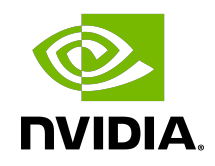

# CUDA Runtime API

API Reference Manual

vRelease Version | January 2022

## **Table of Contents**

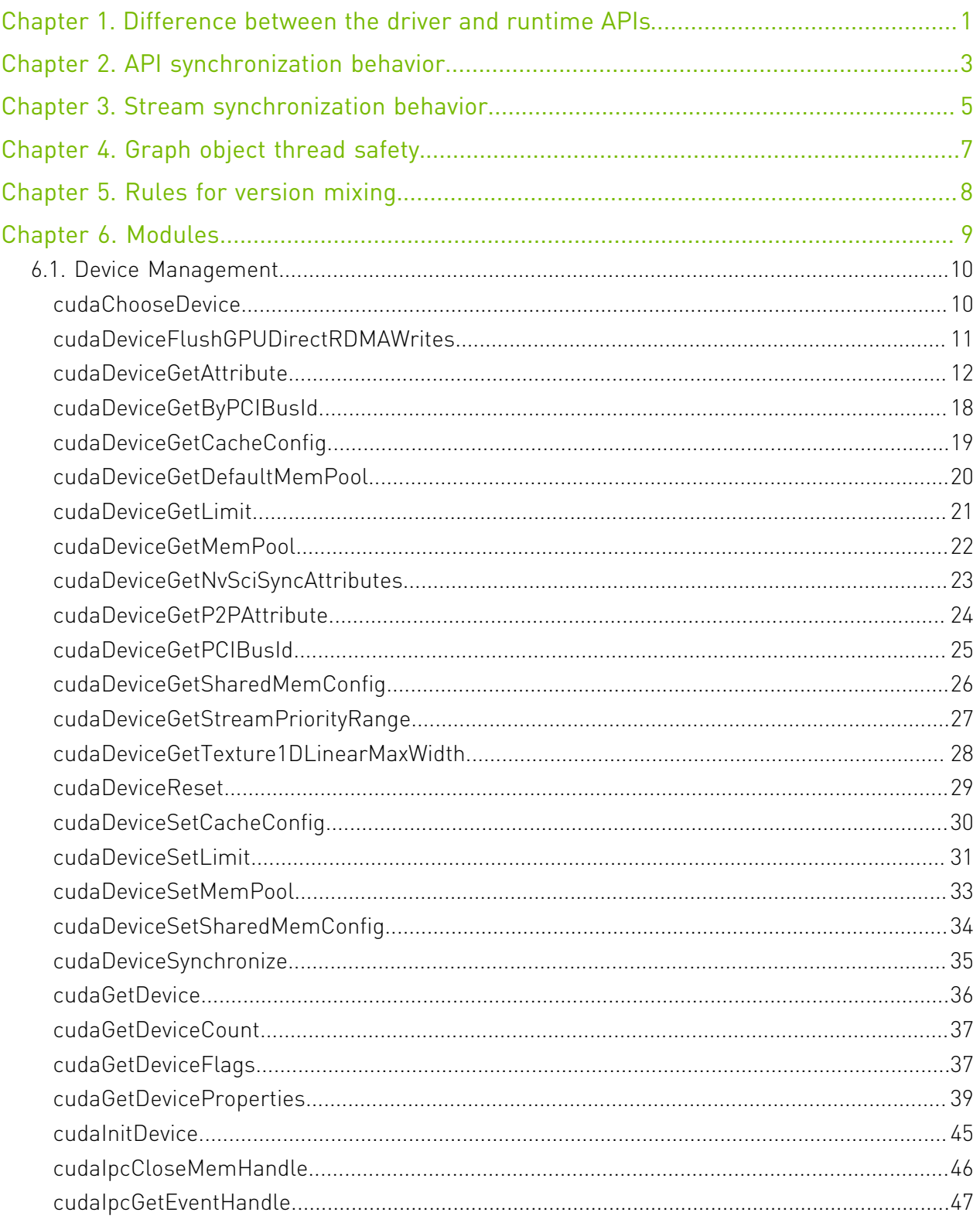

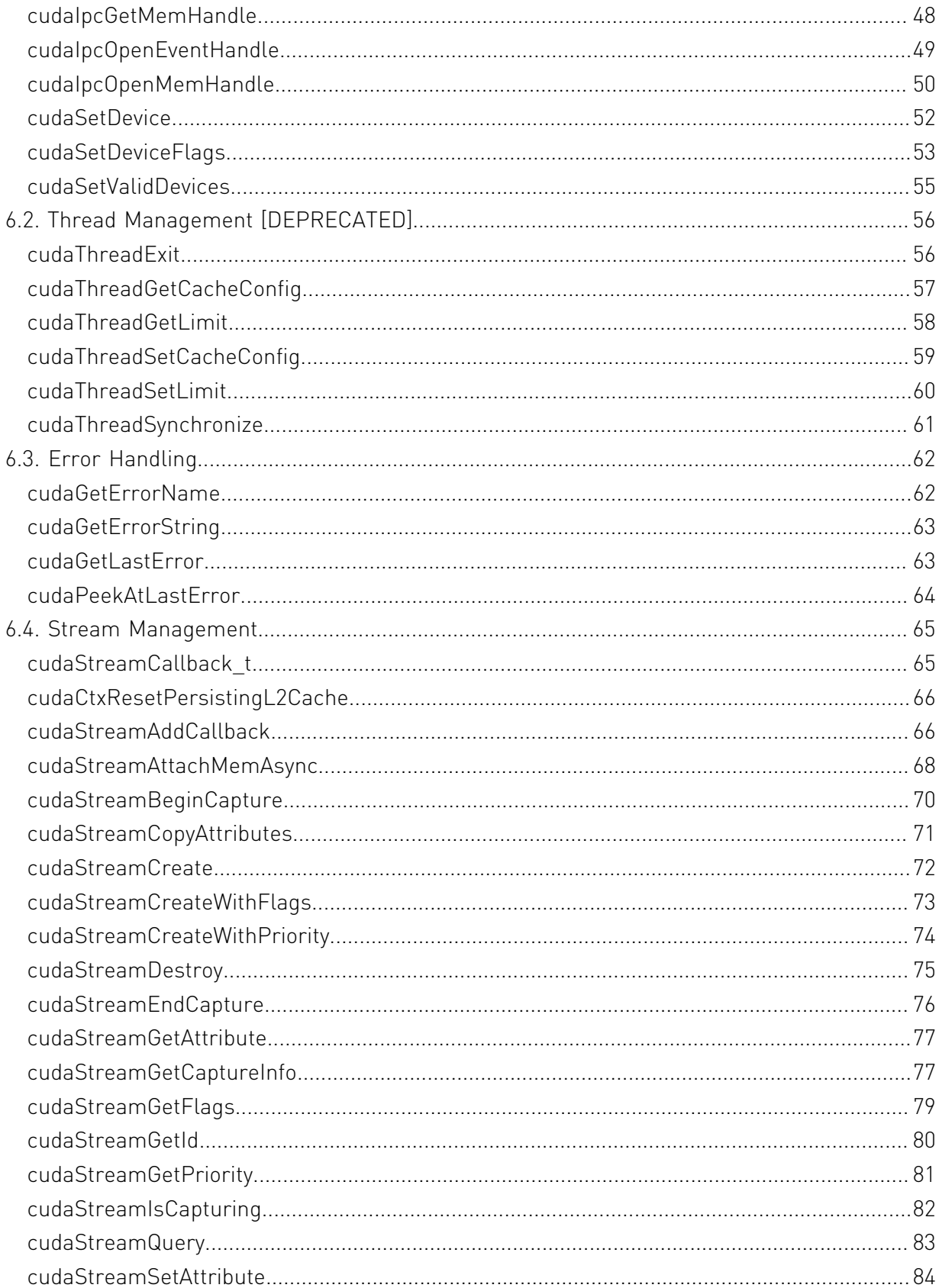

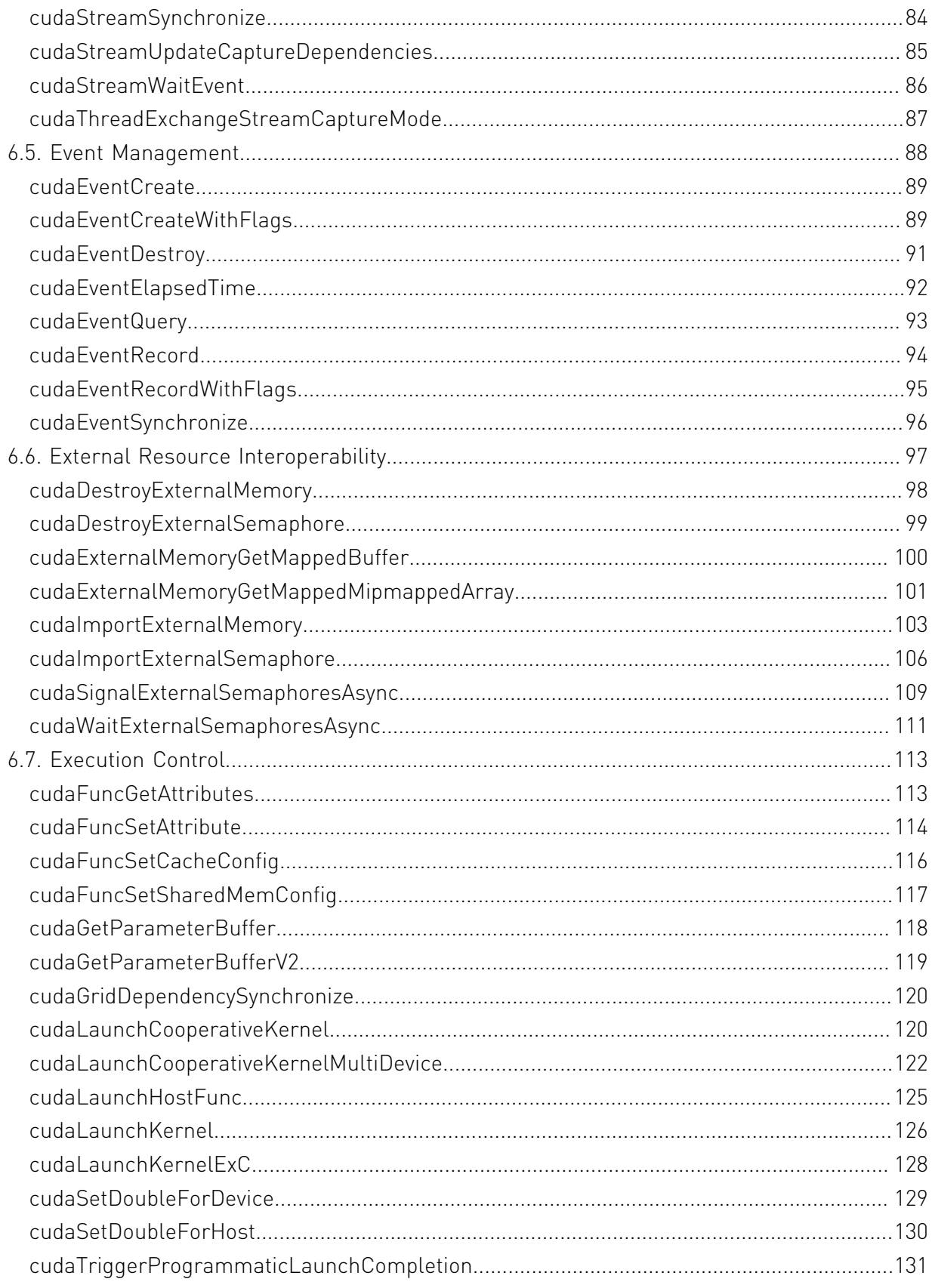

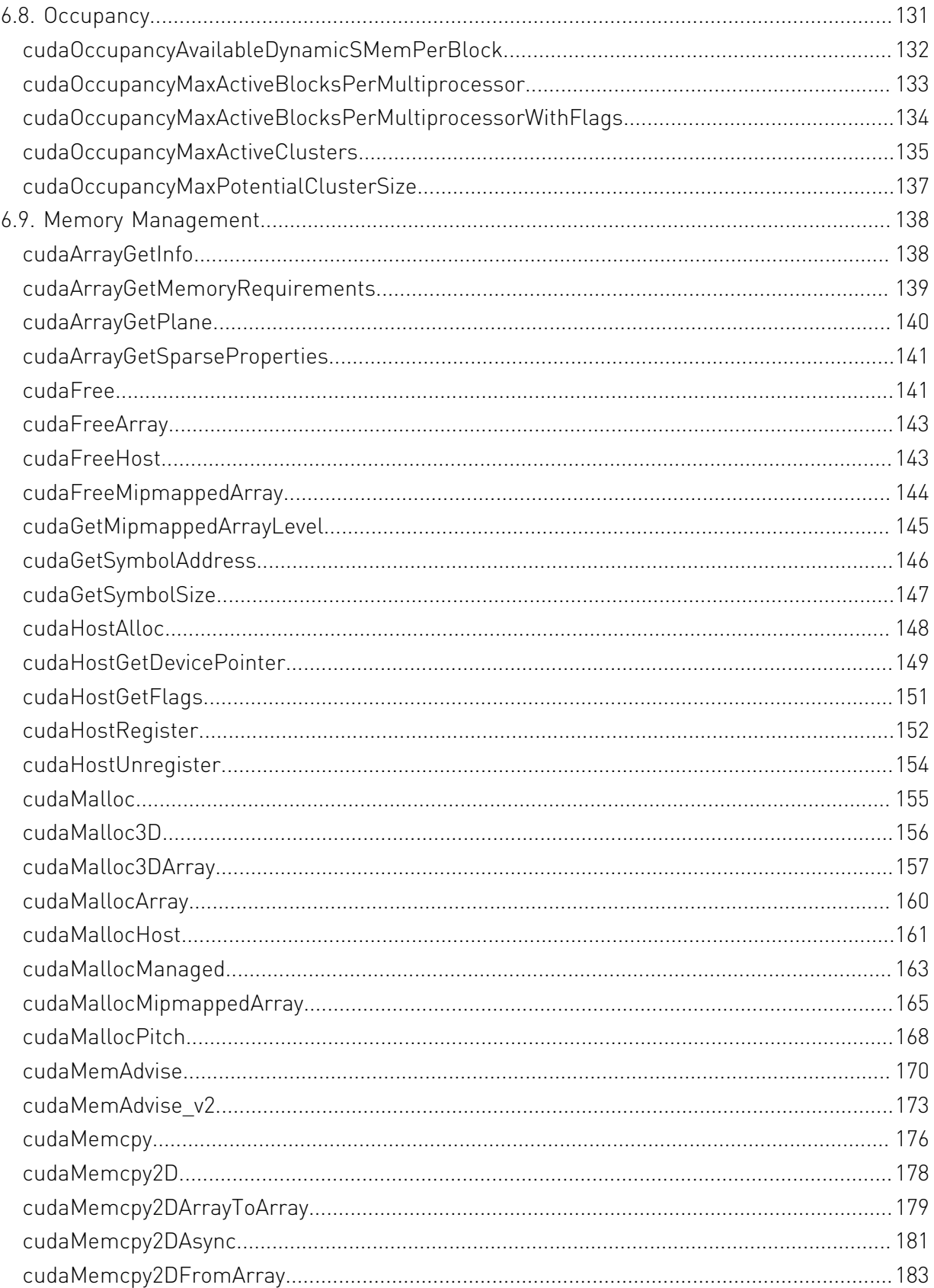

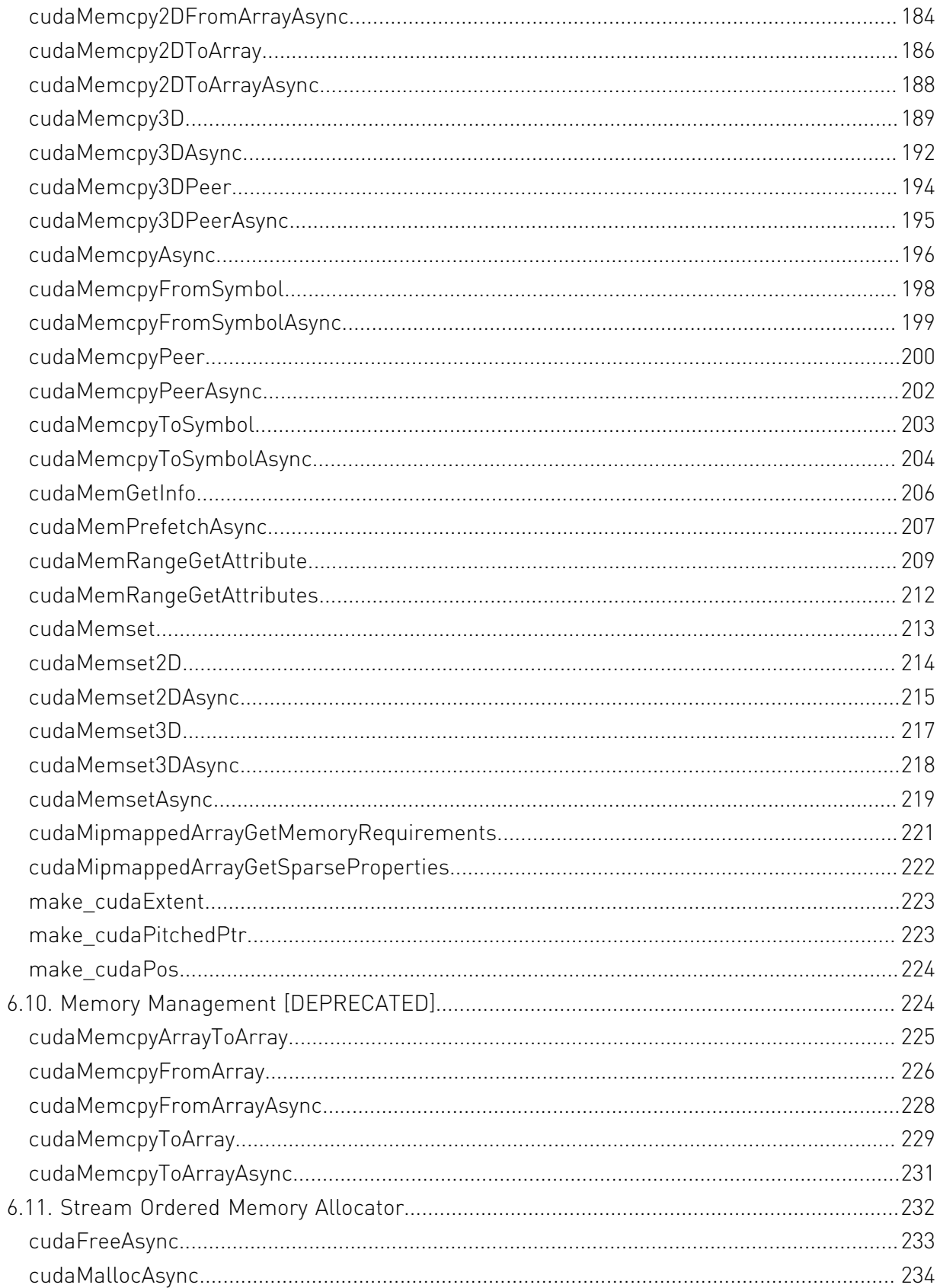

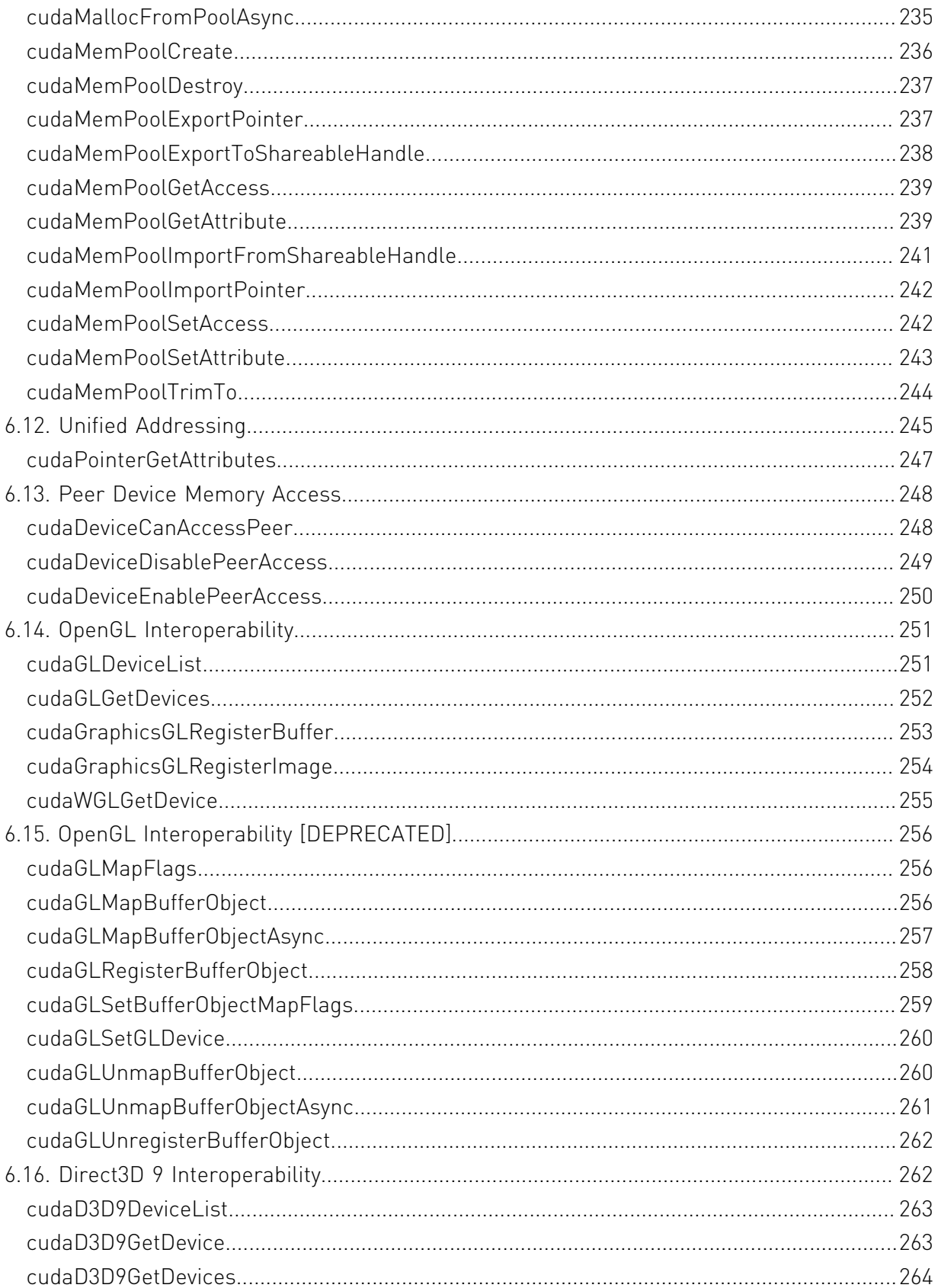

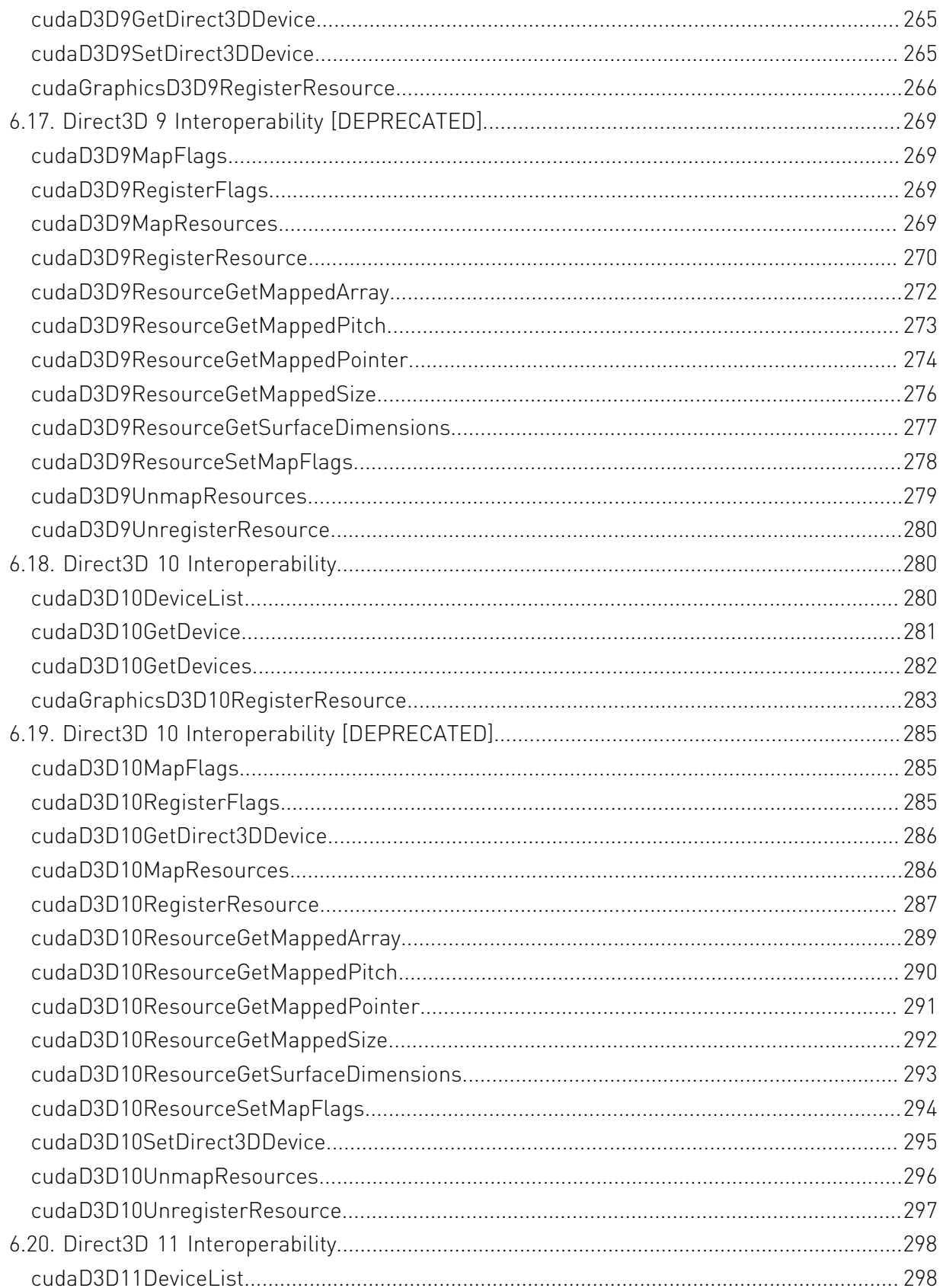

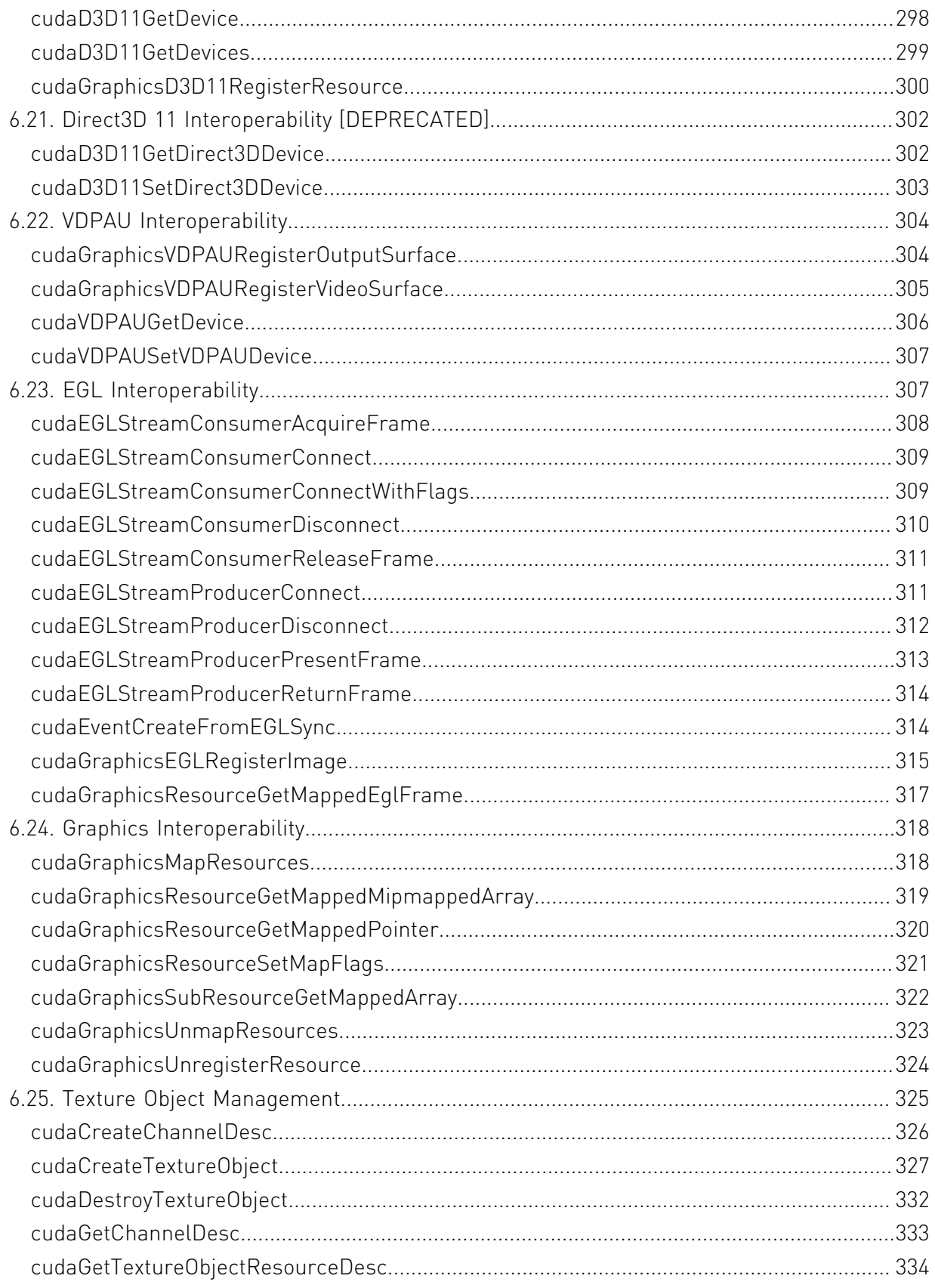

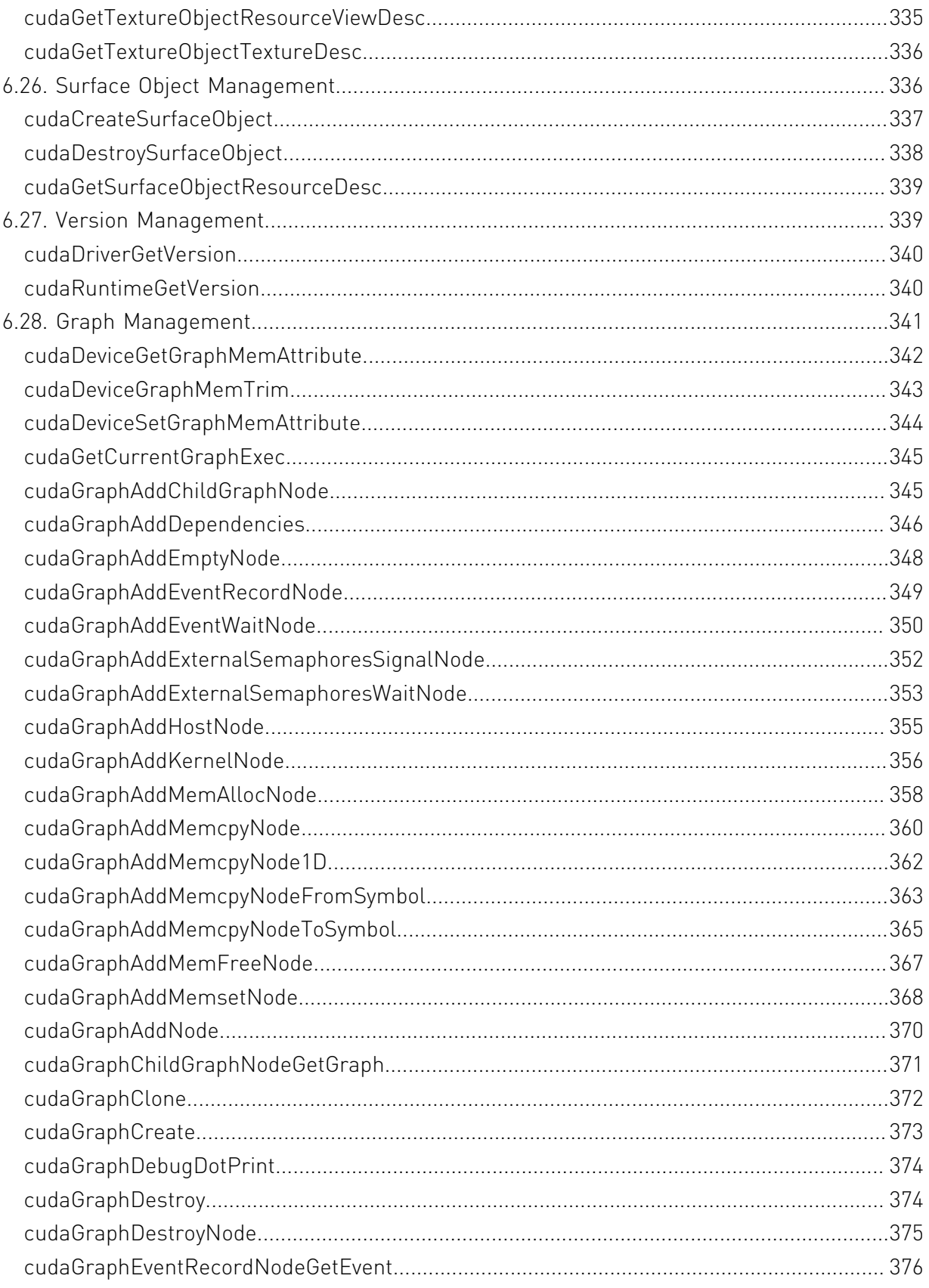

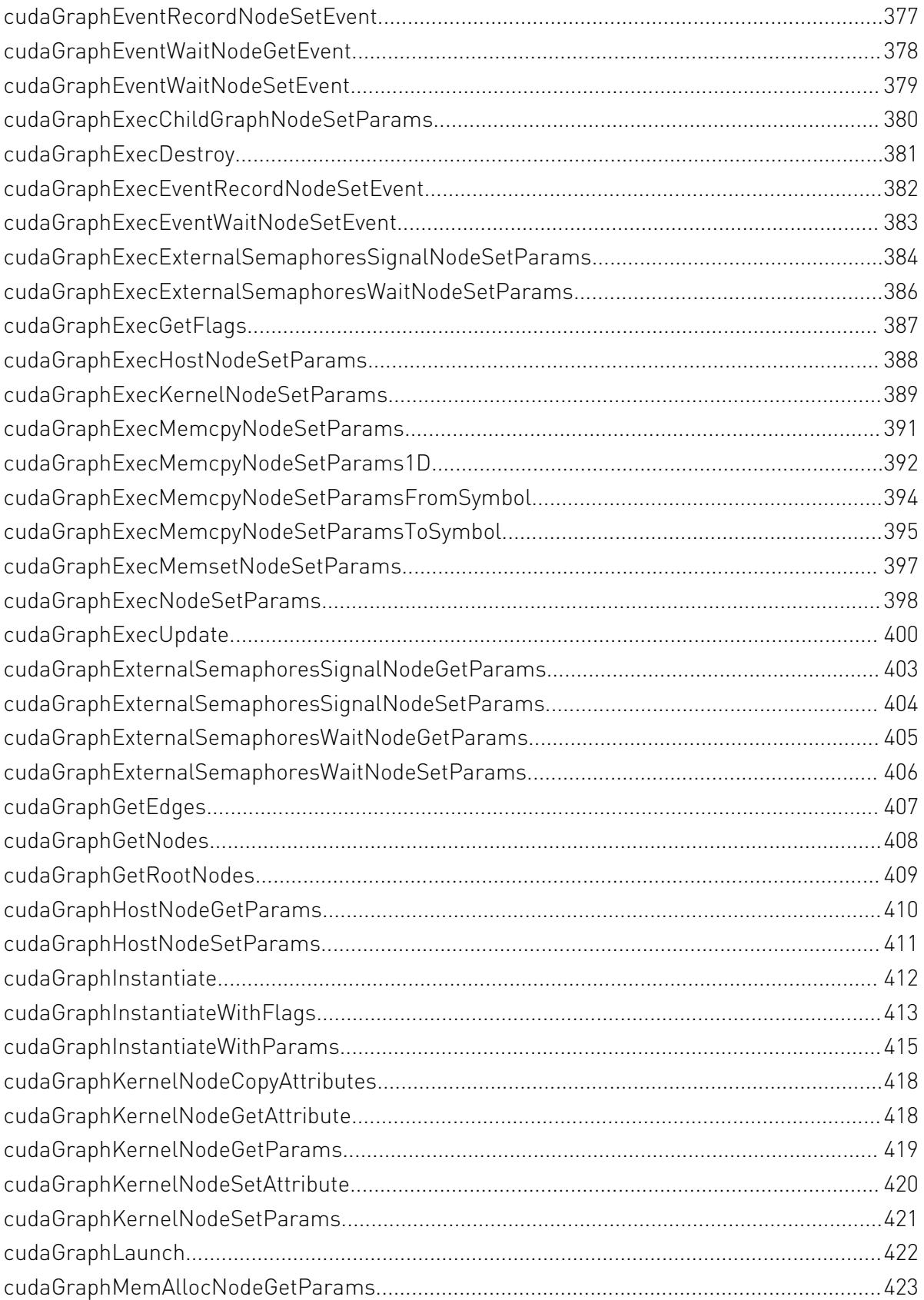

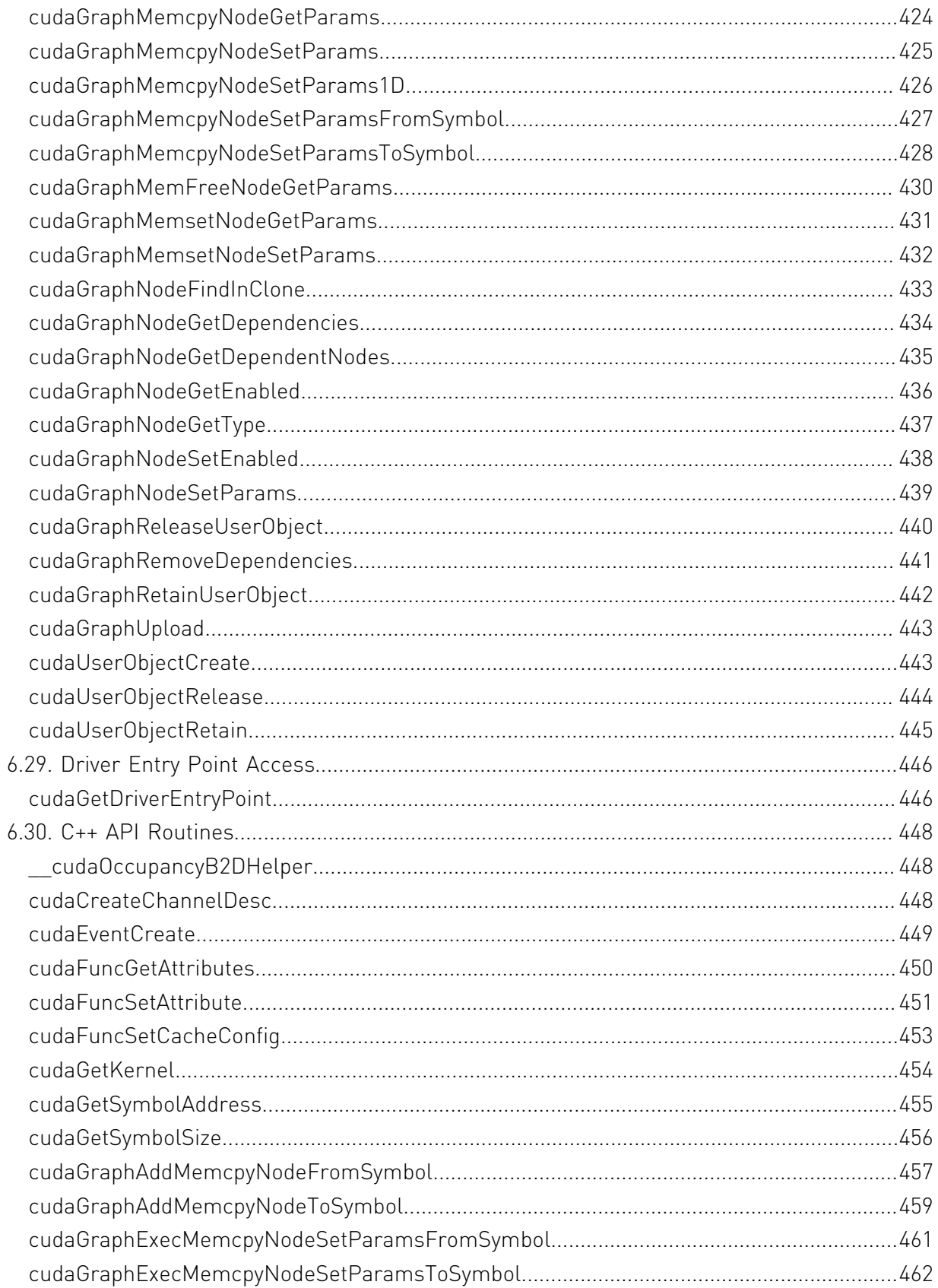

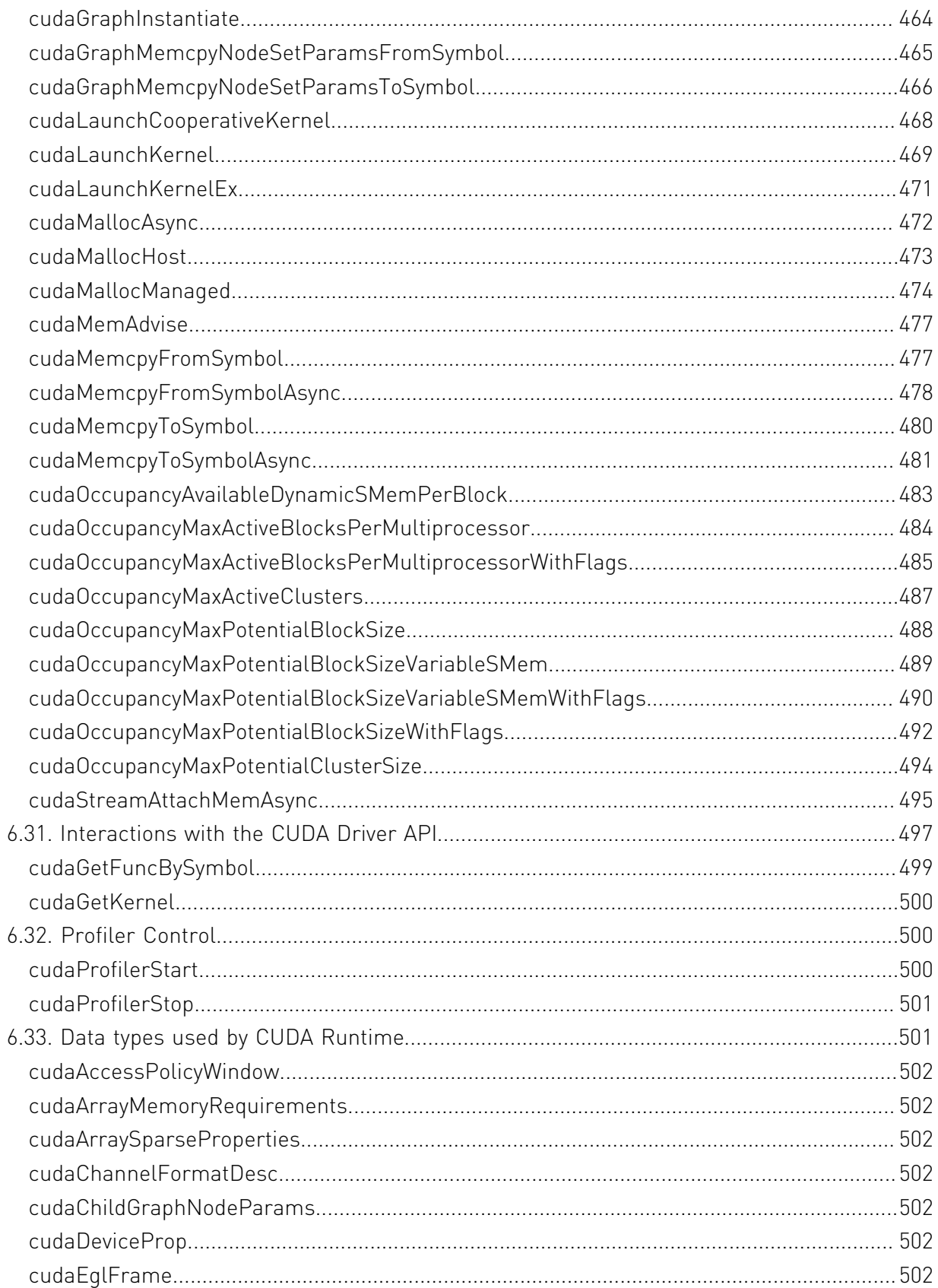

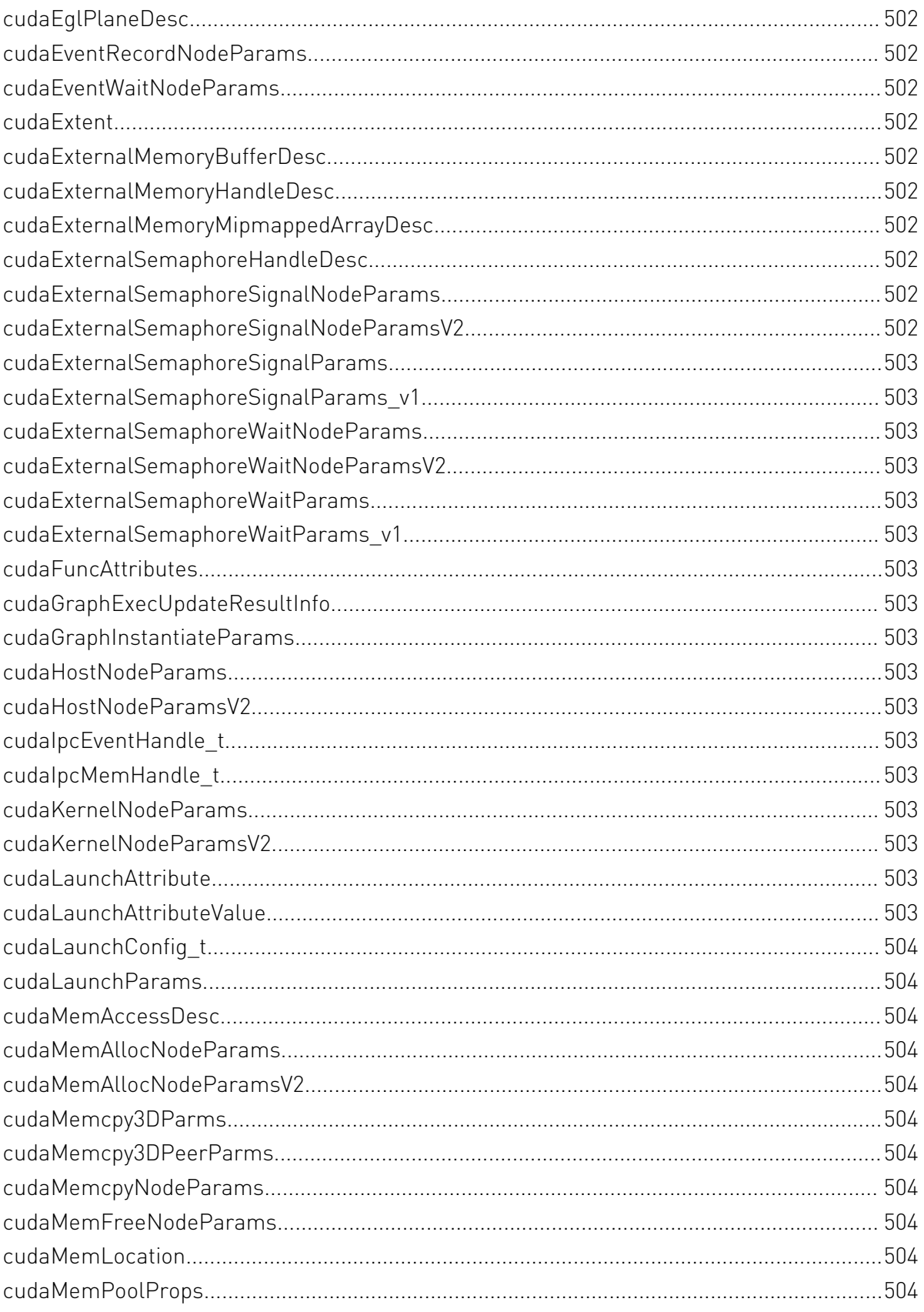

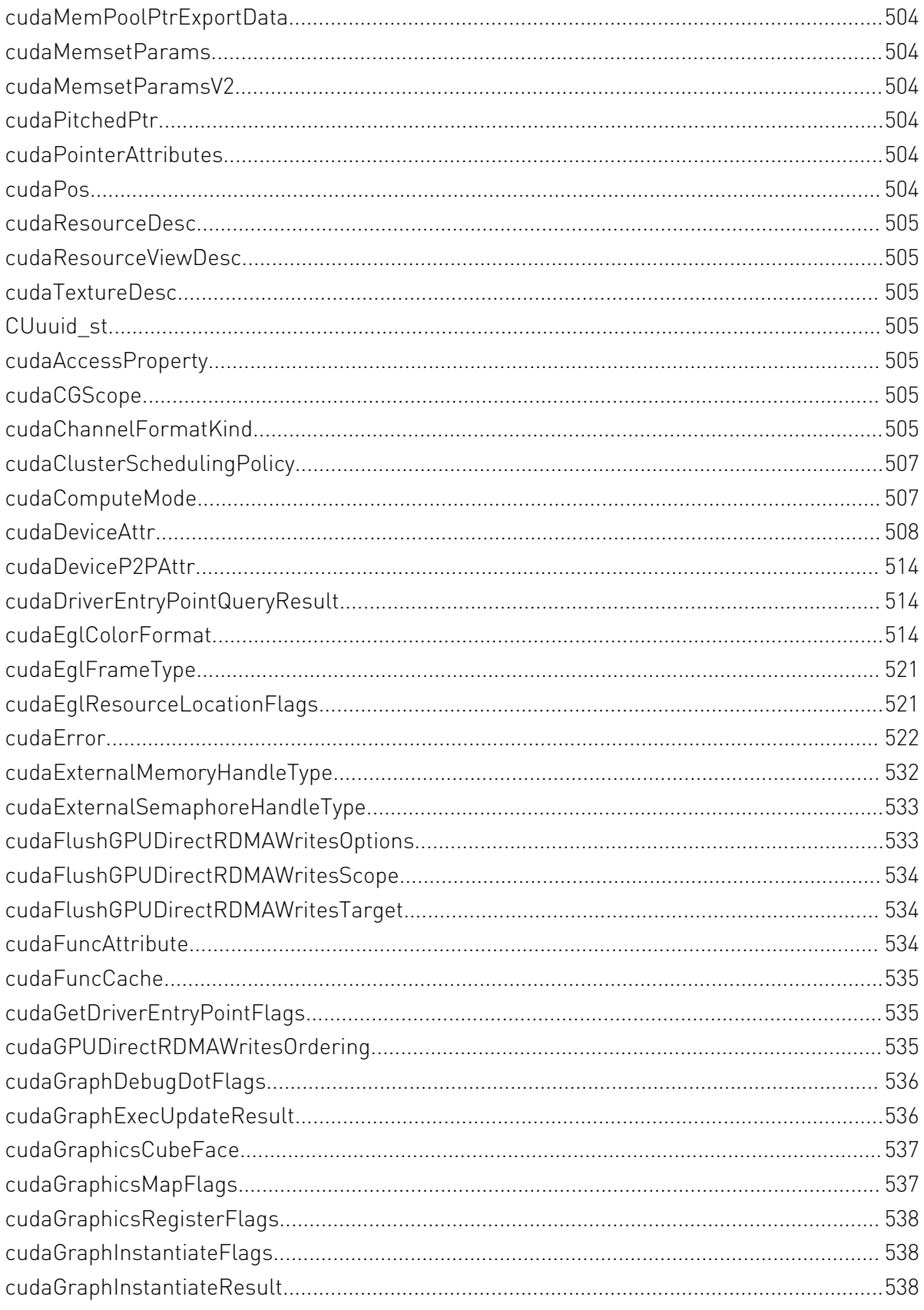

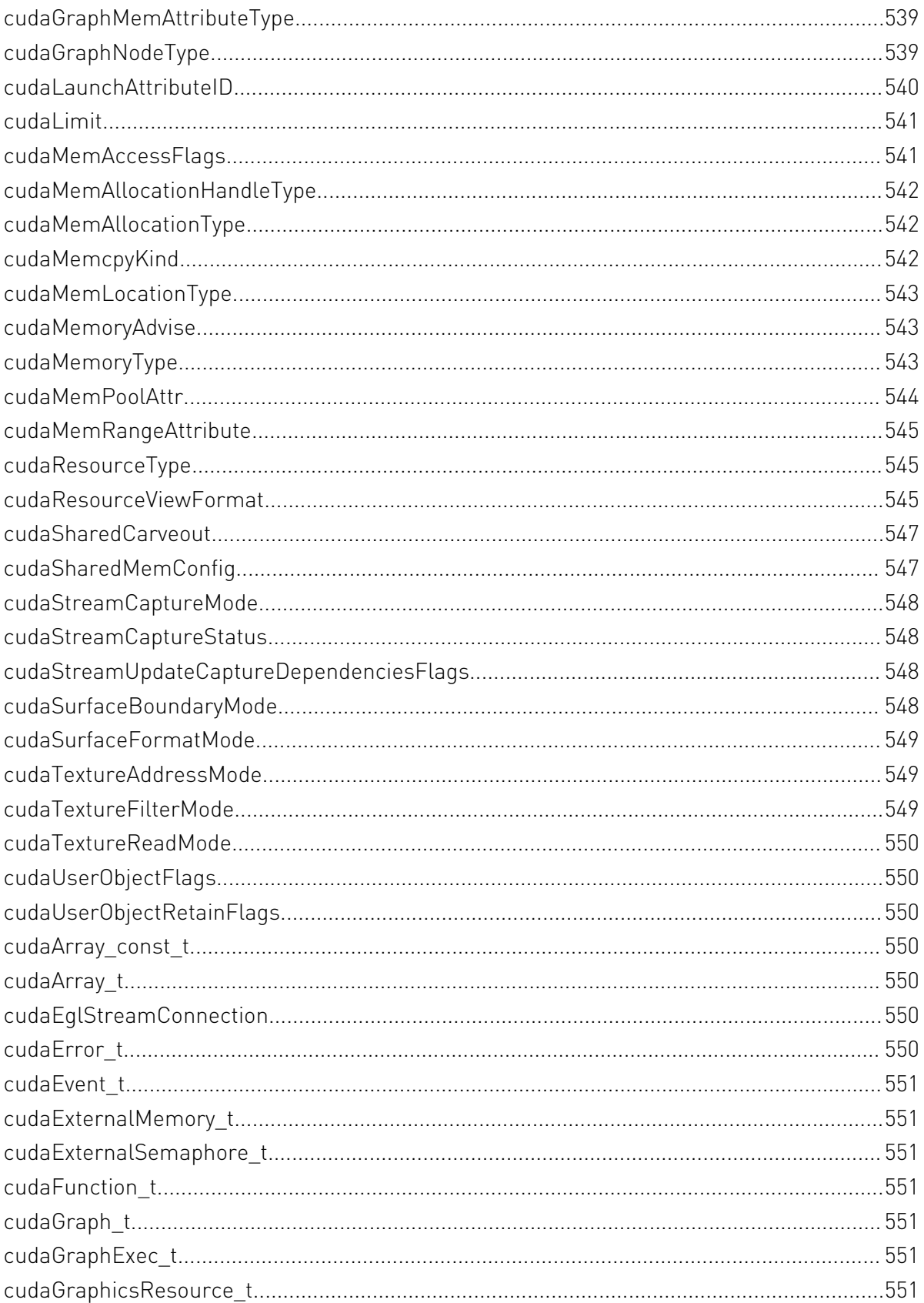

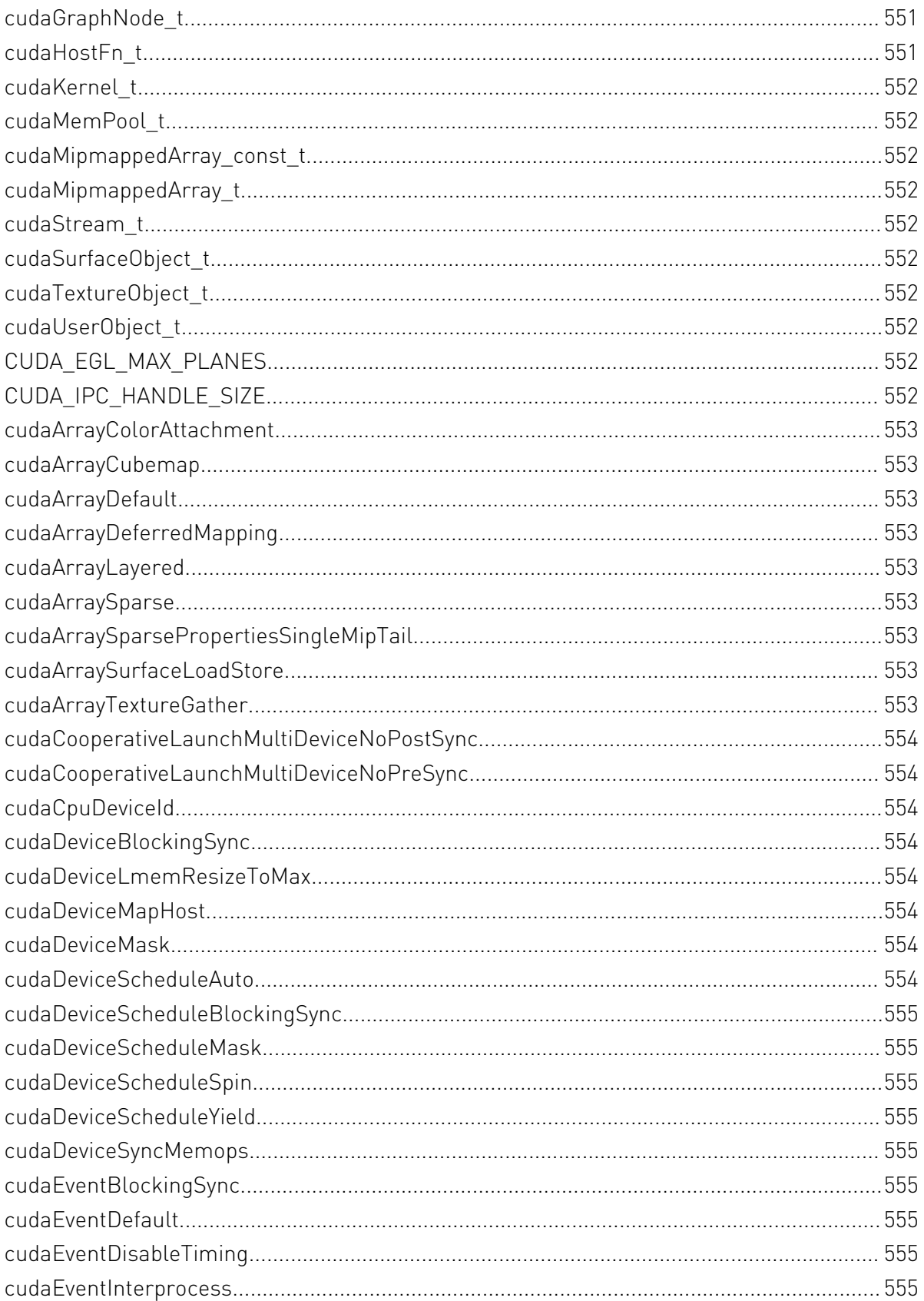

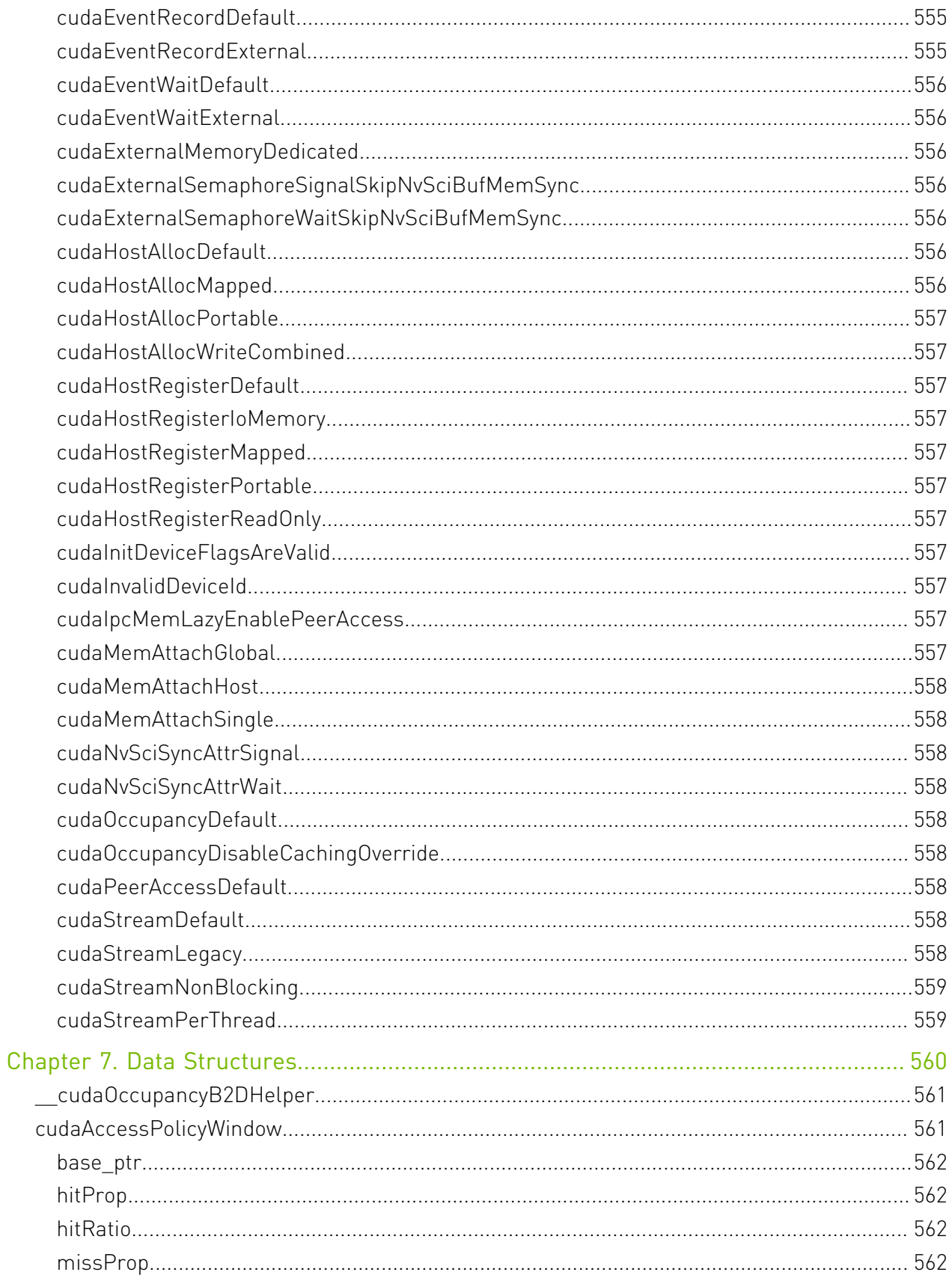

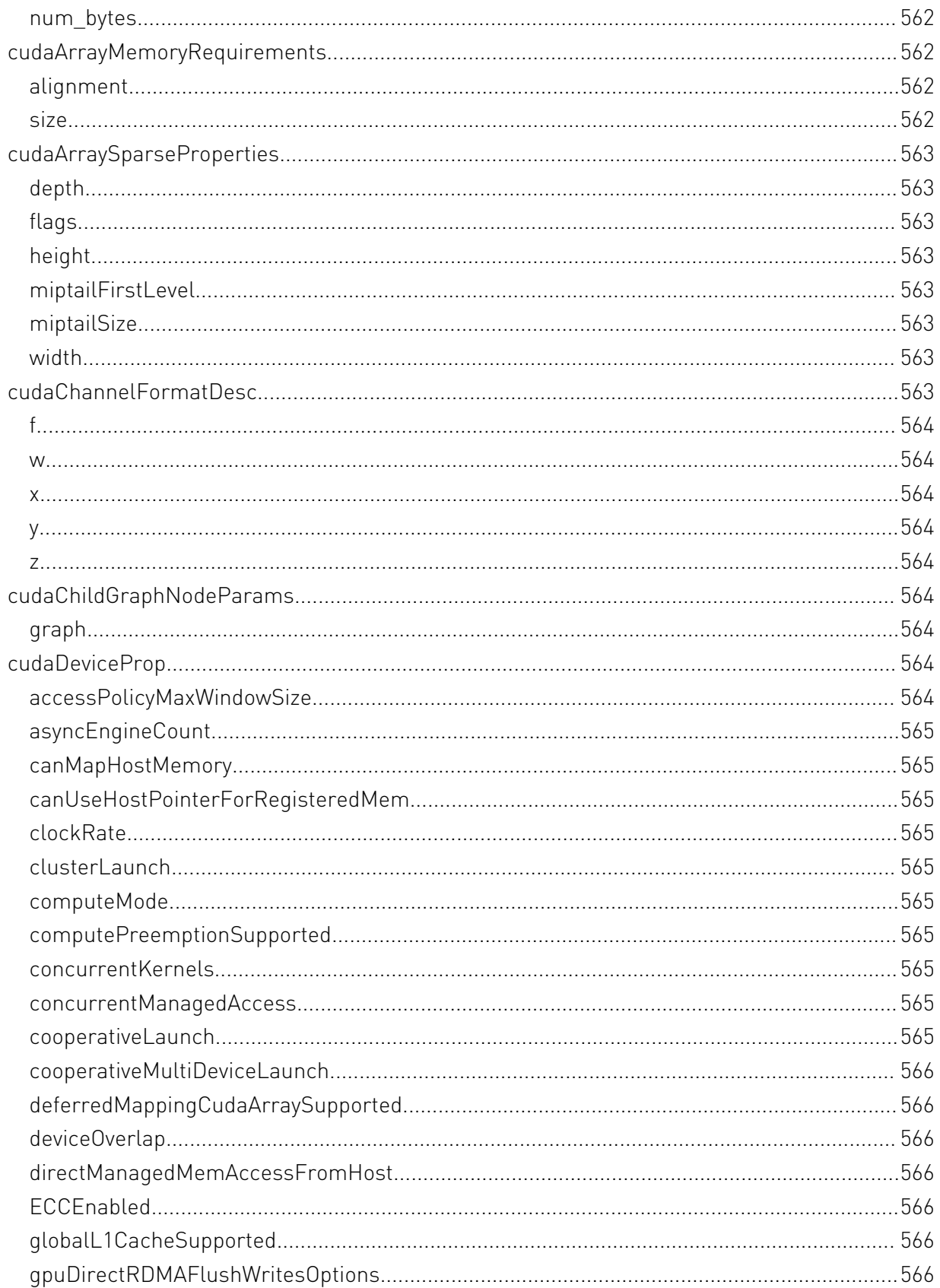

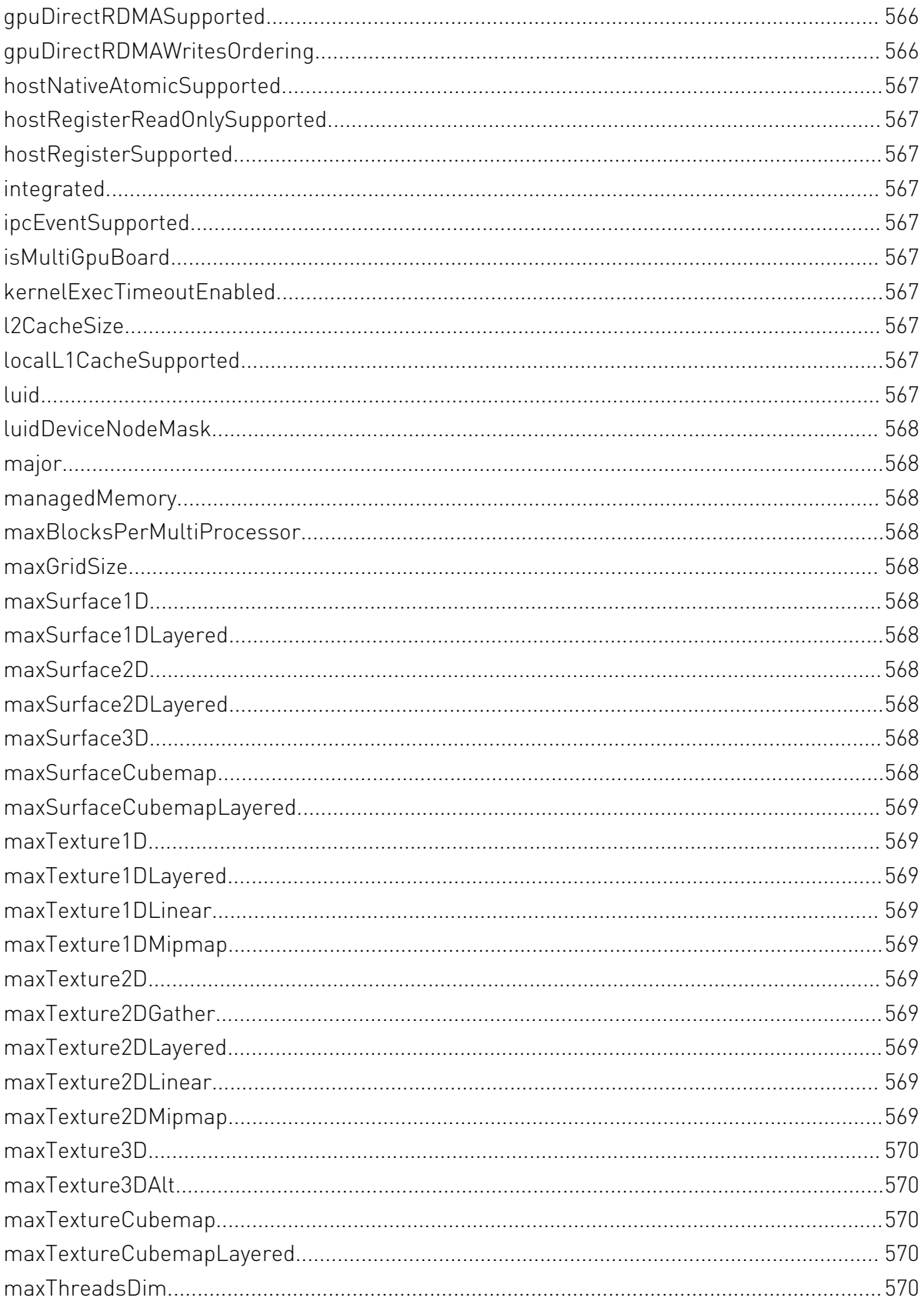

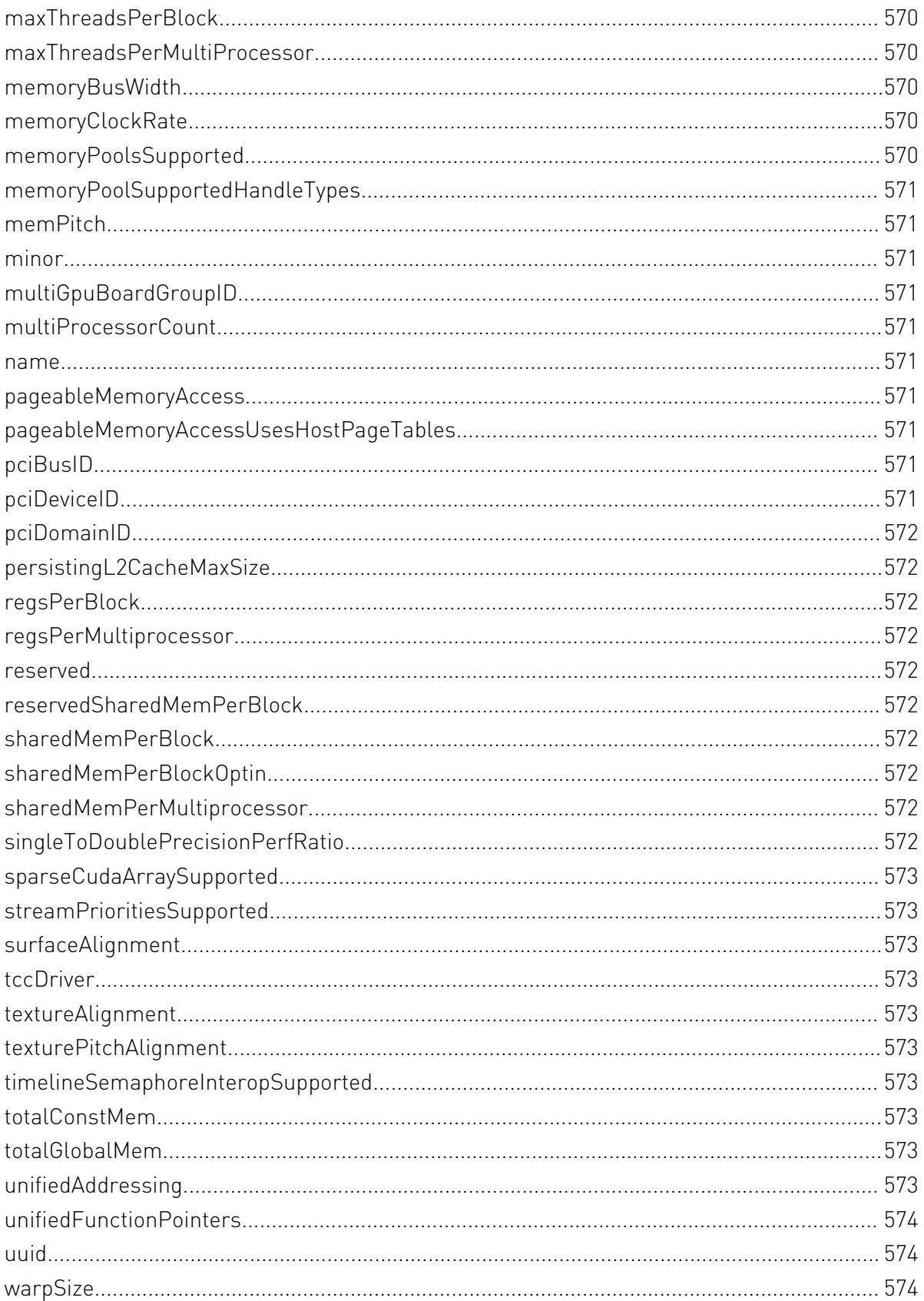

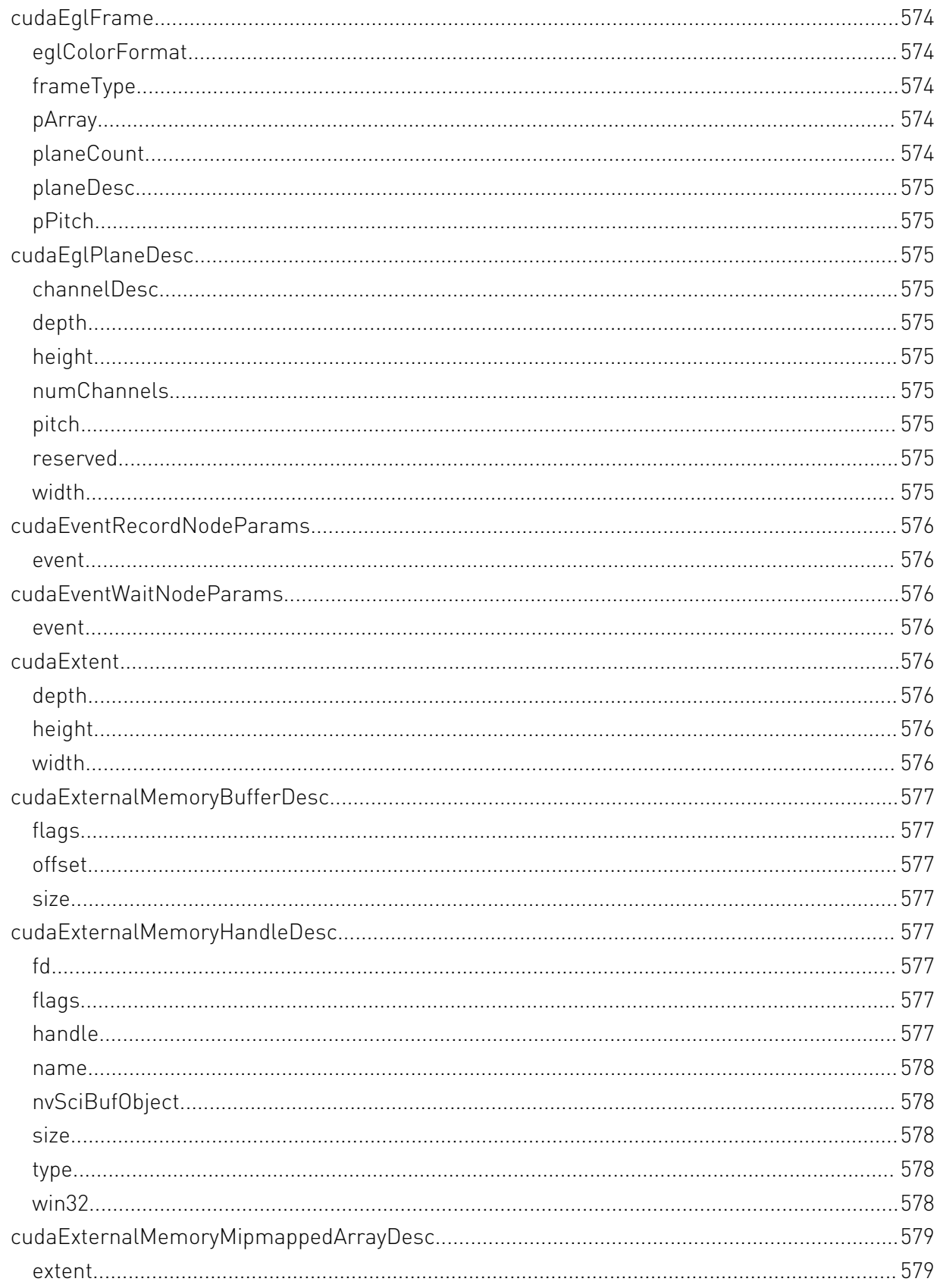

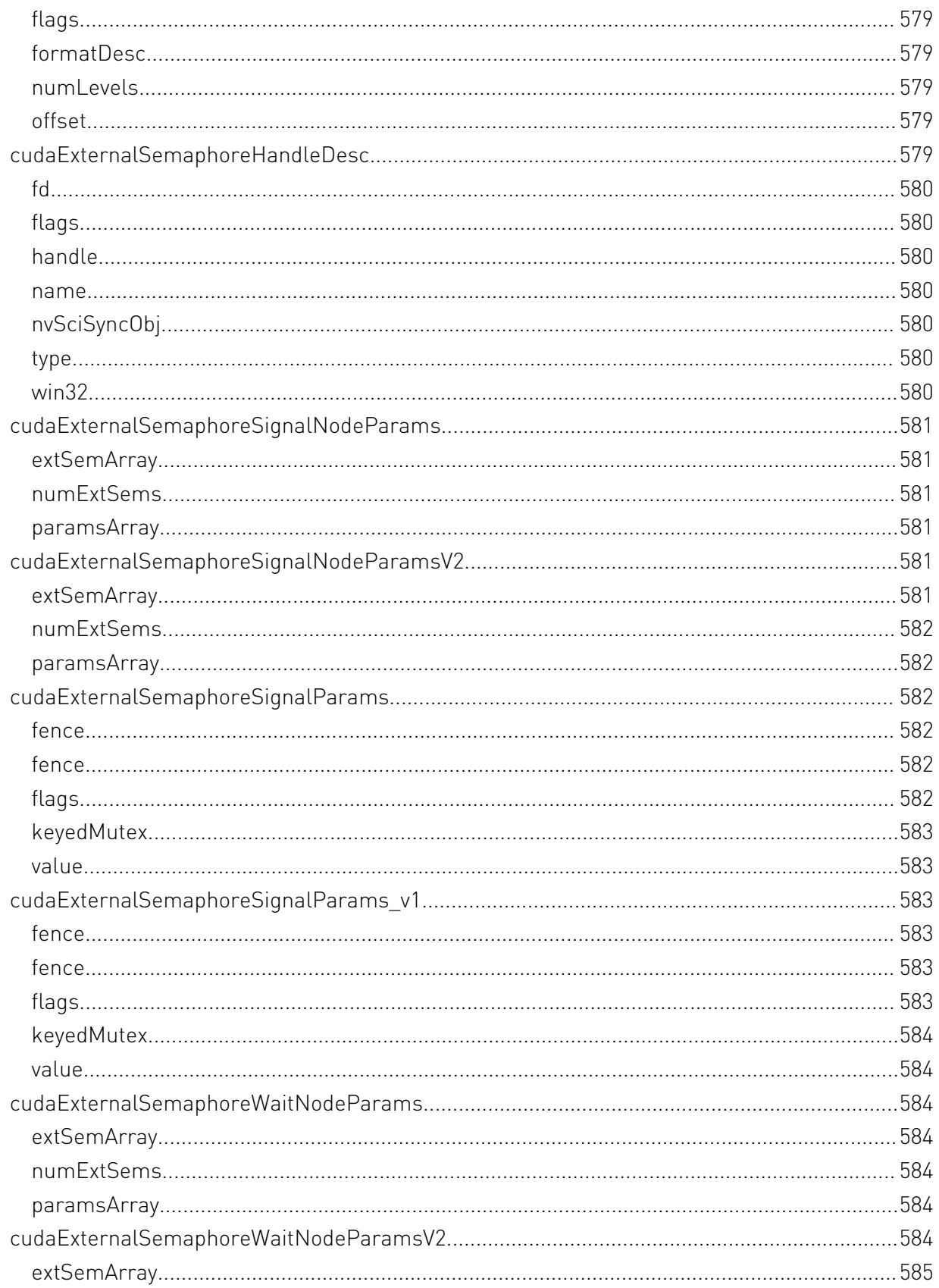

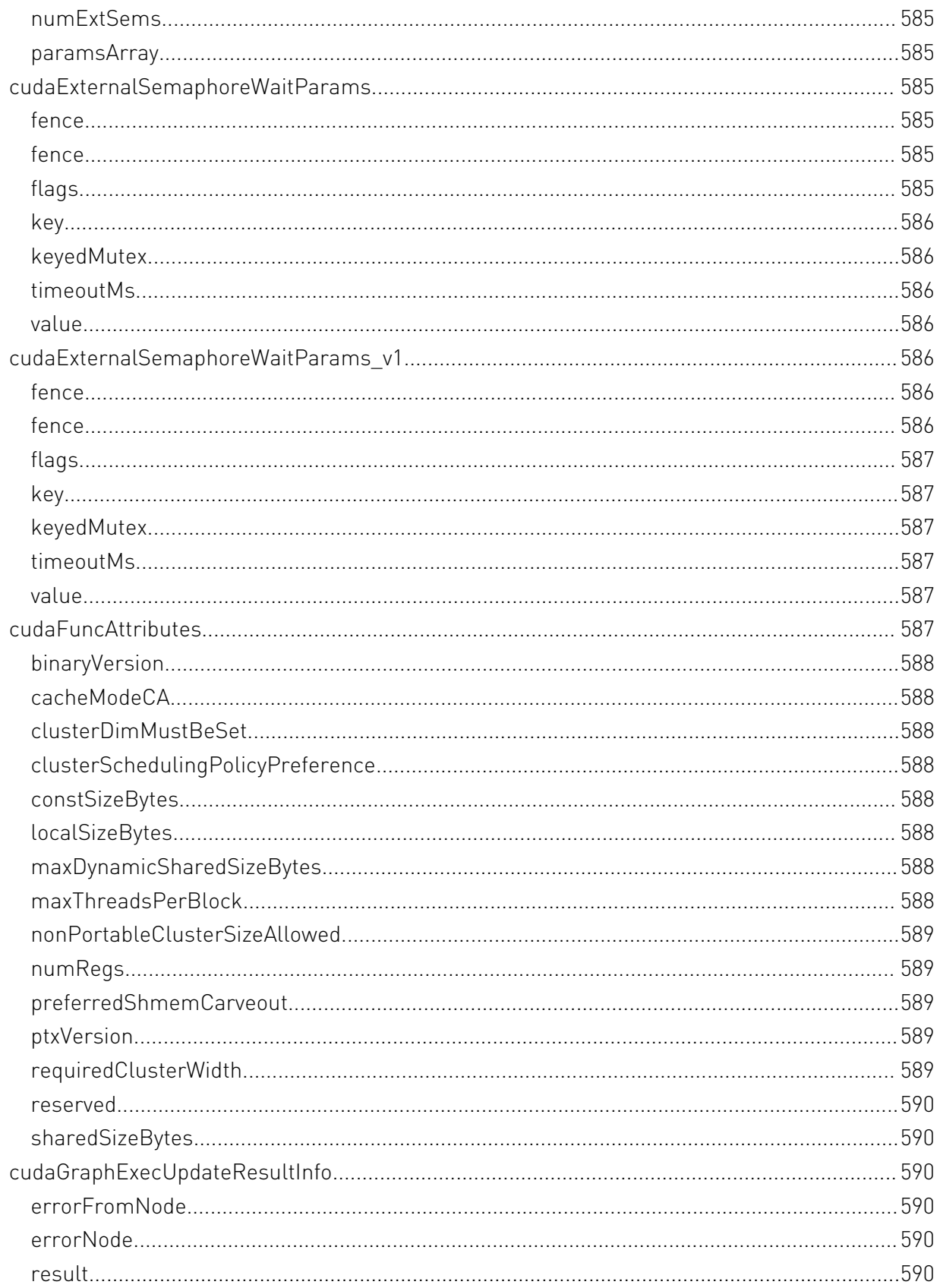

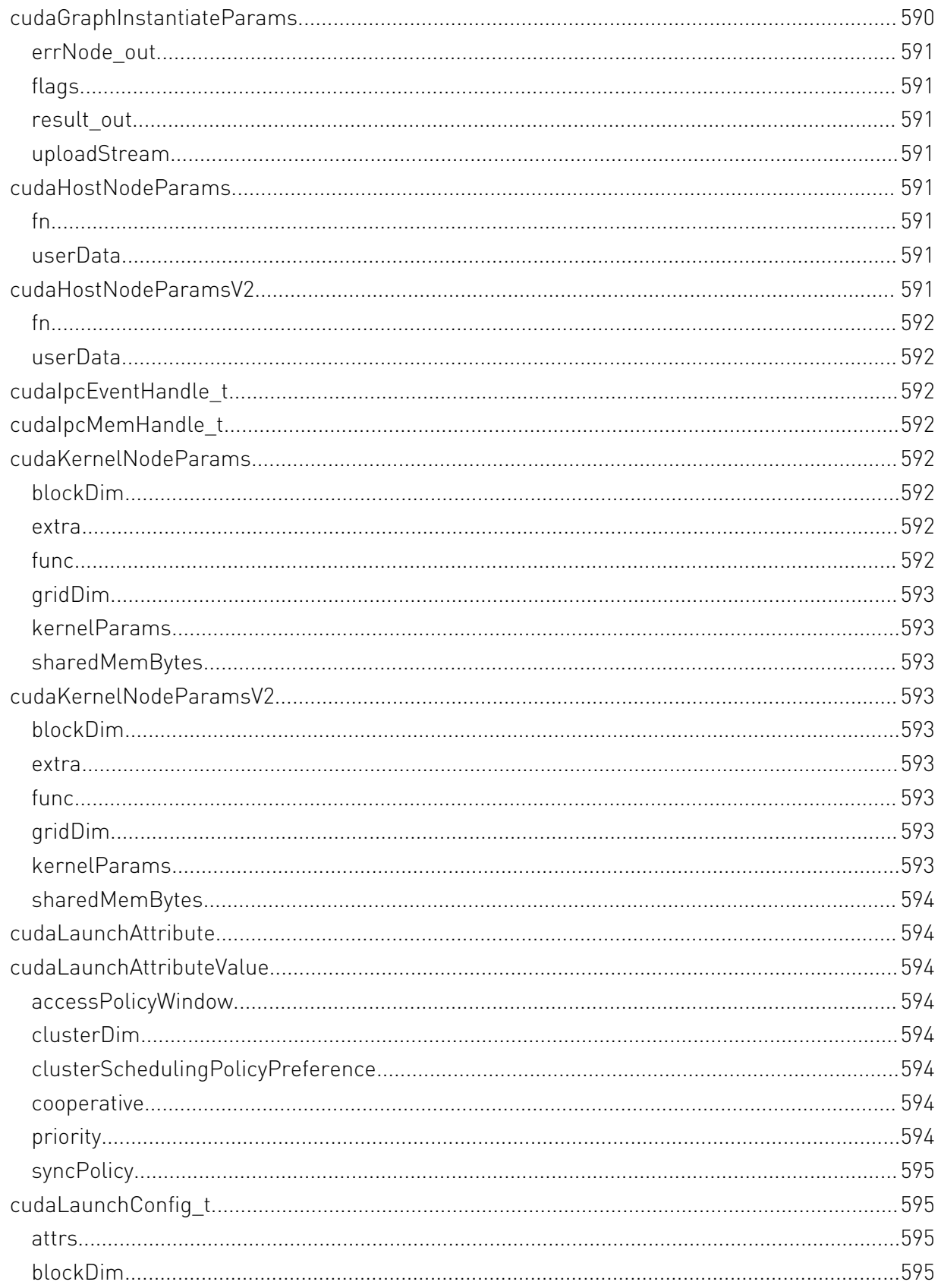

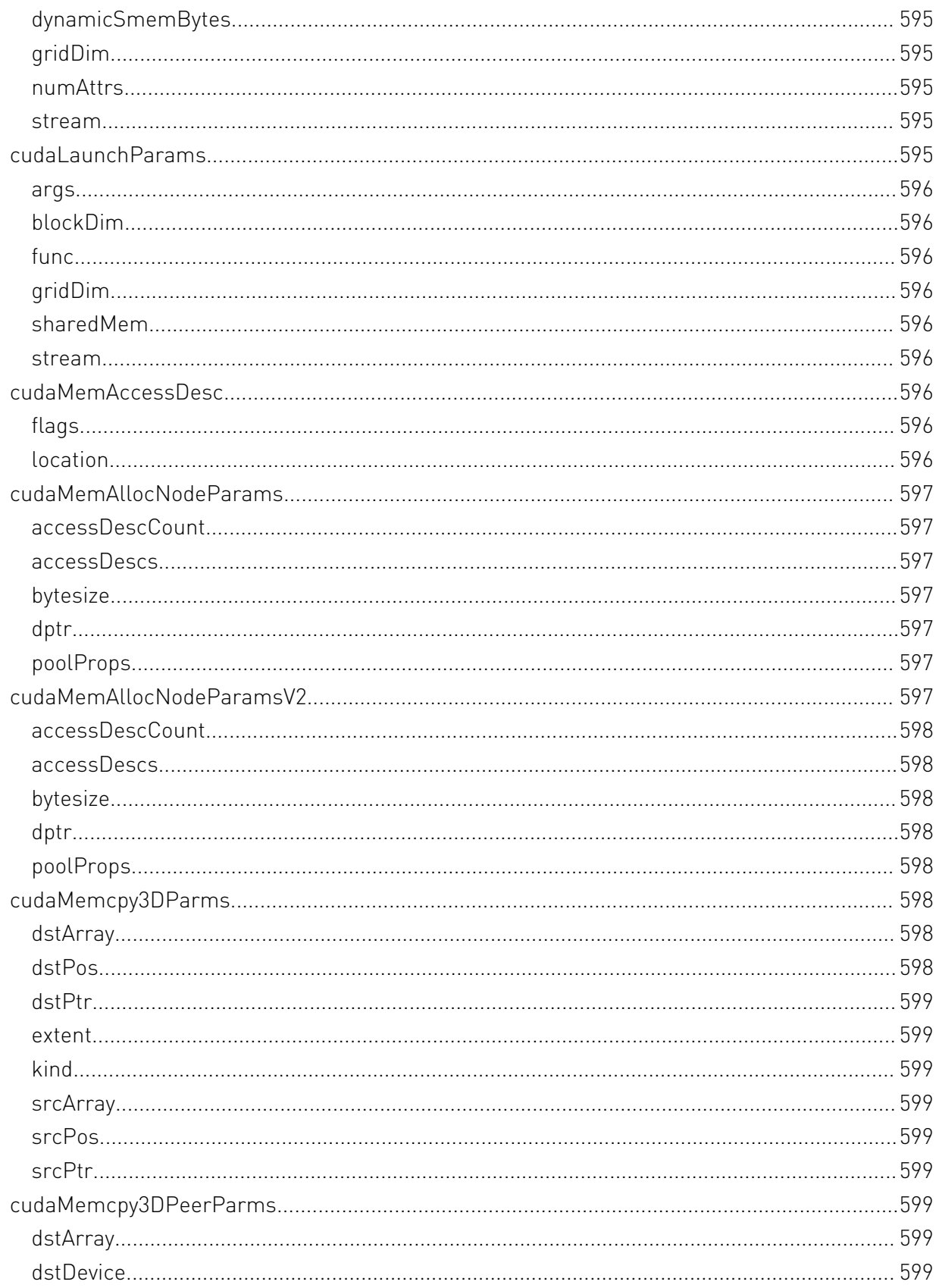

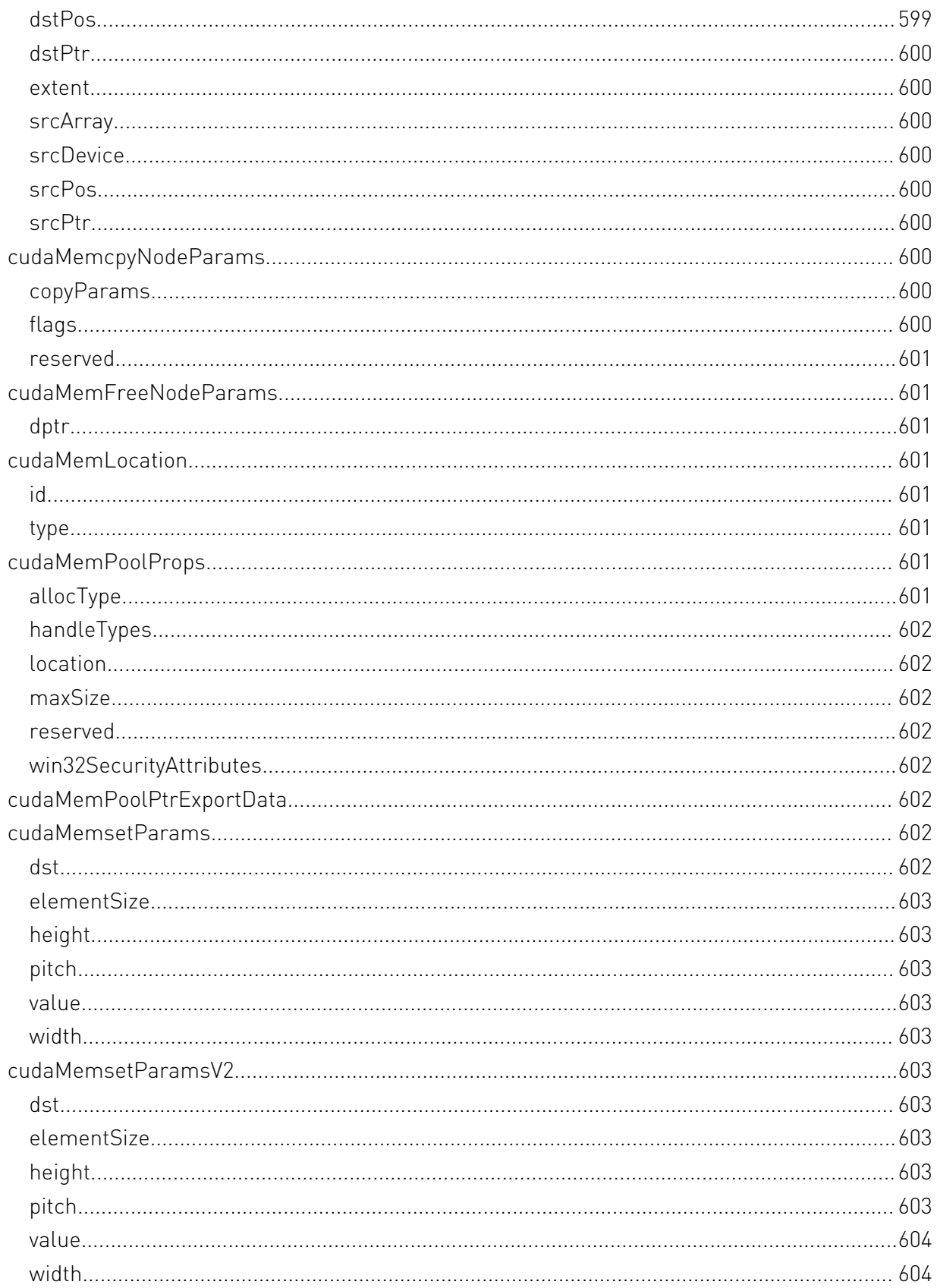

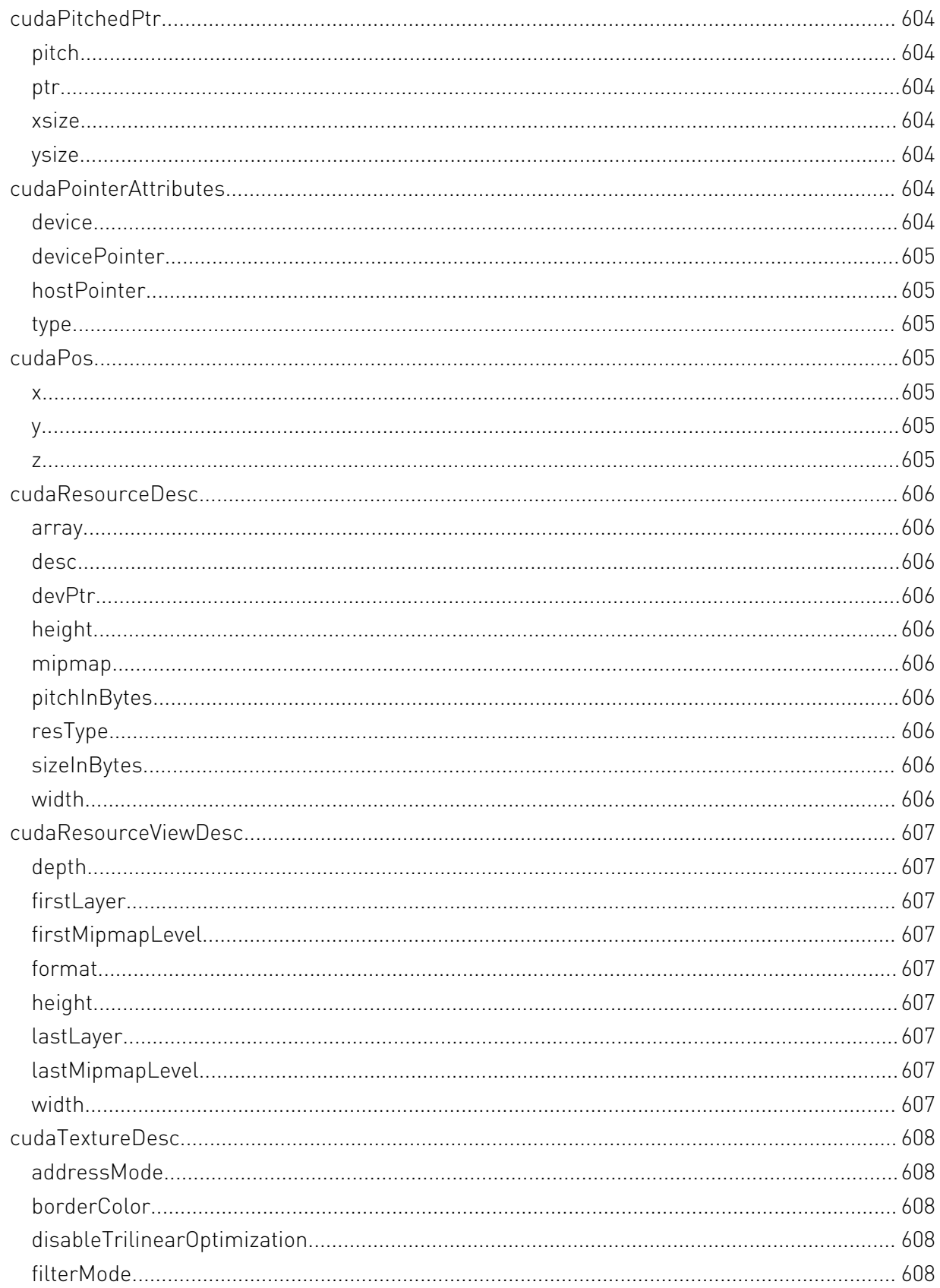

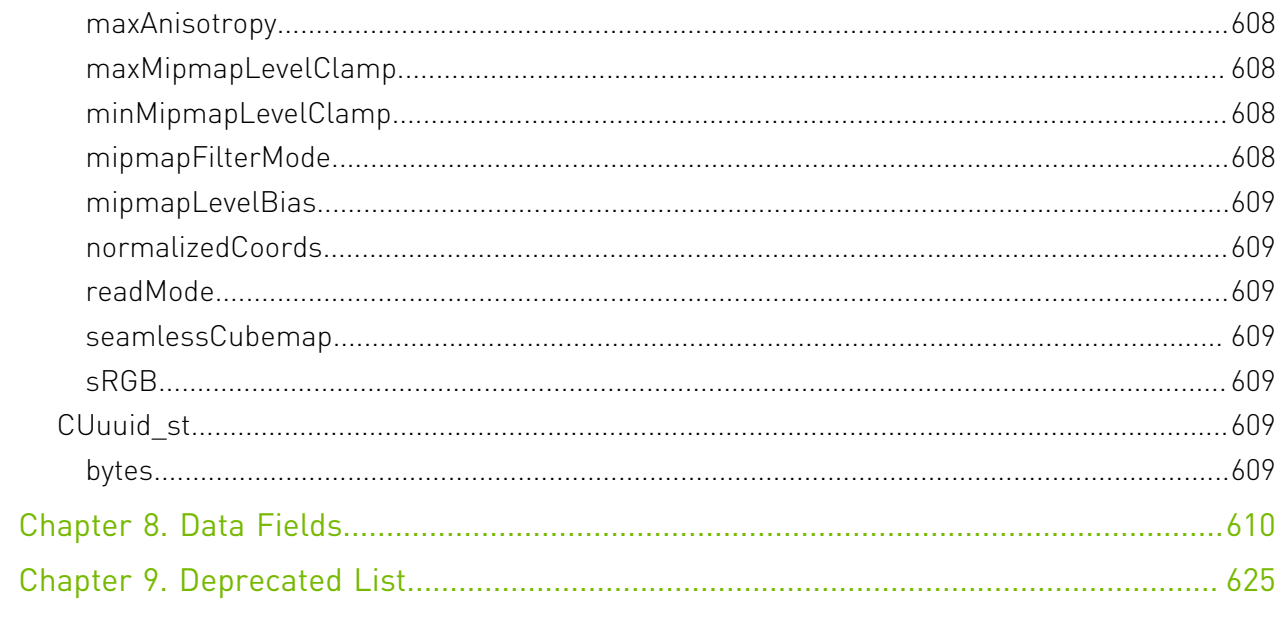

## <span id="page-30-0"></span>Chapter 1. Difference between the driver and runtime APIs

The driver and runtime APIs are very similar and can for the most part be used interchangeably. However, there are some key differences worth noting between the two.

### Complexity vs. control

The runtime API eases device code management by providing implicit initialization, context management, and module management. This leads to simpler code, but it also lacks the level of control that the driver API has.

In comparison, the driver API offers more fine-grained control, especially over contexts and module loading. Kernel launches are much more complex to implement, as the execution configuration and kernel parameters must be specified with explicit function calls. However, unlike the runtime, where all the kernels are automatically loaded during initialization and stay loaded for as long as the program runs, with the driver API it is possible to only keep the modules that are currently needed loaded, or even dynamically reload modules. The driver API is also language-independent as it only deals with cubin objects.

### Context management

Context management can be done through the driver API, but is not exposed in the runtime API. Instead, the runtime API decides itself which context to use for a thread: if a context has been made current to the calling thread through the driver API, the runtime will use that, but if there is no such context, it uses a "primary context." Primary contexts are created as needed, one per device per process, are reference-counted, and are then destroyed when there are no more references to them. Within one process, all users of the runtime API will share the primary context, unless a context has been made current to each thread. The context that the runtime uses, i.e, either the current context or primary context, can be synchronized with cudaDeviceSynchronize(), and destroyed with cudaDeviceReset().

Using the runtime API with primary contexts has its tradeoffs, however. It can cause trouble for users writing plug-ins for larger software packages, for example, because if all plugins run in the same process, they will all share a context but will likely have no way to communicate with each other. So, if one of them calls cudaDeviceReset() after finishing all its CUDA work, the other plug-ins will fail because the context they were using was destroyed without their knowledge. To avoid this issue, CUDA clients can use the driver API to create and set the current context, and then use the runtime API to work with it. However, contexts may consume significant resources, such as device memory, extra host threads, and performance costs of context switching on the device. This runtime-driver context sharing is important when using the driver API in conjunction with libraries built on the runtime API, such as cuBLAS or cuFFT.

## <span id="page-32-0"></span>Chapter 2. API synchronization behavior

The API provides memcpy/memset functions in both synchronous and asynchronous forms, the latter having an "Async" suffix. This is a misnomer as each function may exhibit synchronous or asynchronous behavior depending on the arguments passed to the function.

#### Memcpy

In the reference documentation, each memcpy function is categorized as synchronous or asynchronous, corresponding to the definitions below.

#### Synchronous

- 1. For transfers from pageable host memory to device memory, a stream sync is performed before the copy is initiated. The function will return once the pageable buffer has been copied to the staging memory for DMA transfer to device memory, but the DMA to final destination may not have completed.
- 2. For transfers from pinned host memory to device memory, the function is synchronous with respect to the host.
- 3. For transfers from device to either pageable or pinned host memory, the function returns only once the copy has completed.
- 4. For transfers from device memory to device memory, no host-side synchronization is performed.
- 5. For transfers from any host memory to any host memory, the function is fully synchronous with respect to the host.

#### Asynchronous

- 1. For transfers between device memory and pageable host memory, the function might be synchronous with respect to host.
- 2. For transfers from any host memory to any host memory, the function is fully synchronous with respect to the host.
- 3. If pageable memory must first be staged to pinned memory, the driver may synchronize with the stream and stage the copy into pinned memory.
- 4. For all other transfers, the function should be fully asynchronous.

#### Memset

The cudaMemset functions are asynchronous with respect to the host except when the target memory is pinned host memory. The Async versions are always asynchronous with respect to the host.

#### Kernel Launches

Kernel launches are asynchronous with respect to the host. Details of concurrent kernel execution and data transfers can be found in the CUDA Programmers Guide.

## <span id="page-34-0"></span>Chapter 3. Stream synchronization behavior

### Default stream

The default stream, used when 0 is passed as a cudaStream t or by APIs that operate on a stream implicitly, can be configured to have either [legacy](#page-34-1) or [per-thread](#page-35-0) synchronization behavior as described below.

The behavior can be controlled per compilation unit with the --default-stream nvcc option. Alternatively, per-thread behavior can be enabled by defining the CUDA\_API\_PER\_THREAD\_DEFAULT\_STREAM macro before including any CUDA headers. Either way, the CUDA API PER THREAD DEFAULT STREAM macro will be defined in compilation units using per-thread synchronization behavior.

### <span id="page-34-1"></span>Legacy default stream

The legacy default stream is an implicit stream which synchronizes with all other streams in the same CUcontext except for non-blocking streams, described below. (For applications using the runtime APIs only, there will be one context per device.) When an action is taken in the legacy stream such as a kernel launch or cudaStreamWaitEvent(), the legacy stream first waits on all blocking streams, the action is queued in the legacy stream, and then all blocking streams wait on the legacy stream.

For example, the following code launches a kernel  $k-1$  in stream s, then  $k-2$  in the legacy stream, then  $k$  3 in stream  $s$ :

```
k_1<<<1, 1, 0, s>>>();
k_2<<<1, 1>>>();
k_3<<<1, 1, 0, s>>>();
```
The resulting behavior is that  $k$  2 will block on  $k$  1 and  $k$  3 will block on  $k$  2.

Non-blocking streams which do not synchronize with the legacy stream can be created using the cudaStreamNonBlocking flag with the stream creation APIs.

The legacy default stream can be used explicitly with the CUstream (cudaStream t) handle CU\_STREAM\_LEGACY (cudaStreamLegacy).

## <span id="page-35-0"></span>Per-thread default stream

The per-thread default stream is an implicit stream local to both the thread and the CUcontext, and which does not synchronize with other streams (just like explicitly created streams). The per-thread default stream is not a non-blocking stream and will synchronize with the legacy default stream if both are used in a program.

The per-thread default stream can be used explicitly with the CUstream (cudaStream t) handle CU\_STREAM\_PER\_THREAD (cudaStreamPerThread).
# Chapter 4. Graph object thread safety

Graph objects (cudaGraph\_t, CUgraph) are not internally synchronized and must not be accessed concurrently from multiple threads. API calls accessing the same graph object must be serialized externally.

Note that this includes APIs which may appear to be read-only, such as cudaGraphClone() (cuGraphClone()) and cudaGraphInstantiate() (cuGraphInstantiate()). No API or pair of APIs is guaranteed to be safe to call on the same graph object from two different threads without serialization.

# Chapter 5. Rules for version mixing

- 1. Starting with CUDA 11.0, the ABI version for the CUDA runtime is bumped every major release. CUDA-defined types, whether opaque handles or structures like cudaDeviceProp, have their ABI tied to the major release of the CUDA runtime. It is unsafe to pass them from function A to function B if those functions have been compiled with different major versions of the toolkit and linked together into the same device executable.
- 2. The CUDA Driver API has a per-function ABI denoted with a \_v\* extension. CUDA-defined types (e.g structs) should not be passed across different ABI versions. For example, an application calling cuMemcpy2D\_v2 (const CUDA\_MEMCPY2D\_v2 \*pCopy) and using the older version of the struct CUDA\_MEMCPY2D\_v1 instead of CUDA\_MEMCPY2D\_v2.
- 3. Users should not arbitrarily mix different API versions during the lifetime of a resource. These resources include IPC handles, memory, streams, contexts, events, etc. For example, a user who wants to allocate CUDA memory using cuMemAlloc v2 should free the memory using cuMemFree v2 and not cuMemFree.

# Chapter 6. Modules

Here is a list of all modules:

- **‣** [Device Management](#page-39-0)
- **‣** [Thread Management \[DEPRECATED\]](#page-85-0)
- **‣** [Error Handling](#page-91-0)
- **‣** [Stream Management](#page-30-0)
- **‣** [Event Management](#page-117-0)
- **‣** [External Resource Interoperability](#page-126-0)
- **‣** [Execution Control](#page-142-0)
- **‣** [Occupancy](#page-160-0)
- **‣** [Memory Management](#page-167-0)
- **‣** [Memory Management \[DEPRECATED\]](#page-253-0)
- **‣** [Stream Ordered Memory Allocator](#page-261-0)
- **‣** [Unified Addressing](#page-274-0)
- ▶ [Peer Device Memory Access](#page-277-0)
- **‣** [OpenGL Interoperability](#page-280-0)
- **‣** [OpenGL Interoperability \[DEPRECATED\]](#page-285-0)
- **‣** [Direct3D 9 Interoperability](#page-291-0)
- **‣** [Direct3D 9 Interoperability \[DEPRECATED\]](#page-298-0)
- **‣** [Direct3D 10 Interoperability](#page-309-0)
- **‣** [Direct3D 10 Interoperability \[DEPRECATED\]](#page-314-0)
- **‣** [Direct3D 11 Interoperability](#page-327-0)
- **‣** [Direct3D 11 Interoperability \[DEPRECATED\]](#page-331-0)
- **‣** [VDPAU Interoperability](#page-333-0)
- **‣** [EGL Interoperability](#page-336-0)
- **‣** [Graphics Interoperability](#page-347-0)
- **‣** [Texture Object Management](#page-354-0)
- **‣** [Surface Object Management](#page-365-0)
- **‣** [Version Management](#page-368-0)
- **‣** [Graph Management](#page-370-0)
- ▶ **[Driver Entry Point Access](#page-475-0)**
- **‣** [C++ API Routines](#page-477-0)
- **‣** [Interactions with the CUDA Driver API](#page-526-0)
- **‣** [Profiler Control](#page-529-0)
- **‣** [Data types used by CUDA Runtime](#page-30-0)

# <span id="page-39-0"></span>6.1. Device Management

This section describes the device management functions of the CUDA runtime application programming interface.

## <span id="page-39-1"></span>host cudaError t cudaChooseDevice (int \*device, const cudaDeviceProp \*prop)

Select compute-device which best matches criteria.

## Parameters

#### **device**

- Device with best match
- **prop**
	- Desired device properties

#### Returns

cudaSuccess, cudaErrorInvalidValue

## **Description**

Returns in \*device the device which has properties that best match \*prop.

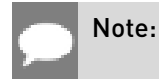

- **‣** Note that this function may also return error codes from previous, asynchronous launches.
- **‣** Note that this function may also return cudaErrorInitializationError, cudaErrorInsufficientDriver or cudaErrorNoDevice if this call tries to initialize internal CUDA RT state.
- **‣** Note that as specified by [cudaStreamAddCallback](#page-95-0) no CUDA function may be called from callback. cudaErrorNotPermitted may, but is not guaranteed to, be returned as a diagnostic in such case.

#### See also:

[cudaGetDeviceCount](#page-66-0), [cudaGetDevice](#page-65-0), [cudaSetDevice,](#page-81-0) [cudaGetDeviceProperties,](#page-68-0) [cudaInitDevice](#page-74-0)

## \_\_host\_\_cudaError\_t cudaDeviceFlushGPUDirectRDMAWrites (cudaFlushGPUDirectRDMAWritesTarget target, cudaFlushGPUDirectRDMAWritesScope scope)

Blocks until remote writes are visible to the specified scope.

### Parameters

#### **target**

- The target of the operation, see cudaFlushGPUDirectRDMAWritesTarget

#### **scope**

- The scope of the operation, see cudaFlushGPUDirectRDMAWritesScope

## Returns

cudaSuccess, cudaErrorNotSupported,

## **Description**

Blocks until remote writes to the target context via mappings created through GPUDirect RDMA APIs, like nvidia\_p2p\_get\_pages (see<https://docs.nvidia.com/cuda/gpudirect-rdma>for more information), are visible to the specified scope.

If the scope equals or lies within the scope indicated by

cudaDevAttrGPUDirectRDMAWritesOrdering, the call will be a no-op and can be safely omitted for performance. This can be determined by comparing the numerical values between the two enums, with smaller scopes having smaller values.

Users may query support for this API via cudaDevAttrGPUDirectRDMAFlushWritesOptions.

### Note:

- **‣** Note that this function may also return error codes from previous, asynchronous launches.
- **‣** Note that this function may also return cudaErrorInitializationError, cudaErrorInsufficientDriver or cudaErrorNoDevice if this call tries to initialize internal CUDA RT state.
- **‣** Note that as specified by [cudaStreamAddCallback](#page-95-0) no CUDA function may be called from callback. cudaErrorNotPermitted may, but is not quaranteed to, be returned as a diagnostic in such case.

#### See also:

[cuFlushGPUDirectRDMAWrites](../cuda-driver-api/cuda-driver-api/content/group__CUDA__DEVICE.html#group__CUDA__DEVICE_1g265e3c82ef0f0fe035f85c4c45a8fbdf)

## <span id="page-41-0"></span>Landa bost device cudaError t cudaDeviceGetAttribute (int \*value, cudaDeviceAttr attr, int device)

Returns information about the device.

## **Parameters**

#### **value**

- Returned device attribute value

#### **attr**

- Device attribute to query

#### **device**

- Device number to query

#### Returns

cudaSuccess, cudaErrorInvalidDevice, cudaErrorInvalidValue

## **Description**

Returns in \*value the integer value of the attribute attr on device device. The supported attributes are:

- **‣** cudaDevAttrMaxThreadsPerBlock: Maximum number of threads per block
- **‣** cudaDevAttrMaxBlockDimX: Maximum x-dimension of a block
- **‣** cudaDevAttrMaxBlockDimY: Maximum y-dimension of a block
- **‣** cudaDevAttrMaxBlockDimZ: Maximum z-dimension of a block
- **‣** cudaDevAttrMaxGridDimX: Maximum x-dimension of a grid
- **‣** cudaDevAttrMaxGridDimY: Maximum y-dimension of a grid
- **‣** cudaDevAttrMaxGridDimZ: Maximum z-dimension of a grid
- **‣** cudaDevAttrMaxSharedMemoryPerBlock: Maximum amount of shared memory available to a thread block in bytes
- ▶ cudaDevAttrTotalConstantMemory: Memory available on device for \_\_constant \_\_variables in a CUDA C kernel in bytes
- **‣** cudaDevAttrWarpSize: Warp size in threads
- **‣** cudaDevAttrMaxPitch: Maximum pitch in bytes allowed by the memory copy functions that involve memory regions allocated through [cudaMallocPitch\(\)](#page-197-0)
- **‣** cudaDevAttrMaxTexture1DWidth: Maximum 1D texture width
- ▶ cudaDevAttrMaxTexture1DLinearWidth: Maximum width for a 1D texture bound to linear memory
- **‣** cudaDevAttrMaxTexture1DMipmappedWidth: Maximum mipmapped 1D texture width
- **‣** cudaDevAttrMaxTexture2DWidth: Maximum 2D texture width
- **‣** cudaDevAttrMaxTexture2DHeight: Maximum 2D texture height
- **‣** cudaDevAttrMaxTexture2DLinearWidth: Maximum width for a 2D texture bound to linear memory
- **‣** cudaDevAttrMaxTexture2DLinearHeight: Maximum height for a 2D texture bound to linear memory
- **‣** cudaDevAttrMaxTexture2DLinearPitch: Maximum pitch in bytes for a 2D texture bound to linear memory
- **‣** cudaDevAttrMaxTexture2DMipmappedWidth: Maximum mipmapped 2D texture width
- **‣** cudaDevAttrMaxTexture2DMipmappedHeight: Maximum mipmapped 2D texture height
- **‣** cudaDevAttrMaxTexture3DWidth: Maximum 3D texture width
- **‣** cudaDevAttrMaxTexture3DHeight: Maximum 3D texture height
- **‣** cudaDevAttrMaxTexture3DDepth: Maximum 3D texture depth
- **‣** cudaDevAttrMaxTexture3DWidthAlt: Alternate maximum 3D texture width, 0 if no alternate maximum 3D texture size is supported
- **‣** cudaDevAttrMaxTexture3DHeightAlt: Alternate maximum 3D texture height, 0 if no alternate maximum 3D texture size is supported
- **‣** cudaDevAttrMaxTexture3DDepthAlt: Alternate maximum 3D texture depth, 0 if no alternate maximum 3D texture size is supported
- **‣** cudaDevAttrMaxTextureCubemapWidth: Maximum cubemap texture width or height
- **‣** cudaDevAttrMaxTexture1DLayeredWidth: Maximum 1D layered texture width
- **‣** cudaDevAttrMaxTexture1DLayeredLayers: Maximum layers in a 1D layered texture
- **‣** cudaDevAttrMaxTexture2DLayeredWidth: Maximum 2D layered texture width
- **‣** cudaDevAttrMaxTexture2DLayeredHeight: Maximum 2D layered texture height
- **‣** cudaDevAttrMaxTexture2DLayeredLayers: Maximum layers in a 2D layered texture
- **‣** cudaDevAttrMaxTextureCubemapLayeredWidth: Maximum cubemap layered texture width or height
- **‣** cudaDevAttrMaxTextureCubemapLayeredLayers: Maximum layers in a cubemap layered texture
- **‣** cudaDevAttrMaxSurface1DWidth: Maximum 1D surface width
- **‣** cudaDevAttrMaxSurface2DWidth: Maximum 2D surface width
- **‣** cudaDevAttrMaxSurface2DHeight: Maximum 2D surface height
- **‣** cudaDevAttrMaxSurface3DWidth: Maximum 3D surface width
- **‣** cudaDevAttrMaxSurface3DHeight: Maximum 3D surface height
- **‣** cudaDevAttrMaxSurface3DDepth: Maximum 3D surface depth
- **‣** cudaDevAttrMaxSurface1DLayeredWidth: Maximum 1D layered surface width
- **‣** cudaDevAttrMaxSurface1DLayeredLayers: Maximum layers in a 1D layered surface
- **‣** cudaDevAttrMaxSurface2DLayeredWidth: Maximum 2D layered surface width
- **‣** cudaDevAttrMaxSurface2DLayeredHeight: Maximum 2D layered surface height
- **‣** cudaDevAttrMaxSurface2DLayeredLayers: Maximum layers in a 2D layered surface
- **‣** cudaDevAttrMaxSurfaceCubemapWidth: Maximum cubemap surface width
- **‣** cudaDevAttrMaxSurfaceCubemapLayeredWidth: Maximum cubemap layered surface width
- **‣** cudaDevAttrMaxSurfaceCubemapLayeredLayers: Maximum layers in a cubemap layered surface
- **‣** cudaDevAttrMaxRegistersPerBlock: Maximum number of 32-bit registers available to a thread block
- **‣** cudaDevAttrClockRate: Peak clock frequency in kilohertz
- **‣** cudaDevAttrTextureAlignment: Alignment requirement; texture base addresses aligned to textureAlign bytes do not need an offset applied to texture fetches
- **‣** cudaDevAttrTexturePitchAlignment: Pitch alignment requirement for 2D texture references bound to pitched memory
- **‣** cudaDevAttrGpuOverlap: 1 if the device can concurrently copy memory between host and device while executing a kernel, or 0 if not
- **‣** cudaDevAttrMultiProcessorCount: Number of multiprocessors on the device
- **‣** cudaDevAttrKernelExecTimeout: 1 if there is a run time limit for kernels executed on the device, or 0 if not
- **‣** cudaDevAttrIntegrated: 1 if the device is integrated with the memory subsystem, or 0 if not
- **‣** cudaDevAttrCanMapHostMemory: 1 if the device can map host memory into the CUDA address space, or 0 if not
- **‣** cudaDevAttrComputeMode: Compute mode is the compute mode that the device is currently in. Available modes are as follows:
	- **‣** cudaComputeModeDefault: Default mode Device is not restricted and multiple threads can use [cudaSetDevice\(\)](#page-81-0) with this device.
	- **‣** cudaComputeModeProhibited: Compute-prohibited mode No threads can use [cudaSetDevice\(\)](#page-81-0) with this device.
	- ▶ cudaComputeModeExclusiveProcess: Compute-exclusive-process mode Many threads in one process will be able to use [cudaSetDevice\(\)](#page-81-0) with this device.
- ▶ cudaDevAttrConcurrentKernels: 1 if the device supports executing multiple kernels within the same context simultaneously, or 0 if not. It is not guaranteed that multiple kernels will be resident on the device concurrently so this feature should not be relied upon for correctness.
- **‣** cudaDevAttrEccEnabled: 1 if error correction is enabled on the device, 0 if error correction is disabled or not supported by the device
- **‣** cudaDevAttrPciBusId: PCI bus identifier of the device
- **‣** cudaDevAttrPciDeviceId: PCI device (also known as slot) identifier of the device
- **‣** cudaDevAttrTccDriver: 1 if the device is using a TCC driver. TCC is only available on Tesla hardware running Windows Vista or later.
- **‣** cudaDevAttrMemoryClockRate: Peak memory clock frequency in kilohertz
- ▶ cudaDevAttrGlobalMemoryBusWidth: Global memory bus width in bits
- ▶ cudaDevAttrL2CacheSize: Size of L2 cache in bytes. 0 if the device doesn't have L2 cache.
- **‣** cudaDevAttrMaxThreadsPerMultiProcessor: Maximum resident threads per multiprocessor
- **‣** cudaDevAttrUnifiedAddressing: 1 if the device shares a unified address space with the host, or 0 if not
- **‣** cudaDevAttrComputeCapabilityMajor: Major compute capability version number
- **‣** cudaDevAttrComputeCapabilityMinor: Minor compute capability version number
- **‣** cudaDevAttrStreamPrioritiesSupported: 1 if the device supports stream priorities, or 0 if not
- **‣** cudaDevAttrGlobalL1CacheSupported: 1 if device supports caching globals in L1 cache, 0 if not
- **‣** cudaDevAttrLocalL1CacheSupported: 1 if device supports caching locals in L1 cache, 0 if not
- **‣** cudaDevAttrMaxSharedMemoryPerMultiprocessor: Maximum amount of shared memory available to a multiprocessor in bytes; this amount is shared by all thread blocks simultaneously resident on a multiprocessor
- **‣** cudaDevAttrMaxRegistersPerMultiprocessor: Maximum number of 32-bit registers available to a multiprocessor; this number is shared by all thread blocks simultaneously resident on a multiprocessor
- **‣** cudaDevAttrManagedMemory: 1 if device supports allocating managed memory, 0 if not
- **‣** cudaDevAttrIsMultiGpuBoard: 1 if device is on a multi-GPU board, 0 if not
- **‣** cudaDevAttrMultiGpuBoardGroupID: Unique identifier for a group of devices on the same multi-GPU board
- **‣** cudaDevAttrHostNativeAtomicSupported: 1 if the link between the device and the host supports native atomic operations
- ▶ cudaDevAttrSingleToDoublePrecisionPerfRatio: Ratio of single precision performance (in floating-point operations per second) to double precision performance
- **‣** cudaDevAttrPageableMemoryAccess: 1 if the device supports coherently accessing pageable memory without calling cudaHostRegister on it, and 0 otherwise
- **‣** cudaDevAttrConcurrentManagedAccess: 1 if the device can coherently access managed memory concurrently with the CPU, and 0 otherwise
- ▶ cudaDevAttrComputePreemptionSupported: 1 if the device supports Compute Preemption, 0 if not
- **‣** cudaDevAttrCanUseHostPointerForRegisteredMem: 1 if the device can access host registered memory at the same virtual address as the CPU, and 0 otherwise
- ▶ cudaDevAttrCooperativeLaunch: 1 if the device supports launching cooperative kernels via [cudaLaunchCooperativeKernel,](#page-497-0) and 0 otherwise
- ▶ cudaDevAttrCooperativeMultiDeviceLaunch: 1 if the device supports launching cooperative kernels via [cudaLaunchCooperativeKernelMultiDevice,](#page-151-0) and 0 otherwise
- **‣** cudaDevAttrCanFlushRemoteWrites: 1 if the device supports flushing of outstanding remote writes, and 0 otherwise
- **‣** cudaDevAttrHostRegisterSupported: 1 if the device supports host memory registration via [cudaHostRegister](#page-181-0), and 0 otherwise
- **‣** cudaDevAttrPageableMemoryAccessUsesHostPageTables: 1 if the device accesses pageable memory via the host's page tables, and 0 otherwise
- **‣** cudaDevAttrDirectManagedMemAccessFromHost: 1 if the host can directly access managed memory on the device without migration, and 0 otherwise
- **‣** cudaDevAttrMaxSharedMemoryPerBlockOptin: Maximum per block shared memory size on the device. This value can be opted into when using [cudaFuncSetAttribute](#page-480-0)
- **‣** cudaDevAttrMaxBlocksPerMultiprocessor: Maximum number of thread blocks that can reside on a multiprocessor
- **‣** cudaDevAttrMaxPersistingL2CacheSize: Maximum L2 persisting lines capacity setting in bytes
- **‣** cudaDevAttrMaxAccessPolicyWindowSize: Maximum value of [cudaAccessPolicyWindow::num\\_bytes](#page-591-0)
- **‣** cudaDevAttrReservedSharedMemoryPerBlock: Shared memory reserved by CUDA driver per block in bytes
- **‣** cudaDevAttrSparseCudaArraySupported: 1 if the device supports sparse CUDA arrays and sparse CUDA mipmapped arrays.
- ▶ cudaDevAttrHostRegisterReadOnlySupported: Device supports using the [cudaHostRegister](#page-181-0) flag cudaHostRegisterReadOnly to register memory that must be mapped as read-only to the GPU
- ▶ cudaDevAttrMemoryPoolsSupported: 1 if the device supports using the cudaMallocAsync and cudaMemPool family of APIs, and 0 otherwise
- ▶ cudaDevAttrGPUDirectRDMASupported: 1 if the device supports GPUDirect RDMA APIs, and 0 otherwise
- **‣** cudaDevAttrGPUDirectRDMAFlushWritesOptions: bitmask to be interpreted according to the [cudaFlushGPUDirectRDMAWritesOptions](#page-562-0) enum
- **‣** cudaDevAttrGPUDirectRDMAWritesOrdering: see the [cudaGPUDirectRDMAWritesOrdering](#page-564-0) enum for numerical values
- ▶ cudaDevAttrMemoryPoolSupportedHandleTypes: Bitmask of handle types supported with mempool based IPC
- **‣** cudaDevAttrDeferredMappingCudaArraySupported : 1 if the device supports deferred mapping CUDA arrays and CUDA mipmapped arrays.
- ▶ cudaDevAttrIpcEventSupport: 1 if the device supports IPC Events.

### Note:

- **‣** Note that this function may also return error codes from previous, asynchronous launches.
- Note that this function may also return cudaErrorInitializationError, cudaErrorInsufficientDriver or cudaErrorNoDevice if this call tries to initialize internal CUDA RT state.
- **‣** Note that as specified by [cudaStreamAddCallback](#page-95-0) no CUDA function may be called from callback. cudaErrorNotPermitted may, but is not quaranteed to, be returned as a diagnostic in such case.

#### See also:

[cudaGetDeviceCount](#page-66-0), [cudaGetDevice](#page-65-0), [cudaSetDevice,](#page-81-0) [cudaChooseDevice,](#page-39-1) [cudaGetDeviceProperties](#page-68-0), [cudaInitDevice](#page-74-0), [cuDeviceGetAttribute](../cuda-driver-api/cuda-driver-api/content/group__CUDA__DEVICE.html#group__CUDA__DEVICE_1g9c3e1414f0ad901d3278a4d6645fc266)

## <span id="page-47-0"></span>\_\_host\_\_cudaError\_t cudaDeviceGetByPCIBusId (int \*device, const char \*pciBusId)

Returns a handle to a compute device.

#### Parameters

#### **device**

- Returned device ordinal

#### **pciBusId**

- String in one of the following forms: [domain]:[bus]:[device].[function] [domain]:[bus]: [device] [bus]:[device].[function] where domain, bus, device, and function are all hexadecimal values

#### Returns

cudaSuccess, cudaErrorInvalidValue, cudaErrorInvalidDevice

#### **Description**

Returns in \*device a device ordinal given a PCI bus ID string.

#### Note:

- **‣** Note that this function may also return error codes from previous, asynchronous launches.
- Note that this function may also return cudaErrorInitializationError, cudaErrorInsufficientDriver or cudaErrorNoDevice if this call tries to initialize internal CUDA RT state.

Note that as specified by [cudaStreamAddCallback](#page-95-0) no CUDA function may be called from callback. cudaErrorNotPermitted may, but is not guaranteed to, be returned as a diagnostic in such case.

#### See also:

[cudaDeviceGetPCIBusId](#page-54-0), [cuDeviceGetByPCIBusId](../cuda-driver-api/cuda-driver-api/content/group__CUDA__MEM.html#group__CUDA__MEM_1ga89cd3fa06334ba7853ed1232c5ebe2a)

## <span id="page-48-0"></span>\_\_host\_\_\_\_device\_\_cudaError\_t cudaDeviceGetCacheConfig (cudaFuncCache \*pCacheConfig)

Returns the preferred cache configuration for the current device.

### Parameters

#### **pCacheConfig**

- Returned cache configuration

#### Returns

cudaSuccess

## **Description**

On devices where the L1 cache and shared memory use the same hardware resources, this returns through pCacheConfig the preferred cache configuration for the current device. This is only a preference. The runtime will use the requested configuration if possible, but it is free to choose a different configuration if required to execute functions.

This will return a pCacheConfig of cudaFuncCachePreferNone on devices where the size of the L1 cache and shared memory are fixed.

The supported cache configurations are:

- **‣** cudaFuncCachePreferNone: no preference for shared memory or L1 (default)
- ▶ cudaFuncCachePreferShared: prefer larger shared memory and smaller L1 cache
- ▶ cudaFuncCachePreferL1: prefer larger L1 cache and smaller shared memory
- **‣** cudaFuncCachePreferEqual: prefer equal size L1 cache and shared memory

#### Note:

**‣** Note that this function may also return error codes from previous, asynchronous launches.

- Note that this function may also return cudaErrorInitializationError, cudaErrorInsufficientDriver or cudaErrorNoDevice if this call tries to initialize internal CUDA RT state.
- **‣** Note that as specified by [cudaStreamAddCallback](#page-95-0) no CUDA function may be called from callback. cudaErrorNotPermitted may, but is not guaranteed to, be returned as a diagnostic in such case.

#### See also:

[cudaDeviceSetCacheConfig,](#page-59-0) [cudaFuncSetCacheConfig \( C API\)](#page-145-0), [cudaFuncSetCacheConfig \( C+](#page-482-0) [+ API\),](#page-482-0) [cuCtxGetCacheConfig](../cuda-driver-api/cuda-driver-api/content/group__CUDA__CTX.html#group__CUDA__CTX_1g40b6b141698f76744dea6e39b9a25360)

## <span id="page-49-0"></span>\_\_host\_\_cudaError\_t cudaDeviceGetDefaultMemPool (cudaMemPool\_t \*memPool, int device)

Returns the default mempool of a device.

## Returns

cudaSuccess, cudaErrorInvalidDevice, cudaErrorInvalidValue cudaErrorNotSupported

## **Description**

The default mempool of a device contains device memory from that device.

#### Note:

- **‣** Note that this function may also return error codes from previous, asynchronous launches.
- **‣** Note that this function may also return cudaErrorInitializationError, cudaErrorInsufficientDriver or cudaErrorNoDevice if this call tries to initialize internal CUDA RT state.
- **‣** Note that as specified by [cudaStreamAddCallback](#page-95-0) no CUDA function may be called from callback. cudaErrorNotPermitted may, but is not guaranteed to, be returned as a diagnostic in such case.

#### See also:

[cuDeviceGetDefaultMemPool,](../cuda-driver-api/cuda-driver-api/content/group__CUDA__DEVICE.html#group__CUDA__DEVICE_1gc8bca3c97a78816303b8aa5773b741f2) [cudaMallocAsync,](#page-501-0) [cudaMemPoolTrimTo](#page-273-0), [cudaMemPoolGetAttribute](#page-268-0), [cudaDeviceSetMemPool,](#page-62-0) [cudaMemPoolSetAttribute,](#page-272-0) [cudaMemPoolSetAccess](#page-271-0)

## <span id="page-50-0"></span>host device cudaError t cudaDeviceGetLimit (size\_t \*pValue, cudaLimit limit)

Return resource limits.

## Parameters

### **pValue**

- Returned size of the limit

#### **limit**

- Limit to query

## Returns

cudaSuccess, cudaErrorUnsupportedLimit, cudaErrorInvalidValue

## **Description**

Returns in \*pValue the current size of limit. The following [cudaLimit](#page-570-0) values are supported.

- **‣** cudaLimitStackSize is the stack size in bytes of each GPU thread.
- ▶ cudaLimitPrintfFifoSize is the size in bytes of the shared FIFO used by the printf() device system call.
- ▶ cudaLimitMallocHeapSize is the size in bytes of the heap used by the malloc() and free() device system calls.
- **‣** cudaLimitDevRuntimeSyncDepth is the maximum grid depth at which a thread can isssue the device runtime call [cudaDeviceSynchronize\(\)](#page-64-0) to wait on child grid launches to complete. This functionality is removed for devices of compute capability >= 9.0, and hence will return error cudaErrorUnsupportedLimit on such devices.
- ▶ cudaLimitDevRuntimePendingLaunchCount is the maximum number of outstanding device runtime launches.
- **‣** cudaLimitMaxL2FetchGranularity is the L2 cache fetch granularity.
- **‣** cudaLimitPersistingL2CacheSize is the persisting L2 cache size in bytes.

#### Note:

- **‣** Note that this function may also return error codes from previous, asynchronous launches.
- Note that this function may also return cudaErrorInitializationError, cudaErrorInsufficientDriver or cudaErrorNoDevice if this call tries to initialize internal CUDA RT state.

**‣** Note that as specified by [cudaStreamAddCallback](#page-95-0) no CUDA function may be called from callback. cudaErrorNotPermitted may, but is not guaranteed to, be returned as a diagnostic in such case.

#### See also:

#### [cudaDeviceSetLimit,](#page-60-0) [cuCtxGetLimit](../cuda-driver-api/cuda-driver-api/content/group__CUDA__CTX.html#group__CUDA__CTX_1g9f2d47d1745752aa16da7ed0d111b6a8)

## <span id="page-51-0"></span>\_\_host\_\_cudaError\_t cudaDeviceGetMemPool (cudaMemPool\_t \*memPool, int device)

Gets the current mempool for a device.

## Returns

cudaSuccess, cudaErrorInvalidValue cudaErrorNotSupported

## **Description**

Returns the last pool provided to [cudaDeviceSetMemPool](#page-62-0) for this device or the device's default memory pool if [cudaDeviceSetMemPool](#page-62-0) has never been called. By default the current mempool is the default mempool for a device, otherwise the returned pool must have been set with [cuDeviceSetMemPool](../cuda-driver-api/cuda-driver-api/content/group__CUDA__DEVICE.html#group__CUDA__DEVICE_1g4f2f276b84d9c2eaefdc76d6274db4a0) or [cudaDeviceSetMemPool.](#page-62-0)

#### Note:

- **‣** Note that this function may also return error codes from previous, asynchronous launches.
- **‣** Note that this function may also return cudaErrorInitializationError, cudaErrorInsufficientDriver or cudaErrorNoDevice if this call tries to initialize internal CUDA RT state.
- **‣** Note that as specified by [cudaStreamAddCallback](#page-95-0) no CUDA function may be called from callback. cudaErrorNotPermitted may, but is not guaranteed to, be returned as a diagnostic in such case.

#### See also:

[cuDeviceGetMemPool,](../cuda-driver-api/cuda-driver-api/content/group__CUDA__DEVICE.html#group__CUDA__DEVICE_1gdf186e9559d53a5eb18e572d48c1121b) [cudaDeviceGetDefaultMemPool](#page-49-0), [cudaDeviceSetMemPool](#page-62-0)

## host cudaError t cudaDeviceGetNvSciSyncAttributes (void \*nvSciSyncAttrList, int device, int flags)

Return NvSciSync attributes that this device can support.

## **Parameters**

#### **nvSciSyncAttrList**

- Return NvSciSync attributes supported.

#### **device**

- Valid Cuda Device to get NvSciSync attributes for.

#### **flags**

- flags describing NvSciSync usage.

## **Description**

Returns in nvSciSyncAttrList, the properties of NvSciSync that this CUDA device, dev can support. The returned nvSciSyncAttrList can be used to create an NvSciSync that matches this device's capabilities.

If NvSciSyncAttrKey\_RequiredPerm field in nvSciSyncAttrList is already set this API will return cudaErrorInvalidValue.

The applications should set nvSciSyncAttrList to a valid NvSciSyncAttrList failing which this API will return cudaErrorInvalidHandle.

The flags controls how applications intends to use the NvSciSync created from the nvSciSyncAttrList. The valid flags are:

- ▶ [cudaNvSciSyncAttrSignal,](#page-587-0) specifies that the applications intends to signal an NvSciSync on this CUDA device.
- ▶ [cudaNvSciSyncAttrWait,](#page-587-1) specifies that the applications intends to wait on an NvSciSync on this CUDA device.

At least one of these flags must be set, failing which the API returns cudaErrorInvalidValue. Both the flags are orthogonal to one another: a developer may set both these flags that allows to set both wait and signal specific attributes in the same nvSciSyncAttrList.

Note that this API updates the input nvSciSyncAttrList with values equivalent to the following public attribute key-values: NvSciSyncAttrKey\_RequiredPerm is set to

- **‣** NvSciSyncAccessPerm\_SignalOnly if [cudaNvSciSyncAttrSignal](#page-587-0) is set in flags.
- **‣** NvSciSyncAccessPerm\_WaitOnly if [cudaNvSciSyncAttrWait](#page-587-1) is set in flags.
- **‣** NvSciSyncAccessPerm\_WaitSignal if both [cudaNvSciSyncAttrWait](#page-587-1) and [cudaNvSciSyncAttrSignal](#page-587-0) are set in flags. NvSciSyncAttrKey\_PrimitiveInfo is set to
- **‣** NvSciSyncAttrValPrimitiveType\_SysmemSemaphore on any valid device.
- **‣** NvSciSyncAttrValPrimitiveType\_Syncpoint if device is a Tegra device.
- **‣** NvSciSyncAttrValPrimitiveType\_SysmemSemaphorePayload64b if device is GA10X+. NvSciSyncAttrKey\_GpuId is set to the same UUID that is returned in [cudaDeviceProp.uuid](#page-603-0) from cudaDeviceGetProperties for this device.

cudaSuccess, cudaErrorDeviceUninitialized, cudaErrorInvalidValue, cudaErrorInvalidHandle, cudaErrorInvalidDevice, cudaErrorNotSupported, cudaErrorMemoryAllocation

See also:

[cudaImportExternalSemaphore,](#page-135-0) [cudaDestroyExternalSemaphore](#page-128-0), [cudaSignalExternalSemaphoresAsync](#page-138-0), [cudaWaitExternalSemaphoresAsync](#page-140-0)

## \_\_host\_\_cudaError\_t cudaDeviceGetP2PAttribute (int \*value, cudaDeviceP2PAttr attr, int srcDevice, int dstDevice)

Queries attributes of the link between two devices.

## **Parameters**

#### **value**

- Returned value of the requested attribute

#### **attr**

#### **srcDevice**

- The source device of the target link.

#### **dstDevice**

- The destination device of the target link.

## Returns

cudaSuccess, cudaErrorInvalidDevice, cudaErrorInvalidValue

## **Description**

Returns in \*value the value of the requested attribute attrib of the link between srcDevice and dstDevice. The supported attributes are:

- ▶ cudaDevP2PAttrPerformanceRank: A relative value indicating the performance of the link between two devices. Lower value means better performance (0 being the value used for most performant link).
- **‣** cudaDevP2PAttrAccessSupported: 1 if peer access is enabled.
- **‣** cudaDevP2PAttrNativeAtomicSupported: 1 if native atomic operations over the link are supported.

▶ cudaDevP2PAttrCudaArrayAccessSupported: 1 if accessing CUDA arrays over the link is supported.

Returns cudaErrorInvalidDevice if srcDevice or dstDevice are not valid or if they represent the same device.

Returns cudaErrorInvalidValue if attrib is not valid or if value is a null pointer.

#### Note:

- ▶ Note that this function may also return error codes from previous, asynchronous launches.
- ▶ Note that this function may also return cudaErrorInitializationError, cudaErrorInsufficientDriver or cudaErrorNoDevice if this call tries to initialize internal CUDA RT state.
- **‣** Note that as specified by [cudaStreamAddCallback](#page-95-0) no CUDA function may be called from callback. cudaErrorNotPermitted may, but is not guaranteed to, be returned as a diagnostic in such case.

#### See also:

[cudaDeviceEnablePeerAccess](#page-279-0), [cudaDeviceDisablePeerAccess](#page-278-0), [cudaDeviceCanAccessPeer,](#page-277-1) [cuDeviceGetP2PAttribute](../cuda-driver-api/cuda-driver-api/content/group__CUDA__PEER__ACCESS.html#group__CUDA__PEER__ACCESS_1g4c55c60508f8eba4546b51f2ee545393)

## <span id="page-54-0"></span>host cudaError t cudaDeviceGetPCIBusId (char \*pciBusId, int len, int device)

Returns a PCI Bus Id string for the device.

### Parameters

#### **pciBusId**

- Returned identifier string for the device in the following format [domain]:[bus]:[device]. [function] where domain, bus, device, and function are all hexadecimal values. pciBusId should be large enough to store 13 characters including the NULL-terminator.

**len**

- Maximum length of string to store in name

#### **device**

- Device to get identifier string for

#### Returns

cudaSuccess, cudaErrorInvalidValue, cudaErrorInvalidDevice

## **Description**

Returns an ASCII string identifying the device dev in the NULL-terminated string pointed to by pciBusId. len specifies the maximum length of the string that may be returned.

#### Note:

- **‣** Note that this function may also return error codes from previous, asynchronous launches.
- ▶ Note that this function may also return cudaErrorInitializationError, cudaErrorInsufficientDriver or cudaErrorNoDevice if this call tries to initialize internal CUDA RT state.
- **‣** Note that as specified by [cudaStreamAddCallback](#page-95-0) no CUDA function may be called from callback. cudaErrorNotPermitted may, but is not guaranteed to, be returned as a diagnostic in such case.

#### See also:

[cudaDeviceGetByPCIBusId](#page-47-0), [cuDeviceGetPCIBusId](../cuda-driver-api/cuda-driver-api/content/group__CUDA__MEM.html#group__CUDA__MEM_1g85295e7d9745ab8f0aa80dd1e172acfc)

## <span id="page-55-0"></span>device cudaError t cudaDeviceGetSharedMemConfig (cudaSharedMemConfig \*pConfig)

Returns the shared memory configuration for the current device.

## Parameters

#### **pConfig**

- Returned cache configuration

## **Returns**

cudaSuccess, cudaErrorInvalidValue

## **Description**

This function will return in pConfig the current size of shared memory banks on the current device. On devices with configurable shared memory banks, [cudaDeviceSetSharedMemConfig](#page-63-0) can be used to change this setting, so that all subsequent kernel launches will by default use the new bank size. When [cudaDeviceGetSharedMemConfig](#page-55-0) is called on devices without configurable shared memory, it will return the fixed bank size of the hardware.

The returned bank configurations can be either:

- **‣** cudaSharedMemBankSizeFourByte shared memory bank width is four bytes.
- **‣** cudaSharedMemBankSizeEightByte shared memory bank width is eight bytes.

#### Note:

- **‣** Note that this function may also return error codes from previous, asynchronous launches.
- **‣** Note that this function may also return cudaErrorInitializationError, cudaErrorInsufficientDriver or cudaErrorNoDevice if this call tries to initialize internal CUDA RT state.
- **‣** Note that as specified by [cudaStreamAddCallback](#page-95-0) no CUDA function may be called from callback. cudaErrorNotPermitted may, but is not quaranteed to, be returned as a diagnostic in such case.

#### See also:

[cudaDeviceSetCacheConfig,](#page-59-0) [cudaDeviceGetCacheConfig](#page-48-0), [cudaDeviceSetSharedMemConfig,](#page-63-0) [cudaFuncSetCacheConfig](#page-482-0), [cuCtxGetSharedMemConfig](../cuda-driver-api/cuda-driver-api/content/group__CUDA__CTX.html#group__CUDA__CTX_1g17153a1b8b8c756f7ab8505686a4ad74)

## \_\_host\_\_cudaError\_t cudaDeviceGetStreamPriorityRange (int \*leastPriority, int \*greatestPriority)

Returns numerical values that correspond to the least and greatest stream priorities.

## Parameters

#### **leastPriority**

- Pointer to an int in which the numerical value for least stream priority is returned

#### **greatestPriority**

- Pointer to an int in which the numerical value for greatest stream priority is returned

#### Returns

cudaSuccess

## **Description**

Returns in \*leastPriority and \*greatestPriority the numerical values that correspond to the least and greatest stream priorities respectively. Stream priorities follow a convention where lower numbers imply greater priorities. The range of meaningful stream priorities is given by  $\left[\star\right]$  greatest Priority,  $\star$  least Priority]. If the user attempts to create a stream with a priority value that is outside the the meaningful range as specified by this API, the priority is automatically clamped down or up to either \*leastPriority or

\*greatestPriority respectively. See [cudaStreamCreateWithPriority](#page-103-0) for details on creating a priority stream. A NULL may be passed in for \*leastPriority or \*greatestPriority if the value is not desired.

This function will return '0' in both \*leastPriority and \*greatestPriority if the current context's device does not support stream priorities (see [cudaDeviceGetAttribute\)](#page-41-0).

### Note:

- ▶ Note that this function may also return error codes from previous, asynchronous launches.
- ▶ Note that this function may also return cudaErrorInitializationError, cudaErrorInsufficientDriver or cudaErrorNoDevice if this call tries to initialize internal CUDA RT state.
- **‣** Note that as specified by [cudaStreamAddCallback](#page-95-0) no CUDA function may be called from callback. cudaErrorNotPermitted may, but is not guaranteed to, be returned as a diagnostic in such case.

#### See also:

[cudaStreamCreateWithPriority](#page-103-0), [cudaStreamGetPriority,](#page-110-0) [cuCtxGetStreamPriorityRange](../cuda-driver-api/cuda-driver-api/content/group__CUDA__CTX.html#group__CUDA__CTX_1g137920ab61a71be6ce67605b9f294091)

## host cudaError t cudaDeviceGetTexture1DLinearMaxWidth (size\_t \*maxWidthInElements, const cudaChannelFormatDesc \*fmtDesc, int device)

Returns the maximum number of elements allocatable in a 1D linear texture for a given element size.

## Parameters

#### **maxWidthInElements**

- Returns maximum number of texture elements allocatable for given fmtDesc.

#### **fmtDesc**

- Texture format description.

#### **device**

#### **Returns**

cudaSuccess, cudaErrorUnsupportedLimit, cudaErrorInvalidValue

## **Description**

Returns in maxWidthInElements the maximum number of elements allocatable in a 1D linear texture for given format descriptor fmtDesc.

#### Note:

- **‣** Note that this function may also return error codes from previous, asynchronous launches.
- **‣** Note that this function may also return cudaErrorInitializationError, cudaErrorInsufficientDriver or cudaErrorNoDevice if this call tries to initialize internal CUDA RT state.
- **‣** Note that as specified by [cudaStreamAddCallback](#page-95-0) no CUDA function may be called from callback. cudaErrorNotPermitted may, but is not guaranteed to, be returned as a diagnostic in such case.

#### See also:

[cuDeviceGetTexture1DLinearMaxWidth](../cuda-driver-api/cuda-driver-api/content/group__CUDA__DEVICE.html#group__CUDA__DEVICE_1gb41b3a675bae9932bffa1c0ae969b1e0)

## <span id="page-58-0"></span>host cudaError t cudaDeviceReset (void)

Destroy all allocations and reset all state on the current device in the current process.

## Returns

cudaSuccess

## **Description**

Explicitly destroys and cleans up all resources associated with the current device in the current process. It is the caller's responsibility to ensure that the resources are not accessed or passed in subsequent API calls and doing so will result in undefined behavior. These resources include CUDA types such as cudaStream t, cudaEvent t, [cudaArray\\_t](#page-579-0), [cudaMipmappedArray\\_t](#page-581-1), [cudaTextureObject\\_t,](#page-581-2) [cudaSurfaceObject\\_t,](#page-581-3) textureReference, surfaceReference, [cudaExternalMemory\\_t,](#page-580-1) [cudaExternalSemaphore\\_t](#page-580-2) and cudaGraphicsResource t. Any subsequent API call to this device will reinitialize the device.

Note that this function will reset the device immediately. It is the caller's responsibility to ensure that the device is not being accessed by any other host threads from the process when this function is called.

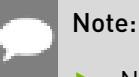

**‣** Note that this function may also return error codes from previous, asynchronous launches.

- Note that this function may also return cudaErrorInitializationError, cudaErrorInsufficientDriver or cudaErrorNoDevice if this call tries to initialize internal CUDA RT state.
- **‣** Note that as specified by [cudaStreamAddCallback](#page-95-0) no CUDA function may be called from callback. cudaErrorNotPermitted may, but is not guaranteed to, be returned as a diagnostic in such case.

#### See also:

[cudaDeviceSynchronize](#page-64-0)

## <span id="page-59-0"></span>host cudaError\_t cudaDeviceSetCacheConfig (cudaFuncCache cacheConfig)

Sets the preferred cache configuration for the current device.

## Parameters

#### **cacheConfig**

- Requested cache configuration

### **Returns**

cudaSuccess

## **Description**

On devices where the L1 cache and shared memory use the same hardware resources, this sets through cacheConfig the preferred cache configuration for the current device. This is only a preference. The runtime will use the requested configuration if possible, but it is free to choose a different configuration if required to execute the function. Any function preference set via cudaFuncSetCacheConfig (C API) or cudaFuncSetCacheConfig (C++ API) will be preferred over this device-wide setting. Setting the device-wide cache configuration to cudaFuncCachePreferNone will cause subsequent kernel launches to prefer to not change the cache configuration unless required to launch the kernel.

This setting does nothing on devices where the size of the L1 cache and shared memory are fixed.

Launching a kernel with a different preference than the most recent preference setting may insert a device-side synchronization point.

The supported cache configurations are:

- **‣** cudaFuncCachePreferNone: no preference for shared memory or L1 (default)
- ▶ cudaFuncCachePreferShared: prefer larger shared memory and smaller L1 cache
- **‣** cudaFuncCachePreferL1: prefer larger L1 cache and smaller shared memory

**‣** cudaFuncCachePreferEqual: prefer equal size L1 cache and shared memory

#### Note:

- Note that this function may also return error codes from previous, asynchronous launches.
- Note that this function may also return cudaErrorInitializationError, cudaErrorInsufficientDriver or cudaErrorNoDevice if this call tries to initialize internal CUDA RT state.
- **‣** Note that as specified by [cudaStreamAddCallback](#page-95-0) no CUDA function may be called from callback. cudaErrorNotPermitted may, but is not quaranteed to, be returned as a diagnostic in such case.

#### See also:

[cudaDeviceGetCacheConfig,](#page-48-0) [cudaFuncSetCacheConfig \( C API\),](#page-145-0) [cudaFuncSetCacheConfig \( C+](#page-482-0) [+ API\),](#page-482-0) [cuCtxSetCacheConfig](../cuda-driver-api/cuda-driver-api/content/group__CUDA__CTX.html#group__CUDA__CTX_1g54699acf7e2ef27279d013ca2095f4a3)

## <span id="page-60-0"></span>\_\_host\_\_cudaError\_t cudaDeviceSetLimit (cudaLimit limit, size\_t value)

Set resource limits.

#### Parameters

#### **limit**

- Limit to set

#### **value**

- Size of limit

#### Returns

cudaSuccess, cudaErrorUnsupportedLimit, cudaErrorInvalidValue, cudaErrorMemoryAllocation

#### **Description**

Setting limit to value is a request by the application to update the current limit maintained by the device. The driver is free to modify the requested value to meet h/w requirements (this could be clamping to minimum or maximum values, rounding up to nearest element size, etc). The application can use cudaDeviceGetLimit<sup>[]</sup> to find out exactly what the limit has been set to.

Setting each [cudaLimit](#page-570-0) has its own specific restrictions, so each is discussed here.

▶ cudaLimitStackSize controls the stack size in bytes of each GPU thread.

- ▶ cudaLimitPrintfFifoSize controls the size in bytes of the shared FIFO used by the printf() device system call. Setting cudaLimitPrintfFifoSize must not be performed after launching any kernel that uses the printf() device system call - in such case cudaErrorInvalidValue will be returned.
- **►** cudaLimitMallocHeapSize controls the size in bytes of the heap used by the malloc() and free() device system calls. Setting cudaLimitMallocHeapSize must not be performed after launching any kernel that uses the malloc() or free() device system calls - in such case cudaErrorInvalidValue will be returned.
- **‣** cudaLimitDevRuntimeSyncDepth controls the maximum nesting depth of a grid at which a thread can safely call [cudaDeviceSynchronize\(\).](#page-64-0) Setting this limit must be performed before any launch of a kernel that uses the device runtime and calls [cudaDeviceSynchronize\(\)](#page-64-0) above the default sync depth, two levels of grids. Calls to [cudaDeviceSynchronize\(\)](#page-64-0) will fail with error code cudaErrorSyncDepthExceeded if the limitation is violated. This limit can be set smaller than the default or up the maximum launch depth of 24. When setting this limit, keep in mind that additional levels of sync depth require the runtime to reserve large amounts of device memory which can no longer be used for user allocations. If these reservations of device memory fail, [cudaDeviceSetLimit](#page-60-0) will return cudaErrorMemoryAllocation, and the limit can be reset to a lower value. This limit is only applicable to devices of compute capability < 9.0. Attempting to set this limit on devices of other compute capability will results in error cudaErrorUnsupportedLimit being returned.
- **‣** cudaLimitDevRuntimePendingLaunchCount controls the maximum number of outstanding device runtime launches that can be made from the current device. A grid is outstanding from the point of launch up until the grid is known to have been completed. Device runtime launches which violate this limitation fail and return cudaErrorLaunchPendingCountExceeded when [cudaGetLastError\(\)](#page-92-0) is called after launch. If more pending launches than the default (2048 launches) are needed for a module using the device runtime, this limit can be increased. Keep in mind that being able to sustain additional pending launches will require the runtime to reserve larger amounts of device memory upfront which can no longer be used for allocations. If these reservations fail, [cudaDeviceSetLimit](#page-60-0) will return cudaErrorMemoryAllocation, and the limit can be reset to a lower value. This limit is only applicable to devices of compute capability 3.5 and higher. Attempting to set this limit on devices of compute capability less than 3.5 will result in the error cudaErrorUnsupportedLimit being returned.
- **‣** cudaLimitMaxL2FetchGranularity controls the L2 cache fetch granularity. Values can range from 0B to 128B. This is purely a performance hint and it can be ignored or clamped depending on the platform.
- ▶ cudaLimitPersistingL2CacheSize controls size in bytes available for persisting L2 cache. This is purely a performance hint and it can be ignored or clamped depending on the platform.

### Note:

- **‣** Note that this function may also return error codes from previous, asynchronous launches.
- Note that this function may also return cudaErrorInitializationError, cudaErrorInsufficientDriver or cudaErrorNoDevice if this call tries to initialize internal CUDA RT state.
- **‣** Note that as specified by [cudaStreamAddCallback](#page-95-0) no CUDA function may be called from callback. cudaErrorNotPermitted may, but is not quaranteed to, be returned as a diagnostic in such case.

#### See also:

[cudaDeviceGetLimit](#page-50-0), [cuCtxSetLimit](../cuda-driver-api/cuda-driver-api/content/group__CUDA__CTX.html#group__CUDA__CTX_1g0651954dfb9788173e60a9af7201e65a)

## <span id="page-62-0"></span>host cudaError\_t cudaDeviceSetMemPool (int device, cudaMemPool t memPool)

Sets the current memory pool of a device.

#### **Returns**

cudaSuccess, cudaErrorInvalidValue cudaErrorInvalidDevice cudaErrorNotSupported

## **Description**

The memory pool must be local to the specified device. Unless a mempool is specified in the [cudaMallocAsync](#page-501-0) call, [cudaMallocAsync](#page-501-0) allocates from the current mempool of the provided stream's device. By default, a device's current memory pool is its default memory pool.

#### Note:

Use [cudaMallocFromPoolAsync](#page-264-0) to specify asynchronous allocations from a device different than the one the stream runs on.

#### Note:

- **‣** Note that this function may also return error codes from previous, asynchronous launches.
- **‣** Note that as specified by [cudaStreamAddCallback](#page-95-0) no CUDA function may be called from callback. cudaErrorNotPermitted may, but is not guaranteed to, be returned as a diagnostic in such case.

See also:

[cuDeviceSetMemPool](../cuda-driver-api/cuda-driver-api/content/group__CUDA__DEVICE.html#group__CUDA__DEVICE_1g4f2f276b84d9c2eaefdc76d6274db4a0), [cudaDeviceGetMemPool](#page-51-0), [cudaDeviceGetDefaultMemPool,](#page-49-0) [cudaMemPoolCreate,](#page-265-0) [cudaMemPoolDestroy,](#page-266-0) [cudaMallocFromPoolAsync](#page-264-0)

## <span id="page-63-0"></span>\_\_host\_\_cudaError\_t cudaDeviceSetSharedMemConfig (cudaSharedMemConfig config)

Sets the shared memory configuration for the current device.

### Parameters

#### **config**

- Requested cache configuration

### Returns

cudaSuccess, cudaErrorInvalidValue

### **Description**

On devices with configurable shared memory banks, this function will set the shared memory bank size which is used for all subsequent kernel launches. Any per-function setting of shared memory set via [cudaFuncSetSharedMemConfig](#page-146-0) will override the device wide setting.

Changing the shared memory configuration between launches may introduce a device side synchronization point.

Changing the shared memory bank size will not increase shared memory usage or affect occupancy of kernels, but may have major effects on performance. Larger bank sizes will allow for greater potential bandwidth to shared memory, but will change what kinds of accesses to shared memory will result in bank conflicts.

This function will do nothing on devices with fixed shared memory bank size.

The supported bank configurations are:

- **‣** cudaSharedMemBankSizeDefault: set bank width the device default (currently, four bytes)
- **‣** cudaSharedMemBankSizeFourByte: set shared memory bank width to be four bytes natively.
- **‣** cudaSharedMemBankSizeEightByte: set shared memory bank width to be eight bytes natively.

#### Note:

**‣** Note that this function may also return error codes from previous, asynchronous launches.

- Note that this function may also return cudaErrorInitializationError, cudaErrorInsufficientDriver or cudaErrorNoDevice if this call tries to initialize internal CUDA RT state.
- **‣** Note that as specified by [cudaStreamAddCallback](#page-95-0) no CUDA function may be called from callback. cudaErrorNotPermitted may, but is not guaranteed to, be returned as a diagnostic in such case.

#### See also:

[cudaDeviceSetCacheConfig,](#page-59-0) [cudaDeviceGetCacheConfig](#page-48-0), [cudaDeviceGetSharedMemConfig](#page-55-0), [cudaFuncSetCacheConfig](#page-482-0), [cuCtxSetSharedMemConfig](../cuda-driver-api/cuda-driver-api/content/group__CUDA__CTX.html#group__CUDA__CTX_1g2574235fa643f8f251bf7bc28fac3692)

## <span id="page-64-0"></span>\_\_host\_\_\_\_device\_\_cudaError\_t cudaDeviceSynchronize (void)

Wait for compute device to finish.

### Returns

cudaSuccess

### **Description**

Blocks until the device has completed all preceding requested tasks. [cudaDeviceSynchronize\(\)](#page-64-0) returns an error if one of the preceding tasks has failed. If the [cudaDeviceScheduleBlockingSync](#page-584-0) flag was set for this device, the host thread will block until the device has finished its work.

#### Note:

- **‣** Use of cudaDeviceSynchronize in device code was deprecated in CUDA 11.6 and removed for compute 90+ compilation. For compute capability < 9.0, compile-time opt-in by specifying -D CUDA\_FORCE\_CDP1\_IF\_SUPPORTED is required to continue using [cudaDeviceSynchronize\(\)](#page-64-0) in device code for now. Note that this is different from host-side cudaDeviceSynchronize, which is still supported.
- ▶ Note that this function may also return error codes from previous, asynchronous launches.
- **‣** Note that this function may also return cudaErrorInitializationError, cudaErrorInsufficientDriver or cudaErrorNoDevice if this call tries to initialize internal CUDA RT state.
- Note that as specified by [cudaStreamAddCallback](#page-95-0) no CUDA function may be called from callback. cudaErrorNotPermitted may, but is not guaranteed to, be returned as a diagnostic in such case.

See also:

[cudaDeviceReset,](#page-58-0) [cuCtxSynchronize](../cuda-driver-api/cuda-driver-api/content/group__CUDA__CTX.html#group__CUDA__CTX_1g7a54725f28d34b8c6299f0c6ca579616)

## <span id="page-65-0"></span>host device cudaError t cudaGetDevice (int \*device)

Returns which device is currently being used.

## Parameters

#### **device**

- Returns the device on which the active host thread executes the device code.

## Returns

cudaSuccess, cudaErrorInvalidValue, cudaErrorDeviceUnavailable,

## **Description**

Returns in \*device the current device for the calling host thread.

## Note:

- ▶ Note that this function may also return error codes from previous, asynchronous launches.
- ▶ Note that this function may also return cudaErrorInitializationError, cudaErrorInsufficientDriver or cudaErrorNoDevice if this call tries to initialize internal CUDA RT state.
- **‣** Note that as specified by [cudaStreamAddCallback](#page-95-0) no CUDA function may be called from callback. cudaErrorNotPermitted may, but is not quaranteed to, be returned as a diagnostic in such case.

#### See also:

[cudaGetDeviceCount](#page-66-0), [cudaSetDevice,](#page-81-0) [cudaGetDeviceProperties,](#page-68-0) [cudaChooseDevice](#page-39-1), [cuCtxGetCurrent](../cuda-driver-api/cuda-driver-api/content/group__CUDA__CTX.html#group__CUDA__CTX_1g8f13165846b73750693640fb3e8380d0)

## <span id="page-66-0"></span>\_\_host\_\_\_\_device\_\_cudaError\_t cudaGetDeviceCount (int \*count)

Returns the number of compute-capable devices.

### **Parameters**

#### **count**

- Returns the number of devices with compute capability greater or equal to 2.0

## Returns

#### cudaSuccess

## **Description**

Returns in \*count the number of devices with compute capability greater or equal to 2.0 that are available for execution.

### Note:

- ▶ Note that this function may also return error codes from previous, asynchronous launches.
- Note that this function may also return cudaErrorInitializationError, cudaErrorInsufficientDriver or cudaErrorNoDevice if this call tries to initialize internal CUDA RT state.
- **‣** Note that as specified by [cudaStreamAddCallback](#page-95-0) no CUDA function may be called from callback. cudaErrorNotPermitted may, but is not guaranteed to, be returned as a diagnostic in such case.

#### See also:

[cudaGetDevice](#page-65-0), [cudaSetDevice,](#page-81-0) [cudaGetDeviceProperties,](#page-68-0) [cudaChooseDevice,](#page-39-1) [cudaInitDevice,](#page-74-0) [cuDeviceGetCount](../cuda-driver-api/cuda-driver-api/content/group__CUDA__DEVICE.html#group__CUDA__DEVICE_1g52b5ce05cb8c5fb6831b2c0ff2887c74)

## \_\_host\_\_cudaError\_t cudaGetDeviceFlags (unsigned int \*flags)

Gets the flags for the current device.

## Parameters

#### **flags**

- Pointer to store the device flags

## Returns cudaSuccess, cudaErrorInvalidDevice

## **Description**

Returns in flags the flags for the current device. If there is a current device for the calling thread, the flags for the device are returned. If there is no current device, the flags for the first device are returned, which may be the default flags. Compare to the behavior of [cudaSetDeviceFlags](#page-82-0).

Typically, the flags returned should match the behavior that will be seen if the calling thread uses a device after this call, without any change to the flags or current device inbetween by this or another thread. Note that if the device is not initialized, it is possible for another thread to change the flags for the current device before it is initialized. Additionally, when using exclusive mode, if this thread has not requested a specific device, it may use a device other than the first device, contrary to the assumption made by this function.

If a context has been created via the driver API and is current to the calling thread, the flags for that context are always returned.

Flags returned by this function may specifically include [cudaDeviceMapHost](#page-583-0) even though it is not accepted by [cudaSetDeviceFlags](#page-82-0) because it is implicit in runtime API flags. The reason for this is that the current context may have been created via the driver API in which case the flag is not implicit and may be unset.

#### Note:

- **‣** Note that this function may also return error codes from previous, asynchronous launches.
- ▶ Note that this function may also return cudaErrorInitializationError, cudaErrorInsufficientDriver or cudaErrorNoDevice if this call tries to initialize internal CUDA RT state.
- **‣** Note that as specified by [cudaStreamAddCallback](#page-95-0) no CUDA function may be called from callback. cudaErrorNotPermitted may, but is not quaranteed to, be returned as a diagnostic in such case.

#### See also:

[cudaGetDevice](#page-65-0), [cudaGetDeviceProperties](#page-68-0), [cudaSetDevice,](#page-81-0) [cudaSetDeviceFlags](#page-82-0), [cudaInitDevice](#page-74-0), [cuCtxGetFlags](../cuda-driver-api/cuda-driver-api/content/group__CUDA__CTX.html#group__CUDA__CTX_1gf81eef983c1e3b2ef4f166d7a930c86d), [cuDevicePrimaryCtxGetState](../cuda-driver-api/cuda-driver-api/content/group__CUDA__PRIMARY__CTX.html#group__CUDA__PRIMARY__CTX_1g65f3e018721b6d90aa05cfb56250f469)

## <span id="page-68-0"></span>\_\_host\_\_cudaError\_t cudaGetDeviceProperties (cudaDeviceProp \*prop, int device)

Returns information about the compute-device.

### Parameters

#### **prop**

- Properties for the specified device

#### **device**

- Device number to get properties for

## Returns

cudaSuccess, cudaErrorInvalidDevice

## **Description**

Returns in \*prop the properties of device dev. The [cudaDeviceProp](#page-593-0) structure is defined as:

```
cudaDeviceProp
char name[256];
uuid;
 totalGlobalMem;
 sharedMemPerBlock;
 regsPerBlock;
 int warpSize;
 memPitch;
 maxThreadsPerBlock;
 int maxThreadsDim[3];
 int maxGridSize[3];
 int clockRate;
 totalConstMem;
 major;
 int minor;
  textureAlignment;
 texturePitchAlignment;
 int deviceOverlap;
 int multiProcessorCount;
 int kernelExecTimeoutEnabled;
  int integrated;
 int canMapHostMemory;
 int computeMode;
 int maxTexture1D;
 int maxTexture1DMipmap;
  int maxTexture1DLinear;
 int maxTexture2D[2];
 int maxTexture2DMipmap[2];
 maxTexture2DLinear[3];
 maxTexture2DGather[2];
  int maxTexture3D[3];
  int maxTexture3DAlt[3];
 int maxTextureCubemap;
 int maxTexture1DLayered[2];
 int maxTexture2DLayered[3];
  int maxTextureCubemapLayered[2];
 int maxSurface1D;
 int maxSurface2D[2];
 int maxSurface3D[3];
```
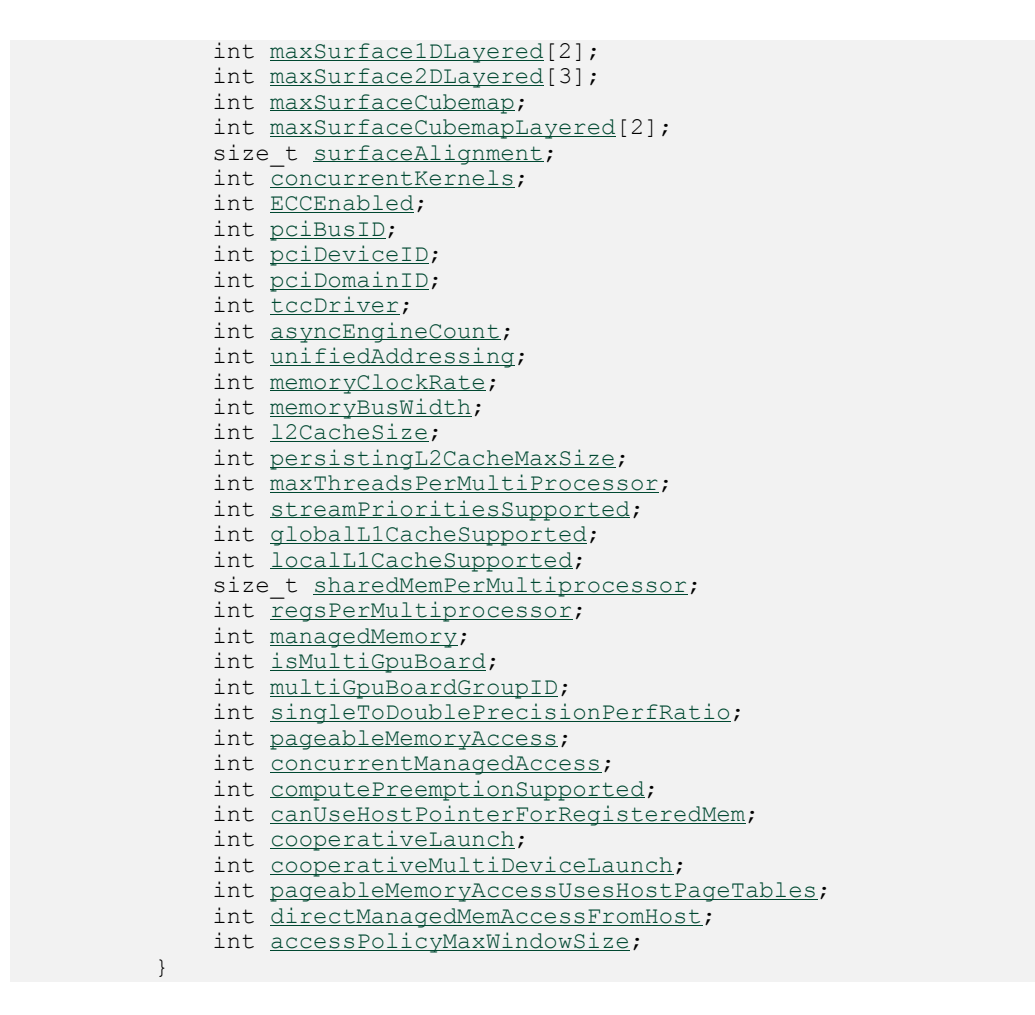

where:

- **‣** [name\[256\]](#page-600-0) is an ASCII string identifying the device.
- **‣** [uuid](#page-603-0) is a 16-byte unique identifier.
- **‣** [totalGlobalMem](#page-602-0) is the total amount of global memory available on the device in bytes.
- **‣** [sharedMemPerBlock](#page-601-0) is the maximum amount of shared memory available to a thread block in bytes.
- **•** [regsPerBlock](#page-601-1) is the maximum number of 32-bit registers available to a thread block.
- **‣** [warpSize](#page-603-1) is the warp size in threads.
- ▶ [memPitch](#page-600-1) is the maximum pitch in bytes allowed by the memory copy functions that involve memory regions allocated through [cudaMallocPitch\(\)](#page-197-0).
- ▶ [maxThreadsPerBlock](#page-599-0) is the maximum number of threads per block.
- **‣** [maxThreadsDim\[3\]](#page-599-1) contains the maximum size of each dimension of a block.
- **‣** [maxGridSize\[3\]](#page-597-0) contains the maximum size of each dimension of a grid.
- **‣** [clockRate](#page-594-0) is the clock frequency in kilohertz.
- **‣** [totalConstMem](#page-602-1) is the total amount of constant memory available on the device in bytes.
- **‣** [major](#page-597-1), [minor](#page-600-2) are the major and minor revision numbers defining the device's compute capability.
- ▶ [textureAlignment](#page-602-2) is the alignment requirement; texture base addresses that are aligned to [textureAlignment](#page-602-2) bytes do not need an offset applied to texture fetches.
- ▶ [texturePitchAlignment](#page-602-3) is the pitch alignment requirement for 2D texture references that are bound to pitched memory.
- **‣** [deviceOverlap](#page-595-0) is 1 if the device can concurrently copy memory between host and device while executing a kernel, or 0 if not. Deprecated, use instead asyncEngineCount.
- **‣** [multiProcessorCount](#page-600-3) is the number of multiprocessors on the device.
- **‣** [kernelExecTimeoutEnabled](#page-596-0) is 1 if there is a run time limit for kernels executed on the device, or 0 if not.
- **‣** [integrated](#page-596-1) is 1 if the device is an integrated (motherboard) GPU and 0 if it is a discrete (card) component.
- ▶ [canMapHostMemory](#page-594-1) is 1 if the device can map host memory into the CUDA address space for use with [cudaHostAlloc\(\)/](#page-177-0)[cudaHostGetDevicePointer\(\)](#page-178-0), or 0 if not.
- **‣** [computeMode](#page-594-2) is the compute mode that the device is currently in. Available modes are as follows:
	- **‣** cudaComputeModeDefault: Default mode Device is not restricted and multiple threads can use [cudaSetDevice\(\)](#page-81-0) with this device.
	- **‣** cudaComputeModeProhibited: Compute-prohibited mode No threads can use [cudaSetDevice\(\)](#page-81-0) with this device.
	- **‣** cudaComputeModeExclusiveProcess: Compute-exclusive-process mode Many threads in one process will be able to use [cudaSetDevice\(\)](#page-81-0) with this device.
		- When an occupied exclusive mode device is chosen with [cudaSetDevice,](#page-81-0) all subsequent non-device management runtime functions will return cudaErrorDevicesUnavailable.
- **‣** [maxTexture1D](#page-598-0) is the maximum 1D texture size.
- ▶ [maxTexture1DMipmap](#page-598-1) is the maximum 1D mipmapped texture texture size.
- **‣** [maxTexture1DLinear](#page-598-2) is the maximum 1D texture size for textures bound to linear memory.
- **‣** [maxTexture2D\[2\]](#page-598-3) contains the maximum 2D texture dimensions.
- **‣** [maxTexture2DMipmap\[2\]](#page-598-4) contains the maximum 2D mipmapped texture dimensions.
- **‣** [maxTexture2DLinear\[3\]](#page-598-5) contains the maximum 2D texture dimensions for 2D textures bound to pitch linear memory.
- **‣** [maxTexture2DGather\[2\]](#page-598-6) contains the maximum 2D texture dimensions if texture gather operations have to be performed.
- **‣** [maxTexture3D\[3\]](#page-599-2) contains the maximum 3D texture dimensions.
- **‣** [maxTexture3DAlt\[3\]](#page-599-3) contains the maximum alternate 3D texture dimensions.
- **‣** [maxTextureCubemap](#page-599-4) is the maximum cubemap texture width or height.
- **‣** [maxTexture1DLayered\[2\]](#page-598-7) contains the maximum 1D layered texture dimensions.
- **‣** [maxTexture2DLayered\[3\]](#page-598-8) contains the maximum 2D layered texture dimensions.
- **‣** [maxTextureCubemapLayered\[2\]](#page-599-5) contains the maximum cubemap layered texture dimensions.
- **‣** [maxSurface1D](#page-597-2) is the maximum 1D surface size.
- **‣** [maxSurface2D\[2\]](#page-597-3) contains the maximum 2D surface dimensions.
- **‣** [maxSurface3D\[3\]](#page-597-4) contains the maximum 3D surface dimensions.
- **‣** [maxSurface1DLayered\[2\]](#page-597-5) contains the maximum 1D layered surface dimensions.
- **‣** [maxSurface2DLayered\[3\]](#page-597-6) contains the maximum 2D layered surface dimensions.
- **‣** [maxSurfaceCubemap](#page-597-7) is the maximum cubemap surface width or height.
- **‣** [maxSurfaceCubemapLayered\[2\]](#page-598-9) contains the maximum cubemap layered surface dimensions.
- **‣** [surfaceAlignment](#page-602-4) specifies the alignment requirements for surfaces.
- ▶ [concurrentKernels](#page-594-3) is 1 if the device supports executing multiple kernels within the same context simultaneously, or 0 if not. It is not guaranteed that multiple kernels will be resident on the device concurrently so this feature should not be relied upon for correctness.
- **‣** [ECCEnabled](#page-595-1) is 1 if the device has ECC support turned on, or 0 if not.
- **‣** [pciBusID](#page-600-4) is the PCI bus identifier of the device.
- **‣** [pciDeviceID](#page-600-5) is the PCI device (sometimes called slot) identifier of the device.
- **‣** [pciDomainID](#page-601-2) is the PCI domain identifier of the device.
- ▶ [tccDriver](#page-602-5) is 1 if the device is using a TCC driver or 0 if not.
- **EX** [asyncEngineCount](#page-594-4) is 1 when the device can concurrently copy memory between host and device while executing a kernel. It is 2 when the device can concurrently copy memory between host and device in both directions and execute a kernel at the same time. It is 0 if neither of these is supported.
- **‣** [unifiedAddressing](#page-602-6) is 1 if the device shares a unified address space with the host and 0 otherwise.
- **‣** [memoryClockRate](#page-599-0) is the peak memory clock frequency in kilohertz.
- **‣** [memoryBusWidth](#page-599-1) is the memory bus width in bits.
- **‣** [l2CacheSize](#page-596-0) is L2 cache size in bytes.
- **‣** [persistingL2CacheMaxSize](#page-601-0) is L2 cache's maximum persisting lines size in bytes.
- **‣** [maxThreadsPerMultiProcessor](#page-599-2) is the number of maximum resident threads per multiprocessor.
- **‣** [streamPrioritiesSupported](#page-602-0) is 1 if the device supports stream priorities, or 0 if it is not supported.
- ▶ [globalL1CacheSupported](#page-595-0) is 1 if the device supports caching of globals in L1 cache, or 0 if it is not supported.
- ▶ [localL1CacheSupported](#page-596-1) is 1 if the device supports caching of locals in L1 cache, or 0 if it is not supported.
- **‣** [sharedMemPerMultiprocessor](#page-601-1) is the maximum amount of shared memory available to a multiprocessor in bytes; this amount is shared by all thread blocks simultaneously resident on a multiprocessor.
- ▶ [regsPerMultiprocessor](#page-601-2) is the maximum number of 32-bit registers available to a multiprocessor; this number is shared by all thread blocks simultaneously resident on a multiprocessor.
- **‣** [managedMemory](#page-597-0) is 1 if the device supports allocating managed memory on this system, or 0 if it is not supported.
- ▶ [isMultiGpuBoard](#page-596-2) is 1 if the device is on a multi-GPU board (e.g. Gemini cards), and 0 if not;
- **‣** [multiGpuBoardGroupID](#page-600-0) is a unique identifier for a group of devices associated with the same board. Devices on the same multi-GPU board will share the same identifier.
- **‣** [hostNativeAtomicSupported](#page-596-3) is 1 if the link between the device and the host supports native atomic operations, or 0 if it is not supported.
- **‣** [singleToDoublePrecisionPerfRatio](#page-601-3) is the ratio of single precision performance (in floatingpoint operations per second) to double precision performance.
- **‣** [pageableMemoryAccess](#page-600-1) is 1 if the device supports coherently accessing pageable memory without calling cudaHostRegister on it, and 0 otherwise.
- **‣** [concurrentManagedAccess](#page-594-0) is 1 if the device can coherently access managed memory concurrently with the CPU, and 0 otherwise.
- ▶ [computePreemptionSupported](#page-594-1) is 1 if the device supports Compute Preemption, and 0 otherwise.
- **‣** [canUseHostPointerForRegisteredMem](#page-594-2) is 1 if the device can access host registered memory at the same virtual address as the CPU, and 0 otherwise.
- **‣** [cooperativeLaunch](#page-594-3) is 1 if the device supports launching cooperative kernels via [cudaLaunchCooperativeKernel,](#page-497-0) and 0 otherwise.
- **‣** [cooperativeMultiDeviceLaunch](#page-595-1) is 1 if the device supports launching cooperative kernels via [cudaLaunchCooperativeKernelMultiDevice](#page-151-0), and 0 otherwise.
- ▶ [sharedMemPerBlockOptin](#page-601-4) is the per device maximum shared memory per block usable by special opt in
- **‣** [pageableMemoryAccessUsesHostPageTables](#page-600-2) is 1 if the device accesses pageable memory via the host's page tables, and 0 otherwise.
- **‣** [directManagedMemAccessFromHost](#page-595-2) is 1 if the host can directly access managed memory on the device without migration, and 0 otherwise.
- **‣** [maxBlocksPerMultiProcessor](#page-597-1) is the maximum number of thread blocks that can reside on a multiprocessor.
- **‣** [accessPolicyMaxWindowSize](#page-593-0) is the maximum value of [cudaAccessPolicyWindow::num\\_bytes](#page-591-0).
- ▶ [reservedSharedMemPerBlock](#page-601-5) is the shared memory reserved by CUDA driver per block in bytes
- ▶ [hostRegisterSupported](#page-596-4) is 1 if the device supports host memory registration via [cudaHostRegister](#page-181-0), and 0 otherwise.
- **‣** [sparseCudaArraySupported](#page-602-1) is 1 if the device supports sparse CUDA arrays and sparse CUDA mipmapped arrays, 0 otherwise
- ▶ [hostRegisterReadOnlySupported](#page-596-5) is 1 if the device supports using the [cudaHostRegister](#page-181-0) flag cudaHostRegisterReadOnly to register memory that must be mapped as read-only to the GPU
- ▶ [timelineSemaphoreInteropSupported](#page-602-2) is 1 if external timeline semaphore interop is supported on the device, 0 otherwise
- **‣** [memoryPoolsSupported](#page-599-3) is 1 if the device supports using the cudaMallocAsync and cudaMemPool family of APIs, 0 otherwise
- **‣** [gpuDirectRDMASupported](#page-595-3) is 1 if the device supports GPUDirect RDMA APIs, 0 otherwise
- ▶ [gpuDirectRDMAFlushWritesOptions](#page-595-4) is a bitmask to be interpreted according to the [cudaFlushGPUDirectRDMAWritesOptions](#page-562-0) enum
- **‣** [gpuDirectRDMAWritesOrdering](#page-595-5) See the [cudaGPUDirectRDMAWritesOrdering](#page-564-0) enum for numerical values
- **‣** [memoryPoolSupportedHandleTypes](#page-600-3) is a bitmask of handle types supported with mempoolbased IPC
- **‣** [deferredMappingCudaArraySupported](#page-595-6) is 1 if the device supports deferred mapping CUDA arrays and CUDA mipmapped arrays
- **‣** [ipcEventSupported](#page-596-6) is 1 if the device supports IPC Events, and 0 otherwise
- **‣** [unifiedFunctionPointers](#page-603-0) is 1 if the device support unified pointers, and 0 otherwise

- **‣** Note that this function may also return error codes from previous, asynchronous launches.
- ▶ Note that this function may also return cudaErrorInitializationError, cudaErrorInsufficientDriver or cudaErrorNoDevice if this call tries to initialize internal CUDA RT state.
- **‣** Note that as specified by [cudaStreamAddCallback](#page-95-0) no CUDA function may be called from callback. cudaErrorNotPermitted may, but is not guaranteed to, be returned as a diagnostic in such case.

#### See also:

[cudaGetDeviceCount](#page-66-0), [cudaGetDevice](#page-65-0), [cudaSetDevice,](#page-81-0) [cudaChooseDevice,](#page-39-0) [cudaDeviceGetAttribute,](#page-41-0) [cudaInitDevice,](#page-74-0) [cuDeviceGetAttribute,](../cuda-driver-api/cuda-driver-api/content/group__CUDA__DEVICE.html#group__CUDA__DEVICE_1g9c3e1414f0ad901d3278a4d6645fc266) [cuDeviceGetName](../cuda-driver-api/cuda-driver-api/content/group__CUDA__DEVICE.html#group__CUDA__DEVICE_1gef75aa30df95446a845f2a7b9fffbb7f)

## <span id="page-74-0"></span>host cudaError t cudaInitDevice (int device, unsigned int deviceFlags, unsigned int flags)

Initialize device to be used for GPU executions.

## **Parameters**

#### **device**

- Device on which the runtime will initialize itself.

### **deviceFlags**

- Parameters for device operation.

#### **flags**

- Flags for controlling the device initialization.

## **Returns**

cudaSuccess, cudaErrorInvalidDevice,

## **Description**

This function will initialize the CUDA Runtime structures and primary context on device when called, but the context will not be made current to device.

When [cudaInitDeviceFlagsAreValid](#page-586-0) is set in flags, deviceFlags are applied to the requested device. The values of deviceFlags match those of the flags parameters in [cudaSetDeviceFlags](#page-82-0). The effect may be verified by [cudaGetDeviceFlags.](#page-66-1)

This function will return an error if the device is in cudaComputeModeExclusiveProcess and is occupied by another process or if the device is in cudaComputeModeProhibited.

## Note:

- **‣** Note that this function may also return error codes from previous, asynchronous launches.
- Note that this function may also return cudaErrorInitializationError, cudaErrorInsufficientDriver or cudaErrorNoDevice if this call tries to initialize internal CUDA RT state.
- **‣** Note that as specified by [cudaStreamAddCallback](#page-95-0) no CUDA function may be called from callback. cudaErrorNotPermitted may, but is not guaranteed to, be returned as a diagnostic in such case.

#### See also:

[cudaGetDeviceCount](#page-66-0), [cudaGetDevice](#page-65-0), [cudaGetDeviceProperties](#page-68-0), [cudaChooseDevice](#page-39-0), [cudaSetDevice](#page-81-0) [cuCtxSetCurrent](../cuda-driver-api/cuda-driver-api/content/group__CUDA__CTX.html#group__CUDA__CTX_1gbe562ee6258b4fcc272ca6478ca2a2f7)

## <span id="page-75-0"></span>host cudaError t cudaIpcCloseMemHandle (void \*devPtr)

Attempts to close memory mapped with cudaIpcOpenMemHandle.

## **Parameters**

#### **devPtr**

- Device pointer returned by cudalpcOpenMemHandle

## **Returns**

cudaSuccess, cudaErrorMapBufferObjectFailed, cudaErrorNotSupported, cudaErrorInvalidValue

## **Description**

Decrements the reference count of the memory returnd by [cudaIpcOpenMemHandle](#page-79-0) by 1. When the reference count reaches 0, this API unmaps the memory. The original allocation in the exporting process as well as imported mappings in other processes will be unaffected.

Any resources used to enable peer access will be freed if this is the last mapping using them.

IPC functionality is restricted to devices with support for unified addressing on Linux and Windows operating systems. IPC functionality on Windows is restricted to GPUs in TCC mode. Users can test their device for IPC functionality by calling [cudaDeviceGetAttribute](#page-41-0) with cudaDevAttrIpcEventSupport

## Note:

- **‣** Note that this function may also return cudaErrorInitializationError, cudaErrorInsufficientDriver or cudaErrorNoDevice if this call tries to initialize internal CUDA RT state.
- **‣** Note that as specified by [cudaStreamAddCallback](#page-95-0) no CUDA function may be called from callback. cudaErrorNotPermitted may, but is not guaranteed to, be returned as a diagnostic in such case.

#### See also:

[cudaMalloc](#page-184-0), [cudaFree,](#page-170-0) [cudaIpcGetEventHandle,](#page-76-0) [cudaIpcOpenEventHandle](#page-78-0), [cudaIpcGetMemHandle,](#page-77-0) [cudaIpcOpenMemHandle,](#page-79-0) [cuIpcCloseMemHandle](../cuda-driver-api/cuda-driver-api/content/group__CUDA__MEM.html#group__CUDA__MEM_1gd6f5d5bcf6376c6853b64635b0157b9e)

## <span id="page-76-0"></span>host cudaError t cudaIpcGetEventHandle (cudaIpcEventHandle\_t \*handle, cudaEvent\_t event)

Gets an interprocess handle for a previously allocated event.

## **Parameters**

### **handle**

- Pointer to a user allocated cudaIpcEventHandle in which to return the opaque event handle

#### **event**

- Event allocated with [cudaEventInterprocess](#page-584-0) and [cudaEventDisableTiming](#page-584-1) flags.

## **Returns**

cudaSuccess, cudaErrorInvalidResourceHandle, cudaErrorMemoryAllocation, cudaErrorMapBufferObjectFailed, cudaErrorNotSupported, cudaErrorInvalidValue

## **Description**

Takes as input a previously allocated event. This event must have been created with the [cudaEventInterprocess](#page-584-0) and [cudaEventDisableTiming](#page-584-1) flags set. This opaque handle may be copied into other processes and opened with cudalpcOpenEventHandle to allow efficient hardware synchronization between GPU work in different processes.

After the event has been been opened in the importing process, [cudaEventRecord,](#page-123-0) [cudaEventSynchronize,](#page-125-0) [cudaStreamWaitEvent](#page-115-0) and [cudaEventQuery](#page-122-0) may be used in either process. Performing operations on the imported event after the exported event has been freed with [cudaEventDestroy](#page-120-0) will result in undefined behavior.

IPC functionality is restricted to devices with support for unified addressing on Linux and Windows operating systems. IPC functionality on Windows is restricted to GPUs in TCC mode. Users can test their device for IPC functionality by calling [cudaDeviceGetAttribute](#page-41-0) with cudaDevAttrIpcEventSupport

### Note:

- **‣** Note that this function may also return cudaErrorInitializationError, cudaErrorInsufficientDriver or cudaErrorNoDevice if this call tries to initialize internal CUDA RT state.
- **‣** Note that as specified by [cudaStreamAddCallback](#page-95-0) no CUDA function may be called from callback. cudaErrorNotPermitted may, but is not guaranteed to, be returned as a diagnostic in such case.

#### See also:

[cudaEventCreate](#page-478-0), [cudaEventDestroy](#page-120-0), [cudaEventSynchronize,](#page-125-0) [cudaEventQuery,](#page-122-0) [cudaStreamWaitEvent,](#page-115-0) [cudaIpcOpenEventHandle](#page-78-0), [cudaIpcGetMemHandle](#page-77-0), [cudaIpcOpenMemHandle](#page-79-0), [cudaIpcCloseMemHandle,](#page-75-0) [cuIpcGetEventHandle](../cuda-driver-api/cuda-driver-api/content/group__CUDA__MEM.html#group__CUDA__MEM_1gea02eadd12483de5305878b13288a86c)

## <span id="page-77-0"></span>\_\_host\_\_cudaError\_t cudaIpcGetMemHandle (cudaIpcMemHandle\_t \*handle, void \*devPtr)

Gets an interprocess memory handle for an existing device memory allocation.

## **Parameters**

#### **handle**

- Pointer to user allocated cudaIpcMemHandle to return the handle in.

**devPtr**

- Base pointer to previously allocated device memory

### Returns

cudaSuccess, cudaErrorMemoryAllocation, cudaErrorMapBufferObjectFailed, cudaErrorNotSupported, cudaErrorInvalidValue

## **Description**

Takes a pointer to the base of an existing device memory allocation created with [cudaMalloc](#page-184-0) and exports it for use in another process. This is a lightweight operation and may be called multiple times on an allocation without adverse effects.

If a region of memory is freed with [cudaFree](#page-170-0) and a subsequent call to [cudaMalloc](#page-184-0) returns memory with the same device address, [cudaIpcGetMemHandle](#page-77-0) will return a unique handle for the new memory.

IPC functionality is restricted to devices with support for unified addressing on Linux and Windows operating systems. IPC functionality on Windows is restricted to GPUs in TCC mode. Users can test their device for IPC functionality by calling [cudaDeviceGetAttribute](#page-41-0) with cudaDevAttrIpcEventSupport

## Note:

- Note that this function may also return cudaErrorInitializationError, cudaErrorInsufficientDriver or cudaErrorNoDevice if this call tries to initialize internal CUDA RT state.
- **‣** Note that as specified by [cudaStreamAddCallback](#page-95-0) no CUDA function may be called from callback. cudaErrorNotPermitted may, but is not guaranteed to, be returned as a diagnostic in such case.

### See also:

[cudaMalloc](#page-184-0), [cudaFree,](#page-170-0) [cudaIpcGetEventHandle,](#page-76-0) [cudaIpcOpenEventHandle](#page-78-0), [cudaIpcOpenMemHandle](#page-79-0), [cudaIpcCloseMemHandle,](#page-75-0) [cuIpcGetMemHandle](../cuda-driver-api/cuda-driver-api/content/group__CUDA__MEM.html#group__CUDA__MEM_1g6f1b5be767b275f016523b2ac49ebec1)

## <span id="page-78-0"></span>\_\_host\_\_cudaError\_t cudaIpcOpenEventHandle (cudaEvent\_t \*event, cudaIpcEventHandle\_t handle)

Opens an interprocess event handle for use in the current process.

## Parameters

### **event**

- Returns the imported event

### **handle**

- Interprocess handle to open

## Returns

cudaSuccess, cudaErrorMapBufferObjectFailed, cudaErrorNotSupported, cudaErrorInvalidValue, cudaErrorDeviceUninitialized

## **Description**

Opens an interprocess event handle exported from another process with [cudaIpcGetEventHandle](#page-76-0). This function returns a [cudaEvent\\_t](#page-580-0) that behaves like a locally created event with the [cudaEventDisableTiming](#page-584-1) flag specified. This event must be freed with [cudaEventDestroy](#page-120-0).

Performing operations on the imported event after the exported event has been freed with [cudaEventDestroy](#page-120-0) will result in undefined behavior.

IPC functionality is restricted to devices with support for unified addressing on Linux and Windows operating systems. IPC functionality on Windows is restricted to GPUs in TCC mode. Users can test their device for IPC functionality by calling [cudaDeviceGetAttribute](#page-41-0) with cudaDevAttrIpcEventSupport

## Note:

- Note that this function may also return cudaErrorInitializationError, cudaErrorInsufficientDriver or cudaErrorNoDevice if this call tries to initialize internal CUDA RT state.
- **‣** Note that as specified by [cudaStreamAddCallback](#page-95-0) no CUDA function may be called from callback. cudaErrorNotPermitted may, but is not guaranteed to, be returned as a diagnostic in such case.

### See also:

[cudaEventCreate](#page-478-0), [cudaEventDestroy](#page-120-0), [cudaEventSynchronize,](#page-125-0) [cudaEventQuery,](#page-122-0) [cudaStreamWaitEvent,](#page-115-0) [cudaIpcGetEventHandle,](#page-76-0) [cudaIpcGetMemHandle,](#page-77-0) [cudaIpcOpenMemHandle](#page-79-0), [cudaIpcCloseMemHandle,](#page-75-0) [cuIpcOpenEventHandle](../cuda-driver-api/cuda-driver-api/content/group__CUDA__MEM.html#group__CUDA__MEM_1gf1d525918b6c643b99ca8c8e42e36c2e)

## <span id="page-79-0"></span>host cudaError t cudaIpcOpenMemHandle (void \*\*devPtr, cudaIpcMemHandle\_t handle, unsigned int flags)

Opens an interprocess memory handle exported from another process and returns a device pointer usable in the local process.

## **Parameters**

### **devPtr**

- Returned device pointer

#### **handle**

- cudaIpcMemHandle to open

#### **flags**

- Flags for this operation. Must be specified as cudalpcMemLazyEnablePeerAccess

## **Returns**

cudaSuccess, cudaErrorMapBufferObjectFailed, cudaErrorInvalidResourceHandle, cudaErrorDeviceUninitialized, cudaErrorTooManyPeers, cudaErrorNotSupported, cudaErrorInvalidValue

## **Description**

Maps memory exported from another process with [cudaIpcGetMemHandle](#page-77-0) into the current device address space. For contexts on different devices [cudaIpcOpenMemHandle](#page-79-0) can attempt to enable peer access between the devices as if the user called [cudaDeviceEnablePeerAccess.](#page-279-0) This behavior is controlled by the [cudaIpcMemLazyEnablePeerAccess](#page-586-1) flag. [cudaDeviceCanAccessPeer](#page-277-0) can determine if a mapping is possible.

cudalpcOpenMemHandle can open handles to devices that may not be visible in the process calling the API.

Contexts that may open cudaIpcMemHandles are restricted in the following way. cudaIpcMemHandles from each device in a given process may only be opened by one context per device per other process.

If the memory handle has already been opened by the current context, the reference count on the handle is incremented by 1 and the existing device pointer is returned.

Memory returned from [cudaIpcOpenMemHandle](#page-79-0) must be freed with [cudaIpcCloseMemHandle.](#page-75-0)

Calling [cudaFree](#page-170-0) on an exported memory region before calling cudalpcCloseMemHandle in the importing context will result in undefined behavior.

IPC functionality is restricted to devices with support for unified addressing on Linux and Windows operating systems. IPC functionality on Windows is restricted to GPUs in TCC mode. Users can test their device for IPC functionality by calling [cudaDeviceGetAttribute](#page-41-0) with cudaDevAttrIpcEventSupport

### Note:

- Note that this function may also return cudaErrorInitializationError, cudaErrorInsufficientDriver or cudaErrorNoDevice if this call tries to initialize internal CUDA RT state.
- Note that as specified by [cudaStreamAddCallback](#page-95-0) no CUDA function may be called from callback. cudaErrorNotPermitted may, but is not guaranteed to, be returned as a diagnostic in such case.

No guarantees are made about the address returned in \*devPtr. In particular, multiple processes may not receive the same address for the same handle.

### See also:

[cudaMalloc](#page-184-0), [cudaFree,](#page-170-0) [cudaIpcGetEventHandle,](#page-76-0) [cudaIpcOpenEventHandle](#page-78-0), [cudaIpcGetMemHandle,](#page-77-0) [cudaIpcCloseMemHandle](#page-75-0), [cudaDeviceEnablePeerAccess](#page-279-0), [cudaDeviceCanAccessPeer,](#page-277-0) [cuIpcOpenMemHandle](../cuda-driver-api/cuda-driver-api/content/group__CUDA__MEM.html#group__CUDA__MEM_1ga8bd126fcff919a0c996b7640f197b79)

## <span id="page-81-0"></span>host cudaError t cudaSetDevice (int device)

Set device to be used for GPU executions.

## **Parameters**

#### **device**

- Device on which the active host thread should execute the device code.

## Returns

cudaSuccess, cudaErrorInvalidDevice, cudaErrorDeviceUnavailable,

## **Description**

Sets device as the current device for the calling host thread. Valid device id's are 0 to ([cudaGetDeviceCount\(\)](#page-66-0) - 1).

Any device memory subsequently allocated from this host thread using [cudaMalloc\(\)](#page-184-0), [cudaMallocPitch\(\)](#page-197-0) or [cudaMallocArray\(\)](#page-189-0) will be physically resident on device. Any host memory allocated from this host thread using [cudaMallocHost\(\)](#page-190-0) or [cudaHostAlloc\(\)](#page-177-0) or [cudaHostRegister\(\)](#page-181-0) will have its lifetime associated with device. Any streams or events created from this host thread will be associated with device. Any kernels launched from this host thread using the <<<>>> operator or [cudaLaunchKernel\(\)](#page-155-0) will be executed on device.

This call may be made from any host thread, to any device, and at any time. This function will do no synchronization with the previous or new device, and should only take significant time when it initializes the runtime's context state. This call will bind the primary context of the specified device to the calling thread and all the subsequent memory allocations, stream and event creations, and kernel launches will be associated with the primary context. This function will also immediately initialize the runtime state on the primary context, and the context will be current on device immediately. This function will return an error if the device is in cudaComputeModeExclusiveProcess and is occupied by another process or if the device is in cudaComputeModeProhibited.

It is not required to call [cudaInitDevice](#page-74-0) before using this function.

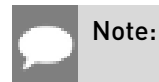

- **‣** Note that this function may also return error codes from previous, asynchronous launches.
- **‣** Note that this function may also return cudaErrorInitializationError, cudaErrorInsufficientDriver or cudaErrorNoDevice if this call tries to initialize internal CUDA RT state.
- **‣** Note that as specified by [cudaStreamAddCallback](#page-95-0) no CUDA function may be called from callback. cudaErrorNotPermitted may, but is not guaranteed to, be returned as a diagnostic in such case.

### See also:

[cudaGetDeviceCount](#page-66-0), [cudaGetDevice](#page-65-0), [cudaGetDeviceProperties](#page-68-0), [cudaChooseDevice](#page-39-0), [cudaInitDevice](#page-74-0), [cuCtxSetCurrent](../cuda-driver-api/cuda-driver-api/content/group__CUDA__CTX.html#group__CUDA__CTX_1gbe562ee6258b4fcc272ca6478ca2a2f7)

## <span id="page-82-0"></span>\_\_host\_\_cudaError\_t cudaSetDeviceFlags (unsigned int flags)

Sets flags to be used for device executions.

## Parameters

### **flags**

- Parameters for device operation

## Returns

cudaSuccess, cudaErrorInvalidValue

## **Description**

Records flags as the flags for the current device. If the current device has been set and that device has already been initialized, the previous flags are overwritten. If the current device has not been initialized, it is initialized with the provided flags. If no device has been made current to the calling thread, a default device is selected and initialized with the provided flags.

The two LSBs of the flags parameter can be used to control how the CPU thread interacts with the OS scheduler when waiting for results from the device.

**‣** [cudaDeviceScheduleAuto:](#page-583-0) The default value if the flags parameter is zero, uses a heuristic based on the number of active CUDA contexts in the process C and the number of logical processors in the system  $P$ . If  $C > P$ , then CUDA will yield to other OS threads when waiting for the device, otherwise CUDA will not yield while waiting for results and actively spin on the processor. Additionally, on Tegra devices, [cudaDeviceScheduleAuto](#page-583-0) uses a heuristic based on the power profile of the platform and may choose [cudaDeviceScheduleBlockingSync](#page-584-2) for low-powered devices.

- **‣** [cudaDeviceScheduleSpin:](#page-584-3) Instruct CUDA to actively spin when waiting for results from the device. This can decrease latency when waiting for the device, but may lower the performance of CPU threads if they are performing work in parallel with the CUDA thread.
- ▶ [cudaDeviceScheduleYield:](#page-584-4) Instruct CUDA to yield its thread when waiting for results from the device. This can increase latency when waiting for the device, but can increase the performance of CPU threads performing work in parallel with the device.
- **‣** [cudaDeviceScheduleBlockingSync:](#page-584-2) Instruct CUDA to block the CPU thread on a synchronization primitive when waiting for the device to finish work.
- ▶ [cudaDeviceBlockingSync:](#page-583-1) Instruct CUDA to block the CPU thread on a synchronization primitive when waiting for the device to finish work.

[Deprecated:](#page-654-0) This flag was deprecated as of CUDA 4.0 and replaced with [cudaDeviceScheduleBlockingSync.](#page-584-2)

- ▶ [cudaDeviceMapHost](#page-583-2): This flag enables allocating pinned host memory that is accessible to the device. It is implicit for the runtime but may be absent if a context is created using the driver API. If this flag is not set, [cudaHostGetDevicePointer\(\)](#page-178-0) will always return a failure code.
- **‣** [cudaDeviceLmemResizeToMax:](#page-583-3) Instruct CUDA to not reduce local memory after resizing local memory for a kernel. This can prevent thrashing by local memory allocations when launching many kernels with high local memory usage at the cost of potentially increased memory usage.

[Deprecated:](#page-654-0) This flag is deprecated and the behavior enabled by this flag is now the default and cannot be disabled.

### Note:

- ▶ Note that this function may also return error codes from previous, asynchronous launches.
- **‣** Note that this function may also return cudaErrorInitializationError, cudaErrorInsufficientDriver or cudaErrorNoDevice if this call tries to initialize internal CUDA RT state.
- **‣** Note that as specified by [cudaStreamAddCallback](#page-95-0) no CUDA function may be called from callback. cudaErrorNotPermitted may, but is not guaranteed to, be returned as a diagnostic in such case.

### See also:

[cudaGetDeviceFlags](#page-66-1), [cudaGetDeviceCount,](#page-66-0) [cudaGetDevice](#page-65-0), [cudaGetDeviceProperties](#page-68-0), [cudaSetDevice,](#page-81-0) [cudaSetValidDevices](#page-84-0), [cudaInitDevice](#page-74-0), [cudaChooseDevice,](#page-39-0) [cuDevicePrimaryCtxSetFlags](../cuda-driver-api/cuda-driver-api/content/group__CUDA__PRIMARY__CTX.html#group__CUDA__PRIMARY__CTX_1gd779a84f17acdad0d9143d9fe719cfdf)

## <span id="page-84-0"></span>\_\_host\_\_cudaError\_t cudaSetValidDevices (int \*device\_arr, int len)

Set a list of devices that can be used for CUDA.

## **Parameters**

### **device\_arr**

- List of devices to try

#### **len**

- Number of devices in specified list

## Returns

cudaSuccess, cudaErrorInvalidValue, cudaErrorInvalidDevice

## **Description**

Sets a list of devices for CUDA execution in priority order using device arr. The parameter len specifies the number of elements in the list. CUDA will try devices from the list sequentially until it finds one that works. If this function is not called, or if it is called with a len of 0, then CUDA will go back to its default behavior of trying devices sequentially from a default list containing all of the available CUDA devices in the system. If a specified device ID in the list does not exist, this function will return cudaErrorInvalidDevice. If len is not 0 and device arr is NULL or if len exceeds the number of devices in the system, then cudaErrorInvalidValue is returned.

#### Note:

- **‣** Note that this function may also return error codes from previous, asynchronous launches.
- ▶ Note that this function may also return cudaErrorInitializationError, cudaErrorInsufficientDriver or cudaErrorNoDevice if this call tries to initialize internal CUDA RT state.
- **‣** Note that as specified by [cudaStreamAddCallback](#page-95-0) no CUDA function may be called from callback. cudaErrorNotPermitted may, but is not guaranteed to, be returned as a diagnostic in such case.

### See also:

[cudaGetDeviceCount](#page-66-0), [cudaSetDevice,](#page-81-0) [cudaGetDeviceProperties,](#page-68-0) [cudaSetDeviceFlags,](#page-82-0) [cudaChooseDevice](#page-39-0)

# 6.2. Thread Management [DEPRECATED]

This section describes deprecated thread management functions of the CUDA runtime application programming interface.

## host cudaError t cudaThreadExit (void)

Exit and clean up from CUDA launches.

## Returns

cudaSuccess

## **Description**

### [Deprecated](#page-654-1)

Note that this function is deprecated because its name does not reflect its behavior. Its functionality is identical to the non-deprecated function [cudaDeviceReset\(\)](#page-58-0), which should be used instead.

Explicitly destroys all cleans up all resources associated with the current device in the current process. Any subsequent API call to this device will reinitialize the device.

Note that this function will reset the device immediately. It is the caller's responsibility to ensure that the device is not being accessed by any other host threads from the process when this function is called.

### Note:

- **‣** Note that this function may also return error codes from previous, asynchronous launches.
- ▶ Note that this function may also return cudaErrorInitializationError, cudaErrorInsufficientDriver or cudaErrorNoDevice if this call tries to initialize internal CUDA RT state.
- **‣** Note that as specified by [cudaStreamAddCallback](#page-95-0) no CUDA function may be called from callback. cudaErrorNotPermitted may, but is not guaranteed to, be returned as a diagnostic in such case.

### See also:

[cudaDeviceReset](#page-58-0)

## host cudaError t cudaThreadGetCacheConfig (cudaFuncCache \*pCacheConfig)

Returns the preferred cache configuration for the current device.

## Parameters

## **pCacheConfig**

- Returned cache configuration

## Returns

cudaSuccess

## **Description**

### [Deprecated](#page-654-2)

Note that this function is deprecated because its name does not reflect its behavior. Its functionality is identical to the non-deprecated function [cudaDeviceGetCacheConfig\(\)](#page-48-0), which should be used instead.

On devices where the L1 cache and shared memory use the same hardware resources, this returns through pCacheConfig the preferred cache configuration for the current device. This is only a preference. The runtime will use the requested configuration if possible, but it is free to choose a different configuration if required to execute functions.

This will return a pCacheConfig of cudaFuncCachePreferNone on devices where the size of the L1 cache and shared memory are fixed.

The supported cache configurations are:

- **‣** cudaFuncCachePreferNone: no preference for shared memory or L1 (default)
- **‣** cudaFuncCachePreferShared: prefer larger shared memory and smaller L1 cache
- **‣** cudaFuncCachePreferL1: prefer larger L1 cache and smaller shared memory

## Note:

- **‣** Note that this function may also return error codes from previous, asynchronous launches.
- ▶ Note that this function may also return cudaErrorInitializationError, cudaErrorInsufficientDriver or cudaErrorNoDevice if this call tries to initialize internal CUDA RT state.
- **‣** Note that as specified by [cudaStreamAddCallback](#page-95-0) no CUDA function may be called from callback. cudaErrorNotPermitted may, but is not guaranteed to, be returned as a diagnostic in such case.

See also:

[cudaDeviceGetCacheConfig](#page-48-0)

## <span id="page-87-0"></span>host cudaError t cudaThreadGetLimit (size t \*pValue, cudaLimit limit)

Returns resource limits.

## **Parameters**

### **pValue**

- Returned size in bytes of limit

### **limit**

- Limit to query

## Returns

cudaSuccess, cudaErrorUnsupportedLimit, cudaErrorInvalidValue

## **Description**

### [Deprecated](#page-654-3)

Note that this function is deprecated because its name does not reflect its behavior. Its functionality is identical to the non-deprecated function [cudaDeviceGetLimit\(\),](#page-50-0) which should be used instead.

Returns in \*pValue the current size of limit. The supported [cudaLimit](#page-570-0) values are:

- **‣** cudaLimitStackSize: stack size of each GPU thread;
- cudaLimitPrintfFifoSize: size of the shared FIFO used by the printf() device system call.
- ▶ cudaLimitMallocHeapSize: size of the heap used by the malloc() and free() device system calls;

#### Note:

- ▶ Note that this function may also return error codes from previous, asynchronous launches.
- ▶ Note that this function may also return cudaErrorInitializationError, cudaErrorInsufficientDriver or cudaErrorNoDevice if this call tries to initialize internal CUDA RT state.
- **‣** Note that as specified by [cudaStreamAddCallback](#page-95-0) no CUDA function may be called from callback. cudaErrorNotPermitted may, but is not guaranteed to, be returned as a diagnostic in such case.

See also:

[cudaDeviceGetLimit](#page-50-0)

## host cudaError t cudaThreadSetCacheConfig (cudaFuncCache cacheConfig)

Sets the preferred cache configuration for the current device.

## **Parameters**

### **cacheConfig**

- Requested cache configuration

## **Returns**

cudaSuccess

## **Description**

### **[Deprecated](#page-654-4)**

Note that this function is deprecated because its name does not reflect its behavior. Its functionality is identical to the non-deprecated function [cudaDeviceSetCacheConfig\(\)](#page-59-0), which should be used instead.

On devices where the L1 cache and shared memory use the same hardware resources, this sets through cacheConfig the preferred cache configuration for the current device. This is only a preference. The runtime will use the requested configuration if possible, but it is free to choose a different configuration if required to execute the function. Any function preference set via [cudaFuncSetCacheConfig \( C API\)](#page-145-0) or [cudaFuncSetCacheConfig \( C++ API\)](#page-482-0) will be preferred over this device-wide setting. Setting the device-wide cache configuration to cudaFuncCachePreferNone will cause subsequent kernel launches to prefer to not change the cache configuration unless required to launch the kernel.

This setting does nothing on devices where the size of the L1 cache and shared memory are fixed.

Launching a kernel with a different preference than the most recent preference setting may insert a device-side synchronization point.

The supported cache configurations are:

- ▶ cudaFuncCachePreferNone: no preference for shared memory or L1 (default)
- ▶ cudaFuncCachePreferShared: prefer larger shared memory and smaller L1 cache
- **‣** cudaFuncCachePreferL1: prefer larger L1 cache and smaller shared memory

- **‣** Note that this function may also return error codes from previous, asynchronous launches.
- Note that this function may also return cudaErrorInitializationError, cudaErrorInsufficientDriver or cudaErrorNoDevice if this call tries to initialize internal CUDA RT state.
- **‣** Note that as specified by [cudaStreamAddCallback](#page-95-0) no CUDA function may be called from callback. cudaErrorNotPermitted may, but is not quaranteed to, be returned as a diagnostic in such case.

#### See also:

[cudaDeviceSetCacheConfig](#page-59-0)

## \_\_host\_\_cudaError\_t cudaThreadSetLimit (cudaLimit limit, size\_t value)

Set resource limits.

## Parameters

### **limit**

- Limit to set

#### **value**

- Size in bytes of limit

## **Returns**

cudaSuccess, cudaErrorUnsupportedLimit, cudaErrorInvalidValue

## **Description**

### [Deprecated](#page-654-5)

Note that this function is deprecated because its name does not reflect its behavior. Its functionality is identical to the non-deprecated function [cudaDeviceSetLimit\(\)](#page-60-0), which should be used instead.

Setting limit to value is a request by the application to update the current limit maintained by the device. The driver is free to modify the requested value to meet h/w requirements (this could be clamping to minimum or maximum values, rounding up to nearest element size, etc). The application can use [cudaThreadGetLimit\(\)](#page-87-0) to find out exactly what the limit has been set to.

Setting each [cudaLimit](#page-570-0) has its own specific restrictions, so each is discussed here.

**‣** cudaLimitStackSize controls the stack size of each GPU thread.

- ▶ cudaLimitPrintfFifoSize controls the size of the shared FIFO used by the printf() device system call. Setting cudaLimitPrintfFifoSize must be performed before launching any kernel that uses the printf() device system call, otherwise cudaErrorInvalidValue will be returned.
- ▶ cudaLimitMallocHeapSize controls the size of the heap used by the malloc() and free() device system calls. Setting cudaLimitMallocHeapSize must be performed before launching any kernel that uses the malloc() or free() device system calls, otherwise cudaErrorInvalidValue will be returned.

- Note that this function may also return error codes from previous, asynchronous launches.
- ▶ Note that this function may also return cudaErrorInitializationError, cudaErrorInsufficientDriver or cudaErrorNoDevice if this call tries to initialize internal CUDA RT state.
- **‣** Note that as specified by [cudaStreamAddCallback](#page-95-0) no CUDA function may be called from callback. cudaErrorNotPermitted may, but is not quaranteed to, be returned as a diagnostic in such case.

#### See also:

[cudaDeviceSetLimit](#page-60-0)

## <span id="page-90-0"></span>host cudaError t cudaThreadSynchronize (void)

Wait for compute device to finish.

### **Returns**

cudaSuccess

## **Description**

#### [Deprecated](#page-654-6)

Note that this function is deprecated because its name does not reflect its behavior. Its functionality is similar to the non-deprecated function [cudaDeviceSynchronize\(\),](#page-64-0) which should be used instead.

Blocks until the device has completed all preceding requested tasks.

[cudaThreadSynchronize\(\)](#page-90-0) returns an error if one of the preceding tasks has failed. If the [cudaDeviceScheduleBlockingSync](#page-584-2) flag was set for this device, the host thread will block until the device has finished its work.

- **‣** Note that this function may also return error codes from previous, asynchronous launches.
- Note that this function may also return cudaErrorInitializationError, cudaErrorInsufficientDriver or cudaErrorNoDevice if this call tries to initialize internal CUDA RT state.
- **‣** Note that as specified by [cudaStreamAddCallback](#page-95-0) no CUDA function may be called from callback. cudaErrorNotPermitted may, but is not quaranteed to, be returned as a diagnostic in such case.

#### See also:

[cudaDeviceSynchronize](#page-64-0)

# 6.3. Error Handling

This section describes the error handling functions of the CUDA runtime application programming interface.

## <span id="page-91-0"></span>host device const char \*cudaGetErrorName (cudaError\_t error)

Returns the string representation of an error code enum name.

## **Parameters**

### **error**

- Error code to convert to string

## Returns

char\* pointer to a NULL-terminated string

## **Description**

Returns a string containing the name of an error code in the enum. If the error code is not recognized, "unrecognized error code" is returned.

### See also:

[cudaGetErrorString,](#page-92-0) [cudaGetLastError](#page-92-1), [cudaPeekAtLastError](#page-93-0), [cudaError](#page-551-0), [cuGetErrorName](../cuda-driver-api/cuda-driver-api/content/group__CUDA__ERROR.html#group__CUDA__ERROR_1g2c4ac087113652bb3d1f95bf2513c468)

## <span id="page-92-0"></span>\_\_host\_\_\_\_device\_\_const char \*cudaGetErrorString (cudaError\_t error)

Returns the description string for an error code.

## Parameters

### **error**

- Error code to convert to string

## Returns

char\* pointer to a NULL-terminated string

## **Description**

Returns the description string for an error code. If the error code is not recognized, "unrecognized error code" is returned.

## See also:

[cudaGetErrorName,](#page-91-0) [cudaGetLastError](#page-92-1), [cudaPeekAtLastError](#page-93-0), [cudaError](#page-551-0), [cuGetErrorString](../cuda-driver-api/cuda-driver-api/content/group__CUDA__ERROR.html#group__CUDA__ERROR_1g72758fcaf05b5c7fac5c25ead9445ada)

## <span id="page-92-1"></span>\_\_host\_\_\_\_device\_\_cudaError\_t cudaGetLastError (void)

Returns the last error from a runtime call.

## Returns

cudaSuccess, cudaErrorMissingConfiguration, cudaErrorMemoryAllocation, cudaErrorInitializationError, cudaErrorLaunchFailure, cudaErrorLaunchTimeout, cudaErrorLaunchOutOfResources, cudaErrorInvalidDeviceFunction, cudaErrorInvalidConfiguration, cudaErrorInvalidDevice, cudaErrorInvalidValue, cudaErrorInvalidPitchValue, cudaErrorInvalidSymbol, cudaErrorUnmapBufferObjectFailed, cudaErrorInvalidDevicePointer, cudaErrorInvalidTexture, cudaErrorInvalidTextureBinding, cudaErrorInvalidChannelDescriptor, cudaErrorInvalidMemcpyDirection, cudaErrorInvalidFilterSetting, cudaErrorInvalidNormSetting, cudaErrorUnknown, cudaErrorInvalidResourceHandle, cudaErrorInsufficientDriver, cudaErrorNoDevice, cudaErrorSetOnActiveProcess, cudaErrorStartupFailure, cudaErrorInvalidPtx, cudaErrorUnsupportedPtxVersion, cudaErrorNoKernelImageForDevice, cudaErrorJitCompilerNotFound, cudaErrorJitCompilationDisabled

## **Description**

Returns the last error that has been produced by any of the runtime calls in the same instance of the CUDA Runtime library in the host thread and resets it to cudaSuccess.

Note: Multiple instances of the CUDA Runtime library can be present in an application when using a library that statically links the CUDA Runtime.

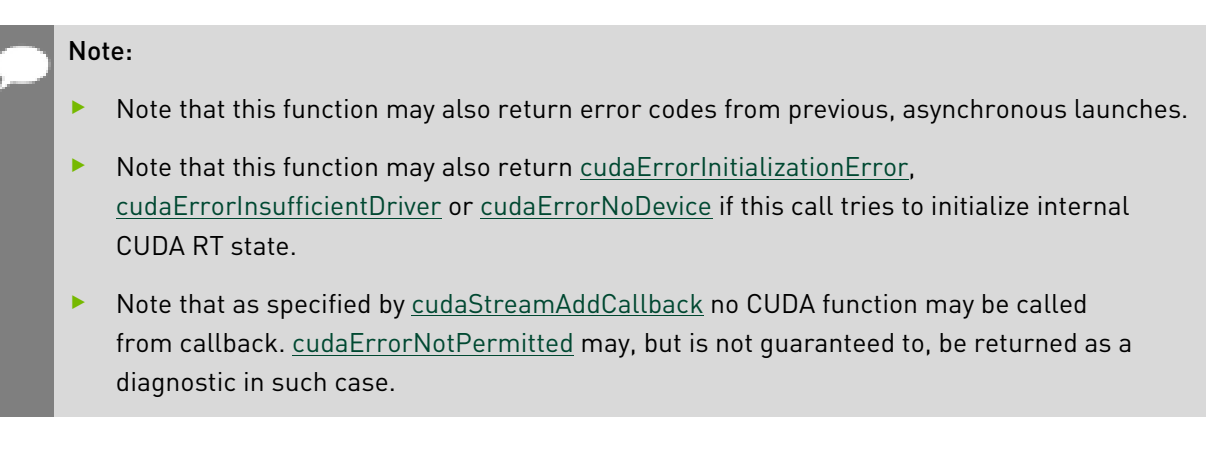

### See also:

[cudaPeekAtLastError](#page-93-0), [cudaGetErrorName](#page-91-0), [cudaGetErrorString,](#page-92-0) [cudaError](#page-551-0)

## <span id="page-93-0"></span>\_\_host\_\_\_\_device\_\_cudaError\_t cudaPeekAtLastError (void)

Returns the last error from a runtime call.

## Returns

cudaSuccess, cudaErrorMissingConfiguration, cudaErrorMemoryAllocation, cudaErrorInitializationError, cudaErrorLaunchFailure, cudaErrorLaunchTimeout, cudaErrorLaunchOutOfResources, cudaErrorInvalidDeviceFunction, cudaErrorInvalidConfiguration, cudaErrorInvalidDevice, cudaErrorInvalidValue, cudaErrorInvalidPitchValue, cudaErrorInvalidSymbol, cudaErrorUnmapBufferObjectFailed, cudaErrorInvalidDevicePointer, cudaErrorInvalidTexture, cudaErrorInvalidTextureBinding, cudaErrorInvalidChannelDescriptor, cudaErrorInvalidMemcpyDirection, cudaErrorInvalidFilterSetting, cudaErrorInvalidNormSetting, cudaErrorUnknown, cudaErrorInvalidResourceHandle, cudaErrorInsufficientDriver, cudaErrorNoDevice, cudaErrorSetOnActiveProcess, cudaErrorStartupFailure, cudaErrorInvalidPtx, cudaErrorUnsupportedPtxVersion, cudaErrorNoKernelImageForDevice, cudaErrorJitCompilerNotFound, cudaErrorJitCompilationDisabled

## **Description**

Returns the last error that has been produced by any of the runtime calls in the same instance of the CUDA Runtime library in the host thread. This call does not reset the error to cudaSuccess like [cudaGetLastError\(\)](#page-92-1).

Note: Multiple instances of the CUDA Runtime library can be present in an application when using a library that statically links the CUDA Runtime.

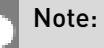

- **‣** Note that this function may also return error codes from previous, asynchronous launches.
- ▶ Note that this function may also return cudaErrorInitializationError, cudaErrorInsufficientDriver or cudaErrorNoDevice if this call tries to initialize internal CUDA RT state.
- **‣** Note that as specified by [cudaStreamAddCallback](#page-95-0) no CUDA function may be called from callback. cudaErrorNotPermitted may, but is not guaranteed to, be returned as a diagnostic in such case.

### See also:

[cudaGetLastError](#page-92-1), [cudaGetErrorName](#page-91-0), [cudaGetErrorString,](#page-92-0) [cudaError](#page-551-0)

# 6.4. Stream Management

This section describes the stream management functions of the CUDA runtime application programming interface.

## typedef void (CUDART\_CB \*cudaStreamCallback\_t) (cudaStream\_t stream, cudaError\_t status, void\* userData)

Type of stream callback functions.

## host cudaError t cudaCtxResetPersistingL2Cache (void)

Resets all persisting lines in cache to normal status.

## Returns

cudaSuccess,

## **Description**

Resets all persisting lines in cache to normal status. Takes effect on function return.

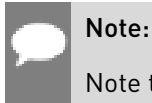

Note that this function may also return error codes from previous, asynchronous launches.

See also:

[cudaAccessPolicyWindow](#page-590-0)

## <span id="page-95-0"></span>host cudaError t cudaStreamAddCallback (cudaStream\_t stream, cudaStreamCallback\_t callback, void \*userData, unsigned int flags)

Add a callback to a compute stream.

## **Parameters**

## **stream**

- Stream to add callback to

## **callback**

- The function to call once preceding stream operations are complete

## **userData**

- User specified data to be passed to the callback function

## **flags**

- Reserved for future use, must be 0

## **Returns**

cudaSuccess, cudaErrorInvalidResourceHandle, cudaErrorInvalidValue, cudaErrorNotSupported

## **Description**

## Note:

This function is slated for eventual deprecation and removal. If you do not require the callback to execute in case of a device error, consider using [cudaLaunchHostFunc.](#page-154-0) Additionally, this function is not supported with [cudaStreamBeginCapture](#page-99-0) and [cudaStreamEndCapture,](#page-105-0) unlike [cudaLaunchHostFunc](#page-154-0).

Adds a callback to be called on the host after all currently enqueued items in the stream have completed. For each cudaStreamAddCallback call, a callback will be executed exactly once. The callback will block later work in the stream until it is finished.

The callback may be passed cudaSuccess or an error code. In the event of a device error, all subsequently executed callbacks will receive an appropriate [cudaError\\_t.](#page-579-0)

Callbacks must not make any CUDA API calls. Attempting to use CUDA APIs may result in cudaErrorNotPermitted. Callbacks must not perform any synchronization that may depend on outstanding device work or other callbacks that are not mandated to run earlier. Callbacks without a mandated order (in independent streams) execute in undefined order and may be serialized.

For the purposes of Unified Memory, callback execution makes a number of guarantees:

- **‣** The callback stream is considered idle for the duration of the callback. Thus, for example, a callback may always use memory attached to the callback stream.
- ▶ The start of execution of a callback has the same effect as synchronizing an event recorded in the same stream immediately prior to the callback. It thus synchronizes streams which have been "joined" prior to the callback.
- **‣** Adding device work to any stream does not have the effect of making the stream active until all preceding callbacks have executed. Thus, for example, a callback might use global attached memory even if work has been added to another stream, if it has been properly ordered with an event.
- **‣** Completion of a callback does not cause a stream to become active except as described above. The callback stream will remain idle if no device work follows the callback, and will remain idle across consecutive callbacks without device work in between. Thus, for example, stream synchronization can be done by signaling from a callback at the end of the stream.

### Note:

- This function uses standard [default stream](#page-34-0) semantics.
- **‣** Note that this function may also return error codes from previous, asynchronous launches.
- Note that this function may also return cudaErrorInitializationError, cudaErrorInsufficientDriver or cudaErrorNoDevice if this call tries to initialize internal CUDA RT state.
- **‣** Note that as specified by [cudaStreamAddCallback](#page-95-0) no CUDA function may be called from callback. cudaErrorNotPermitted may, but is not guaranteed to, be returned as a diagnostic in such case.

### See also:

[cudaStreamCreate](#page-101-0), [cudaStreamCreateWithFlags,](#page-102-0) [cudaStreamQuery](#page-112-0), [cudaStreamSynchronize,](#page-113-0) [cudaStreamWaitEvent](#page-115-0), [cudaStreamDestroy](#page-104-0), [cudaMallocManaged,](#page-503-0) [cudaStreamAttachMemAsync,](#page-524-0) [cudaLaunchHostFunc](#page-154-0), [cuStreamAddCallback](../cuda-driver-api/cuda-driver-api/content/group__CUDA__STREAM.html#group__CUDA__STREAM_1g613d97a277d7640f4cb1c03bd51c2483)

## host cudaError t cudaStreamAttachMemAsync (cudaStream\_t stream, void \*devPtr, size\_t length, unsigned int flags)

Attach memory to a stream asynchronously.

## Parameters

### **stream**

- Stream in which to enqueue the attach operation

### **devPtr**

- Pointer to memory (must be a pointer to managed memory or to a valid host-accessible region of system-allocated memory)

### **length**

- Length of memory (defaults to zero)

### **flags**

- Must be one of [cudaMemAttachGlobal](#page-586-2), [cudaMemAttachHost](#page-587-0) or [cudaMemAttachSingle](#page-587-1) (defaults to [cudaMemAttachSingle](#page-587-1))

## Returns

cudaSuccess, cudaErrorNotReady, cudaErrorInvalidValue, cudaErrorInvalidResourceHandle

## **Description**

Enqueues an operation in stream to specify stream association of length bytes of memory starting from devPtr. This function is a stream-ordered operation, meaning that it is dependent on, and will only take effect when, previous work in stream has completed. Any previous association is automatically replaced.

devPtr must point to an one of the following types of memories:

- **‣** managed memory declared using the \_\_managed\_\_ keyword or allocated with [cudaMallocManaged.](#page-503-0)
- ▶ a valid host-accessible region of system-allocated pageable memory. This type of memory may only be specified if the device associated with the stream reports a non-zero value for the device attribute cudaDevAttrPageableMemoryAccess.

For managed allocations, length must be either zero or the entire allocation's size. Both indicate that the entire allocation's stream association is being changed. Currently, it is not possible to change stream association for a portion of a managed allocation.

For pageable allocations, length must be non-zero.

The stream association is specified using flags which must be one of [cudaMemAttachGlobal](#page-586-2), [cudaMemAttachHost](#page-587-0) or [cudaMemAttachSingle.](#page-587-1) The default value for flags is [cudaMemAttachSingle](#page-587-1) If the [cudaMemAttachGlobal](#page-586-2) flag is specified, the memory can be accessed by any stream on any device. If the [cudaMemAttachHost](#page-587-0) flag is specified, the program makes a guarantee that it won't access the memory on the device from any stream on a device that has a zero value for the device attribute cudaDevAttrConcurrentManagedAccess. If the [cudaMemAttachSingle](#page-587-1) flag is specified and stream is associated with a device that has a zero value for the device attribute cudaDevAttrConcurrentManagedAccess, the program makes a guarantee that it will only access the memory on the device from stream. It is illegal to attach singly to the NULL stream, because the NULL stream is a virtual global stream and not a specific stream. An error will be returned in this case.

When memory is associated with a single stream, the Unified Memory system will allow CPU access to this memory region so long as all operations in stream have completed, regardless of whether other streams are active. In effect, this constrains exclusive ownership of the managed memory region by an active GPU to per-stream activity instead of whole-GPU activity.

Accessing memory on the device from streams that are not associated with it will produce undefined results. No error checking is performed by the Unified Memory system to ensure that kernels launched into other streams do not access this region.

It is a program's responsibility to order calls to [cudaStreamAttachMemAsync](#page-524-0) via events, synchronization or other means to ensure legal access to memory at all times. Data visibility and coherency will be changed appropriately for all kernels which follow a stream-association change.

If stream is destroyed while data is associated with it, the association is removed and the association reverts to the default visibility of the allocation as specified at [cudaMallocManaged.](#page-503-0) For \_\_managed\_\_ variables, the default association is always [cudaMemAttachGlobal.](#page-586-2) Note that destroying a stream is an asynchronous operation, and as a result, the change to default association won't happen until all work in the stream has completed.

- Note that this function may also return error codes from previous, asynchronous launches.
- Note that this function may also return cudaErrorInitializationError, cudaErrorInsufficientDriver or cudaErrorNoDevice if this call tries to initialize internal CUDA RT state.
- **‣** Note that as specified by [cudaStreamAddCallback](#page-95-0) no CUDA function may be called from callback. cudaErrorNotPermitted may, but is not guaranteed to, be returned as a diagnostic in such case.

### See also:

[cudaStreamCreate](#page-101-0), [cudaStreamCreateWithFlags,](#page-102-0) [cudaStreamWaitEvent](#page-115-0), [cudaStreamSynchronize,](#page-113-0) [cudaStreamAddCallback,](#page-95-0) [cudaStreamDestroy,](#page-104-0) [cudaMallocManaged](#page-503-0), [cuStreamAttachMemAsync](../cuda-driver-api/cuda-driver-api/content/group__CUDA__STREAM.html#group__CUDA__STREAM_1g6e468d680e263e7eba02a56643c50533)

## <span id="page-99-0"></span>host cudaError t cudaStreamBeginCapture (cudaStream\_t stream, cudaStreamCaptureMode mode)

Begins graph capture on a stream.

## Parameters

### **stream**

- Stream in which to initiate capture

#### **mode**

- Controls the interaction of this capture sequence with other API calls that are potentially unsafe. For more details see [cudaThreadExchangeStreamCaptureMode](#page-116-0).

## Returns

cudaSuccess, cudaErrorInvalidValue

## **Description**

Begin graph capture on stream. When a stream is in capture mode, all operations pushed into the stream will not be executed, but will instead be captured into a graph, which will be returned via [cudaStreamEndCapture](#page-105-0). Capture may not be initiated if stream is [cudaStreamLegacy.](#page-587-2) Capture must be ended on the same stream in which it was initiated, and it may only be initiated if the stream is not already in capture mode. The capture mode may be queried via [cudaStreamIsCapturing.](#page-111-0) A unique id representing the capture sequence may be queried via [cudaStreamGetCaptureInfo.](#page-106-0)

If mode is not cudaStreamCaptureModeRelaxed, [cudaStreamEndCapture](#page-105-0) must be called on this stream from the same thread.

## Note:

Kernels captured using this API must not use texture and surface references. Reading or writing through any texture or surface reference is undefined behavior. This restriction does not apply to texture and surface objects.

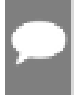

### Note:

Note that this function may also return error codes from previous, asynchronous launches.

#### See also:

[cudaStreamCreate](#page-101-0), [cudaStreamIsCapturing](#page-111-0), [cudaStreamEndCapture](#page-105-0), [cudaThreadExchangeStreamCaptureMode](#page-116-0)

## host cudaError t cudaStreamCopyAttributes (cudaStream\_t dst, cudaStream\_t src)

Copies attributes from source stream to destination stream.

## **Parameters**

#### **dst**

Destination stream

**src**

Source stream For attributes see cudaStreamAttrID

## Returns

cudaSuccess, cudaErrorNotSupported

## **Description**

Copies attributes from source stream src to destination stream dst. Both streams must have the same context.

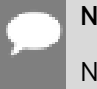

Note:

Note that this function may also return error codes from previous, asynchronous launches.

See also:

[cudaAccessPolicyWindow](#page-590-0)

## <span id="page-101-0"></span>\_\_host\_\_cudaError\_t cudaStreamCreate (cudaStream\_t \*pStream)

Create an asynchronous stream.

## Parameters

#### **pStream**

- Pointer to new stream identifier

## **Returns**

cudaSuccess, cudaErrorInvalidValue

## **Description**

Creates a new asynchronous stream.

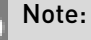

- **‣** Note that this function may also return error codes from previous, asynchronous launches.
- ▶ Note that this function may also return cudaErrorInitializationError, cudaErrorInsufficientDriver or cudaErrorNoDevice if this call tries to initialize internal CUDA RT state.
- **‣** Note that as specified by [cudaStreamAddCallback](#page-95-0) no CUDA function may be called from callback. cudaErrorNotPermitted may, but is not guaranteed to, be returned as a diagnostic in such case.

#### See also:

[cudaStreamCreateWithPriority](#page-103-0), [cudaStreamCreateWithFlags,](#page-102-0) [cudaStreamGetPriority](#page-110-0), [cudaStreamGetFlags,](#page-108-0) [cudaStreamQuery,](#page-112-0) [cudaStreamSynchronize](#page-113-0), [cudaStreamWaitEvent,](#page-115-0) [cudaStreamAddCallback](#page-95-0), [cudaStreamDestroy](#page-104-0), [cuStreamCreate](../cuda-driver-api/cuda-driver-api/content/group__CUDA__STREAM.html#group__CUDA__STREAM_1ga581f0c5833e21ded8b5a56594e243f4)

## <span id="page-102-0"></span>Landa bevice cudaError\_t cudaStreamCreateWithFlags (cudaStream\_t \*pStream, unsigned int flags)

Create an asynchronous stream.

## **Parameters**

### **pStream**

- Pointer to new stream identifier

### **flags**

- Parameters for stream creation

## Returns

cudaSuccess, cudaErrorInvalidValue

## **Description**

Creates a new asynchronous stream. The flags argument determines the behaviors of the stream. Valid values for flags are

- **‣** [cudaStreamDefault:](#page-587-3) Default stream creation flag.
- **‣** [cudaStreamNonBlocking](#page-588-0): Specifies that work running in the created stream may run concurrently with work in stream 0 (the NULL stream), and that the created stream should perform no implicit synchronization with stream 0.

### Note:

- ▶ Note that this function may also return error codes from previous, asynchronous launches.
- ▶ Note that this function may also return cudaErrorInitializationError, cudaErrorInsufficientDriver or cudaErrorNoDevice if this call tries to initialize internal CUDA RT state.
- **‣** Note that as specified by [cudaStreamAddCallback](#page-95-0) no CUDA function may be called from callback. cudaErrorNotPermitted may, but is not quaranteed to, be returned as a diagnostic in such case.

### See also:

[cudaStreamCreate](#page-101-0), [cudaStreamCreateWithPriority](#page-103-0), [cudaStreamGetFlags](#page-108-0), [cudaStreamQuery](#page-112-0), [cudaStreamSynchronize,](#page-113-0) [cudaStreamWaitEvent](#page-115-0), [cudaStreamAddCallback](#page-95-0), [cudaStreamDestroy](#page-104-0), [cuStreamCreate](../cuda-driver-api/cuda-driver-api/content/group__CUDA__STREAM.html#group__CUDA__STREAM_1ga581f0c5833e21ded8b5a56594e243f4)

## <span id="page-103-0"></span>host cudaError t cudaStreamCreateWithPriority (cudaStream\_t \*pStream, unsigned int flags, int priority)

Create an asynchronous stream with the specified priority.

## **Parameters**

### **pStream**

- Pointer to new stream identifier

## **flags**

- Flags for stream creation. See [cudaStreamCreateWithFlags](#page-102-0) for a list of valid flags that can be passed

### **priority**

- Priority of the stream. Lower numbers represent higher priorities. See [cudaDeviceGetStreamPriorityRange](#page-56-0) for more information about the meaningful stream priorities that can be passed.

## **Returns**

### cudaSuccess, cudaErrorInvalidValue

## **Description**

Creates a stream with the specified priority and returns a handle in pStream. This API alters the scheduler priority of work in the stream. Work in a higher priority stream may preempt work already executing in a low priority stream.

priority follows a convention where lower numbers represent higher priorities. '0' represents default priority. The range of meaningful numerical priorities can be queried using [cudaDeviceGetStreamPriorityRange](#page-56-0). If the specified priority is outside the numerical range returned by [cudaDeviceGetStreamPriorityRange,](#page-56-0) it will automatically be clamped to the lowest or the highest number in the range.

#### Note:

- ▶ Note that this function may also return error codes from previous, asynchronous launches.
- **‣** Note that this function may also return cudaErrorInitializationError, cudaErrorInsufficientDriver or cudaErrorNoDevice if this call tries to initialize internal CUDA RT state.
- **‣** Note that as specified by [cudaStreamAddCallback](#page-95-0) no CUDA function may be called from callback. cudaErrorNotPermitted may, but is not guaranteed to, be returned as a diagnostic in such case.
- Stream priorities are supported only on GPUs with compute capability 3.5 or higher.
- **‣** In the current implementation, only compute kernels launched in priority streams are affected by the stream's priority. Stream priorities have no effect on host-to-device and device-to-host memory operations.

#### See also:

[cudaStreamCreate](#page-101-0), [cudaStreamCreateWithFlags,](#page-102-0) [cudaDeviceGetStreamPriorityRange,](#page-56-0) [cudaStreamGetPriority,](#page-110-0) [cudaStreamQuery,](#page-112-0) [cudaStreamWaitEvent](#page-115-0), [cudaStreamAddCallback,](#page-95-0) [cudaStreamSynchronize,](#page-113-0) [cudaStreamDestroy](#page-104-0), [cuStreamCreateWithPriority](../cuda-driver-api/cuda-driver-api/content/group__CUDA__STREAM.html#group__CUDA__STREAM_1g95c1a8c7c3dacb13091692dd9c7f7471)

## <span id="page-104-0"></span>host device cudaError t cudaStreamDestroy (cudaStream\_t stream)

Destroys and cleans up an asynchronous stream.

## Parameters

#### **stream**

- Stream identifier

## **Returns**

cudaSuccess, cudaErrorInvalidValue, cudaErrorInvalidResourceHandle

## **Description**

Destroys and cleans up the asynchronous stream specified by stream.

In case the device is still doing work in the stream stream when [cudaStreamDestroy\(\)](#page-104-0) is called, the function will return immediately and the resources associated with stream will be released automatically once the device has completed all work in stream.

#### Note:

- **‣** This function uses standard [default stream](#page-34-0) semantics.
- ▶ Note that this function may also return error codes from previous, asynchronous launches.
- ▶ Note that this function may also return cudaErrorInitializationError, cudaErrorInsufficientDriver or cudaErrorNoDevice if this call tries to initialize internal CUDA RT state.
- **‣** Note that as specified by [cudaStreamAddCallback](#page-95-0) no CUDA function may be called from callback. cudaErrorNotPermitted may, but is not guaranteed to, be returned as a diagnostic in such case.

Use of the handle after this call is undefined behavior.

#### See also:

[cudaStreamCreate](#page-101-0), [cudaStreamCreateWithFlags,](#page-102-0) [cudaStreamQuery](#page-112-0), [cudaStreamWaitEvent](#page-115-0), [cudaStreamSynchronize,](#page-113-0) [cudaStreamAddCallback,](#page-95-0) [cuStreamDestroy](../cuda-driver-api/cuda-driver-api/content/group__CUDA__STREAM.html#group__CUDA__STREAM_1g244c8833de4596bcd31a06cdf21ee758)

## <span id="page-105-0"></span>host cudaError t cudaStreamEndCapture (cudaStream\_t stream, cudaGraph\_t \*pGraph)

Ends capture on a stream, returning the captured graph.

## Parameters

#### **stream**

- Stream to query

#### **pGraph**

- The captured graph

## Returns

cudaSuccess, cudaErrorInvalidValue, cudaErrorStreamCaptureWrongThread

## **Description**

End capture on stream, returning the captured graph via pGraph. Capture must have been initiated on stream via a call to [cudaStreamBeginCapture](#page-99-0). If capture was invalidated, due to a violation of the rules of stream capture, then a NULL graph will be returned.

If the mode argument to [cudaStreamBeginCapture](#page-99-0) was not cudaStreamCaptureModeRelaxed, this call must be from the same thread as [cudaStreamBeginCapture.](#page-99-0)

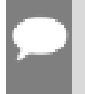

### Note:

Note that this function may also return error codes from previous, asynchronous launches.

#### See also:

[cudaStreamCreate](#page-101-0), [cudaStreamBeginCapture,](#page-99-0) [cudaStreamIsCapturing](#page-111-0)

## \_\_host\_\_cudaError\_t cudaStreamGetAttribute (cudaStream\_t hStream, cudaStreamAttrID attr, cudaStreamAttrValue \*value\_out)

Queries stream attribute.

## Parameters

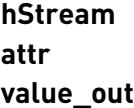

## **Returns**

cudaSuccess, cudaErrorInvalidValue, cudaErrorInvalidResourceHandle

## **Description**

Queries attribute attr from hStream and stores it in corresponding member of value out.

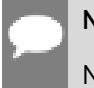

Note:

Note that this function may also return error codes from previous, asynchronous launches.

#### See also:

[cudaAccessPolicyWindow](#page-590-0)

<span id="page-106-0"></span>host cudaError t cudaStreamGetCaptureInfo (cudaStream\_t stream, cudaStreamCaptureStatus \*captureStatus\_out, unsigned long long \*id\_out, cudaGraph\_t \*graph\_out, const cudaGraphNode\_t \*\*dependencies\_out, size\_t \*numDependencies\_out) Query a stream's capture state.

### Parameters

#### **stream**

- The stream to query

#### **captureStatus\_out**

- Location to return the capture status of the stream; required

### **id\_out**

- Optional location to return an id for the capture sequence, which is unique over the lifetime of the process

### **graph\_out**

- Optional location to return the graph being captured into. All operations other than destroy and node removal are permitted on the graph while the capture sequence is in progress. This API does not transfer ownership of the graph, which is transferred or destroyed at [cudaStreamEndCapture.](#page-105-0) Note that the graph handle may be invalidated before end of capture for certain errors. Nodes that are or become unreachable from the original stream at [cudaStreamEndCapture](#page-105-0) due to direct actions on the graph do not trigger cudaErrorStreamCaptureUnjoined.

### **dependencies\_out**

- Optional location to store a pointer to an array of nodes. The next node to be captured in the stream will depend on this set of nodes, absent operations such as event wait which modify this set. The array pointer is valid until the next API call which operates on the stream or until end of capture. The node handles may be copied out and are valid until they or the graph is destroyed. The driver-owned array may also be passed directly to APIs that operate on the graph (not the stream) without copying.

### **numDependencies\_out**

- Optional location to store the size of the array returned in dependencies out.

## Returns

cudaSuccess, cudaErrorInvalidValue, cudaErrorStreamCaptureImplicit

## **Description**

Query stream state related to stream capture.

If called on [cudaStreamLegacy](#page-587-2) (the "null stream") while a stream not created with [cudaStreamNonBlocking](#page-588-0) is capturing, returns cudaErrorStreamCaptureImplicit.

Valid data (other than capture status) is returned only if both of the following are true:

- **‣** the call returns cudaSuccess
- **‣** the returned capture status is cudaStreamCaptureStatusActive

#### Note:

- Graph objects are not threadsafe. [More here](#page-36-0).
- Note that this function may also return error codes from previous, asynchronous launches.

#### See also:

[cudaStreamBeginCapture](#page-99-0), [cudaStreamIsCapturing](#page-111-0), [cudaStreamUpdateCaptureDependencies](#page-114-0)
## <span id="page-108-0"></span>\_\_host\_\_cudaError\_t cudaStreamGetFlags (cudaStream\_t hStream, unsigned int \*flags)

Query the flags of a stream.

## Parameters

#### **hStream**

- Handle to the stream to be queried

#### **flags**

- Pointer to an unsigned integer in which the stream's flags are returned

## **Returns**

cudaSuccess, cudaErrorInvalidValue, cudaErrorInvalidResourceHandle

## **Description**

Query the flags of a stream. The flags are returned in flags. See [cudaStreamCreateWithFlags](#page-102-0) for a list of valid flags.

### Note:

- **‣** This function uses standard [default stream](#page-34-0) semantics.
- **‣** Note that this function may also return error codes from previous, asynchronous launches.
- ▶ Note that this function may also return cudaErrorInitializationError, cudaErrorInsufficientDriver or cudaErrorNoDevice if this call tries to initialize internal CUDA RT state.
- **‣** Note that as specified by [cudaStreamAddCallback](#page-95-0) no CUDA function may be called from callback. cudaErrorNotPermitted may, but is not guaranteed to, be returned as a diagnostic in such case.

#### See also:

[cudaStreamCreateWithPriority](#page-103-0), [cudaStreamCreateWithFlags,](#page-102-0) [cudaStreamGetPriority](#page-110-0), [cuStreamGetFlags](../cuda-driver-api/cuda-driver-api/content/group__CUDA__STREAM.html#group__CUDA__STREAM_1g4d39786855a6bed01215c1907fbbfbb7)

## \_\_host\_\_cudaError\_t cudaStreamGetId (cudaStream\_t hStream, unsigned long long \*streamId)

Query the Id of a stream.

## **Parameters**

#### **hStream**

- Handle to the stream to be queried

#### **streamId**

- Pointer to an unsigned long long in which the stream Id is returned

### Returns

cudaSuccess, cudaErrorInvalidValue, cudaErrorInvalidResourceHandle

## **Description**

Query the Id of a stream. The Id is returned in streamId. The Id is unique for the life of the program.

The stream handle hStream can refer to any of the following:

- **a** stream created via any of the CUDA runtime APIs such as [cudaStreamCreate](#page-101-0), [cudaStreamCreateWithFlags](#page-102-0) and [cudaStreamCreateWithPriority](#page-103-0), or their driver API equivalents such as [cuStreamCreate](../cuda-driver-api/cuda-driver-api/content/group__CUDA__STREAM.html#group__CUDA__STREAM_1ga581f0c5833e21ded8b5a56594e243f4) or [cuStreamCreateWithPriority](../cuda-driver-api/cuda-driver-api/content/group__CUDA__STREAM.html#group__CUDA__STREAM_1g95c1a8c7c3dacb13091692dd9c7f7471). Passing an invalid handle will result in undefined behavior.
- ▶ any of the special streams such as the NULL stream, [cudaStreamLegacy](#page-587-0) and [cudaStreamPerThread](#page-588-0) respectively. The driver API equivalents of these are also accepted which are NULL, [CU\\_STREAM\\_LEGACY](../cuda-driver-api/cuda-driver-api/content/group__CUDA__TYPES.html#group__CUDA__TYPES_1ga53e8210837f039dd6434a3a4c3324aa) and [CU\\_STREAM\\_PER\\_THREAD.](../cuda-driver-api/cuda-driver-api/content/group__CUDA__TYPES.html#group__CUDA__TYPES_1g02e40b82600f62c42ed29abb150f857c)

#### Note:

- **‣** This function uses standard [default stream](#page-34-0) semantics.
- ▶ Note that this function may also return error codes from previous, asynchronous launches.
- ▶ Note that this function may also return cudaErrorInitializationError, cudaErrorInsufficientDriver or cudaErrorNoDevice if this call tries to initialize internal CUDA RT state.
- **‣** Note that as specified by [cudaStreamAddCallback](#page-95-0) no CUDA function may be called from callback. cudaErrorNotPermitted may, but is not guaranteed to, be returned as a diagnostic in such case.

[cudaStreamCreateWithPriority](#page-103-0), [cudaStreamCreateWithFlags,](#page-102-0) [cudaStreamGetPriority](#page-110-0), [cudaStreamGetFlags,](#page-108-0) [cuStreamGetId](../cuda-driver-api/cuda-driver-api/content/group__CUDA__STREAM.html#group__CUDA__STREAM_1g5dafd2b6f48caeb13d5110a7f21e60e3)

## <span id="page-110-0"></span>host cudaError t cudaStreamGetPriority (cudaStream\_t hStream, int \*priority)

Query the priority of a stream.

## Parameters

#### **hStream**

- Handle to the stream to be queried

#### **priority**

- Pointer to a signed integer in which the stream's priority is returned

## Returns

cudaSuccess, cudaErrorInvalidValue, cudaErrorInvalidResourceHandle

## **Description**

Query the priority of a stream. The priority is returned in in priority. Note that if the stream was created with a priority outside the meaningful numerical range returned by [cudaDeviceGetStreamPriorityRange,](#page-56-0) this function returns the clamped priority. See [cudaStreamCreateWithPriority](#page-103-0) for details about priority clamping.

#### Note:

- ▶ Note that this function may also return error codes from previous, asynchronous launches.
- **‣** Note that this function may also return cudaErrorInitializationError, cudaErrorInsufficientDriver or cudaErrorNoDevice if this call tries to initialize internal CUDA RT state.
- **‣** Note that as specified by [cudaStreamAddCallback](#page-95-0) no CUDA function may be called from callback. cudaErrorNotPermitted may, but is not quaranteed to, be returned as a diagnostic in such case.

#### See also:

[cudaStreamCreateWithPriority](#page-103-0), [cudaDeviceGetStreamPriorityRange](#page-56-0), [cudaStreamGetFlags](#page-108-0), [cuStreamGetPriority](../cuda-driver-api/cuda-driver-api/content/group__CUDA__STREAM.html#group__CUDA__STREAM_1g5bd5cb26915a2ecf1921807339488484)

## \_\_host\_\_cudaError\_t cudaStreamIsCapturing (cudaStream\_t stream, cudaStreamCaptureStatus \*pCaptureStatus)

Returns a stream's capture status.

## **Parameters**

#### **stream**

- Stream to query

#### **pCaptureStatus**

- Returns the stream's capture status

## Returns

cudaSuccess, cudaErrorInvalidValue, cudaErrorStreamCaptureImplicit

## **Description**

Return the capture status of stream via pCaptureStatus. After a successful call, \*pCaptureStatus will contain one of the following:

- **‣** cudaStreamCaptureStatusNone: The stream is not capturing.
- **‣** cudaStreamCaptureStatusActive: The stream is capturing.
- **‣** cudaStreamCaptureStatusInvalidated: The stream was capturing but an error has invalidated the capture sequence. The capture sequence must be terminated with [cudaStreamEndCapture](#page-105-0) on the stream where it was initiated in order to continue using stream.

Note that, if this is called on [cudaStreamLegacy](#page-587-0) (the "null stream") while a blocking stream on the same device is capturing, it will return cudaErrorStreamCaptureImplicit and \*pCaptureStatus is unspecified after the call. The blocking stream capture is not invalidated.

When a blocking stream is capturing, the legacy stream is in an unusable state until the blocking stream capture is terminated. The legacy stream is not supported for stream capture, but attempted use would have an implicit dependency on the capturing stream(s).

#### Note:

Note that this function may also return error codes from previous, asynchronous launches.

#### See also:

[cudaStreamCreate](#page-101-0), [cudaStreamBeginCapture,](#page-99-0) [cudaStreamEndCapture](#page-105-0)

## <span id="page-112-0"></span>\_\_host\_\_cudaError\_t cudaStreamQuery (cudaStream\_t stream)

Queries an asynchronous stream for completion status.

## **Parameters**

#### **stream**

- Stream identifier

## Returns

cudaSuccess, cudaErrorNotReady, cudaErrorInvalidResourceHandle

## **Description**

Returns cudaSuccess if all operations in stream have completed, or cudaErrorNotReady if not.

For the purposes of Unified Memory, a return value of cudaSuccess is equivalent to having called [cudaStreamSynchronize\(\).](#page-113-0)

## Note:

- **‣** This function uses standard [default stream](#page-34-0) semantics.
- ▶ Note that this function may also return error codes from previous, asynchronous launches.
- ▶ Note that this function may also return cudaErrorInitializationError, cudaErrorInsufficientDriver or cudaErrorNoDevice if this call tries to initialize internal CUDA RT state.
- **‣** Note that as specified by [cudaStreamAddCallback](#page-95-0) no CUDA function may be called from callback. cudaErrorNotPermitted may, but is not guaranteed to, be returned as a diagnostic in such case.

#### See also:

[cudaStreamCreate](#page-101-0), [cudaStreamCreateWithFlags,](#page-102-0) [cudaStreamWaitEvent](#page-115-0), [cudaStreamSynchronize,](#page-113-0) [cudaStreamAddCallback,](#page-95-0) [cudaStreamDestroy,](#page-104-0) [cuStreamQuery](../cuda-driver-api/cuda-driver-api/content/group__CUDA__STREAM.html#group__CUDA__STREAM_1g1b0d24bbe97fa68e4bc511fb6adfeb0b)

## host cudaError t cudaStreamSetAttribute (cudaStream\_t hStream, cudaStreamAttrID attr, const cudaStreamAttrValue \*value)

Sets stream attribute.

## Parameters

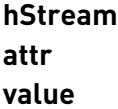

### Returns

cudaSuccess, cudaErrorInvalidValue, cudaErrorInvalidResourceHandle

## **Description**

Note:

Sets attribute attr on hStream from corresponding attribute of value. The updated attribute will be applied to subsequent work submitted to the stream. It will not affect previously submitted work.

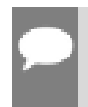

Note that this function may also return error codes from previous, asynchronous launches.

#### See also:

[cudaAccessPolicyWindow](#page-590-0)

## <span id="page-113-0"></span>\_\_host\_\_cudaError\_t cudaStreamSynchronize (cudaStream\_t stream)

Waits for stream tasks to complete.

### **Parameters**

#### **stream**

- Stream identifier

### Returns

cudaSuccess, cudaErrorInvalidResourceHandle

## **Description**

Blocks until stream has completed all operations. If the [cudaDeviceScheduleBlockingSync](#page-584-0) flag was set for this device, the host thread will block until the stream is finished with all of its tasks.

## Note: **‣** This function uses standard [default stream](#page-34-0) semantics. **‣** Note that this function may also return error codes from previous, asynchronous launches. **‣** Note that this function may also return cudaErrorInitializationError, cudaErrorInsufficientDriver or cudaErrorNoDevice if this call tries to initialize internal CUDA RT state. **‣** Note that as specified by [cudaStreamAddCallback](#page-95-0) no CUDA function may be called from callback. cudaErrorNotPermitted may, but is not guaranteed to, be returned as a diagnostic in such case.

#### See also:

[cudaStreamCreate](#page-101-0), [cudaStreamCreateWithFlags,](#page-102-0) [cudaStreamQuery](#page-112-0), [cudaStreamWaitEvent](#page-115-0), [cudaStreamAddCallback](#page-95-0), [cudaStreamDestroy](#page-104-0), [cuStreamSynchronize](../cuda-driver-api/cuda-driver-api/content/group__CUDA__STREAM.html#group__CUDA__STREAM_1g15e49dd91ec15991eb7c0a741beb7dad)

## \_\_host\_\_cudaError\_t cudaStreamUpdateCaptureDependencies (cudaStream\_t stream, cudaGraphNode\_t \*dependencies, size\_t numDependencies, unsigned int flags)

Update the set of dependencies in a capturing stream (11.3+).

## Returns

cudaSuccess, cudaErrorInvalidValue, cudaErrorIllegalState

## **Description**

Modifies the dependency set of a capturing stream. The dependency set is the set of nodes that the next captured node in the stream will depend on.

Valid flags are cudaStreamAddCaptureDependencies and cudaStreamSetCaptureDependencies. These control whether the set passed to the API is added to the existing set or replaces it. A flags value of 0 defaults to cudaStreamAddCaptureDependencies.

Nodes that are removed from the dependency set via this API do not result in cudaErrorStreamCaptureUnjoined if they are unreachable from the stream at [cudaStreamEndCapture](#page-105-0).

Returns cudaErrorIllegalState if the stream is not capturing.

This API is new in CUDA 11.3. Developers requiring compatibility across minor versions of the CUDA driver to 11.0 should not use this API or provide a fallback.

### Note:

Note that this function may also return error codes from previous, asynchronous launches.

#### See also:

[cudaStreamBeginCapture](#page-99-0), [cudaStreamGetCaptureInfo,](#page-106-0)

## <span id="page-115-0"></span>\_\_host\_\_\_\_device\_\_cudaError\_t cudaStreamWaitEvent (cudaStream\_t stream, cudaEvent\_t event, unsigned int flags)

Make a compute stream wait on an event.

### **Parameters**

#### **stream**

- Stream to wait

#### **event**

- Event to wait on

#### **flags**

- Parameters for the operation(See above)

### Returns

cudaSuccess, cudaErrorInvalidValue, cudaErrorInvalidResourceHandle

### **Description**

Makes all future work submitted to stream wait for all work captured in event. See [cudaEventRecord\(\)](#page-123-0) for details on what is captured by an event. The synchronization will be performed efficiently on the device when applicable. event may be from a different device than stream.

flags include:

- **‣** [cudaEventWaitDefault](#page-585-0): Default event creation flag.
- ▶ [cudaEventWaitExternal:](#page-585-1) Event is captured in the graph as an external event node when performing stream capture.

### Note:

- This function uses standard [default stream](#page-34-0) semantics.
- Note that this function may also return error codes from previous, asynchronous launches.
- Note that this function may also return cudaErrorInitializationError, cudaErrorInsufficientDriver or cudaErrorNoDevice if this call tries to initialize internal CUDA RT state.
- **‣** Note that as specified by [cudaStreamAddCallback](#page-95-0) no CUDA function may be called from callback. cudaErrorNotPermitted may, but is not guaranteed to, be returned as a diagnostic in such case.

#### See also:

[cudaStreamCreate](#page-101-0), [cudaStreamCreateWithFlags,](#page-102-0) [cudaStreamQuery](#page-112-0), [cudaStreamSynchronize,](#page-113-0) [cudaStreamAddCallback](#page-95-0), [cudaStreamDestroy](#page-104-0), [cuStreamWaitEvent](../cuda-driver-api/cuda-driver-api/content/group__CUDA__STREAM.html#group__CUDA__STREAM_1g6a898b652dfc6aa1d5c8d97062618b2f)

## <span id="page-116-0"></span>\_\_host\_\_cudaError\_t cudaThreadExchangeStreamCaptureMode (cudaStreamCaptureMode \*mode)

Swaps the stream capture interaction mode for a thread.

### **Parameters**

#### **mode**

- Pointer to mode value to swap with the current mode

#### **Returns**

cudaSuccess, cudaErrorInvalidValue

## **Description**

Sets the calling thread's stream capture interaction mode to the value contained in \*mode, and overwrites \*mode with the previous mode for the thread. To facilitate deterministic behavior across function or module boundaries, callers are encouraged to use this API in a push-pop fashion:

 [cudaStreamCaptureMode](#page-577-0) mode = desiredMode; [cudaThreadExchangeStreamCaptureMode](#page-116-0)(&mode);  ... [cudaThreadExchangeStreamCaptureMode](#page-116-0)(&mode); // restore previous mode

During stream capture (see [cudaStreamBeginCapture](#page-99-0)), some actions, such as a call to [cudaMalloc](#page-184-0), may be unsafe. In the case of [cudaMalloc,](#page-184-0) the operation is not enqueued asynchronously to a stream, and is not observed by stream capture. Therefore, if the sequence of operations captured via [cudaStreamBeginCapture](#page-99-0) depended on the allocation being replayed whenever the graph is launched, the captured graph would be invalid.

Therefore, stream capture places restrictions on API calls that can be made within or concurrently to a [cudaStreamBeginCapture](#page-99-0)-[cudaStreamEndCapture](#page-105-0) sequence. This behavior can be controlled via this API and flags to [cudaStreamBeginCapture](#page-99-0).

A thread's mode is one of the following:

- **‣** cudaStreamCaptureModeGlobal: This is the default mode. If the local thread has an ongoing capture sequence that was not initiated with cudaStreamCaptureModeRelaxed at cuStreamBeginCapture, or if any other thread has a concurrent capture sequence initiated with cudaStreamCaptureModeGlobal, this thread is prohibited from potentially unsafe API calls.
- **‣** cudaStreamCaptureModeThreadLocal: If the local thread has an ongoing capture sequence not initiated with cudaStreamCaptureModeRelaxed, it is prohibited from potentially unsafe API calls. Concurrent capture sequences in other threads are ignored.
- **‣** cudaStreamCaptureModeRelaxed: The local thread is not prohibited from potentially unsafe API calls. Note that the thread is still prohibited from API calls which necessarily conflict with stream capture, for example, attempting [cudaEventQuery](#page-122-0) on an event that was last recorded inside a capture sequence.

#### Note:

Note that this function may also return error codes from previous, asynchronous launches.

See also:

[cudaStreamBeginCapture](#page-99-0)

# 6.5. Event Management

This section describes the event management functions of the CUDA runtime application programming interface.

## <span id="page-118-1"></span>\_\_host\_\_cudaError\_t cudaEventCreate (cudaEvent\_t \*event)

Creates an event object.

## **Parameters**

#### **event**

- Newly created event

## Returns

cudaSuccess, cudaErrorInvalidValue, cudaErrorLaunchFailure, cudaErrorMemoryAllocation

## **Description**

Creates an event object for the current device using [cudaEventDefault](#page-584-1).

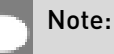

- **‣** Note that this function may also return error codes from previous, asynchronous launches.
- ▶ Note that this function may also return cudaErrorInitializationError, cudaErrorInsufficientDriver or cudaErrorNoDevice if this call tries to initialize internal CUDA RT state.
- **‣** Note that as specified by [cudaStreamAddCallback](#page-95-0) no CUDA function may be called from callback. cudaErrorNotPermitted may, but is not guaranteed to, be returned as a diagnostic in such case.

#### See also:

[cudaEventCreate \( C++ API\),](#page-478-0) [cudaEventCreateWithFlags](#page-118-0), [cudaEventRecord,](#page-123-0) [cudaEventQuery,](#page-122-0) [cudaEventSynchronize,](#page-125-0) [cudaEventDestroy,](#page-120-0) [cudaEventElapsedTime,](#page-121-0) [cudaStreamWaitEvent,](#page-115-0) [cuEventCreate](../cuda-driver-api/cuda-driver-api/content/group__CUDA__EVENT.html#group__CUDA__EVENT_1g450687e75f3ff992fe01662a43d9d3db)

## <span id="page-118-0"></span>host device cudaError\_t cudaEventCreateWithFlags (cudaEvent\_t \*event, unsigned int flags)

Creates an event object with the specified flags.

### Parameters

#### **event**

- Newly created event

#### **flags**

- Flags for new event

## **Returns**

cudaSuccess, cudaErrorInvalidValue, cudaErrorLaunchFailure, cudaErrorMemoryAllocation

## **Description**

Creates an event object for the current device with the specified flags. Valid flags include:

- **‣** [cudaEventDefault](#page-584-1): Default event creation flag.
- **‣** [cudaEventBlockingSync:](#page-584-2) Specifies that event should use blocking synchronization. A host thread that uses [cudaEventSynchronize\(\)](#page-125-0) to wait on an event created with this flag will block until the event actually completes.
- ▶ [cudaEventDisableTiming](#page-584-3): Specifies that the created event does not need to record timing data. Events created with this flag specified and the [cudaEventBlockingSync](#page-584-2) flag not specified will provide the best performance when used with [cudaStreamWaitEvent\(\)](#page-115-0) and [cudaEventQuery\(\)](#page-122-0).
- ▶ [cudaEventInterprocess](#page-584-4): Specifies that the created event may be used as an interprocess event by [cudaIpcGetEventHandle\(\).](#page-76-0) [cudaEventInterprocess](#page-584-4) must be specified along with [cudaEventDisableTiming](#page-584-3).

#### Note:

- **‣** Note that this function may also return error codes from previous, asynchronous launches.
- ▶ Note that this function may also return cudaErrorInitializationError, cudaErrorInsufficientDriver or cudaErrorNoDevice if this call tries to initialize internal CUDA RT state.
- **‣** Note that as specified by [cudaStreamAddCallback](#page-95-0) no CUDA function may be called from callback. cudaErrorNotPermitted may, but is not guaranteed to, be returned as a diagnostic in such case.

#### See also:

[cudaEventCreate \( C API\),](#page-118-1) [cudaEventSynchronize](#page-125-0), [cudaEventDestroy](#page-120-0), [cudaEventElapsedTime](#page-121-0), [cudaStreamWaitEvent,](#page-115-0) [cuEventCreate](../cuda-driver-api/cuda-driver-api/content/group__CUDA__EVENT.html#group__CUDA__EVENT_1g450687e75f3ff992fe01662a43d9d3db)

## <span id="page-120-0"></span>\_\_host\_\_\_\_device\_\_cudaError\_t cudaEventDestroy (cudaEvent\_t event)

Destroys an event object.

## Parameters

#### **event**

- Event to destroy

## Returns

cudaSuccess, cudaErrorInvalidValue, cudaErrorInvalidResourceHandle, cudaErrorLaunchFailure

## **Description**

Destroys the event specified by event.

An event may be destroyed before it is complete (i.e., while [cudaEventQuery\(\)](#page-122-0) would return cudaErrorNotReady). In this case, the call does not block on completion of the event, and any associated resources will automatically be released asynchronously at completion.

#### Note:

- Note that this function may also return error codes from previous, asynchronous launches.
- ▶ Note that this function may also return cudaErrorInitializationError, cudaErrorInsufficientDriver or cudaErrorNoDevice if this call tries to initialize internal CUDA RT state.
- **‣** Note that as specified by [cudaStreamAddCallback](#page-95-0) no CUDA function may be called from callback. cudaErrorNotPermitted may, but is not guaranteed to, be returned as a diagnostic in such case.
- **‣** Use of the handle after this call is undefined behavior.
- ▶ Returns cudaErrorInvalidResourceHandle in the event of being passed NULL as the input event.

#### See also:

[cudaEventCreate \( C API\),](#page-118-1) [cudaEventCreateWithFlags](#page-118-0), [cudaEventQuery](#page-122-0), [cudaEventSynchronize,](#page-125-0) [cudaEventRecord,](#page-123-0) [cudaEventElapsedTime](#page-121-0), [cuEventDestroy](../cuda-driver-api/cuda-driver-api/content/group__CUDA__EVENT.html#group__CUDA__EVENT_1g593ec73a8ec5a5fc031311d3e4dca1ef)

## <span id="page-121-0"></span>host cudaError t cudaEventElapsedTime (float \*ms, cudaEvent\_t start, cudaEvent\_t end)

Computes the elapsed time between events.

## Parameters

#### **ms**

- Time between start and end in ms

#### **start**

- Starting event

#### **end**

- Ending event

## Returns

cudaSuccess, cudaErrorNotReady, cudaErrorInvalidValue, cudaErrorInvalidResourceHandle, cudaErrorLaunchFailure, cudaErrorUnknown

## **Description**

Computes the elapsed time between two events (in milliseconds with a resolution of around 0.5 microseconds).

If either event was last recorded in a non-NULL stream, the resulting time may be greater than expected (even if both used the same stream handle). This happens because the [cudaEventRecord\(\)](#page-123-0) operation takes place asynchronously and there is no guarantee that the measured latency is actually just between the two events. Any number of other different stream operations could execute in between the two measured events, thus altering the timing in a significant way.

If [cudaEventRecord\(\)](#page-123-0) has not been called on either event, then

cudaErrorInvalidResourceHandle is returned. If [cudaEventRecord\(\)](#page-123-0) has been called on both events but one or both of them has not yet been completed (that is, [cudaEventQuery\(\)](#page-122-0) would return cudaErrorNotReady on at least one of the events), cudaErrorNotReady is returned. If either event was created with the [cudaEventDisableTiming](#page-584-3) flag, then this function will return cudaErrorInvalidResourceHandle.

#### Note:

- ▶ Note that this function may also return error codes from previous, asynchronous launches.
- **‣** Note that this function may also return cudaErrorInitializationError, cudaErrorInsufficientDriver or cudaErrorNoDevice if this call tries to initialize internal CUDA RT state.
- Note that as specified by [cudaStreamAddCallback](#page-95-0) no CUDA function may be called from callback. cudaErrorNotPermitted may, but is not guaranteed to, be returned as a diagnostic in such case.
- **‣** Returns cudaErrorInvalidResourceHandle in the event of being passed NULL as the input event.

[cudaEventCreate \( C API\),](#page-118-1) [cudaEventCreateWithFlags](#page-118-0), [cudaEventQuery](#page-122-0), [cudaEventSynchronize,](#page-125-0) [cudaEventDestroy,](#page-120-0) [cudaEventRecord,](#page-123-0) [cuEventElapsedTime](../cuda-driver-api/cuda-driver-api/content/group__CUDA__EVENT.html#group__CUDA__EVENT_1gdfb1178807353bbcaa9e245da497cf97)

## <span id="page-122-0"></span>host cudaError t cudaEventQuery (cudaEvent t event)

Queries an event's status.

## Parameters

#### **event**

- Event to query

### **Returns**

cudaSuccess, cudaErrorNotReady, cudaErrorInvalidValue, cudaErrorInvalidResourceHandle, cudaErrorLaunchFailure

## **Description**

Queries the status of all work currently captured by event. See [cudaEventRecord\(\)](#page-123-0) for details on what is captured by an event.

Returns cudaSuccess if all captured work has been completed, or cudaErrorNotReady if any captured work is incomplete.

For the purposes of Unified Memory, a return value of cudaSuccess is equivalent to having called [cudaEventSynchronize\(\).](#page-125-0)

## Note:

- **‣** Note that this function may also return error codes from previous, asynchronous launches.
- ▶ Note that this function may also return cudaErrorInitializationError, cudaErrorInsufficientDriver or cudaErrorNoDevice if this call tries to initialize internal CUDA RT state.
- **‣** Note that as specified by [cudaStreamAddCallback](#page-95-0) no CUDA function may be called from callback. cudaErrorNotPermitted may, but is not guaranteed to, be returned as a diagnostic in such case.
- Returns cudaErrorInvalidResourceHandle in the event of being passed NULL as the input event.

[cudaEventCreate \( C API\),](#page-118-1) [cudaEventCreateWithFlags](#page-118-0), [cudaEventRecord](#page-123-0), [cudaEventSynchronize,](#page-125-0) [cudaEventDestroy,](#page-120-0) [cudaEventElapsedTime,](#page-121-0) [cuEventQuery](../cuda-driver-api/cuda-driver-api/content/group__CUDA__EVENT.html#group__CUDA__EVENT_1g6f0704d755066b0ee705749ae911deef)

## <span id="page-123-0"></span>host device cudaError\_t cudaEventRecord (cudaEvent\_t event, cudaStream\_t stream)

Records an event.

## Parameters

#### **event**

- Event to record

#### **stream**

- Stream in which to record event

### Returns

cudaSuccess, cudaErrorInvalidValue, cudaErrorInvalidResourceHandle, cudaErrorLaunchFailure

## **Description**

Captures in event the contents of stream at the time of this call. event and stream must be on the same CUDA context. Calls such as [cudaEventQuery\(\)](#page-122-0) or [cudaStreamWaitEvent\(\)](#page-115-0) will then examine or wait for completion of the work that was captured. Uses of stream after this call do not modify event. See note on default stream behavior for what is captured in the default case.

[cudaEventRecord\(\)](#page-123-0) can be called multiple times on the same event and will overwrite the previously captured state. Other APIs such as [cudaStreamWaitEvent\(\)](#page-115-0) use the most recently captured state at the time of the API call, and are not affected by later calls to [cudaEventRecord\(\).](#page-123-0) Before the first call to [cudaEventRecord\(\),](#page-123-0) an event represents an empty set of work, so for example [cudaEventQuery\(\)](#page-122-0) would return cudaSuccess.

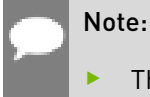

**‣** This function uses standard [default stream](#page-34-0) semantics.

- **‣** Note that this function may also return error codes from previous, asynchronous launches.
- **‣** Note that this function may also return cudaErrorInitializationError, cudaErrorInsufficientDriver or cudaErrorNoDevice if this call tries to initialize internal CUDA RT state.
- **‣** Note that as specified by [cudaStreamAddCallback](#page-95-0) no CUDA function may be called from callback. cudaErrorNotPermitted may, but is not guaranteed to, be returned as a diagnostic in such case.
- ▶ Returns cudaErrorInvalidResourceHandle in the event of being passed NULL as the input event.

[cudaEventCreate \( C API\),](#page-118-1) [cudaEventCreateWithFlags](#page-118-0), [cudaEventQuery](#page-122-0), [cudaEventSynchronize,](#page-125-0) [cudaEventDestroy,](#page-120-0) [cudaEventElapsedTime,](#page-121-0) [cudaStreamWaitEvent,](#page-115-0) [cudaEventRecordWithFlags,](#page-124-0) [cuEventRecord](../cuda-driver-api/cuda-driver-api/content/group__CUDA__EVENT.html#group__CUDA__EVENT_1g95424d3be52c4eb95d83861b70fb89d1)

## <span id="page-124-0"></span>host cudaError t cudaEventRecordWithFlags (cudaEvent\_t event, cudaStream\_t stream, unsigned int flags)

Records an event.

## Parameters

#### **event**

- Event to record

#### **stream**

- Stream in which to record event

#### **flags**

- Parameters for the operation(See above)

## Returns

cudaSuccess, cudaErrorInvalidValue, cudaErrorInvalidResourceHandle, cudaErrorLaunchFailure

## **Description**

Captures in event the contents of stream at the time of this call. event and stream must be on the same CUDA context. Calls such as [cudaEventQuery\(\)](#page-122-0) or [cudaStreamWaitEvent\(\)](#page-115-0) will then examine or wait for completion of the work that was captured. Uses of stream after this call do not modify event. See note on default stream behavior for what is captured in the default case.

[cudaEventRecordWithFlags\(\)](#page-124-0) can be called multiple times on the same event and will overwrite the previously captured state. Other APIs such as [cudaStreamWaitEvent\(\)](#page-115-0) use the most recently captured state at the time of the API call, and are not affected by later calls to [cudaEventRecordWithFlags\(\)](#page-124-0). Before the first call to [cudaEventRecordWithFlags\(\)](#page-124-0), an event represents an empty set of work, so for example [cudaEventQuery\(\)](#page-122-0) would return cudaSuccess.

flags include:

- ▶ [cudaEventRecordDefault:](#page-584-5) Default event creation flag.
- ▶ [cudaEventRecordExternal](#page-584-6): Event is captured in the graph as an external event node when performing stream capture.

#### Note:

- **‣** This function uses standard [default stream](#page-34-0) semantics.
- Note that this function may also return error codes from previous, asynchronous launches.
- ▶ Note that this function may also return cudaErrorInitializationError, cudaErrorInsufficientDriver or cudaErrorNoDevice if this call tries to initialize internal CUDA RT state.
- **‣** Note that as specified by [cudaStreamAddCallback](#page-95-0) no CUDA function may be called from callback. cudaErrorNotPermitted may, but is not quaranteed to, be returned as a diagnostic in such case.
- **‣** Returns cudaErrorInvalidResourceHandle in the event of being passed NULL as the input event.

#### See also:

[cudaEventCreate \( C API\),](#page-118-1) [cudaEventCreateWithFlags](#page-118-0), [cudaEventQuery](#page-122-0), [cudaEventSynchronize,](#page-125-0) [cudaEventDestroy,](#page-120-0) [cudaEventElapsedTime,](#page-121-0) [cudaStreamWaitEvent,](#page-115-0) [cudaEventRecord](#page-123-0), [cuEventRecord](../cuda-driver-api/cuda-driver-api/content/group__CUDA__EVENT.html#group__CUDA__EVENT_1g95424d3be52c4eb95d83861b70fb89d1),

## <span id="page-125-0"></span>host cudaError t cudaEventSynchronize (cudaEvent\_t event)

Waits for an event to complete.

#### **Parameters**

#### **event**

- Event to wait for

## Returns

cudaSuccess, cudaErrorInvalidValue, cudaErrorInvalidResourceHandle, cudaErrorLaunchFailure

## **Description**

Waits until the completion of all work currently captured in event. See [cudaEventRecord\(\)](#page-123-0) for details on what is captured by an event.

Waiting for an event that was created with the [cudaEventBlockingSync](#page-584-2) flag will cause the calling CPU thread to block until the event has been completed by the device. If the [cudaEventBlockingSync](#page-584-2) flag has not been set, then the CPU thread will busy-wait until the event has been completed by the device.

## Note:

- Note that this function may also return error codes from previous, asynchronous launches.
- ▶ Note that this function may also return cudaErrorInitializationError, cudaErrorInsufficientDriver or cudaErrorNoDevice if this call tries to initialize internal CUDA RT state.
- **‣** Note that as specified by [cudaStreamAddCallback](#page-95-0) no CUDA function may be called from callback. cudaErrorNotPermitted may, but is not quaranteed to, be returned as a diagnostic in such case.
- **‣** Returns cudaErrorInvalidResourceHandle in the event of being passed NULL as the input event.

### See also:

[cudaEventCreate \( C API\),](#page-118-1) [cudaEventCreateWithFlags](#page-118-0), [cudaEventRecord](#page-123-0), [cudaEventQuery](#page-122-0), [cudaEventDestroy](#page-120-0), [cudaEventElapsedTime](#page-121-0), [cuEventSynchronize](../cuda-driver-api/cuda-driver-api/content/group__CUDA__EVENT.html#group__CUDA__EVENT_1g9e520d34e51af7f5375610bca4add99c)

# 6.6. External Resource Interoperability

This section describes the external resource interoperability functions of the CUDA runtime application programming interface.

## <span id="page-127-0"></span>\_\_host\_\_cudaError\_t cudaDestroyExternalMemory (cudaExternalMemory\_t extMem)

Destroys an external memory object.

## Parameters

#### **extMem**

- External memory object to be destroyed

## Returns

cudaSuccess, cudaErrorInvalidResourceHandle

## **Description**

Destroys the specified external memory object. Any existing buffers and CUDA mipmapped arrays mapped onto this object must no longer be used and must be explicitly freed using [cudaFree](#page-170-0) and [cudaFreeMipmappedArray](#page-173-0) respectively.

### Note:

- ▶ Note that this function may also return error codes from previous, asynchronous launches.
- **‣** Note that this function may also return cudaErrorInitializationError, cudaErrorInsufficientDriver or cudaErrorNoDevice if this call tries to initialize internal CUDA RT state.
- **‣** Note that as specified by [cudaStreamAddCallback](#page-95-0) no CUDA function may be called from callback. cudaErrorNotPermitted may, but is not guaranteed to, be returned as a diagnostic in such case.
- **‣** Use of the handle after this call is undefined behavior.

#### See also:

[cudaImportExternalMemory,](#page-132-0) [cudaExternalMemoryGetMappedBuffer,](#page-129-0) [cudaExternalMemoryGetMappedMipmappedArray](#page-130-0)

## <span id="page-128-0"></span>\_\_host\_\_cudaError\_t cudaDestroyExternalSemaphore (cudaExternalSemaphore\_t extSem)

Destroys an external semaphore.

## Parameters

#### **extSem**

- External semaphore to be destroyed

## Returns

cudaSuccess, cudaErrorInvalidResourceHandle

## **Description**

Destroys an external semaphore object and releases any references to the underlying resource. Any outstanding signals or waits must have completed before the semaphore is destroyed.

#### Note:

- ▶ Note that this function may also return error codes from previous, asynchronous launches.
- ▶ Note that this function may also return cudaErrorInitializationError, cudaErrorInsufficientDriver or cudaErrorNoDevice if this call tries to initialize internal CUDA RT state.
- **‣** Note that as specified by [cudaStreamAddCallback](#page-95-0) no CUDA function may be called from callback. cudaErrorNotPermitted may, but is not guaranteed to, be returned as a diagnostic in such case.
- **‣** Use of the handle after this call is undefined behavior.

#### See also:

[cudaImportExternalSemaphore,](#page-135-0) [cudaSignalExternalSemaphoresAsync](#page-138-0), [cudaWaitExternalSemaphoresAsync](#page-140-0)

## <span id="page-129-0"></span>\_\_host\_\_cudaError\_t cudaExternalMemoryGetMappedBuffer (void \*\*devPtr, cudaExternalMemory\_t extMem, const cudaExternalMemoryBufferDesc \*bufferDesc)

Maps a buffer onto an imported memory object.

## Parameters

### **devPtr**

- Returned device pointer to buffer

#### **extMem**

- Handle to external memory object

#### **bufferDesc**

- Buffer descriptor

## **Returns**

cudaSuccess, cudaErrorInvalidValue, cudaErrorInvalidResourceHandle

## **Description**

Maps a buffer onto an imported memory object and returns a device pointer in devPtr.

The properties of the buffer being mapped must be described in bufferDesc. The [cudaExternalMemoryBufferDesc](#page-606-0) structure is defined as follows:

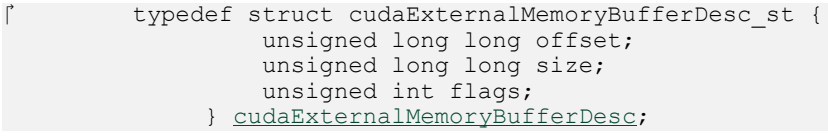

where [cudaExternalMemoryBufferDesc::offset](#page-606-1) is the offset in the memory object where the buffer's base address is. [cudaExternalMemoryBufferDesc::size](#page-606-2) is the size of the buffer. [cudaExternalMemoryBufferDesc::flags](#page-606-3) must be zero.

The offset and size have to be suitably aligned to match the requirements of the external API. Mapping two buffers whose ranges overlap may or may not result in the same virtual address being returned for the overlapped portion. In such cases, the application must ensure that all accesses to that region from the GPU are volatile. Otherwise writes made via one address are not guaranteed to be visible via the other address, even if they're issued by the same thread. It is recommended that applications map the combined range instead of mapping separate buffers and then apply the appropriate offsets to the returned pointer to derive the individual buffers.

The returned pointer devPtr must be freed using [cudaFree](#page-170-0).

## Note:

- **‣** Note that this function may also return error codes from previous, asynchronous launches.
- Note that this function may also return cudaErrorInitializationError, cudaErrorInsufficientDriver or cudaErrorNoDevice if this call tries to initialize internal CUDA RT state.
- **‣** Note that as specified by [cudaStreamAddCallback](#page-95-0) no CUDA function may be called from callback. cudaErrorNotPermitted may, but is not guaranteed to, be returned as a diagnostic in such case.

#### See also:

[cudaImportExternalMemory,](#page-132-0) [cudaDestroyExternalMemory,](#page-127-0) [cudaExternalMemoryGetMappedMipmappedArray](#page-130-0)

## <span id="page-130-0"></span>host cudaError t cudaExternalMemoryGetMappedMipmappedArray (cudaMipmappedArray\_t \*mipmap, cudaExternalMemory\_t extMem, const cudaExternalMemoryMipmappedArrayDesc \*mipmapDesc)

Maps a CUDA mipmapped array onto an external memory object.

## **Parameters**

#### **mipmap**

- Returned CUDA mipmapped array

#### **extMem**

- Handle to external memory object

#### **mipmapDesc**

- CUDA array descriptor

### Returns

cudaSuccess, cudaErrorInvalidValue, cudaErrorInvalidResourceHandle

## **Description**

Maps a CUDA mipmapped array onto an external object and returns a handle to it in mipmap.

The properties of the CUDA mipmapped array being mapped must be described in mipmapDesc. The structure [cudaExternalMemoryMipmappedArrayDesc](#page-608-0) is defined as follows:

```
 typedef struct cudaExternalMemoryMipmappedArrayDesc_st {
    unsigned long long offset;
    cudaChannelFormatDesc formatDesc;
   cudaExtent extent;
    unsigned int flags;
    unsigned int numLevels;
} cudaExternalMemoryMipmappedArrayDesc;
```
where [cudaExternalMemoryMipmappedArrayDesc::offset](#page-608-1) is the offset in the memory object where the base level of the mipmap chain is. [cudaExternalMemoryMipmappedArrayDesc::formatDesc](#page-608-2) describes the format of the data. [cudaExternalMemoryMipmappedArrayDesc::extent](#page-608-3) specifies the dimensions of the base level of the mipmap chain. [cudaExternalMemoryMipmappedArrayDesc::flags](#page-608-4) are flags associated with CUDA mipmapped arrays. For further details, please refer to the documentation for [cudaMalloc3DArray.](#page-186-0) Note that if the mipmapped array is bound as a color target in the graphics API, then the flag [cudaArrayColorAttachment](#page-582-0) must be specified in [cudaExternalMemoryMipmappedArrayDesc::flags](#page-608-4). [cudaExternalMemoryMipmappedArrayDesc::numLevels](#page-608-5) specifies the total number of levels in the mipmap chain.

The returned CUDA mipmapped array must be freed using [cudaFreeMipmappedArray.](#page-173-0)

#### Note:

- **‣** Note that this function may also return error codes from previous, asynchronous launches.
- **‣** Note that this function may also return cudaErrorInitializationError, cudaErrorInsufficientDriver or cudaErrorNoDevice if this call tries to initialize internal CUDA RT state.
- **‣** Note that as specified by [cudaStreamAddCallback](#page-95-0) no CUDA function may be called from callback. cudaErrorNotPermitted may, but is not guaranteed to, be returned as a diagnostic in such case.

#### See also:

[cudaImportExternalMemory,](#page-132-0) [cudaDestroyExternalMemory,](#page-127-0) [cudaExternalMemoryGetMappedBuffer](#page-129-0)

### Note:

If [cudaExternalMemoryHandleDesc::type](#page-607-0) is cudaExternalMemoryHandleTypeNvSciBuf, then [cudaExternalMemoryMipmappedArrayDesc::numLevels](#page-608-5) must not be greater than 1.

## <span id="page-132-0"></span>host cudaError t cudaImportExternalMemory (cudaExternalMemory\_t \*extMem\_out, const cudaExternalMemoryHandleDesc \*memHandleDesc)

Imports an external memory object.

## Parameters

### **extMem\_out**

- Returned handle to an external memory object

#### **memHandleDesc**

- Memory import handle descriptor

## Returns

cudaSuccess, cudaErrorInvalidValue, cudaErrorInvalidResourceHandle, cudaErrorOperatingSystem

## **Description**

Imports an externally allocated memory object and returns a handle to that in extMem out.

The properties of the handle being imported must be described in memHandleDesc. The [cudaExternalMemoryHandleDesc](#page-606-4) structure is defined as follows:

```
 typedef struct cudaExternalMemoryHandleDesc_st {
    cudaExternalMemoryHandleType type;
    union {
        int fd;
        struct {
            void *handle;
            const void *name;
        } win32;
        const void *nvSciBufObject;
    } handle;
    unsigned long long size;
    unsigned int flags;
} cudaExternalMemoryHandleDesc;
```
where [cudaExternalMemoryHandleDesc::type](#page-607-0) specifies the type of handle being imported. [cudaExternalMemoryHandleType](#page-561-0) is defined as:

```
 typedef enum cudaExternalMemoryHandleType_enum {
                    <u>cudaExternalMemoryHandlertypeOpaqueFd</u> = 1, <br/>cudaExternalMemoryHandlertypeOpaqueWin32 = 2,</u>
                    cudaExternalMemoryHandleTypeOpaqueWin32 = 2,
                    \begin{tabular}{ll} \underline{c} \underline{udaExternalMemoryHandleTypeOpaqueWin32Kmt} & = 3, \\ \underline{c} \underline{udaExternalMemoryHandleTypeD3D12Heap} & = 4, \end{tabular}\frac{\text{cudaExternalMemoryHandlerypeD3D12Heap}}{\text{cudaExternalMemoryHandlertypeD3D12Resource}} = 4,\begin{tabular}{ll} \underline{c} \underline{ud} \underline{a} \underline{E} \underline{x} \underline{t} \underline{e} \underline{r} \underline{na} \underline{1} \underline{M} \underline{e} \underline{m} \underline{c} \underline{r} \underline{y} \underline{b} \underline{b} \underline{a} \underline{b} \underline{b} \underline{1} \underline{2} \underline{R} \underline{e} \underline{s} \underline{a} \underline{u} \underline{r} \underline{c} \underline{e} & = & \underline{5} \end{tabular} \vspace{0.5mm} \begin{tabular}{ll} \underline{c} \underline{u} \underline{d} \underline{d} \underline{e} \underline{xcudaExternalMemoryHandleTypeD3D11Resource
                    \frac{\text{cudaExternalMemoryHandlerypeD3D11ResourceKmt}}{\text{cudaExternalMemoryHandlertypeNvSciBuf}} = 8
                    cudaExternalMemoryHandleTypeNvSciBuf
          } cudaExternalMemoryHandleType;
```
If [cudaExternalMemoryHandleDesc::type](#page-607-0) is cudaExternalMemoryHandleTypeOpaqueFd, then cudaExternalMemoryHandleDesc::handle::fd must be a valid file descriptor referencing a memory object. Ownership of the file descriptor is transferred to the CUDA driver when the handle is imported successfully. Performing any operations on the file descriptor after it is imported results in undefined behavior.

If [cudaExternalMemoryHandleDesc::type](#page-607-0) is cudaExternalMemoryHandleTypeOpaqueWin32, then exactly one of cudaExternalMemoryHandleDesc::handle::win32::handle and cudaExternalMemoryHandleDesc::handle::win32::name must not be NULL. If cudaExternalMemoryHandleDesc::handle::win32::handle is not NULL, then it must represent a valid shared NT handle that references a memory object. Ownership of this handle is not transferred to CUDA after the import operation, so the application must release the handle using the appropriate system call. If cudaExternalMemoryHandleDesc::handle::win32::name is not NULL, then it must point to a NULL-terminated array of UTF-16 characters that refers to a memory object.

#### If [cudaExternalMemoryHandleDesc::type](#page-607-0) is

cudaExternalMemoryHandleTypeOpaqueWin32Kmt, then

cudaExternalMemoryHandleDesc::handle::win32::handle must be non-NULL and cudaExternalMemoryHandleDesc::handle::win32::name must be NULL. The handle specified must be a globally shared KMT handle. This handle does not hold a reference to the underlying object, and thus will be invalid when all references to the memory object are destroyed.

If [cudaExternalMemoryHandleDesc::type](#page-607-0) is cudaExternalMemoryHandleTypeD3D12Heap, then exactly one of cudaExternalMemoryHandleDesc::handle::win32::handle and cudaExternalMemoryHandleDesc::handle::win32::name must not be NULL. If cudaExternalMemoryHandleDesc::handle::win32::handle is not NULL, then it must represent a valid shared NT handle that is returned by ID3D12Device::CreateSharedHandle when referring to a ID3D12Heap object. This handle holds a reference to the underlying object. If cudaExternalMemoryHandleDesc::handle::win32::name is not NULL, then it must point to a NULL-terminated array of UTF-16 characters that refers to a ID3D12Heap object.

If [cudaExternalMemoryHandleDesc::type](#page-607-0) is cudaExternalMemoryHandleTypeD3D12Resource, then exactly one of cudaExternalMemoryHandleDesc::handle::win32::handle and cudaExternalMemoryHandleDesc::handle::win32::name must not be NULL. If cudaExternalMemoryHandleDesc::handle::win32::handle is not NULL, then it must represent a valid shared NT handle that is returned by ID3D12Device::CreateSharedHandle when referring to a ID3D12Resource object. This handle holds a reference to the underlying object. If cudaExternalMemoryHandleDesc::handle::win32::name is not NULL, then it must point to a NULL-terminated array of UTF-16 characters that refers to a ID3D12Resource object.

If [cudaExternalMemoryHandleDesc::type](#page-607-0) is

cudaExternalMemoryHandleTypeD3D11Resource,then exactly one of cudaExternalMemoryHandleDesc::handle::win32::handle and cudaExternalMemoryHandleDesc::handle::win32::name must not be NULL. If cudaExternalMemoryHandleDesc::handle::win32::handle is not NULL, then it must represent a valid shared NT handle that is returned by IDXGIResource1::CreateSharedHandle when referring to a ID3D11Resource object. If cudaExternalMemoryHandleDesc::handle::win32::name is not NULL, then it must point to a NULL-terminated array of UTF-16 characters that refers to a ID3D11Resource object.

#### If [cudaExternalMemoryHandleDesc::type](#page-607-0) is

cudaExternalMemoryHandleTypeD3D11ResourceKmt, then

cudaExternalMemoryHandleDesc::handle::win32::handle must be non-NULL and cudaExternalMemoryHandleDesc::handle::win32::name must be NULL. The handle specified must be a valid shared KMT handle that is returned by IDXGIResource::GetSharedHandle when referring to a ID3D11Resource object.

If [cudaExternalMemoryHandleDesc::type](#page-607-0) is cudaExternalMemoryHandleTypeNvSciBuf, then cudaExternalMemoryHandleDesc::handle::nvSciBufObject must be NON-NULL and reference a valid NvSciBuf object. If the NvSciBuf object imported into CUDA is also mapped by other drivers, then the application must use [cudaWaitExternalSemaphoresAsync](#page-140-0) or [cudaSignalExternalSemaphoresAsync](#page-138-0) as approprriate barriers to maintain coherence between CUDA and the other drivers. See [cudaExternalSemaphoreWaitSkipNvSciBufMemSync](#page-585-2) and [cudaExternalSemaphoreSignalSkipNvSciBufMemSync](#page-585-3) for memory synchronization.

The size of the memory object must be specified in [cudaExternalMemoryHandleDesc::size.](#page-607-1)

Specifying the flag [cudaExternalMemoryDedicated](#page-585-4) in [cudaExternalMemoryHandleDesc::flags](#page-606-5) indicates that the resource is a dedicated resource. The definition of what a dedicated resource is outside the scope of this extension. This flag must be set if [cudaExternalMemoryHandleDesc::type](#page-607-0) is one of the following: cudaExternalMemoryHandleTypeD3D12Resource cudaExternalMemoryHandleTypeD3D11Resource cudaExternalMemoryHandleTypeD3D11ResourceKmt

### Note:

- **‣** Note that this function may also return error codes from previous, asynchronous launches.
- Note that this function may also return cudaErrorInitializationError, cudaErrorInsufficientDriver or cudaErrorNoDevice if this call tries to initialize internal CUDA RT state.
- **‣** Note that as specified by [cudaStreamAddCallback](#page-95-0) no CUDA function may be called from callback. cudaErrorNotPermitted may, but is not guaranteed to, be returned as a diagnostic in such case.
- ▶ If the Vulkan memory imported into CUDA is mapped on the CPU then the application must use vkInvalidateMappedMemoryRanges/vkFlushMappedMemoryRanges as well as appropriate Vulkan pipeline barriers to maintain coherence between CPU and GPU. For

more information on these APIs, please refer to "Synchronization and Cache Control" chapter from Vulkan specification.

#### See also:

[cudaDestroyExternalMemory](#page-127-0), [cudaExternalMemoryGetMappedBuffer](#page-129-0), [cudaExternalMemoryGetMappedMipmappedArray](#page-130-0)

## <span id="page-135-0"></span>\_\_host\_\_cudaError\_t cudaImportExternalSemaphore (cudaExternalSemaphore\_t \*extSem\_out, const cudaExternalSemaphoreHandleDesc \*semHandleDesc)

Imports an external semaphore.

## **Parameters**

#### **extSem\_out**

- Returned handle to an external semaphore

#### **semHandleDesc**

- Semaphore import handle descriptor

## Returns

cudaSuccess, cudaErrorInvalidResourceHandle, cudaErrorOperatingSystem

## **Description**

Imports an externally allocated synchronization object and returns a handle to that in extSem\_out.

The properties of the handle being imported must be described in semHandleDesc. The [cudaExternalSemaphoreHandleDesc](#page-608-6) is defined as follows:

```
 typedef struct cudaExternalSemaphoreHandleDesc_st {
    cudaExternalSemaphoreHandleType type;
    union {
        int fd;
        struct {
           void *handle;
            const void *name;
        } win32;
        const void* NvSciSyncObj;
    } handle;
    unsigned int flags;
cudaExternalSemaphoreHandleDesc;
```
where [cudaExternalSemaphoreHandleDesc::type](#page-609-0) specifies the type of handle being imported. [cudaExternalSemaphoreHandleType](#page-562-0) is defined as:

typedef enum cudaExternalSemaphoreHandleType\_enum {

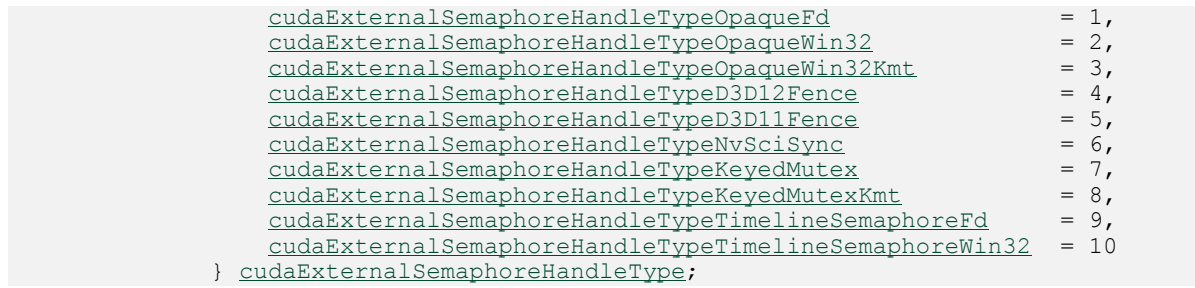

If [cudaExternalSemaphoreHandleDesc::type](#page-609-0) is cudaExternalSemaphoreHandleTypeOpaqueFd, then cudaExternalSemaphoreHandleDesc::handle::fd must be a valid file descriptor referencing a synchronization object. Ownership of the file descriptor is transferred to the CUDA driver when the handle is imported successfully. Performing any operations on the file

#### If [cudaExternalSemaphoreHandleDesc::type](#page-609-0) is

descriptor after it is imported results in undefined behavior.

cudaExternalSemaphoreHandleTypeOpaqueWin32, then exactly one of cudaExternalSemaphoreHandleDesc::handle::win32::handle and cudaExternalSemaphoreHandleDesc::handle::win32::name must not be NULL. If cudaExternalSemaphoreHandleDesc::handle::win32::handle is not NULL, then it must represent a valid shared NT handle that references a synchronization object. Ownership of this handle is not transferred to CUDA after the import operation, so the application must release the handle using the appropriate system call. If cudaExternalSemaphoreHandleDesc::handle::win32::name is not NULL, then it must name a valid synchronization object.

If [cudaExternalSemaphoreHandleDesc::type](#page-609-0) is

cudaExternalSemaphoreHandleTypeOpaqueWin32Kmt, then

cudaExternalSemaphoreHandleDesc::handle::win32::handle must be non-NULL and cudaExternalSemaphoreHandleDesc::handle::win32::name must be NULL. The handle specified must be a globally shared KMT handle. This handle does not hold a reference to the underlying object, and thus will be invalid when all references to the synchronization object are destroyed.

If [cudaExternalSemaphoreHandleDesc::type](#page-609-0) is

cudaExternalSemaphoreHandleTypeD3D12Fence, then exactly one of cudaExternalSemaphoreHandleDesc::handle::win32::handle and cudaExternalSemaphoreHandleDesc::handle::win32::name must not be NULL. If cudaExternalSemaphoreHandleDesc::handle::win32::handle is not NULL, then it must represent a valid shared NT handle that is returned by ID3D12Device::CreateSharedHandle when referring to a ID3D12Fence object. This handle holds a reference to the underlying object. If cudaExternalSemaphoreHandleDesc::handle::win32::name is not NULL, then it must name a valid synchronization object that refers to a valid ID3D12Fence object.

If [cudaExternalSemaphoreHandleDesc::type](#page-609-0) is cudaExternalSemaphoreHandleTypeD3D11Fence, then exactly one of cudaExternalSemaphoreHandleDesc::handle::win32::handle and

cudaExternalSemaphoreHandleDesc::handle::win32::name must not be NULL. If cudaExternalSemaphoreHandleDesc::handle::win32::handle is not NULL, then it must represent a valid shared NT handle that is returned by ID3D11Fence::CreateSharedHandle. If cudaExternalSemaphoreHandleDesc::handle::win32::name is not NULL, then it must name a valid synchronization object that refers to a valid ID3D11Fence object.

If [cudaExternalSemaphoreHandleDesc::type](#page-609-0) is cudaExternalSemaphoreHandleTypeNvSciSync, then cudaExternalSemaphoreHandleDesc::handle::nvSciSyncObj represents a valid NvSciSyncObj.

cudaExternalSemaphoreHandleTypeKeyedMutex, then exactly one of cudaExternalSemaphoreHandleDesc::handle::win32::handle and cudaExternalSemaphoreHandleDesc::handle::win32::name must not be NULL. If cudaExternalSemaphoreHandleDesc::handle::win32::handle is not NULL, then it represent a valid shared NT handle that is returned by IDXGIResource1::CreateSharedHandle when referring to a IDXGIKeyedMutex object.

If [cudaExternalSemaphoreHandleDesc::type](#page-609-0) is

cudaExternalSemaphoreHandleTypeKeyedMutexKmt, then cudaExternalSemaphoreHandleDesc::handle::win32::handle must be non-NULL and cudaExternalSemaphoreHandleDesc::handle::win32::name must be NULL. The handle specified must represent a valid KMT handle that is returned by IDXGIResource::GetSharedHandle when referring to a IDXGIKeyedMutex object.

If [cudaExternalSemaphoreHandleDesc::type](#page-609-0) is

cudaExternalSemaphoreHandleTypeTimelineSemaphoreFd, then

cudaExternalSemaphoreHandleDesc::handle::fd must be a valid file descriptor referencing a synchronization object. Ownership of the file descriptor is transferred to the CUDA driver when the handle is imported successfully. Performing any operations on the file descriptor after it is imported results in undefined behavior.

If [cudaExternalSemaphoreHandleDesc::type](#page-609-0) is

cudaExternalSemaphoreHandleTypeTimelineSemaphoreWin32, then exactly one of cudaExternalSemaphoreHandleDesc::handle::win32::handle and cudaExternalSemaphoreHandleDesc::handle::win32::name must not be NULL. If cudaExternalSemaphoreHandleDesc::handle::win32::handle is not NULL, then it must represent a valid shared NT handle that references a synchronization object. Ownership of this handle is not transferred to CUDA after the import operation, so the application must release the handle using the appropriate system call. If cudaExternalSemaphoreHandleDesc::handle::win32::name is not NULL, then it must name a valid synchronization object.

#### Note:

**‣** Note that this function may also return error codes from previous, asynchronous launches.

- Note that this function may also return cudaErrorInitializationError, cudaErrorInsufficientDriver or cudaErrorNoDevice if this call tries to initialize internal CUDA RT state.
- **‣** Note that as specified by [cudaStreamAddCallback](#page-95-0) no CUDA function may be called from callback. cudaErrorNotPermitted may, but is not guaranteed to, be returned as a diagnostic in such case.

[cudaDestroyExternalSemaphore,](#page-128-0) [cudaSignalExternalSemaphoresAsync,](#page-138-0) [cudaWaitExternalSemaphoresAsync](#page-140-0)

## <span id="page-138-0"></span>\_\_host\_\_cudaError\_t cudaSignalExternalSemaphoresAsync (const cudaExternalSemaphore\_t \*extSemArray, const cudaExternalSemaphoreSignalParams \*paramsArray, unsigned int numExtSems, cudaStream\_t stream)

Signals a set of external semaphore objects.

## **Parameters**

### **extSemArray**

- Set of external semaphores to be signaled

#### **paramsArray**

- Array of semaphore parameters

#### **numExtSems**

- Number of semaphores to signal

#### **stream**

- Stream to enqueue the signal operations in

## Returns

cudaSuccess, cudaErrorInvalidResourceHandle

## **Description**

Enqueues a signal operation on a set of externally allocated semaphore object in the specified stream. The operations will be executed when all prior operations in the stream complete.

The exact semantics of signaling a semaphore depends on the type of the object.

If the semaphore object is any one of the following types: cudaExternalSemaphoreHandleTypeOpaqueFd, cudaExternalSemaphoreHandleTypeOpaqueWin32,

cudaExternalSemaphoreHandleTypeOpaqueWin32Kmt then signaling the semaphore will set it to the signaled state.

If the semaphore object is any one of the following types: cudaExternalSemaphoreHandleTypeD3D12Fence, cudaExternalSemaphoreHandleTypeD3D11Fence, cudaExternalSemaphoreHandleTypeTimelineSemaphoreFd, cudaExternalSemaphoreHandleTypeTimelineSemaphoreWin32 then the semaphore will be set to the value specified in cudaExternalSemaphoreSignalParams::params::fence::value.

If the semaphore object is of the type cudaExternalSemaphoreHandleTypeNvSciSync this API sets cudaExternalSemaphoreSignalParams::params::nvSciSync::fence to a value that can be used by subsequent waiters of the same NvSciSync object to order operations with those currently submitted in stream. Such an update will overwrite previous contents of cudaExternalSemaphoreSignalParams::params::nvSciSync::fence. By default, signaling such an external semaphore object causes appropriate memory synchronization operations to be performed over all the external memory objects that are imported as cudaExternalMemoryHandleTypeNvSciBuf. This ensures that any subsequent accesses made by other importers of the same set of NvSciBuf memory object(s) are coherent. These operations can be skipped by specifying the flag [cudaExternalSemaphoreSignalSkipNvSciBufMemSync,](#page-585-3) which can be used as a performance optimization when data coherency is not required. But specifying this flag in scenarios where data coherency is required results in undefined behavior. Also, for semaphore object of the type cudaExternalSemaphoreHandleTypeNvSciSync, if the NvSciSyncAttrList used to create the NvSciSyncObj had not set the flags in [cudaDeviceGetNvSciSyncAttributes](#page-52-0) to cudaNvSciSyncAttrSignal, this API will return cudaErrorNotSupported.

cudaExternalSemaphoreSignalParams::params::nvSciSync::fence associated with semaphore object of the type cudaExternalSemaphoreHandleTypeNvSciSync can be deterministic. For this the NvSciSyncAttrList used to create the semaphore object must have value of NvSciSyncAttrKey\_RequireDeterministicFences key set to true. Deterministic fences allow users to enqueue a wait over the semaphore object even before corresponding signal is enqueued. For such a semaphore object, CUDA guarantees that each signal operation will increment the fence value by '1'. Users are expected to track count of signals enqueued on the semaphore object and insert waits accordingly. When such a semaphore object is signaled from multiple streams, due to concurrent stream execution, it is possible that the order in which the semaphore gets signaled is indeterministic. This could lead to waiters of the semaphore getting unblocked incorrectly. Users are expected to handle such situations, either by not using the same semaphore object with deterministic fence support enabled in different streams or by adding explicit dependency amongst such streams so that the semaphore is signaled in order.

If the semaphore object is any one of the following types:

cudaExternalSemaphoreHandleTypeKeyedMutex,

cudaExternalSemaphoreHandleTypeKeyedMutexKmt, then the keyed mutex will be released with the key specified in cudaExternalSemaphoreSignalParams::params::keyedmutex::key.

#### Note:

- Note that this function may also return error codes from previous, asynchronous launches.
- Note that this function may also return cudaErrorInitializationError, cudaErrorInsufficientDriver or cudaErrorNoDevice if this call tries to initialize internal CUDA RT state.
- **‣** Note that as specified by [cudaStreamAddCallback](#page-95-0) no CUDA function may be called from callback. cudaErrorNotPermitted may, but is not quaranteed to, be returned as a diagnostic in such case.

#### See also:

[cudaImportExternalSemaphore,](#page-135-0) [cudaDestroyExternalSemaphore](#page-128-0), [cudaWaitExternalSemaphoresAsync](#page-140-0)

## <span id="page-140-0"></span>\_\_host\_\_cudaError\_t cudaWaitExternalSemaphoresAsync (const cudaExternalSemaphore\_t \*extSemArray, const cudaExternalSemaphoreWaitParams \*paramsArray, unsigned int numExtSems, cudaStream\_t stream)

Waits on a set of external semaphore objects.

## Parameters

#### **extSemArray**

- External semaphores to be waited on

#### **paramsArray**

- Array of semaphore parameters

#### **numExtSems**

- Number of semaphores to wait on

#### **stream**

- Stream to enqueue the wait operations in

## Returns

cudaSuccess, cudaErrorInvalidResourceHandle cudaErrorTimeout

## **Description**

Enqueues a wait operation on a set of externally allocated semaphore object in the specified stream. The operations will be executed when all prior operations in the stream complete.

The exact semantics of waiting on a semaphore depends on the type of the object.

If the semaphore object is any one of the following types:

cudaExternalSemaphoreHandleTypeOpaqueFd,

cudaExternalSemaphoreHandleTypeOpaqueWin32,

cudaExternalSemaphoreHandleTypeOpaqueWin32Kmt then waiting on the semaphore will wait until the semaphore reaches the signaled state. The semaphore will then be reset to the unsignaled state. Therefore for every signal operation, there can only be one wait operation.

If the semaphore object is any one of the following types:

cudaExternalSemaphoreHandleTypeD3D12Fence,

cudaExternalSemaphoreHandleTypeD3D11Fence,

cudaExternalSemaphoreHandleTypeTimelineSemaphoreFd,

cudaExternalSemaphoreHandleTypeTimelineSemaphoreWin32 then waiting on the semaphore will wait until the value of the semaphore is greater than or equal to cudaExternalSemaphoreWaitParams::params::fence::value.

If the semaphore object is of the type cudaExternalSemaphoreHandleTypeNvSciSync then, waiting on the semaphore will wait until the

cudaExternalSemaphoreSignalParams::params::nvSciSync::fence is signaled by the signaler of the NvSciSyncObj that was associated with this semaphore object. By default, waiting on such an external semaphore object causes appropriate memory synchronization operations to be performed over all external memory objects that are imported as cudaExternalMemoryHandleTypeNvSciBuf. This ensures that any subsequent accesses made by other importers of the same set of NvSciBuf memory object(s) are coherent. These operations can be skipped by specifying the flag [cudaExternalSemaphoreWaitSkipNvSciBufMemSync](#page-585-2), which can be used as a performance optimization when data coherency is not required. But specifying this flag in scenarios where data coherency is required results in undefined behavior. Also, for semaphore object of the type cudaExternalSemaphoreHandleTypeNvSciSync, if the NvSciSyncAttrList used to create the NvSciSyncObj had not set the flags in [cudaDeviceGetNvSciSyncAttributes](#page-52-0) to cudaNvSciSyncAttrWait, this API will return cudaErrorNotSupported.

If the semaphore object is any one of the following types:

cudaExternalSemaphoreHandleTypeKeyedMutex,

cudaExternalSemaphoreHandleTypeKeyedMutexKmt, then the keyed

mutex will be acquired when it is released with the key specified in

cudaExternalSemaphoreSignalParams::params::keyedmutex::key or until the timeout specified by cudaExternalSemaphoreSignalParams::params::keyedmutex::timeoutMs has lapsed. The timeout interval can either be a finite value specified in milliseconds or an infinite value. In case an infinite value is specified the timeout never elapses. The windows INFINITE macro must be used to specify infinite timeout

Note:

- **‣** Note that this function may also return error codes from previous, asynchronous launches.
- **‣** Note that this function may also return cudaErrorInitializationError, cudaErrorInsufficientDriver or cudaErrorNoDevice if this call tries to initialize internal CUDA RT state.
- **‣** Note that as specified by [cudaStreamAddCallback](#page-95-0) no CUDA function may be called from callback. cudaErrorNotPermitted may, but is not guaranteed to, be returned as a diagnostic in such case.

[cudaImportExternalSemaphore,](#page-135-0) [cudaDestroyExternalSemaphore](#page-128-0), [cudaSignalExternalSemaphoresAsync](#page-138-0)

# 6.7. Execution Control

This section describes the execution control functions of the CUDA runtime application programming interface.

Some functions have overloaded  $C_{++}$  API template versions documented separately in the  $C_{++}$ [API Routines](#page-477-0) module.

## \_\_host\_\_\_\_device\_\_cudaError\_t cudaFuncGetAttributes (cudaFuncAttributes \*attr, const void \*func)

Find out attributes for a given function.

## **Parameters**

#### **attr**

- Return pointer to function's attributes
- **func**
	- Device function symbol

## **Returns**

cudaSuccess, cudaErrorInvalidDeviceFunction

## **Description**

This function obtains the attributes of a function specified via func. func is a device function symbol and must be declared as a \_\_global\_\_ function. The fetched attributes are placed in attr. If the specified function does not exist, then cudaErrorInvalidDeviceFunction is returned. For templated functions, pass the function symbol as follows: func\_name<template\_arg\_0,...,template\_arg\_N>

Note that some function attributes such as [maxThreadsPerBlock](#page-617-0) may vary based on the device that is currently being used.

#### Note:

- **‣** Note that this function may also return error codes from previous, asynchronous launches.
- **‣** Use of a string naming a function as the func parameter was deprecated in CUDA 4.1 and removed in CUDA 5.0.
- ▶ Note that this function may also return cudaErrorInitializationError, cudaErrorInsufficientDriver or cudaErrorNoDevice if this call tries to initialize internal CUDA RT state.
- **‣** Note that as specified by [cudaStreamAddCallback](#page-95-0) no CUDA function may be called from callback. cudaErrorNotPermitted may, but is not guaranteed to, be returned as a diagnostic in such case.

#### See also:

[cudaFuncSetCacheConfig \( C API\)](#page-145-0), [cudaFuncGetAttributes \( C++ API\)](#page-479-0), [cudaLaunchKernel \( C](#page-155-0) [API\),](#page-155-0) [cuFuncGetAttribute](../cuda-driver-api/cuda-driver-api/content/group__CUDA__EXEC.html#group__CUDA__EXEC_1g5e92a1b0d8d1b82cb00dcfb2de15961b)

## host cudaError t cudaFuncSetAttribute (const void \*func, cudaFuncAttribute attr, int value)

Set attributes for a given function.

## **Parameters**

#### **func**

- Function to get attributes of

## **attr**

- Attribute to set

## **value**

- Value to set

## Returns

cudaSuccess, cudaErrorInvalidDeviceFunction, cudaErrorInvalidValue
# **Description**

This function sets the attributes of a function specified via func. The parameter func must be a pointer to a function that executes on the device. The parameter specified by func must be declared as a qlobal function. The enumeration defined by attr is set to the value defined by value. If the specified function does not exist, then cudaErrorInvalidDeviceFunction is returned. If the specified attribute cannot be written, or if the value is incorrect, then cudaErrorInvalidValue is returned.

Valid values for attr are:

- **‣** cudaFuncAttributeMaxDynamicSharedMemorySize The requested maximum size in bytes of dynamically-allocated shared memory. The sum of this value and the function attribute sharedSizeBytes cannot exceed the device attribute cudaDevAttrMaxSharedMemoryPerBlockOptin. The maximal size of requestable dynamic shared memory may differ by GPU architecture.
- **‣** cudaFuncAttributePreferredSharedMemoryCarveout On devices where the L1 cache and shared memory use the same hardware resources, this sets the shared memory carveout preference, in percent of the total shared memory. See cudaDevAttrMaxSharedMemoryPerMultiprocessor. This is only a hint, and the driver can choose a different ratio if required to execute the function.

### Note:

- **‣** Note that this function may also return error codes from previous, asynchronous launches.
- Note that this function may also return cudaErrorInitializationError, cudaErrorInsufficientDriver or cudaErrorNoDevice if this call tries to initialize internal CUDA RT state.
- **‣** Note that as specified by [cudaStreamAddCallback](#page-95-0) no CUDA function may be called from callback. cudaErrorNotPermitted may, but is not guaranteed to, be returned as a diagnostic in such case.

[cudaLaunchKernel \( C++ API\)](#page-498-0), [cudaFuncSetCacheConfig \( C++ API\),](#page-482-0) [cudaFuncGetAttributes \( C](#page-142-0) [API\),](#page-142-0)

# <span id="page-145-0"></span>\_\_host\_\_cudaError\_t cudaFuncSetCacheConfig (const void \*func, cudaFuncCache cacheConfig)

Sets the preferred cache configuration for a device function.

## **Parameters**

## **func**

- Device function symbol

### **cacheConfig**

- Requested cache configuration

# Returns

cudaSuccess, cudaErrorInvalidDeviceFunction

# **Description**

On devices where the L1 cache and shared memory use the same hardware resources, this sets through cacheConfig the preferred cache configuration for the function specified via func. This is only a preference. The runtime will use the requested configuration if possible, but it is free to choose a different configuration if required to execute func.

func is a device function symbol and must be declared as a \_\_global function. If the specified function does not exist, then cudaErrorInvalidDeviceFunction is returned. For templated functions, pass the function symbol as follows: func\_name<template\_arg\_0,...,template\_arg\_N>

This setting does nothing on devices where the size of the L1 cache and shared memory are fixed.

Launching a kernel with a different preference than the most recent preference setting may insert a device-side synchronization point.

The supported cache configurations are:

- **‣** cudaFuncCachePreferNone: no preference for shared memory or L1 (default)
- ▶ cudaFuncCachePreferShared: prefer larger shared memory and smaller L1 cache
- **‣** cudaFuncCachePreferL1: prefer larger L1 cache and smaller shared memory
- ▶ cudaFuncCachePreferEqual: prefer equal size L1 cache and shared memory

#### Note:

Note that this function may also return error codes from previous, asynchronous launches.

- Use of a string naming a function as the func parameter was deprecated in CUDA 4.1 and removed in CUDA 5.0.
- ▶ Note that this function may also return cudaErrorInitializationError, cudaErrorInsufficientDriver or cudaErrorNoDevice if this call tries to initialize internal CUDA RT state.
- **‣** Note that as specified by [cudaStreamAddCallback](#page-95-0) no CUDA function may be called from callback. cudaErrorNotPermitted may, but is not guaranteed to, be returned as a diagnostic in such case.

#### See also:

[cudaFuncSetCacheConfig \( C++ API\),](#page-482-0) [cudaFuncGetAttributes \( C API\)](#page-142-0), [cudaLaunchKernel \( C](#page-155-0) [API\),](#page-155-0) [cuFuncSetCacheConfig](../cuda-driver-api/cuda-driver-api/content/group__CUDA__EXEC.html#group__CUDA__EXEC_1g40f8c11e81def95dc0072a375f965681)

# <span id="page-146-0"></span>host cudaError t cudaFuncSetSharedMemConfig (const void \*func, cudaSharedMemConfig config)

Sets the shared memory configuration for a device function.

## **Parameters**

#### **func**

- Device function symbol

#### **config**

- Requested shared memory configuration

## Returns

cudaSuccess, cudaErrorInvalidDeviceFunction, cudaErrorInvalidValue,

# **Description**

On devices with configurable shared memory banks, this function will force all subsequent launches of the specified device function to have the given shared memory bank size configuration. On any given launch of the function, the shared memory configuration of the device will be temporarily changed if needed to suit the function's preferred configuration. Changes in shared memory configuration between subsequent launches of functions, may introduce a device side synchronization point.

Any per-function setting of shared memory bank size set via [cudaFuncSetSharedMemConfig](#page-146-0) will override the device wide setting set by [cudaDeviceSetSharedMemConfig](#page-63-0).

Changing the shared memory bank size will not increase shared memory usage or affect occupancy of kernels, but may have major effects on performance. Larger bank sizes will allow for greater potential bandwidth to shared memory, but will change what kinds of accesses to shared memory will result in bank conflicts.

This function will do nothing on devices with fixed shared memory bank size.

For templated functions, pass the function symbol as follows: func\_name<template\_arg\_0,...,template\_arg\_N>

The supported bank configurations are:

- **‣** cudaSharedMemBankSizeDefault: use the device's shared memory configuration when launching this function.
- **‣** cudaSharedMemBankSizeFourByte: set shared memory bank width to be four bytes natively when launching this function.
- **‣** cudaSharedMemBankSizeEightByte: set shared memory bank width to be eight bytes natively when launching this function.

#### Note:

- **‣** Note that this function may also return error codes from previous, asynchronous launches.
- **‣** Use of a string naming a function as the func parameter was deprecated in CUDA 4.1 and removed in CUDA 5.0.
- ▶ Note that this function may also return cudaErrorInitializationError, cudaErrorInsufficientDriver or cudaErrorNoDevice if this call tries to initialize internal CUDA RT state.
- **‣** Note that as specified by [cudaStreamAddCallback](#page-95-0) no CUDA function may be called from callback. cudaErrorNotPermitted may, but is not guaranteed to, be returned as a diagnostic in such case.

#### See also:

[cudaDeviceSetSharedMemConfig,](#page-63-0) [cudaDeviceGetSharedMemConfig,](#page-55-0) [cudaDeviceSetCacheConfig,](#page-59-0) [cudaDeviceGetCacheConfig](#page-48-0), [cudaFuncSetCacheConfig](#page-482-0), [cuFuncSetSharedMemConfig](../cuda-driver-api/cuda-driver-api/content/group__CUDA__EXEC.html#group__CUDA__EXEC_1g430b913f24970e63869635395df6d9f5)

# <span id="page-147-0"></span>device void \*cudaGetParameterBuffer (size\_t alignment, size t size)

Obtains a parameter buffer.

## Parameters

#### **alignment**

- Specifies alignment requirement of the parameter buffer

#### **size**

- Specifies size requirement in bytes

## **Returns**

Returns pointer to the allocated parameterBuffer

## **Description**

Obtains a parameter buffer which can be filled with parameters for a kernel launch. Parameters passed to cudaLaunchDevice must be allocated via this function.

This is a low level API and can only be accessed from Parallel Thread Execution (PTX). CUDA user code should use <<< >>> to launch kernels.

Note:

Note that this function may also return error codes from previous, asynchronous launches.

#### See also:

cudaLaunchDevice

# device void \*cudaGetParameterBufferV2 (void \*func, dim3 gridDimension, dim3 blockDimension, unsigned int sharedMemSize)

Launches a specified kernel.

## **Parameters**

#### **func**

- Pointer to the kernel to be launched

#### **gridDimension**

- Specifies grid dimensions

#### **blockDimension**

- Specifies block dimensions

#### **sharedMemSize**

- Specifies size of shared memory

## Returns

cudaSuccess, cudaErrorInvalidDevice, cudaErrorLaunchMaxDepthExceeded, cudaErrorInvalidConfiguration, cudaErrorStartupFailure, cudaErrorLaunchPendingCountExceeded, cudaErrorLaunchOutOfResources

# **Description**

Launches a specified kernel with the specified parameter buffer. A parameter buffer can be obtained by calling [cudaGetParameterBuffer\(\)](#page-147-0).

This is a low level API and can only be accessed from Parallel Thread Execution (PTX). CUDA user code should use <<< >>> to launch the kernels.

#### Note:

Note that this function may also return error codes from previous, asynchronous launches.

Please refer to Execution Configuration and Parameter Buffer Layout from the CUDA Programming Guide for the detailed descriptions of launch configuration and parameter layout respectively.

#### See also:

[cudaGetParameterBuffer](#page-147-0)

# \_\_device\_\_ void cudaGridDependencySynchronize (void)

Programmatic grid dependency synchronization.

# **Description**

This device function will block the thread until all direct grid dependencies have completed. This API is intended to use in conjuncture with programmatic / launch event / dependency. See cudaLaunchAttributeID::cudaLaunchAttributeProgrammaticStreamSerialization and cudaLaunchAttributeID::cudaLaunchAttributeProgrammaticEvent for more information.

# host cudaError t cudaLaunchCooperativeKernel (const void \*func, dim3 gridDim, dim3 blockDim, void \*\*args, size\_t sharedMem, cudaStream\_t stream)

Launches a device function where thread blocks can cooperate and synchronize as they execute.

## **Parameters**

#### **func**

- Device function symbol

#### **gridDim**

- Grid dimentions

### **blockDim**

- Block dimentions

#### **args**

- Arguments

## **sharedMem**

- Shared memory

#### **stream**

- Stream identifier

## Returns

cudaSuccess, cudaErrorInvalidDeviceFunction, cudaErrorInvalidConfiguration, cudaErrorLaunchFailure, cudaErrorLaunchTimeout, cudaErrorLaunchOutOfResources, cudaErrorCooperativeLaunchTooLarge, cudaErrorSharedObjectInitFailed

## **Description**

The function invokes kernel func on gridDim (gridDim.x gridDim.y gridDim.z) grid of blocks. Each block contains blockDim (blockDim.x blockDim.y blockDim.z) threads.

The device on which this kernel is invoked must have a non-zero value for the device attribute cudaDevAttrCooperativeLaunch.

The total number of blocks launched cannot exceed the maximum number of blocks per multiprocessor as returned by [cudaOccupancyMaxActiveBlocksPerMultiprocessor](#page-513-0) (or [cudaOccupancyMaxActiveBlocksPerMultiprocessorWithFlags\)](#page-514-0) times the number of multiprocessors as specified by the device attribute cudaDevAttrMultiProcessorCount.

The kernel cannot make use of CUDA dynamic parallelism.

If the kernel has N parameters the args should point to array of N pointers. Each pointer, from  $\arcsin(0)$  to  $\arcsin(N - 1)$ , point to the region of memory from which the actual parameter will be copied.

For templated functions, pass the function symbol as follows: func\_name<template\_arg\_0,...,template\_arg\_N>

sharedMem sets the amount of dynamic shared memory that will be available to each thread block.

stream specifies a stream the invocation is associated to.

#### Note:

- This function uses standard [default stream](#page-34-0) semantics.
- **‣** Note that this function may also return error codes from previous, asynchronous launches.
- Note that this function may also return cudaErrorInitializationError, cudaErrorInsufficientDriver or cudaErrorNoDevice if this call tries to initialize internal CUDA RT state.
- **‣** Note that as specified by [cudaStreamAddCallback](#page-95-0) no CUDA function may be called from callback. cudaErrorNotPermitted may, but is not guaranteed to, be returned as a diagnostic in such case.

### See also:

[cudaLaunchCooperativeKernel \( C++ API\)](#page-497-0), [cudaLaunchCooperativeKernelMultiDevice](#page-151-0), [cuLaunchCooperativeKernel](../cuda-driver-api/cuda-driver-api/content/group__CUDA__EXEC.html#group__CUDA__EXEC_1g06d753134145c4584c0c62525c1894cb)

# <span id="page-151-0"></span>\_\_host\_\_cudaError\_t cudaLaunchCooperativeKernelMultiDevice (cudaLaunchParams \*launchParamsList, unsigned int numDevices, unsigned int flags)

Launches device functions on multiple devices where thread blocks can cooperate and synchronize as they execute.

## **Parameters**

## **launchParamsList**

- List of launch parameters, one per device

#### **numDevices**

- Size of the launchParamsList array

## **flags**

- Flags to control launch behavior

## Returns

cudaSuccess, cudaErrorInvalidDeviceFunction, cudaErrorInvalidConfiguration, cudaErrorLaunchFailure, cudaErrorLaunchTimeout, cudaErrorLaunchOutOfResources, cudaErrorCooperativeLaunchTooLarge, cudaErrorSharedObjectInitFailed

# **Description**

[Deprecated](#page-654-0) This function is deprecated as of CUDA 11.3.

Invokes kernels as specified in the launchParamsList array where each element of the array specifies all the parameters required to perform a single kernel launch. These kernels can cooperate and synchronize as they execute. The size of the array is specified by numDevices.

No two kernels can be launched on the same device. All the devices targeted by this multidevice launch must be identical. All devices must have a non-zero value for the device attribute cudaDevAttrCooperativeMultiDeviceLaunch.

The same kernel must be launched on all devices. Note that any \_\_device \_\_or \_\_constant variables are independently instantiated on every device. It is the application's responsiblity to ensure these variables are initialized and used appropriately.

The size of the grids as specified in blocks, the size of the blocks themselves and the amount of shared memory used by each thread block must also match across all launched kernels.

The streams used to launch these kernels must have been created via either [cudaStreamCreate](#page-101-0) or [cudaStreamCreateWithPriority](#page-103-0) or [cudaStreamCreateWithPriority](#page-103-0). The NULL stream or [cudaStreamLegacy](#page-587-0) or [cudaStreamPerThread](#page-588-0) cannot be used.

The total number of blocks launched per kernel cannot exceed the maximum number of blocks per multiprocessor as returned by [cudaOccupancyMaxActiveBlocksPerMultiprocessor](#page-513-0) (or [cudaOccupancyMaxActiveBlocksPerMultiprocessorWithFlags\)](#page-514-0) times the number of multiprocessors as specified by the device attribute cudaDevAttrMultiProcessorCount. Since the total number of blocks launched per device has to match across all devices, the maximum number of blocks that can be launched per device will be limited by the device with the least number of multiprocessors.

The kernel cannot make use of CUDA dynamic parallelism.

The [cudaLaunchParams](#page-624-0) structure is defined as:

```
 struct cudaLaunchParams
{ } } } } } } } { } } } } } { } } } } { } } } } { } } } } { } } } } { } } } } { } } } } { } } } } { } } } } { } } } } { } } } } { } } } } { } } } } { } } } } { } } } } { } } } } { } } } } { } } } } { } } } } { } } } } { } 
                                           void *func;
                                           dim3 gridDim;
                                           dim3 blockDim;
                                            void **args;
                                          sharedMem;
                                          cudaStream_t
                                          stream;
\{x_i\}_{i=1}^n
```
where:

- **‣** [cudaLaunchParams::func](#page-625-0) specifies the kernel to be launched. This same functions must be launched on all devices. For templated functions, pass the function symbol as follows: func\_name<template\_arg\_0,...,template\_arg\_N>
- **‣** [cudaLaunchParams::gridDim](#page-625-1) specifies the width, height and depth of the grid in blocks. This must match across all kernels launched.
- ▶ [cudaLaunchParams::blockDim](#page-625-2) is the width, height and depth of each thread block. This must match across all kernels launched.
- **‣** [cudaLaunchParams::args](#page-625-3) specifies the arguments to the kernel. If the kernel has N parameters then cudaLaunchParams:: args should point to array of N pointers. Each

pointer, from  $\text{cudalaunchParams:} \cdot \text{args}[0]$  to  $\text{cudalaunchParams:} \cdot \text{args}[N - 1]$ , point to the region of memory from which the actual parameter will be copied.

- **‣** [cudaLaunchParams::sharedMem](#page-625-4) is the dynamic shared-memory size per thread block in bytes. This must match across all kernels launched.
- **‣** [cudaLaunchParams::stream](#page-625-5) is the handle to the stream to perform the launch in. This cannot be the NULL stream or [cudaStreamLegacy](#page-587-0) or [cudaStreamPerThread.](#page-588-0)

By default, the kernel won't begin execution on any GPU until all prior work in all the specified streams has completed. This behavior can be overridden by specifying the flag [cudaCooperativeLaunchMultiDeviceNoPreSync.](#page-583-0) When this flag is specified, each kernel will only wait for prior work in the stream corresponding to that GPU to complete before it begins execution.

Similarly, by default, any subsequent work pushed in any of the specified streams will not begin execution until the kernels on all GPUs have completed. This behavior can be overridden by specifying the flag [cudaCooperativeLaunchMultiDeviceNoPostSync.](#page-583-1) When this flag is specified, any subsequent work pushed in any of the specified streams will only wait for the kernel launched on the GPU corresponding to that stream to complete before it begins execution.

### Note:

- **‣** This function uses standard [default stream](#page-34-0) semantics.
- ▶ Note that this function may also return error codes from previous, asynchronous launches.
- Note that this function may also return cudaErrorInitializationError, cudaErrorInsufficientDriver or cudaErrorNoDevice if this call tries to initialize internal CUDA RT state.
- **‣** Note that as specified by [cudaStreamAddCallback](#page-95-0) no CUDA function may be called from callback. cudaErrorNotPermitted may, but is not guaranteed to, be returned as a diagnostic in such case.

#### See also:

[cudaLaunchCooperativeKernel \( C++ API\)](#page-497-0), [cudaLaunchCooperativeKernel](#page-497-0), [cuLaunchCooperativeKernelMultiDevice](../cuda-driver-api/cuda-driver-api/content/group__CUDA__EXEC.html#group__CUDA__EXEC_1g1d34025bc4f8fcec82fbcfc18d07a6e2)

# host cudaError t cudaLaunchHostFunc (cudaStream\_t stream, cudaHostFn\_t fn, void \*userData)

Enqueues a host function call in a stream.

## **Parameters**

**stream**

**fn**

- The function to call once preceding stream operations are complete

### **userData**

- User-specified data to be passed to the function

## Returns

cudaSuccess, cudaErrorInvalidResourceHandle, cudaErrorInvalidValue, cudaErrorNotSupported

## **Description**

Enqueues a host function to run in a stream. The function will be called after currently enqueued work and will block work added after it.

The host function must not make any CUDA API calls. Attempting to use a CUDA API may result in cudaErrorNotPermitted, but this is not required. The host function must not perform any synchronization that may depend on outstanding CUDA work not mandated to run earlier. Host functions without a mandated order (such as in independent streams) execute in undefined order and may be serialized.

For the purposes of Unified Memory, execution makes a number of guarantees:

- **‣** The stream is considered idle for the duration of the function's execution. Thus, for example, the function may always use memory attached to the stream it was enqueued in.
- ▶ The start of execution of the function has the same effect as synchronizing an event recorded in the same stream immediately prior to the function. It thus synchronizes streams which have been "joined" prior to the function.
- **‣** Adding device work to any stream does not have the effect of making the stream active until all preceding host functions and stream callbacks have executed. Thus, for example, a function might use global attached memory even if work has been added to another stream, if the work has been ordered behind the function call with an event.
- ▶ Completion of the function does not cause a stream to become active except as described above. The stream will remain idle if no device work follows the function, and will remain idle across consecutive host functions or stream callbacks without device work in

between. Thus, for example, stream synchronization can be done by signaling from a host function at the end of the stream.

Note that, in constrast to [cuStreamAddCallback,](../cuda-driver-api/cuda-driver-api/content/group__CUDA__STREAM.html#group__CUDA__STREAM_1g613d97a277d7640f4cb1c03bd51c2483) the function will not be called in the event of an error in the CUDA context.

## Note:

- **‣** This function uses standard [default stream](#page-34-0) semantics.
- ▶ Note that this function may also return error codes from previous, asynchronous launches.
- **‣** Note that this function may also return cudaErrorInitializationError, cudaErrorInsufficientDriver or cudaErrorNoDevice if this call tries to initialize internal CUDA RT state.
- **‣** Note that as specified by [cudaStreamAddCallback](#page-95-0) no CUDA function may be called from callback. cudaErrorNotPermitted may, but is not quaranteed to, be returned as a diagnostic in such case.

#### See also:

[cudaStreamCreate](#page-101-0), [cudaStreamQuery](#page-112-0), [cudaStreamSynchronize,](#page-113-0) [cudaStreamWaitEvent](#page-115-0), [cudaStreamDestroy](#page-104-0), [cudaMallocManaged,](#page-503-0) [cudaStreamAttachMemAsync](#page-524-0), [cudaStreamAddCallback](#page-95-0), [cuLaunchHostFunc](../cuda-driver-api/cuda-driver-api/content/group__CUDA__EXEC.html#group__CUDA__EXEC_1gab95a78143bae7f21eebb978f91e7f3f)

# <span id="page-155-0"></span>host cudaError t cudaLaunchKernel (const void \*func, dim3 gridDim, dim3 blockDim, void \*\*args, size\_t sharedMem, cudaStream\_t stream)

Launches a device function.

## Parameters

#### **func**

- Device function symbol **gridDim** - Grid dimentions **blockDim** - Block dimentions **args** - Arguments **sharedMem**
	- Shared memory

#### **stream**

- Stream identifier

## Returns

cudaSuccess, cudaErrorInvalidDeviceFunction, cudaErrorInvalidConfiguration, cudaErrorLaunchFailure, cudaErrorLaunchTimeout, cudaErrorLaunchOutOfResources, cudaErrorSharedObjectInitFailed, cudaErrorInvalidPtx, cudaErrorUnsupportedPtxVersion, cudaErrorNoKernelImageForDevice, cudaErrorJitCompilerNotFound, cudaErrorJitCompilationDisabled

# **Description**

The function invokes kernel func on gridDim (gridDim.x gridDim.y gridDim.z) grid of blocks. Each block contains blockDim (blockDim.x blockDim.y blockDim.z) threads.

If the kernel has N parameters the args should point to array of N pointers. Each pointer, from  $\arg s[0]$  to  $\arg s[N - 1]$ , point to the region of memory from which the actual parameter will be copied.

For templated functions, pass the function symbol as follows: func\_name<template\_arg\_0,...,template\_arg\_N>

sharedMem sets the amount of dynamic shared memory that will be available to each thread block.

stream specifies a stream the invocation is associated to.

## Note:

- **‣** This function uses standard [default stream](#page-34-0) semantics.
- **‣** Note that this function may also return error codes from previous, asynchronous launches.
- ▶ Note that this function may also return cudaErrorInitializationError, cudaErrorInsufficientDriver or cudaErrorNoDevice if this call tries to initialize internal CUDA RT state.
- **‣** Note that as specified by [cudaStreamAddCallback](#page-95-0) no CUDA function may be called from callback. cudaErrorNotPermitted may, but is not quaranteed to, be returned as a diagnostic in such case.

#### See also:

[cudaLaunchKernel \( C++ API\)](#page-498-0), [cuLaunchKernel](../cuda-driver-api/cuda-driver-api/content/group__CUDA__EXEC.html#group__CUDA__EXEC_1gb8f3dc3031b40da29d5f9a7139e52e15)

# host cudaError t cudaLaunchKernelExC (const cudaLaunchConfig\_t \*config, const void \*func, void \*\*args)

Launches a CUDA function with launch-time configuration.

# **Parameters**

## **config**

- Launch configuration

## **func**

- Kernel to launch

## **args**

- Array of pointers to kernel parameters

# **Returns**

cudaSuccess, cudaErrorInvalidDeviceFunction, cudaErrorInvalidConfiguration, cudaErrorLaunchFailure, cudaErrorLaunchTimeout, cudaErrorLaunchOutOfResources, cudaErrorSharedObjectInitFailed, cudaErrorInvalidPtx, cudaErrorUnsupportedPtxVersion, cudaErrorNoKernelImageForDevice, cudaErrorJitCompilerNotFound, cudaErrorJitCompilationDisabled

# **Description**

Note that the functionally equivalent variadic template [cudaLaunchKernelEx](#page-500-0) is available for C+ +11 and newer.

Invokes the kernel func on config->gridDim (config->gridDim.x config- >gridDim.y config->gridDim.z) grid of blocks. Each block contains config- >blockDim (config->blockDim.x config->blockDim.y config->blockDim.z) threads.

config->dynamicSmemBytes sets the amount of dynamic shared memory that will be available to each thread block.

config->stream specifies a stream the invocation is associated to.

Configuration beyond grid and block dimensions, dynamic shared memory size, and stream can be provided with the following two fields of config:

config->attrs is an array of config->numAttrs contiguous [cudaLaunchAttribute](#page-623-0) elements. The value of this pointer is not considered if config->numAttrs is zero. However, in that case, it is recommended to set the pointer to NULL. config->numAttrs is the number of attributes populating the first config->numAttrs positions of the config- >attrs array.

If the kernel has N parameters the args should point to array of N pointers. Each pointer, from  $\arg s$  [0] to  $\arg s$  [N - 1], point to the region of memory from which the actual parameter will be copied.

N.B. This function is so named to avoid unintentionally invoking the templated version, cudaLaunchKernelEx, for kernels taking a single void\*\* or void\* parameter.

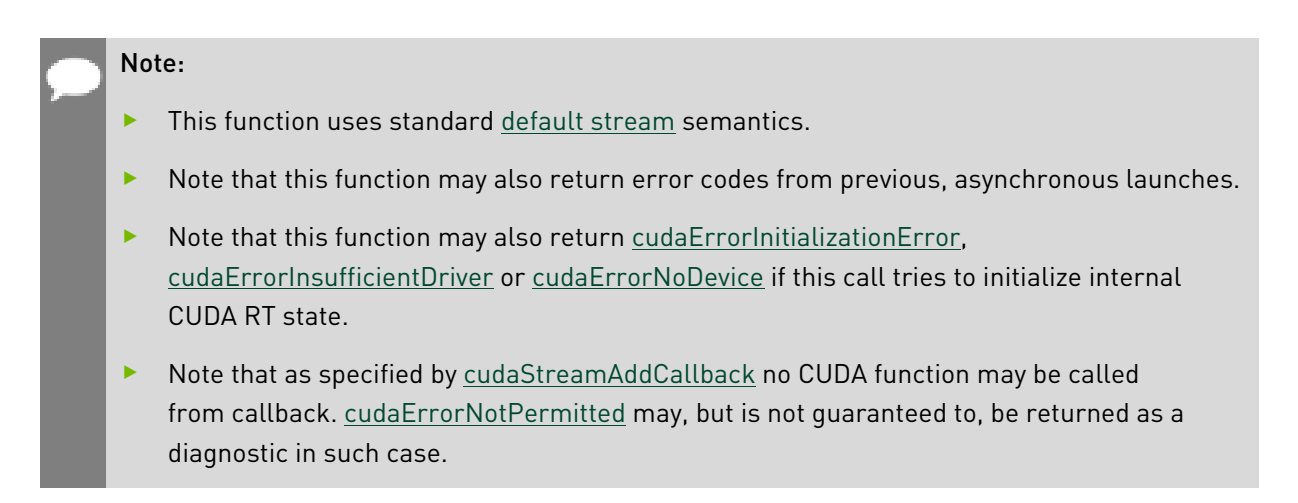

#### See also:

[cudaLaunchKernelEx](#page-500-0)(const [cudaLaunchConfig\\_t](#page-624-1) \*config, void (\*kernel)(ExpTypes...), ActTypes &&... args) "cudaLaunchKernelEx (C++ API)", [cuLaunchKernelEx](../cuda-driver-api/cuda-driver-api/content/group__CUDA__EXEC.html#group__CUDA__EXEC_1gb9c891eb6bb8f4089758e64c9c976db9)

# <span id="page-158-0"></span>host cudaError t cudaSetDoubleForDevice (double \*d)

Converts a double argument to be executed on a device.

## Parameters

**d**

- Double to convert

## Returns

cudaSuccess

## **Description**

[Deprecated](#page-654-1) This function is deprecated as of CUDA 7.5

Converts the double value of d to an internal float representation if the device does not support double arithmetic. If the device does natively support doubles, then this function does nothing.

## Note:

- **‣** Note that this function may also return error codes from previous, asynchronous launches.
- Note that this function may also return cudaErrorInitializationError, cudaErrorInsufficientDriver or cudaErrorNoDevice if this call tries to initialize internal CUDA RT state.
- **‣** Note that as specified by [cudaStreamAddCallback](#page-95-0) no CUDA function may be called from callback. cudaErrorNotPermitted may, but is not quaranteed to, be returned as a diagnostic in such case.

#### See also:

[cudaFuncSetCacheConfig \( C API\)](#page-145-0), [cudaFuncGetAttributes \( C API\)](#page-142-0), [cudaSetDoubleForHost](#page-159-0)

# <span id="page-159-0"></span>\_host\_\_cudaError\_t cudaSetDoubleForHost (double \*d)

Converts a double argument after execution on a device.

## **Parameters**

#### **d**

- Double to convert

## **Returns**

cudaSuccess

## **Description**

[Deprecated](#page-654-2) This function is deprecated as of CUDA 7.5

Converts the double value of d from a potentially internal float representation if the device does not support double arithmetic. If the device does natively support doubles, then this function does nothing.

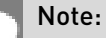

- ▶ Note that this function may also return error codes from previous, asynchronous launches.
- Note that this function may also return cudaErrorInitializationError, cudaErrorInsufficientDriver or cudaErrorNoDevice if this call tries to initialize internal CUDA RT state.

**‣** Note that as specified by [cudaStreamAddCallback](#page-95-0) no CUDA function may be called from callback. cudaErrorNotPermitted may, but is not guaranteed to, be returned as a diagnostic in such case.

#### See also:

[cudaFuncSetCacheConfig \( C API\)](#page-145-0), [cudaFuncGetAttributes \( C API\)](#page-142-0), [cudaSetDoubleForDevice](#page-158-0)

# \_\_device\_ void cudaTriggerProgrammaticLaunchCompletion (void)

Programmatic dependency trigger.

# **Description**

This device function ensures the programmatic launch completion edges / events are fulfilled. See cudaLaunchAttributeID::cudaLaunchAttributeProgrammaticStreamSerialization and cudaLaunchAttributeID::cudaLaunchAttributeProgrammaticEvent for more information. The event / edge kick off only happens when every CTAs in the grid has either exited or called this function at least once, otherwise the kick off happens automatically after all warps finishes execution but before the grid completes. The kick off only enables scheduling of the secondary kernel. It provides no memory visibility guarantee itself. The user could enforce memory visibility by inserting a memory fence of the correct scope.

# 6.8. Occupancy

This section describes the occupancy calculation functions of the CUDA runtime application programming interface.

Besides the occupancy calculator functions ([cudaOccupancyMaxActiveBlocksPerMultiprocessor](#page-513-0) and [cudaOccupancyMaxActiveBlocksPerMultiprocessorWithFlags](#page-514-0)), there are also C++ only occupancy-based launch configuration functions documented in [C++ API Routines](#page-477-0) module.

See [cudaOccupancyMaxPotentialBlockSize \( C++ API\)](#page-517-0), [cudaOccupancyMaxPotentialBlockSize](#page-521-0) [\( C++ API\),](#page-521-0) [cudaOccupancyMaxPotentialBlockSizeVariableSMem \( C+](#page-518-0) [+ API\),](#page-518-0) [cudaOccupancyMaxPotentialBlockSizeVariableSMem \( C++ API\)](#page-519-0) [cudaOccupancyAvailableDynamicSMemPerBlock \( C++ API\),](#page-512-0)

# \_\_host\_\_cudaError\_t cudaOccupancyAvailableDynamicSMemPerBlock (size\_t \*dynamicSmemSize, const void \*func, int numBlocks, int blockSize)

Returns dynamic shared memory available per block when launching numBlocks blocks on SM.

## **Parameters**

### **dynamicSmemSize**

- Returned maximum dynamic shared memory

#### **func**

- Kernel function for which occupancy is calculated

#### **numBlocks**

- Number of blocks to fit on SM

#### **blockSize**

- Size of the block

## Returns

cudaSuccess, cudaErrorInvalidDevice, cudaErrorInvalidDeviceFunction, cudaErrorInvalidValue, cudaErrorUnknown,

# **Description**

Returns in \*dynamicSmemSize the maximum size of dynamic shared memory to allow numBlocks blocks per SM.

#### Note:

- **‣** Note that this function may also return error codes from previous, asynchronous launches.
- Note that this function may also return cudaErrorInitializationError, cudaErrorInsufficientDriver or cudaErrorNoDevice if this call tries to initialize internal CUDA RT state.
- **‣** Note that as specified by [cudaStreamAddCallback](#page-95-0) no CUDA function may be called from callback. cudaErrorNotPermitted may, but is not guaranteed to, be returned as a diagnostic in such case.

#### See also:

[cudaOccupancyMaxActiveBlocksPerMultiprocessorWithFlags](#page-514-0), [cudaOccupancyMaxPotentialBlockSize \( C++ API\),](#page-517-0)

[cudaOccupancyMaxPotentialBlockSizeWithFlags \( C++ API\),](#page-521-0) [cudaOccupancyMaxPotentialBlockSizeVariableSMem \( C++ API\),](#page-518-0) [cudaOccupancyMaxPotentialBlockSizeVariableSMemWithFlags \( C++ API\)](#page-519-0), [cudaOccupancyAvailableDynamicSMemPerBlock](#page-512-0)

# \_\_host\_\_\_\_device\_\_cudaError\_t cudaOccupancyMaxActiveBlocksPerMultiprocessor (int \*numBlocks, const void \*func, int blockSize, size\_t dynamicSMemSize)

Returns occupancy for a device function.

## Parameters

### **numBlocks**

- Returned occupancy

#### **func**

- Kernel function for which occupancy is calculated

#### **blockSize**

- Block size the kernel is intended to be launched with

#### **dynamicSMemSize**

- Per-block dynamic shared memory usage intended, in bytes

#### Returns

cudaSuccess, cudaErrorInvalidDevice, cudaErrorInvalidDeviceFunction, cudaErrorInvalidValue, cudaErrorUnknown,

## **Description**

Returns in \*numBlocks the maximum number of active blocks per streaming multiprocessor for the device function.

#### Note:

- **‣** Note that this function may also return error codes from previous, asynchronous launches.
- ▶ Note that this function may also return cudaErrorInitializationError, cudaErrorInsufficientDriver or cudaErrorNoDevice if this call tries to initialize internal CUDA RT state.
- **‣** Note that as specified by [cudaStreamAddCallback](#page-95-0) no CUDA function may be called from callback. cudaErrorNotPermitted may, but is not quaranteed to, be returned as a diagnostic in such case.

#### See also:

[cudaOccupancyMaxActiveBlocksPerMultiprocessorWithFlags](#page-514-0), [cudaOccupancyMaxPotentialBlockSize \( C++ API\),](#page-517-0) [cudaOccupancyMaxPotentialBlockSizeWithFlags \( C++ API\),](#page-521-0) [cudaOccupancyMaxPotentialBlockSizeVariableSMem \( C++ API\),](#page-518-0) [cudaOccupancyMaxPotentialBlockSizeVariableSMemWithFlags \( C+](#page-519-0) [+ API\),](#page-519-0) [cudaOccupancyAvailableDynamicSMemPerBlock \( C++ API\),](#page-512-0) [cuOccupancyMaxActiveBlocksPerMultiprocessor](../cuda-driver-api/cuda-driver-api/content/group__CUDA__OCCUPANCY.html#group__CUDA__OCCUPANCY_1gcc6e1094d05cba2cee17fe33ddd04a98)

# \_\_host\_\_cudaError\_t cudaOccupancyMaxActiveBlocksPerMultiprocessorWithFlags (int \*numBlocks, const void \*func, int blockSize, size\_t dynamicSMemSize, unsigned int flags)

Returns occupancy for a device function with the specified flags.

## **Parameters**

### **numBlocks**

- Returned occupancy

#### **func**

- Kernel function for which occupancy is calculated

#### **blockSize**

- Block size the kernel is intended to be launched with

#### **dynamicSMemSize**

- Per-block dynamic shared memory usage intended, in bytes

#### **flags**

- Requested behavior for the occupancy calculator

## Returns

cudaSuccess, cudaErrorInvalidDevice, cudaErrorInvalidDeviceFunction, cudaErrorInvalidValue, cudaErrorUnknown,

## **Description**

Returns in \*numBlocks the maximum number of active blocks per streaming multiprocessor for the device function.

The flags parameter controls how special cases are handled. Valid flags include:

**‣** [cudaOccupancyDefault](#page-587-1): keeps the default behavior as [cudaOccupancyMaxActiveBlocksPerMultiprocessor](#page-513-0)

**‣** [cudaOccupancyDisableCachingOverride:](#page-587-2) This flag suppresses the default behavior on platform where global caching affects occupancy. On such platforms, if caching is enabled, but per-block SM resource usage would result in zero occupancy, the occupancy calculator will calculate the occupancy as if caching is disabled. Setting this flag makes the occupancy calculator to return 0 in such cases. More information can be found about this feature in the "Unified L1/Texture Cache" section of the Maxwell tuning guide.

#### Note:

- **‣** Note that this function may also return error codes from previous, asynchronous launches.
- ▶ Note that this function may also return cudaErrorInitializationError, cudaErrorInsufficientDriver or cudaErrorNoDevice if this call tries to initialize internal CUDA RT state.
- **‣** Note that as specified by [cudaStreamAddCallback](#page-95-0) no CUDA function may be called from callback. cudaErrorNotPermitted may, but is not guaranteed to, be returned as a diagnostic in such case.

#### See also:

[cudaOccupancyMaxActiveBlocksPerMultiprocessor](#page-513-0), [cudaOccupancyMaxPotentialBlockSize](#page-517-0) [\( C++ API\),](#page-517-0) [cudaOccupancyMaxPotentialBlockSizeWithFlags \( C++](#page-521-0) [API\),](#page-521-0) [cudaOccupancyMaxPotentialBlockSizeVariableSMem \( C++ API\)](#page-518-0), [cudaOccupancyMaxPotentialBlockSizeVariableSMemWithFlags \( C+](#page-519-0) [+ API\),](#page-519-0) [cudaOccupancyAvailableDynamicSMemPerBlock \( C++ API\),](#page-512-0) [cuOccupancyMaxActiveBlocksPerMultiprocessorWithFlags](../cuda-driver-api/cuda-driver-api/content/group__CUDA__OCCUPANCY.html#group__CUDA__OCCUPANCY_1g8f1da4d4983e5c3025447665423ae2c2)

# \_\_host\_\_cudaError\_t cudaOccupancyMaxActiveClusters (int \*numClusters, const void \*func, const cudaLaunchConfig\_t \*launchConfig)

Given the kernel function (func) and launch configuration (config), return the maximum number of clusters that could co-exist on the target device in \*numClusters.

## **Parameters**

#### **numClusters**

- Returned maximum number of clusters that could co-exist on the target device **func**

- Kernel function for which maximum number of clusters are calculated

### **launchConfig**

## Returns

cudaSuccess, cudaErrorInvalidDeviceFunction, cudaErrorInvalidValue, cudaErrorInvalidClusterSize, cudaErrorUnknown,

## **Description**

If the function has required cluster size already set (see [cudaFuncGetAttributes](#page-479-0)), the cluster size from config must either be unspecified or match the required size. Without required sizes, the cluster size must be specified in config, else the function will return an error.

Note that various attributes of the kernel function may affect occupancy calculation. Runtime environment may affect how the hardware schedules the clusters, so the calculated occupancy is not guaranteed to be achievable.

### Note:

- **‣** Note that this function may also return error codes from previous, asynchronous launches.
- ▶ Note that this function may also return cudaErrorInitializationError, cudaErrorInsufficientDriver or cudaErrorNoDevice if this call tries to initialize internal CUDA RT state.
- **‣** Note that as specified by [cudaStreamAddCallback](#page-95-0) no CUDA function may be called from callback. cudaErrorNotPermitted may, but is not guaranteed to, be returned as a diagnostic in such case.

#### See also:

[cudaFuncGetAttributes](#page-479-0) cudaOccupancyMaxActiveClusters (C++ API), [cuOccupancyMaxActiveClusters](../cuda-driver-api/cuda-driver-api/content/group__CUDA__OCCUPANCY.html#group__CUDA__OCCUPANCY_1g4f52cbf144d74ed20351a594dc26386b)

# \_\_host\_\_cudaError\_t cudaOccupancyMaxPotentialClusterSize (int \*clusterSize, const void \*func, const cudaLaunchConfig\_t \*launchConfig)

Given the kernel function (func) and launch configuration (config), return the maximum cluster size in \*clusterSize.

## Parameters

#### **clusterSize**

- Returned maximum cluster size that can be launched for the given kernel function and launch configuration

#### **func**

- Kernel function for which maximum cluster size is calculated **launchConfig**

### Returns

cudaSuccess, cudaErrorInvalidDeviceFunction, cudaErrorInvalidValue, cudaErrorUnknown,

## **Description**

The cluster dimensions in config are ignored. If func has a required cluster size set (see [cudaFuncGetAttributes](#page-479-0)),\*clusterSize will reflect the required cluster size.

By default this function will always return a value that's portable on future hardware. A higher value may be returned if the kernel function allows non-portable cluster sizes.

This function will respect the compile time launch bounds.

### Note:

- Note that this function may also return error codes from previous, asynchronous launches.
- **‣** Note that this function may also return cudaErrorInitializationError, cudaErrorInsufficientDriver or cudaErrorNoDevice if this call tries to initialize internal CUDA RT state.
- **‣** Note that as specified by [cudaStreamAddCallback](#page-95-0) no CUDA function may be called from callback. cudaErrorNotPermitted may, but is not guaranteed to, be returned as a diagnostic in such case.

#### See also:

[cudaFuncGetAttributes](#page-479-0) cudaOccupancyMaxPotentialClusterSize (C++ API), [cuOccupancyMaxPotentialClusterSize](../cuda-driver-api/cuda-driver-api/content/group__CUDA__OCCUPANCY.html#group__CUDA__OCCUPANCY_1gd6f60814c1e3440145115ade3730365f)

# 6.9. Memory Management

This section describes the memory management functions of the CUDA runtime application programming interface.

Some functions have overloaded C++ API template versions documented separately in the [C++](#page-477-0) [API Routines](#page-477-0) module.

# \_\_host\_\_cudaError\_t cudaArrayGetInfo (cudaChannelFormatDesc \*desc, cudaExtent \*extent, unsigned int \*flags, cudaArray\_t array)

Gets info about the specified cudaArray.

## **Parameters**

#### **desc**

- Returned array type

#### **extent**

- Returned array shape. 2D arrays will have depth of zero

#### **flags**

- Returned array flags

#### **array**

- The cudaArray to get info for

## Returns

cudaSuccess, cudaErrorInvalidValue

## **Description**

Returns in \*desc, \*extent and \*flags respectively, the type, shape and flags of array.

Any of \*desc, \*extent and \*flags may be specified as NULL.

#### Note:

- **‣** Note that this function may also return error codes from previous, asynchronous launches.
- Note that this function may also return cudaErrorInitializationError, cudaErrorInsufficientDriver or cudaErrorNoDevice if this call tries to initialize internal CUDA RT state.

Note that as specified by [cudaStreamAddCallback](#page-95-0) no CUDA function may be called from callback. cudaErrorNotPermitted may, but is not guaranteed to, be returned as a diagnostic in such case.

#### See also:

[cuArrayGetDescriptor](../cuda-driver-api/cuda-driver-api/content/group__CUDA__MEM.html#group__CUDA__MEM_1g661fe823dbd37bf11f82a71bd4762acf), [cuArray3DGetDescriptor](../cuda-driver-api/cuda-driver-api/content/group__CUDA__MEM.html#group__CUDA__MEM_1gb58549f2f3f390b9e0e7c8f3acd53857)

# \_\_host\_\_cudaError\_t cudaArrayGetMemoryRequirements (cudaArrayMemoryRequirements \*memoryRequirements, cudaArray\_t array, int device)

Returns the memory requirements of a CUDA array.

## Parameters

#### **memoryRequirements**

- Pointer to [cudaArrayMemoryRequirements](#page-591-0)

#### **array**

- CUDA array to get the memory requirements of

**device**

- Device to get the memory requirements for

## Returns

cudaSuccess cudaErrorInvalidValue

## **Description**

Returns the memory requirements of a CUDA array in memoryRequirements If the CUDA array is not allocated with flag [cudaArrayDeferredMapping](#page-582-0) cudaErrorInvalidValue will be returned.

The returned value in [cudaArrayMemoryRequirements::size](#page-591-1) represents the total size of the CUDA array. The returned value in [cudaArrayMemoryRequirements::alignment](#page-591-2) represents the alignment necessary for mapping the CUDA array.

#### See also:

[cudaMipmappedArrayGetMemoryRequirements](#page-250-0)

# host cudaError t cudaArrayGetPlane (cudaArray\_t \*pPlaneArray, cudaArray\_t hArray, unsigned int planeIdx)

Gets a CUDA array plane from a CUDA array.

# **Parameters**

## **pPlaneArray**

- Returned CUDA array referenced by the planeIdx

### **hArray**

- CUDA array

### **planeIdx**

- Plane index

## Returns

cudaSuccess, cudaErrorInvalidValue cudaErrorInvalidResourceHandle

## **Description**

Returns in pPlaneArray a CUDA array that represents a single format plane of the CUDA array hArray.

If planeIdx is greater than the maximum number of planes in this array or if the array does not have a multi-planar format e.g: cudaChannelFormatKindNV12, then cudaErrorInvalidValue is returned.

Note that if the hArray has format cudaChannelFormatKindNV12, then passing in 0 for planeIdx returns a CUDA array of the same size as hArray but with one 8-bit channel and cudaChannelFormatKindUnsigned as its format kind. If 1 is passed for planeIdx, then the returned CUDA array has half the height and width of hArray with two 8-bit channels and cudaChannelFormatKindUnsigned as its format kind.

Note:

Note that this function may also return error codes from previous, asynchronous launches.

#### See also:

[cuArrayGetPlane](../cuda-driver-api/cuda-driver-api/content/group__CUDA__MEM.html#group__CUDA__MEM_1ge66ce245a1e3802f9ccc3583cec6b71f)

# host cudaError t cudaArrayGetSparseProperties (cudaArraySparseProperties \*sparseProperties, cudaArray t array)

Returns the layout properties of a sparse CUDA array.

# Parameters

## **sparseProperties**

- Pointer to return the [cudaArraySparseProperties](#page-592-0)

#### **array**

- The CUDA array to get the sparse properties of

## Returns

cudaSuccess cudaErrorInvalidValue

## **Description**

Returns the layout properties of a sparse CUDA array in sparseProperties. If the CUDA array is not allocated with flag [cudaArraySparse](#page-582-1) cudaErrorInvalidValue will be returned.

If the returned value in [cudaArraySparseProperties::flags](#page-592-1) contains [cudaArraySparsePropertiesSingleMipTail](#page-582-2), then [cudaArraySparseProperties::miptailSize](#page-592-2) represents the total size of the array. Otherwise, it will be zero. Also, the returned value in [cudaArraySparseProperties::miptailFirstLevel](#page-592-3) is always zero. Note that the array must have been allocated using [cudaMallocArray](#page-189-0) or [cudaMalloc3DArray.](#page-186-0) For CUDA arrays obtained using cudaMipmappedArrayGetLevel, cudaErrorInvalidValue will be returned. Instead, [cudaMipmappedArrayGetSparseProperties](#page-251-0) must be used to obtain the sparse properties of the entire CUDA mipmapped array to which array belongs to.

## See also:

[cudaMipmappedArrayGetSparseProperties](#page-251-0), [cuMemMapArrayAsync](../cuda-driver-api/cuda-driver-api/content/group__CUDA__VA.html#group__CUDA__VA_1g5dc41a62a9feb68f2e943b438c83e5ab)

# <span id="page-170-0"></span>host device cudaError t cudaFree (void \*devPtr)

Frees memory on the device.

# Parameters

#### **devPtr**

- Device pointer to memory to free

# Returns cudaSuccess, cudaErrorInvalidValue

# **Description**

Frees the memory space pointed to by devPtr, which must have been returned by a previous call to one of the following memory allocation APIs - [cudaMalloc\(\),](#page-184-0) [cudaMallocPitch\(\),](#page-197-0) [cudaMallocManaged\(\),](#page-192-0) [cudaMallocAsync\(\),](#page-263-0) [cudaMallocFromPoolAsync\(\)](#page-264-0).

Note - This API will not perform any implicit synchronization when the pointer was allocated with [cudaMallocAsync](#page-501-0) or [cudaMallocFromPoolAsync.](#page-264-0) Callers must ensure that all accesses to the pointer have completed before invoking [cudaFree.](#page-170-0) For best performance and memory reuse, users should use [cudaFreeAsync](#page-262-0) to free memory allocated via the stream ordered memory allocator.

If [cudaFree\(](#page-170-0)devPtr) has already been called before, an error is returned. If devPtr is 0, no operation is performed. [cudaFree\(\)](#page-170-0) returns cudaErrorValue in case of failure.

The device version of [cudaFree](#page-170-0) cannot be used with a \*devPtr allocated using the host API, and vice versa.

### Note:

- **‣** Note that this function may also return error codes from previous, asynchronous launches.
- **‣** Note that this function may also return cudaErrorInitializationError, cudaErrorInsufficientDriver or cudaErrorNoDevice if this call tries to initialize internal CUDA RT state.
- **‣** Note that as specified by [cudaStreamAddCallback](#page-95-0) no CUDA function may be called from callback. cudaErrorNotPermitted may, but is not guaranteed to, be returned as a diagnostic in such case.

#### See also:

[cudaMalloc](#page-184-0), [cudaMallocPitch](#page-197-0), [cudaMallocManaged,](#page-503-0) [cudaMallocArray](#page-189-0), [cudaFreeArray,](#page-172-0) [cudaMallocAsync,](#page-501-0) [cudaMallocFromPoolAsync](#page-264-0) [cudaMallocHost \( C API\)](#page-190-0), [cudaFreeHost](#page-172-1), [cudaMalloc3D](#page-185-0), [cudaMalloc3DArray,](#page-186-0) [cudaFreeAsync](#page-262-0) [cudaHostAlloc](#page-177-0), [cuMemFree](../cuda-driver-api/cuda-driver-api/content/group__CUDA__MEM.html#group__CUDA__MEM_1g89b3f154e17cc89b6eea277dbdf5c93a)

# <span id="page-172-0"></span>\_\_host\_\_cudaError\_t cudaFreeArray (cudaArray\_t array)

Frees an array on the device.

## Parameters

#### **array**

- Pointer to array to free

## Returns

cudaSuccess, cudaErrorInvalidValue

## **Description**

Frees the CUDA array array, which must have been returned by a previous call to [cudaMallocArray\(\).](#page-189-0) If devPtr is 0, no operation is performed.

# Note:

- ▶ Note that this function may also return error codes from previous, asynchronous launches.
- ▶ Note that this function may also return cudaErrorInitializationError, cudaErrorInsufficientDriver or cudaErrorNoDevice if this call tries to initialize internal CUDA RT state.
- **‣** Note that as specified by [cudaStreamAddCallback](#page-95-0) no CUDA function may be called from callback. cudaErrorNotPermitted may, but is not guaranteed to, be returned as a diagnostic in such case.

#### See also:

[cudaMalloc](#page-184-0), [cudaMallocPitch](#page-197-0), [cudaFree,](#page-170-0) [cudaMallocArray,](#page-189-0) [cudaMallocHost \( C API\),](#page-190-0) [cudaFreeHost,](#page-172-1) [cudaHostAlloc](#page-177-0), [cuArrayDestroy](../cuda-driver-api/cuda-driver-api/content/group__CUDA__MEM.html#group__CUDA__MEM_1g982878affbbc023de84874faac838b0b)

# <span id="page-172-1"></span>host cudaError t cudaFreeHost (void \*ptr)

Frees page-locked memory.

## **Parameters**

#### **ptr**

- Pointer to memory to free

# Returns cudaSuccess, cudaErrorInvalidValue

# **Description**

Frees the memory space pointed to by hostPtr, which must have been returned by a previous call to [cudaMallocHost\(\)](#page-190-0) or [cudaHostAlloc\(\)](#page-177-0).

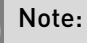

- **‣** Note that this function may also return error codes from previous, asynchronous launches.
- ▶ Note that this function may also return cudaErrorInitializationError, cudaErrorInsufficientDriver or cudaErrorNoDevice if this call tries to initialize internal CUDA RT state.
- **‣** Note that as specified by [cudaStreamAddCallback](#page-95-0) no CUDA function may be called from callback. cudaErrorNotPermitted may, but is not guaranteed to, be returned as a diagnostic in such case.

### See also:

[cudaMalloc](#page-184-0), [cudaMallocPitch](#page-197-0), [cudaFree,](#page-170-0) [cudaMallocArray,](#page-189-0) [cudaFreeArray](#page-172-0), [cudaMallocHost \( C](#page-190-0) [API\),](#page-190-0) [cudaMalloc3D,](#page-185-0) [cudaMalloc3DArray](#page-186-0), [cudaHostAlloc,](#page-177-0) [cuMemFreeHost](../cuda-driver-api/cuda-driver-api/content/group__CUDA__MEM.html#group__CUDA__MEM_1g62e0fdbe181dab6b1c90fa1a51c7b92c)

# host cudaError t cudaFreeMipmappedArray (cudaMipmappedArray\_t mipmappedArray)

Frees a mipmapped array on the device.

## **Parameters**

## **mipmappedArray**

- Pointer to mipmapped array to free

## Returns

cudaSuccess, cudaErrorInvalidValue

## **Description**

Frees the CUDA mipmapped array mipmappedArray, which must have been returned by a previous call to [cudaMallocMipmappedArray\(\).](#page-194-0) If devPtr is 0, no operation is performed.

## Note:

- **‣** Note that this function may also return error codes from previous, asynchronous launches.
- Note that this function may also return cudaErrorInitializationError, cudaErrorInsufficientDriver or cudaErrorNoDevice if this call tries to initialize internal CUDA RT state.
- **‣** Note that as specified by [cudaStreamAddCallback](#page-95-0) no CUDA function may be called from callback. cudaErrorNotPermitted may, but is not guaranteed to, be returned as a diagnostic in such case.

#### See also:

[cudaMalloc](#page-184-0), [cudaMallocPitch](#page-197-0), [cudaFree,](#page-170-0) [cudaMallocArray,](#page-189-0) [cudaMallocHost \( C API\),](#page-190-0) [cudaFreeHost,](#page-172-1) [cudaHostAlloc](#page-177-0), [cuMipmappedArrayDestroy](../cuda-driver-api/cuda-driver-api/content/group__CUDA__MEM.html#group__CUDA__MEM_1ge0d7c768b6a6963c4d4bde5bbc74f0ad)

# \_\_host\_\_cudaError\_t cudaGetMipmappedArrayLevel (cudaArray\_t \*levelArray, cudaMipmappedArray\_const\_t mipmappedArray, unsigned int level)

Gets a mipmap level of a CUDA mipmapped array.

## **Parameters**

#### **levelArray**

- Returned mipmap level CUDA array

#### **mipmappedArray**

- CUDA mipmapped array

#### **level**

- Mipmap level

## Returns

cudaSuccess, cudaErrorInvalidValue cudaErrorInvalidResourceHandle

## **Description**

Returns in \*levelArray a CUDA array that represents a single mipmap level of the CUDA mipmapped array mipmappedArray.

If level is greater than the maximum number of levels in this mipmapped array, cudaErrorInvalidValue is returned.

If mipmappedArray is NULL, cudaErrorInvalidResourceHandle is returned.

## Note:

- **‣** Note that this function may also return error codes from previous, asynchronous launches.
- Note that this function may also return cudaErrorInitializationError, cudaErrorInsufficientDriver or cudaErrorNoDevice if this call tries to initialize internal CUDA RT state.
- **‣** Note that as specified by [cudaStreamAddCallback](#page-95-0) no CUDA function may be called from callback. cudaErrorNotPermitted may, but is not quaranteed to, be returned as a diagnostic in such case.

#### See also:

[cudaMalloc3D](#page-185-0), [cudaMalloc,](#page-184-0) [cudaMallocPitch,](#page-197-0) [cudaFree,](#page-170-0) [cudaFreeArray](#page-172-0), [cudaMallocHost \( C](#page-190-0) [API\),](#page-190-0) [cudaFreeHost](#page-172-1), [cudaHostAlloc,](#page-177-0) [make\\_cudaExtent](#page-252-0), [cuMipmappedArrayGetLevel](../cuda-driver-api/cuda-driver-api/content/group__CUDA__MEM.html#group__CUDA__MEM_1g82f276659f05be14820e99346b0f86b7)

# <span id="page-175-0"></span>\_\_host\_\_cudaError\_t cudaGetSymbolAddress (void \*\*devPtr, const void \*symbol)

Finds the address associated with a CUDA symbol.

### Parameters

#### **devPtr**

- Return device pointer associated with symbol

#### **symbol**

- Device symbol address

## **Returns**

cudaSuccess, cudaErrorInvalidSymbol, cudaErrorNoKernelImageForDevice

## **Description**

Returns in \*devPtr the address of symbol symbol on the device. symbol is a variable that resides in global or constant memory space. If symbol cannot be found, or if symbol is not declared in the global or constant memory space, \*devPtr is unchanged and the error cudaErrorInvalidSymbol is returned.

#### Note:

- Note that this function may also return error codes from previous, asynchronous launches.
- Use of a string naming a variable as the symbol parameter was deprecated in CUDA 4.1 and removed in CUDA 5.0.
- Note that this function may also return cudaErrorInitializationError, cudaErrorInsufficientDriver or cudaErrorNoDevice if this call tries to initialize internal CUDA RT state.
- **‣** Note that as specified by [cudaStreamAddCallback](#page-95-0) no CUDA function may be called from callback. cudaErrorNotPermitted may, but is not guaranteed to, be returned as a diagnostic in such case.

#### See also:

[cudaGetSymbolAddress \( C++ API\),](#page-484-0) [cudaGetSymbolSize \( C API\),](#page-176-0) [cuModuleGetGlobal](../cuda-driver-api/cuda-driver-api/content/group__CUDA__MODULE.html#group__CUDA__MODULE_1gf3e43672e26073b1081476dbf47a86ab)

# <span id="page-176-0"></span>\_\_host\_\_cudaError\_t cudaGetSymbolSize (size\_t \*size, const void \*symbol)

Finds the size of the object associated with a CUDA symbol.

## **Parameters**

#### **size**

- Size of object associated with symbol

#### **symbol**

- Device symbol address

## Returns

cudaSuccess, cudaErrorInvalidSymbol, cudaErrorNoKernelImageForDevice

# **Description**

Returns in \*size the size of symbol symbol. symbol is a variable that resides in global or constant memory space. If symbol cannot be found, or if symbol is not declared in global or constant memory space, \*size is unchanged and the error cudaErrorInvalidSymbol is returned.

### Note:

- **‣** Note that this function may also return error codes from previous, asynchronous launches.
- **‣** Use of a string naming a variable as the symbol parameter was deprecated in CUDA 4.1 and removed in CUDA 5.0.
- ▶ Note that this function may also return cudaErrorInitializationError, cudaErrorInsufficientDriver or cudaErrorNoDevice if this call tries to initialize internal CUDA RT state.

**‣** Note that as specified by [cudaStreamAddCallback](#page-95-0) no CUDA function may be called from callback. cudaErrorNotPermitted may, but is not guaranteed to, be returned as a diagnostic in such case.

#### See also:

[cudaGetSymbolAddress \( C API\)](#page-175-0), [cudaGetSymbolSize \( C++ API\),](#page-485-0) [cuModuleGetGlobal](../cuda-driver-api/cuda-driver-api/content/group__CUDA__MODULE.html#group__CUDA__MODULE_1gf3e43672e26073b1081476dbf47a86ab)

# <span id="page-177-0"></span>\_\_host\_\_cudaError\_t cudaHostAlloc (void \*\*pHost, size t size, unsigned int flags)

Allocates page-locked memory on the host.

## **Parameters**

#### **pHost**

- Device pointer to allocated memory

#### **size**

- Requested allocation size in bytes

#### **flags**

- Requested properties of allocated memory

## Returns

cudaSuccess, cudaErrorInvalidValue, cudaErrorMemoryAllocation

## **Description**

Allocates size bytes of host memory that is page-locked and accessible to the device. The driver tracks the virtual memory ranges allocated with this function and automatically accelerates calls to functions such as [cudaMemcpy\(\)](#page-205-0). Since the memory can be accessed directly by the device, it can be read or written with much higher bandwidth than pageable memory obtained with functions such as malloc(). Allocating excessive amounts of pinned memory may degrade system performance, since it reduces the amount of memory available to the system for paging. As a result, this function is best used sparingly to allocate staging areas for data exchange between host and device.

The flags parameter enables different options to be specified that affect the allocation, as follows.

- ▶ [cudaHostAllocDefault:](#page-585-0) This flag's value is defined to be 0 and causes [cudaHostAlloc\(\)](#page-177-0) to emulate [cudaMallocHost\(\).](#page-190-0)
- **‣** [cudaHostAllocPortable](#page-586-0): The memory returned by this call will be considered as pinned memory by all CUDA contexts, not just the one that performed the allocation.
- **‣** [cudaHostAllocMapped](#page-585-1): Maps the allocation into the CUDA address space. The device pointer to the memory may be obtained by calling [cudaHostGetDevicePointer\(\)](#page-178-0).

**‣** [cudaHostAllocWriteCombined](#page-586-1): Allocates the memory as write-combined (WC). WC memory can be transferred across the PCI Express bus more quickly on some system configurations, but cannot be read efficiently by most CPUs. WC memory is a good option for buffers that will be written by the CPU and read by the device via mapped pinned memory or host->device transfers.

All of these flags are orthogonal to one another: a developer may allocate memory that is portable, mapped and/or write-combined with no restrictions.

In order for the [cudaHostAllocMapped](#page-585-1) flag to have any effect, the CUDA context must support the [cudaDeviceMapHost](#page-583-2) flag, which can be checked via [cudaGetDeviceFlags\(\)](#page-66-0). The [cudaDeviceMapHost](#page-583-2) flag is implicitly set for contexts created via the runtime API.

The [cudaHostAllocMapped](#page-585-1) flag may be specified on CUDA contexts for devices that do not support mapped pinned memory. The failure is deferred to [cudaHostGetDevicePointer\(\)](#page-178-0) because the memory may be mapped into other CUDA contexts via the [cudaHostAllocPortable](#page-586-0) flag.

Memory allocated by this function must be freed with [cudaFreeHost\(\).](#page-172-1)

### Note:

- ▶ Note that this function may also return error codes from previous, asynchronous launches.
- Note that this function may also return cudaErrorInitializationError, cudaErrorInsufficientDriver or cudaErrorNoDevice if this call tries to initialize internal CUDA RT state.
- **‣** Note that as specified by [cudaStreamAddCallback](#page-95-0) no CUDA function may be called from callback. cudaErrorNotPermitted may, but is not guaranteed to, be returned as a diagnostic in such case.

#### See also:

[cudaSetDeviceFlags](#page-82-0), [cudaMallocHost \( C API\)](#page-190-0), [cudaFreeHost](#page-172-1), [cudaGetDeviceFlags,](#page-66-0) [cuMemHostAlloc](../cuda-driver-api/cuda-driver-api/content/group__CUDA__MEM.html#group__CUDA__MEM_1g572ca4011bfcb25034888a14d4e035b9)

# <span id="page-178-0"></span>\_\_host\_\_cudaError\_t cudaHostGetDevicePointer (void \*\*pDevice, void \*pHost, unsigned int flags)

Passes back device pointer of mapped host memory allocated by cudaHostAlloc or registered by cudaHostRegister.

# Parameters

#### **pDevice**

- Returned device pointer for mapped memory

#### **pHost**

- Requested host pointer mapping

### **flags**

- Flags for extensions (must be 0 for now)

## Returns

cudaSuccess, cudaErrorInvalidValue, cudaErrorMemoryAllocation

## **Description**

Passes back the device pointer corresponding to the mapped, pinned host buffer allocated by [cudaHostAlloc\(\)](#page-177-0) or registered by [cudaHostRegister\(\).](#page-181-0)

[cudaHostGetDevicePointer\(\)](#page-178-0) will fail if the [cudaDeviceMapHost](#page-583-2) flag was not specified before deferred context creation occurred, or if called on a device that does not support mapped, pinned memory.

For devices that have a non-zero value for the device attribute cudaDevAttrCanUseHostPointerForRegisteredMem, the memory can also be accessed from the device using the host pointer pHost. The device pointer returned by [cudaHostGetDevicePointer\(\)](#page-178-0) may or may not match the original host pointer pHost and depends on the devices visible to the application. If all devices visible to the application have a non-zero value for the device attribute, the device pointer returned by [cudaHostGetDevicePointer\(\)](#page-178-0) will match the original pointer pHost. If any device visible to the application has a zero value for the device attribute, the device pointer returned by [cudaHostGetDevicePointer\(\)](#page-178-0) will not match the original host pointer pHost, but it will be suitable for use on all devices provided Unified Virtual Addressing is enabled. In such systems, it is valid to access the memory using either pointer on devices that have a non-zero value for the device attribute. Note however that such devices should access the memory using only of the two pointers and not both.

flags provides for future releases. For now, it must be set to 0.

#### Note:

- **‣** Note that this function may also return error codes from previous, asynchronous launches.
- ▶ Note that this function may also return cudaErrorInitializationError, cudaErrorInsufficientDriver or cudaErrorNoDevice if this call tries to initialize internal CUDA RT state.
- **‣** Note that as specified by [cudaStreamAddCallback](#page-95-0) no CUDA function may be called from callback. cudaErrorNotPermitted may, but is not guaranteed to, be returned as a diagnostic in such case.

See also:
[cudaSetDeviceFlags](#page-82-0), [cudaHostAlloc,](#page-177-0) [cuMemHostGetDevicePointer](../cuda-driver-api/cuda-driver-api/content/group__CUDA__MEM.html#group__CUDA__MEM_1g57a39e5cba26af4d06be67fc77cc62f0)

# <span id="page-180-0"></span>\_\_host\_\_cudaError\_t cudaHostGetFlags (unsigned int \*pFlags, void \*pHost)

Passes back flags used to allocate pinned host memory allocated by cudaHostAlloc.

# Parameters

### **pFlags**

- Returned flags word

### **pHost**

- Host pointer

# Returns

cudaSuccess, cudaErrorInvalidValue

# **Description**

[cudaHostGetFlags\(\)](#page-180-0) will fail if the input pointer does not reside in an address range allocated by [cudaHostAlloc\(\)](#page-177-0).

#### Note:

- ▶ Note that this function may also return error codes from previous, asynchronous launches.
- ▶ Note that this function may also return cudaErrorInitializationError, cudaErrorInsufficientDriver or cudaErrorNoDevice if this call tries to initialize internal CUDA RT state.
- **‣** Note that as specified by [cudaStreamAddCallback](#page-95-0) no CUDA function may be called from callback. cudaErrorNotPermitted may, but is not guaranteed to, be returned as a diagnostic in such case.

#### See also:

#### [cudaHostAlloc,](#page-177-0) [cuMemHostGetFlags](../cuda-driver-api/cuda-driver-api/content/group__CUDA__MEM.html#group__CUDA__MEM_1g42066246915fcb0400df2a17a851b35f)

# <span id="page-181-0"></span>host cudaError t cudaHostRegister (void \*ptr, size\_t size, unsigned int flags)

Registers an existing host memory range for use by CUDA.

# Parameters

### **ptr**

- Host pointer to memory to page-lock

### **size**

- Size in bytes of the address range to page-lock in bytes

## **flags**

- Flags for allocation request

# Returns

cudaSuccess, cudaErrorInvalidValue, cudaErrorMemoryAllocation, cudaErrorHostMemoryAlreadyRegistered, cudaErrorNotSupported

# **Description**

Page-locks the memory range specified by ptr and size and maps it for the device(s) as specified by flags. This memory range also is added to the same tracking mechanism as [cudaHostAlloc\(\)](#page-177-0) to automatically accelerate calls to functions such as [cudaMemcpy\(\).](#page-205-0) Since the memory can be accessed directly by the device, it can be read or written with much higher bandwidth than pageable memory that has not been registered. Page-locking excessive amounts of memory may degrade system performance, since it reduces the amount of memory available to the system for paging. As a result, this function is best used sparingly to register staging areas for data exchange between host and device.

On systems where pageableMemoryAccessUsesHostPageTables is true, [cudaHostRegister](#page-181-0) will not page-lock the memory range specified by ptr but only populate unpopulated pages.

[cudaHostRegister](#page-181-0) is supported only on I/O coherent devices that have a non-zero value for the device attribute cudaDevAttrHostRegisterSupported.

The flags parameter enables different options to be specified that affect the allocation, as follows.

- **‣** [cudaHostRegisterDefault:](#page-586-0) On a system with unified virtual addressing, the memory will be both mapped and portable. On a system with no unified virtual addressing, the memory will be neither mapped nor portable.
- ▶ [cudaHostRegisterPortable:](#page-586-1) The memory returned by this call will be considered as pinned memory by all CUDA contexts, not just the one that performed the allocation.
- **‣** [cudaHostRegisterMapped:](#page-586-2) Maps the allocation into the CUDA address space. The device pointer to the memory may be obtained by calling [cudaHostGetDevicePointer\(\)](#page-178-0).
- ▶ [cudaHostRegisterIoMemory:](#page-586-3) The passed memory pointer is treated as pointing to some memory-mapped I/O space, e.g. belonging to a third-party PCIe device, and it will marked as non cache-coherent and contiguous.
- ▶ [cudaHostRegisterReadOnly](#page-586-4): The passed memory pointer is treated as pointing to memory that is considered read-only by the device. On platforms without cudaDevAttrPageableMemoryAccessUsesHostPageTables, this flag is required in order to register memory mapped to the CPU as read-only. Support for the use of this flag can be queried from the device attribute cudaDeviceAttrReadOnlyHostRegisterSupported. Using this flag with a current context associated with a device that does not have this attribute set will cause [cudaHostRegister](#page-181-0) to error with cudaErrorNotSupported.

All of these flags are orthogonal to one another: a developer may page-lock memory that is portable or mapped with no restrictions.

The CUDA context must have been created with the cudaMapHost flag in order for the [cudaHostRegisterMapped](#page-586-2) flag to have any effect.

The [cudaHostRegisterMapped](#page-586-2) flag may be specified on CUDA contexts for devices that do not support mapped pinned memory. The failure is deferred to [cudaHostGetDevicePointer\(\)](#page-178-0) because the memory may be mapped into other CUDA contexts via the [cudaHostRegisterPortable](#page-586-1) flag.

For devices that have a non-zero value for the device attribute cudaDevAttrCanUseHostPointerForRegisteredMem, the memory can also be accessed from the device using the host pointer ptr. The device pointer returned by [cudaHostGetDevicePointer\(\)](#page-178-0) may or may not match the original host pointer ptr and depends on the devices visible to the application. If all devices visible to the application have a non-zero value for the device attribute, the device pointer returned by [cudaHostGetDevicePointer\(\)](#page-178-0) will match the original pointer ptr. If any device visible to the application has a zero value for the device attribute, the device pointer returned by [cudaHostGetDevicePointer\(\)](#page-178-0) will not match the original host pointer ptr, but it will be suitable for use on all devices provided Unified Virtual Addressing is enabled. In such systems, it is valid to access the memory using either pointer on devices that have a non-zero value for the device attribute. Note however that such devices should access the memory using only of the two pointers and not both.

The memory page-locked by this function must be unregistered with [cudaHostUnregister\(\)](#page-183-0).

Note:

- **‣** Note that this function may also return error codes from previous, asynchronous launches.
- Note that this function may also return cudaErrorInitializationError, cudaErrorInsufficientDriver or cudaErrorNoDevice if this call tries to initialize internal CUDA RT state.

Note that as specified by [cudaStreamAddCallback](#page-95-0) no CUDA function may be called from callback. cudaErrorNotPermitted may, but is not guaranteed to, be returned as a diagnostic in such case.

#### See also:

[cudaHostUnregister](#page-183-0), [cudaHostGetFlags,](#page-180-0) [cudaHostGetDevicePointer](#page-178-0), [cuMemHostRegister](../cuda-driver-api/cuda-driver-api/content/group__CUDA__MEM.html#group__CUDA__MEM_1gf0a9fe11544326dabd743b7aa6b54223)

# <span id="page-183-0"></span>\_\_host\_\_cudaError\_t cudaHostUnregister (void \*ptr)

Unregisters a memory range that was registered with cudaHostRegister.

## Parameters

#### **ptr**

- Host pointer to memory to unregister

## Returns

cudaSuccess, cudaErrorInvalidValue, cudaErrorHostMemoryNotRegistered

# **Description**

Unmaps the memory range whose base address is specified by ptr, and makes it pageable again.

The base address must be the same one specified to [cudaHostRegister\(\).](#page-181-0)

## Note:

- Note that this function may also return error codes from previous, asynchronous launches.
- ▶ Note that this function may also return cudaErrorInitializationError, cudaErrorInsufficientDriver or cudaErrorNoDevice if this call tries to initialize internal CUDA RT state.
- **‣** Note that as specified by [cudaStreamAddCallback](#page-95-0) no CUDA function may be called from callback. cudaErrorNotPermitted may, but is not quaranteed to, be returned as a diagnostic in such case.

#### See also:

[cudaHostUnregister](#page-183-0), [cuMemHostUnregister](../cuda-driver-api/cuda-driver-api/content/group__CUDA__MEM.html#group__CUDA__MEM_1g63f450c8125359be87b7623b1c0b2a14)

# <span id="page-184-0"></span>host device cudaError t cudaMalloc (void \*\*devPtr, size\_t size)

Allocate memory on the device.

## Parameters

#### **devPtr**

- Pointer to allocated device memory

#### **size**

- Requested allocation size in bytes

# **Returns**

cudaSuccess, cudaErrorInvalidValue, cudaErrorMemoryAllocation

# **Description**

Allocates size bytes of linear memory on the device and returns in \*devPtr a pointer to the allocated memory. The allocated memory is suitably aligned for any kind of variable. The memory is not cleared. [cudaMalloc\(\)](#page-184-0) returns cudaErrorMemoryAllocation in case of failure.

The device version of [cudaFree](#page-170-0) cannot be used with a \*devPtr allocated using the host API, and vice versa.

## Note:

- **‣** Note that this function may also return error codes from previous, asynchronous launches.
- ▶ Note that this function may also return cudaErrorInitializationError, cudaErrorInsufficientDriver or cudaErrorNoDevice if this call tries to initialize internal CUDA RT state.
- **‣** Note that as specified by [cudaStreamAddCallback](#page-95-0) no CUDA function may be called from callback. cudaErrorNotPermitted may, but is not guaranteed to, be returned as a diagnostic in such case.

#### See also:

[cudaMallocPitch](#page-197-0), [cudaFree](#page-170-0), [cudaMallocArray,](#page-189-0) [cudaFreeArray](#page-172-0), [cudaMalloc3D](#page-185-0), [cudaMalloc3DArray,](#page-186-0) [cudaMallocHost \( C API\),](#page-190-0) [cudaFreeHost](#page-172-1), [cudaHostAlloc,](#page-177-0) [cuMemAlloc](../cuda-driver-api/cuda-driver-api/content/group__CUDA__MEM.html#group__CUDA__MEM_1gb82d2a09844a58dd9e744dc31e8aa467)

# <span id="page-185-0"></span>host cudaError t cudaMalloc3D (cudaPitchedPtr \*pitchedDevPtr, cudaExtent extent)

Allocates logical 1D, 2D, or 3D memory objects on the device.

# **Parameters**

## **pitchedDevPtr**

- Pointer to allocated pitched device memory

### **extent**

- Requested allocation size (width field in bytes)

# Returns

cudaSuccess, cudaErrorInvalidValue, cudaErrorMemoryAllocation

# **Description**

Allocates at least width \* height \* depth bytes of linear memory on the device and returns a [cudaPitchedPtr](#page-633-0) in which ptr is a pointer to the allocated memory. The function may pad the allocation to ensure hardware alignment requirements are met. The pitch returned in the pitch field of pitchedDevPtr is the width in bytes of the allocation.

The returned [cudaPitchedPtr](#page-633-0) contains additional fields xsize and ysize, the logical width and height of the allocation, which are equivalent to the width and height extent parameters provided by the programmer during allocation.

For allocations of 2D and 3D objects, it is highly recommended that programmers perform allocations using [cudaMalloc3D\(\)](#page-185-0) or [cudaMallocPitch\(\).](#page-197-0) Due to alignment restrictions in the hardware, this is especially true if the application will be performing memory copies involving 2D or 3D objects (whether linear memory or CUDA arrays).

## Note:

- Note that this function may also return error codes from previous, asynchronous launches.
- **‣** Note that this function may also return cudaErrorInitializationError, cudaErrorInsufficientDriver or cudaErrorNoDevice if this call tries to initialize internal CUDA RT state.
- **‣** Note that as specified by [cudaStreamAddCallback](#page-95-0) no CUDA function may be called from callback. cudaErrorNotPermitted may, but is not guaranteed to, be returned as a diagnostic in such case.

#### See also:

[cudaMallocPitch](#page-197-0), [cudaFree](#page-170-0), [cudaMemcpy3D,](#page-218-0) [cudaMemset3D](#page-246-0), [cudaMalloc3DArray,](#page-186-0) [cudaMallocArray](#page-189-0), [cudaFreeArray,](#page-172-0) [cudaMallocHost \( C API\),](#page-190-0) [cudaFreeHost,](#page-172-1) [cudaHostAlloc](#page-177-0), [make\\_cudaPitchedPtr](#page-252-0), [make\\_cudaExtent](#page-252-1), [cuMemAllocPitch](../cuda-driver-api/cuda-driver-api/content/group__CUDA__MEM.html#group__CUDA__MEM_1gcbe9b033f6c4de80f63cc6e58ed9a45a)

# <span id="page-186-0"></span>host cudaError t cudaMalloc3DArray (cudaArray\_t \*array, const cudaChannelFormatDesc \*desc, cudaExtent extent, unsigned int flags)

Allocate an array on the device.

## **Parameters**

#### **array**

- Pointer to allocated array in device memory

#### **desc**

- Requested channel format

#### **extent**

- Requested allocation size (width field in elements)

#### **flags**

- Flags for extensions

## Returns

cudaSuccess, cudaErrorInvalidValue, cudaErrorMemoryAllocation

# **Description**

Allocates a CUDA array according to the [cudaChannelFormatDesc](#page-592-0) structure desc and returns a handle to the new CUDA array in \*array.

The [cudaChannelFormatDesc](#page-592-0) is defined as:

```
 struct cudaChannelFormatDesc {
                       int \underline{x}, \underline{y}, \underline{z}, w};
                        cudaChannelFormatKind<br>f;
finally in the set of \mathbf{f} , \mathbf{f} };
```
where [cudaChannelFormatKind](#page-534-0) is one of cudaChannelFormatKindSigned, cudaChannelFormatKindUnsigned, or cudaChannelFormatKindFloat.

[cudaMalloc3DArray\(\)](#page-186-0) can allocate the following:

- **‣** A 1D array is allocated if the height and depth extents are both zero.
- **‣** A 2D array is allocated if only the depth extent is zero.
- **‣** A 3D array is allocated if all three extents are non-zero.
- **‣** A 1D layered CUDA array is allocated if only the height extent is zero and the cudaArrayLayered flag is set. Each layer is a 1D array. The number of layers is determined by the depth extent.
- **‣** A 2D layered CUDA array is allocated if all three extents are non-zero and the cudaArrayLayered flag is set. Each layer is a 2D array. The number of layers is determined by the depth extent.
- **‣** A cubemap CUDA array is allocated if all three extents are non-zero and the cudaArrayCubemap flag is set. Width must be equal to height, and depth must be six. A cubemap is a special type of 2D layered CUDA array, where the six layers represent the six faces of a cube. The order of the six layers in memory is the same as that listed in [cudaGraphicsCubeFace](#page-566-0).
- **‣** A cubemap layered CUDA array is allocated if all three extents are non-zero, and both, cudaArrayCubemap and cudaArrayLayered flags are set. Width must be equal to height, and depth must be a multiple of six. A cubemap layered CUDA array is a special type of 2D layered CUDA array that consists of a collection of cubemaps. The first six layers represent the first cubemap, the next six layers form the second cubemap, and so on.

The flags parameter enables different options to be specified that affect the allocation, as follows.

- **‣** [cudaArrayDefault](#page-582-0): This flag's value is defined to be 0 and provides default array allocation
- **‣** [cudaArrayLayered:](#page-582-1) Allocates a layered CUDA array, with the depth extent indicating the number of layers
- **‣** [cudaArrayCubemap](#page-582-2): Allocates a cubemap CUDA array. Width must be equal to height, and depth must be six. If the cudaArrayLayered flag is also set, depth must be a multiple of six.
- **‣** [cudaArraySurfaceLoadStore](#page-582-3): Allocates a CUDA array that could be read from or written to using a surface reference.
- **‣** [cudaArrayTextureGather:](#page-582-4) This flag indicates that texture gather operations will be performed on the CUDA array. Texture gather can only be performed on 2D CUDA arrays.
- **‣** [cudaArraySparse](#page-582-5): Allocates a CUDA array without physical backing memory. The subregions within this sparse array can later be mapped onto a physical memory allocation by calling [cuMemMapArrayAsync.](../cuda-driver-api/cuda-driver-api/content/group__CUDA__VA.html#group__CUDA__VA_1g5dc41a62a9feb68f2e943b438c83e5ab) This flag can only be used for creating 2D, 3D or 2D layered sparse CUDA arrays. The physical backing memory must be allocated via [cuMemCreate](../cuda-driver-api/cuda-driver-api/content/group__CUDA__VA.html#group__CUDA__VA_1g899d69a862bba36449789c64b430dc7c).
- **‣** [cudaArrayDeferredMapping:](#page-582-6) Allocates a CUDA array without physical backing memory. The entire array can later be mapped onto a physical memory allocation by calling [cuMemMapArrayAsync](../cuda-driver-api/cuda-driver-api/content/group__CUDA__VA.html#group__CUDA__VA_1g5dc41a62a9feb68f2e943b438c83e5ab). The physical backing memory must be allocated via [cuMemCreate](../cuda-driver-api/cuda-driver-api/content/group__CUDA__VA.html#group__CUDA__VA_1g899d69a862bba36449789c64b430dc7c).

The width, height and depth extents must meet certain size requirements as listed in the following table. All values are specified in elements.

Note that 2D CUDA arrays have different size requirements if the [cudaArrayTextureGather](#page-582-4) flag is set. In that case, the valid range for (width, height, depth) is ((1,maxTexture2DGather[0]), (1,maxTexture2DGather[1]), 0).

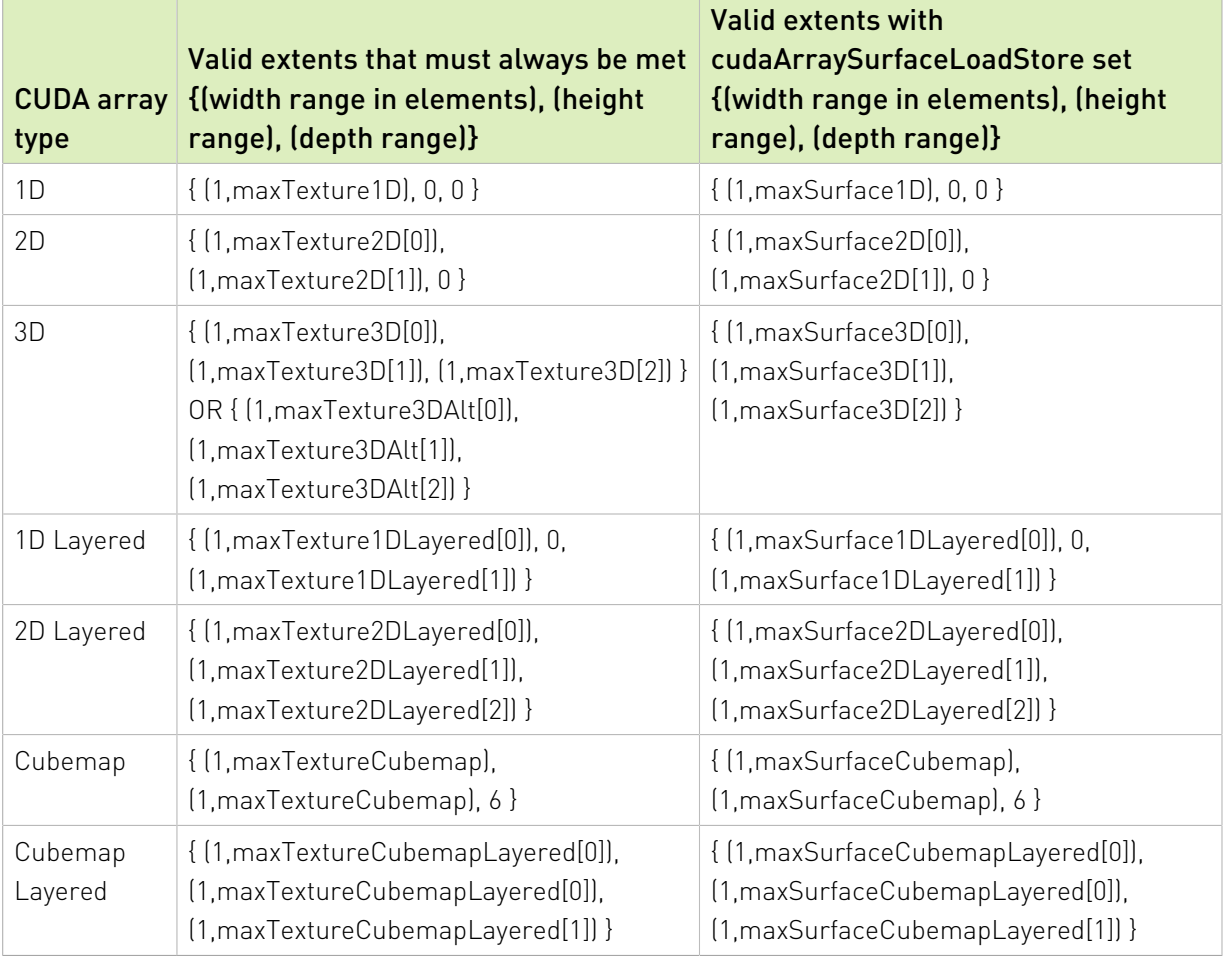

#### Note:

- **‣** Note that this function may also return error codes from previous, asynchronous launches.
- ▶ Note that this function may also return cudaErrorInitializationError, cudaErrorInsufficientDriver or cudaErrorNoDevice if this call tries to initialize internal CUDA RT state.
- **‣** Note that as specified by [cudaStreamAddCallback](#page-95-0) no CUDA function may be called from callback. cudaErrorNotPermitted may, but is not guaranteed to, be returned as a diagnostic in such case.

#### See also:

[cudaMalloc3D](#page-185-0), [cudaMalloc,](#page-184-0) [cudaMallocPitch,](#page-197-0) [cudaFree,](#page-170-0) [cudaFreeArray](#page-172-0), [cudaMallocHost \( C](#page-190-0) [API\),](#page-190-0) [cudaFreeHost](#page-172-1), [cudaHostAlloc,](#page-177-0) [make\\_cudaExtent](#page-252-1), [cuArray3DCreate](../cuda-driver-api/cuda-driver-api/content/group__CUDA__MEM.html#group__CUDA__MEM_1gc2322c70b38c2984536c90ed118bb1d7)

# <span id="page-189-0"></span>host cudaError t cudaMallocArray (cudaArray t \*array, const cudaChannelFormatDesc \*desc, size\_t width, size\_t height, unsigned int flags)

Allocate an array on the device.

## Parameters

#### **array**

- Pointer to allocated array in device memory

#### **desc**

- Requested channel format

#### **width**

- Requested array allocation width

#### **height**

- Requested array allocation height

#### **flags**

- Requested properties of allocated array

# Returns

cudaSuccess, cudaErrorInvalidValue, cudaErrorMemoryAllocation

# **Description**

Allocates a CUDA array according to the [cudaChannelFormatDesc](#page-592-0) structure desc and returns a handle to the new CUDA array in \*array.

The [cudaChannelFormatDesc](#page-592-0) is defined as:

```
 struct cudaChannelFormatDesc {
                   int \underline{x}, \underline{y}, \underline{z}, w};
              cudaChannelFormatKind<br>f;
finally in the set of \mathbf{f} , \mathbf{f}\{
```
where [cudaChannelFormatKind](#page-534-0) is one of cudaChannelFormatKindSigned, cudaChannelFormatKindUnsigned, or cudaChannelFormatKindFloat.

The flags parameter enables different options to be specified that affect the allocation, as follows.

- ▶ [cudaArrayDefault](#page-582-0): This flag's value is defined to be 0 and provides default array allocation
- **‣** [cudaArraySurfaceLoadStore](#page-582-3): Allocates an array that can be read from or written to using a surface reference
- ▶ [cudaArrayTextureGather:](#page-582-4) This flag indicates that texture gather operations will be performed on the array.
- **‣** [cudaArraySparse](#page-582-5): Allocates a CUDA array without physical backing memory. The subregions within this sparse array can later be mapped onto a physical memory allocation by calling [cuMemMapArrayAsync.](../cuda-driver-api/cuda-driver-api/content/group__CUDA__VA.html#group__CUDA__VA_1g5dc41a62a9feb68f2e943b438c83e5ab) The physical backing memory must be allocated via [cuMemCreate](../cuda-driver-api/cuda-driver-api/content/group__CUDA__VA.html#group__CUDA__VA_1g899d69a862bba36449789c64b430dc7c).
- **‣** [cudaArrayDeferredMapping:](#page-582-6) Allocates a CUDA array without physical backing memory. The entire array can later be mapped onto a physical memory allocation by calling [cuMemMapArrayAsync](../cuda-driver-api/cuda-driver-api/content/group__CUDA__VA.html#group__CUDA__VA_1g5dc41a62a9feb68f2e943b438c83e5ab). The physical backing memory must be allocated via [cuMemCreate](../cuda-driver-api/cuda-driver-api/content/group__CUDA__VA.html#group__CUDA__VA_1g899d69a862bba36449789c64b430dc7c).

width and height must meet certain size requirements. See [cudaMalloc3DArray\(\)](#page-186-0) for more details.

## Note:

- **‣** Note that this function may also return error codes from previous, asynchronous launches.
- Note that this function may also return cudaErrorInitializationError, cudaErrorInsufficientDriver or cudaErrorNoDevice if this call tries to initialize internal CUDA RT state.
- **‣** Note that as specified by [cudaStreamAddCallback](#page-95-0) no CUDA function may be called from callback. cudaErrorNotPermitted may, but is not quaranteed to, be returned as a diagnostic in such case.

#### See also:

[cudaMalloc](#page-184-0), [cudaMallocPitch](#page-197-0), [cudaFree,](#page-170-0) [cudaFreeArray,](#page-172-0) [cudaMallocHost \( C API\),](#page-190-0) [cudaFreeHost,](#page-172-1) [cudaMalloc3D](#page-185-0), [cudaMalloc3DArray,](#page-186-0) [cudaHostAlloc](#page-177-0), [cuArrayCreate](../cuda-driver-api/cuda-driver-api/content/group__CUDA__MEM.html#group__CUDA__MEM_1g4192ff387a81c3bd5ed8c391ed62ca24)

# <span id="page-190-0"></span>\_\_host\_\_cudaError\_t cudaMallocHost (void \*\*ptr, size t size)

Allocates page-locked memory on the host.

# **Parameters**

#### **ptr**

- Pointer to allocated host memory

#### **size**

- Requested allocation size in bytes

# Returns cudaSuccess, cudaErrorInvalidValue, cudaErrorMemoryAllocation

# **Description**

Allocates size bytes of host memory that is page-locked and accessible to the device. The driver tracks the virtual memory ranges allocated with this function and automatically accelerates calls to functions such as [cudaMemcpy](#page-205-0)\*(). Since the memory can be accessed directly by the device, it can be read or written with much higher bandwidth than pageable memory obtained with functions such as malloc().

On systems where pageableMemoryAccessUsesHostPageTables is true, [cudaMallocHost](#page-502-0) may not page-lock the allocated memory.

Page-locking excessive amounts of memory with [cudaMallocHost\(\)](#page-190-0) may degrade system performance, since it reduces the amount of memory available to the system for paging. As a result, this function is best used sparingly to allocate staging areas for data exchange between host and device.

## Note:

- **‣** Note that this function may also return error codes from previous, asynchronous launches.
- Note that this function may also return cudaErrorInitializationError, cudaErrorInsufficientDriver or cudaErrorNoDevice if this call tries to initialize internal CUDA RT state.
- **‣** Note that as specified by [cudaStreamAddCallback](#page-95-0) no CUDA function may be called from callback. cudaErrorNotPermitted may, but is not guaranteed to, be returned as a diagnostic in such case.

## See also:

[cudaMalloc](#page-184-0), [cudaMallocPitch](#page-197-0), [cudaMallocArray,](#page-189-0) [cudaMalloc3D,](#page-185-0) [cudaMalloc3DArray](#page-186-0), [cudaHostAlloc,](#page-177-0) [cudaFree,](#page-170-0) [cudaFreeArray](#page-172-0), [cudaMallocHost \( C++ API\),](#page-502-0) [cudaFreeHost](#page-172-1), [cudaHostAlloc,](#page-177-0) [cuMemAllocHost](../cuda-driver-api/cuda-driver-api/content/group__CUDA__MEM.html#group__CUDA__MEM_1gdd8311286d2c2691605362c689bc64e0)

# host cudaError t cudaMallocManaged (void \*\*devPtr, size\_t size, unsigned int flags)

Allocates memory that will be automatically managed by the Unified Memory system.

# **Parameters**

## **devPtr**

- Pointer to allocated device memory

## **size**

- Requested allocation size in bytes

## **flags**

- Must be either [cudaMemAttachGlobal](#page-586-5) or [cudaMemAttachHost](#page-587-0) (defaults to [cudaMemAttachGlobal\)](#page-586-5)

# Returns

cudaSuccess, cudaErrorMemoryAllocation, cudaErrorNotSupported, cudaErrorInvalidValue

# **Description**

Allocates size bytes of managed memory on the device and returns in \*devPtr a pointer to the allocated memory. If the device doesn't support allocating managed memory, cudaErrorNotSupported is returned. Support for managed memory can be queried using the device attribute cudaDevAttrManagedMemory. The allocated memory is suitably aligned for any kind of variable. The memory is not cleared. If size is 0, [cudaMallocManaged](#page-503-0) returns cudaErrorInvalidValue. The pointer is valid on the CPU and on all GPUs in the system that support managed memory. All accesses to this pointer must obey the Unified Memory programming model.

flags specifies the default stream association for this allocation. flags must be one of [cudaMemAttachGlobal](#page-586-5) or [cudaMemAttachHost](#page-587-0). The default value for flags is [cudaMemAttachGlobal.](#page-586-5) If [cudaMemAttachGlobal](#page-586-5) is specified, then this memory is accessible from any stream on any device. If [cudaMemAttachHost](#page-587-0) is specified, then the allocation should not be accessed from devices that have a zero value for the device attribute cudaDevAttrConcurrentManagedAccess; an explicit call to [cudaStreamAttachMemAsync](#page-524-0) will be required to enable access on such devices.

If the association is later changed via [cudaStreamAttachMemAsync](#page-524-0) to a single stream, the default association, as specifed during [cudaMallocManaged,](#page-503-0) is restored when that stream is destroyed. For \_\_managed \_\_variables, the default association is always [cudaMemAttachGlobal.](#page-586-5) Note that destroying a stream is an asynchronous operation, and as a result, the change to default association won't happen until all work in the stream has completed.

Memory allocated with [cudaMallocManaged](#page-503-0) should be released with [cudaFree](#page-170-0).

Device memory oversubscription is possible for GPUs that have a non-zero value for the device attribute cudaDevAttrConcurrentManagedAccess. Managed memory on such GPUs may be evicted from device memory to host memory at any time by the Unified Memory driver in order to make room for other allocations.

In a multi-GPU system where all GPUs have a non-zero value for the device attribute cudaDevAttrConcurrentManagedAccess, managed memory may not be populated when this API returns and instead may be populated on access. In such systems, managed memory can migrate to any processor's memory at any time. The Unified Memory driver will employ heuristics to maintain data locality and prevent excessive page faults to the extent possible. The application can also guide the driver about memory usage patterns via [cudaMemAdvise.](#page-506-0) The application can also explicitly migrate memory to a desired processor's memory via [cudaMemPrefetchAsync](#page-236-0).

In a multi-GPU system where all of the GPUs have a zero value for the device attribute cudaDevAttrConcurrentManagedAccess and all the GPUs have peer-to-peer support with each other, the physical storage for managed memory is created on the GPU which is active at the time [cudaMallocManaged](#page-503-0) is called. All other GPUs will reference the data at reduced bandwidth via peer mappings over the PCIe bus. The Unified Memory driver does not migrate memory among such GPUs.

In a multi-GPU system where not all GPUs have peer-to-peer support with each other and where the value of the device attribute cudaDevAttrConcurrentManagedAccess is zero for at least one of those GPUs, the location chosen for physical storage of managed memory is system-dependent.

- ▶ On Linux, the location chosen will be device memory as long as the current set of active contexts are on devices that either have peer-to-peer support with each other or have a non-zero value for the device attribute cudaDevAttrConcurrentManagedAccess. If there is an active context on a GPU that does not have a non-zero value for that device attribute and it does not have peer-to-peer support with the other devices that have active contexts on them, then the location for physical storage will be 'zero-copy' or host memory. Note that this means that managed memory that is located in device memory is migrated to host memory if a new context is created on a GPU that doesn't have a non-zero value for the device attribute and does not support peer-to-peer with at least one of the other devices that has an active context. This in turn implies that context creation may fail if there is insufficient host memory to migrate all managed allocations.
- **‣** On Windows, the physical storage is always created in 'zero-copy' or host memory. All GPUs will reference the data at reduced bandwidth over the PCIe bus. In these circumstances, use of the environment variable CUDA\_VISIBLE\_DEVICES is recommended to restrict CUDA to only use those GPUs that have peer-to-peer support. Alternatively, users can also set CUDA\_MANAGED\_FORCE\_DEVICE\_ALLOC to a non-zero value to force the driver to always use device memory for physical storage. When this environment variable is set to a non-zero value, all devices used in that process that support managed memory have to be peer-to-peer compatible with each other. The error

cudaErrorInvalidDevice will be returned if a device that supports managed memory is used and it is not peer-to-peer compatible with any of the other managed memory supporting devices that were previously used in that process, even if [cudaDeviceReset](#page-58-0) has been called on those devices. These environment variables are described in the CUDA programming guide under the "CUDA environment variables" section.

#### Note:

- Note that this function may also return error codes from previous, asynchronous launches.
- Note that this function may also return cudaErrorInitializationError, cudaErrorInsufficientDriver or cudaErrorNoDevice if this call tries to initialize internal CUDA RT state.
- **‣** Note that as specified by [cudaStreamAddCallback](#page-95-0) no CUDA function may be called from callback. cudaErrorNotPermitted may, but is not guaranteed to, be returned as a diagnostic in such case.

#### See also:

[cudaMallocPitch](#page-197-0), [cudaFree](#page-170-0), [cudaMallocArray,](#page-189-0) [cudaFreeArray](#page-172-0), [cudaMalloc3D](#page-185-0), [cudaMalloc3DArray,](#page-186-0) [cudaMallocHost \( C API\),](#page-190-0) [cudaFreeHost](#page-172-1), [cudaHostAlloc,](#page-177-0) [cudaDeviceGetAttribute,](#page-41-0) [cudaStreamAttachMemAsync](#page-524-0), [cuMemAllocManaged](../cuda-driver-api/cuda-driver-api/content/group__CUDA__MEM.html#group__CUDA__MEM_1gb347ded34dc326af404aa02af5388a32)

# <span id="page-194-0"></span>host cudaError t cudaMallocMipmappedArray (cudaMipmappedArray\_t \*mipmappedArray, const cudaChannelFormatDesc \*desc, cudaExtent extent, unsigned int numLevels, unsigned int flags)

Allocate a mipmapped array on the device.

## Parameters

#### **mipmappedArray**

- Pointer to allocated mipmapped array in device memory

#### **desc**

- Requested channel format

#### **extent**

- Requested allocation size (width field in elements)

#### **numLevels**

- Number of mipmap levels to allocate

#### **flags**

- Flags for extensions

# Returns

cudaSuccess, cudaErrorInvalidValue, cudaErrorMemoryAllocation

# **Description**

Allocates a CUDA mipmapped array according to the [cudaChannelFormatDesc](#page-592-0) structure desc and returns a handle to the new CUDA mipmapped array in \*mipmappedArray. numLevels specifies the number of mipmap levels to be allocated. This value is clamped to the range [1, 1 + floor(log2(max(width, height, depth)))].

The [cudaChannelFormatDesc](#page-592-0) is defined as:

```
 struct cudaChannelFormatDesc {
                    int \underline{x}, \underline{y}, \underline{z}, w};
                     cudaChannelFormatKind<br>f;
finally in the set of \mathbf{f} , \mathbf{f}\{
```
where [cudaChannelFormatKind](#page-534-0) is one of cudaChannelFormatKindSigned, cudaChannelFormatKindUnsigned, or cudaChannelFormatKindFloat.

[cudaMallocMipmappedArray\(\)](#page-194-0) can allocate the following:

- **‣** A 1D mipmapped array is allocated if the height and depth extents are both zero.
- **‣** A 2D mipmapped array is allocated if only the depth extent is zero.
- **‣** A 3D mipmapped array is allocated if all three extents are non-zero.
- **‣** A 1D layered CUDA mipmapped array is allocated if only the height extent is zero and the cudaArrayLayered flag is set. Each layer is a 1D mipmapped array. The number of layers is determined by the depth extent.
- **‣** A 2D layered CUDA mipmapped array is allocated if all three extents are non-zero and the cudaArrayLayered flag is set. Each layer is a 2D mipmapped array. The number of layers is determined by the depth extent.
- **‣** A cubemap CUDA mipmapped array is allocated if all three extents are non-zero and the cudaArrayCubemap flag is set. Width must be equal to height, and depth must be six. The order of the six layers in memory is the same as that listed in [cudaGraphicsCubeFace](#page-566-0).
- **‣** A cubemap layered CUDA mipmapped array is allocated if all three extents are non-zero, and both, cudaArrayCubemap and cudaArrayLayered flags are set. Width must be equal to height, and depth must be a multiple of six. A cubemap layered CUDA mipmapped array is a special type of 2D layered CUDA mipmapped array that consists of a collection of cubemap mipmapped arrays. The first six layers represent the first cubemap mipmapped array, the next six layers form the second cubemap mipmapped array, and so on.

The flags parameter enables different options to be specified that affect the allocation, as follows.

- ▶ [cudaArrayDefault](#page-582-0): This flag's value is defined to be 0 and provides default mipmapped array allocation
- **‣** [cudaArrayLayered:](#page-582-1) Allocates a layered CUDA mipmapped array, with the depth extent indicating the number of layers
- **‣** [cudaArrayCubemap](#page-582-2): Allocates a cubemap CUDA mipmapped array. Width must be equal to height, and depth must be six. If the cudaArrayLayered flag is also set, depth must be a multiple of six.
- **‣** [cudaArraySurfaceLoadStore](#page-582-3): This flag indicates that individual mipmap levels of the CUDA mipmapped array will be read from or written to using a surface reference.
- ▶ [cudaArrayTextureGather:](#page-582-4) This flag indicates that texture gather operations will be performed on the CUDA array. Texture gather can only be performed on 2D CUDA mipmapped arrays, and the gather operations are performed only on the most detailed mipmap level.
- ▶ [cudaArraySparse](#page-582-5): Allocates a CUDA mipmapped array without physical backing memory. The subregions within this sparse array can later be mapped onto a physical memory allocation by calling [cuMemMapArrayAsync.](../cuda-driver-api/cuda-driver-api/content/group__CUDA__VA.html#group__CUDA__VA_1g5dc41a62a9feb68f2e943b438c83e5ab) This flag can only be used for creating 2D, 3D or 2D layered sparse CUDA mipmapped arrays. The physical backing memory must be allocated via [cuMemCreate](../cuda-driver-api/cuda-driver-api/content/group__CUDA__VA.html#group__CUDA__VA_1g899d69a862bba36449789c64b430dc7c).
- **‣** [cudaArrayDeferredMapping:](#page-582-6) Allocates a CUDA mipmapped array without physical backing memory. The entire array can later be mapped onto a physical memory allocation by calling [cuMemMapArrayAsync](../cuda-driver-api/cuda-driver-api/content/group__CUDA__VA.html#group__CUDA__VA_1g5dc41a62a9feb68f2e943b438c83e5ab). The physical backing memory must be allocated via [cuMemCreate](../cuda-driver-api/cuda-driver-api/content/group__CUDA__VA.html#group__CUDA__VA_1g899d69a862bba36449789c64b430dc7c).

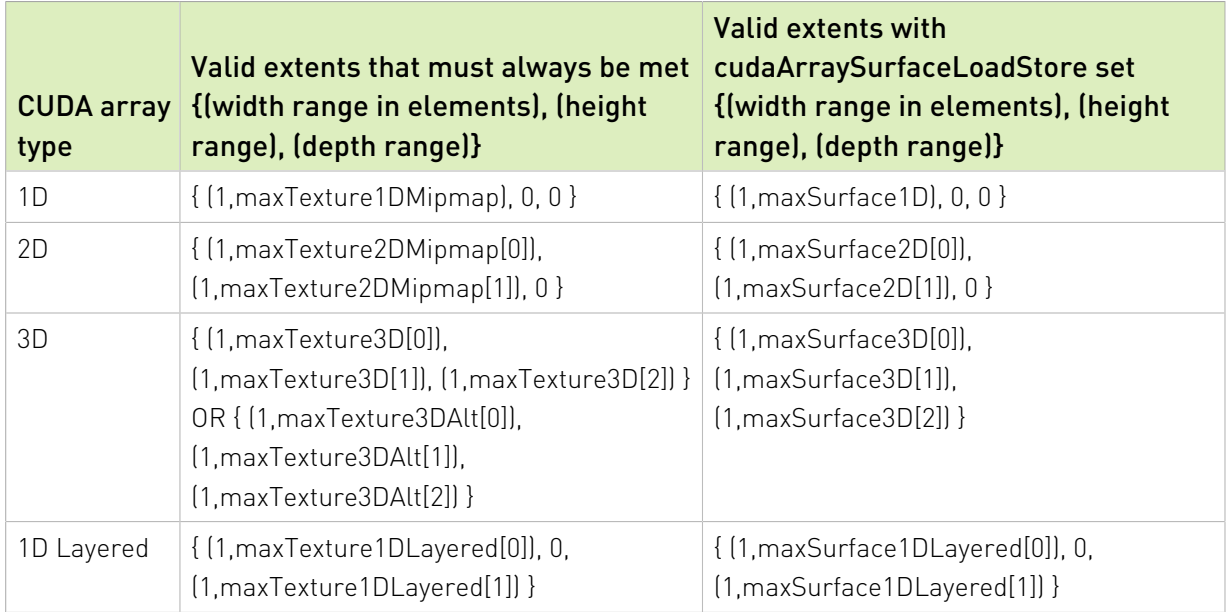

The width, height and depth extents must meet certain size requirements as listed in the following table. All values are specified in elements.

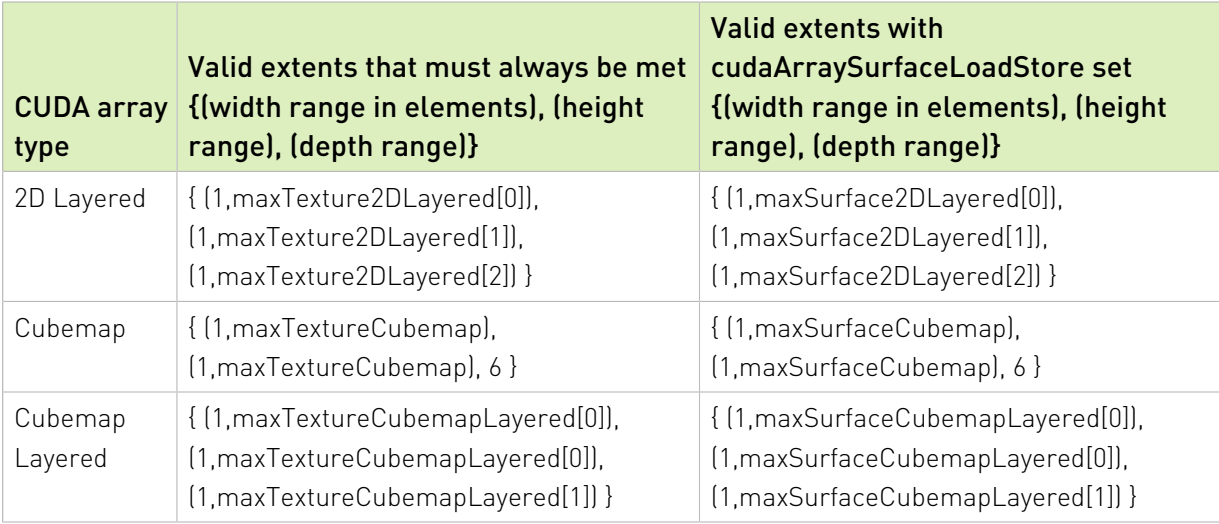

## Note:

- **‣** Note that this function may also return error codes from previous, asynchronous launches.
- Note that this function may also return cudaErrorInitializationError, cudaErrorInsufficientDriver or cudaErrorNoDevice if this call tries to initialize internal CUDA RT state.
- **‣** Note that as specified by [cudaStreamAddCallback](#page-95-0) no CUDA function may be called from callback. cudaErrorNotPermitted may, but is not guaranteed to, be returned as a diagnostic in such case.

#### See also:

[cudaMalloc3D](#page-185-0), [cudaMalloc,](#page-184-0) [cudaMallocPitch,](#page-197-0) [cudaFree,](#page-170-0) [cudaFreeArray](#page-172-0), [cudaMallocHost \( C](#page-190-0) [API\),](#page-190-0) [cudaFreeHost](#page-172-1), [cudaHostAlloc,](#page-177-0) [make\\_cudaExtent](#page-252-1), [cuMipmappedArrayCreate](../cuda-driver-api/cuda-driver-api/content/group__CUDA__MEM.html#group__CUDA__MEM_1ga5d2e311c7f9b0bc6d130af824a40bd3)

# <span id="page-197-0"></span>\_\_host\_\_cudaError\_t cudaMallocPitch (void \*\*devPtr, size\_t \*pitch, size\_t width, size\_t height)

Allocates pitched memory on the device.

## **Parameters**

#### **devPtr**

- Pointer to allocated pitched device memory

#### **pitch**

- Pitch for allocation

#### **width**

- Requested pitched allocation width (in bytes)

#### **height**

- Requested pitched allocation height

## Returns

cudaSuccess, cudaErrorInvalidValue, cudaErrorMemoryAllocation

# **Description**

Allocates at least width (in bytes) \* height bytes of linear memory on the device and returns in \*devPtr a pointer to the allocated memory. The function may pad the allocation to ensure that corresponding pointers in any given row will continue to meet the alignment requirements for coalescing as the address is updated from row to row. The pitch returned in \*pitch by [cudaMallocPitch\(\)](#page-197-0) is the width in bytes of the allocation. The intended usage of pitch is as a separate parameter of the allocation, used to compute addresses within the 2D array. Given the row and column of an array element of type T, the address is computed as:

T\* pElement = (T\*)((char\*)BaseAddress + Row \* pitch) + Column;

For allocations of 2D arrays, it is recommended that programmers consider performing pitch allocations using [cudaMallocPitch\(\)](#page-197-0). Due to pitch alignment restrictions in the hardware, this is especially true if the application will be performing 2D memory copies between different regions of device memory (whether linear memory or CUDA arrays).

#### Note:

- **‣** Note that this function may also return error codes from previous, asynchronous launches.
- **‣** Note that this function may also return cudaErrorInitializationError, cudaErrorInsufficientDriver or cudaErrorNoDevice if this call tries to initialize internal CUDA RT state.
- Note that as specified by [cudaStreamAddCallback](#page-95-0) no CUDA function may be called from callback. cudaErrorNotPermitted may, but is not quaranteed to, be returned as a diagnostic in such case.

#### See also:

[cudaMalloc](#page-184-0), [cudaFree,](#page-170-0) [cudaMallocArray,](#page-189-0) [cudaFreeArray](#page-172-0), [cudaMallocHost \( C API\)](#page-190-0), [cudaFreeHost,](#page-172-1) [cudaMalloc3D](#page-185-0), [cudaMalloc3DArray,](#page-186-0) [cudaHostAlloc](#page-177-0), [cuMemAllocPitch](../cuda-driver-api/cuda-driver-api/content/group__CUDA__MEM.html#group__CUDA__MEM_1gcbe9b033f6c4de80f63cc6e58ed9a45a)

# host cudaError t cudaMemAdvise (const void \*devPtr, size\_t count, cudaMemoryAdvise advice, int device)

Advise about the usage of a given memory range.

# **Parameters**

### **devPtr**

- Pointer to memory to set the advice for

### **count**

- Size in bytes of the memory range

### **advice**

- Advice to be applied for the specified memory range

#### **device**

- Device to apply the advice for

# Returns

## cudaSuccess, cudaErrorInvalidValue, cudaErrorInvalidDevice

# **Description**

Advise the Unified Memory subsystem about the usage pattern for the memory range starting at devPtr with a size of count bytes. The start address and end address of the memory range will be rounded down and rounded up respectively to be aligned to CPU page size before the advice is applied. The memory range must refer to managed memory allocated via [cudaMallocManaged](#page-503-0) or declared via \_\_managed\_\_ variables. The memory range could also refer to system-allocated pageable memory provided it represents a valid, host-accessible region of memory and all additional constraints imposed by advice as outlined below are also satisfied. Specifying an invalid system-allocated pageable memory range results in an error being returned.

The advice parameter can take the following values:

**‣** cudaMemAdviseSetReadMostly: This implies that the data is mostly going to be read from and only occasionally written to. Any read accesses from any processor to this region will create a read-only copy of at least the accessed pages in that processor's memory. Additionally, if [cudaMemPrefetchAsync](#page-236-0) is called on this region, it will create a read-only copy of the data on the destination processor. If any processor writes to this region, all copies of the corresponding page will be invalidated except for the one where the write occurred. The device argument is ignored for this advice. Note that for a page to be read-duplicated, the accessing processor must either be the CPU or a GPU that has a non-zero value for the device attribute cudaDevAttrConcurrentManagedAccess. Also, if a context is created on a device that does not have the device attribute

cudaDevAttrConcurrentManagedAccess set, then read-duplication will not occur until all such contexts are destroyed. If the memory region refers to valid system-allocated pageable memory, then the accessing device must have a non-zero value for the device attribute cudaDevAttrPageableMemoryAccess for a read-only copy to be created on that device. Note however that if the accessing device also has a non-zero value for the device attribute cudaDevAttrPageableMemoryAccessUsesHostPageTables, then setting this advice will not create a read-only copy when that device accesses this memory region.

- **‣** cudaMemAdviceUnsetReadMostly: Undoes the effect of cudaMemAdviceReadMostly and also prevents the Unified Memory driver from attempting heuristic read-duplication on the memory range. Any read-duplicated copies of the data will be collapsed into a single copy. The location for the collapsed copy will be the preferred location if the page has a preferred location and one of the read-duplicated copies was resident at that location. Otherwise, the location chosen is arbitrary.
- **‣** cudaMemAdviseSetPreferredLocation: This advice sets the preferred location for the data to be the memory belonging to device. Passing in cudaCpuDeviceId for device sets the preferred location as host memory. If device is a GPU, then it must have a non-zero value for the device attribute cudaDevAttrConcurrentManagedAccess. Setting the preferred location does not cause data to migrate to that location immediately. Instead, it guides the migration policy when a fault occurs on that memory region. If the data is already in its preferred location and the faulting processor can establish a mapping without requiring the data to be migrated, then data migration will be avoided. On the other hand, if the data is not in its preferred location or if a direct mapping cannot be established, then it will be migrated to the processor accessing it. It is important to note that setting the preferred location does not prevent data prefetching done using [cudaMemPrefetchAsync](#page-236-0). Having a preferred location can override the page thrash detection and resolution logic in the Unified Memory driver. Normally, if a page is detected to be constantly thrashing between for example host and device memory, the page may eventually be pinned to host memory by the Unified Memory driver. But if the preferred location is set as device memory, then the page will continue to thrash indefinitely. If cudaMemAdviseSetReadMostly is also set on this memory region or any subset of it, then the policies associated with that advice will override the policies of this advice, unless read accesses from device will not result in a read-only copy being created on that device as outlined in description for the advice cudaMemAdviseSetReadMostly. If the memory region refers to valid system-allocated pageable memory, then device must have a non-zero value for the device attribute cudaDevAttrPageableMemoryAccess.
- **‣** cudaMemAdviseUnsetPreferredLocation: Undoes the effect of cudaMemAdviseSetPreferredLocation and changes the preferred location to none.
- ▶ cudaMemAdviseSetAccessedBy: This advice implies that the data will be accessed by device. Passing in [cudaCpuDeviceId](#page-583-0) for device will set the advice for the CPU. If device is a GPU, then the device attribute cudaDevAttrConcurrentManagedAccess must be non-zero. This advice does not cause data migration and has no impact on the location of the data per se. Instead, it causes the data to always be mapped in

the specified processor's page tables, as long as the location of the data permits a mapping to be established. If the data gets migrated for any reason, the mappings are updated accordingly. This advice is recommended in scenarios where data locality is not important, but avoiding faults is. Consider for example a system containing multiple GPUs with peer-to-peer access enabled, where the data located on one GPU is occasionally accessed by peer GPUs. In such scenarios, migrating data over to the other GPUs is not as important because the accesses are infrequent and the overhead of migration may be too high. But preventing faults can still help improve performance, and so having a mapping set up in advance is useful. Note that on CPU access of this data, the data may be migrated to host memory because the CPU typically cannot access device memory directly. Any GPU that had the cudaMemAdviceSetAccessedBy flag set for this data will now have its mapping updated to point to the page in host memory. If cudaMemAdviseSetReadMostly is also set on this memory region or any subset of it, then the policies associated with that advice will override the policies of this advice. Additionally, if the preferred location of this memory region or any subset of it is also device, then the policies associated with cudaMemAdviseSetPreferredLocation will override the policies of this advice. If the memory region refers to valid system-allocated pageable memory, then device must have a non-zero value for the device attribute cudaDevAttrPageableMemoryAccess. Additionally, if device has a non-zero value for the device attribute cudaDevAttrPageableMemoryAccessUsesHostPageTables, then this call has no effect.

**‣** cudaMemAdviseUnsetAccessedBy: Undoes the effect of cudaMemAdviseSetAccessedBy. Any mappings to the data from device may be removed at any time causing accesses to result in non-fatal page faults. If the memory region refers to valid system-allocated pageable memory, then device must have a non-zero value for the device attribute cudaDevAttrPageableMemoryAccess. Additionally, if device has a non-zero value for the device attribute cudaDevAttrPageableMemoryAccessUsesHostPageTables, then this call has no effect.

#### Note:

- **‣** Note that this function may also return error codes from previous, asynchronous launches.
- This function exhibits [asynchronous](#page-32-0) behavior for most use cases.
- This function uses standard [default stream](#page-34-0) semantics.
- **‣** Note that this function may also return cudaErrorInitializationError, cudaErrorInsufficientDriver or cudaErrorNoDevice if this call tries to initialize internal CUDA RT state.
- **‣** Note that as specified by [cudaStreamAddCallback](#page-95-0) no CUDA function may be called from callback. cudaErrorNotPermitted may, but is not guaranteed to, be returned as a diagnostic in such case.

See also:

[cudaMemcpy,](#page-205-0) [cudaMemcpyPeer,](#page-229-0) [cudaMemcpyAsync,](#page-225-0) [cudaMemcpy3DPeerAsync,](#page-224-0) [cudaMemPrefetchAsync](#page-236-0), [cuMemAdvise](../cuda-driver-api/cuda-driver-api/content/group__CUDA__UNIFIED.html#group__CUDA__UNIFIED_1g27608c857a9254789c13f3e3b72029e2)

# host cudaError t cudaMemAdvise v2 (const void \*devPtr, size\_t count, cudaMemoryAdvise advice, cudaMemLocation location)

Advise about the usage of a given memory range.

# Parameters

## **devPtr**

- Pointer to memory to set the advice for

#### **count**

- Size in bytes of the memory range

#### **advice**

- Advice to be applied for the specified memory range

#### **location**

- location to apply the advice for

# Returns

cudaSuccess, cudaErrorInvalidValue, cudaErrorInvalidDevice

# **Description**

Advise the Unified Memory subsystem about the usage pattern for the memory range starting at devPtr with a size of count bytes. The start address and end address of the memory range will be rounded down and rounded up respectively to be aligned to CPU page size before the advice is applied. The memory range must refer to managed memory allocated via cudaMemAllocManaged or declared via \_\_managed\_\_ variables. The memory range could also refer to system-allocated pageable memory provided it represents a valid, host-accessible region of memory and all additional constraints imposed by advice as outlined below are also satisfied. Specifying an invalid system-allocated pageable memory range results in an error being returned.

The advice parameter can take the following values:

**‣** cudaMemAdviseSetReadMostly: This implies that the data is mostly going to be read from and only occasionally written to. Any read accesses from any processor to this region will create a read-only copy of at least the accessed pages in that processor's memory. Additionally, if [cudaMemPrefetchAsync](#page-236-0) or cudaMemPrefetchAsync\_v2 is called on this region, it will create a read-only copy of the data on the destination processor. If the target location for cudaMemPrefetchAsync\_v2 is a host NUMA node

and a read-only copy already exists on another host NUMA node, that copy will be migrated to the targeted host NUMA node. If any processor writes to this region, all copies of the corresponding page will be invalidated except for the one where the write occurred. If the writing processor is the CPU and the preferred location of the page is a host NUMA node, then the page will also be migrated to that host NUMA node. The location argument is ignored for this advice. Note that for a page to be read-duplicated, the accessing processor must either be the CPU or a GPU that has a non-zero value for the device attribute cudaDevAttrConcurrentManagedAccess. Also, if a context is created on a device that does not have the device attribute cudaDevAttrConcurrentManagedAccess set, then read-duplication will not occur until all such contexts are destroyed. If the memory region refers to valid system-allocated pageable memory, then the accessing device must have a non-zero value for the device attribute cudaDevAttrPageableMemoryAccess for a read-only copy to be created on that device. Note however that if the accessing device also has a non-zero value for the device attribute cudaDevAttrPageableMemoryAccessUsesHostPageTables, then setting this advice will not create a read-only copy when that device accesses this memory region.

- **‣** cudaMemAdviceUnsetReadMostly: Undoes the effect of cudaMemAdviseSetReadMostly and also prevents the Unified Memory driver from attempting heuristic read-duplication on the memory range. Any read-duplicated copies of the data will be collapsed into a single copy. The location for the collapsed copy will be the preferred location if the page has a preferred location and one of the read-duplicated copies was resident at that location. Otherwise, the location chosen is arbitrary. Note: The location argument is ignored for this advice.
- **‣** cudaMemAdviseSetPreferredLocation: This advice sets the preferred location for the data to be the memory belonging to location. When [cudaMemLocation::type](#page-630-0) is cudaMemLocationTypeHost, [cudaMemLocation::id](#page-630-1) is ignored and the preferred location is set to be host memory. To set the preferred location to a specific host NUMA node, applications must set [cudaMemLocation::type](#page-630-0) to cudaMemLocationTypeHostNuma and [cudaMemLocation::id](#page-630-1) must specify the NUMA ID of the host NUMA node. If [cudaMemLocation::type](#page-630-0) is set to cudaMemLocationTypeHostNumaCurrent, [cudaMemLocation::id](#page-630-1) will be ignored and the host NUMA node closest to the calling thread's CPU will be used as the preferred location. If [cudaMemLocation::type](#page-630-0) is a cudaMemLocationTypeDevice, then [cudaMemLocation::id](#page-630-1) must be a valid device ordinal and the device must have a non-zero value for the device attribute cudaDevAttrConcurrentManagedAccess. Setting the preferred location does not cause data to migrate to that location immediately. Instead, it guides the migration policy when a fault occurs on that memory region. If the data is already in its preferred location and the faulting processor can establish a mapping without requiring the data to be migrated, then data migration will be avoided. On the other hand, if the data is not in its preferred location or if a direct mapping cannot be established, then it will be migrated to the processor accessing it. It is important to note that setting the preferred location does not prevent data prefetching done using [cudaMemPrefetchAsync](#page-236-0). Having a preferred

location can override the page thrash detection and resolution logic in the Unified Memory driver. Normally, if a page is detected to be constantly thrashing between for example host and device memory, the page may eventually be pinned to host memory by the Unified Memory driver. But if the preferred location is set as device memory, then the page will continue to thrash indefinitely. If cudaMemAdviseSetReadMostly is also set on this memory region or any subset of it, then the policies associated with that advice will override the policies of this advice, unless read accesses from location will not result in a read-only copy being created on that procesor as outlined in description for the advice cudaMemAdviseSetReadMostly. If the memory region refers to valid systemallocated pageable memory, and [cudaMemLocation::type](#page-630-0) is cudaMemLocationTypeDevice then [cudaMemLocation::id](#page-630-1) must be a valid device that has a non-zero alue for the device attribute cudaDevAttrPageableMemoryAccess.

- **‣** cudaMemAdviseUnsetPreferredLocation: Undoes the effect of cudaMemAdviseSetPreferredLocation and changes the preferred location to none. The location argument is ignored for this advice.
- **‣** cudaMemAdviseSetAccessedBy: This advice implies that the data will be accessed by processor location. The [cudaMemLocation::type](#page-630-0) must be either cudaMemLocationTypeDevice with [cudaMemLocation::id](#page-630-1) representing a valid device ordinal or cudaMemLocationTypeHost and [cudaMemLocation::id](#page-630-1) will be ignored. All other location types are invalid. If [cudaMemLocation::id](#page-630-1) is a GPU, then the device attribute cudaDevAttrConcurrentManagedAccess must be non-zero. This advice does not cause data migration and has no impact on the location of the data per se. Instead, it causes the data to always be mapped in the specified processor's page tables, as long as the location of the data permits a mapping to be established. If the data gets migrated for any reason, the mappings are updated accordingly. This advice is recommended in scenarios where data locality is not important, but avoiding faults is. Consider for example a system containing multiple GPUs with peer-to-peer access enabled, where the data located on one GPU is occasionally accessed by peer GPUs. In such scenarios, migrating data over to the other GPUs is not as important because the accesses are infrequent and the overhead of migration may be too high. But preventing faults can still help improve performance, and so having a mapping set up in advance is useful. Note that on CPU access of this data, the data may be migrated to host memory because the CPU typically cannot access device memory directly. Any GPU that had the cudaMemAdviseSetAccessedBy flag set for this data will now have its mapping updated to point to the page in host memory. If cudaMemAdviseSetReadMostly is also set on this memory region or any subset of it, then the policies associated with that advice will override the policies of this advice. Additionally, if the preferred location of this memory region or any subset of it is also location, then the policies associated with [CU\\_MEM\\_ADVISE\\_SET\\_PREFERRED\\_LOCATION](../cuda-driver-api/cuda-driver-api/content/group__CUDA__TYPES.html#group__CUDA__TYPES_1ggcfe2ed2d4567745dd4ad41034136fff3ddee285dc5e0e7d26469009ffd583cea) will override the policies of this advice. If the memory region refers to valid system-allocated pageable memory, and [cudaMemLocation::type](#page-630-0) is cudaMemLocationTypeDevice then device in [cudaMemLocation::id](#page-630-1) must have a non-zero value for the device attribute cudaDevAttrPageableMemoryAccess. Additionally, if [cudaMemLocation::id](#page-630-1) has a non-zero

value for the device attribute cudaDevAttrPageableMemoryAccessUsesHostPageTables, then this call has no effect.

**‣** [CU\\_MEM\\_ADVISE\\_UNSET\\_ACCESSED\\_BY](../cuda-driver-api/cuda-driver-api/content/group__CUDA__TYPES.html#group__CUDA__TYPES_1ggcfe2ed2d4567745dd4ad41034136fff3f8118635c5f39d76432654ec13a726a5): Undoes the effect of cudaMemAdviseSetAccessedBy. Any mappings to the data from location may be removed at any time causing accesses to result in non-fatal page faults. If the memory region refers to valid system-allocated pageable memory, and [cudaMemLocation::type](#page-630-0) is cudaMemLocationTypeDevice then device in [cudaMemLocation::id](#page-630-1) must have a non-zero value for the device attribute cudaDevAttrPageableMemoryAccess. Additionally, if [cudaMemLocation::id](#page-630-1) has a non-zero value for the device attribute cudaDevAttrPageableMemoryAccessUsesHostPageTables, then this call has no effect.

## Note:

- **‣** Note that this function may also return error codes from previous, asynchronous launches.
- **Indept** This function exhibits [asynchronous](#page-32-0) behavior for most use cases.
- **‣** This function uses standard [default stream](#page-34-0) semantics.
- ▶ Note that this function may also return cudaErrorInitializationError, cudaErrorInsufficientDriver or cudaErrorNoDevice if this call tries to initialize internal CUDA RT state.
- ▶ Note that as specified by [cudaStreamAddCallback](#page-95-0) no CUDA function may be called from callback. cudaErrorNotPermitted may, but is not guaranteed to, be returned as a diagnostic in such case.

#### See also:

[cudaMemcpy,](#page-205-0) [cudaMemcpyPeer,](#page-229-0) [cudaMemcpyAsync,](#page-225-0) [cudaMemcpy3DPeerAsync,](#page-224-0) [cudaMemPrefetchAsync](#page-236-0), [cuMemAdvise](../cuda-driver-api/cuda-driver-api/content/group__CUDA__UNIFIED.html#group__CUDA__UNIFIED_1g27608c857a9254789c13f3e3b72029e2), [cuMemAdvise\\_v2](../cuda-driver-api/cuda-driver-api/content/group__CUDA__UNIFIED.html#group__CUDA__UNIFIED_1g1ee1ef51ac4f44b4cf5d54711f227584)

# <span id="page-205-0"></span>host cudaError t cudaMemcpy (void \*dst, const void \*src, size\_t count, cudaMemcpyKind kind)

Copies data between host and device.

# **Parameters**

#### **dst**

- Destination memory address

#### **src**

- Source memory address

#### **count**

- Size in bytes to copy

#### **kind**

- Type of transfer

# **Returns**

cudaSuccess, cudaErrorInvalidValue, cudaErrorInvalidMemcpyDirection

# **Description**

Copies count bytes from the memory area pointed to by src to the memory area pointed to by dst, where kind specifies the direction of the copy, and must be one of cudaMemcpyHostToHost, cudaMemcpyHostToDevice, cudaMemcpyDeviceToHost, cudaMemcpyDeviceToDevice, or cudaMemcpyDefault. Passing cudaMemcpyDefault is recommended, in which case the type of transfer is inferred from the pointer values. However, cudaMemcpyDefault is only allowed on systems that support unified virtual addressing. Calling [cudaMemcpy\(\)](#page-205-0) with dst and src pointers that do not match the direction of the copy results in an undefined behavior.

#### Note:

- **‣** Note that this function may also return error codes from previous, asynchronous launches.
- **‣** Note that this function may also return cudaErrorInitializationError, cudaErrorInsufficientDriver or cudaErrorNoDevice if this call tries to initialize internal CUDA RT state.
- **‣** Note that as specified by [cudaStreamAddCallback](#page-95-0) no CUDA function may be called from callback. cudaErrorNotPermitted may, but is not quaranteed to, be returned as a diagnostic in such case.
- **‣** This function exhibits [synchronous](#page-32-1) behavior for most use cases.
- **‣** Memory regions requested must be either entirely registered with CUDA, or in the case of host pageable transfers, not registered at all. Memory regions spanning over allocations that are both registered and not registered with CUDA are not supported and will return CUDA\_ERROR\_INVALID\_VALUE.

#### See also:

[cudaMemcpy2D,](#page-207-0) [cudaMemcpy2DToArray](#page-215-0), [cudaMemcpy2DFromArray,](#page-212-0) [cudaMemcpy2DArrayToArray,](#page-208-0) [cudaMemcpyToSymbol](#page-509-0), [cudaMemcpyFromSymbol,](#page-506-1) [cudaMemcpyAsync,](#page-225-0) [cudaMemcpy2DAsync,](#page-210-0) [cudaMemcpy2DToArrayAsync,](#page-217-0) [cudaMemcpy2DFromArrayAsync](#page-213-0), [cudaMemcpyToSymbolAsync,](#page-510-0) [cudaMemcpyFromSymbolAsync,](#page-507-0) [cuMemcpyDtoH](../cuda-driver-api/cuda-driver-api/content/group__CUDA__MEM.html#group__CUDA__MEM_1g3480368ee0208a98f75019c9a8450893), [cuMemcpyHtoD](../cuda-driver-api/cuda-driver-api/content/group__CUDA__MEM.html#group__CUDA__MEM_1g4d32266788c440b0220b1a9ba5795169), [cuMemcpyDtoD](../cuda-driver-api/cuda-driver-api/content/group__CUDA__MEM.html#group__CUDA__MEM_1g1725774abf8b51b91945f3336b778c8b), [cuMemcpy](../cuda-driver-api/cuda-driver-api/content/group__CUDA__MEM.html#group__CUDA__MEM_1g8d0ff510f26d4b87bd3a51e731e7f698)

# <span id="page-207-0"></span>host cudaError t cudaMemcpy2D (void \*dst, size\_t dpitch, const void \*src, size\_t spitch, size\_t width, size t height, cudaMemcpyKind kind)

Copies data between host and device.

# **Parameters**

### **dst**

- Destination memory address

## **dpitch**

- Pitch of destination memory

### **src**

- Source memory address

## **spitch**

- Pitch of source memory

### **width**

- Width of matrix transfer (columns in bytes)

### **height**

- Height of matrix transfer (rows)

### **kind**

- Type of transfer

# Returns

cudaSuccess, cudaErrorInvalidValue, cudaErrorInvalidPitchValue, cudaErrorInvalidMemcpyDirection

# **Description**

Copies a matrix (height rows of width bytes each) from the memory area pointed to by src to the memory area pointed to by dst, where kind specifies the direction of the copy, and must be one of cudaMemcpyHostToHost, cudaMemcpyHostToDevice, cudaMemcpyDeviceToHost, cudaMemcpyDeviceToDevice, or cudaMemcpyDefault. Passing cudaMemcpyDefault is recommended, in which case the type of transfer is inferred from the pointer values. However, cudaMemcpyDefault is only allowed on systems that support unified virtual addressing. dpitch and spitch are the widths in memory in bytes of the 2D arrays pointed to by dst and src, including any padding added to the end of each row. The memory areas may not overlap. width must not exceed either dpitch or spitch. Calling [cudaMemcpy2D\(\)](#page-207-0) with dst and src pointers that do not match the direction of the copy results in an undefined behavior. [cudaMemcpy2D\(\)](#page-207-0) returns an error if dpitch or spitch exceeds the maximum allowed.

## Note:

- Note that this function may also return error codes from previous, asynchronous launches.
- Note that this function may also return cudaErrorInitializationError, cudaErrorInsufficientDriver or cudaErrorNoDevice if this call tries to initialize internal CUDA RT state.
- **‣** Note that as specified by [cudaStreamAddCallback](#page-95-0) no CUDA function may be called from callback. cudaErrorNotPermitted may, but is not quaranteed to, be returned as a diagnostic in such case.
- **‣** Memory regions requested must be either entirely registered with CUDA, or in the case of host pageable transfers, not registered at all. Memory regions spanning over allocations that are both registered and not registered with CUDA are not supported and will return CUDA\_ERROR\_INVALID\_VALUE.

#### See also:

[cudaMemcpy,](#page-205-0) [cudaMemcpy2DToArray,](#page-215-0) [cudaMemcpy2DFromArray,](#page-212-0) [cudaMemcpy2DArrayToArray,](#page-208-0) [cudaMemcpyToSymbol](#page-509-0), [cudaMemcpyFromSymbol,](#page-506-1) [cudaMemcpyAsync,](#page-225-0) [cudaMemcpy2DAsync,](#page-210-0) [cudaMemcpy2DToArrayAsync,](#page-217-0) [cudaMemcpy2DFromArrayAsync](#page-213-0), [cudaMemcpyToSymbolAsync,](#page-510-0) [cudaMemcpyFromSymbolAsync,](#page-507-0) [cuMemcpy2D,](../cuda-driver-api/cuda-driver-api/content/group__CUDA__MEM.html#group__CUDA__MEM_1g27f885b30c34cc20a663a671dbf6fc27) [cuMemcpy2DUnaligned](../cuda-driver-api/cuda-driver-api/content/group__CUDA__MEM.html#group__CUDA__MEM_1g2fa285d47fd7020e596bfeab3deb651b)

# <span id="page-208-0"></span>\_\_host\_\_cudaError\_t cudaMemcpy2DArrayToArray (cudaArray\_t dst, size\_t wOffsetDst, size\_t hOffsetDst, cudaArray\_const\_t src, size\_t wOffsetSrc, size\_t hOffsetSrc, size\_t width, size\_t height, cudaMemcpyKind kind)

Copies data between host and device.

# Parameters

#### **dst**

- Destination memory address

#### **wOffsetDst**

- Destination starting X offset (columns in bytes)

#### **hOffsetDst**

- Destination starting Y offset (rows)

#### **src**

- Source memory address

### **wOffsetSrc**

- Source starting X offset (columns in bytes)

#### **hOffsetSrc**

- Source starting Y offset (rows)

#### **width**

- Width of matrix transfer (columns in bytes)

#### **height**

- Height of matrix transfer (rows)

#### **kind**

- Type of transfer

# Returns

cudaSuccess, cudaErrorInvalidValue, cudaErrorInvalidMemcpyDirection

# **Description**

Copies a matrix (height rows of width bytes each) from the CUDA array src starting at hOffsetSrc rows and wOffsetSrc bytes from the upper left corner to the CUDA array dst starting at hOffsetDst rows and wOffsetDst bytes from the upper left corner, where kind specifies the direction of the copy, and must be one of cudaMemcpyHostToHost, cudaMemcpyHostToDevice, cudaMemcpyDeviceToHost, cudaMemcpyDeviceToDevice, or cudaMemcpyDefault. Passing cudaMemcpyDefault is recommended, in which case the type of transfer is inferred from the pointer values. However, cudaMemcpyDefault is only allowed on systems that support unified virtual addressing. wOffsetDst + width must not exceed the width of the CUDA array dst. wOffsetSrc + width must not exceed the width of the CUDA array src.

#### Note:

- Note that this function may also return error codes from previous, asynchronous launches.
- This function exhibits [synchronous](#page-32-1) behavior for most use cases.
- **‣** Note that this function may also return cudaErrorInitializationError, cudaErrorInsufficientDriver or cudaErrorNoDevice if this call tries to initialize internal CUDA RT state.
- **‣** Note that as specified by [cudaStreamAddCallback](#page-95-0) no CUDA function may be called from callback. cudaErrorNotPermitted may, but is not guaranteed to, be returned as a diagnostic in such case.

#### See also:

[cudaMemcpy,](#page-205-0) [cudaMemcpy2D](#page-207-0), [cudaMemcpy2DToArray](#page-215-0), [cudaMemcpy2DFromArray](#page-212-0), [cudaMemcpyToSymbol](#page-509-0), [cudaMemcpyFromSymbol](#page-506-1), [cudaMemcpyAsync](#page-225-0), [cudaMemcpy2DAsync](#page-210-0), [cudaMemcpy2DToArrayAsync,](#page-217-0) [cudaMemcpy2DFromArrayAsync](#page-213-0), [cudaMemcpyToSymbolAsync](#page-510-0), [cudaMemcpyFromSymbolAsync,](#page-507-0) [cuMemcpy2D,](../cuda-driver-api/cuda-driver-api/content/group__CUDA__MEM.html#group__CUDA__MEM_1g27f885b30c34cc20a663a671dbf6fc27) [cuMemcpy2DUnaligned](../cuda-driver-api/cuda-driver-api/content/group__CUDA__MEM.html#group__CUDA__MEM_1g2fa285d47fd7020e596bfeab3deb651b)

# <span id="page-210-0"></span>host device cudaError\_t cudaMemcpy2DAsync (void \*dst, size\_t dpitch, const void \*src, size\_t spitch, size\_t width, size\_t height, cudaMemcpyKind kind, cudaStream\_t stream)

Copies data between host and device.

# Parameters

### **dst**

- Destination memory address

#### **dpitch**

- Pitch of destination memory

#### **src**

- Source memory address

#### **spitch**

- Pitch of source memory

#### **width**

- Width of matrix transfer (columns in bytes)

#### **height**

- Height of matrix transfer (rows)

#### **kind**

- Type of transfer

#### **stream**

- Stream identifier

## Returns

cudaSuccess, cudaErrorInvalidValue, cudaErrorInvalidPitchValue, cudaErrorInvalidMemcpyDirection

# **Description**

Copies a matrix (height rows of width bytes each) from the memory area pointed to by src to the memory area pointed to by dst, where kind specifies the direction of the copy, and must be one of cudaMemcpyHostToHost, cudaMemcpyHostToDevice, cudaMemcpyDeviceToHost, cudaMemcpyDeviceToDevice, or cudaMemcpyDefault. Passing cudaMemcpyDefault is recommended, in which case the type of transfer is inferred from the pointer values. However, cudaMemcpyDefault is only allowed on systems that support unified virtual addressing. dpitch and spitch are the widths in memory in bytes of the 2D arrays

pointed to by dst and src, including any padding added to the end of each row. The memory areas may not overlap. width must not exceed either dpitch or spitch.

Calling [cudaMemcpy2DAsync\(\)](#page-210-0) with dst and src pointers that do not match the direction of the copy results in an undefined behavior. [cudaMemcpy2DAsync\(\)](#page-210-0) returns an error if dpitch or spitch is greater than the maximum allowed.

[cudaMemcpy2DAsync\(\)](#page-210-0) is asynchronous with respect to the host, so the call may return before the copy is complete. The copy can optionally be associated to a stream by passing a non-zero stream argument. If kind is cudaMemcpyHostToDevice or cudaMemcpyDeviceToHost and stream is non-zero, the copy may overlap with operations in other streams.

The device version of this function only handles device to device copies and cannot be given local or shared pointers.

## Note:

- **‣** Note that this function may also return error codes from previous, asynchronous launches.
- This function exhibits [asynchronous](#page-32-0) behavior for most use cases.
- **‣** This function uses standard [default stream](#page-34-0) semantics.
- **‣** Note that this function may also return cudaErrorInitializationError, cudaErrorInsufficientDriver or cudaErrorNoDevice if this call tries to initialize internal CUDA RT state.
- **‣** Note that as specified by [cudaStreamAddCallback](#page-95-0) no CUDA function may be called from callback. cudaErrorNotPermitted may, but is not guaranteed to, be returned as a diagnostic in such case.
- **‣** Memory regions requested must be either entirely registered with CUDA, or in the case of host pageable transfers, not registered at all. Memory regions spanning over allocations that are both registered and not registered with CUDA are not supported and will return CUDA\_ERROR\_INVALID\_VALUE.

#### See also:

[cudaMemcpy,](#page-205-0) [cudaMemcpy2D](#page-207-0), [cudaMemcpy2DToArray](#page-215-0), [cudaMemcpy2DFromArray](#page-212-0), [cudaMemcpy2DArrayToArray,](#page-208-0) [cudaMemcpyToSymbol](#page-509-0), [cudaMemcpyFromSymbol,](#page-506-1) [cudaMemcpyAsync,](#page-225-0) [cudaMemcpy2DToArrayAsync,](#page-217-0) [cudaMemcpy2DFromArrayAsync,](#page-213-0) [cudaMemcpyToSymbolAsync](#page-510-0), [cudaMemcpyFromSymbolAsync](#page-507-0), [cuMemcpy2DAsync](../cuda-driver-api/cuda-driver-api/content/group__CUDA__MEM.html#group__CUDA__MEM_1g4acf155faeb969d9d21f5433d3d0f274)

# <span id="page-212-0"></span>host cudaError t cudaMemcpy2DFromArray (void \*dst, size\_t dpitch, cudaArray\_const\_t src, size\_t wOffset, size\_t hOffset, size\_t width, size\_t height, cudaMemcpyKind kind)

Copies data between host and device.

## **Parameters**

## **dst**

- Destination memory address

## **dpitch**

- Pitch of destination memory

#### **src**

- Source memory address

#### **wOffset**

- Source starting X offset (columns in bytes)

#### **hOffset**

- Source starting Y offset (rows)

### **width**

- Width of matrix transfer (columns in bytes)

## **height**

- Height of matrix transfer (rows)

## **kind**

- Type of transfer

# Returns

cudaSuccess, cudaErrorInvalidValue, cudaErrorInvalidPitchValue, cudaErrorInvalidMemcpyDirection

# **Description**

Copies a matrix (height rows of width bytes each) from the CUDA array src starting at hOffset rows and wOffset bytes from the upper left corner to the memory area pointed to by dst, where kind specifies the direction of the copy, and must be one of cudaMemcpyHostToHost, cudaMemcpyHostToDevice, cudaMemcpyDeviceToHost, cudaMemcpyDeviceToDevice, or cudaMemcpyDefault. Passing cudaMemcpyDefault is recommended, in which case the type of transfer is inferred from the pointer values. However, cudaMemcpyDefault is only allowed on systems that support unified virtual addressing. dpitch is the width in memory in bytes of the 2D array pointed to by dst, including any padding added to the end of each row. wOffset + width must not exceed the width of the CUDA array src. width must not exceed dpitch. [cudaMemcpy2DFromArray\(\)](#page-212-0) returns an error if dpitch exceeds the maximum allowed.

#### Note:

- **‣** Note that this function may also return error codes from previous, asynchronous launches.
- This function exhibits [synchronous](#page-32-1) behavior for most use cases.
- ▶ Note that this function may also return cudaErrorInitializationError, cudaErrorInsufficientDriver or cudaErrorNoDevice if this call tries to initialize internal CUDA RT state.
- Note that as specified by [cudaStreamAddCallback](#page-95-0) no CUDA function may be called from callback. cudaErrorNotPermitted may, but is not quaranteed to, be returned as a diagnostic in such case.
- **‣** Memory regions requested must be either entirely registered with CUDA, or in the case of host pageable transfers, not registered at all. Memory regions spanning over allocations that are both registered and not registered with CUDA are not supported and will return CUDA\_ERROR\_INVALID\_VALUE.

#### See also:

[cudaMemcpy,](#page-205-0) [cudaMemcpy2D](#page-207-0), [cudaMemcpy2DToArray](#page-215-0), [cudaMemcpy2DArrayToArray,](#page-208-0) [cudaMemcpyToSymbol](#page-509-0), [cudaMemcpyFromSymbol](#page-506-1), [cudaMemcpyAsync](#page-225-0), [cudaMemcpy2DAsync](#page-210-0), [cudaMemcpy2DToArrayAsync,](#page-217-0) [cudaMemcpy2DFromArrayAsync](#page-213-0), [cudaMemcpyToSymbolAsync](#page-510-0), [cudaMemcpyFromSymbolAsync,](#page-507-0) [cuMemcpy2D,](../cuda-driver-api/cuda-driver-api/content/group__CUDA__MEM.html#group__CUDA__MEM_1g27f885b30c34cc20a663a671dbf6fc27) [cuMemcpy2DUnaligned](../cuda-driver-api/cuda-driver-api/content/group__CUDA__MEM.html#group__CUDA__MEM_1g2fa285d47fd7020e596bfeab3deb651b)

# <span id="page-213-0"></span>host cudaError t cudaMemcpy2DFromArrayAsync (void \*dst, size\_t dpitch, cudaArray\_const\_t src, size\_t wOffset, size\_t hOffset, size t width, size t height, cudaMemcpyKind kind, cudaStream\_t stream)

Copies data between host and device.

## **Parameters**

## **dst**

- Destination memory address

#### **dpitch**

- Pitch of destination memory

#### **src**

- Source memory address

#### **wOffset**

- Source starting X offset (columns in bytes)

#### **hOffset**

- Source starting Y offset (rows)

### **width**

- Width of matrix transfer (columns in bytes)

## **height**

- Height of matrix transfer (rows)

### **kind**

- Type of transfer

## **stream**

- Stream identifier

# Returns

cudaSuccess, cudaErrorInvalidValue, cudaErrorInvalidPitchValue, cudaErrorInvalidMemcpyDirection

# **Description**

Copies a matrix (height rows of width bytes each) from the CUDA array src starting at hOffset rows and wOffset bytes from the upper left corner to the memory area pointed to by dst, where kind specifies the direction of the copy, and must be one of cudaMemcpyHostToHost, cudaMemcpyHostToDevice, cudaMemcpyDeviceToHost, cudaMemcpyDeviceToDevice, or cudaMemcpyDefault. Passing cudaMemcpyDefault is recommended, in which case the type of transfer is inferred from the pointer values. However, cudaMemcpyDefault is only allowed on systems that support unified virtual addressing. dpitch is the width in memory in bytes of the 2D array pointed to by dst, including any padding added to the end of each row. wOffset + width must not exceed the width of the CUDA array src. width must not exceed dpitch. [cudaMemcpy2DFromArrayAsync\(\)](#page-213-0) returns an error if dpitch exceeds the maximum allowed.

[cudaMemcpy2DFromArrayAsync\(\)](#page-213-0) is asynchronous with respect to the host, so the call may return before the copy is complete. The copy can optionally be associated to a stream by passing a non-zero stream argument. If kind is cudaMemcpyHostToDevice or cudaMemcpyDeviceToHost and stream is non-zero, the copy may overlap with operations in other streams.

Note:

- **‣** Note that this function may also return error codes from previous, asynchronous launches.
- This function exhibits [asynchronous](#page-32-0) behavior for most use cases.
- This function uses standard [default stream](#page-34-0) semantics.
- Note that this function may also return cudaErrorInitializationError, cudaErrorInsufficientDriver or cudaErrorNoDevice if this call tries to initialize internal CUDA RT state.
- **‣** Note that as specified by [cudaStreamAddCallback](#page-95-0) no CUDA function may be called from callback. cudaErrorNotPermitted may, but is not guaranteed to, be returned as a diagnostic in such case.
- **‣** Memory regions requested must be either entirely registered with CUDA, or in the case of host pageable transfers, not registered at all. Memory regions spanning over allocations that are both registered and not registered with CUDA are not supported and will return CUDA\_ERROR\_INVALID\_VALUE.

## See also:

[cudaMemcpy,](#page-205-0) [cudaMemcpy2D](#page-207-0), [cudaMemcpy2DToArray](#page-215-0), [cudaMemcpy2DFromArray](#page-212-0), [cudaMemcpy2DArrayToArray,](#page-208-0) [cudaMemcpyToSymbol](#page-509-0), [cudaMemcpyFromSymbol,](#page-506-1) [cudaMemcpyAsync,](#page-225-0) [cudaMemcpy2DAsync,](#page-210-0) [cudaMemcpy2DToArrayAsync,](#page-217-0)

[cudaMemcpyToSymbolAsync](#page-510-0), [cudaMemcpyFromSymbolAsync](#page-507-0), [cuMemcpy2DAsync](../cuda-driver-api/cuda-driver-api/content/group__CUDA__MEM.html#group__CUDA__MEM_1g4acf155faeb969d9d21f5433d3d0f274)

# <span id="page-215-0"></span>\_\_host\_\_cudaError\_t cudaMemcpy2DToArray (cudaArray\_t dst, size\_t wOffset, size\_t hOffset, const void \*src, size\_t spitch, size\_t width, size\_t height, cudaMemcpyKind kind)

Copies data between host and device.

# **Parameters**

## **dst**

- Destination memory address

# **wOffset**

- Destination starting X offset (columns in bytes)

## **hOffset**

- Destination starting Y offset (rows)

#### **src**

- Source memory address

#### **spitch**

- Pitch of source memory

#### **width**

- Width of matrix transfer (columns in bytes)

## **height**

- Height of matrix transfer (rows)
### **kind**

- Type of transfer

# **Returns**

cudaSuccess, cudaErrorInvalidValue, cudaErrorInvalidPitchValue, cudaErrorInvalidMemcpyDirection

# **Description**

Copies a matrix (height rows of width bytes each) from the memory area pointed to by src to the CUDA array dst starting at hOffset rows and wOffset bytes from the upper left corner, where kind specifies the direction of the copy, and must be one of cudaMemcpyHostToHost, cudaMemcpyHostToDevice, cudaMemcpyDeviceToHost, cudaMemcpyDeviceToDevice, or cudaMemcpyDefault. Passing cudaMemcpyDefault is recommended, in which case the type of transfer is inferred from the pointer values. However, cudaMemcpyDefault is only allowed on systems that support unified virtual addressing. spitch is the width in memory in bytes of the 2D array pointed to by src, including any padding added to the end of each row. wOffset + width must not exceed the width of the CUDA array dst. width must not exceed spitch. [cudaMemcpy2DToArray\(\)](#page-215-0) returns an error if spitch exceeds the maximum allowed.

### Note:

- **‣** Note that this function may also return error codes from previous, asynchronous launches.
- This function exhibits [synchronous](#page-32-0) behavior for most use cases.
- **‣** Note that this function may also return cudaErrorInitializationError, cudaErrorInsufficientDriver or cudaErrorNoDevice if this call tries to initialize internal CUDA RT state.
- **‣** Note that as specified by [cudaStreamAddCallback](#page-95-0) no CUDA function may be called from callback. cudaErrorNotPermitted may, but is not guaranteed to, be returned as a diagnostic in such case.
- **‣** Memory regions requested must be either entirely registered with CUDA, or in the case of host pageable transfers, not registered at all. Memory regions spanning over allocations that are both registered and not registered with CUDA are not supported and will return CUDA\_ERROR\_INVALID\_VALUE.

#### See also:

[cudaMemcpy,](#page-205-0) [cudaMemcpy2D](#page-207-0), [cudaMemcpy2DFromArray](#page-212-0), [cudaMemcpy2DArrayToArray,](#page-208-0) [cudaMemcpyToSymbol](#page-509-0), [cudaMemcpyFromSymbol](#page-506-0), [cudaMemcpyAsync](#page-225-0), [cudaMemcpy2DAsync](#page-210-0), [cudaMemcpy2DToArrayAsync,](#page-217-0) [cudaMemcpy2DFromArrayAsync](#page-213-0), [cudaMemcpyToSymbolAsync](#page-510-0), [cudaMemcpyFromSymbolAsync,](#page-507-0) [cuMemcpy2D,](../cuda-driver-api/cuda-driver-api/content/group__CUDA__MEM.html#group__CUDA__MEM_1g27f885b30c34cc20a663a671dbf6fc27) [cuMemcpy2DUnaligned](../cuda-driver-api/cuda-driver-api/content/group__CUDA__MEM.html#group__CUDA__MEM_1g2fa285d47fd7020e596bfeab3deb651b)

<span id="page-217-0"></span>host cudaError t cudaMemcpy2DToArrayAsync (cudaArray\_t dst, size\_t wOffset, size\_t hOffset, const void \*src, size\_t spitch, size\_t width, size\_t height, cudaMemcpyKind kind, cudaStream\_t stream)

Copies data between host and device.

### **Parameters**

#### **dst**

- Destination memory address

# **wOffset**

- Destination starting X offset (columns in bytes)

#### **hOffset**

- Destination starting Y offset (rows)

#### **src**

- Source memory address

### **spitch**

- Pitch of source memory

### **width**

- Width of matrix transfer (columns in bytes)

## **height**

- Height of matrix transfer (rows)

## **kind**

- Type of transfer

#### **stream**

- Stream identifier

# Returns

cudaSuccess, cudaErrorInvalidValue, cudaErrorInvalidPitchValue, cudaErrorInvalidMemcpyDirection

# **Description**

Copies a matrix (height rows of width bytes each) from the memory area pointed to by src to the CUDA array dst starting at hOffset rows and wOffset bytes from the upper left corner, where kind specifies the direction of the copy, and must be one of cudaMemcpyHostToHost, cudaMemcpyHostToDevice, cudaMemcpyDeviceToHost, cudaMemcpyDeviceToDevice, or cudaMemcpyDefault. Passing cudaMemcpyDefault is recommended, in which case the type of transfer is inferred from the pointer values. However, cudaMemcpyDefault is only allowed on systems that support unified virtual addressing. spitch is the width in memory in bytes of the 2D array pointed to by src, including any padding added to the end of each row. wOffset + width must not exceed the width of the

CUDA array dst. width must not exceed spitch. [cudaMemcpy2DToArrayAsync\(\)](#page-217-0) returns an error if spitch exceeds the maximum allowed.

[cudaMemcpy2DToArrayAsync\(\)](#page-217-0) is asynchronous with respect to the host, so the call may return before the copy is complete. The copy can optionally be associated to a stream by passing a non-zero stream argument. If kind is cudaMemcpyHostToDevice or cudaMemcpyDeviceToHost and stream is non-zero, the copy may overlap with operations in other streams.

### Note:

- **‣** Note that this function may also return error codes from previous, asynchronous launches.
- **‣** This function exhibits [asynchronous](#page-32-1) behavior for most use cases.
- **‣** This function uses standard [default stream](#page-34-0) semantics.
- ▶ Note that this function may also return cudaErrorInitializationError, cudaErrorInsufficientDriver or cudaErrorNoDevice if this call tries to initialize internal CUDA RT state.
- **‣** Note that as specified by [cudaStreamAddCallback](#page-95-0) no CUDA function may be called from callback. cudaErrorNotPermitted may, but is not guaranteed to, be returned as a diagnostic in such case.
- **‣** Memory regions requested must be either entirely registered with CUDA, or in the case of host pageable transfers, not registered at all. Memory regions spanning over allocations that are both registered and not registered with CUDA are not supported and will return CUDA\_ERROR\_INVALID\_VALUE.

#### See also:

[cudaMemcpy,](#page-205-0) [cudaMemcpy2D](#page-207-0), [cudaMemcpy2DToArray](#page-215-0), [cudaMemcpy2DFromArray](#page-212-0), [cudaMemcpy2DArrayToArray,](#page-208-0) [cudaMemcpyToSymbol](#page-509-0), [cudaMemcpyFromSymbol,](#page-506-0) [cudaMemcpyAsync,](#page-225-0) [cudaMemcpy2DAsync,](#page-210-0)

[cudaMemcpy2DFromArrayAsync](#page-213-0), [cudaMemcpyToSymbolAsync,](#page-510-0) [cudaMemcpyFromSymbolAsync,](#page-507-0) [cuMemcpy2DAsync](../cuda-driver-api/cuda-driver-api/content/group__CUDA__MEM.html#group__CUDA__MEM_1g4acf155faeb969d9d21f5433d3d0f274)

# <span id="page-218-0"></span>host cudaError t cudaMemcpy3D (const cudaMemcpy3DParms \*p)

Copies data between 3D objects.

# **Parameters**

**p**

- 3D memory copy parameters

# Returns

cudaSuccess, cudaErrorInvalidValue, cudaErrorInvalidPitchValue, cudaErrorInvalidMemcpyDirection

# **Description**

```
struct cudaExtent {
 width;
height;
 size_t <u>depth</u>;
};
struct cudaExtent
          make cudaExtent(size t w, size t h, size t d);
struct cudaPos {
 x</u>;
 size<sup>t</sup> y;
ze_t <u>z</u>;
};
struct cudaPos
           make cudaPos(size t x, size t y z);
struct cudaMemcpy3DParms {
  cudaArray_t 
          srcArray;
  struct cudaPos 
            srcPos;
  struct cudaPitchedPtr
           srcPtr;
  cudaArray_t 
           dstArray;
  struct cudaPos 
           dstPos;
 cudaPitchedPtr
           dstPtr;
 struct cudaExtent
           extent;
 enum cudaMemcpyKind
         kind;
 };
```
[cudaMemcpy3D\(\)](#page-218-0) copies data betwen two 3D objects. The source and destination objects may be in either host memory, device memory, or a CUDA array. The source, destination, extent, and kind of copy performed is specified by the [cudaMemcpy3DParms](#page-627-0) struct which should be initialized to zero before use:

```
cudaMemcpy3DParms myParms = {0};
```
The struct passed to [cudaMemcpy3D\(\)](#page-218-0) must specify one of srcArray or srcPtr and one of dstArray or dstPtr. Passing more than one non-zero source or destination will cause [cudaMemcpy3D\(\)](#page-218-0) to return an error.

The srcPos and dstPos fields are optional offsets into the source and destination objects and are defined in units of each object's elements. The element for a host or device pointer is assumed to be unsigned char.

The extent field defines the dimensions of the transferred area in elements. If a CUDA array is participating in the copy, the extent is defined in terms of that array's elements. If no CUDA array is participating in the copy then the extents are defined in elements of **unsigned char**.

The kind field defines the direction of the copy. It must be one of cudaMemcpyHostToHost, cudaMemcpyHostToDevice, cudaMemcpyDeviceToHost, cudaMemcpyDeviceToDevice, or cudaMemcpyDefault. Passing cudaMemcpyDefault is recommended, in which case the type of transfer is inferred from the pointer values. However, cudaMemcpyDefault is only allowed on systems that support unified virtual addressing. For cudaMemcpyHostToHost or cudaMemcpyHostToDevice or cudaMemcpyDeviceToHost passed as kind and cudaArray type passed as source or destination, if the kind implies cudaArray type to be present on the host, [cudaMemcpy3D\(\)](#page-218-0) will disregard that implication and silently correct the kind based on the fact that cudaArray type can only be present on the device.

If the source and destination are both arrays, [cudaMemcpy3D\(\)](#page-218-0) will return an error if they do not have the same element size.

The source and destination object may not overlap. If overlapping source and destination objects are specified, undefined behavior will result.

The source object must entirely contain the region defined by srcPos and extent. The destination object must entirely contain the region defined by dstPos and extent.

[cudaMemcpy3D\(\)](#page-218-0) returns an error if the pitch of srcPtr or dstPtr exceeds the maximum allowed. The pitch of a [cudaPitchedPtr](#page-633-0) allocated with [cudaMalloc3D\(\)](#page-185-0) will always be valid.

## Note:

- **‣** Note that this function may also return error codes from previous, asynchronous launches.
- This function exhibits [synchronous](#page-32-0) behavior for most use cases.
- Note that this function may also return cudaErrorInitializationError, cudaErrorInsufficientDriver or cudaErrorNoDevice if this call tries to initialize internal CUDA RT state.
- **‣** Note that as specified by [cudaStreamAddCallback](#page-95-0) no CUDA function may be called from callback. cudaErrorNotPermitted may, but is not guaranteed to, be returned as a diagnostic in such case.

#### See also:

[cudaMalloc3D](#page-185-0), [cudaMalloc3DArray,](#page-186-0) [cudaMemset3D](#page-246-0), [cudaMemcpy3DAsync,](#page-221-0) [cudaMemcpy,](#page-205-0) [cudaMemcpy2D](#page-207-0), [cudaMemcpy2DToArray](#page-215-0), [cudaMemcpy2DFromArray](#page-212-0), [cudaMemcpy2DArrayToArray,](#page-208-0) [cudaMemcpyToSymbol](#page-509-0), [cudaMemcpyFromSymbol,](#page-506-0) [cudaMemcpyAsync,](#page-225-0) [cudaMemcpy2DAsync,](#page-210-0) [cudaMemcpy2DToArrayAsync,](#page-217-0) [cudaMemcpy2DFromArrayAsync](#page-213-0), [cudaMemcpyToSymbolAsync,](#page-510-0) [cudaMemcpyFromSymbolAsync,](#page-507-0) [make\\_cudaExtent](#page-252-0), [make\\_cudaPos,](#page-253-0) [cuMemcpy3D](../cuda-driver-api/cuda-driver-api/content/group__CUDA__MEM.html#group__CUDA__MEM_1g4b5238975579f002c0199a3800ca44df)

# <span id="page-221-0"></span>host device cudaError\_t cudaMemcpy3DAsync (const cudaMemcpy3DParms \*p, cudaStream\_t stream)

Copies data between 3D objects.

# **Parameters**

## **p**

- 3D memory copy parameters

## **stream**

- Stream identifier

# Returns

cudaSuccess, cudaErrorInvalidValue, cudaErrorInvalidPitchValue, cudaErrorInvalidMemcpyDirection

# **Description**

```
struct cudaExtent {
 width;
height;
depth;
};
struct cudaExtent
         make cudaExtent(size t w, size t h, size t d);
struct cudaPos {
x</u>;
size_t y;
ze_t z;
};
struct cudaPos
          make cudaPos(size t x, size t y, size t z);
struct cudaMemcpy3DParms {
 cudaArray_t 
          srcArray;
  struct cudaPos 
          srcPos;
  struct cudaPitchedPtr
          srcPtr;
  cudaArray_t 
         dstArray;
  struct cudaPos 
           dstPos;
  struct cudaPitchedPtr
          dstPtr;
  struct cudaExtent 
           extent;
  enum cudaMemcpyKind 
          kind;
};
```
[cudaMemcpy3DAsync\(\)](#page-221-0) copies data betwen two 3D objects. The source and destination objects may be in either host memory, device memory, or a CUDA array. The source, destination, extent, and kind of copy performed is specified by the [cudaMemcpy3DParms](#page-627-0) struct which should be initialized to zero before use:

```
\intcudaMemcpy3DParms myParms = \{0\};
```
The struct passed to [cudaMemcpy3DAsync\(\)](#page-221-0) must specify one of srcArray or srcPtr and one of dstArray or dstPtr. Passing more than one non-zero source or destination will cause [cudaMemcpy3DAsync\(\)](#page-221-0) to return an error.

The srcPos and dstPos fields are optional offsets into the source and destination objects and are defined in units of each object's elements. The element for a host or device pointer is assumed to be unsigned char. For CUDA arrays, positions must be in the range [0, 2048] for any dimension.

The extent field defines the dimensions of the transferred area in elements. If a CUDA array is participating in the copy, the extent is defined in terms of that array's elements. If no CUDA array is participating in the copy then the extents are defined in elements of unsigned char.

The kind field defines the direction of the copy. It must be one of cudaMemcpyHostToHost, cudaMemcpyHostToDevice, cudaMemcpyDeviceToHost, cudaMemcpyDeviceToDevice, or cudaMemcpyDefault. Passing cudaMemcpyDefault is recommended, in which case the type of transfer is inferred from the pointer values. However, cudaMemcpyDefault is only allowed on systems that support unified virtual addressing. For cudaMemcpyHostToHost or cudaMemcpyHostToDevice or cudaMemcpyDeviceToHost passed as kind and cudaArray type passed as source or destination, if the kind implies cudaArray type to be present on the host, [cudaMemcpy3DAsync\(\)](#page-221-0) will disregard that implication and silently correct the kind based on the fact that cudaArray type can only be present on the device.

If the source and destination are both arrays, [cudaMemcpy3DAsync\(\)](#page-221-0) will return an error if they do not have the same element size.

The source and destination object may not overlap. If overlapping source and destination objects are specified, undefined behavior will result.

The source object must lie entirely within the region defined by srcPos and extent. The destination object must lie entirely within the region defined by dstPos and extent.

[cudaMemcpy3DAsync\(\)](#page-221-0) returns an error if the pitch of srcPtr or dstPtr exceeds the maximum allowed. The pitch of a [cudaPitchedPtr](#page-633-0) allocated with [cudaMalloc3D\(\)](#page-185-0) will always be valid.

[cudaMemcpy3DAsync\(\)](#page-221-0) is asynchronous with respect to the host, so the call may return before the copy is complete. The copy can optionally be associated to a stream by passing a non-zero stream argument. If kind is cudaMemcpyHostToDevice or cudaMemcpyDeviceToHost and stream is non-zero, the copy may overlap with operations in other streams.

The device version of this function only handles device to device copies and cannot be given local or shared pointers.

### Note:

- Note that this function may also return error codes from previous, asynchronous launches.
- This function exhibits [asynchronous](#page-32-1) behavior for most use cases.
- **‣** This function uses standard [default stream](#page-34-0) semantics.
- **‣** Note that this function may also return cudaErrorInitializationError, cudaErrorInsufficientDriver or cudaErrorNoDevice if this call tries to initialize internal CUDA RT state.
- **‣** Note that as specified by [cudaStreamAddCallback](#page-95-0) no CUDA function may be called from callback. cudaErrorNotPermitted may, but is not quaranteed to, be returned as a diagnostic in such case.

#### See also:

[cudaMalloc3D](#page-185-0), [cudaMalloc3DArray,](#page-186-0) [cudaMemset3D](#page-246-0), [cudaMemcpy3D,](#page-218-0) [cudaMemcpy](#page-205-0), [cudaMemcpy2D,](#page-207-0) [cudaMemcpy2DToArray](#page-215-0), :[cudaMemcpy2DFromArray](#page-212-0), [cudaMemcpy2DArrayToArray,](#page-208-0) [cudaMemcpyToSymbol](#page-509-0), [cudaMemcpyFromSymbol,](#page-506-0) [cudaMemcpyAsync,](#page-225-0) [cudaMemcpy2DAsync,](#page-210-0) [cudaMemcpy2DToArrayAsync,](#page-217-0) [cudaMemcpy2DFromArrayAsync](#page-213-0), [cudaMemcpyToSymbolAsync,](#page-510-0) [cudaMemcpyFromSymbolAsync,](#page-507-0) [make\\_cudaExtent](#page-252-0), [make\\_cudaPos,](#page-253-0) [cuMemcpy3DAsync](../cuda-driver-api/cuda-driver-api/content/group__CUDA__MEM.html#group__CUDA__MEM_1g79f4f3fde6ae0f529568d881d9e11987)

# \_\_host\_\_cudaError\_t cudaMemcpy3DPeer (const cudaMemcpy3DPeerParms \*p)

Copies memory between devices.

## **Parameters**

#### **p**

- Parameters for the memory copy

#### Returns

cudaSuccess, cudaErrorInvalidValue, cudaErrorInvalidDevice, cudaErrorInvalidPitchValue

## **Description**

Perform a 3D memory copy according to the parameters specified in p. See the definition of the [cudaMemcpy3DPeerParms](#page-628-6) structure for documentation of its parameters.

Note that this function is synchronous with respect to the host only if the source or destination of the transfer is host memory. Note also that this copy is serialized with respect to all pending and future asynchronous work in to the current device, the copy's source device, and the copy's destination device (use [cudaMemcpy3DPeerAsync](#page-224-0) to avoid this synchronization).

## Note:

- **‣** Note that this function may also return error codes from previous, asynchronous launches.
- **This function exhibits [synchronous](#page-32-0) behavior for most use cases.**
- **Note that this function may also return cudaErrorInitializationError,** cudaErrorInsufficientDriver or cudaErrorNoDevice if this call tries to initialize internal CUDA RT state.
- ▶ Note that as specified by [cudaStreamAddCallback](#page-95-0) no CUDA function may be called from callback. cudaErrorNotPermitted may, but is not guaranteed to, be returned as a diagnostic in such case.

#### See also:

[cudaMemcpy,](#page-205-0) [cudaMemcpyPeer,](#page-229-0) [cudaMemcpyAsync,](#page-225-0) [cudaMemcpyPeerAsync](#page-231-0), [cudaMemcpy3DPeerAsync,](#page-224-0) [cuMemcpy3DPeer](../cuda-driver-api/cuda-driver-api/content/group__CUDA__MEM.html#group__CUDA__MEM_1g11466fd70cde9329a4e16eb1f258c433)

# <span id="page-224-0"></span>host cudaError t cudaMemcpy3DPeerAsync (const cudaMemcpy3DPeerParms \*p, cudaStream\_t stream)

Copies memory between devices asynchronously.

## **Parameters**

#### **p**

- Parameters for the memory copy

#### **stream**

- Stream identifier

## **Returns**

cudaSuccess, cudaErrorInvalidValue, cudaErrorInvalidDevice, cudaErrorInvalidPitchValue

## **Description**

Perform a 3D memory copy according to the parameters specified in p. See the definition of the [cudaMemcpy3DPeerParms](#page-628-6) structure for documentation of its parameters.

## Note:

- **‣** Note that this function may also return error codes from previous, asynchronous launches.
- This function exhibits [asynchronous](#page-32-1) behavior for most use cases.
- **‣** This function uses standard [default stream](#page-34-0) semantics.
- ▶ Note that this function may also return cudaErrorInitializationError, cudaErrorInsufficientDriver or cudaErrorNoDevice if this call tries to initialize internal CUDA RT state.
- **‣** Note that as specified by [cudaStreamAddCallback](#page-95-0) no CUDA function may be called from callback. cudaErrorNotPermitted may, but is not quaranteed to, be returned as a diagnostic in such case.

#### See also:

[cudaMemcpy,](#page-205-0) [cudaMemcpyPeer,](#page-229-0) [cudaMemcpyAsync,](#page-225-0) [cudaMemcpyPeerAsync](#page-231-0), [cudaMemcpy3DPeerAsync,](#page-224-0) [cuMemcpy3DPeerAsync](../cuda-driver-api/cuda-driver-api/content/group__CUDA__MEM.html#group__CUDA__MEM_1gc4e4bfd9f627d3aa3695979e058f1bb8)

# <span id="page-225-0"></span>\_\_host\_\_\_\_device\_\_cudaError\_t cudaMemcpyAsync (void \*dst, const void \*src, size\_t count, cudaMemcpyKind kind, cudaStream\_t stream)

Copies data between host and device.

## **Parameters**

#### **dst**

- Destination memory address

#### **src**

- Source memory address

#### **count**

- Size in bytes to copy

#### **kind**

- Type of transfer

#### **stream**

- Stream identifier

# Returns

cudaSuccess, cudaErrorInvalidValue, cudaErrorInvalidMemcpyDirection

# **Description**

Copies count bytes from the memory area pointed to by src to the memory area pointed to by dst, where kind specifies the direction of the copy, and must be one of cudaMemcpyHostToHost, cudaMemcpyHostToDevice, cudaMemcpyDeviceToHost, cudaMemcpyDeviceToDevice, or cudaMemcpyDefault. Passing cudaMemcpyDefault is recommended, in which case the type of transfer is inferred from the pointer values. However, cudaMemcpyDefault is only allowed on systems that support unified virtual addressing.

The memory areas may not overlap. Calling [cudaMemcpyAsync\(\)](#page-225-0) with dst and src pointers that do not match the direction of the copy results in an undefined behavior.

[cudaMemcpyAsync\(\)](#page-225-0) is asynchronous with respect to the host, so the call may return before the copy is complete. The copy can optionally be associated to a stream by passing a non-zero stream argument. If kind is cudaMemcpyHostToDevice or cudaMemcpyDeviceToHost and the stream is non-zero, the copy may overlap with operations in other streams.

The device version of this function only handles device to device copies and cannot be given local or shared pointers.

## Note:

- **‣** Note that this function may also return error codes from previous, asynchronous launches.
- **‣** This function exhibits [asynchronous](#page-32-1) behavior for most use cases.
- **‣** This function uses standard [default stream](#page-34-0) semantics.
- ▶ Note that this function may also return cudaErrorInitializationError, cudaErrorInsufficientDriver or cudaErrorNoDevice if this call tries to initialize internal CUDA RT state.
- **‣** Note that as specified by [cudaStreamAddCallback](#page-95-0) no CUDA function may be called from callback. cudaErrorNotPermitted may, but is not guaranteed to, be returned as a diagnostic in such case.
- **‣** Memory regions requested must be either entirely registered with CUDA, or in the case of host pageable transfers, not registered at all. Memory regions spanning over allocations that are both registered and not registered with CUDA are not supported and will return CUDA\_ERROR\_INVALID\_VALUE.

#### See also:

[cudaMemcpy,](#page-205-0) [cudaMemcpy2D](#page-207-0), [cudaMemcpy2DToArray](#page-215-0), [cudaMemcpy2DFromArray](#page-212-0), [cudaMemcpy2DArrayToArray,](#page-208-0) [cudaMemcpyToSymbol](#page-509-0), [cudaMemcpyFromSymbol,](#page-506-0) [cudaMemcpy2DAsync](#page-210-0), [cudaMemcpy2DToArrayAsync,](#page-217-0) [cudaMemcpy2DFromArrayAsync](#page-213-0), [cudaMemcpyToSymbolAsync](#page-510-0), [cudaMemcpyFromSymbolAsync](#page-507-0), [cuMemcpyAsync](../cuda-driver-api/cuda-driver-api/content/group__CUDA__MEM.html#group__CUDA__MEM_1g5f26aaf5582ade791e5688727a178d78), [cuMemcpyDtoHAsync,](../cuda-driver-api/cuda-driver-api/content/group__CUDA__MEM.html#group__CUDA__MEM_1g56f30236c7c5247f8e061b59d3268362) [cuMemcpyHtoDAsync](../cuda-driver-api/cuda-driver-api/content/group__CUDA__MEM.html#group__CUDA__MEM_1g1572263fe2597d7ba4f6964597a354a3), [cuMemcpyDtoDAsync](../cuda-driver-api/cuda-driver-api/content/group__CUDA__MEM.html#group__CUDA__MEM_1g39ea09ba682b8eccc9c3e0c04319b5c8)

# host cudaError t cudaMemcpyFromSymbol (void \*dst, const void \*symbol, size\_t count, size\_t offset, cudaMemcpyKind kind)

Copies data from the given symbol on the device.

# **Parameters**

### **dst**

- Destination memory address

### **symbol**

- Device symbol address

#### **count**

- Size in bytes to copy

### **offset**

- Offset from start of symbol in bytes

#### **kind**

- Type of transfer

# Returns

cudaSuccess, cudaErrorInvalidValue, cudaErrorInvalidSymbol, cudaErrorInvalidMemcpyDirection, cudaErrorNoKernelImageForDevice

# **Description**

Copies count bytes from the memory area pointed to by offset bytes from the start of symbol symbol to the memory area pointed to by dst. The memory areas may not overlap. symbol is a variable that resides in global or constant memory space. kind can be either cudaMemcpyDeviceToHost, cudaMemcpyDeviceToDevice, or cudaMemcpyDefault. Passing cudaMemcpyDefault is recommended, in which case the type of transfer is inferred from the pointer values. However, cudaMemcpyDefault is only allowed on systems that support unified virtual addressing.

#### Note:

- ▶ Note that this function may also return error codes from previous, asynchronous launches.
- This function exhibits [synchronous](#page-32-0) behavior for most use cases.
- Use of a string naming a variable as the symbol parameter was deprecated in CUDA 4.1 and removed in CUDA 5.0.
- Note that this function may also return cudaErrorInitializationError, cudaErrorInsufficientDriver or cudaErrorNoDevice if this call tries to initialize internal CUDA RT state.
- **‣** Note that as specified by [cudaStreamAddCallback](#page-95-0) no CUDA function may be called from callback. cudaErrorNotPermitted may, but is not guaranteed to, be returned as a diagnostic in such case.

### See also:

[cudaMemcpy,](#page-205-0) [cudaMemcpy2D](#page-207-0), [cudaMemcpy2DToArray](#page-215-0), [cudaMemcpy2DFromArray](#page-212-0), [cudaMemcpy2DArrayToArray,](#page-208-0) [cudaMemcpyToSymbol](#page-509-0), [cudaMemcpyAsync](#page-225-0), [cudaMemcpy2DAsync](#page-210-0), [cudaMemcpy2DToArrayAsync,](#page-217-0) [cudaMemcpy2DFromArrayAsync](#page-213-0), [cudaMemcpyToSymbolAsync](#page-510-0), [cudaMemcpyFromSymbolAsync](#page-507-0), [cuMemcpy,](../cuda-driver-api/cuda-driver-api/content/group__CUDA__MEM.html#group__CUDA__MEM_1g8d0ff510f26d4b87bd3a51e731e7f698) [cuMemcpyDtoH](../cuda-driver-api/cuda-driver-api/content/group__CUDA__MEM.html#group__CUDA__MEM_1g3480368ee0208a98f75019c9a8450893), [cuMemcpyDtoD](../cuda-driver-api/cuda-driver-api/content/group__CUDA__MEM.html#group__CUDA__MEM_1g1725774abf8b51b91945f3336b778c8b)

# <span id="page-228-0"></span>\_\_host\_\_cudaError\_t cudaMemcpyFromSymbolAsync (void \*dst, const void \*symbol, size\_t count, size\_t offset, cudaMemcpyKind kind, cudaStream t stream)

Copies data from the given symbol on the device.

# **Parameters**

#### **dst**

- Destination memory address

#### **symbol**

- Device symbol address

#### **count**

- Size in bytes to copy

#### **offset**

- Offset from start of symbol in bytes

#### **kind**

- Type of transfer

#### **stream**

- Stream identifier

# **Returns**

cudaSuccess, cudaErrorInvalidValue, cudaErrorInvalidSymbol, cudaErrorInvalidMemcpyDirection, cudaErrorNoKernelImageForDevice

# **Description**

Copies count bytes from the memory area pointed to by offset bytes from the start of symbol symbol to the memory area pointed to by dst. The memory areas may not overlap.

symbol is a variable that resides in global or constant memory space. kind can be either cudaMemcpyDeviceToHost, cudaMemcpyDeviceToDevice, or cudaMemcpyDefault. Passing cudaMemcpyDefault is recommended, in which case the type of transfer is inferred from the pointer values. However, cudaMemcpyDefault is only allowed on systems that support unified virtual addressing.

[cudaMemcpyFromSymbolAsync\(\)](#page-228-0) is asynchronous with respect to the host, so the call may return before the copy is complete. The copy can optionally be associated to a stream by passing a non-zero stream argument. If kind is cudaMemcpyDeviceToHost and stream is non-zero, the copy may overlap with operations in other streams.

#### Note:

- Note that this function may also return error codes from previous, asynchronous launches.
- This function exhibits [asynchronous](#page-32-1) behavior for most use cases.
- **‣** This function uses standard [default stream](#page-34-0) semantics.
- **‣** Use of a string naming a variable as the symbol parameter was deprecated in CUDA 4.1 and removed in CUDA 5.0.
- **‣** Note that this function may also return cudaErrorInitializationError, cudaErrorInsufficientDriver or cudaErrorNoDevice if this call tries to initialize internal CUDA RT state.
- **‣** Note that as specified by [cudaStreamAddCallback](#page-95-0) no CUDA function may be called from callback. cudaErrorNotPermitted may, but is not guaranteed to, be returned as a diagnostic in such case.

#### See also:

[cudaMemcpy,](#page-205-0) [cudaMemcpy2D](#page-207-0), [cudaMemcpy2DToArray](#page-215-0), [cudaMemcpy2DFromArray](#page-212-0), [cudaMemcpy2DArrayToArray,](#page-208-0) [cudaMemcpyToSymbol](#page-509-0), [cudaMemcpyFromSymbol,](#page-506-0) [cudaMemcpyAsync,](#page-225-0) [cudaMemcpy2DAsync,](#page-210-0) [cudaMemcpy2DToArrayAsync,](#page-217-0) [cudaMemcpy2DFromArrayAsync](#page-213-0), [cudaMemcpyToSymbolAsync,](#page-510-0) [cuMemcpyAsync,](../cuda-driver-api/cuda-driver-api/content/group__CUDA__MEM.html#group__CUDA__MEM_1g5f26aaf5582ade791e5688727a178d78) [cuMemcpyDtoHAsync,](../cuda-driver-api/cuda-driver-api/content/group__CUDA__MEM.html#group__CUDA__MEM_1g56f30236c7c5247f8e061b59d3268362) [cuMemcpyDtoDAsync](../cuda-driver-api/cuda-driver-api/content/group__CUDA__MEM.html#group__CUDA__MEM_1g39ea09ba682b8eccc9c3e0c04319b5c8)

# <span id="page-229-0"></span>host cudaError t cudaMemcpyPeer (void \*dst, int dstDevice, const void \*src, int srcDevice, size t count)

Copies memory between two devices.

## **Parameters**

#### **dst**

- Destination device pointer

## **dstDevice**

- Destination device

#### **src**

- Source device pointer

## **srcDevice**

- Source device

#### **count**

- Size of memory copy in bytes

# **Returns**

cudaSuccess, cudaErrorInvalidValue, cudaErrorInvalidDevice

# **Description**

Copies memory from one device to memory on another device. dst is the base device pointer of the destination memory and dstDevice is the destination device. src is the base device pointer of the source memory and srcDevice is the source device. count specifies the number of bytes to copy.

Note that this function is asynchronous with respect to the host, but serialized with respect all pending and future asynchronous work in to the current device, srcDevice, and dstDevice (use [cudaMemcpyPeerAsync](#page-231-0) to avoid this synchronization).

## Note:

- ▶ Note that this function may also return error codes from previous, asynchronous launches.
- This function exhibits [synchronous](#page-32-0) behavior for most use cases.
- ▶ Note that this function may also return cudaErrorInitializationError, cudaErrorInsufficientDriver or cudaErrorNoDevice if this call tries to initialize internal CUDA RT state.
- **‣** Note that as specified by [cudaStreamAddCallback](#page-95-0) no CUDA function may be called from callback. cudaErrorNotPermitted may, but is not guaranteed to, be returned as a diagnostic in such case.

#### See also:

[cudaMemcpy,](#page-205-0) [cudaMemcpyAsync](#page-225-0), [cudaMemcpyPeerAsync](#page-231-0), [cudaMemcpy3DPeerAsync,](#page-224-0) [cuMemcpyPeer](../cuda-driver-api/cuda-driver-api/content/group__CUDA__MEM.html#group__CUDA__MEM_1ge1f5c7771544fee150ada8853c7cbf4a)

# <span id="page-231-0"></span>\_\_host\_\_cudaError\_t cudaMemcpyPeerAsync (void \*dst, int dstDevice, const void \*src, int srcDevice, size t count, cudaStream t stream)

Copies memory between two devices asynchronously.

# **Parameters**

### **dst**

- Destination device pointer

## **dstDevice**

- Destination device

#### **src**

- Source device pointer

## **srcDevice**

- Source device

#### **count**

- Size of memory copy in bytes

### **stream**

- Stream identifier

# Returns

## cudaSuccess, cudaErrorInvalidValue, cudaErrorInvalidDevice

# **Description**

Copies memory from one device to memory on another device. dst is the base device pointer of the destination memory and dstDevice is the destination device. src is the base device pointer of the source memory and srcDevice is the source device. count specifies the number of bytes to copy.

Note that this function is asynchronous with respect to the host and all work on other devices.

#### Note:

- ▶ Note that this function may also return error codes from previous, asynchronous launches.
- **‣** This function exhibits [asynchronous](#page-32-1) behavior for most use cases.
- **‣** This function uses standard [default stream](#page-34-0) semantics.
- ▶ Note that this function may also return cudaErrorInitializationError, cudaErrorInsufficientDriver or cudaErrorNoDevice if this call tries to initialize internal CUDA RT state.

Note that as specified by [cudaStreamAddCallback](#page-95-0) no CUDA function may be called from callback. cudaErrorNotPermitted may, but is not guaranteed to, be returned as a diagnostic in such case.

#### See also:

[cudaMemcpy,](#page-205-0) [cudaMemcpyPeer,](#page-229-0) [cudaMemcpyAsync,](#page-225-0) [cudaMemcpy3DPeerAsync,](#page-224-0) [cuMemcpyPeerAsync](../cuda-driver-api/cuda-driver-api/content/group__CUDA__MEM.html#group__CUDA__MEM_1g82fcecb38018e64b98616a8ac30112f2)

# host cudaError t cudaMemcpyToSymbol (const void \*symbol, const void \*src, size\_t count, size\_t offset, cudaMemcpyKind kind)

Copies data to the given symbol on the device.

## Parameters

#### **symbol**

- Device symbol address

#### **src**

- Source memory address

#### **count**

- Size in bytes to copy

#### **offset**

- Offset from start of symbol in bytes

#### **kind**

- Type of transfer

# Returns

cudaSuccess, cudaErrorInvalidValue, cudaErrorInvalidSymbol, cudaErrorInvalidMemcpyDirection, cudaErrorNoKernelImageForDevice

# **Description**

Copies count bytes from the memory area pointed to by src to the memory area pointed to by offset bytes from the start of symbol symbol. The memory areas may not overlap. symbol is a variable that resides in global or constant memory space. kind can be either cudaMemcpyHostToDevice, cudaMemcpyDeviceToDevice, or cudaMemcpyDefault. Passing cudaMemcpyDefault is recommended, in which case the type of transfer is inferred from the pointer values. However, cudaMemcpyDefault is only allowed on systems that support unified virtual addressing.

## Note:

- Note that this function may also return error codes from previous, asynchronous launches.
- This function exhibits [synchronous](#page-32-0) behavior for most use cases.
- Use of a string naming a variable as the symbol parameter was deprecated in CUDA 4.1 and removed in CUDA 5.0.
- ▶ Note that this function may also return cudaErrorInitializationError, cudaErrorInsufficientDriver or cudaErrorNoDevice if this call tries to initialize internal CUDA RT state.
- **‣** Note that as specified by [cudaStreamAddCallback](#page-95-0) no CUDA function may be called from callback. cudaErrorNotPermitted may, but is not guaranteed to, be returned as a diagnostic in such case.

#### See also:

[cudaMemcpy,](#page-205-0) [cudaMemcpy2D](#page-207-0), [cudaMemcpy2DToArray](#page-215-0), [cudaMemcpy2DFromArray](#page-212-0), [cudaMemcpy2DArrayToArray,](#page-208-0) [cudaMemcpyFromSymbol](#page-506-0), [cudaMemcpyAsync,](#page-225-0) [cudaMemcpy2DAsync](#page-210-0), [cudaMemcpy2DToArrayAsync,](#page-217-0) [cudaMemcpy2DFromArrayAsync](#page-213-0), [cudaMemcpyToSymbolAsync](#page-510-0), [cudaMemcpyFromSymbolAsync](#page-507-0), [cuMemcpy,](../cuda-driver-api/cuda-driver-api/content/group__CUDA__MEM.html#group__CUDA__MEM_1g8d0ff510f26d4b87bd3a51e731e7f698) [cuMemcpyHtoD](../cuda-driver-api/cuda-driver-api/content/group__CUDA__MEM.html#group__CUDA__MEM_1g4d32266788c440b0220b1a9ba5795169), [cuMemcpyDtoD](../cuda-driver-api/cuda-driver-api/content/group__CUDA__MEM.html#group__CUDA__MEM_1g1725774abf8b51b91945f3336b778c8b)

# <span id="page-233-0"></span>host cudaError t cudaMemcpyToSymbolAsync (const void \*symbol, const void \*src, size\_t count, size\_t offset, cudaMemcpyKind kind, cudaStream\_t stream)

Copies data to the given symbol on the device.

## Parameters

#### **symbol**

- Device symbol address

#### **src**

- Source memory address

#### **count**

- Size in bytes to copy

#### **offset**

- Offset from start of symbol in bytes

#### **kind**

- Type of transfer

#### **stream**

- Stream identifier

## Returns

cudaSuccess, cudaErrorInvalidValue, cudaErrorInvalidSymbol, cudaErrorInvalidMemcpyDirection, cudaErrorNoKernelImageForDevice

# **Description**

Copies count bytes from the memory area pointed to by src to the memory area pointed to by offset bytes from the start of symbol symbol. The memory areas may not overlap. symbol is a variable that resides in global or constant memory space. kind can be either cudaMemcpyHostToDevice, cudaMemcpyDeviceToDevice, or cudaMemcpyDefault. Passing cudaMemcpyDefault is recommended, in which case the type of transfer is inferred from the pointer values. However, cudaMemcpyDefault is only allowed on systems that support unified virtual addressing.

[cudaMemcpyToSymbolAsync\(\)](#page-233-0) is asynchronous with respect to the host, so the call may return before the copy is complete. The copy can optionally be associated to a stream by passing a non-zero stream argument. If kind is cudaMemcpyHostToDevice and stream is non-zero, the copy may overlap with operations in other streams.

#### Note:

- Note that this function may also return error codes from previous, asynchronous launches.
- **‣** This function exhibits [asynchronous](#page-32-1) behavior for most use cases.
- **‣** This function uses standard [default stream](#page-34-0) semantics.
- **‣** Use of a string naming a variable as the symbol parameter was deprecated in CUDA 4.1 and removed in CUDA 5.0.
- ▶ Note that this function may also return cudaErrorInitializationError, cudaErrorInsufficientDriver or cudaErrorNoDevice if this call tries to initialize internal CUDA RT state.
- **‣** Note that as specified by [cudaStreamAddCallback](#page-95-0) no CUDA function may be called from callback. cudaErrorNotPermitted may, but is not guaranteed to, be returned as a diagnostic in such case.

#### See also:

[cudaMemcpy,](#page-205-0) [cudaMemcpy2D](#page-207-0), [cudaMemcpy2DToArray](#page-215-0), [cudaMemcpy2DFromArray](#page-212-0), [cudaMemcpy2DArrayToArray,](#page-208-0) [cudaMemcpyToSymbol](#page-509-0), [cudaMemcpyFromSymbol,](#page-506-0) [cudaMemcpyAsync,](#page-225-0) [cudaMemcpy2DAsync,](#page-210-0) [cudaMemcpy2DToArrayAsync,](#page-217-0)

[cudaMemcpy2DFromArrayAsync](#page-213-0), [cudaMemcpyFromSymbolAsync](#page-507-0), [cuMemcpyAsync](../cuda-driver-api/cuda-driver-api/content/group__CUDA__MEM.html#group__CUDA__MEM_1g5f26aaf5582ade791e5688727a178d78), [cuMemcpyHtoDAsync,](../cuda-driver-api/cuda-driver-api/content/group__CUDA__MEM.html#group__CUDA__MEM_1g1572263fe2597d7ba4f6964597a354a3) [cuMemcpyDtoDAsync](../cuda-driver-api/cuda-driver-api/content/group__CUDA__MEM.html#group__CUDA__MEM_1g39ea09ba682b8eccc9c3e0c04319b5c8)

# host cudaError t cudaMemGetInfo (size t \*free, size t \*total)

Gets free and total device memory.

## Parameters

#### **free**

- Returned free memory in bytes

#### **total**

- Returned total memory in bytes

# **Returns**

cudaSuccess, cudaErrorInvalidValue, cudaErrorLaunchFailure

# **Description**

Returns in \*total the total amount of memory available to the the current context. Returns in \*free the amount of memory on the device that is free according to the OS. CUDA is not guaranteed to be able to allocate all of the memory that the OS reports as free. In a multitenet situation, free estimate returned is prone to race condition where a new allocation/free done by a different process or a different thread in the same process between the time when free memory was estimated and reported, will result in deviation in free value reported and actual free memory.

The integrated GPU on Tegra shares memory with CPU and other component of the SoC. The free and total values returned by the API excludes the SWAP memory space maintained by the OS on some platforms. The OS may move some of the memory pages into swap area as the GPU or CPU allocate or access memory. See Tegra app note on how to calculate total and free memory on Tegra.

#### Note:

- Note that this function may also return error codes from previous, asynchronous launches.
- **‣** Note that this function may also return cudaErrorInitializationError, cudaErrorInsufficientDriver or cudaErrorNoDevice if this call tries to initialize internal CUDA RT state.
- **‣** Note that as specified by [cudaStreamAddCallback](#page-95-0) no CUDA function may be called from callback. cudaErrorNotPermitted may, but is not guaranteed to, be returned as a diagnostic in such case.

#### See also:

[cuMemGetInfo](../cuda-driver-api/cuda-driver-api/content/group__CUDA__MEM.html#group__CUDA__MEM_1g808f555540d0143a331cc42aa98835c0)

# <span id="page-236-0"></span>host cudaError t cudaMemPrefetchAsync (const void \*devPtr, size\_t count, int dstDevice, cudaStream\_t stream)

Prefetches memory to the specified destination device.

# Parameters

#### **devPtr**

- Pointer to be prefetched

#### **count**

- Size in bytes

#### **dstDevice**

- Destination device to prefetch to

#### **stream**

- Stream to enqueue prefetch operation

## Returns

cudaSuccess, cudaErrorInvalidValue, cudaErrorInvalidDevice

# **Description**

Prefetches memory to the specified destination device. devPtr is the base device pointer of the memory to be prefetched and dstDevice is the destination device. count specifies the number of bytes to copy. stream is the stream in which the operation is enqueued. The memory range must refer to managed memory allocated via [cudaMallocManaged](#page-503-0) or declared via managed variables.

Passing in cudaCpuDeviceId for dstDevice will prefetch the data to host memory. If dstDevice is a GPU, then the device attribute cudaDevAttrConcurrentManagedAccess must be non-zero. Additionally, stream must be associated with a device that has a non-zero value for the device attribute cudaDevAttrConcurrentManagedAccess.

The start address and end address of the memory range will be rounded down and rounded up respectively to be aligned to CPU page size before the prefetch operation is enqueued in the stream.

If no physical memory has been allocated for this region, then this memory region will be populated and mapped on the destination device. If there's insufficient memory to prefetch the desired region, the Unified Memory driver may evict pages from other [cudaMallocManaged](#page-503-0) allocations to host memory in order to make room. Device memory allocated using [cudaMalloc](#page-184-0) or [cudaMallocArray](#page-189-0) will not be evicted.

By default, any mappings to the previous location of the migrated pages are removed and mappings for the new location are only setup on dstDevice. The exact behavior however also depends on the settings applied to this memory range via [cudaMemAdvise](#page-506-1) as described below:

If cudaMemAdviseSetReadMostly was set on any subset of this memory range, then that subset will create a read-only copy of the pages on dstDevice.

If cudaMemAdviseSetPreferredLocation was called on any subset of this memory range, then the pages will be migrated to dstDevice even if dstDevice is not the preferred location of any pages in the memory range.

If cudaMemAdviseSetAccessedBy was called on any subset of this memory range, then mappings to those pages from all the appropriate processors are updated to refer to the new location if establishing such a mapping is possible. Otherwise, those mappings are cleared.

Note that this API is not required for functionality and only serves to improve performance by allowing the application to migrate data to a suitable location before it is accessed. Memory accesses to this range are always coherent and are allowed even when the data is actively being migrated.

Note that this function is asynchronous with respect to the host and all work on other devices.

## Note:

- ▶ Note that this function may also return error codes from previous, asynchronous launches.
- **‣** This function exhibits [asynchronous](#page-32-1) behavior for most use cases.
- **‣** This function uses standard [default stream](#page-34-0) semantics.
- ▶ Note that this function may also return cudaErrorInitializationError, cudaErrorInsufficientDriver or cudaErrorNoDevice if this call tries to initialize internal CUDA RT state.
- **‣** Note that as specified by [cudaStreamAddCallback](#page-95-0) no CUDA function may be called from callback. cudaErrorNotPermitted may, but is not guaranteed to, be returned as a diagnostic in such case.

#### See also:

[cudaMemcpy,](#page-205-0) [cudaMemcpyPeer,](#page-229-0) [cudaMemcpyAsync,](#page-225-0) [cudaMemcpy3DPeerAsync,](#page-224-0) [cudaMemAdvise,](#page-506-1) [cudaMemAdvise\\_v2](#page-202-0) [cuMemPrefetchAsync](../cuda-driver-api/cuda-driver-api/content/group__CUDA__UNIFIED.html#group__CUDA__UNIFIED_1gfe94f8b7fb56291ebcea44261aa4cb84)

# <span id="page-238-0"></span>host cudaError t cudaMemRangeGetAttribute (void \*data, size\_t dataSize, cudaMemRangeAttribute attribute, const void \*devPtr, size\_t count)

Query an attribute of a given memory range.

# **Parameters**

## **data**

- A pointers to a memory location where the result of each attribute query will be written to.

## **dataSize**

- Array containing the size of data

### **attribute**

- The attribute to query

### **devPtr**

- Start of the range to query

### **count**

- Size of the range to query

# Returns

cudaSuccess, cudaErrorInvalidValue

# **Description**

Query an attribute about the memory range starting at devPtr with a size of count bytes. The memory range must refer to managed memory allocated via [cudaMallocManaged](#page-503-0) or declared via \_\_managed\_\_variables.

The attribute parameter can take the following values:

- **‣** cudaMemRangeAttributeReadMostly: If this attribute is specified, data will be interpreted as a 32-bit integer, and dataSize must be 4. The result returned will be 1 if all pages in the given memory range have read-duplication enabled, or 0 otherwise.
- ▶ cudaMemRangeAttributePreferredLocation: If this attribute is specified, data will be interpreted as a 32-bit integer, and dataSize must be 4. The result returned will be a GPU device id if all pages in the memory range have that GPU as their preferred location, or it will be cudaCpuDeviceId if all pages in the memory range have the CPU as their preferred location, or it will be cudaInvalidDeviceId if either all the pages don't have the same preferred location or some of the pages don't have a preferred location at all. Note that the actual location of the pages in the memory range at the time of the query may be different from the preferred location.
- ▶ cudaMemRangeAttributeAccessedBy: If this attribute is specified, data will be interpreted as an array of 32-bit integers, and dataSize must be a non-zero multiple of 4. The result

returned will be a list of device ids that had cudaMemAdviceSetAccessedBy set for that entire memory range. If any device does not have that advice set for the entire memory range, that device will not be included. If data is larger than the number of devices that have that advice set for that memory range, cudaInvalidDeviceId will be returned in all the extra space provided. For ex., if dataSize is 12 (i.e. data has 3 elements) and only device 0 has the advice set, then the result returned will be { 0, cudaInvalidDeviceId, cudaInvalidDeviceId }. If data is smaller than the number of devices that have that advice set, then only as many devices will be returned as can fit in the array. There is no guarantee on which specific devices will be returned, however.

- **‣** cudaMemRangeAttributeLastPrefetchLocation: If this attribute is specified, data will be interpreted as a 32-bit integer, and dataSize must be 4. The result returned will be the last location to which all pages in the memory range were prefetched explicitly via [cudaMemPrefetchAsync](#page-236-0). This will either be a GPU id or cudaCpuDeviceId depending on whether the last location for prefetch was a GPU or the CPU respectively. If any page in the memory range was never explicitly prefetched or if all pages were not prefetched to the same location, cudaInvalidDeviceId will be returned. Note that this simply returns the last location that the applicaton requested to prefetch the memory range to. It gives no indication as to whether the prefetch operation to that location has completed or even begun.
- **‣** cudaMemRangeAttributePreferredLocationType: If this attribute is specified, data will be interpreted as a [cudaMemLocationType](#page-572-0), and dataSize must be sizeof(cudaMemLocationType). The [cudaMemLocationType](#page-572-0) returned will be cudaMemLocationTypeDevice if all pages in the memory range have the same GPU as their preferred location, or [cudaMemLocationType](#page-572-0) will be cudaMemLocationTypeHost if all pages in the memory range have the CPU as their preferred location, or or it will be cudaMemLocationTypeHostNuma if all the pages in the memory range have the same host NUMA node ID as their preferred location or it will be cudaMemLocationTypeInvalid if either all the pages don't have the same preferred location or some of the pages don't have a preferred location at all. Note that the actual location type of the pages in the memory range at the time of the query may be different from the preferred location type.
	- **‣** cudaMemRangeAttributePreferredLocationId: If this attribute is specified, data will be interpreted as a 32-bit integer, and dataSize must be 4. If the cudaMemRangeAttributePreferredLocationType query for the same address range returns cudaMemLocationTypeDevice, it will be a valid device ordinal or if it returns cudaMemLocationTypeHostNuma, it will be a valid host NUMA node ID or if it returns any other location type, the id should be ignored.
- **‣** cudaMemRangeAttributeLastPrefetchLocationType: If this attribute is specified, data will be interpreted as a [cudaMemLocationType](#page-572-0), and dataSize must be sizeof(cudaMemLocationType). The result returned will be the last location type to which all pages in the memory range were prefetched explicitly via [cuMemPrefetchAsync](../cuda-driver-api/cuda-driver-api/content/group__CUDA__UNIFIED.html#group__CUDA__UNIFIED_1gfe94f8b7fb56291ebcea44261aa4cb84). The [cudaMemLocationType](#page-572-0) returned will be cudaMemLocationTypeDevice if the last prefetch location was the GPU or cudaMemLocationTypeHost if it was the CPU or

cudaMemLocationTypeHostNuma if the last prefetch location was a specific host NUMA node. If any page in the memory range was never explicitly prefetched or if all pages were not prefetched to the same location, [CUmemLocationType](../cuda-driver-api/cuda-driver-api/content/group__CUDA__TYPES.html#group__CUDA__TYPES_1g75cfd5b9fa5c1c6ee2be2547bfbe882e) will be cudaMemLocationTypeInvalid. Note that this simply returns the last location type that the application requested to prefetch the memory range to. It gives no indication as to whether the prefetch operation to that location has completed or even begun.

**‣** cudaMemRangeAttributeLastPrefetchLocationId: If this attribute is specified, data will be interpreted as a 32-bit integer, and dataSize must be 4. If the cudaMemRangeAttributeLastPrefetchLocationType query for the same address range returns cudaMemLocationTypeDevice, it will be a valid device ordinal or if it returns cudaMemLocationTypeHostNuma, it will be a valid host NUMA node ID or if it returns any other location type, the id should be ignored.

#### Note:

- ▶ Note that this function may also return error codes from previous, asynchronous launches.
- **‣** This function exhibits [asynchronous](#page-32-1) behavior for most use cases.
- **‣** This function uses standard [default stream](#page-34-0) semantics.
- **‣** Note that this function may also return cudaErrorInitializationError, cudaErrorInsufficientDriver or cudaErrorNoDevice if this call tries to initialize internal CUDA RT state.
- **‣** Note that as specified by [cudaStreamAddCallback](#page-95-0) no CUDA function may be called from callback. cudaErrorNotPermitted may, but is not guaranteed to, be returned as a diagnostic in such case.

#### See also:

[cudaMemRangeGetAttributes,](#page-241-0) [cudaMemPrefetchAsync,](#page-236-0) [cudaMemAdvise](#page-506-1), [cuMemRangeGetAttribute](../cuda-driver-api/cuda-driver-api/content/group__CUDA__UNIFIED.html#group__CUDA__UNIFIED_1g1c92408a7d0d8875e19b1a58af56f67d)

# <span id="page-241-0"></span>host cudaError t cudaMemRangeGetAttributes (void \*\*data, size\_t \*dataSizes,

# cudaMemRangeAttribute \*attributes, size\_t numAttributes, const void \*devPtr, size\_t count)

Query attributes of a given memory range.

# **Parameters**

### **data**

- A two-dimensional array containing pointers to memory locations where the result of each attribute query will be written to.

#### **dataSizes**

- Array containing the sizes of each result

#### **attributes**

- An array of attributes to query (numAttributes and the number of attributes in this array should match)

#### **numAttributes**

- Number of attributes to query

#### **devPtr**

- Start of the range to query

**count**

- Size of the range to query

# Returns

cudaSuccess, cudaErrorInvalidValue

# **Description**

Query attributes of the memory range starting at devPtr with a size of count bytes. The memory range must refer to managed memory allocated via [cudaMallocManaged](#page-503-0) or declared via \_\_managed \_\_variables. The attributes array will be interpreted to have numAttributes entries. The dataSizes array will also be interpreted to have numAttributes entries. The results of the query will be stored in data.

The list of supported attributes are given below. Please refer to [cudaMemRangeGetAttribute](#page-238-0) for attribute descriptions and restrictions.

- **‣** cudaMemRangeAttributeReadMostly
- **‣** cudaMemRangeAttributePreferredLocation
- **‣** cudaMemRangeAttributeAccessedBy
- **‣** cudaMemRangeAttributeLastPrefetchLocation
- **‣** :: cudaMemRangeAttributePreferredLocationType
- **‣** :: cudaMemRangeAttributePreferredLocationId
- **‣** :: cudaMemRangeAttributeLastPrefetchLocationType
- **‣** :: cudaMemRangeAttributeLastPrefetchLocationId

### Note:

- **‣** Note that this function may also return error codes from previous, asynchronous launches.
- ▶ Note that this function may also return cudaErrorInitializationError, cudaErrorInsufficientDriver or cudaErrorNoDevice if this call tries to initialize internal CUDA RT state.
- **‣** Note that as specified by [cudaStreamAddCallback](#page-95-0) no CUDA function may be called from callback. cudaErrorNotPermitted may, but is not guaranteed to, be returned as a diagnostic in such case.

#### See also:

[cudaMemRangeGetAttribute](#page-238-0), [cudaMemAdvise,](#page-506-1) [cudaMemPrefetchAsync,](#page-236-0) [cuMemRangeGetAttributes](../cuda-driver-api/cuda-driver-api/content/group__CUDA__UNIFIED.html#group__CUDA__UNIFIED_1gc7ce142e60f8613cfb7d722b87dc9d12)

# <span id="page-242-0"></span>\_\_host\_\_cudaError\_t cudaMemset (void \*devPtr, int value, size t count)

Initializes or sets device memory to a value.

# **Parameters**

#### **devPtr**

- Pointer to device memory

#### **value**

- Value to set for each byte of specified memory

#### **count**

- Size in bytes to set

## **Returns**

cudaSuccess, cudaErrorInvalidValue,

# **Description**

Fills the first count bytes of the memory area pointed to by devPtr with the constant byte value value.

Note that this function is asynchronous with respect to the host unless devPtr refers to pinned host memory.

## Note:

- **‣** Note that this function may also return error codes from previous, asynchronous launches.
- See also [memset synchronization details.](#page-33-0)
- **Note that this function may also return cudaErrorInitializationError,** cudaErrorInsufficientDriver or cudaErrorNoDevice if this call tries to initialize internal CUDA RT state.
- **‣** Note that as specified by [cudaStreamAddCallback](#page-95-0) no CUDA function may be called from callback. cudaErrorNotPermitted may, but is not guaranteed to, be returned as a diagnostic in such case.

#### See also:

[cuMemsetD8,](../cuda-driver-api/cuda-driver-api/content/group__CUDA__MEM.html#group__CUDA__MEM_1g6e582bf866e9e2fb014297bfaf354d7b) [cuMemsetD16,](../cuda-driver-api/cuda-driver-api/content/group__CUDA__MEM.html#group__CUDA__MEM_1g7d805e610054392a4d11e8a8bf5eb35c) [cuMemsetD32](../cuda-driver-api/cuda-driver-api/content/group__CUDA__MEM.html#group__CUDA__MEM_1g983e8d8759acd1b64326317481fbf132)

# <span id="page-243-0"></span>host cudaError t cudaMemset2D (void \*devPtr, size\_t pitch, int value, size\_t width, size\_t height)

Initializes or sets device memory to a value.

# **Parameters**

#### **devPtr**

- Pointer to 2D device memory

**pitch**

- Pitch in bytes of 2D device memory(Unused if height is 1)

#### **value**

- Value to set for each byte of specified memory

#### **width**

- Width of matrix set (columns in bytes)

#### **height**

- Height of matrix set (rows)

## Returns

cudaSuccess, cudaErrorInvalidValue,

# **Description**

Sets to the specified value value a matrix (height rows of width bytes each) pointed to by dstPtr. pitch is the width in bytes of the 2D array pointed to by dstPtr, including any

padding added to the end of each row. This function performs fastest when the pitch is one that has been passed back by [cudaMallocPitch\(\)](#page-197-0).

Note that this function is asynchronous with respect to the host unless devPtr refers to pinned host memory.

## Note:

- Note that this function may also return error codes from previous, asynchronous launches.
- **‣** See also [memset synchronization details.](#page-33-0)
- ▶ Note that this function may also return cudaErrorInitializationError, cudaErrorInsufficientDriver or cudaErrorNoDevice if this call tries to initialize internal CUDA RT state.
- **‣** Note that as specified by [cudaStreamAddCallback](#page-95-0) no CUDA function may be called from callback. cudaErrorNotPermitted may, but is not guaranteed to, be returned as a diagnostic in such case.

#### See also:

[cudaMemset](#page-242-0), [cudaMemset3D](#page-246-0), [cudaMemsetAsync,](#page-248-0) [cudaMemset2DAsync](#page-244-0), [cudaMemset3DAsync,](#page-247-0) [cuMemsetD2D8](../cuda-driver-api/cuda-driver-api/content/group__CUDA__MEM.html#group__CUDA__MEM_1ge88b13e646e2be6ba0e0475ef5205974), [cuMemsetD2D16,](../cuda-driver-api/cuda-driver-api/content/group__CUDA__MEM.html#group__CUDA__MEM_1g7f561a15a66144fa9f6ab5350edc8a30) [cuMemsetD2D32](../cuda-driver-api/cuda-driver-api/content/group__CUDA__MEM.html#group__CUDA__MEM_1g74b359b2d026bfeb7c795b5038d07523)

# <span id="page-244-0"></span>host device cudaError\_t cudaMemset2DAsync (void \*devPtr, size\_t pitch, int value, size\_t width, size\_t height, cudaStream\_t stream)

Initializes or sets device memory to a value.

# Parameters

## **devPtr**

- Pointer to 2D device memory

#### **pitch**

- Pitch in bytes of 2D device memory(Unused if height is 1)

#### **value**

- Value to set for each byte of specified memory

#### **width**

- Width of matrix set (columns in bytes)

#### **height**

- Height of matrix set (rows)

#### **stream**

- Stream identifier

## Returns

cudaSuccess, cudaErrorInvalidValue,

# **Description**

Sets to the specified value value a matrix (height rows of width bytes each) pointed to by dstPtr. pitch is the width in bytes of the 2D array pointed to by dstPtr, including any padding added to the end of each row. This function performs fastest when the pitch is one that has been passed back by [cudaMallocPitch\(\)](#page-197-0).

[cudaMemset2DAsync\(\)](#page-244-0) is asynchronous with respect to the host, so the call may return before the memset is complete. The operation can optionally be associated to a stream by passing a non-zero stream argument. If stream is non-zero, the operation may overlap with operations in other streams.

The device version of this function only handles device to device copies and cannot be given local or shared pointers.

### Note:

- ▶ Note that this function may also return error codes from previous, asynchronous launches.
- **‣** See also [memset synchronization details.](#page-33-0)
- **‣** This function uses standard [default stream](#page-34-0) semantics.
- ▶ Note that this function may also return cudaErrorInitializationError, cudaErrorInsufficientDriver or cudaErrorNoDevice if this call tries to initialize internal CUDA RT state.
- **‣** Note that as specified by [cudaStreamAddCallback](#page-95-0) no CUDA function may be called from callback. cudaErrorNotPermitted may, but is not guaranteed to, be returned as a diagnostic in such case.

#### See also:

[cudaMemset](#page-242-0), [cudaMemset2D](#page-243-0), [cudaMemset3D,](#page-246-0) [cudaMemsetAsync](#page-248-0), [cudaMemset3DAsync,](#page-247-0) [cuMemsetD2D8Async](../cuda-driver-api/cuda-driver-api/content/group__CUDA__MEM.html#group__CUDA__MEM_1g3f7b6924a3e49c3265b328f534102e97), [cuMemsetD2D16Async,](../cuda-driver-api/cuda-driver-api/content/group__CUDA__MEM.html#group__CUDA__MEM_1g64ee197befac3d74d9fefedcf6ef6b10) [cuMemsetD2D32Async](../cuda-driver-api/cuda-driver-api/content/group__CUDA__MEM.html#group__CUDA__MEM_1g8a78d3147ac93fac955052c815d9ea3c)

# <span id="page-246-0"></span>host cudaError t cudaMemset3D (cudaPitchedPtr pitchedDevPtr, int value, cudaExtent extent)

Initializes or sets device memory to a value.

# **Parameters**

## **pitchedDevPtr**

- Pointer to pitched device memory

#### **value**

- Value to set for each byte of specified memory

### **extent**

- Size parameters for where to set device memory (width field in bytes)

# Returns

cudaSuccess, cudaErrorInvalidValue,

# **Description**

Initializes each element of a 3D array to the specified value value. The object to initialize is defined by pitchedDevPtr. The pitch field of pitchedDevPtr is the width in memory in bytes of the 3D array pointed to by pitchedDevPtr, including any padding added to the end of each row. The xsize field specifies the logical width of each row in bytes, while the ysize field specifies the height of each 2D slice in rows. The pitch field of pitchedDevPtr is ignored when height and depth are both equal to 1.

The extents of the initialized region are specified as a width in bytes, a height in rows, and a depth in slices.

Extents with width greater than or equal to the xsize of pitchedDevPtr may perform significantly faster than extents narrower than the xsize. Secondarily, extents with height equal to the ysize of pitchedDevPtr will perform faster than when the height is shorter than the ysize.

This function performs fastest when the pitchedDevPtr has been allocated by [cudaMalloc3D\(\).](#page-185-0)

Note that this function is asynchronous with respect to the host unless pitchedDevPtr refers to pinned host memory.

#### Note:

- **‣** Note that this function may also return error codes from previous, asynchronous launches.
- See also [memset synchronization details.](#page-33-0)
- Note that this function may also return cudaErrorInitializationError, cudaErrorInsufficientDriver or cudaErrorNoDevice if this call tries to initialize internal CUDA RT state.
- **‣** Note that as specified by [cudaStreamAddCallback](#page-95-0) no CUDA function may be called from callback. cudaErrorNotPermitted may, but is not guaranteed to, be returned as a diagnostic in such case.

#### See also:

[cudaMemset](#page-242-0), [cudaMemset2D](#page-243-0), [cudaMemsetAsync,](#page-248-0) [cudaMemset2DAsync](#page-244-0), [cudaMemset3DAsync,](#page-247-0) [cudaMalloc3D](#page-185-0), [make\\_cudaPitchedPtr](#page-252-1), [make\\_cudaExtent](#page-252-0)

# <span id="page-247-0"></span>\_\_host\_\_\_\_device\_\_cudaError\_t cudaMemset3DAsync (cudaPitchedPtr pitchedDevPtr, int value, cudaExtent extent, cudaStream t stream)

Initializes or sets device memory to a value.

# **Parameters**

## **pitchedDevPtr**

- Pointer to pitched device memory

#### **value**

- Value to set for each byte of specified memory

#### **extent**

- Size parameters for where to set device memory (width field in bytes)

#### **stream**

- Stream identifier

# Returns

cudaSuccess, cudaErrorInvalidValue,

# **Description**

Initializes each element of a 3D array to the specified value value. The object to initialize is defined by pitchedDevPtr. The pitch field of pitchedDevPtr is the width in memory in bytes of the 3D array pointed to by pitchedDevPtr, including any padding added to the end of each row. The xsize field specifies the logical width of each row in bytes, while the ysize field specifies the height of each 2D slice in rows. The pitch field of pitchedDevPtr is ignored when height and depth are both equal to 1.

The extents of the initialized region are specified as a width in bytes, a height in rows, and a depth in slices.

Extents with width greater than or equal to the xsize of pitchedDevPtr may perform significantly faster than extents narrower than the xsize. Secondarily, extents with height equal to the ysize of pitchedDevPtr will perform faster than when the height is shorter than the ysize.

This function performs fastest when the pitchedDevPtr has been allocated by [cudaMalloc3D\(\).](#page-185-0)

[cudaMemset3DAsync\(\)](#page-247-0) is asynchronous with respect to the host, so the call may return before the memset is complete. The operation can optionally be associated to a stream by passing a non-zero stream argument. If stream is non-zero, the operation may overlap with operations in other streams.

The device version of this function only handles device to device copies and cannot be given local or shared pointers.

## Note:

- Note that this function may also return error codes from previous, asynchronous launches.
- **‣** See also [memset synchronization details.](#page-33-0)
- **‣** This function uses standard [default stream](#page-34-0) semantics.
- ▶ Note that this function may also return cudaErrorInitializationError, cudaErrorInsufficientDriver or cudaErrorNoDevice if this call tries to initialize internal CUDA RT state.
- **‣** Note that as specified by [cudaStreamAddCallback](#page-95-0) no CUDA function may be called from callback. cudaErrorNotPermitted may, but is not guaranteed to, be returned as a diagnostic in such case.

#### See also:

[cudaMemset](#page-242-0), [cudaMemset2D](#page-243-0), [cudaMemset3D,](#page-246-0) [cudaMemsetAsync](#page-248-0), [cudaMemset2DAsync,](#page-244-0) [cudaMalloc3D](#page-185-0), [make\\_cudaPitchedPtr,](#page-252-1) [make\\_cudaExtent](#page-252-0)

# <span id="page-248-0"></span>\_\_host \_\_\_device \_\_cudaError\_t cudaMemsetAsync (void \*devPtr, int value, size\_t count, cudaStream\_t stream)

Initializes or sets device memory to a value.

## **Parameters**

#### **devPtr**

- Pointer to device memory

**value** - Value to set for each byte of specified memory **count** - Size in bytes to set

**stream**

- Stream identifier

## Returns

cudaSuccess, cudaErrorInvalidValue,

# **Description**

Fills the first count bytes of the memory area pointed to by devPtr with the constant byte value value.

[cudaMemsetAsync\(\)](#page-248-0) is asynchronous with respect to the host, so the call may return before the memset is complete. The operation can optionally be associated to a stream by passing a non-zero stream argument. If stream is non-zero, the operation may overlap with operations in other streams.

The device version of this function only handles device to device copies and cannot be given local or shared pointers.

#### Note:

- ▶ Note that this function may also return error codes from previous, asynchronous launches.
- ▶ See also [memset synchronization details.](#page-33-0)
- **‣** This function uses standard [default stream](#page-34-0) semantics.
- **‣** Note that this function may also return cudaErrorInitializationError, cudaErrorInsufficientDriver or cudaErrorNoDevice if this call tries to initialize internal CUDA RT state.
- **‣** Note that as specified by [cudaStreamAddCallback](#page-95-0) no CUDA function may be called from callback. cudaErrorNotPermitted may, but is not guaranteed to, be returned as a diagnostic in such case.

#### See also:

[cudaMemset](#page-242-0), [cudaMemset2D](#page-243-0), [cudaMemset3D,](#page-246-0) [cudaMemset2DAsync](#page-244-0), [cudaMemset3DAsync,](#page-247-0) [cuMemsetD8Async](../cuda-driver-api/cuda-driver-api/content/group__CUDA__MEM.html#group__CUDA__MEM_1gaef08a7ccd61112f94e82f2b30d43627), [cuMemsetD16Async,](../cuda-driver-api/cuda-driver-api/content/group__CUDA__MEM.html#group__CUDA__MEM_1gf731438877dd8ec875e4c43d848c878c) [cuMemsetD32Async](../cuda-driver-api/cuda-driver-api/content/group__CUDA__MEM.html#group__CUDA__MEM_1g58229da5d30f1c0cdf667b320ec2c0f5)

# host cudaError t cudaMipmappedArrayGetMemoryRequirements (cudaArrayMemoryRequirements \*memoryRequirements, cudaMipmappedArray\_t mipmap, int device)

Returns the memory requirements of a CUDA mipmapped array.

# **Parameters**

### **memoryRequirements**

- Pointer to [cudaArrayMemoryRequirements](#page-591-0)

#### **mipmap**

- CUDA mipmapped array to get the memory requirements of

#### **device**

- Device to get the memory requirements for

# Returns

cudaSuccess cudaErrorInvalidValue

# **Description**

Returns the memory requirements of a CUDA mipmapped array in memoryRequirements If the CUDA mipmapped array is not allocated with flag [cudaArrayDeferredMapping](#page-582-0) cudaErrorInvalidValue will be returned.

The returned value in [cudaArrayMemoryRequirements::size](#page-591-1) represents the total size of the CUDA mipmapped array. The returned value in [cudaArrayMemoryRequirements::alignment](#page-591-2) represents the alignment necessary for mapping the CUDA mipmapped array.

#### See also:

[cudaArrayGetMemoryRequirements](#page-168-0)

# host cudaError t cudaMipmappedArrayGetSparseProperties (cudaArraySparseProperties \*sparseProperties, cudaMipmappedArray\_t mipmap)

Returns the layout properties of a sparse CUDA mipmapped array.

## Parameters

#### **sparseProperties**

- Pointer to return [cudaArraySparseProperties](#page-592-0)

#### **mipmap**

- The CUDA mipmapped array to get the sparse properties of

## **Returns**

cudaSuccess cudaErrorInvalidValue

# **Description**

Returns the sparse array layout properties in sparseProperties. If the CUDA mipmapped array is not allocated with flag [cudaArraySparse](#page-582-1) cudaErrorInvalidValue will be returned.

For non-layered CUDA mipmapped arrays, [cudaArraySparseProperties::miptailSize](#page-592-1) returns the size of the mip tail region. The mip tail region includes all mip levels whose width, height or depth is less than that of the tile. For layered CUDA mipmapped arrays, if [cudaArraySparseProperties::flags](#page-592-2) contains [cudaArraySparsePropertiesSingleMipTail,](#page-582-2) then [cudaArraySparseProperties::miptailSize](#page-592-1) specifies the size of the mip tail of all layers combined. Otherwise, [cudaArraySparseProperties::miptailSize](#page-592-1) specifies mip tail size per layer. The returned value of [cudaArraySparseProperties::miptailFirstLevel](#page-592-3) is valid only if [cudaArraySparseProperties::miptailSize](#page-592-1) is non-zero.

## See also:

[cudaArrayGetSparseProperties](#page-170-0), [cuMemMapArrayAsync](../cuda-driver-api/cuda-driver-api/content/group__CUDA__VA.html#group__CUDA__VA_1g5dc41a62a9feb68f2e943b438c83e5ab)
# <span id="page-252-1"></span>\_\_host\_\_make\_cudaExtent (size\_t w, size\_t h, size\_t d)

Returns a cudaExtent based on input parameters.

## **Parameters**

## **w**

- Width in elements when referring to array memory, in bytes when referring to linear memory

**h**

- Height in elements

**d**

- Depth in elements

# Returns

[cudaExtent](#page-605-0) specified by w, h, and d

# **Description**

Returns a cuda Extent based on the specified input parameters w, h, and d.

## See also:

[make\\_cudaPitchedPtr](#page-252-0), [make\\_cudaPos](#page-253-0)

# <span id="page-252-0"></span>\_\_host\_\_make\_cudaPitchedPtr (void \*d, size\_t p, size\_t xsz, size\_t ysz)

Returns a cudaPitchedPtr based on input parameters.

# Parameters

## **d**

- Pointer to allocated memory
- **p**
- Pitch of allocated memory in bytes

**xsz**

- Logical width of allocation in elements

**ysz**

- Logical height of allocation in elements

# **Returns**

[cudaPitchedPtr](#page-633-0) specified by d, p, xsz, and ysz

## **Description**

Returns a [cudaPitchedPtr](#page-633-0) based on the specified input parameters d, p, xsz, and ysz.

## See also:

```
make_cudaExtent, make_cudaPos
```
# <span id="page-253-0"></span>\_\_host\_\_make\_cudaPos (size\_t x, size\_t y, size\_t z)

Returns a cudaPos based on input parameters.

# Parameters

#### **x** - X position

- **y**
	- Y position

### **z**

- Z position

# **Returns**

[cudaPos](#page-634-0) specified by x, y, and z

# **Description**

Returns a [cudaPos](#page-634-0) based on the specified input parameters x, y, and z.

## See also:

[make\\_cudaExtent](#page-252-1), [make\\_cudaPitchedPtr](#page-252-0)

# 6.10. Memory Management [DEPRECATED]

This section describes deprecated memory management functions of the CUDA runtime application programming interface.

Some functions have overloaded  $C_{++}$  API template versions documented separately in the  $C_{++}$ [API Routines](#page-477-0) module.

<span id="page-254-0"></span>host cudaError t cudaMemcpyArrayToArray (cudaArray\_t dst, size\_t wOffsetDst, size\_t hOffsetDst, cudaArray\_const\_t src, size\_t wOffsetSrc, size\_t hOffsetSrc, size t count, cudaMemcpyKind kind)

Copies data between host and device.

### **Parameters**

### **dst**

- Destination memory address

### **wOffsetDst**

- Destination starting X offset (columns in bytes)

### **hOffsetDst**

- Destination starting Y offset (rows)

#### **src**

- Source memory address

#### **wOffsetSrc**

- Source starting X offset (columns in bytes)

#### **hOffsetSrc**

- Source starting Y offset (rows)

### **count**

- Size in bytes to copy

#### **kind**

- Type of transfer

## Returns

cudaSuccess, cudaErrorInvalidValue, cudaErrorInvalidMemcpyDirection

## **Description**

### [Deprecated](#page-654-0)

Copies count bytes from the CUDA array src starting at hOffsetSrc rows and wOffsetSrc bytes from the upper left corner to the CUDA array dst starting at hOffsetDst rows and wOffsetDst bytes from the upper left corner, where kind specifies the direction of the copy, and must be one of cudaMemcpyHostToHost, cudaMemcpyHostToDevice, cudaMemcpyDeviceToHost, cudaMemcpyDeviceToDevice, or cudaMemcpyDefault. Passing cudaMemcpyDefault is recommended, in which case the type of transfer is inferred from the pointer values. However, cudaMemcpyDefault is only allowed on systems that support unified virtual addressing.

## Note:

- Note that this function may also return error codes from previous, asynchronous launches.
- Note that this function may also return cudaErrorInitializationError, cudaErrorInsufficientDriver or cudaErrorNoDevice if this call tries to initialize internal CUDA RT state.
- **‣** Note that as specified by [cudaStreamAddCallback](#page-95-0) no CUDA function may be called from callback. cudaErrorNotPermitted may, but is not guaranteed to, be returned as a diagnostic in such case.

### See also:

[cudaMemcpy,](#page-205-0) [cudaMemcpy2D](#page-207-0), [cudaMemcpyToArray](#page-258-0), [cudaMemcpy2DToArray,](#page-215-0) [cudaMemcpyFromArray,](#page-255-0) [cudaMemcpy2DFromArray,](#page-212-0) [cudaMemcpy2DArrayToArray](#page-208-0), [cudaMemcpyToSymbol](#page-509-0), [cudaMemcpyFromSymbol](#page-506-0), [cudaMemcpyAsync](#page-225-0), [cudaMemcpy2DAsync](#page-210-0), [cudaMemcpyToArrayAsync,](#page-260-0) [cudaMemcpy2DToArrayAsync](#page-217-0), [cudaMemcpyFromArrayAsync](#page-257-0), [cudaMemcpy2DFromArrayAsync,](#page-213-0) [cudaMemcpyToSymbolAsync,](#page-510-0) [cudaMemcpyFromSymbolAsync,](#page-507-0) [cuMemcpyAtoA](../cuda-driver-api/cuda-driver-api/content/group__CUDA__MEM.html#group__CUDA__MEM_1gf81b218c984a31436ec9e23a85fb604a)

# <span id="page-255-0"></span>host cudaError t cudaMemcpyFromArray (void \*dst, cudaArray\_const\_t src, size\_t wOffset, size\_t hOffset, size\_t count, cudaMemcpyKind kind)

Copies data between host and device.

## Parameters

### **dst**

- Destination memory address

### **src**

- Source memory address

## **wOffset**

- Source starting X offset (columns in bytes)

### **hOffset**

- Source starting Y offset (rows)

#### **count**

- Size in bytes to copy

### **kind**

- Type of transfer

## Returns

cudaSuccess, cudaErrorInvalidValue, cudaErrorInvalidMemcpyDirection

## **Description**

## [Deprecated](#page-655-0)

Copies count bytes from the CUDA array src starting at hOffset rows and wOffset bytes from the upper left corner to the memory area pointed to by dst, where kind specifies the direction of the copy, and must be one of cudaMemcpyHostToHost, cudaMemcpyHostToDevice, cudaMemcpyDeviceToHost, cudaMemcpyDeviceToDevice, or cudaMemcpyDefault. Passing cudaMemcpyDefault is recommended, in which case the type of transfer is inferred from the pointer values. However, cudaMemcpyDefault is only allowed on systems that support unified virtual addressing.

## Note:

- ▶ Note that this function may also return error codes from previous, asynchronous launches.
- **‣** This function exhibits [synchronous](#page-32-0) behavior for most use cases.
- **‣** Note that this function may also return cudaErrorInitializationError, cudaErrorInsufficientDriver or cudaErrorNoDevice if this call tries to initialize internal CUDA RT state.
- ▶ Note that as specified by [cudaStreamAddCallback](#page-95-0) no CUDA function may be called from callback. cudaErrorNotPermitted may, but is not quaranteed to, be returned as a diagnostic in such case.

### See also:

[cudaMemcpy,](#page-205-0) [cudaMemcpy2D](#page-207-0), [cudaMemcpyToArray](#page-258-0), [cudaMemcpy2DToArray,](#page-215-0) [cudaMemcpy2DFromArray](#page-212-0), [cudaMemcpyArrayToArray](#page-254-0), [cudaMemcpy2DArrayToArray,](#page-208-0) [cudaMemcpyToSymbol](#page-509-0), [cudaMemcpyFromSymbol](#page-506-0), [cudaMemcpyAsync](#page-225-0), [cudaMemcpy2DAsync](#page-210-0), [cudaMemcpyToArrayAsync,](#page-260-0) [cudaMemcpy2DToArrayAsync](#page-217-0), [cudaMemcpyFromArrayAsync](#page-257-0), [cudaMemcpy2DFromArrayAsync,](#page-213-0) [cudaMemcpyToSymbolAsync,](#page-510-0) [cudaMemcpyFromSymbolAsync,](#page-507-0) [cuMemcpyAtoH](../cuda-driver-api/cuda-driver-api/content/group__CUDA__MEM.html#group__CUDA__MEM_1gf7ad1edb2539cccc352c6b8b76f657f4), [cuMemcpyAtoD](../cuda-driver-api/cuda-driver-api/content/group__CUDA__MEM.html#group__CUDA__MEM_1g825b3f037f7f51382cae991bae8173fd)

# <span id="page-257-0"></span>host cudaError t cudaMemcpyFromArrayAsync (void \*dst, cudaArray\_const\_t src, size\_t wOffset, size thOffset, size\_t count, cudaMemcpyKind kind, cudaStream\_t stream)

Copies data between host and device.

**Parameters** 

## **dst**

- Destination memory address

#### **src**

- Source memory address

### **wOffset**

- Source starting X offset (columns in bytes)

### **hOffset**

- Source starting Y offset (rows)

### **count**

- Size in bytes to copy

### **kind**

- Type of transfer

### **stream**

- Stream identifier

## Returns

cudaSuccess, cudaErrorInvalidValue, cudaErrorInvalidMemcpyDirection

## **Description**

## [Deprecated](#page-655-1)

Copies count bytes from the CUDA array src starting at hOffset rows and wOffset bytes from the upper left corner to the memory area pointed to by dst, where kind specifies the direction of the copy, and must be one of cudaMemcpyHostToHost, cudaMemcpyHostToDevice, cudaMemcpyDeviceToHost, cudaMemcpyDeviceToDevice, or cudaMemcpyDefault. Passing cudaMemcpyDefault is recommended, in which case the type of transfer is inferred from the pointer values. However, cudaMemcpyDefault is only allowed on systems that support unified virtual addressing.

[cudaMemcpyFromArrayAsync\(\)](#page-257-0) is asynchronous with respect to the host, so the call may return before the copy is complete. The copy can optionally be associated to a stream by passing a non-zero stream argument. If kind is cudaMemcpyHostToDevice or cudaMemcpyDeviceToHost and stream is non-zero, the copy may overlap with operations in other streams.

## Note:

- Note that this function may also return error codes from previous, asynchronous launches.
- This function exhibits [asynchronous](#page-32-1) behavior for most use cases.
- **‣** This function uses standard [default stream](#page-34-0) semantics.
- **‣** Note that this function may also return cudaErrorInitializationError, cudaErrorInsufficientDriver or cudaErrorNoDevice if this call tries to initialize internal CUDA RT state.
- Note that as specified by [cudaStreamAddCallback](#page-95-0) no CUDA function may be called from callback. cudaErrorNotPermitted may, but is not guaranteed to, be returned as a diagnostic in such case.

#### See also:

[cudaMemcpy,](#page-205-0) [cudaMemcpy2D](#page-207-0), [cudaMemcpyToArray](#page-258-0), [cudaMemcpy2DToArray,](#page-215-0) [cudaMemcpyFromArray,](#page-255-0) [cudaMemcpy2DFromArray,](#page-212-0) [cudaMemcpyArrayToArray](#page-254-0), [cudaMemcpy2DArrayToArray,](#page-208-0) [cudaMemcpyToSymbol](#page-509-0), [cudaMemcpyFromSymbol,](#page-506-0) [cudaMemcpyAsync,](#page-225-0) [cudaMemcpy2DAsync,](#page-210-0) [cudaMemcpyToArrayAsync](#page-260-0), [cudaMemcpy2DToArrayAsync,](#page-217-0) [cudaMemcpy2DFromArrayAsync](#page-213-0), [cudaMemcpyToSymbolAsync](#page-510-0), [cudaMemcpyFromSymbolAsync,](#page-507-0) [cuMemcpyAtoHAsync,](../cuda-driver-api/cuda-driver-api/content/group__CUDA__MEM.html#group__CUDA__MEM_1g64cbd2e60436699aebdd0bdbf14d0f01) [cuMemcpy2DAsync](../cuda-driver-api/cuda-driver-api/content/group__CUDA__MEM.html#group__CUDA__MEM_1g4acf155faeb969d9d21f5433d3d0f274)

# <span id="page-258-0"></span>host cudaError t cudaMemcpyToArray (cudaArray\_t dst, size\_t wOffset, size\_t hOffset, const void \*src, size\_t count, cudaMemcpyKind kind)

Copies data between host and device.

## **Parameters**

### **dst**

- Destination memory address

#### **wOffset**

- Destination starting X offset (columns in bytes)

### **hOffset**

- Destination starting Y offset (rows)

### **src**

- Source memory address

# **count**

- Size in bytes to copy

## **kind**

- Type of transfer

## Returns

cudaSuccess, cudaErrorInvalidValue, cudaErrorInvalidMemcpyDirection

## **Description**

## [Deprecated](#page-655-2)

Copies count bytes from the memory area pointed to by src to the CUDA array dst starting at hOffset rows and wOffset bytes from the upper left corner, where kind specifies the direction of the copy, and must be one of cudaMemcpyHostToHost, cudaMemcpyHostToDevice, cudaMemcpyDeviceToHost, cudaMemcpyDeviceToDevice, or cudaMemcpyDefault. Passing cudaMemcpyDefault is recommended, in which case the type of transfer is inferred from the pointer values. However, cudaMemcpyDefault is only allowed on systems that support unified virtual addressing.

#### Note:

- **‣** Note that this function may also return error codes from previous, asynchronous launches.
- **‣** This function exhibits [synchronous](#page-32-0) behavior for most use cases.
- **‣** Note that this function may also return cudaErrorInitializationError, cudaErrorInsufficientDriver or cudaErrorNoDevice if this call tries to initialize internal CUDA RT state.
- **‣** Note that as specified by [cudaStreamAddCallback](#page-95-0) no CUDA function may be called from callback. cudaErrorNotPermitted may, but is not guaranteed to, be returned as a diagnostic in such case.

## See also:

[cudaMemcpy,](#page-205-0) [cudaMemcpy2D](#page-207-0), [cudaMemcpy2DToArray](#page-215-0), [cudaMemcpyFromArray](#page-255-0), [cudaMemcpy2DFromArray](#page-212-0), [cudaMemcpyArrayToArray](#page-254-0), [cudaMemcpy2DArrayToArray,](#page-208-0) [cudaMemcpyToSymbol](#page-509-0), [cudaMemcpyFromSymbol](#page-506-0), [cudaMemcpyAsync](#page-225-0), [cudaMemcpy2DAsync](#page-210-0), [cudaMemcpyToArrayAsync,](#page-260-0) [cudaMemcpy2DToArrayAsync](#page-217-0), [cudaMemcpyFromArrayAsync](#page-257-0), [cudaMemcpy2DFromArrayAsync,](#page-213-0) [cudaMemcpyToSymbolAsync,](#page-510-0) [cudaMemcpyFromSymbolAsync,](#page-507-0) [cuMemcpyHtoA](../cuda-driver-api/cuda-driver-api/content/group__CUDA__MEM.html#group__CUDA__MEM_1g57d3d780d165ecc0e3b3ce08e141cd89), [cuMemcpyDtoA](../cuda-driver-api/cuda-driver-api/content/group__CUDA__MEM.html#group__CUDA__MEM_1gad6827247af91600b56ce6e2ddb802e1)

# <span id="page-260-0"></span>host cudaError\_t cudaMemcpyToArrayAsync (cudaArray\_t dst, size\_t wOffset, size\_t hOffset, const void \*src, size\_t count, cudaMemcpyKind kind, cudaStream\_t stream)

Copies data between host and device.

## **Parameters**

## **dst**

- Destination memory address

# **wOffset**

- Destination starting X offset (columns in bytes)

### **hOffset**

- Destination starting Y offset (rows)

### **src**

- Source memory address

### **count**

- Size in bytes to copy

### **kind**

- Type of transfer

## **stream**

- Stream identifier

## Returns

cudaSuccess, cudaErrorInvalidValue, cudaErrorInvalidMemcpyDirection

## **Description**

## [Deprecated](#page-655-3)

Copies count bytes from the memory area pointed to by src to the CUDA array dst starting at hOffset rows and wOffset bytes from the upper left corner, where kind specifies the direction of the copy, and must be one of cudaMemcpyHostToHost, cudaMemcpyHostToDevice, cudaMemcpyDeviceToHost, cudaMemcpyDeviceToDevice, or cudaMemcpyDefault. Passing cudaMemcpyDefault is recommended, in which case the type of transfer is inferred from the pointer values. However, cudaMemcpyDefault is only allowed on systems that support unified virtual addressing.

[cudaMemcpyToArrayAsync\(\)](#page-260-0) is asynchronous with respect to the host, so the call may return before the copy is complete. The copy can optionally be associated to a stream by passing a non-zero stream argument. If kind is cudaMemcpyHostToDevice or cudaMemcpyDeviceToHost and stream is non-zero, the copy may overlap with operations in other streams.

## Note:

- Note that this function may also return error codes from previous, asynchronous launches.
- This function exhibits [asynchronous](#page-32-1) behavior for most use cases.
- **‣** This function uses standard [default stream](#page-34-0) semantics.
- **‣** Note that this function may also return cudaErrorInitializationError, cudaErrorInsufficientDriver or cudaErrorNoDevice if this call tries to initialize internal CUDA RT state.
- ▶ Note that as specified by [cudaStreamAddCallback](#page-95-0) no CUDA function may be called from callback. cudaErrorNotPermitted may, but is not quaranteed to, be returned as a diagnostic in such case.

#### See also:

[cudaMemcpy,](#page-205-0) [cudaMemcpy2D](#page-207-0), [cudaMemcpyToArray](#page-258-0), [cudaMemcpy2DToArray,](#page-215-0) [cudaMemcpyFromArray,](#page-255-0) [cudaMemcpy2DFromArray,](#page-212-0) [cudaMemcpyArrayToArray](#page-254-0), [cudaMemcpy2DArrayToArray,](#page-208-0) [cudaMemcpyToSymbol](#page-509-0), [cudaMemcpyFromSymbol,](#page-506-0) [cudaMemcpyAsync,](#page-225-0) [cudaMemcpy2DAsync,](#page-210-0) [cudaMemcpy2DToArrayAsync,](#page-217-0) [cudaMemcpyFromArrayAsync](#page-257-0), [cudaMemcpy2DFromArrayAsync,](#page-213-0) [cudaMemcpyToSymbolAsync,](#page-510-0) [cudaMemcpyFromSymbolAsync,](#page-507-0) [cuMemcpyHtoAAsync,](../cuda-driver-api/cuda-driver-api/content/group__CUDA__MEM.html#group__CUDA__MEM_1gb5c4863f64f132b4bc2661818b3fd188) [cuMemcpy2DAsync](../cuda-driver-api/cuda-driver-api/content/group__CUDA__MEM.html#group__CUDA__MEM_1g4acf155faeb969d9d21f5433d3d0f274)

# 6.11. Stream Ordered Memory Allocator

#### overview

The asynchronous allocator allows the user to allocate and free in stream order. All asynchronous accesses of the allocation must happen between the stream executions of the allocation and the free. If the memory is accessed outside of the promised stream order, a use before allocation / use after free error will cause undefined behavior.

The allocator is free to reallocate the memory as long as it can guarantee that compliant memory accesses will not overlap temporally. The allocator may refer to internal stream ordering as well as inter-stream dependencies (such as CUDA events and null stream dependencies) when establishing the temporal guarantee. The allocator may also insert interstream dependencies to establish the temporal guarantee.

### Supported Platforms

Whether or not a device supports the integrated stream ordered memory allocator may be queried by calling [cudaDeviceGetAttribute\(\)](#page-41-0) with the device attribute cudaDevAttrMemoryPoolsSupported.

# <span id="page-262-0"></span>\_\_host\_\_cudaError\_t cudaFreeAsync (void \*devPtr, cudaStream\_t hStream)

Frees memory with stream ordered semantics.

## Parameters

### **devPtr**

### **hStream**

- The stream establishing the stream ordering promise

## Returns

cudaSuccess, cudaErrorInvalidValue, cudaErrorNotSupported

## **Description**

Inserts a free operation into hStream. The allocation must not be accessed after stream execution reaches the free. After this API returns, accessing the memory from any subsequent work launched on the GPU or querying its pointer attributes results in undefined behavior.

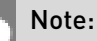

During stream capture, this function results in the creation of a free node and must therefore be passed the address of a graph allocation.

### Note:

- **‣** Note that this function may also return error codes from previous, asynchronous launches.
- **‣** This function uses standard [default stream](#page-34-0) semantics.
- **‣** Note that this function may also return cudaErrorInitializationError, cudaErrorInsufficientDriver or cudaErrorNoDevice if this call tries to initialize internal CUDA RT state.
- **‣** Note that as specified by [cudaStreamAddCallback](#page-95-0) no CUDA function may be called from callback. cudaErrorNotPermitted may, but is not quaranteed to, be returned as a diagnostic in such case.

### See also:

[cuMemFreeAsync](../cuda-driver-api/cuda-driver-api/content/group__CUDA__MALLOC__ASYNC.html#group__CUDA__MALLOC__ASYNC_1g41acf4131f672a2a75cd93d3241f10cf), [cudaMallocAsync](#page-501-0)

# host cudaError t cudaMallocAsync (void \*\*devPtr, size\_t size, cudaStream\_t hStream)

Allocates memory with stream ordered semantics.

## **Parameters**

### **devPtr**

- Returned device pointer

#### **size**

- Number of bytes to allocate

### **hStream**

- The stream establishing the stream ordering contract and the memory pool to allocate from

## Returns

cudaSuccess, cudaErrorInvalidValue, cudaErrorNotSupported, cudaErrorOutOfMemory,

## **Description**

Inserts an allocation operation into hStream. A pointer to the allocated memory is returned immediately in \*dptr. The allocation must not be accessed until the the allocation operation completes. The allocation comes from the memory pool associated with the stream's device.

## Note:

- The default memory pool of a device contains device memory from that device.
- **‣** Basic stream ordering allows future work submitted into the same stream to use the allocation. Stream query, stream synchronize, and CUDA events can be used to guarantee that the allocation operation completes before work submitted in a separate stream runs.
- **‣** During stream capture, this function results in the creation of an allocation node. In this case, the allocation is owned by the graph instead of the memory pool. The memory pool's properties are used to set the node's creation parameters.

#### Note:

- Note that this function may also return error codes from previous, asynchronous launches.
- **‣** This function uses standard [default stream](#page-34-0) semantics.
- Note that this function may also return cudaErrorInitializationError, cudaErrorInsufficientDriver or cudaErrorNoDevice if this call tries to initialize internal CUDA RT state.

**‣** Note that as specified by [cudaStreamAddCallback](#page-95-0) no CUDA function may be called from callback. cudaErrorNotPermitted may, but is not guaranteed to, be returned as a diagnostic in such case.

#### See also:

[cuMemAllocAsync](../cuda-driver-api/cuda-driver-api/content/group__CUDA__MALLOC__ASYNC.html#group__CUDA__MALLOC__ASYNC_1g13413273e84a641bce1929eae9e6501f), [cudaMallocAsync \( C++ API\)](#page-501-0), [cudaMallocFromPoolAsync,](#page-264-0) [cudaFreeAsync,](#page-262-0) [cudaDeviceSetMemPool,](#page-62-0) [cudaDeviceGetDefaultMemPool](#page-49-0), [cudaDeviceGetMemPool,](#page-51-0) [cudaMemPoolSetAccess](#page-271-0), [cudaMemPoolSetAttribute](#page-272-0), [cudaMemPoolGetAttribute](#page-268-0)

# <span id="page-264-0"></span>host cudaError t cudaMallocFromPoolAsync (void \*\*ptr, size\_t size, cudaMemPool\_t memPool, cudaStream\_t stream)

Allocates memory from a specified pool with stream ordered semantics.

## Parameters

#### **ptr**

- Returned device pointer

#### **size**

#### **memPool**

- The pool to allocate from

#### **stream**

- The stream establishing the stream ordering semantic

## Returns

cudaSuccess, cudaErrorInvalidValue, cudaErrorNotSupported, cudaErrorOutOfMemory

## **Description**

Inserts an allocation operation into hStream. A pointer to the allocated memory is returned immediately in \*dptr. The allocation must not be accessed until the the allocation operation completes. The allocation comes from the specified memory pool.

#### Note:

**‣** The specified memory pool may be from a device different than that of the specified hStream.

▶ Basic stream ordering allows future work submitted into the same stream to use the allocation. Stream query, stream synchronize, and CUDA events can be used to guarantee that the allocation operation completes before work submitted in a separate stream runs.

#### Note:

During stream capture, this function results in the creation of an allocation node. In this case, the allocation is owned by the graph instead of the memory pool. The memory pool's properties are used to set the node's creation parameters.

### See also:

[cuMemAllocFromPoolAsync](../cuda-driver-api/cuda-driver-api/content/group__CUDA__MALLOC__ASYNC.html#group__CUDA__MALLOC__ASYNC_1gf1dd6e1e2e8f767a5e0ea63f38ff260b), [cudaMallocAsync \( C++ API\)](#page-501-0), [cudaMallocAsync,](#page-501-0) [cudaFreeAsync,](#page-262-0) [cudaDeviceGetDefaultMemPool,](#page-49-0) [cudaMemPoolCreate](#page-265-0), [cudaMemPoolSetAccess,](#page-271-0) [cudaMemPoolSetAttribute](#page-272-0)

# <span id="page-265-0"></span>host cudaError\_t cudaMemPoolCreate (cudaMemPool\_t \*memPool, const cudaMemPoolProps \*poolProps)

Creates a memory pool.

## Returns

cudaSuccess, cudaErrorInvalidValue, cudaErrorNotSupported

## **Description**

Creates a CUDA memory pool and returns the handle in pool. The poolProps determines the properties of the pool such as the backing device and IPC capabilities.

To create a memory pool targeting a specific host NUMA node, applications must set cudaMemPoolProps::cudaMemLocation::type to cudaMemLocationTypeHostNuma and cudaMemPoolProps::cudaMemLocation::id must specify the NUMA ID of the host memory node. By default, the pool's memory will be accessible from the device it is allocated on. In the case of pools created with cudaMemLocationTypeHostNuma, their default accessibility will be from the host CPU. Applications can control the maximum size of the pool by specifying a non-zero value for [cudaMemPoolProps::maxSize.](#page-631-0) If set to 0, the maximum size of the pool will default to a system dependent value.

#### Note:

Specifying cudaMemHandleTypeNone creates a memory pool that will not support IPC.

See also:

[cuMemPoolCreate,](../cuda-driver-api/cuda-driver-api/content/group__CUDA__MALLOC__ASYNC.html#group__CUDA__MALLOC__ASYNC_1g8aa4c143dbc20293659cd883232b95f2) [cudaDeviceSetMemPool](#page-62-0), [cudaMallocFromPoolAsync,](#page-264-0) [cudaMemPoolExportToShareableHandle,](#page-267-0) [cudaDeviceGetDefaultMemPool](#page-49-0), [cudaDeviceGetMemPool](#page-51-0)

# <span id="page-266-0"></span>host cudaError t cudaMemPoolDestroy (cudaMemPool\_t memPool)

Destroys the specified memory pool.

### Returns

cudaSuccess, cudaErrorInvalidValue

## **Description**

If any pointers obtained from this pool haven't been freed or the pool has free operations that haven't completed when [cudaMemPoolDestroy](#page-266-0) is invoked, the function will return immediately and the resources associated with the pool will be released automatically once there are no more outstanding allocations.

Destroying the current mempool of a device sets the default mempool of that device as the current mempool for that device.

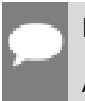

Note:

A device's default memory pool cannot be destroyed.

#### See also:

[cuMemPoolDestroy,](../cuda-driver-api/cuda-driver-api/content/group__CUDA__MALLOC__ASYNC.html#group__CUDA__MALLOC__ASYNC_1ge0e211115e5ad1c79250b9dd425b77f7) [cudaFreeAsync](#page-262-0), [cudaDeviceSetMemPool,](#page-62-0) [cudaDeviceGetDefaultMemPool,](#page-49-0) [cudaDeviceGetMemPool,](#page-51-0) [cudaMemPoolCreate](#page-265-0)

# <span id="page-266-1"></span>\_\_host\_\_cudaError\_t cudaMemPoolExportPointer (cudaMemPoolPtrExportData \*exportData, void \*ptr)

Export data to share a memory pool allocation between processes.

## Parameters

#### **exportData**

**ptr**

- pointer to memory being exported

### Returns

cudaSuccess, cudaErrorInvalidValue, cudaErrorOutOfMemory

## **Description**

Constructs shareData\_out for sharing a specific allocation from an already shared memory pool. The recipient process can import the allocation with the [cudaMemPoolImportPointer](#page-271-1) api. The data is not a handle and may be shared through any IPC mechanism.

## See also:

[cuMemPoolExportPointer](../cuda-driver-api/cuda-driver-api/content/group__CUDA__MALLOC__ASYNC.html#group__CUDA__MALLOC__ASYNC_1gfe89f0478d26edaa91eb8a2e0349329d), [cudaMemPoolExportToShareableHandle](#page-267-0), [cudaMemPoolImportFromShareableHandle,](#page-270-0) [cudaMemPoolImportPointer](#page-271-1)

# <span id="page-267-0"></span>host cudaError t cudaMemPoolExportToShareableHandle (void \*shareableHandle, cudaMemPool\_t memPool, cudaMemAllocationHandleType handleType, unsigned int flags)

Exports a memory pool to the requested handle type.

# **Parameters**

**shareableHandle memPool handleType** - the type of handle to create **flags** - must be 0

## Returns

cudaSuccess, cudaErrorInvalidValue, cudaErrorOutOfMemory

# **Description**

Given an IPC capable mempool, create an OS handle to share the pool with another process. A recipient process can convert the shareable handle into a mempool with [cudaMemPoolImportFromShareableHandle.](#page-270-0) Individual pointers can then be shared with the [cudaMemPoolExportPointer](#page-266-1) and [cudaMemPoolImportPointer](#page-271-1) APIs. The implementation of what the shareable handle is and how it can be transferred is defined by the requested handle type.

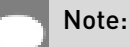

: To create an IPC capable mempool, create a mempool with a CUmemAllocationHandleType other than cudaMemHandleTypeNone.

#### See also:

[cuMemPoolExportToShareableHandle](../cuda-driver-api/cuda-driver-api/content/group__CUDA__MALLOC__ASYNC.html#group__CUDA__MALLOC__ASYNC_1g79ed285fdfffb76932871fb96fbba8f8), [cudaMemPoolImportFromShareableHandle,](#page-270-0) [cudaMemPoolExportPointer,](#page-266-1) [cudaMemPoolImportPointer](#page-271-1)

# <span id="page-268-1"></span>host cudaError t cudaMemPoolGetAccess (cudaMemAccessFlags \*flags, cudaMemPool\_t memPool, cudaMemLocation \*location)

Returns the accessibility of a pool from a device.

## Parameters

### **flags**

- the accessibility of the pool from the specified location

#### **memPool**

- the pool being queried

### **location**

- the location accessing the pool

## **Description**

Returns the accessibility of the pool's memory from the specified location.

### See also:

[cuMemPoolGetAccess](../cuda-driver-api/cuda-driver-api/content/group__CUDA__MALLOC__ASYNC.html#group__CUDA__MALLOC__ASYNC_1g838f28fd535a1cbd06c5f7fe0edbdcc7), [cudaMemPoolSetAccess](#page-271-0)

# <span id="page-268-0"></span>\_\_host\_\_cudaError\_t cudaMemPoolGetAttribute (cudaMemPool\_t memPool, cudaMemPoolAttr attr, void \*value)

Gets attributes of a memory pool.

## Parameters

**memPool attr** - The attribute to get **value** - Retrieved value

## Returns cudaSuccess, cudaErrorInvalidValue

## **Description**

Supported attributes are:

- **‣** cudaMemPoolAttrReleaseThreshold: (value type = cuuint64\_t) Amount of reserved memory in bytes to hold onto before trying to release memory back to the OS. When more than the release threshold bytes of memory are held by the memory pool, the allocator will try to release memory back to the OS on the next call to stream, event or context synchronize. (default 0)
- ▶ cudaMemPoolReuseFollowEventDependencies: (value type = int) Allow [cudaMallocAsync](#page-501-0) to use memory asynchronously freed in another stream as long as a stream ordering dependency of the allocating stream on the free action exists. Cuda events and null stream interactions can create the required stream ordered dependencies. (default enabled)
- **‣** cudaMemPoolReuseAllowOpportunistic: (value type = int) Allow reuse of already completed frees when there is no dependency between the free and allocation. (default enabled)
- **‣** cudaMemPoolReuseAllowInternalDependencies: (value type = int) Allow [cudaMallocAsync](#page-501-0) to insert new stream dependencies in order to establish the stream ordering required to reuse a piece of memory released by [cudaFreeAsync](#page-262-0) (default enabled).
- **‣** cudaMemPoolAttrReservedMemCurrent: (value type = cuuint64\_t) Amount of backing memory currently allocated for the mempool.
- **‣** cudaMemPoolAttrReservedMemHigh: (value type = cuuint64\_t) High watermark of backing memory allocated for the mempool since the last time it was reset.
- **‣** cudaMemPoolAttrUsedMemCurrent: (value type = cuuint64\_t) Amount of memory from the pool that is currently in use by the application.
- **‣** cudaMemPoolAttrUsedMemHigh: (value type = cuuint64\_t) High watermark of the amount of memory from the pool that was in use by the application since the last time it was reset.

## Note:

Note that as specified by [cudaStreamAddCallback](#page-95-0) no CUDA function may be called from callback. cudaErrorNotPermitted may, but is not guaranteed to, be returned as a diagnostic in such case.

#### See also:

[cuMemPoolGetAttribute](../cuda-driver-api/cuda-driver-api/content/group__CUDA__MALLOC__ASYNC.html#group__CUDA__MALLOC__ASYNC_1gd45ea7c43e4a1add4b971d06fa72eda4), [cudaMallocAsync,](#page-501-0) [cudaFreeAsync,](#page-262-0) [cudaDeviceGetDefaultMemPool](#page-49-0), [cudaDeviceGetMemPool](#page-51-0), [cudaMemPoolCreate](#page-265-0)

# <span id="page-270-0"></span>host cudaError t cudaMemPoolImportFromShareableHandle (cudaMemPool\_t \*memPool, void \*shareableHandle, cudaMemAllocationHandleType handleType, unsigned int flags)

imports a memory pool from a shared handle.

## Parameters

**memPool shareableHandle handleType** - The type of handle being imported **flags**

- must be 0

## Returns

cudaSuccess, cudaErrorInvalidValue, cudaErrorOutOfMemory

## **Description**

Specific allocations can be imported from the imported pool with [cudaMemPoolImportPointer.](#page-271-1)

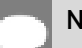

### Note:

Imported memory pools do not support creating new allocations. As such imported memory pools may not be used in [cudaDeviceSetMemPool](#page-62-0) or [cudaMallocFromPoolAsync](#page-264-0) calls.

#### See also:

[cuMemPoolImportFromShareableHandle,](../cuda-driver-api/cuda-driver-api/content/group__CUDA__MALLOC__ASYNC.html#group__CUDA__MALLOC__ASYNC_1g02b4f18dd8a1c45b7f302800e90cec5b) [cudaMemPoolExportToShareableHandle,](#page-267-0) [cudaMemPoolExportPointer,](#page-266-1) [cudaMemPoolImportPointer](#page-271-1)

# <span id="page-271-1"></span>host cudaError t cudaMemPoolImportPointer (void \*\*ptr, cudaMemPool\_t memPool, cudaMemPoolPtrExportData \*exportData)

Import a memory pool allocation from another process.

## Returns

[CUDA\\_SUCCESS,](../cuda-driver-api/cuda-driver-api/content/group__CUDA__TYPES.html#group__CUDA__TYPES_1ggc6c391505e117393cc2558fff6bfc2e9a0eed720f8a87cd1c5fd1c453bc7a03d) [CUDA\\_ERROR\\_INVALID\\_VALUE,](../cuda-driver-api/cuda-driver-api/content/group__CUDA__TYPES.html#group__CUDA__TYPES_1ggc6c391505e117393cc2558fff6bfc2e990696c86fcee1f536a1ec7d25867feeb) [CUDA\\_ERROR\\_NOT\\_INITIALIZED](../cuda-driver-api/cuda-driver-api/content/group__CUDA__TYPES.html#group__CUDA__TYPES_1ggc6c391505e117393cc2558fff6bfc2e98feb999f0af99b4a25ab26b3866f4df8), [CUDA\\_ERROR\\_OUT\\_OF\\_MEMORY](../cuda-driver-api/cuda-driver-api/content/group__CUDA__TYPES.html#group__CUDA__TYPES_1ggc6c391505e117393cc2558fff6bfc2e9264c50688ed110e8476b591befe60c02)

# **Description**

Returns in ptr out a pointer to the imported memory. The imported memory must not be accessed before the allocation operation completes in the exporting process. The imported memory must be freed from all importing processes before being freed in the exporting process. The pointer may be freed with cudaFree or cudaFreeAsync. If [cudaFreeAsync](#page-262-0) is used, the free must be completed on the importing process before the free operation on the exporting process.

## Note:

The [cudaFreeAsync](#page-262-0) api may be used in the exporting process before the [cudaFreeAsync](#page-262-0) operation completes in its stream as long as the [cudaFreeAsync](#page-262-0) in the exporting process specifies a stream with a stream dependency on the importing process's [cudaFreeAsync.](#page-262-0)

## See also:

[cuMemPoolImportPointer](../cuda-driver-api/cuda-driver-api/content/group__CUDA__MALLOC__ASYNC.html#group__CUDA__MALLOC__ASYNC_1g2620bb972ed5edcce312d3689454acbd), [cudaMemPoolExportToShareableHandle](#page-267-0), [cudaMemPoolImportFromShareableHandle,](#page-270-0) [cudaMemPoolExportPointer](#page-266-1)

<span id="page-271-0"></span>host cudaError t cudaMemPoolSetAccess (cudaMemPool\_t memPool, const cudaMemAccessDesc \*descList, size\_t count)

Controls visibility of pools between devices.

## Parameters

**memPool descList**

**count**

- Number of descriptors in the map array.

# Returns cudaSuccess, cudaErrorInvalidValue

## **Description**

## See also:

[cuMemPoolSetAccess](../cuda-driver-api/cuda-driver-api/content/group__CUDA__MALLOC__ASYNC.html#group__CUDA__MALLOC__ASYNC_1gff3ce33e252443f4b087b94e42913406), [cudaMemPoolGetAccess,](#page-268-1) [cudaMallocAsync](#page-501-0), [cudaFreeAsync](#page-262-0)

# <span id="page-272-0"></span>\_\_host\_\_cudaError\_t cudaMemPoolSetAttribute (cudaMemPool\_t memPool, cudaMemPoolAttr attr, void \*value)

Sets attributes of a memory pool.

## **Parameters**

## **memPool**

### **attr**

- The attribute to modify

### **value**

- Pointer to the value to assign

## Returns

cudaSuccess, cudaErrorInvalidValue

## **Description**

Supported attributes are:

- **‣** cudaMemPoolAttrReleaseThreshold: (value type = cuuint64\_t) Amount of reserved memory in bytes to hold onto before trying to release memory back to the OS. When more than the release threshold bytes of memory are held by the memory pool, the allocator will try to release memory back to the OS on the next call to stream, event or context synchronize. (default 0)
- **‣** cudaMemPoolReuseFollowEventDependencies: (value type = int) Allow [cudaMallocAsync](#page-501-0) to use memory asynchronously freed in another stream as long as a stream ordering dependency of the allocating stream on the free action exists. Cuda events and null stream interactions can create the required stream ordered dependencies. (default enabled)
- ▶ cudaMemPoolReuseAllowOpportunistic: (value type = int) Allow reuse of already completed frees when there is no dependency between the free and allocation. (default enabled)
- **‣** cudaMemPoolReuseAllowInternalDependencies: (value type = int) Allow [cudaMallocAsync](#page-501-0) to insert new stream dependencies in order to establish the stream ordering required to reuse a piece of memory released by [cudaFreeAsync](#page-262-0) (default enabled).
- **‣** cudaMemPoolAttrReservedMemHigh: (value type = cuuint64\_t) Reset the high watermark that tracks the amount of backing memory that was allocated for the memory pool. It is illegal to set this attribute to a non-zero value.
- **‣** cudaMemPoolAttrUsedMemHigh: (value type = cuuint64\_t) Reset the high watermark that tracks the amount of used memory that was allocated for the memory pool. It is illegal to set this attribute to a non-zero value.

#### Note:

Note that as specified by [cudaStreamAddCallback](#page-95-0) no CUDA function may be called from callback. cudaErrorNotPermitted may, but is not guaranteed to, be returned as a diagnostic in such case.

### See also:

[cuMemPoolSetAttribute,](../cuda-driver-api/cuda-driver-api/content/group__CUDA__MALLOC__ASYNC.html#group__CUDA__MALLOC__ASYNC_1g223e786cb217709235a06e41bccaec00) [cudaMallocAsync](#page-501-0), [cudaFreeAsync,](#page-262-0) [cudaDeviceGetDefaultMemPool](#page-49-0), [cudaDeviceGetMemPool](#page-51-0), [cudaMemPoolCreate](#page-265-0)

# \_\_host\_\_cudaError\_t cudaMemPoolTrimTo (cudaMemPool\_t memPool, size\_t minBytesToKeep)

Tries to release memory back to the OS.

## **Parameters**

### **memPool**

### **minBytesToKeep**

- If the pool has less than minBytesToKeep reserved, the TrimTo operation is a no-op. Otherwise the pool will be guaranteed to have at least minBytesToKeep bytes reserved after the operation.

## Returns

### cudaSuccess, cudaErrorInvalidValue

## **Description**

Releases memory back to the OS until the pool contains fewer than minBytesToKeep reserved bytes, or there is no more memory that the allocator can safely release. The allocator cannot

release OS allocations that back outstanding asynchronous allocations. The OS allocations may happen at different granularity from the user allocations.

## Note:

- **‣** : Allocations that have not been freed count as outstanding.
- **‣** : Allocations that have been asynchronously freed but whose completion has not been observed on the host (eg. by a synchronize) can count as outstanding.

### Note:

Note that as specified by [cudaStreamAddCallback](#page-95-0) no CUDA function may be called from callback. cudaErrorNotPermitted may, but is not guaranteed to, be returned as a diagnostic in such case.

#### See also:

[cuMemPoolTrimTo,](../cuda-driver-api/cuda-driver-api/content/group__CUDA__MALLOC__ASYNC.html#group__CUDA__MALLOC__ASYNC_1g9c7e267e3460945b0ca76c48314bb669) [cudaMallocAsync,](#page-501-0) [cudaFreeAsync](#page-262-0), [cudaDeviceGetDefaultMemPool,](#page-49-0) [cudaDeviceGetMemPool](#page-51-0), [cudaMemPoolCreate](#page-265-0)

# 6.12. Unified Addressing

This section describes the unified addressing functions of the CUDA runtime application programming interface.

### Overview

CUDA devices can share a unified address space with the host. For these devices there is no distinction between a device pointer and a host pointer -- the same pointer value may be used to access memory from the host program and from a kernel running on the device (with exceptions enumerated below).

#### Supported Platforms

Whether or not a device supports unified addressing may be queried by calling [cudaGetDeviceProperties\(\)](#page-68-0) with the device property [cudaDeviceProp::unifiedAddressing](#page-602-0).

Unified addressing is automatically enabled in 64-bit processes .

#### Looking Up Information from Pointer Values

It is possible to look up information about the memory which backs a pointer value. For instance, one may want to know if a pointer points to host or device memory. As another example, in the case of device memory, one may want to know on which

CUDA device the memory resides. These properties may be queried using the function [cudaPointerGetAttributes\(\)](#page-276-0)

Since pointers are unique, it is not necessary to specify information about the pointers specified to [cudaMemcpy\(\)](#page-205-0) and other copy functions. The copy direction cudaMemcpyDefault may be used to specify that the CUDA runtime should infer the location of the pointer from its value.

### Automatic Mapping of Host Allocated Host Memory

All host memory allocated through all devices using [cudaMallocHost\(\)](#page-190-0) and [cudaHostAlloc\(\)](#page-177-0) is always directly accessible from all devices that support unified addressing. This is the case regardless of whether or not the flags [cudaHostAllocPortable](#page-586-0) and [cudaHostAllocMapped](#page-585-0) are specified.

The pointer value through which allocated host memory may be accessed in kernels on all devices that support unified addressing is the same as the pointer value through which that memory is accessed on the host. It is not necessary to call [cudaHostGetDevicePointer\(\)](#page-178-0) to get the device pointer for these allocations.

Note that this is not the case for memory allocated using the flag [cudaHostAllocWriteCombined](#page-586-1), as discussed below.

### Direct Access of Peer Memory

Upon enabling direct access from a device that supports unified addressing to another peer device that supports unified addressing using [cudaDeviceEnablePeerAccess\(\)](#page-279-0) all memory allocated in the peer device using [cudaMalloc\(\)](#page-184-0) and [cudaMallocPitch\(\)](#page-197-0) will immediately be accessible by the current device. The device pointer value through which any peer's memory may be accessed in the current device is the same pointer value through which that memory may be accessed from the peer device.

### Exceptions, Disjoint Addressing

Not all memory may be accessed on devices through the same pointer value through which they are accessed on the host. These exceptions are host memory registered using [cudaHostRegister\(\)](#page-181-0) and host memory allocated using the flag [cudaHostAllocWriteCombined](#page-586-1). For these exceptions, there exists a distinct host and device address for the memory. The device address is guaranteed to not overlap any valid host pointer range and is guaranteed to have the same value across all devices that support unified addressing.

This device address may be queried using [cudaHostGetDevicePointer\(\)](#page-178-0) when a device using unified addressing is current. Either the host or the unified device pointer value may be used to refer to this memory in [cudaMemcpy\(\)](#page-205-0) and similar functions using the cudaMemcpyDefault memory direction.

# <span id="page-276-0"></span>host cudaError t cudaPointerGetAttributes (cudaPointerAttributes \*attributes, const void \*ptr)

Returns attributes about a specified pointer.

## Parameters

## **attributes**

- Attributes for the specified pointer

**ptr**

- Pointer to get attributes for

## Returns

cudaSuccess, cudaErrorInvalidDevice, cudaErrorInvalidValue

## **Description**

Returns in \*attributes the attributes of the pointer ptr. If pointer was not allocated in, mapped by or registered with context supporting unified addressing cudaErrorInvalidValue is returned.

Note:

In CUDA 11.0 forward passing host pointer will return cudaMemoryTypeUnregistered in [cudaPointerAttributes::type](#page-634-1) and call will return cudaSuccess.

The [cudaPointerAttributes](#page-633-1) structure is defined as:

```
 struct cudaPointerAttributes {
             enum cudaMemoryType
                type;
             int device;
             void *devicePointer;
             void *hostPointer;
}
```
In this structure, the individual fields mean

- **‣** [cudaPointerAttributes::type](#page-634-1) identifies type of memory. It can be cudaMemoryTypeUnregistered for unregistered host memory, cudaMemoryTypeHost for registered host memory, cudaMemoryTypeDevice for device memory or cudaMemoryTypeManaged for managed memory.
- **•** [device](#page-633-2) is the device against which ptr was allocated. If ptr has memory type cudaMemoryTypeDevice then this identifies the device on which the memory referred to by ptr physically resides. If ptr has memory type cudaMemoryTypeHost then this identifies the device which was current when the allocation was made (and if that device is deinitialized then this allocation will vanish with that device's state).
- ▶ [devicePointer](#page-634-2) is the device pointer alias through which the memory referred to by ptr may be accessed on the current device. If the memory referred to by ptr cannot be accessed directly by the current device then this is NULL.
- ▶ [hostPointer](#page-634-3) is the host pointer alias through which the memory referred to by ptr may be accessed on the host. If the memory referred to by ptr cannot be accessed directly by the host then this is NULL.

#### Note:

- **‣** Note that this function may also return cudaErrorInitializationError, cudaErrorInsufficientDriver or cudaErrorNoDevice if this call tries to initialize internal CUDA RT state.
- **‣** Note that as specified by [cudaStreamAddCallback](#page-95-0) no CUDA function may be called from callback. cudaErrorNotPermitted may, but is not guaranteed to, be returned as a diagnostic in such case.

#### See also:

[cudaGetDeviceCount](#page-66-0), [cudaGetDevice](#page-65-0), [cudaSetDevice,](#page-81-0) [cudaChooseDevice,](#page-39-0) [cudaInitDevice,](#page-74-0) [cuPointerGetAttributes](../cuda-driver-api/cuda-driver-api/content/group__CUDA__UNIFIED.html#group__CUDA__UNIFIED_1gf65e9ea532e311dd049166e4894955ad)

# 6.13. Peer Device Memory Access

This section describes the peer device memory access functions of the CUDA runtime application programming interface.

# <span id="page-277-0"></span>host cudaError t cudaDeviceCanAccessPeer (int \*canAccessPeer, int device, int peerDevice)

Queries if a device may directly access a peer device's memory.

## Parameters

#### **canAccessPeer**

- Returned access capability

#### **device**

- Device from which allocations on peerDevice are to be directly accessed.

#### **peerDevice**

- Device on which the allocations to be directly accessed by device reside.

## **Returns** cudaSuccess, cudaErrorInvalidDevice

## **Description**

Returns in \*canAccessPeer a value of 1 if device device is capable of directly accessing memory from peerDevice and 0 otherwise. If direct access of peerDevice from device is possible, then access may be enabled by calling [cudaDeviceEnablePeerAccess\(\)](#page-279-0).

### Note:

- **‣** Note that this function may also return error codes from previous, asynchronous launches.
- **‣** Note that this function may also return cudaErrorInitializationError, cudaErrorInsufficientDriver or cudaErrorNoDevice if this call tries to initialize internal CUDA RT state.
- **‣** Note that as specified by [cudaStreamAddCallback](#page-95-0) no CUDA function may be called from callback. cudaErrorNotPermitted may, but is not guaranteed to, be returned as a diagnostic in such case.

### See also:

[cudaDeviceEnablePeerAccess](#page-279-0), [cudaDeviceDisablePeerAccess](#page-278-0), [cuDeviceCanAccessPeer](../cuda-driver-api/cuda-driver-api/content/group__CUDA__PEER__ACCESS.html#group__CUDA__PEER__ACCESS_1g496bdaae1f632ebfb695b99d2c40f19e)

# <span id="page-278-0"></span>host cudaError t cudaDeviceDisablePeerAccess (int peerDevice)

Disables direct access to memory allocations on a peer device.

## Parameters

### **peerDevice**

- Peer device to disable direct access to

## Returns

cudaSuccess, cudaErrorPeerAccessNotEnabled, cudaErrorInvalidDevice

## **Description**

Returns cudaErrorPeerAccessNotEnabled if direct access to memory on peerDevice has not yet been enabled from the current device.

## Note:

- Note that this function may also return error codes from previous, asynchronous launches.
- Note that this function may also return cudaErrorInitializationError, cudaErrorInsufficientDriver or cudaErrorNoDevice if this call tries to initialize internal CUDA RT state.
- **‣** Note that as specified by [cudaStreamAddCallback](#page-95-0) no CUDA function may be called from callback. cudaErrorNotPermitted may, but is not quaranteed to, be returned as a diagnostic in such case.

#### See also:

[cudaDeviceCanAccessPeer,](#page-277-0) [cudaDeviceEnablePeerAccess](#page-279-0), [cuCtxDisablePeerAccess](../cuda-driver-api/cuda-driver-api/content/group__CUDA__PEER__ACCESS.html#group__CUDA__PEER__ACCESS_1g5b4b6936ea868d4954ce4d841a3b4810)

# <span id="page-279-0"></span>host cudaError t cudaDeviceEnablePeerAccess (int peerDevice, unsigned int flags)

Enables direct access to memory allocations on a peer device.

## Parameters

### **peerDevice**

- Peer device to enable direct access to from the current device

#### **flags**

- Reserved for future use and must be set to 0

## **Returns**

cudaSuccess, cudaErrorInvalidDevice, cudaErrorPeerAccessAlreadyEnabled, cudaErrorInvalidValue

## **Description**

On success, all allocations from peerDevice will immediately be accessible by the current device. They will remain accessible until access is explicitly disabled using [cudaDeviceDisablePeerAccess\(\)](#page-278-0) or either device is reset using [cudaDeviceReset\(\).](#page-58-0)

Note that access granted by this call is unidirectional and that in order to access memory on the current device from peerDevice, a separate symmetric call to [cudaDeviceEnablePeerAccess\(\)](#page-279-0) is required.

Note that there are both device-wide and system-wide limitations per system configuration, as noted in the CUDA Programming Guide under the section "Peer-to-Peer Memory Access".

Returns cudaErrorInvalidDevice if [cudaDeviceCanAccessPeer\(\)](#page-277-0) indicates that the current device cannot directly access memory from peerDevice.

Returns cudaErrorPeerAccessAlreadyEnabled if direct access of peerDevice from the current device has already been enabled.

Returns cudaErrorInvalidValue if flags is not 0.

## Note:

- **‣** Note that this function may also return error codes from previous, asynchronous launches.
- Note that this function may also return cudaErrorInitializationError, cudaErrorInsufficientDriver or cudaErrorNoDevice if this call tries to initialize internal CUDA RT state.
- **‣** Note that as specified by [cudaStreamAddCallback](#page-95-0) no CUDA function may be called from callback. cudaErrorNotPermitted may, but is not quaranteed to, be returned as a diagnostic in such case.

### See also:

[cudaDeviceCanAccessPeer,](#page-277-0) [cudaDeviceDisablePeerAccess,](#page-278-0) [cuCtxEnablePeerAccess](../cuda-driver-api/cuda-driver-api/content/group__CUDA__PEER__ACCESS.html#group__CUDA__PEER__ACCESS_1g0889ec6728e61c05ed359551d67b3f5a)

# 6.14. OpenGL Interoperability

This section describes the OpenGL interoperability functions of the CUDA runtime application programming interface. Note that mapping of OpenGL resources is performed with the graphics API agnostic, resource mapping interface described in [Graphics Interopability.](#page-347-0)

# enum cudaGLDeviceList

CUDA devices corresponding to the current OpenGL context

## Values

### **cudaGLDeviceListAll = 1**

The CUDA devices for all GPUs used by the current OpenGL context

#### **cudaGLDeviceListCurrentFrame = 2**

The CUDA devices for the GPUs used by the current OpenGL context in its currently rendering frame

### **cudaGLDeviceListNextFrame = 3**

The CUDA devices for the GPUs to be used by the current OpenGL context in the next frame

# host cudaError t cudaGLGetDevices (unsigned int \*pCudaDeviceCount, int \*pCudaDevices, unsigned int cudaDeviceCount, cudaGLDeviceList deviceList)

Gets the CUDA devices associated with the current OpenGL context.

# Parameters

## **pCudaDeviceCount**

- Returned number of CUDA devices corresponding to the current OpenGL context

## **pCudaDevices**

- Returned CUDA devices corresponding to the current OpenGL context

## **cudaDeviceCount**

- The size of the output device array pCudaDevices

## **deviceList**

- The set of devices to return. This set may be cudaGLDeviceListAll for all devices, cudaGLDeviceListCurrentFrame for the devices used to render the current frame (in SLI), or cudaGLDeviceListNextFrame for the devices used to render the next frame (in SLI).

## Returns

cudaSuccess, cudaErrorNoDevice, cudaErrorInvalidGraphicsContext, cudaErrorOperatingSystem, cudaErrorUnknown

# **Description**

Returns in \*pCudaDeviceCount the number of CUDA-compatible devices corresponding to the current OpenGL context. Also returns in \*pCudaDevices at most cudaDeviceCount of the CUDA-compatible devices corresponding to the current OpenGL context. If any of the GPUs being used by the current OpenGL context are not CUDA capable then the call will return cudaErrorNoDevice.

## Note:

- This function is not supported on Mac OS X.
- **‣** Note that this function may also return error codes from previous, asynchronous launches.

### See also:

[cudaGraphicsUnregisterResource](#page-353-0), [cudaGraphicsMapResources](#page-347-1), [cudaGraphicsSubResourceGetMappedArray,](#page-351-0) [cudaGraphicsResourceGetMappedPointer,](#page-349-0) [cuGLGetDevices](../cuda-driver-api/cuda-driver-api/content/group__CUDA__GL.html#group__CUDA__GL_1g98bb15525b04d2f6a817c21e07d8b7cd)

# <span id="page-282-0"></span>\_\_host\_\_cudaError\_t cudaGraphicsGLRegisterBuffer (cudaGraphicsResource \*\*resource, GLuint buffer, unsigned int flags)

Registers an OpenGL buffer object.

## **Parameters**

### **resource**

- Pointer to the returned object handle

### **buffer**

- name of buffer object to be registered

### **flags**

- Register flags

## Returns

cudaSuccess, cudaErrorInvalidDevice, cudaErrorInvalidValue, cudaErrorInvalidResourceHandle, cudaErrorOperatingSystem, cudaErrorUnknown

## **Description**

Registers the buffer object specified by buffer for access by CUDA. A handle to the registered object is returned as resource. The register flags flags specify the intended usage, as follows:

- ▶ cudaGraphicsRegisterFlagsNone: Specifies no hints about how this resource will be used. It is therefore assumed that this resource will be read from and written to by CUDA. This is the default value.
- **‣** cudaGraphicsRegisterFlagsReadOnly: Specifies that CUDA will not write to this resource.
- **‣** cudaGraphicsRegisterFlagsWriteDiscard: Specifies that CUDA will not read from this resource and will write over the entire contents of the resource, so none of the data previously stored in the resource will be preserved.

#### Note:

Note that this function may also return error codes from previous, asynchronous launches.

### See also:

[cudaGraphicsUnregisterResource](#page-353-0), [cudaGraphicsMapResources](#page-347-1), [cudaGraphicsResourceGetMappedPointer](#page-349-0), [cuGraphicsGLRegisterBuffer](../cuda-driver-api/cuda-driver-api/content/group__CUDA__GL.html#group__CUDA__GL_1gd530f66cc9ab43a31a98527e75f343a0)

# \_\_host\_\_cudaError\_t cudaGraphicsGLRegisterImage (cudaGraphicsResource \*\*resource, GLuint image, GLenum target, unsigned int flags)

Register an OpenGL texture or renderbuffer object.

## Parameters

### **resource**

- Pointer to the returned object handle

### **image**

- name of texture or renderbuffer object to be registered

### **target**

- Identifies the type of object specified by image

### **flags**

- Register flags

## Returns

cudaSuccess, cudaErrorInvalidDevice, cudaErrorInvalidValue, cudaErrorInvalidResourceHandle, cudaErrorOperatingSystem, cudaErrorUnknown

## **Description**

Registers the texture or renderbuffer object specified by image for access by CUDA. A handle to the registered object is returned as resource.

target must match the type of the object, and must be one of GL\_TEXTURE\_2D, GL\_TEXTURE\_RECTANGLE, GL\_TEXTURE\_CUBE\_MAP, GL\_TEXTURE\_3D, GL TEXTURE 2D ARRAY, or GL RENDERBUFFER.

The register flags flags specify the intended usage, as follows:

- **‣** cudaGraphicsRegisterFlagsNone: Specifies no hints about how this resource will be used. It is therefore assumed that this resource will be read from and written to by CUDA. This is the default value.
- ▶ cudaGraphicsRegisterFlagsReadOnly: Specifies that CUDA will not write to this resource.
- **‣** cudaGraphicsRegisterFlagsWriteDiscard: Specifies that CUDA will not read from this resource and will write over the entire contents of the resource, so none of the data previously stored in the resource will be preserved.
- ▶ cudaGraphicsRegisterFlagsSurfaceLoadStore: Specifies that CUDA will bind this resource to a surface reference.
- ▶ cudaGraphicsRegisterFlagsTextureGather: Specifies that CUDA will perform texture gather operations on this resource.

The following image formats are supported. For brevity's sake, the list is abbreviated. For ex., {GL\_R, GL\_RG} X {8, 16} would expand to the following 4 formats {GL\_R8, GL\_R16, GL\_RG8, GL\_RG16} :

- **‣** GL\_RED, GL\_RG, GL\_RGBA, GL\_LUMINANCE, GL\_ALPHA, GL\_LUMINANCE\_ALPHA, GL\_INTENSITY
- **‣** {GL\_R, GL\_RG, GL\_RGBA} X {8, 16, 16F, 32F, 8UI, 16UI, 32UI, 8I, 16I, 32I}
- **‣** {GL\_LUMINANCE, GL\_ALPHA, GL\_LUMINANCE\_ALPHA, GL\_INTENSITY} X {8, 16, 16F\_ARB, 32F\_ARB, 8UI\_EXT, 16UI\_EXT, 32UI\_EXT, 8I\_EXT, 16I\_EXT, 32I\_EXT}

The following image classes are currently disallowed:

- **‣** Textures with borders
- **‣** Multisampled renderbuffers

# Note:

Note that this function may also return error codes from previous, asynchronous launches.

#### See also:

[cudaGraphicsUnregisterResource](#page-353-0), [cudaGraphicsMapResources](#page-347-1), [cudaGraphicsSubResourceGetMappedArray,](#page-351-0) [cuGraphicsGLRegisterImage](../cuda-driver-api/cuda-driver-api/content/group__CUDA__GL.html#group__CUDA__GL_1g52c3a36c4c92611b6fcf0662b2f74e40)

# host cudaError t cudaWGLGetDevice (int \*device, HGPUNV hGpu)

Gets the CUDA device associated with hGpu.

## Parameters

### **device**

- Returns the device associated with hGpu, or -1 if hGpu is not a compute device.

**hGpu**

- Handle to a GPU, as queried via WGL\_NV\_qpu\_affinity

## Returns

cudaSuccess

## **Description**

Returns the CUDA device associated with a hGpu, if applicable.

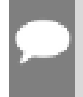

## Note:

Note that this function may also return error codes from previous, asynchronous launches.

#### See also:

WGL\_NV\_gpu\_affinity, [cuWGLGetDevice](../cuda-driver-api/cuda-driver-api/content/group__CUDA__GL.html#group__CUDA__GL_1g21ff8296192dc38dff42ba3346078282)

# 6.15. OpenGL Interoperability [DEPRECATED]

This section describes deprecated OpenGL interoperability functionality.

# enum cudaGLMapFlags

CUDA GL Map Flags

## Values

### **cudaGLMapFlagsNone = 0**

Default; Assume resource can be read/written

## **cudaGLMapFlagsReadOnly = 1**

CUDA kernels will not write to this resource

## **cudaGLMapFlagsWriteDiscard = 2**

CUDA kernels will only write to and will not read from this resource

# \_\_host\_\_cudaError\_t cudaGLMapBufferObject (void \*\*devPtr, GLuint bufObj)

Maps a buffer object for access by CUDA.

## **Parameters**

### **devPtr**

- Returned device pointer to CUDA object

### **bufObj**

- Buffer object ID to map

## Returns

cudaSuccess, cudaErrorMapBufferObjectFailed

## **Description**

[Deprecated](#page-655-4) This function is deprecated as of CUDA 3.0.

Maps the buffer object of ID bufObj into the address space of CUDA and returns in \*devPtr the base pointer of the resulting mapping. The buffer must have previously been registered by calling [cudaGLRegisterBufferObject\(\)](#page-287-0). While a buffer is mapped by CUDA, any OpenGL operation which references the buffer will result in undefined behavior. The OpenGL context used to create the buffer, or another context from the same share group, must be bound to the current thread when this is called.

All streams in the current thread are synchronized with the current GL context.

Note: Note that this function may also return error codes from previous, asynchronous launches.

#### See also:

[cudaGraphicsMapResources](#page-347-1)

# \_\_host\_\_cudaError\_t cudaGLMapBufferObjectAsync (void \*\*devPtr, GLuint bufObj, cudaStream\_t stream)

Maps a buffer object for access by CUDA.

## Parameters

### **devPtr**

- Returned device pointer to CUDA object

## **bufObj**

- Buffer object ID to map

### **stream**

- Stream to synchronize

## Returns

cudaSuccess, cudaErrorMapBufferObjectFailed

## **Description**

[Deprecated](#page-655-5) This function is deprecated as of CUDA 3.0.

Maps the buffer object of ID bufObj into the address space of CUDA and returns in  $\star$  devPtr the base pointer of the resulting mapping. The buffer must have previously been registered by calling [cudaGLRegisterBufferObject\(\)](#page-287-0). While a buffer is mapped by CUDA, any OpenGL operation which references the buffer will result in undefined behavior. The OpenGL context

used to create the buffer, or another context from the same share group, must be bound to the current thread when this is called.

Stream /p stream is synchronized with the current GL context.

Note:

Note that this function may also return error codes from previous, asynchronous launches.

#### See also:

[cudaGraphicsMapResources](#page-347-1)

# <span id="page-287-0"></span>\_\_host\_\_cudaError\_t cudaGLRegisterBufferObject (GLuint bufObj)

Registers a buffer object for access by CUDA.

### **Parameters**

#### **bufObj**

- Buffer object ID to register

**Returns** cudaSuccess, cudaErrorInitializationError

## **Description**

[Deprecated](#page-655-6) This function is deprecated as of CUDA 3.0.

Registers the buffer object of ID bufObj for access by CUDA. This function must be called before CUDA can map the buffer object. The OpenGL context used to create the buffer, or another context from the same share group, must be bound to the current thread when this is called.

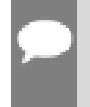

#### Note:

Note that this function may also return error codes from previous, asynchronous launches.

See also:

[cudaGraphicsGLRegisterBuffer](#page-282-0)
# host cudaError t cudaGLSetBufferObjectMapFlags (GLuint bufObj, unsigned int flags)

Set usage flags for mapping an OpenGL buffer.

# **Parameters**

### **bufObj**

- Registered buffer object to set flags for

### **flags**

- Parameters for buffer mapping

### Returns

cudaSuccess, cudaErrorInvalidValue, cudaErrorInvalidResourceHandle, cudaErrorUnknown

# **Description**

[Deprecated](#page-655-0) This function is deprecated as of CUDA 3.0.

Set flags for mapping the OpenGL buffer bufObj

Changes to flags will take effect the next time bufObj is mapped. The flags argument may be any of the following:

- **‣** cudaGLMapFlagsNone: Specifies no hints about how this buffer will be used. It is therefore assumed that this buffer will be read from and written to by CUDA kernels. This is the default value.
- ▶ cudaGLMapFlagsReadOnly: Specifies that CUDA kernels which access this buffer will not write to the buffer.
- **‣** cudaGLMapFlagsWriteDiscard: Specifies that CUDA kernels which access this buffer will not read from the buffer and will write over the entire contents of the buffer, so none of the data previously stored in the buffer will be preserved.

If bufObj has not been registered for use with CUDA, then cudaErrorInvalidResourceHandle is returned. If bufObj is presently mapped for access by CUDA, then cudaErrorUnknown is returned.

# Note:

Note that this function may also return error codes from previous, asynchronous launches.

### See also:

[cudaGraphicsResourceSetMapFlags](#page-350-0)

# host cudaError t cudaGLSetGLDevice (int device)

Sets a CUDA device to use OpenGL interoperability.

### Parameters

### **device**

- Device to use for OpenGL interoperability

### **Returns**

cudaSuccess, cudaErrorInvalidDevice, cudaErrorSetOnActiveProcess

### **Description**

[Deprecated](#page-655-1) This function is deprecated as of CUDA 5.0.

This function is deprecated and should no longer be used. It is no longer necessary to associate a CUDA device with an OpenGL context in order to achieve maximum interoperability performance.

This function will immediately initialize the primary context on device if needed.

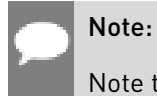

Note that this function may also return error codes from previous, asynchronous launches.

#### See also:

[cudaGraphicsGLRegisterBuffer,](#page-282-0) [cudaGraphicsGLRegisterImage](#page-283-0)

# \_\_host\_\_cudaError\_t cudaGLUnmapBufferObject (GLuint bufObj)

Unmaps a buffer object for access by CUDA.

### Parameters

#### **bufObj**

- Buffer object to unmap

### **Returns**

cudaSuccess, cudaErrorUnmapBufferObjectFailed

### **Description**

[Deprecated](#page-655-2) This function is deprecated as of CUDA 3.0.

Unmaps the buffer object of ID bufObj for access by CUDA. When a buffer is unmapped, the base address returned by [cudaGLMapBufferObject\(\)](#page-285-0) is invalid and subsequent references to the address result in undefined behavior. The OpenGL context used to create the buffer, or another context from the same share group, must be bound to the current thread when this is called.

All streams in the current thread are synchronized with the current GL context.

### Note:

Note that this function may also return error codes from previous, asynchronous launches.

#### See also:

[cudaGraphicsUnmapResources](#page-352-0)

# \_\_host\_\_cudaError\_t cudaGLUnmapBufferObjectAsync (GLuint bufObj, cudaStream\_t stream)

Unmaps a buffer object for access by CUDA.

### Parameters

### **bufObj**

- Buffer object to unmap

### **stream**

- Stream to synchronize

### Returns

cudaSuccess, cudaErrorUnmapBufferObjectFailed

### **Description**

[Deprecated](#page-655-3) This function is deprecated as of CUDA 3.0.

Unmaps the buffer object of ID bufObj for access by CUDA. When a buffer is unmapped, the base address returned by [cudaGLMapBufferObject\(\)](#page-285-0) is invalid and subsequent references to the address result in undefined behavior. The OpenGL context used to create the buffer, or another context from the same share group, must be bound to the current thread when this is called.

Stream /p stream is synchronized with the current GL context.

# Note:

Note that this function may also return error codes from previous, asynchronous launches.

### See also:

[cudaGraphicsUnmapResources](#page-352-0)

# \_\_host\_\_cudaError\_t cudaGLUnregisterBufferObject (GLuint bufObj)

Unregisters a buffer object for access by CUDA.

## **Parameters**

### **bufObj**

- Buffer object to unregister

## **Returns**

cudaSuccess

# **Description**

[Deprecated](#page-656-0) This function is deprecated as of CUDA 3.0.

Unregisters the buffer object of ID bufObj for access by CUDA and releases any CUDA resources associated with the buffer. Once a buffer is unregistered, it may no longer be mapped by CUDA. The GL context used to create the buffer, or another context from the same share group, must be bound to the current thread when this is called.

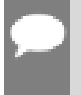

Note:

Note that this function may also return error codes from previous, asynchronous launches.

See also: [cudaGraphicsUnregisterResource](#page-353-0)

# 6.16. Direct3D 9 Interoperability

This section describes the Direct3D 9 interoperability functions of the CUDA runtime application programming interface. Note that mapping of Direct3D 9 resources is performed with the graphics API agnostic, resource mapping interface described in [Graphics](#page-347-0) [Interopability](#page-347-0).

# enum cudaD3D9DeviceList

CUDA devices corresponding to a D3D9 device

### Values

### **cudaD3D9DeviceListAll = 1**

The CUDA devices for all GPUs used by a D3D9 device

### **cudaD3D9DeviceListCurrentFrame = 2**

The CUDA devices for the GPUs used by a D3D9 device in its currently rendering frame

### **cudaD3D9DeviceListNextFrame = 3**

The CUDA devices for the GPUs to be used by a D3D9 device in the next frame

# <span id="page-292-0"></span>\_\_host\_\_cudaError\_t cudaD3D9GetDevice (int \*device, const char \*pszAdapterName)

Gets the device number for an adapter.

### **Parameters**

### **device**

- Returns the device corresponding to pszAdapterName

### **pszAdapterName**

- D3D9 adapter to get device for

### Returns

cudaSuccess, cudaErrorInvalidValue, cudaErrorUnknown

### **Description**

Returns in \*device the CUDA-compatible device corresponding to the adapter name pszAdapterName obtained from EnumDisplayDevices or IDirect3D9::GetAdapterIdentifier(). If no device on the adapter with name pszAdapterName is CUDA-compatible then the call will fail.

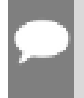

### Note:

Note that this function may also return error codes from previous, asynchronous launches.

#### See also:

[cudaD3D9SetDirect3DDevice](#page-294-0), [cudaGraphicsD3D9RegisterResource,](#page-295-0) [cuD3D9GetDevice](../cuda-driver-api/cuda-driver-api/content/group__CUDA__D3D9.html#group__CUDA__D3D9_1ge293c667e76dafaaf47ce64d0bd91c4d)

# <span id="page-293-0"></span>host cudaError t cudaD3D9GetDevices (unsigned int \*pCudaDeviceCount, int \*pCudaDevices, unsigned int cudaDeviceCount, IDirect3DDevice9 \*pD3D9Device, cudaD3D9DeviceList deviceList)

Gets the CUDA devices corresponding to a Direct3D 9 device.

### Parameters

### **pCudaDeviceCount**

- Returned number of CUDA devices corresponding to pD3D9Device

# **pCudaDevices**

- Returned CUDA devices corresponding to pD3D9Device

### **cudaDeviceCount**

- The size of the output device array pCudaDevices

### **pD3D9Device**

- Direct3D 9 device to query for CUDA devices

### **deviceList**

- The set of devices to return. This set may be cudaD3D9DeviceListAll for all devices, cudaD3D9DeviceListCurrentFrame for the devices used to render the current frame (in SLI), or cudaD3D9DeviceListNextFrame for the devices used to render the next frame (in SLI).

### Returns

cudaSuccess, cudaErrorNoDevice, cudaErrorUnknown

### **Description**

Returns in \*pCudaDeviceCount the number of CUDA-compatible devices corresponding to the Direct3D 9 device pD3D9Device. Also returns in \*pCudaDevices at most cudaDeviceCount of the the CUDA-compatible devices corresponding to the Direct3D 9 device pD3D9Device.

If any of the GPUs being used to render pDevice are not CUDA capable then the call will return cudaErrorNoDevice.

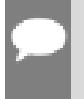

Note:

Note that this function may also return error codes from previous, asynchronous launches.

#### See also:

[cudaGraphicsUnregisterResource](#page-353-0), [cudaGraphicsMapResources](#page-347-1), [cudaGraphicsSubResourceGetMappedArray,](#page-351-0) [cudaGraphicsResourceGetMappedPointer,](#page-349-0) [cuD3D9GetDevices](../cuda-driver-api/cuda-driver-api/content/group__CUDA__D3D9.html#group__CUDA__D3D9_1g2c53ac0b20c57738fa497d1f8992f7ad)

# host cudaError\_t cudaD3D9GetDirect3DDevice (IDirect3DDevice9 \*\*ppD3D9Device)

Gets the Direct3D device against which the current CUDA context was created.

### Parameters

#### **ppD3D9Device**

- Returns the Direct3D device for this thread

### Returns

cudaSuccess, cudaErrorInvalidGraphicsContext, cudaErrorUnknown

### **Description**

Returns in \*ppD3D9Device the Direct3D device against which this CUDA context was created in [cudaD3D9SetDirect3DDevice\(\)](#page-294-0).

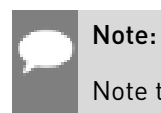

Note that this function may also return error codes from previous, asynchronous launches.

#### See also:

[cudaD3D9SetDirect3DDevice](#page-294-0), [cuD3D9GetDirect3DDevice](../cuda-driver-api/cuda-driver-api/content/group__CUDA__D3D9.html#group__CUDA__D3D9_1g439e074e2b46156f859c40ddaaf3d3fb)

# <span id="page-294-0"></span>host cudaError\_t cudaD3D9SetDirect3DDevice (IDirect3DDevice9 \*pD3D9Device, int device)

Sets the Direct3D 9 device to use for interoperability with a CUDA device.

### Parameters

### **pD3D9Device**

- Direct3D device to use for this thread

#### **device**

- The CUDA device to use. This device must be among the devices returned when querying cudaD3D9DeviceListAll from [cudaD3D9GetDevices](#page-293-0), may be set to -1 to automatically select an appropriate CUDA device.

# Returns

cudaSuccess, cudaErrorInitializationError, cudaErrorInvalidValue, cudaErrorSetOnActiveProcess

# **Description**

Records pD3D9Device as the Direct3D 9 device to use for Direct3D 9 interoperability with the CUDA device device and sets device as the current device for the calling host thread.

This function will immediately initialize the primary context on device if needed.

If device has already been initialized then this call will fail with the error cudaErrorSetOnActiveProcess. In this case it is necessary to reset device using [cudaDeviceReset\(\)](#page-58-0) before Direct3D 9 interoperability on device may be enabled.

Successfully initializing CUDA interoperability with pD3D9Device will increase the internal reference count on pD3D9Device. This reference count will be decremented when device is reset using [cudaDeviceReset\(\).](#page-58-0)

Note that this function is never required for correct functionality. Use of this function will result in accelerated interoperability only when the operating system is Windows Vista or Windows 7, and the device pD3DDdevice is not an IDirect3DDevice9Ex. In all other cirumstances, this function is not necessary.

Note:

Note that this function may also return error codes from previous, asynchronous launches.

### See also:

[cudaD3D9GetDevice,](#page-292-0) [cudaGraphicsD3D9RegisterResource,](#page-295-0) [cudaDeviceReset](#page-58-0)

# <span id="page-295-0"></span>\_\_host\_\_cudaError\_t cudaGraphicsD3D9RegisterResource (cudaGraphicsResource \*\*resource, IDirect3DResource9 \*pD3DResource, unsigned int flags)

Register a Direct3D 9 resource for access by CUDA.

# **Parameters**

**resource**

- Pointer to returned resource handle

### **pD3DResource**

- Direct3D resource to register

### **flags**

- Parameters for resource registration

### Returns

cudaSuccess, cudaErrorInvalidDevice, cudaErrorInvalidValue, cudaErrorInvalidResourceHandle, cudaErrorUnknown

### **Description**

Registers the Direct3D 9 resource pD3DResource for access by CUDA.

If this call is successful then the application will be able to map and unmap this resource until it is unregistered through [cudaGraphicsUnregisterResource\(\).](#page-353-0) Also on success, this call will increase the internal reference count on pD3DResource. This reference count will be decremented when this resource is unregistered through [cudaGraphicsUnregisterResource\(\).](#page-353-0)

This call potentially has a high-overhead and should not be called every frame in interactive applications.

The type of pD3DResource must be one of the following.

- **‣** IDirect3DVertexBuffer9: may be accessed through a device pointer
- **‣** IDirect3DIndexBuffer9: may be accessed through a device pointer
- **‣** IDirect3DSurface9: may be accessed through an array. Only stand-alone objects of type IDirect3DSurface9 may be explicitly shared. In particular, individual mipmap levels and faces of cube maps may not be registered directly. To access individual surfaces associated with a texture, one must register the base texture object.
- **‣** IDirect3DBaseTexture9: individual surfaces on this texture may be accessed through an array.

The flags argument may be used to specify additional parameters at register time. The valid values for this parameter are

- **‣** cudaGraphicsRegisterFlagsNone: Specifies no hints about how this resource will be used.
- **‣** cudaGraphicsRegisterFlagsSurfaceLoadStore: Specifies that CUDA will bind this resource to a surface reference.
- ▶ cudaGraphicsRegisterFlagsTextureGather: Specifies that CUDA will perform texture gather operations on this resource.

Not all Direct3D resources of the above types may be used for interoperability with CUDA. The following are some limitations.

**‣** The primary rendertarget may not be registered with CUDA.

- **‣** Resources allocated as shared may not be registered with CUDA.
- **‣** Textures which are not of a format which is 1, 2, or 4 channels of 8, 16, or 32-bit integer or floating-point data cannot be shared.
- **‣** Surfaces of depth or stencil formats cannot be shared.

A complete list of supported formats is as follows:

- **‣** D3DFMT\_L8
- **‣** D3DFMT\_L16
- **‣** D3DFMT\_A8R8G8B8
- **‣** D3DFMT\_X8R8G8B8
- **‣** D3DFMT\_G16R16
- **‣** D3DFMT\_A8B8G8R8
- **‣** D3DFMT\_A8
- **‣** D3DFMT\_A8L8
- **‣** D3DFMT\_Q8W8V8U8
- **‣** D3DFMT\_V16U16
- **‣** D3DFMT\_A16B16G16R16F
- **‣** D3DFMT\_A16B16G16R16
- **‣** D3DFMT\_R32F
- **‣** D3DFMT\_G16R16F
- **‣** D3DFMT\_A32B32G32R32F
- **‣** D3DFMT\_G32R32F
- **‣** D3DFMT\_R16F

If pD3DResource is of incorrect type or is already registered, then cudaErrorInvalidResourceHandle is returned. If pD3DResource cannot be registered, then cudaErrorUnknown is returned.

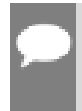

#### Note:

Note that this function may also return error codes from previous, asynchronous launches.

See also:

[cudaD3D9SetDirect3DDevice](#page-294-0), [cudaGraphicsUnregisterResource](#page-353-0), [cudaGraphicsMapResources](#page-347-1), [cudaGraphicsSubResourceGetMappedArray,](#page-351-0) [cudaGraphicsResourceGetMappedPointer,](#page-349-0) [cuGraphicsD3D9RegisterResource](../cuda-driver-api/cuda-driver-api/content/group__CUDA__D3D9.html#group__CUDA__D3D9_1g391835e0d3c5a34bdba99840157194bf)

# 6.17. Direct3D 9 Interoperability [DEPRECATED]

This section describes deprecated Direct3D 9 interoperability functions.

# enum cudaD3D9MapFlags

CUDA D3D9 Map Flags

### Values

#### **cudaD3D9MapFlagsNone = 0**

Default; Assume resource can be read/written

### **cudaD3D9MapFlagsReadOnly = 1**

CUDA kernels will not write to this resource

### **cudaD3D9MapFlagsWriteDiscard = 2**

CUDA kernels will only write to and will not read from this resource

# enum cudaD3D9RegisterFlags

CUDA D3D9 Register Flags

### Values

### **cudaD3D9RegisterFlagsNone = 0**

Default; Resource can be accessed througa void\*

### **cudaD3D9RegisterFlagsArray = 1**

Resource can be accessed through a CUarray\*

# <span id="page-298-0"></span>\_\_host\_\_cudaError\_t cudaD3D9MapResources (int count, IDirect3DResource9 \*\*ppResources)

Map Direct3D resources for access by CUDA.

### Parameters

### **count**

- Number of resources to map for CUDA

#### **ppResources**

- Resources to map for CUDA

# Returns cudaSuccess, cudaErrorInvalidResourceHandle, cudaErrorUnknown

# **Description**

[Deprecated](#page-656-1) This function is deprecated as of CUDA 3.0.

Maps the count Direct3D resources in ppResources for access by CUDA.

The resources in ppResources may be accessed in CUDA kernels until they are unmapped. Direct3D should not access any resources while they are mapped by CUDA. If an application does so, the results are undefined.

This function provides the synchronization guarantee that any Direct3D calls issued before [cudaD3D9MapResources\(\)](#page-298-0) will complete before any CUDA kernels issued after [cudaD3D9MapResources\(\)](#page-298-0) begin.

If any of ppResources have not been registered for use with CUDA or if ppResources contains any duplicate entries then cudaErrorInvalidResourceHandle is returned. If any of ppResources are presently mapped for access by CUDA then cudaErrorUnknown is returned.

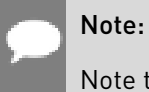

Note that this function may also return error codes from previous, asynchronous launches.

#### See also:

[cudaGraphicsMapResources](#page-347-1)

# host cudaError t cudaD3D9RegisterResource (IDirect3DResource9 \*pResource, unsigned int flags)

Registers a Direct3D resource for access by CUDA.

### **Parameters**

### **pResource**

- Resource to register

#### **flags**

- Parameters for resource registration

### **Returns**

cudaSuccess, cudaErrorInvalidValue, cudaErrorInvalidResourceHandle, cudaErrorUnknown

# **Description**

[Deprecated](#page-656-2) This function is deprecated as of CUDA 3.0.

Registers the Direct3D resource pResource for access by CUDA.

If this call is successful, then the application will be able to map and unmap this resource until it is unregistered through [cudaD3D9UnregisterResource\(\).](#page-309-0) Also on success, this call will increase the internal reference count on pResource. This reference count will be decremented when this resource is unregistered through <u>cudaD3D9UnregisterResource()</u>.

This call potentially has a high-overhead and should not be called every frame in interactive applications.

The type of pResource must be one of the following.

- **‣** IDirect3DVertexBuffer9: No notes.
- **‣** IDirect3DIndexBuffer9: No notes.
- **‣** IDirect3DSurface9: Only stand-alone objects of type IDirect3DSurface9 may be explicitly shared. In particular, individual mipmap levels and faces of cube maps may not be registered directly. To access individual surfaces associated with a texture, one must register the base texture object.
- **‣** IDirect3DBaseTexture9: When a texture is registered, all surfaces associated with all mipmap levels of all faces of the texture will be accessible to CUDA.

The flags argument specifies the mechanism through which CUDA will access the Direct3D resource. The following value is allowed:

▶ cudaD3D9RegisterFlagsNone: Specifies that CUDA will access this resource through a void\*. The pointer, size, and pitch for each subresource of this resource may be queried through [cudaD3D9ResourceGetMappedPointer\(\),](#page-303-0) [cudaD3D9ResourceGetMappedSize\(\),](#page-305-0) and [cudaD3D9ResourceGetMappedPitch\(\)](#page-302-0) respectively. This option is valid for all resource types.

Not all Direct3D resources of the above types may be used for interoperability with CUDA. The following are some limitations:

- **‣** The primary rendertarget may not be registered with CUDA.
- **‣** Resources allocated as shared may not be registered with CUDA.
- **‣** Any resources allocated in D3DPOOL\_SYSTEMMEM or D3DPOOL\_MANAGED may not be registered with CUDA.
- **‣** Textures which are not of a format which is 1, 2, or 4 channels of 8, 16, or 32-bit integer or floating-point data cannot be shared.
- **‣** Surfaces of depth or stencil formats cannot be shared.

If Direct3D interoperability is not initialized on this context, then cudaErrorInvalidDevice is returned. If pResource is of incorrect type (e.g, is a non-stand-alone IDirect3DSurface9) or is already registered, then cudaErrorInvalidResourceHandle is returned. If pResource cannot be registered then cudaErrorUnknown is returned.

Note:

Note that this function may also return error codes from previous, asynchronous launches.

#### See also:

[cudaGraphicsD3D9RegisterResource](#page-295-0)

# \_\_host\_\_cudaError\_t cudaD3D9ResourceGetMappedArray (cudaArray \*\*ppArray, IDirect3DResource9 \*pResource, unsigned int face, unsigned int level)

Get an array through which to access a subresource of a Direct3D resource which has been mapped for access by CUDA.

### Parameters

#### **ppArray**

- Returned array corresponding to subresource

#### **pResource**

- Mapped resource to access

#### **face**

- Face of resource to access

#### **level**

- Level of resource to access

### **Returns**

cudaSuccess, cudaErrorInvalidResourceHandle, cudaErrorUnknown

### **Description**

[Deprecated](#page-656-3) This function is deprecated as of CUDA 3.0.

Returns in \*pArray an array through which the subresource of the mapped Direct3D resource pResource, which corresponds to face and level may be accessed. The value set in pArray may change every time that pResource is mapped.

If pResource is not registered then cudaErrorInvalidResourceHandle is returned. If pResource was not registered with usage flags cudaD3D9RegisterFlagsArray, then

cudaErrorInvalidResourceHandle is returned. If pResource is not mapped, then cudaErrorUnknown is returned.

For usage requirements of face and level parameters, see [cudaD3D9ResourceGetMappedPointer\(\).](#page-303-0)

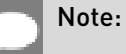

Note that this function may also return error codes from previous, asynchronous launches.

### See also:

[cudaGraphicsSubResourceGetMappedArray](#page-351-0)

# <span id="page-302-0"></span>\_\_host\_\_cudaError\_t cudaD3D9ResourceGetMappedPitch (size\_t \*pPitch, size t \*pPitchSlice, IDirect3DResource9 \*pResource, unsigned int face, unsigned int level)

Get the pitch of a subresource of a Direct3D resource which has been mapped for access by CUDA

### Parameters

### **pPitch**

- Returned pitch of subresource

### **pPitchSlice**

- Returned Z-slice pitch of subresource

### **pResource**

- Mapped resource to access

#### **face**

- Face of resource to access

### **level**

- Level of resource to access

### **Returns**

cudaSuccess, cudaErrorInvalidValue, cudaErrorInvalidResourceHandle, cudaErrorUnknown

### **Description**

[Deprecated](#page-656-4) This function is deprecated as of CUDA 3.0.

Returns in \*pPitch and \*pPitchSlice the pitch and Z-slice pitch of the subresource of the mapped Direct3D resource pResource, which corresponds to face and level. The values set in pPitch and pPitchSlice may change every time that pResource is mapped.

The pitch and Z-slice pitch values may be used to compute the location of a sample on a surface as follows.

For a 2D surface, the byte offset of the sample at position  $x, y$  from the base pointer of the surface is:

### $y *$  pitch + (bytes per pixel)  $* x$

For a 3D surface, the byte offset of the sample at position x, y, z from the base pointer of the surface is:

### $z^*$  slicePitch + y  $*$  pitch + (bytes per pixel)  $*$  x

Both parameters pPitch and pPitchSlice are optional and may be set to NULL.

If pResource is not of type IDirect3DBaseTexture9 or one of its sub-types or if pResource has not been registered for use with CUDA, then cudaErrorInvalidResourceHandle is returned. If pResource was not registered with usage flags cudaD3D9RegisterFlagsNone, then cudaErrorInvalidResourceHandle is returned. If pResource is not mapped for access by CUDA then cudaErrorUnknown is returned.

For usage requirements of face and level parameters, see [cudaD3D9ResourceGetMappedPointer\(\).](#page-303-0)

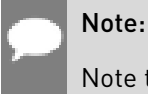

Note that this function may also return error codes from previous, asynchronous launches.

#### See also:

[cudaGraphicsResourceGetMappedPointer](#page-349-0)

# <span id="page-303-0"></span>host cudaError t cudaD3D9ResourceGetMappedPointer (void \*\*pPointer, IDirect3DResource9 \*pResource, unsigned int face, unsigned int level)

Get a pointer through which to access a subresource of a Direct3D resource which has been mapped for access by CUDA.

### Parameters

#### **pPointer**

- Returned pointer corresponding to subresource

#### **pResource**

- Mapped resource to access

### **face**

- Face of resource to access

### **level**

- Level of resource to access

### Returns

cudaSuccess, cudaErrorInvalidValue, cudaErrorInvalidResourceHandle, cudaErrorUnknown

### **Description**

[Deprecated](#page-656-5) This function is deprecated as of CUDA 3.0.

Returns in \*pPointer the base pointer of the subresource of the mapped Direct3D resource pResource, which corresponds to face and level. The value set in pPointer may change every time that pResource is mapped.

If pResource is not registered, then cudaErrorInvalidResourceHandle is returned. If pResource was not registered with usage flags cudaD3D9RegisterFlagsNone, then cudaErrorInvalidResourceHandle is returned. If pResource is not mapped, then cudaErrorUnknown is returned.

If pResource is of type IDirect3DCubeTexture9, then face must one of the values enumerated by type D3DCUBEMAP\_FACES. For all other types, face must be 0. If face is invalid, then cudaErrorInvalidValue is returned.

If pResource is of type IDirect3DBaseTexture9, then level must correspond to a valid mipmap level. Only mipmap level 0 is supported for now. For all other types level must be 0. If level is invalid, then cudaErrorInvalidValue is returned.

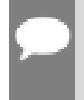

### Note:

Note that this function may also return error codes from previous, asynchronous launches.

### See also:

[cudaGraphicsResourceGetMappedPointer](#page-349-0)

# <span id="page-305-0"></span>\_\_host\_\_cudaError\_t cudaD3D9ResourceGetMappedSize (size\_t \*pSize, IDirect3DResource9 \*pResource, unsigned int face, unsigned int level)

Get the size of a subresource of a Direct3D resource which has been mapped for access by CUDA.

## Parameters

### **pSize**

- Returned size of subresource

### **pResource**

- Mapped resource to access

### **face**

- Face of resource to access

### **level**

- Level of resource to access

# Returns

cudaSuccess, cudaErrorInvalidValue, cudaErrorInvalidResourceHandle, cudaErrorUnknown

# **Description**

[Deprecated](#page-656-6) This function is deprecated as of CUDA 3.0.

Returns in \*pSize the size of the subresource of the mapped Direct3D resource pResource, which corresponds to face and level. The value set in pSize may change every time that pResource is mapped.

If pResource has not been registered for use with CUDA then cudaErrorInvalidResourceHandle is returned. If pResource was not registered with usage flags cudaD3D9RegisterFlagsNone, then cudaErrorInvalidResourceHandle is returned. If pResource is not mapped for access by CUDA then cudaErrorUnknown is returned.

For usage requirements of face and level parameters, see [cudaD3D9ResourceGetMappedPointer\(\).](#page-303-0)

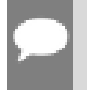

### Note:

Note that this function may also return error codes from previous, asynchronous launches.

### See also:

[cudaGraphicsResourceGetMappedPointer](#page-349-0)

# host cudaError t cudaD3D9ResourceGetSurfaceDimensions (size\_t \*pWidth, size\_t \*pHeight, size\_t \*pDepth, IDirect3DResource9 \*pResource, unsigned int face, unsigned int level)

Get the dimensions of a registered Direct3D surface.

### **Parameters**

### **pWidth**

- Returned width of surface

### **pHeight**

- Returned height of surface

### **pDepth**

- Returned depth of surface

### **pResource**

- Registered resource to access

### **face**

- Face of resource to access

**level**

- Level of resource to access

### Returns

cudaSuccess, cudaErrorInvalidValue, cudaErrorInvalidResourceHandle,

# **Description**

[Deprecated](#page-656-7) This function is deprecated as of CUDA 3.0.

Returns in \*pWidth, \*pHeight, and \*pDepth the dimensions of the subresource of the mapped Direct3D resource pResource which corresponds to face and level.

Since anti-aliased surfaces may have multiple samples per pixel, it is possible that the dimensions of a resource will be an integer factor larger than the dimensions reported by the Direct3D runtime.

The parameters pWidth, pHeight, and pDepth are optional. For 2D surfaces, the value returned in \*pDepth will be 0.

If pResource is not of type IDirect3DBaseTexture9 or IDirect3DSurface9 or if pResource has not been registered for use with CUDA, then cudaErrorInvalidResourceHandle is returned.

For usage requirements of face and level parameters, see [cudaD3D9ResourceGetMappedPointer.](#page-303-0)

# Note:

Note that this function may also return error codes from previous, asynchronous launches.

### See also:

[cudaGraphicsSubResourceGetMappedArray](#page-351-0)

# host cudaError t cudaD3D9ResourceSetMapFlags (IDirect3DResource9 \*pResource, unsigned int flags)

Set usage flags for mapping a Direct3D resource.

### Parameters

### **pResource**

- Registered resource to set flags for

**flags**

- Parameters for resource mapping

## Returns

cudaSuccess, cudaErrorInvalidValue, cudaErrorInvalidResourceHandle, cudaErrorUnknown

# **Description**

[Deprecated](#page-656-8) This function is deprecated as of CUDA 3.0.

Set flags for mapping the Direct3D resource pResource.

Changes to flags will take effect the next time pResource is mapped. The flags argument may be any of the following:

- **‣** cudaD3D9MapFlagsNone: Specifies no hints about how this resource will be used. It is therefore assumed that this resource will be read from and written to by CUDA kernels. This is the default value.
- ▶ cudaD3D9MapFlagsReadOnly: Specifies that CUDA kernels which access this resource will not write to this resource.
- **‣** cudaD3D9MapFlagsWriteDiscard: Specifies that CUDA kernels which access this resource will not read from this resource and will write over the entire contents of the resource, so none of the data previously stored in the resource will be preserved.

If pResource has not been registered for use with CUDA, then cudaErrorInvalidResourceHandle is returned. If pResource is presently mapped for access by CUDA, then cudaErrorUnknown is returned.

# Note:

Note that this function may also return error codes from previous, asynchronous launches.

### See also:

cudaInteropResourceSetMapFlags

# <span id="page-308-0"></span>host cudaError t cudaD3D9UnmapResources (int count, IDirect3DResource9 \*\*ppResources)

Unmap Direct3D resources for access by CUDA.

# **Parameters**

### **count**

- Number of resources to unmap for CUDA

### **ppResources**

- Resources to unmap for CUDA

### Returns

cudaSuccess, cudaErrorInvalidResourceHandle, cudaErrorUnknown

# Description

[Deprecated](#page-656-9) This function is deprecated as of CUDA 3.0.

Unmaps the count Direct3D resources in ppResources.

This function provides the synchronization guarantee that any CUDA kernels issued before [cudaD3D9UnmapResources\(\)](#page-308-0) will complete before any Direct3D calls issued after [cudaD3D9UnmapResources\(\)](#page-308-0) begin.

If any of ppResources have not been registered for use with CUDA or if ppResources contains any duplicate entries, then cudaErrorInvalidResourceHandle is returned. If any of ppResources are not presently mapped for access by CUDA then cudaErrorUnknown is returned.

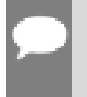

Note:

Note that this function may also return error codes from previous, asynchronous launches.

### See also:

[cudaGraphicsUnmapResources](#page-352-0)

# <span id="page-309-0"></span>\_\_host\_\_cudaError\_t cudaD3D9UnregisterResource (IDirect3DResource9 \*pResource)

Unregisters a Direct3D resource for access by CUDA.

### Parameters

### **pResource**

- Resource to unregister

### Returns

cudaSuccess, cudaErrorInvalidResourceHandle, cudaErrorUnknown

# **Description**

[Deprecated](#page-656-10) This function is deprecated as of CUDA 3.0.

Unregisters the Direct3D resource pResource so it is not accessible by CUDA unless registered again.

If pResource is not registered, then cudaErrorInvalidResourceHandle is returned.

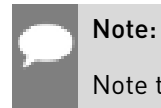

Note that this function may also return error codes from previous, asynchronous launches.

See also:

[cudaGraphicsUnregisterResource](#page-353-0)

# 6.18. Direct3D 10 Interoperability

This section describes the Direct3D 10 interoperability functions of the CUDA runtime application programming interface. Note that mapping of Direct3D 10 resources is performed with the graphics API agnostic, resource mapping interface described in [Graphics](#page-347-0) [Interopability](#page-347-0).

# enum cudaD3D10DeviceList

CUDA devices corresponding to a D3D10 device

### Values

**cudaD3D10DeviceListAll = 1**

The CUDA devices for all GPUs used by a D3D10 device **cudaD3D10DeviceListCurrentFrame = 2**

The CUDA devices for the GPUs used by a D3D10 device in its currently rendering frame **cudaD3D10DeviceListNextFrame = 3**

The CUDA devices for the GPUs to be used by a D3D10 device in the next frame

# host cudaError t cudaD3D10GetDevice (int \*device, IDXGIAdapter \*pAdapter)

Gets the device number for an adapter.

## Parameters

### **device**

- Returns the device corresponding to pAdapter

### **pAdapter**

- D3D10 adapter to get device for

### Returns

cudaSuccess, cudaErrorInvalidValue, cudaErrorUnknown

## **Description**

Returns in \*device the CUDA-compatible device corresponding to the adapter pAdapter obtained from IDXGIFactory::EnumAdapters. This call will succeed only if a device on adapter pAdapter is CUDA-compatible.

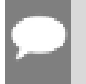

Note:

Note that this function may also return error codes from previous, asynchronous launches.

See also:

[cudaGraphicsD3D10RegisterResource,](#page-312-0) [cuD3D10GetDevice](../cuda-driver-api/cuda-driver-api/content/group__CUDA__D3D10.html#group__CUDA__D3D10_1g98e0c9dcac9771d45112053045e0c34f)

# \_\_host\_\_cudaError\_t cudaD3D10GetDevices (unsigned int \*pCudaDeviceCount, int \*pCudaDevices, unsigned int cudaDeviceCount, ID3D10Device \*pD3D10Device, cudaD3D10DeviceList deviceList)

Gets the CUDA devices corresponding to a Direct3D 10 device.

### **Parameters**

### **pCudaDeviceCount**

- Returned number of CUDA devices corresponding to pD3D10Device

### **pCudaDevices**

- Returned CUDA devices corresponding to pD3D10Device

### **cudaDeviceCount**

- The size of the output device array pCudaDevices

### **pD3D10Device**

- Direct3D 10 device to query for CUDA devices

### **deviceList**

- The set of devices to return. This set may be cudaD3D10DeviceListAll for all devices, cudaD3D10DeviceListCurrentFrame for the devices used to render the current frame (in SLI), or cudaD3D10DeviceListNextFrame for the devices used to render the next frame (in SLI).

### Returns

cudaSuccess, cudaErrorNoDevice, cudaErrorUnknown

### **Description**

Returns in \*pCudaDeviceCount the number of CUDA-compatible devices corresponding to the Direct3D 10 device pD3D10Device. Also returns in \*pCudaDevices at most cudaDeviceCount of the the CUDA-compatible devices corresponding to the Direct3D 10 device pD3D10Device.

If any of the GPUs being used to render pDevice are not CUDA capable then the call will return cudaErrorNoDevice.

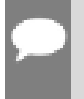

Note:

Note that this function may also return error codes from previous, asynchronous launches.

#### See also:

[cudaGraphicsUnregisterResource](#page-353-0), [cudaGraphicsMapResources](#page-347-1), [cudaGraphicsSubResourceGetMappedArray,](#page-351-0) [cudaGraphicsResourceGetMappedPointer,](#page-349-0) [cuD3D10GetDevices](../cuda-driver-api/cuda-driver-api/content/group__CUDA__D3D10.html#group__CUDA__D3D10_1gdcc33dea972d5b834f45a0acefe5fe77)

# <span id="page-312-0"></span>\_\_host\_\_cudaError\_t cudaGraphicsD3D10RegisterResource (cudaGraphicsResource \*\*resource, ID3D10Resource \*pD3DResource, unsigned int flags)

Registers a Direct3D 10 resource for access by CUDA.

### Parameters

#### **resource**

- Pointer to returned resource handle

### **pD3DResource**

- Direct3D resource to register

#### **flags**

- Parameters for resource registration

### Returns

cudaSuccess, cudaErrorInvalidDevice, cudaErrorInvalidValue, cudaErrorInvalidResourceHandle, cudaErrorUnknown

### **Description**

Registers the Direct3D 10 resource pD3DResource for access by CUDA.

If this call is successful, then the application will be able to map and unmap this resource until it is unregistered through [cudaGraphicsUnregisterResource\(\).](#page-353-0) Also on success, this call will increase the internal reference count on pD3DResource. This reference count will be decremented when this resource is unregistered through [cudaGraphicsUnregisterResource\(\).](#page-353-0)

This call potentially has a high-overhead and should not be called every frame in interactive applications.

The type of pD3DResource must be one of the following.

- **‣** ID3D10Buffer: may be accessed via a device pointer
- **‣** ID3D10Texture1D: individual subresources of the texture may be accessed via arrays
- **‣** ID3D10Texture2D: individual subresources of the texture may be accessed via arrays
- **‣** ID3D10Texture3D: individual subresources of the texture may be accessed via arrays

The flags argument may be used to specify additional parameters at register time. The valid values for this parameter are

- ▶ cudaGraphicsRegisterFlagsNone: Specifies no hints about how this resource will be used.
- **‣** cudaGraphicsRegisterFlagsSurfaceLoadStore: Specifies that CUDA will bind this resource to a surface reference.
- **‣** cudaGraphicsRegisterFlagsTextureGather: Specifies that CUDA will perform texture gather operations on this resource.

Not all Direct3D resources of the above types may be used for interoperability with CUDA. The following are some limitations.

- **‣** The primary rendertarget may not be registered with CUDA.
- **‣** Textures which are not of a format which is 1, 2, or 4 channels of 8, 16, or 32-bit integer or floating-point data cannot be shared.
- **‣** Surfaces of depth or stencil formats cannot be shared.

A complete list of supported DXGI formats is as follows. For compactness the notation A\_{B,C,D} represents A\_B, A\_C, and A\_D.

- **‣** DXGI\_FORMAT\_A8\_UNORM
- **‣** DXGI\_FORMAT\_B8G8R8A8\_UNORM
- **‣** DXGI\_FORMAT\_B8G8R8X8\_UNORM
- **‣** DXGI\_FORMAT\_R16\_FLOAT
- **‣** DXGI\_FORMAT\_R16G16B16A16\_{FLOAT,SINT,SNORM,UINT,UNORM}
- **‣** DXGI\_FORMAT\_R16G16\_{FLOAT,SINT,SNORM,UINT,UNORM}
- **‣** DXGI\_FORMAT\_R16\_{SINT,SNORM,UINT,UNORM}
- **‣** DXGI\_FORMAT\_R32\_FLOAT
- **‣** DXGI\_FORMAT\_R32G32B32A32\_{FLOAT,SINT,UINT}
- **‣** DXGI\_FORMAT\_R32G32\_{FLOAT,SINT,UINT}
- **‣** DXGI\_FORMAT\_R32\_{SINT,UINT}
- **‣** DXGI\_FORMAT\_R8G8B8A8\_{SINT,SNORM,UINT,UNORM,UNORM\_SRGB}
- **‣** DXGI\_FORMAT\_R8G8\_{SINT,SNORM,UINT,UNORM}
- **‣** DXGI\_FORMAT\_R8\_{SINT,SNORM,UINT,UNORM}

If pD3DResource is of incorrect type or is already registered, then cudaErrorInvalidResourceHandle is returned. If pD3DResource cannot be registered, then cudaErrorUnknown is returned.

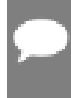

### Note:

Note that this function may also return error codes from previous, asynchronous launches.

#### See also:

[cudaGraphicsUnregisterResource](#page-353-0), [cudaGraphicsMapResources](#page-347-1), [cudaGraphicsSubResourceGetMappedArray,](#page-351-0) [cudaGraphicsResourceGetMappedPointer,](#page-349-0) [cuGraphicsD3D10RegisterResource](../cuda-driver-api/cuda-driver-api/content/group__CUDA__D3D10.html#group__CUDA__D3D10_1g87fb2a189c27c4b63538d23f53b2c8e6)

# 6.19. Direct3D 10 Interoperability [DEPRECATED]

This section describes deprecated Direct3D 10 interoperability functions.

# enum cudaD3D10MapFlags

CUDA D3D10 Map Flags

### Values

### **cudaD3D10MapFlagsNone = 0**

Default; Assume resource can be read/written

### **cudaD3D10MapFlagsReadOnly = 1**

CUDA kernels will not write to this resource

### **cudaD3D10MapFlagsWriteDiscard = 2**

CUDA kernels will only write to and will not read from this resource

# enum cudaD3D10RegisterFlags

CUDA D3D10 Register Flags

### Values

### **cudaD3D10RegisterFlagsNone = 0**

Default; Resource can be accessed through a void\* **cudaD3D10RegisterFlagsArray = 1** Resource can be accessed through a CUarray\*

# host cudaError\_t cudaD3D10GetDirect3DDevice (ID3D10Device \*\*ppD3D10Device)

Gets the Direct3D device against which the current CUDA context was created.

### Parameters

### **ppD3D10Device**

- Returns the Direct3D device for this thread

## Returns

cudaSuccess, cudaErrorUnknown

# **Description**

[Deprecated](#page-657-0) This function is deprecated as of CUDA 5.0.

This function is deprecated and should no longer be used. It is no longer necessary to associate a CUDA device with a D3D10 device in order to achieve maximum interoperability performance.

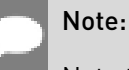

Note that this function may also return error codes from previous, asynchronous launches.

### See also:

[cudaD3D10SetDirect3DDevice](#page-324-0)

# <span id="page-315-0"></span>\_\_host\_\_cudaError\_t cudaD3D10MapResources (int count, ID3D10Resource \*\*ppResources)

Maps Direct3D Resources for access by CUDA.

### **Parameters**

#### **count**

- Number of resources to map for CUDA

### **ppResources**

- Resources to map for CUDA

### Returns

cudaSuccess, cudaErrorInvalidResourceHandle, cudaErrorUnknown

# **Description**

[Deprecated](#page-657-1) This function is deprecated as of CUDA 3.0.

Maps the count Direct3D resources in ppResources for access by CUDA.

The resources in ppResources may be accessed in CUDA kernels until they are unmapped. Direct3D should not access any resources while they are mapped by CUDA. If an application does so, the results are undefined.

This function provides the synchronization guarantee that any Direct3D calls issued before [cudaD3D10MapResources\(\)](#page-315-0) will complete before any CUDA kernels issued after [cudaD3D10MapResources\(\)](#page-315-0) begin.

If any of ppResources have not been registered for use with CUDA or if ppResources contains any duplicate entries then cudaErrorInvalidResourceHandle is returned. If any of ppResources are presently mapped for access by CUDA then cudaErrorUnknown is returned.

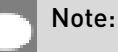

Note that this function may also return error codes from previous, asynchronous launches.

### See also:

[cudaGraphicsMapResources](#page-347-1)

# \_\_host\_\_cudaError\_t cudaD3D10RegisterResource (ID3D10Resource \*pResource, unsigned int flags)

Registers a Direct3D 10 resource for access by CUDA.

# Parameters

### **pResource**

- Resource to register

**flags**

- Parameters for resource registration

### Returns

cudaSuccess, cudaErrorInvalidDevice, cudaErrorInvalidValue, cudaErrorInvalidResourceHandle, cudaErrorUnknown

### **Description**

[Deprecated](#page-657-2) This function is deprecated as of CUDA 3.0.

Registers the Direct3D resource pResource for access by CUDA.

If this call is successful, then the application will be able to map and unmap this resource until it is unregistered through [cudaD3D10UnregisterResource\(\).](#page-326-0) Also on success, this call will increase the internal reference count on pResource. This reference count will be decremented when this resource is unregistered through [cudaD3D10UnregisterResource\(\)](#page-326-0).

This call potentially has a high-overhead and should not be called every frame in interactive applications.

The type of pResource must be one of the following:

- **‣** ID3D10Buffer: Cannot be used with flags set to cudaD3D10RegisterFlagsArray.
- **‣** ID3D10Texture1D: No restrictions.
- **‣** ID3D10Texture2D: No restrictions.
- **‣** ID3D10Texture3D: No restrictions.

The flags argument specifies the mechanism through which CUDA will access the Direct3D resource. The following values are allowed.

- **‣** cudaD3D10RegisterFlagsNone: Specifies that CUDA will access this resource through a void\*. The pointer, size, and pitch for each subresource of this resource may be queried through [cudaD3D10ResourceGetMappedPointer\(\),](#page-320-0) [cudaD3D10ResourceGetMappedSize\(\)](#page-321-0), and [cudaD3D10ResourceGetMappedPitch\(\)](#page-319-0) respectively. This option is valid for all resource types.
- **‣** cudaD3D10RegisterFlagsArray: Specifies that CUDA will access this resource through a CUarray queried on a sub-resource basis through [cudaD3D10ResourceGetMappedArray\(\)](#page-318-0). This option is only valid for resources of type ID3D10Texture1D, ID3D10Texture2D, and ID3D10Texture3D.

Not all Direct3D resources of the above types may be used for interoperability with CUDA. The following are some limitations.

- **‣** The primary rendertarget may not be registered with CUDA.
- **‣** Resources allocated as shared may not be registered with CUDA.
- **‣** Textures which are not of a format which is 1, 2, or 4 channels of 8, 16, or 32-bit integer or floating-point data cannot be shared.
- **‣** Surfaces of depth or stencil formats cannot be shared.

If Direct3D interoperability is not initialized on this context then cudaErrorInvalidDevice is returned. If pResource is of incorrect type or is already registered then cudaErrorInvalidResourceHandle is returned. If pResource cannot be registered then cudaErrorUnknown is returned.

# Note:

Note that this function may also return error codes from previous, asynchronous launches.

### See also:

[cudaGraphicsD3D10RegisterResource](#page-312-0)

# <span id="page-318-0"></span>host cudaError t cudaD3D10ResourceGetMappedArray (cudaArray \*\*ppArray, ID3D10Resource \*pResource, unsigned int subResource)

Gets an array through which to access a subresource of a Direct3D resource which has been mapped for access by CUDA.

# **Parameters**

### **ppArray**

- Returned array corresponding to subresource

### **pResource**

- Mapped resource to access

### **subResource**

- Subresource of pResource to access

# Returns

cudaSuccess, cudaErrorInvalidValue, cudaErrorInvalidResourceHandle, cudaErrorUnknown

# **Description**

[Deprecated](#page-657-3) This function is deprecated as of CUDA 3.0.

Returns in \*ppArray an array through which the subresource of the mapped Direct3D resource pResource which corresponds to subResource may be accessed. The value set in ppArray may change every time that pResource is mapped.

If pResource is not registered, then cudaErrorInvalidResourceHandle is returned. If pResource was not registered with usage flags cudaD3D10RegisterFlagsArray, then cudaErrorInvalidResourceHandle is returned. If pResource is not mapped then cudaErrorUnknown is returned.

For usage requirements of the subResource parameter, see [cudaD3D10ResourceGetMappedPointer\(\)](#page-320-0).

# Note:

Note that this function may also return error codes from previous, asynchronous launches.

### See also:

[cudaGraphicsSubResourceGetMappedArray](#page-351-0)

# <span id="page-319-0"></span>host cudaError t cudaD3D10ResourceGetMappedPitch (size\_t \*pPitch, size t \*pPitchSlice, ID3D10Resource \*pResource, unsigned int subResource)

Gets the pitch of a subresource of a Direct3D resource which has been mapped for access by CUDA.

# **Parameters**

### **pPitch**

- Returned pitch of subresource

### **pPitchSlice**

- Returned Z-slice pitch of subresource

### **pResource**

- Mapped resource to access

### **subResource**

- Subresource of pResource to access

# Returns

cudaSuccess, cudaErrorInvalidValue, cudaErrorInvalidResourceHandle, cudaErrorUnknown

# **Description**

[Deprecated](#page-657-4) This function is deprecated as of CUDA 3.0.

Returns in \*pPitch and \*pPitchSlice the pitch and Z-slice pitch of the subresource of the mapped Direct3D resource pResource, which corresponds to subResource. The values set in pPitch and pPitchSlice may change every time that pResource is mapped.

The pitch and Z-slice pitch values may be used to compute the location of a sample on a surface as follows.

For a 2D surface, the byte offset of the sample at position  $x, y$  from the base pointer of the surface is:

### $y *$  pitch + (bytes per pixel)  $* x$

For a 3D surface, the byte offset of the sample at position  $x, y, z$  from the base pointer of the surface is:

### $z^*$  slicePitch + y  $*$  pitch + (bytes per pixel)  $*$  x

Both parameters pPitch and pPitchSlice are optional and may be set to NULL.

If pResource is not of type ID3D10Texture1D, ID3D10Texture2D, or ID3D10Texture3D, or if pResource has not been registered for use with CUDA, then cudaErrorInvalidResourceHandle is returned. If pResource was not registered with usage flags cudaD3D10RegisterFlagsNone, then cudaErrorInvalidResourceHandle is returned. If pResource is not mapped for access by CUDA then cudaErrorUnknown is returned.

For usage requirements of the subResource parameter see [cudaD3D10ResourceGetMappedPointer\(\)](#page-320-0).

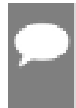

Note:

Note that this function may also return error codes from previous, asynchronous launches.

#### See also:

[cudaGraphicsSubResourceGetMappedArray](#page-351-0)

# <span id="page-320-0"></span>host cudaError t cudaD3D10ResourceGetMappedPointer (void \*\*pPointer, ID3D10Resource \*pResource, unsigned int subResource)

Gets a pointer through which to access a subresource of a Direct3D resource which has been mapped for access by CUDA.

### **Parameters**

#### **pPointer**

- Returned pointer corresponding to subresource

#### **pResource**

- Mapped resource to access

#### **subResource**

- Subresource of pResource to access

### Returns

cudaSuccess, cudaErrorInvalidValue, cudaErrorInvalidResourceHandle, cudaErrorUnknown

# **Description**

[Deprecated](#page-657-5) This function is deprecated as of CUDA 3.0.

Returns in \*pPointer the base pointer of the subresource of the mapped Direct3D resource pResource which corresponds to subResource. The value set in pPointer may change every time that pResource is mapped.

If pResource is not registered, then cudaErrorInvalidResourceHandle is returned. If pResource was not registered with usage flags cudaD3D9RegisterFlagsNone, then cudaErrorInvalidResourceHandle is returned. If pResource is not mapped then cudaErrorUnknown is returned.

If pResource is of type ID3D10Buffer then subResource must be 0. If pResource is of any other type, then the value of subResource must come from the subresource calculation in D3D10CalcSubResource().

### Note:

Note that this function may also return error codes from previous, asynchronous launches.

### See also:

[cudaGraphicsResourceGetMappedPointer](#page-349-0)

# <span id="page-321-0"></span>host cudaError t cudaD3D10ResourceGetMappedSize (size\_t \*pSize, ID3D10Resource \*pResource, unsigned int subResource)

Gets the size of a subresource of a Direct3D resource which has been mapped for access by CUDA.

### Parameters

#### **pSize**

- Returned size of subresource

#### **pResource**

- Mapped resource to access

#### **subResource**

- Subresource of pResource to access

### Returns

cudaSuccess, cudaErrorInvalidValue, cudaErrorInvalidResourceHandle, cudaErrorUnknown

# **Description**

[Deprecated](#page-657-6) This function is deprecated as of CUDA 3.0.

Returns in \*pSize the size of the subresource of the mapped Direct3D resource pResource which corresponds to subResource. The value set in pSize may change every time that pResource is mapped.

If pResource has not been registered for use with CUDA then cudaErrorInvalidHandle is returned. If pResource was not registered with usage flags cudaD3D10RegisterFlagsNone, then cudaErrorInvalidResourceHandle is returned. If pResource is not mapped for access by CUDA then cudaErrorUnknown is returned.

For usage requirements of the subResource parameter see [cudaD3D10ResourceGetMappedPointer\(\)](#page-320-0).

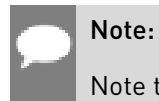

Note that this function may also return error codes from previous, asynchronous launches.

### See also:

[cudaGraphicsResourceGetMappedPointer](#page-349-0)

# host cudaError t cudaD3D10ResourceGetSurfaceDimensions (size\_t \*pWidth, size\_t \*pHeight, size\_t \*pDepth, ID3D10Resource \*pResource, unsigned int subResource)

Gets the dimensions of a registered Direct3D surface.

# **Parameters**

### **pWidth**

- Returned width of surface

### **pHeight**

- Returned height of surface

### **pDepth**

- Returned depth of surface

### **pResource**

- Registered resource to access

### **subResource**

- Subresource of pResource to access

## Returns

cudaSuccess, cudaErrorInvalidValue, cudaErrorInvalidResourceHandle,

# **Description**

[Deprecated](#page-657-7) This function is deprecated as of CUDA 3.0.

Returns in \*pWidth, \*pHeight, and \*pDepth the dimensions of the subresource of the mapped Direct3D resource pResource which corresponds to subResource.

Since anti-aliased surfaces may have multiple samples per pixel, it is possible that the dimensions of a resource will be an integer factor larger than the dimensions reported by the Direct3D runtime.

The parameters pWidth, pHeight, and pDepth are optional. For 2D surfaces, the value returned in \*pDepth will be 0.

If pResource is not of type ID3D10Texture1D, ID3D10Texture2D, or ID3D10Texture3D, or if pResource has not been registered for use with CUDA, then cudaErrorInvalidHandle is returned.

For usage requirements of subResource parameters see [cudaD3D10ResourceGetMappedPointer\(\)](#page-320-0).

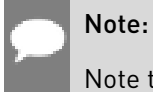

Note that this function may also return error codes from previous, asynchronous launches.

### See also:

[cudaGraphicsSubResourceGetMappedArray](#page-351-0)

# \_\_host\_\_cudaError\_t cudaD3D10ResourceSetMapFlags (ID3D10Resource \*pResource, unsigned int flags)

Set usage flags for mapping a Direct3D resource.

### **Parameters**

### **pResource**

- Registered resource to set flags for

### **flags**

- Parameters for resource mapping
## Returns

cudaSuccess, cudaErrorInvalidValue, cudaErrorInvalidResourceHandle, cudaErrorUnknown,

## **Description**

[Deprecated](#page-657-0) This function is deprecated as of CUDA 3.0.

Set usage flags for mapping the Direct3D resource pResource.

Changes to flags will take effect the next time pResource is mapped. The flags argument may be any of the following:

- ▶ cudaD3D10MapFlagsNone: Specifies no hints about how this resource will be used. It is therefore assumed that this resource will be read from and written to by CUDA kernels. This is the default value.
- ▶ cudaD3D10MapFlagsReadOnly: Specifies that CUDA kernels which access this resource will not write to this resource.
- **‣** cudaD3D10MapFlagsWriteDiscard: Specifies that CUDA kernels which access this resource will not read from this resource and will write over the entire contents of the resource, so none of the data previously stored in the resource will be preserved.

If pResource has not been registered for use with CUDA then cudaErrorInvalidHandle is returned. If pResource is presently mapped for access by CUDA then cudaErrorUnknown is returned.

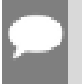

#### Note:

Note that this function may also return error codes from previous, asynchronous launches.

#### See also:

[cudaGraphicsResourceSetMapFlags](#page-350-0)

# host cudaError t cudaD3D10SetDirect3DDevice (ID3D10Device \*pD3D10Device, int device)

Sets the Direct3D 10 device to use for interoperability with a CUDA device.

## **Parameters**

### **pD3D10Device**

- Direct3D device to use for interoperability

#### **device**

- The CUDA device to use. This device must be among the devices returned when querying cudaD3D10DeviceListAll from [cudaD3D10GetDevices,](#page-311-0) may be set to -1 to automatically select an appropriate CUDA device.

### Returns

cudaSuccess, cudaErrorInitializationError, cudaErrorInvalidValue, cudaErrorSetOnActiveProcess

### **Description**

[Deprecated](#page-657-1) This function is deprecated as of CUDA 5.0.

This function is deprecated and should no longer be used. It is no longer necessary to associate a CUDA device with a D3D10 device in order to achieve maximum interoperability performance.

This function will immediately initialize the primary context on device if needed.

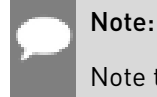

Note that this function may also return error codes from previous, asynchronous launches.

#### See also:

[cudaD3D10GetDevice](#page-310-0), [cudaGraphicsD3D10RegisterResource](#page-312-0), [cudaDeviceReset](#page-58-0)

# <span id="page-325-0"></span>\_\_host\_\_cudaError\_t cudaD3D10UnmapResources (int count, ID3D10Resource \*\*ppResources)

Unmaps Direct3D resources.

### Parameters

#### **count**

- Number of resources to unmap for CUDA

#### **ppResources**

- Resources to unmap for CUDA

### Returns

cudaSuccess, cudaErrorInvalidResourceHandle, cudaErrorUnknown

### **Description**

[Deprecated](#page-658-0) This function is deprecated as of CUDA 3.0.

Unmaps the count Direct3D resource in ppResources.

This function provides the synchronization guarantee that any CUDA kernels issued before [cudaD3D10UnmapResources\(\)](#page-325-0) will complete before any Direct3D calls issued after [cudaD3D10UnmapResources\(\)](#page-325-0) begin.

If any of ppResources have not been registered for use with CUDA or if ppResources contains any duplicate entries, then cudaErrorInvalidResourceHandle is returned. If any of ppResources are not presently mapped for access by CUDA then cudaErrorUnknown is returned.

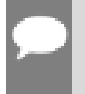

### Note:

Note that this function may also return error codes from previous, asynchronous launches.

#### See also:

[cudaGraphicsUnmapResources](#page-352-0)

## \_\_host\_\_cudaError\_t cudaD3D10UnregisterResource (ID3D10Resource \*pResource)

Unregisters a Direct3D resource.

#### **Parameters**

#### **pResource**

- Resource to unregister

#### Returns

cudaSuccess, cudaErrorInvalidResourceHandle, cudaErrorUnknown

### **Description**

[Deprecated](#page-658-1) This function is deprecated as of CUDA 3.0.

Unregisters the Direct3D resource resource so it is not accessible by CUDA unless registered again.

If pResource is not registered, then cudaErrorInvalidResourceHandle is returned.

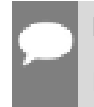

#### Note:

Note that this function may also return error codes from previous, asynchronous launches.

#### See also:

[cudaGraphicsUnregisterResource](#page-353-0)

# 6.20. Direct3D 11 Interoperability

This section describes the Direct3D 11 interoperability functions of the CUDA runtime application programming interface. Note that mapping of Direct3D 11 resources is performed with the graphics API agnostic, resource mapping interface described in [Graphics](#page-347-0) [Interopability](#page-347-0).

## enum cudaD3D11DeviceList

CUDA devices corresponding to a D3D11 device

### Values

#### **cudaD3D11DeviceListAll = 1**

The CUDA devices for all GPUs used by a D3D11 device

#### **cudaD3D11DeviceListCurrentFrame = 2**

The CUDA devices for the GPUs used by a D3D11 device in its currently rendering frame

#### **cudaD3D11DeviceListNextFrame = 3**

The CUDA devices for the GPUs to be used by a D3D11 device in the next frame

## <span id="page-327-0"></span>\_\_host\_\_cudaError\_t cudaD3D11GetDevice (int \*device, IDXGIAdapter \*pAdapter)

Gets the device number for an adapter.

### Parameters

#### **device**

- Returns the device corresponding to pAdapter

#### **pAdapter**

- D3D11 adapter to get device for

## Returns

cudaSuccess, cudaErrorInvalidValue, cudaErrorUnknown

## **Description**

Returns in \*device the CUDA-compatible device corresponding to the adapter pAdapter obtained from IDXGIFactory::EnumAdapters. This call will succeed only if a device on adapter pAdapter is CUDA-compatible.

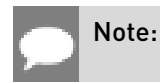

Note that this function may also return error codes from previous, asynchronous launches.

#### See also:

[cudaGraphicsUnregisterResource](#page-353-0), [cudaGraphicsMapResources](#page-347-1), [cudaGraphicsSubResourceGetMappedArray,](#page-351-0) [cudaGraphicsResourceGetMappedPointer,](#page-349-0) [cuD3D11GetDevice](../cuda-driver-api/cuda-driver-api/content/group__CUDA__D3D11.html#group__CUDA__D3D11_1ga1f1648cdf3bd5aef7a55af6dc1f42cd)

# <span id="page-328-0"></span>host cudaError t cudaD3D11GetDevices (unsigned int \*pCudaDeviceCount, int \*pCudaDevices, unsigned int cudaDeviceCount, ID3D11Device \*pD3D11Device, cudaD3D11DeviceList deviceList)

Gets the CUDA devices corresponding to a Direct3D 11 device.

### **Parameters**

#### **pCudaDeviceCount**

- Returned number of CUDA devices corresponding to pD3D11Device

#### **pCudaDevices**

- Returned CUDA devices corresponding to pD3D11Device

#### **cudaDeviceCount**

- The size of the output device array pCudaDevices

#### **pD3D11Device**

- Direct3D 11 device to query for CUDA devices

#### **deviceList**

- The set of devices to return. This set may be cudaD3D11DeviceListAll for all devices, cudaD3D11DeviceListCurrentFrame for the devices used to render the current frame (in SLI), or cudaD3D11DeviceListNextFrame for the devices used to render the next frame (in SLI).

### Returns

cudaSuccess, cudaErrorNoDevice, cudaErrorUnknown

### **Description**

Returns in \*pCudaDeviceCount the number of CUDA-compatible devices corresponding to the Direct3D 11 device pD3D11Device. Also returns in \*pCudaDevices at most cudaDeviceCount of the the CUDA-compatible devices corresponding to the Direct3D 11 device pD3D11Device.

If any of the GPUs being used to render pDevice are not CUDA capable then the call will return cudaErrorNoDevice.

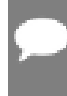

#### Note:

Note that this function may also return error codes from previous, asynchronous launches.

#### See also:

[cudaGraphicsUnregisterResource](#page-353-0), [cudaGraphicsMapResources](#page-347-1), [cudaGraphicsSubResourceGetMappedArray,](#page-351-0) [cudaGraphicsResourceGetMappedPointer,](#page-349-0) [cuD3D11GetDevices](../cuda-driver-api/cuda-driver-api/content/group__CUDA__D3D11.html#group__CUDA__D3D11_1g7fca109b0dba2050b58f6bac627ff441)

# <span id="page-329-0"></span>host cudaError t cudaGraphicsD3D11RegisterResource (cudaGraphicsResource \*\*resource, ID3D11Resource \*pD3DResource, unsigned int flags)

Register a Direct3D 11 resource for access by CUDA.

## Parameters

#### **resource**

- Pointer to returned resource handle

#### **pD3DResource**

- Direct3D resource to register

#### **flags**

- Parameters for resource registration

## Returns

cudaSuccess, cudaErrorInvalidDevice, cudaErrorInvalidValue, cudaErrorInvalidResourceHandle, cudaErrorUnknown

## **Description**

Registers the Direct3D 11 resource pD3DResource for access by CUDA.

If this call is successful, then the application will be able to map and unmap this resource until it is unregistered through [cudaGraphicsUnregisterResource\(\).](#page-353-0) Also on success, this call will increase the internal reference count on pD3DResource. This reference count will be decremented when this resource is unregistered through [cudaGraphicsUnregisterResource\(\).](#page-353-0)

This call potentially has a high-overhead and should not be called every frame in interactive applications.

The type of pD3DResource must be one of the following.

**‣** ID3D11Buffer: may be accessed via a device pointer

- **‣** ID3D11Texture1D: individual subresources of the texture may be accessed via arrays
- **‣** ID3D11Texture2D: individual subresources of the texture may be accessed via arrays
- **‣** ID3D11Texture3D: individual subresources of the texture may be accessed via arrays

The flags argument may be used to specify additional parameters at register time. The valid values for this parameter are

- **‣** cudaGraphicsRegisterFlagsNone: Specifies no hints about how this resource will be used.
- **‣** cudaGraphicsRegisterFlagsSurfaceLoadStore: Specifies that CUDA will bind this resource to a surface reference.
- **‣** cudaGraphicsRegisterFlagsTextureGather: Specifies that CUDA will perform texture gather operations on this resource.

Not all Direct3D resources of the above types may be used for interoperability with CUDA. The following are some limitations.

- **‣** The primary rendertarget may not be registered with CUDA.
- **‣** Textures which are not of a format which is 1, 2, or 4 channels of 8, 16, or 32-bit integer or floating-point data cannot be shared.
- **‣** Surfaces of depth or stencil formats cannot be shared.

A complete list of supported DXGI formats is as follows. For compactness the notation A\_{B,C,D} represents A\_B, A\_C, and A\_D.

- **‣** DXGI\_FORMAT\_A8\_UNORM
- **‣** DXGI\_FORMAT\_B8G8R8A8\_UNORM
- **‣** DXGI\_FORMAT\_B8G8R8X8\_UNORM
- **‣** DXGI\_FORMAT\_R16\_FLOAT
- **‣** DXGI\_FORMAT\_R16G16B16A16\_{FLOAT,SINT,SNORM,UINT,UNORM}
- **‣** DXGI\_FORMAT\_R16G16\_{FLOAT,SINT,SNORM,UINT,UNORM}
- **‣** DXGI\_FORMAT\_R16\_{SINT,SNORM,UINT,UNORM}
- **‣** DXGI\_FORMAT\_R32\_FLOAT
- **‣** DXGI\_FORMAT\_R32G32B32A32\_{FLOAT,SINT,UINT}
- **‣** DXGI\_FORMAT\_R32G32\_{FLOAT,SINT,UINT}
- **‣** DXGI\_FORMAT\_R32\_{SINT,UINT}
- **‣** DXGI\_FORMAT\_R8G8B8A8\_{SINT,SNORM,UINT,UNORM,UNORM\_SRGB}
- **‣** DXGI\_FORMAT\_R8G8\_{SINT,SNORM,UINT,UNORM}
- **‣** DXGI\_FORMAT\_R8\_{SINT,SNORM,UINT,UNORM}

If pD3DResource is of incorrect type or is already registered, then cudaErrorInvalidResourceHandle is returned. If pD3DResource cannot be registered, then cudaErrorUnknown is returned.

Note:

Note that this function may also return error codes from previous, asynchronous launches.

### See also:

[cudaGraphicsUnregisterResource](#page-353-0), [cudaGraphicsMapResources](#page-347-1), [cudaGraphicsSubResourceGetMappedArray,](#page-351-0) [cudaGraphicsResourceGetMappedPointer,](#page-349-0) [cuGraphicsD3D11RegisterResource](../cuda-driver-api/cuda-driver-api/content/group__CUDA__D3D11.html#group__CUDA__D3D11_1g4c02792aa87c3acc255b9de15b0509da)

# 6.21. Direct3D 11 Interoperability [DEPRECATED]

This section describes deprecated Direct3D 11 interoperability functions.

# host cudaError\_t cudaD3D11GetDirect3DDevice (ID3D11Device \*\*ppD3D11Device)

Gets the Direct3D device against which the current CUDA context was created.

## Parameters

### **ppD3D11Device**

- Returns the Direct3D device for this thread

## **Returns**

cudaSuccess, cudaErrorUnknown

## **Description**

[Deprecated](#page-658-2) This function is deprecated as of CUDA 5.0.

This function is deprecated and should no longer be used. It is no longer necessary to associate a CUDA device with a D3D11 device in order to achieve maximum interoperability performance.

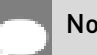

Note:

Note that this function may also return error codes from previous, asynchronous launches.

#### See also:

#### [cudaD3D11SetDirect3DDevice](#page-332-0)

## <span id="page-332-0"></span>host cudaError t cudaD3D11SetDirect3DDevice (ID3D11Device \*pD3D11Device, int device)

Sets the Direct3D 11 device to use for interoperability with a CUDA device.

#### Parameters

#### **pD3D11Device**

- Direct3D device to use for interoperability

#### **device**

- The CUDA device to use. This device must be among the devices returned when querying cudaD3D11DeviceListAll from [cudaD3D11GetDevices,](#page-328-0) may be set to -1 to automatically select an appropriate CUDA device.

### Returns

cudaSuccess, cudaErrorInitializationError, cudaErrorInvalidValue, cudaErrorSetOnActiveProcess

## **Description**

[Deprecated](#page-658-3) This function is deprecated as of CUDA 5.0.

This function is deprecated and should no longer be used. It is no longer necessary to associate a CUDA device with a D3D11 device in order to achieve maximum interoperability performance.

This function will immediately initialize the primary context on device if needed.

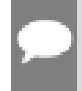

Note:

Note that this function may also return error codes from previous, asynchronous launches.

#### See also:

[cudaD3D11GetDevice](#page-327-0), [cudaGraphicsD3D11RegisterResource](#page-329-0), [cudaDeviceReset](#page-58-0)

# 6.22. VDPAU Interoperability

This section describes the VDPAU interoperability functions of the CUDA runtime application programming interface.

## <span id="page-333-0"></span>\_\_host\_\_cudaError\_t cudaGraphicsVDPAURegisterOutputSurface (cudaGraphicsResource \*\*resource, VdpOutputSurface vdpSurface, unsigned int flags)

Register a VdpOutputSurface object.

## **Parameters**

#### **resource**

- Pointer to the returned object handle

#### **vdpSurface**

- VDPAU object to be registered

#### **flags**

- Map flags

## Returns

cudaSuccess, cudaErrorInvalidDevice, cudaErrorInvalidValue, cudaErrorInvalidResourceHandle, cudaErrorUnknown

## **Description**

Registers the VdpOutputSurface specified by vdpSurface for access by CUDA. A handle to the registered object is returned as resource. The surface's intended usage is specified using flags, as follows:

- **‣** cudaGraphicsMapFlagsNone: Specifies no hints about how this resource will be used. It is therefore assumed that this resource will be read from and written to by CUDA. This is the default value.
- ▶ cudaGraphicsMapFlagsReadOnly: Specifies that CUDA will not write to this resource.
- **▶** cudaGraphicsMapFlagsWriteDiscard: Specifies that CUDA will not read from this resource and will write over the entire contents of the resource, so none of the data previously stored in the resource will be preserved.

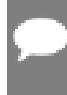

#### Note:

Note that this function may also return error codes from previous, asynchronous launches.

#### See also:

[cudaVDPAUSetVDPAUDevice,](#page-336-0) [cudaGraphicsUnregisterResource](#page-353-0), [cudaGraphicsSubResourceGetMappedArray,](#page-351-0) [cuGraphicsVDPAURegisterOutputSurface](../cuda-driver-api/cuda-driver-api/content/group__CUDA__VDPAU.html#group__CUDA__VDPAU_1g54874c7f771e51f27292a562c92cee28)

# <span id="page-334-0"></span>\_\_host\_\_cudaError\_t cudaGraphicsVDPAURegisterVideoSurface (cudaGraphicsResource \*\*resource, VdpVideoSurface vdpSurface, unsigned int flags)

Register a VdpVideoSurface object.

## **Parameters**

#### **resource**

- Pointer to the returned object handle

#### **vdpSurface**

- VDPAU object to be registered

#### **flags**

- Map flags

### Returns

cudaSuccess, cudaErrorInvalidDevice, cudaErrorInvalidValue, cudaErrorInvalidResourceHandle, cudaErrorUnknown

## **Description**

Registers the VdpVideoSurface specified by vdpSurface for access by CUDA. A handle to the registered object is returned as resource. The surface's intended usage is specified using flags, as follows:

- **‣** cudaGraphicsMapFlagsNone: Specifies no hints about how this resource will be used. It is therefore assumed that this resource will be read from and written to by CUDA. This is the default value.
- ▶ cudaGraphicsMapFlagsReadOnly: Specifies that CUDA will not write to this resource.
- **‣** cudaGraphicsMapFlagsWriteDiscard: Specifies that CUDA will not read from this resource and will write over the entire contents of the resource, so none of the data previously stored in the resource will be preserved.

## Note:

Note that this function may also return error codes from previous, asynchronous launches.

#### See also:

[cudaVDPAUSetVDPAUDevice,](#page-336-0) [cudaGraphicsUnregisterResource](#page-353-0), [cudaGraphicsSubResourceGetMappedArray,](#page-351-0) [cuGraphicsVDPAURegisterVideoSurface](../cuda-driver-api/cuda-driver-api/content/group__CUDA__VDPAU.html#group__CUDA__VDPAU_1ga5e00ff2d3ff2f8b680a69f3bc5cd891)

# \_\_host\_\_cudaError\_t cudaVDPAUGetDevice (int \*device, VdpDevice vdpDevice, VdpGetProcAddress \*vdpGetProcAddress)

Gets the CUDA device associated with a VdpDevice.

## Parameters

#### **device**

- Returns the device associated with vdpDevice, or -1 if the device associated with vdpDevice is not a compute device.

#### **vdpDevice**

- A VdpDevice handle

### **vdpGetProcAddress**

- VDPAU's VdpGetProcAddress function pointer

## **Returns**

cudaSuccess

## **Description**

Returns the CUDA device associated with a VdpDevice, if applicable.

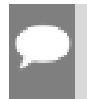

Note:

Note that this function may also return error codes from previous, asynchronous launches.

### See also:

[cudaVDPAUSetVDPAUDevice,](#page-336-0) [cuVDPAUGetDevice](../cuda-driver-api/cuda-driver-api/content/group__CUDA__VDPAU.html#group__CUDA__VDPAU_1g0cce87525545da2cf1e84e007d5fe230)

# <span id="page-336-0"></span>host cudaError\_t cudaVDPAUSetVDPAUDevice (int device, VdpDevice vdpDevice, VdpGetProcAddress \*vdpGetProcAddress)

Sets a CUDA device to use VDPAU interoperability.

## Parameters

**device**

- Device to use for VDPAU interoperability

#### **vdpDevice**

- The VdpDevice to interoperate with

#### **vdpGetProcAddress**

- VDPAU's VdpGetProcAddress function pointer

## Returns

cudaSuccess, cudaErrorInvalidDevice, cudaErrorSetOnActiveProcess

## **Description**

Records vdpDevice as the VdpDevice for VDPAU interoperability with the CUDA device device and sets device as the current device for the calling host thread.

This function will immediately initialize the primary context on device if needed.

If device has already been initialized then this call will fail with the error cudaErrorSetOnActiveProcess. In this case it is necessary to reset device using [cudaDeviceReset\(\)](#page-58-0) before VDPAU interoperability on device may be enabled.

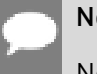

## Note:

Note that this function may also return error codes from previous, asynchronous launches.

#### See also:

[cudaGraphicsVDPAURegisterVideoSurface,](#page-334-0) [cudaGraphicsVDPAURegisterOutputSurface](#page-333-0), [cudaDeviceReset](#page-58-0)

# 6.23. EGL Interoperability

This section describes the EGL interoperability functions of the CUDA runtime application programming interface.

# <span id="page-337-0"></span>\_\_host\_\_cudaError\_t cudaEGLStreamConsumerAcquireFrame (cudaEglStreamConnection \*conn, cudaGraphicsResource\_t \*pCudaResource, cudaStream\_t \*pStream, unsigned int timeout)

Acquire an image frame from the EGLStream with CUDA as a consumer.

## **Parameters**

#### **conn**

- Connection on which to acquire

#### **pCudaResource**

- CUDA resource on which the EGLStream frame will be mapped for use.

#### **pStream**

- CUDA stream for synchronization and any data migrations implied by [cudaEglResourceLocationFlags](#page-550-0).

#### **timeout**

- Desired timeout in usec.

### Returns

cudaSuccess, cudaErrorInvalidValue, cudaErrorUnknown, cudaErrorLaunchTimeout

## **Description**

Acquire an image frame from EGLStreamKHR. [cudaGraphicsResourceGetMappedEglFrame](#page-346-0) can be called on pCudaResource to get [cudaEglFrame.](#page-603-0)

#### See also:

[cudaEGLStreamConsumerConnect](#page-338-0), [cudaEGLStreamConsumerDisconnect](#page-339-0), [cudaEGLStreamConsumerReleaseFrame](#page-340-0), [cuEGLStreamConsumerAcquireFrame](../cuda-driver-api/cuda-driver-api/content/group__CUDA__EGL.html#group__CUDA__EGL_1g10507a0acb74a90136caacb363a3c6a7)

# <span id="page-338-0"></span>\_\_host\_\_cudaError\_t cudaEGLStreamConsumerConnect (cudaEglStreamConnection \*conn, EGLStreamKHR eglStream)

Connect CUDA to EGLStream as a consumer.

## **Parameters**

#### **conn**

- Pointer to the returned connection handle

#### **eglStream**

- EGLStreamKHR handle

## **Returns**

cudaSuccess, cudaErrorInvalidValue, cudaErrorUnknown

## **Description**

Connect CUDA as a consumer to EGLStreamKHR specified by eglStream.

The EGLStreamKHR is an EGL object that transfers a sequence of image frames from one API to another.

### See also:

[cudaEGLStreamConsumerDisconnect](#page-339-0), [cudaEGLStreamConsumerAcquireFrame](#page-337-0), [cudaEGLStreamConsumerReleaseFrame](#page-340-0), [cuEGLStreamConsumerConnect](../cuda-driver-api/cuda-driver-api/content/group__CUDA__EGL.html#group__CUDA__EGL_1g3f59b85a292d59c19c8b64b8ade8a658)

# \_\_host\_\_cudaError\_t cudaEGLStreamConsumerConnectWithFlags (cudaEglStreamConnection \*conn, EGLStreamKHR eglStream, unsigned int flags)

Connect CUDA to EGLStream as a consumer with given flags.

## Parameters

#### **conn**

- Pointer to the returned connection handle

#### **eglStream**

- EGLStreamKHR handle

#### **flags**

- Flags denote intended location - system or video.

### **Returns**

cudaSuccess, cudaErrorInvalidValue, cudaErrorUnknown

## **Description**

Connect CUDA as a consumer to EGLStreamKHR specified by stream with specified flags defined by [cudaEglResourceLocationFlags.](#page-550-0)

The flags specify whether the consumer wants to access frames from system memory or video memory. Default is cudaEglResourceLocationVidmem.

#### See also:

[cudaEGLStreamConsumerDisconnect](#page-339-0), [cudaEGLStreamConsumerAcquireFrame](#page-337-0), [cudaEGLStreamConsumerReleaseFrame](#page-340-0), [cuEGLStreamConsumerConnectWithFlags](../cuda-driver-api/cuda-driver-api/content/group__CUDA__EGL.html#group__CUDA__EGL_1g7be3b064ea600a7bac4906e5d61ba4b7)

## <span id="page-339-0"></span>\_\_host\_\_cudaError\_t cudaEGLStreamConsumerDisconnect (cudaEglStreamConnection \*conn)

Disconnect CUDA as a consumer to EGLStream .

## **Parameters**

#### **conn**

- Conection to disconnect.

## **Returns**

cudaSuccess, cudaErrorInvalidValue, cudaErrorUnknown

## **Description**

Disconnect CUDA as a consumer to EGLStreamKHR.

#### See also:

[cudaEGLStreamConsumerConnect](#page-338-0), [cudaEGLStreamConsumerAcquireFrame,](#page-337-0) [cudaEGLStreamConsumerReleaseFrame](#page-340-0), [cuEGLStreamConsumerDisconnect](../cuda-driver-api/cuda-driver-api/content/group__CUDA__EGL.html#group__CUDA__EGL_1g3ab15cff9be3b25447714101ecda6a61)

# <span id="page-340-0"></span>\_\_host\_\_cudaError\_t cudaEGLStreamConsumerReleaseFrame (cudaEglStreamConnection \*conn, cudaGraphicsResource\_t pCudaResource, cudaStream\_t \*pStream)

Releases the last frame acquired from the EGLStream.

## Parameters

#### **conn**

- Connection on which to release

### **pCudaResource**

- CUDA resource whose corresponding frame is to be released

#### **pStream**

- CUDA stream on which release will be done.

## Returns

cudaSuccess, cudaErrorInvalidValue, cudaErrorUnknown

## **Description**

Release the acquired image frame specified by pCudaResource to EGLStreamKHR.

### See also:

[cudaEGLStreamConsumerConnect](#page-338-0), [cudaEGLStreamConsumerDisconnect](#page-339-0), [cudaEGLStreamConsumerAcquireFrame](#page-337-0), [cuEGLStreamConsumerReleaseFrame](../cuda-driver-api/cuda-driver-api/content/group__CUDA__EGL.html#group__CUDA__EGL_1g4dadfefc718210e91c8f44f6a8e4b233)

# <span id="page-340-1"></span>host cudaError t cudaEGLStreamProducerConnect (cudaEglStreamConnection \*conn, EGLStreamKHR eglStream, EGLint width, EGLint height)

Connect CUDA to EGLStream as a producer.

## Parameters

#### **conn**

- Pointer to the returned connection handle

#### **eglStream**

- EGLStreamKHR handle

#### **width**

- width of the image to be submitted to the stream

#### **height**

- height of the image to be submitted to the stream

## Returns

cudaSuccess, cudaErrorInvalidValue, cudaErrorUnknown

## **Description**

Connect CUDA as a producer to EGLStreamKHR specified by stream.

The EGLStreamKHR is an EGL object that transfers a sequence of image frames from one API to another.

### See also:

[cudaEGLStreamProducerDisconnect,](#page-341-0) [cudaEGLStreamProducerPresentFrame](#page-342-0), [cudaEGLStreamProducerReturnFrame](#page-343-0), [cuEGLStreamProducerConnect](../cuda-driver-api/cuda-driver-api/content/group__CUDA__EGL.html#group__CUDA__EGL_1g5d181803d994a06f1bf9b05f52757bef)

# <span id="page-341-0"></span>\_\_host\_\_cudaError\_t cudaEGLStreamProducerDisconnect (cudaEglStreamConnection \*conn)

Disconnect CUDA as a producer to EGLStream .

## **Parameters**

**conn**

- Conection to disconnect.

## **Returns**

cudaSuccess, cudaErrorInvalidValue, cudaErrorUnknown

## **Description**

Disconnect CUDA as a producer to EGLStreamKHR.

### See also:

[cudaEGLStreamProducerConnect,](#page-340-1) [cudaEGLStreamProducerPresentFrame](#page-342-0), [cudaEGLStreamProducerReturnFrame](#page-343-0), [cuEGLStreamProducerDisconnect](../cuda-driver-api/cuda-driver-api/content/group__CUDA__EGL.html#group__CUDA__EGL_1gbdc9664bfb17dd3fa1e0a3ca68a8cafd)

# <span id="page-342-0"></span>host cudaError t cudaEGLStreamProducerPresentFrame (cudaEglStreamConnection \*conn, cudaEglFrame eglframe, cudaStream\_t \*pStream)

Present a CUDA eglFrame to the EGLStream with CUDA as a producer.

### Parameters

#### **conn**

- Connection on which to present the CUDA array

#### **eglframe**

- CUDA Eglstream Proucer Frame handle to be sent to the consumer over EglStream.

#### **pStream**

- CUDA stream on which to present the frame.

### Returns

cudaSuccess, cudaErrorInvalidValue, cudaErrorUnknown

## **Description**

The [cudaEglFrame](#page-603-0) is defined as:

```
 typedef struct cudaEglFrame_st {
         union {
cudaArray_tCUDA_EGL_MAX_PLANES];
cudaPitchedPtrCUDA_EGL_MAX_PLANES</u>];
         } frame;
         cudaEglPlaneDesc planeDesc[CUDA_EGL_MAX_PLANES];
         unsigned int planeCount;
         cudaEglFrameType frameType;
          cudaEglColorFormat eglColorFormat;
       } cudaEglFrame;
```
For [cudaEglFrame](#page-603-0) of type cudaEglFrameTypePitch, the application may present sub-region of a memory allocation. In that case, [cudaPitchedPtr::ptr](#page-633-1) will specify the start address of the sub-region in the allocation and [cudaEglPlaneDesc](#page-604-0) will specify the dimensions of the subregion.

### See also:

[cudaEGLStreamProducerConnect,](#page-340-1) [cudaEGLStreamProducerDisconnect](#page-341-0), [cudaEGLStreamProducerReturnFrame](#page-343-0), [cuEGLStreamProducerPresentFrame](../cuda-driver-api/cuda-driver-api/content/group__CUDA__EGL.html#group__CUDA__EGL_1g60dcaadeabcbaedb4a271d529306687b)

# <span id="page-343-0"></span>\_\_host\_\_cudaError\_t cudaEGLStreamProducerReturnFrame (cudaEglStreamConnection \*conn, cudaEglFrame \*eglframe, cudaStream\_t \*pStream)

Return the CUDA eglFrame to the EGLStream last released by the consumer.

## Parameters

## **conn**

- Connection on which to present the CUDA array

## **eglframe**

- CUDA Eglstream Proucer Frame handle returned from the consumer over EglStream.

## **pStream**

- CUDA stream on which to return the frame.

## Returns

cudaSuccess, cudaErrorLaunchTimeout, cudaErrorInvalidValue, cudaErrorUnknown

## **Description**

This API can potentially return cudaErrorLaunchTimeout if the consumer has not returned a frame to EGL stream. If timeout is returned the application can retry.

## See also:

[cudaEGLStreamProducerConnect,](#page-340-1) [cudaEGLStreamProducerDisconnect](#page-341-0), [cudaEGLStreamProducerPresentFrame,](#page-342-0) [cuEGLStreamProducerReturnFrame](../cuda-driver-api/cuda-driver-api/content/group__CUDA__EGL.html#group__CUDA__EGL_1g70c84d9d01f343fc07cd632f9cfc3a06)

# host cudaError t cudaEventCreateFromEGLSync (cudaEvent\_t \*phEvent, EGLSyncKHR eglSync, unsigned int flags)

Creates an event from EGLSync object.

## Parameters

## **phEvent**

- Returns newly created event

## **eglSync**

- Opaque handle to EGLSync object

### **flags**

- Event creation flags

## Returns

cudaSuccess, cudaErrorInitializationError, cudaErrorInvalidValue, cudaErrorLaunchFailure, cudaErrorMemoryAllocation

## **Description**

Creates an event \*phEvent from an EGLSyncKHR eglSync with the flages specified via flags. Valid flags include:

- **‣** [cudaEventDefault](#page-584-0): Default event creation flag.
- **‣** [cudaEventBlockingSync:](#page-584-1) Specifies that the created event should use blocking synchronization. A CPU thread that uses [cudaEventSynchronize\(\)](#page-125-0) to wait on an event created with this flag will block until the event has actually been completed.

[cudaEventRecord](#page-123-0) and TimingData are not supported for events created from EGLSync.

The EGLSyncKHR is an opaque handle to an EGL sync object. typedef void\* EGLSyncKHR

## See also:

[cudaEventQuery](#page-122-0), [cudaEventSynchronize,](#page-125-0) [cudaEventDestroy](#page-120-0)

# host cudaError t cudaGraphicsEGLRegisterImage (cudaGraphicsResource \*\*pCudaResource, EGLImageKHR image, unsigned int flags)

Registers an EGL image.

## Parameters

## **pCudaResource**

- Pointer to the returned object handle

**image**

- An EGLImageKHR image which can be used to create target resource.

## **flags**

- Map flags

## Returns

cudaSuccess, cudaErrorInvalidResourceHandle, cudaErrorInvalidValue, cudaErrorUnknown

## **Description**

Registers the EGLImageKHR specified by image for access by CUDA. A handle to the registered object is returned as pCudaResource. Additional Mapping/Unmapping is not required for the registered resource and [cudaGraphicsResourceGetMappedEglFrame](#page-346-0) can be directly called on the pCudaResource.

The application will be responsible for synchronizing access to shared objects. The application must ensure that any pending operation which access the objects have completed before passing control to CUDA. This may be accomplished by issuing and waiting for glFinish command on all GLcontexts (for OpenGL and likewise for other APIs). The application will be also responsible for ensuring that any pending operation on the registered CUDA resource has completed prior to executing subsequent commands in other APIs accesing the same memory objects. This can be accomplished by calling cuCtxSynchronize or cuEventSynchronize (preferably).

The surface's intended usage is specified using flags, as follows:

- **‣** cudaGraphicsRegisterFlagsNone: Specifies no hints about how this resource will be used. It is therefore assumed that this resource will be read from and written to by CUDA. This is the default value.
- ▶ cudaGraphicsRegisterFlagsReadOnly: Specifies that CUDA will not write to this resource.
- **‣** cudaGraphicsRegisterFlagsWriteDiscard: Specifies that CUDA will not read from this resource and will write over the entire contents of the resource, so none of the data previously stored in the resource will be preserved.

The EGLImageKHR is an object which can be used to create EGLImage target resource. It is defined as a void pointer. typedef void\* EGLImageKHR

### See also:

[cudaGraphicsUnregisterResource](#page-353-0), [cudaGraphicsResourceGetMappedEglFrame,](#page-346-0) [cuGraphicsEGLRegisterImage](../cuda-driver-api/cuda-driver-api/content/group__CUDA__EGL.html#group__CUDA__EGL_1g9f9b026d175238be6f6e79048d6879c5)

# <span id="page-346-0"></span>host cudaError t cudaGraphicsResourceGetMappedEglFrame (cudaEglFrame \*eglFrame, cudaGraphicsResource\_t resource, unsigned int index, unsigned int mipLevel)

Get an eglFrame through which to access a registered EGL graphics resource.

### Parameters

#### **eglFrame**

- Returned eglFrame.

#### **resource**

- Registered resource to access.

#### **index**

- Index for cubemap surfaces.

#### **mipLevel**

- Mipmap level for the subresource to access.

## Returns

cudaSuccess, cudaErrorInvalidValue, cudaErrorUnknown

## **Description**

Returns in \*eglFrame an eglFrame pointer through which the registered graphics resource resource may be accessed. This API can only be called for EGL graphics resources.

The [cudaEglFrame](#page-603-0) is defined as

```
 typedef struct cudaEglFrame_st {
        union {<br><u>cudaArray t</u>
 cudaArray_t pArray[CUDA_EGL_MAX_PLANES];
 struct cudaPitchedPtr pPitch[CUDA_EGL_MAX_PLANES];
          } frame;
          cudaEglPlaneDesc planeDesc[CUDA_EGL_MAX_PLANES];
          unsigned int planeCount;
cudaEglFrameType frameType;
 cudaEglColorFormat eglColorFormat;
       } cudaEglFrame;
```
#### Note:

Note that in case of multiplanar \*eglFrame, pitch of only first plane (unsigned int [cudaEglPlaneDesc::pitch\)](#page-604-1) is to be considered by the application.

#### See also:

[cudaGraphicsSubResourceGetMappedArray,](#page-351-0) [cudaGraphicsResourceGetMappedPointer,](#page-349-0) [cuGraphicsResourceGetMappedEglFrame](../cuda-driver-api/cuda-driver-api/content/group__CUDA__EGL.html#group__CUDA__EGL_1ge1e57193ad1dbf554af60d5b2d096ede)

# <span id="page-347-0"></span>6.24. Graphics Interoperability

This section describes the graphics interoperability functions of the CUDA runtime application programming interface.

## <span id="page-347-1"></span>host cudaError t cudaGraphicsMapResources (int count, cudaGraphicsResource\_t \*resources, cudaStream\_t stream)

Map graphics resources for access by CUDA.

## **Parameters**

#### **count**

- Number of resources to map

#### **resources**

- Resources to map for CUDA

#### **stream**

- Stream for synchronization

## Returns

cudaSuccess, cudaErrorInvalidResourceHandle, cudaErrorUnknown

## **Description**

Maps the count graphics resources in resources for access by CUDA.

The resources in resources may be accessed by CUDA until they are unmapped. The graphics API from which resources were registered should not access any resources while they are mapped by CUDA. If an application does so, the results are undefined.

This function provides the synchronization guarantee that any graphics calls issued before [cudaGraphicsMapResources\(\)](#page-347-1) will complete before any subsequent CUDA work issued in stream begins.

If resources contains any duplicate entries then cudaErrorInvalidResourceHandle is returned. If any of resources are presently mapped for access by CUDA then cudaErrorUnknown is returned.

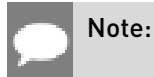

- **‣** This function uses standard [default stream](#page-34-0) semantics.
- **‣** Note that this function may also return error codes from previous, asynchronous launches.
- **‣** Note that this function may also return cudaErrorInitializationError, cudaErrorInsufficientDriver or cudaErrorNoDevice if this call tries to initialize internal CUDA RT state.
- **‣** Note that as specified by [cudaStreamAddCallback](#page-95-0) no CUDA function may be called from callback. cudaErrorNotPermitted may, but is not quaranteed to, be returned as a diagnostic in such case.

#### See also:

[cudaGraphicsResourceGetMappedPointer](#page-349-0), [cudaGraphicsSubResourceGetMappedArray,](#page-351-0) [cudaGraphicsUnmapResources,](#page-352-0) [cuGraphicsMapResources](../cuda-driver-api/cuda-driver-api/content/group__CUDA__GRAPHICS.html#group__CUDA__GRAPHICS_1gffcfd8e78d82cc4f6dd987e8bce4edb0)

# \_\_host\_\_cudaError\_t cudaGraphicsResourceGetMappedMipmappedArray (cudaMipmappedArray\_t \*mipmappedArray, cudaGraphicsResource\_t resource)

Get a mipmapped array through which to access a mapped graphics resource.

## Parameters

#### **mipmappedArray**

- Returned mipmapped array through which resource may be accessed

#### **resource**

- Mapped resource to access

### Returns

cudaSuccess, cudaErrorInvalidValue, cudaErrorInvalidResourceHandle, cudaErrorUnknown

## **Description**

Returns in \*mipmappedArray a mipmapped array through which the mapped graphics resource resource may be accessed. The value set in mipmappedArray may change every time that resource is mapped.

If resource is not a texture then it cannot be accessed via an array and cudaErrorUnknown is returned. If resource is not mapped then cudaErrorUnknown is returned.

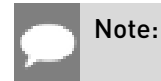

- **‣** Note that this function may also return error codes from previous, asynchronous launches.
- **‣** Note that this function may also return cudaErrorInitializationError, cudaErrorInsufficientDriver or cudaErrorNoDevice if this call tries to initialize internal CUDA RT state.
- **‣** Note that as specified by [cudaStreamAddCallback](#page-95-0) no CUDA function may be called from callback. cudaErrorNotPermitted may, but is not guaranteed to, be returned as a diagnostic in such case.

#### See also:

[cudaGraphicsResourceGetMappedPointer](#page-349-0), [cuGraphicsResourceGetMappedMipmappedArray](../cuda-driver-api/cuda-driver-api/content/group__CUDA__GRAPHICS.html#group__CUDA__GRAPHICS_1g37680bbe89c7fe5c613563eaab9d14c1)

# <span id="page-349-0"></span>\_\_host\_\_cudaError\_t cudaGraphicsResourceGetMappedPointer (void \*\*devPtr, size\_t \*size, cudaGraphicsResource\_t

## resource)

Get an device pointer through which to access a mapped graphics resource.

## **Parameters**

#### **devPtr**

- Returned pointer through which resource may be accessed

**size**

- Returned size of the buffer accessible starting at \*devPtr

#### **resource**

- Mapped resource to access

## **Returns**

cudaSuccess, cudaErrorInvalidValue, cudaErrorInvalidResourceHandle, cudaErrorUnknown

## **Description**

Returns in \*devPtr a pointer through which the mapped graphics resource resource may be accessed. Returns in \*size the size of the memory in bytes which may be accessed from that pointer. The value set in devPtr may change every time that resource is mapped.

If resource is not a buffer then it cannot be accessed via a pointer and cudaErrorUnknown is returned. If resource is not mapped then cudaErrorUnknown is returned. \*

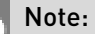

Note that this function may also return error codes from previous, asynchronous launches.

- Note that this function may also return cudaErrorInitializationError, cudaErrorInsufficientDriver or cudaErrorNoDevice if this call tries to initialize internal CUDA RT state.
- **‣** Note that as specified by [cudaStreamAddCallback](#page-95-0) no CUDA function may be called from callback. cudaErrorNotPermitted may, but is not guaranteed to, be returned as a diagnostic in such case.

#### See also:

[cudaGraphicsMapResources](#page-347-1), [cudaGraphicsSubResourceGetMappedArray,](#page-351-0) [cuGraphicsResourceGetMappedPointer](../cuda-driver-api/cuda-driver-api/content/group__CUDA__GRAPHICS.html#group__CUDA__GRAPHICS_1g8a634cf4150d399f0018061580592457)

# <span id="page-350-0"></span>\_\_host\_\_cudaError\_t cudaGraphicsResourceSetMapFlags (cudaGraphicsResource\_t resource, unsigned int flags)

Set usage flags for mapping a graphics resource.

## **Parameters**

#### **resource**

- Registered resource to set flags for

#### **flags**

- Parameters for resource mapping

## Returns

cudaSuccess, cudaErrorInvalidValue, cudaErrorInvalidResourceHandle, cudaErrorUnknown,

## **Description**

Set flags for mapping the graphics resource resource.

Changes to flags will take effect the next time resource is mapped. The flags argument may be any of the following:

- ▶ cudaGraphicsMapFlagsNone: Specifies no hints about how resource will be used. It is therefore assumed that CUDA may read from or write to resource.
- ▶ cudaGraphicsMapFlagsReadOnly: Specifies that CUDA will not write to resource.
- **‣** cudaGraphicsMapFlagsWriteDiscard: Specifies CUDA will not read from resource and will write over the entire contents of resource, so none of the data previously stored in resource will be preserved.

If resource is presently mapped for access by CUDA then cudaErrorUnknown is returned. If flags is not one of the above values then cudaErrorInvalidValue is returned.

#### Note:

- **‣** Note that this function may also return error codes from previous, asynchronous launches.
- Note that this function may also return cudaErrorInitializationError, cudaErrorInsufficientDriver or cudaErrorNoDevice if this call tries to initialize internal CUDA RT state.
- **‣** Note that as specified by [cudaStreamAddCallback](#page-95-0) no CUDA function may be called from callback. cudaErrorNotPermitted may, but is not guaranteed to, be returned as a diagnostic in such case.

#### See also:

[cudaGraphicsMapResources](#page-347-1), [cuGraphicsResourceSetMapFlags](../cuda-driver-api/cuda-driver-api/content/group__CUDA__GRAPHICS.html#group__CUDA__GRAPHICS_1gfe96aa7747f8b11d44a6fa6a851e1b39)

# <span id="page-351-0"></span>host cudaError t cudaGraphicsSubResourceGetMappedArray (cudaArray\_t \*array, cudaGraphicsResource\_t resource, unsigned int arrayIndex, unsigned int mipLevel)

Get an array through which to access a subresource of a mapped graphics resource.

## Parameters

#### **array**

- Returned array through which a subresource of resource may be accessed

#### **resource**

- Mapped resource to access

#### **arrayIndex**

- Array index for array textures or cubemap face index as defined by
- [cudaGraphicsCubeFace](#page-566-0) for cubemap textures for the subresource to access

#### **mipLevel**

- Mipmap level for the subresource to access

## **Returns**

cudaSuccess, cudaErrorInvalidValue, cudaErrorInvalidResourceHandle, cudaErrorUnknown

## **Description**

Returns in \*array an array through which the subresource of the mapped graphics resource resource which corresponds to array index arrayIndex and mipmap level mipLevel may be accessed. The value set in array may change every time that resource is mapped.

If resource is not a texture then it cannot be accessed via an array and cudaErrorUnknown is returned. If arrayIndex is not a valid array index for resource then cudaErrorInvalidValue is returned. If mipLevel is not a valid mipmap level for resource then cudaErrorInvalidValue is returned. If resource is not mapped then cudaErrorUnknown is returned.

### Note:

- **‣** Note that this function may also return error codes from previous, asynchronous launches.
- Note that this function may also return cudaErrorInitializationError, cudaErrorInsufficientDriver or cudaErrorNoDevice if this call tries to initialize internal CUDA RT state.
- **‣** Note that as specified by [cudaStreamAddCallback](#page-95-0) no CUDA function may be called from callback. cudaErrorNotPermitted may, but is not guaranteed to, be returned as a diagnostic in such case.

#### See also:

[cudaGraphicsResourceGetMappedPointer](#page-349-0), [cuGraphicsSubResourceGetMappedArray](../cuda-driver-api/cuda-driver-api/content/group__CUDA__GRAPHICS.html#group__CUDA__GRAPHICS_1g61c55e987e54558cce547240d6123078)

# <span id="page-352-0"></span>\_\_host\_\_cudaError\_t cudaGraphicsUnmapResources (int count, cudaGraphicsResource\_t \*resources, cudaStream\_t stream)

Unmap graphics resources.

### Parameters

#### **count**

- Number of resources to unmap

#### **resources**

- Resources to unmap

#### **stream**

- Stream for synchronization

## Returns cudaSuccess, cudaErrorInvalidResourceHandle, cudaErrorUnknown

## **Description**

Unmaps the count graphics resources in resources.

Once unmapped, the resources in resources may not be accessed by CUDA until they are mapped again.

This function provides the synchronization guarantee that any CUDA work issued in stream before [cudaGraphicsUnmapResources\(\)](#page-352-0) will complete before any subsequently issued graphics work begins.

If resources contains any duplicate entries then cudaErrorInvalidResourceHandle is returned. If any of resources are not presently mapped for access by CUDA then cudaErrorUnknown is returned.

### Note:

- **‣** This function uses standard [default stream](#page-34-0) semantics.
- **‣** Note that this function may also return error codes from previous, asynchronous launches.
- ▶ Note that this function may also return cudaErrorInitializationError, cudaErrorInsufficientDriver or cudaErrorNoDevice if this call tries to initialize internal CUDA RT state.
- **‣** Note that as specified by [cudaStreamAddCallback](#page-95-0) no CUDA function may be called from callback. cudaErrorNotPermitted may, but is not guaranteed to, be returned as a diagnostic in such case.

#### See also:

[cudaGraphicsMapResources](#page-347-1), [cuGraphicsUnmapResources](../cuda-driver-api/cuda-driver-api/content/group__CUDA__GRAPHICS.html#group__CUDA__GRAPHICS_1g8e9ff25d071375a0df1cb5aee924af32)

# <span id="page-353-0"></span>\_\_host\_\_cudaError\_t cudaGraphicsUnregisterResource (cudaGraphicsResource\_t resource)

Unregisters a graphics resource for access by CUDA.

## Parameters

#### **resource**

- Resource to unregister

## Returns

cudaSuccess, cudaErrorInvalidResourceHandle, cudaErrorUnknown

## **Description**

Unregisters the graphics resource resource so it is not accessible by CUDA unless registered again.

If resource is invalid then cudaErrorInvalidResourceHandle is returned.

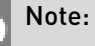

- **‣** Note that this function may also return error codes from previous, asynchronous launches.
- ▶ Note that this function may also return cudaErrorInitializationError, cudaErrorInsufficientDriver or cudaErrorNoDevice if this call tries to initialize internal CUDA RT state.
- **‣** Note that as specified by [cudaStreamAddCallback](#page-95-0) no CUDA function may be called from callback. cudaErrorNotPermitted may, but is not guaranteed to, be returned as a diagnostic in such case.
- **‣** Use of the handle after this call is undefined behavior.

#### See also:

[cudaGraphicsD3D9RegisterResource](#page-295-0), [cudaGraphicsD3D10RegisterResource](#page-312-0), [cudaGraphicsD3D11RegisterResource,](#page-329-0) [cudaGraphicsGLRegisterBuffer,](#page-282-0) [cudaGraphicsGLRegisterImage,](#page-283-0) [cuGraphicsUnregisterResource](../cuda-driver-api/cuda-driver-api/content/group__CUDA__GRAPHICS.html#group__CUDA__GRAPHICS_1ga7e5e97b74eaa13dfa6582e853e4c96d)

# 6.25. Texture Object Management

This section describes the low level texture object management functions of the CUDA runtime application programming interface. The texture object API is only supported on devices of compute capability 3.0 or higher.

# \_\_host\_\_cudaCreateChannelDesc (int x, int y, int z, int w, cudaChannelFormatKind f)

Returns a channel descriptor using the specified format.

## Parameters

```
x
  - X component
y
  - Y component
z
  - Z component
w
  - W component
f
```

```
- Channel format
```
## Returns

Channel descriptor with format f

## **Description**

Returns a channel descriptor with format  $f$  and number of bits of each component x, y, z, and w. The [cudaChannelFormatDesc](#page-592-0) is defined as:

```
 struct cudaChannelFormatDesc {
int \underline{x}, y}, z}, w};
cudaChannelFormatKind
final policy f is a set of \mathbf{f} is a set of \mathbf{f}\left\{\right\} ;
```
where [cudaChannelFormatKind](#page-534-0) is one of cudaChannelFormatKindSigned, cudaChannelFormatKindUnsigned, or cudaChannelFormatKindFloat.

## See also:

[cudaCreateChannelDesc \( C++ API\)](#page-477-0), [cudaGetChannelDesc](#page-362-0), [cudaCreateTextureObject,](#page-356-0) [cudaCreateSurfaceObject](#page-366-0)

<span id="page-356-0"></span>host cudaError t cudaCreateTextureObject (cudaTextureObject\_t \*pTexObject, const cudaResourceDesc \*pResDesc, const cudaTextureDesc \*pTexDesc, const cudaResourceViewDesc \*pResViewDesc)

Creates a texture object.

### **Parameters**

#### **pTexObject**

- Texture object to create

#### **pResDesc**

- Resource descriptor

#### **pTexDesc**

- Texture descriptor

#### **pResViewDesc**

- Resource view descriptor

### Returns

cudaSuccess, cudaErrorInvalidValue

## **Description**

Creates a texture object and returns it in pTexObject. pResDesc describes the data to texture from. pTexDesc describes how the data should be sampled. pResViewDesc is an optional argument that specifies an alternate format for the data described by pResDesc, and also describes the subresource region to restrict access to when texturing. pResViewDesc can only be specified if the type of resource is a CUDA array or a CUDA mipmapped array.

Texture objects are only supported on devices of compute capability 3.0 or higher. Additionally, a texture object is an opaque value, and, as such, should only be accessed through CUDA API calls.

The [cudaResourceDesc](#page-635-0) structure is defined as:

```
 struct cudaResourceDesc {
          enum cudaResourceType
          resType;
          union {
            struct {
                cudaArray_t
          array;
             } array;
              struct {
                cudaMipmappedArray_t
          mipmap;
```

```
 } mipmap;
                  struct {
                     void *devPtr;
                     struct cudaChannelFormatDesc
               desc;
                    sizeInBytes;
                  } linear;
                  struct {
                     void *devPtr;
                     struct cudaChannelFormatDesc
               desc;
                    width;
height</u>;
size_t <u>pitchInBytes</u>;
                  } pitch2D;
               } res;
\{x_i\}_{i=1}^n
```
where:

**‣** [cudaResourceDesc::resType](#page-635-1) specifies the type of resource to texture from. CUresourceType is defined as:

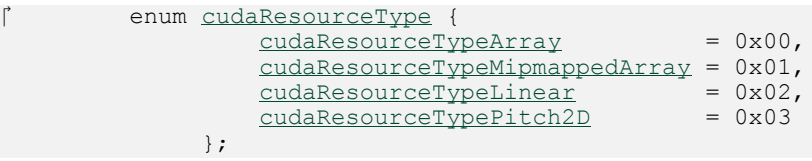

If [cudaResourceDesc::resType](#page-635-1) is set to cudaResourceTypeArray, cudaResourceDesc::res::array::array must be set to a valid CUDA array handle.

If [cudaResourceDesc::resType](#page-635-1) is set to cudaResourceTypeMipmappedArray, cudaResourceDesc::res::mipmap::mipmap must be set to a valid CUDA mipmapped array handle and [cudaTextureDesc::normalizedCoords](#page-638-0) must be set to true.

If [cudaResourceDesc::resType](#page-635-1) is set to cudaResourceTypeLinear, cudaResourceDesc::res::linear::devPtr must be set to a valid device pointer, that is aligned to [cudaDeviceProp::textureAlignment.](#page-602-0) cudaResourceDesc::res::linear::desc describes the format and the number of components per array element. cudaResourceDesc::res::linear::sizeInBytes specifies the size of the array in bytes. The total number of elements in the linear address range cannot exceed [cudaDeviceProp::maxTexture1DLinear.](#page-598-0) The number of elements is computed as (sizeInBytes / sizeof(desc)).

If [cudaResourceDesc::resType](#page-635-1) is set to cudaResourceTypePitch2D, cudaResourceDesc::res::pitch2D::devPtr must be set to a valid device pointer, that is aligned to [cudaDeviceProp::textureAlignment.](#page-602-0) cudaResourceDesc::res::pitch2D::desc describes the format and the number of components per array element. cudaResourceDesc::res::pitch2D::width and cudaResourceDesc::res::pitch2D::height specify the width and height of the array in elements, and cannot exceed [cudaDeviceProp::maxTexture2DLinear\[](#page-598-1)0] and [cudaDeviceProp::maxTexture2DLinear\[](#page-598-1)1] respectively. cudaResourceDesc::res::pitch2D::pitchInBytes specifies the pitch between two rows in bytes and has to be aligned to [cudaDeviceProp::texturePitchAlignment](#page-602-1). Pitch cannot exceed [cudaDeviceProp::maxTexture2DLinear](#page-598-1)[2].

The [cudaTextureDesc](#page-637-0) struct is defined as

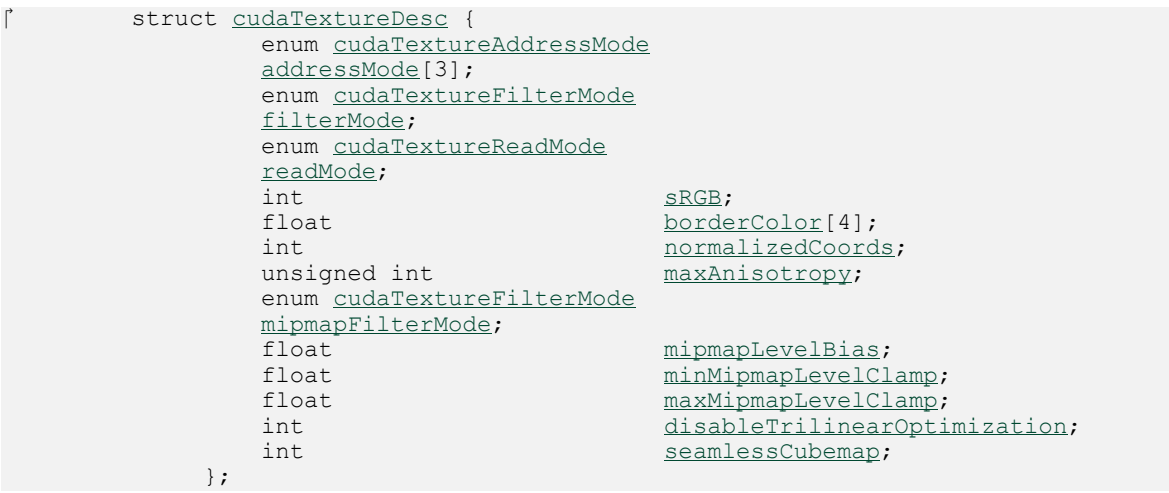

where

▶ [cudaTextureDesc::addressMode](#page-637-1) specifies the addressing mode for each dimension of the texture data. [cudaTextureAddressMode](#page-578-0) is defined as:

```
 enum cudaTextureAddressMode {
                   cudaAddressModelWrap = 0,\frac{1}{\text{cudaAddressModeClamp}} = 1,
                  cudaAddressModeMirror = 2,
                   cudaAddressModeBorder = 3
\{x_i\}_{i=1}^n
```
This is ignored if [cudaResourceDesc::resType](#page-635-1) is cudaResourceTypeLinear. Also, if [cudaTextureDesc::normalizedCoords](#page-638-0) is set to zero, cudaAddressModeWrap and cudaAddressModeMirror won't be supported and will be switched to cudaAddressModeClamp.

▶ [cudaTextureDesc::filterMode](#page-637-2) specifies the filtering mode to be used when fetching from the texture. [cudaTextureFilterMode](#page-578-1) is defined as:

```
 enum cudaTextureFilterMode {
         cudafilterModelDoint = 0,cudaFilterModeLinear = 1
      };
```
This is ignored if [cudaResourceDesc::resType](#page-635-1) is cudaResourceTypeLinear.

**‣** [cudaTextureDesc::readMode](#page-638-1) specifies whether integer data should be converted to floating point or not. [cudaTextureReadMode](#page-579-1) is defined as:

```
 enum cudaTextureReadMode {
                cudakeadModeElementType = 0,cudaReadModeNormalizedFloat = 1
\{x_i\}_{i=1}^n
```
Note that this applies only to 8-bit and 16-bit integer formats. 32-bit integer format would not be promoted, regardless of whether or not this [cudaTextureDesc::readMode](#page-638-1) is set cudaReadModeNormalizedFloat is specified.

- **‣** [cudaTextureDesc::sRGB](#page-638-2) specifies whether sRGB to linear conversion should be performed during texture fetch.
- **‣** [cudaTextureDesc::borderColor](#page-637-3) specifies the float values of color. where: [cudaTextureDesc::borderColor](#page-637-3)[0] contains value of 'R', [cudaTextureDesc::borderColor\[](#page-637-3)1] contains value of 'G', [cudaTextureDesc::borderColor](#page-637-3)[2] contains value of 'B', [cudaTextureDesc::borderColor](#page-637-3)[3] contains value of 'A' Note that application using integer border color values will need to <reinterpret\_cast> these values to float. The values are set only when the addressing mode specified by [cudaTextureDesc::addressMode](#page-637-1) is cudaAddressModeBorder.
- ▶ [cudaTextureDesc::normalizedCoords](#page-638-0) specifies whether the texture coordinates will be normalized or not.
- **‣** [cudaTextureDesc::maxAnisotropy](#page-637-4) specifies the maximum anistropy ratio to be used when doing anisotropic filtering. This value will be clamped to the range [1,16].
- ▶ [cudaTextureDesc::mipmapFilterMode](#page-637-5) specifies the filter mode when the calculated mipmap level lies between two defined mipmap levels.
- **‣** [cudaTextureDesc::mipmapLevelBias](#page-638-3) specifies the offset to be applied to the calculated mipmap level.
- **‣** [cudaTextureDesc::minMipmapLevelClamp](#page-637-6) specifies the lower end of the mipmap level range to clamp access to.
- ▶ [cudaTextureDesc::maxMipmapLevelClamp](#page-637-7) specifies the upper end of the mipmap level range to clamp access to.
- **‣** [cudaTextureDesc::disableTrilinearOptimization](#page-637-8) specifies whether the trilinear filtering optimizations will be disabled.
- **‣** [cudaTextureDesc::seamlessCubemap](#page-638-4) specifies whether seamless cube map filtering is enabled. This flag can only be specified if the underlying resource is a CUDA array or a CUDA mipmapped array that was created with the flag [cudaArrayCubemap](#page-582-0). When seamless cube map filtering is enabled, texture address modes specified by [cudaTextureDesc::addressMode](#page-637-1) are ignored. Instead, if the [cudaTextureDesc::filterMode](#page-637-2) is set to cudaFilterModePoint the address mode cudaAddressModeClamp will be applied for all dimensions. If the [cudaTextureDesc::filterMode](#page-637-2) is set to cudaFilterModeLinear seamless cube map filtering will be performed when sampling along the cube face borders.

The [cudaResourceViewDesc](#page-636-0) struct is defined as

struct [cudaResourceViewDesc](#page-636-0) {
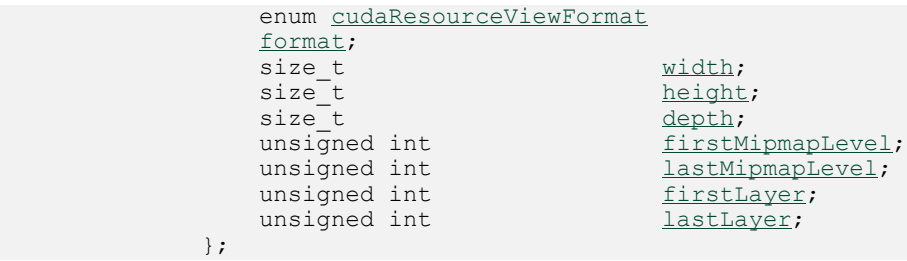

where:

- ▶ [cudaResourceViewDesc::format](#page-636-0) specifies how the data contained in the CUDA array or CUDA mipmapped array should be interpreted. Note that this can incur a change in size of the texture data. If the resource view format is a block compressed format, then the underlying CUDA array or CUDA mipmapped array has to have a 32-bit unsigned integer format with 2 or 4 channels, depending on the block compressed format. For ex., BC1 and BC4 require the underlying CUDA array to have a 32-bit unsigned int with 2 channels. The other BC formats require the underlying resource to have the same 32-bit unsigned int format but with 4 channels.
- [cudaResourceViewDesc::width](#page-636-1) specifies the new width of the texture data. If the resource view format is a block compressed format, this value has to be 4 times the original width of the resource. For non block compressed formats, this value has to be equal to that of the original resource.
- **‣** [cudaResourceViewDesc::height](#page-636-2) specifies the new height of the texture data. If the resource view format is a block compressed format, this value has to be 4 times the original height of the resource. For non block compressed formats, this value has to be equal to that of the original resource.
- **‣** [cudaResourceViewDesc::depth](#page-636-3) specifies the new depth of the texture data. This value has to be equal to that of the original resource.
- **‣** [cudaResourceViewDesc::firstMipmapLevel](#page-636-4) specifies the most detailed mipmap level. This will be the new mipmap level zero. For non-mipmapped resources, this value has to be zero.[cudaTextureDesc::minMipmapLevelClamp](#page-637-0) and [cudaTextureDesc::maxMipmapLevelClamp](#page-637-1) will be relative to this value. For ex., if the firstMipmapLevel is set to 2, and a minMipmapLevelClamp of 1.2 is specified, then the actual minimum mipmap level clamp will be 3.2.
- **‣** [cudaResourceViewDesc::lastMipmapLevel](#page-636-5) specifies the least detailed mipmap level. For non-mipmapped resources, this value has to be zero.
- **‣** [cudaResourceViewDesc::firstLayer](#page-636-6) specifies the first layer index for layered textures. This will be the new layer zero. For non-layered resources, this value has to be zero.
- ▶ [cudaResourceViewDesc::lastLayer](#page-636-7) specifies the last layer index for layered textures. For non-layered resources, this value has to be zero.

# Note:

- Note that this function may also return cudaErrorInitializationError, cudaErrorInsufficientDriver or cudaErrorNoDevice if this call tries to initialize internal CUDA RT state.
- **‣** Note that as specified by [cudaStreamAddCallback](#page-95-0) no CUDA function may be called from callback. cudaErrorNotPermitted may, but is not quaranteed to, be returned as a diagnostic in such case.

#### See also:

[cudaDestroyTextureObject,](#page-361-0) [cuTexObjectCreate](../cuda-driver-api/cuda-driver-api/content/group__CUDA__TEXOBJECT.html#group__CUDA__TEXOBJECT_1g1f6dd0f9cbf56db725b1f45aa0a7218a)

# <span id="page-361-0"></span>\_\_host\_\_cudaError\_t cudaDestroyTextureObject (cudaTextureObject\_t texObject)

Destroys a texture object.

## **Parameters**

### **texObject**

- Texture object to destroy

**Returns** cudaSuccess, cudaErrorInvalidValue

# **Description**

Destroys the texture object specified by texObject.

## Note:

- Note that this function may also return cudaErrorInitializationError, cudaErrorInsufficientDriver or cudaErrorNoDevice if this call tries to initialize internal CUDA RT state.
- **‣** Note that as specified by [cudaStreamAddCallback](#page-95-0) no CUDA function may be called from callback. cudaErrorNotPermitted may, but is not guaranteed to, be returned as a diagnostic in such case.
- Use of the handle after this call is undefined behavior.

#### See also:

[cudaCreateTextureObject,](#page-356-0) [cuTexObjectDestroy](../cuda-driver-api/cuda-driver-api/content/group__CUDA__TEXOBJECT.html#group__CUDA__TEXOBJECT_1gcd522ba5e2d1852aff8c0388f66247fd)

# host cudaError t cudaGetChannelDesc (cudaChannelFormatDesc \*desc, cudaArray\_const\_t array)

Get the channel descriptor of an array.

# Parameters

### **desc**

- Channel format

### **array**

- Memory array on device

# **Returns**

cudaSuccess, cudaErrorInvalidValue

# **Description**

Returns in \*desc the channel descriptor of the CUDA array array.

### Note:

- **‣** Note that this function may also return error codes from previous, asynchronous launches.
- ▶ Note that this function may also return cudaErrorInitializationError, cudaErrorInsufficientDriver or cudaErrorNoDevice if this call tries to initialize internal CUDA RT state.
- **‣** Note that as specified by [cudaStreamAddCallback](#page-95-0) no CUDA function may be called from callback. cudaErrorNotPermitted may, but is not guaranteed to, be returned as a diagnostic in such case.

### See also:

[cudaCreateChannelDesc \( C API\)](#page-355-0), [cudaCreateTextureObject,](#page-356-0) [cudaCreateSurfaceObject](#page-366-0)

# \_\_host\_\_cudaError\_t cudaGetTextureObjectResourceDesc (cudaResourceDesc \*pResDesc, cudaTextureObject\_t texObject)

Returns a texture object's resource descriptor.

## Parameters

## **pResDesc**

- Resource descriptor

### **texObject**

- Texture object

# Returns

cudaSuccess, cudaErrorInvalidValue

# **Description**

Returns the resource descriptor for the texture object specified by texObject.

### Note:

- ▶ Note that this function may also return cudaErrorInitializationError, cudaErrorInsufficientDriver or cudaErrorNoDevice if this call tries to initialize internal CUDA RT state.
- **‣** Note that as specified by [cudaStreamAddCallback](#page-95-0) no CUDA function may be called from callback. cudaErrorNotPermitted may, but is not guaranteed to, be returned as a diagnostic in such case.

### See also:

[cudaCreateTextureObject,](#page-356-0) [cuTexObjectGetResourceDesc](../cuda-driver-api/cuda-driver-api/content/group__CUDA__TEXOBJECT.html#group__CUDA__TEXOBJECT_1g0cc8eb2fa1e584d2b04d631586d0921f)

# \_\_host\_\_cudaError\_t cudaGetTextureObjectResourceViewDesc (cudaResourceViewDesc \*pResViewDesc, cudaTextureObject\_t texObject)

Returns a texture object's resource view descriptor.

## **Parameters**

### **pResViewDesc**

- Resource view descriptor

### **texObject**

- Texture object

## **Returns**

cudaSuccess, cudaErrorInvalidValue

# **Description**

Returns the resource view descriptor for the texture object specified by texObject. If no resource view was specified, cudaErrorInvalidValue is returned.

## Note:

- ▶ Note that this function may also return cudaErrorInitializationError, cudaErrorInsufficientDriver or cudaErrorNoDevice if this call tries to initialize internal CUDA RT state.
- **‣** Note that as specified by [cudaStreamAddCallback](#page-95-0) no CUDA function may be called from callback. cudaErrorNotPermitted may, but is not quaranteed to, be returned as a diagnostic in such case.

#### See also:

[cudaCreateTextureObject,](#page-356-0) [cuTexObjectGetResourceViewDesc](../cuda-driver-api/cuda-driver-api/content/group__CUDA__TEXOBJECT.html#group__CUDA__TEXOBJECT_1g185fa4c933a1c3a7b6aebe3e4291a37b)

# host cudaError t cudaGetTextureObjectTextureDesc (cudaTextureDesc \*pTexDesc, cudaTextureObject\_t texObject)

Returns a texture object's texture descriptor.

# Parameters

### **pTexDesc**

- Texture descriptor

### **texObject**

- Texture object

## Returns

cudaSuccess, cudaErrorInvalidValue

# **Description**

Returns the texture descriptor for the texture object specified by texObject.

### Note:

- ▶ Note that this function may also return cudaErrorInitializationError, cudaErrorInsufficientDriver or cudaErrorNoDevice if this call tries to initialize internal CUDA RT state.
- Note that as specified by [cudaStreamAddCallback](#page-95-0) no CUDA function may be called from callback. cudaErrorNotPermitted may, but is not guaranteed to, be returned as a diagnostic in such case.

#### See also:

[cudaCreateTextureObject,](#page-356-0) [cuTexObjectGetTextureDesc](../cuda-driver-api/cuda-driver-api/content/group__CUDA__TEXOBJECT.html#group__CUDA__TEXOBJECT_1g688de37b844df7313c8fce30fc912645)

# 6.26. Surface Object Management

This section describes the low level texture object management functions of the CUDA runtime application programming interface. The surface object API is only supported on devices of compute capability 3.0 or higher.

# <span id="page-366-0"></span>host cudaError t cudaCreateSurfaceObject (cudaSurfaceObject\_t \*pSurfObject, const cudaResourceDesc \*pResDesc)

Creates a surface object.

# **Parameters**

### **pSurfObject**

- Surface object to create

### **pResDesc**

- Resource descriptor

## Returns

cudaSuccess, cudaErrorInvalidValue, cudaErrorInvalidChannelDescriptor, cudaErrorInvalidResourceHandle

# **Description**

Creates a surface object and returns it in pSurfObject. pResDesc describes the data to perform surface load/stores on. [cudaResourceDesc::resType](#page-635-0) must be cudaResourceTypeArray and cudaResourceDesc::res::array::array must be set to a valid CUDA array handle.

Surface objects are only supported on devices of compute capability 3.0 or higher. Additionally, a surface object is an opaque value, and, as such, should only be accessed through CUDA API calls.

### Note:

**‣** Note that this function may also return cudaErrorInitializationError, cudaErrorInsufficientDriver or cudaErrorNoDevice if this call tries to initialize internal CUDA RT state.

**‣** Note that as specified by [cudaStreamAddCallback](#page-95-0) no CUDA function may be called from callback. cudaErrorNotPermitted may, but is not guaranteed to, be returned as a diagnostic in such case.

### See also:

[cudaDestroySurfaceObject](#page-367-0), [cuSurfObjectCreate](../cuda-driver-api/cuda-driver-api/content/group__CUDA__SURFOBJECT.html#group__CUDA__SURFOBJECT_1g6bc972c90c9590c9f720b2754e6d079d)

# <span id="page-367-0"></span>\_\_host\_\_cudaError\_t cudaDestroySurfaceObject (cudaSurfaceObject\_t surfObject)

Destroys a surface object.

## **Parameters**

### **surfObject**

- Surface object to destroy

# **Returns**

cudaSuccess, cudaErrorInvalidValue

# **Description**

Destroys the surface object specified by surfObject.

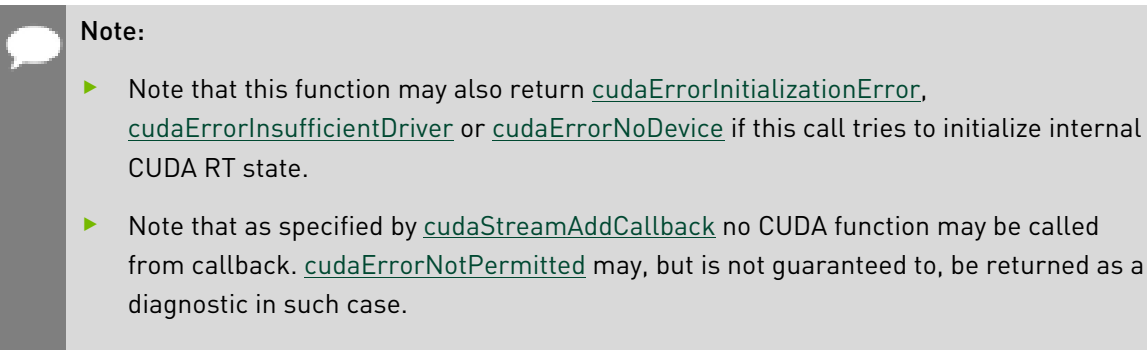

**‣** Use of the handle after this call is undefined behavior.

### See also:

[cudaCreateSurfaceObject](#page-366-0), [cuSurfObjectDestroy](../cuda-driver-api/cuda-driver-api/content/group__CUDA__SURFOBJECT.html#group__CUDA__SURFOBJECT_1g4c4ec48d203d1e0bb71750ddc4d7aef3)

# \_\_host\_\_cudaError\_t cudaGetSurfaceObjectResourceDesc (cudaResourceDesc \*pResDesc, cudaSurfaceObject\_t surfObject)

Returns a surface object's resource descriptor Returns the resource descriptor for the surface object specified by surfObject.

# Parameters

### **pResDesc**

- Resource descriptor

### **surfObject**

- Surface object

# **Returns**

cudaSuccess, cudaErrorInvalidValue

# **Description**

### Note:

- Note that this function may also return cudaErrorInitializationError, cudaErrorInsufficientDriver or cudaErrorNoDevice if this call tries to initialize internal CUDA RT state.
- **‣** Note that as specified by [cudaStreamAddCallback](#page-95-0) no CUDA function may be called from callback. cudaErrorNotPermitted may, but is not guaranteed to, be returned as a diagnostic in such case.

### See also:

[cudaCreateSurfaceObject](#page-366-0), [cuSurfObjectGetResourceDesc](../cuda-driver-api/cuda-driver-api/content/group__CUDA__SURFOBJECT.html#group__CUDA__SURFOBJECT_1g2472b7ea0b7e74600ed3d6c244b7ba21)

# 6.27. Version Management

# <span id="page-369-1"></span>\_\_host\_\_cudaError\_t cudaDriverGetVersion (int \*driverVersion)

Returns the latest version of CUDA supported by the driver.

# **Parameters**

### **driverVersion**

- Returns the CUDA driver version.

# **Returns**

cudaSuccess, cudaErrorInvalidValue

# **Description**

Returns in \*driverVersion the latest version of CUDA supported by the driver. The version is returned as (1000 major + 10 minor). For example, CUDA 9.2 would be represented by 9020. If no driver is installed, then 0 is returned as the driver version.

This function automatically returns cudaErrorInvalidValue if driverVersion is NULL.

## Note:

- **‣** Note that this function may also return error codes from previous, asynchronous launches.
- ▶ Note that this function may also return cudaErrorInitializationError, cudaErrorInsufficientDriver or cudaErrorNoDevice if this call tries to initialize internal CUDA RT state.
- **‣** Note that as specified by [cudaStreamAddCallback](#page-95-0) no CUDA function may be called from callback. cudaErrorNotPermitted may, but is not guaranteed to, be returned as a diagnostic in such case.

### See also:

[cudaRuntimeGetVersion,](#page-369-0) [cuDriverGetVersion](../cuda-driver-api/cuda-driver-api/content/group__CUDA__VERSION.html#group__CUDA__VERSION_1g8b7a10395392e049006e61bcdc8ebe71)

# <span id="page-369-0"></span>\_\_host\_\_\_\_device\_\_cudaError\_t cudaRuntimeGetVersion (int \*runtimeVersion)

Returns the CUDA Runtime version.

# Parameters

### **runtimeVersion**

- Returns the CUDA Runtime version.

# Returns cudaSuccess, cudaErrorInvalidValue

# **Description**

Returns in \*runtimeVersion the version number of the current CUDA Runtime instance. The version is returned as (1000 major + 10 minor). For example, CUDA 9.2 would be represented by 9020.

As of CUDA 12.0, this function no longer initializes CUDA. The purpose of this API is solely to return a compile-time constant stating the CUDA Toolkit version in the above format.

This function automatically returns cudaErrorInvalidValue if the runtimeVersion argument is NULL.

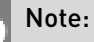

- ▶ Note that this function may also return cudaErrorInitializationError, cudaErrorInsufficientDriver or cudaErrorNoDevice if this call tries to initialize internal CUDA RT state.
- ▶ Note that as specified by [cudaStreamAddCallback](#page-95-0) no CUDA function may be called from callback. cudaErrorNotPermitted may, but is not quaranteed to, be returned as a diagnostic in such case.

### See also:

[cudaDriverGetVersion](#page-369-1), [cuDriverGetVersion](../cuda-driver-api/cuda-driver-api/content/group__CUDA__VERSION.html#group__CUDA__VERSION_1g8b7a10395392e049006e61bcdc8ebe71)

# 6.28. Graph Management

This section describes the graph management functions of CUDA runtime application programming interface.

# <span id="page-371-0"></span>\_\_host\_\_cudaError\_t cudaDeviceGetGraphMemAttribute (int device, cudaGraphMemAttributeType attr, void \*value)

Query asynchronous allocation attributes related to graphs.

# Parameters

### **device**

- Specifies the scope of the query

### **attr**

- attribute to get

### **value**

- retrieved value

# Returns

cudaSuccess, cudaErrorInvalidDevice

# **Description**

Valid attributes are:

- **‣** cudaGraphMemAttrUsedMemCurrent: Amount of memory, in bytes, currently associated with graphs
- **‣** cudaGraphMemAttrUsedMemHigh: High watermark of memory, in bytes, associated with graphs since the last time it was reset. High watermark can only be reset to zero.
- **‣** cudaGraphMemAttrReservedMemCurrent: Amount of memory, in bytes, currently allocated for use by the CUDA graphs asynchronous allocator.
- **‣** cudaGraphMemAttrReservedMemHigh: High watermark of memory, in bytes, currently allocated for use by the CUDA graphs asynchronous allocator.

### Note:

- **‣** Graph objects are not threadsafe. [More here](#page-36-0).
- ▶ Note that this function may also return error codes from previous, asynchronous launches.
- Note that this function may also return cudaErrorInitializationError, cudaErrorInsufficientDriver or cudaErrorNoDevice if this call tries to initialize internal CUDA RT state.

Note that as specified by [cudaStreamAddCallback](#page-95-0) no CUDA function may be called from callback. cudaErrorNotPermitted may, but is not guaranteed to, be returned as a diagnostic in such case.

#### See also:

[cudaDeviceSetGraphMemAttribute,](#page-373-0) [cudaGraphAddMemAllocNode](#page-387-0), [cudaGraphAddMemFreeNode](#page-396-0), [cudaDeviceGraphMemTrim,](#page-372-0) [cudaMallocAsync](#page-501-0), [cudaFreeAsync](#page-262-0)

# <span id="page-372-0"></span>host cudaError t cudaDeviceGraphMemTrim (int device)

Free unused memory that was cached on the specified device for use with graphs back to the OS.

### **Parameters**

### **device**

- The device for which cached memory should be freed.

## **Returns**

cudaSuccess, cudaErrorInvalidValue

# **Description**

Blocks which are not in use by a graph that is either currently executing or scheduled to execute are freed back to the operating system.

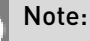

- **‣** Graph objects are not threadsafe. [More here](#page-36-0).
- **‣** Note that this function may also return error codes from previous, asynchronous launches.
- Note that this function may also return cudaErrorInitializationError, cudaErrorInsufficientDriver or cudaErrorNoDevice if this call tries to initialize internal CUDA RT state.
- **‣** Note that as specified by [cudaStreamAddCallback](#page-95-0) no CUDA function may be called from callback. cudaErrorNotPermitted may, but is not guaranteed to, be returned as a diagnostic in such case.

#### See also:

[cudaGraphAddMemAllocNode](#page-387-0), [cudaGraphAddMemFreeNode,](#page-396-0) [cudaDeviceGetGraphMemAttribute,](#page-371-0) [cudaDeviceSetGraphMemAttribute,](#page-373-0) [cudaMallocAsync](#page-501-0), [cudaFreeAsync](#page-262-0)

# <span id="page-373-0"></span>\_\_host\_\_cudaError\_t cudaDeviceSetGraphMemAttribute (int device, cudaGraphMemAttributeType attr, void \*value)

Set asynchronous allocation attributes related to graphs.

# **Parameters**

### **device**

- Specifies the scope of the query

### **attr**

- attribute to get

### **value**

- pointer to value to set

# Returns

cudaSuccess, cudaErrorInvalidDevice

# **Description**

Valid attributes are:

- **‣** cudaGraphMemAttrUsedMemHigh: High watermark of memory, in bytes, associated with graphs since the last time it was reset. High watermark can only be reset to zero.
- ▶ cudaGraphMemAttrReservedMemHigh: High watermark of memory, in bytes, currently allocated for use by the CUDA graphs asynchronous allocator.

### Note:

- Graph objects are not threadsafe. [More here](#page-36-0).
- **‣** Note that this function may also return error codes from previous, asynchronous launches.
- **‣** Note that this function may also return cudaErrorInitializationError, cudaErrorInsufficientDriver or cudaErrorNoDevice if this call tries to initialize internal CUDA RT state.
- **‣** Note that as specified by [cudaStreamAddCallback](#page-95-0) no CUDA function may be called from callback. cudaErrorNotPermitted may, but is not guaranteed to, be returned as a diagnostic in such case.

#### See also:

[cudaDeviceGetGraphMemAttribute,](#page-371-0) [cudaGraphAddMemAllocNode,](#page-387-0) [cudaGraphAddMemFreeNode](#page-396-0), [cudaDeviceGraphMemTrim,](#page-372-0) [cudaMallocAsync](#page-501-0), [cudaFreeAsync](#page-262-0)

# device cudaGraphExec t cudaGetCurrentGraphExec (void)

Get the currently running device graph id.

## Returns

Returns the current device graph id, 0 if the call is outside of a device graph.

# **Description**

Get the currently running device graph id.

### See also:

cudaLaunchDevice

# <span id="page-374-0"></span>\_\_host\_\_cudaError\_t cudaGraphAddChildGraphNode (cudaGraphNode\_t \*pGraphNode, cudaGraph\_t graph, const cudaGraphNode\_t \*pDependencies, size\_t numDependencies, cudaGraph\_t childGraph)

Creates a child graph node and adds it to a graph.

# Parameters

### **pGraphNode**

- Returns newly created node

### **graph**

- Graph to which to add the node

### **pDependencies**

- Dependencies of the node

#### **numDependencies**

- Number of dependencies

#### **childGraph**

- The graph to clone into this node

# **Returns**

cudaSuccess, cudaErrorInvalidValue

# **Description**

Creates a new node which executes an embedded graph, and adds it to graph with numDependencies dependencies specified via pDependencies. It is possible for numDependencies to be 0, in which case the node will be placed at the root of the graph. pDependencies may not have any duplicate entries. A handle to the new node will be returned in pGraphNode.

If hGraph contains allocation or free nodes, this call will return an error.

The node executes an embedded child graph. The child graph is cloned in this call.

### Note:

- **‣** Graph objects are not threadsafe. [More here](#page-36-0).
- **‣** Note that this function may also return error codes from previous, asynchronous launches.
- Note that this function may also return cudaErrorInitializationError, cudaErrorInsufficientDriver or cudaErrorNoDevice if this call tries to initialize internal CUDA RT state.
- **‣** Note that as specified by [cudaStreamAddCallback](#page-95-0) no CUDA function may be called from callback. cudaErrorNotPermitted may, but is not guaranteed to, be returned as a diagnostic in such case.

#### See also:

[cudaGraphAddNode,](#page-399-0) [cudaGraphChildGraphNodeGetGraph](#page-400-0), [cudaGraphCreate](#page-402-0), [cudaGraphDestroyNode](#page-404-0), [cudaGraphAddEmptyNode](#page-377-0), [cudaGraphAddKernelNode](#page-385-0), [cudaGraphAddHostNode](#page-384-0), [cudaGraphAddMemcpyNode](#page-389-0), [cudaGraphAddMemsetNode,](#page-397-0) [cudaGraphClone](#page-401-0)

\_\_host\_\_cudaError\_t cudaGraphAddDependencies (cudaGraph\_t graph, const cudaGraphNode\_t \*from, const cudaGraphNode\_t \*to, size\_t numDependencies)

Adds dependency edges to a graph.

# Parameters

### **graph**

- Graph to which dependencies are added

**from**

- Array of nodes that provide the dependencies

**to**

- Array of dependent nodes

### **numDependencies**

- Number of dependencies to be added

## Returns

cudaSuccess, cudaErrorInvalidValue

# **Description**

The number of dependencies to be added is defined by numDependencies Elements in pFrom and pTo at corresponding indices define a dependency. Each node in pFrom and pTo must belong to graph.

If numDependencies is 0, elements in pFrom and pTo will be ignored. Specifying an existing dependency will return an error.

### Note:

- **‣** Graph objects are not threadsafe. [More here](#page-36-0).
- ▶ Note that this function may also return error codes from previous, asynchronous launches.
- **‣** Note that this function may also return cudaErrorInitializationError, cudaErrorInsufficientDriver or cudaErrorNoDevice if this call tries to initialize internal CUDA RT state.
- **‣** Note that as specified by [cudaStreamAddCallback](#page-95-0) no CUDA function may be called from callback. cudaErrorNotPermitted may, but is not guaranteed to, be returned as a diagnostic in such case.

#### See also:

[cudaGraphRemoveDependencies,](#page-470-0) [cudaGraphGetEdges](#page-436-0), [cudaGraphNodeGetDependencies,](#page-463-0) [cudaGraphNodeGetDependentNodes](#page-464-0)

# <span id="page-377-0"></span>\_\_host\_\_cudaError\_t cudaGraphAddEmptyNode (cudaGraphNode\_t \*pGraphNode, cudaGraph\_t graph, const cudaGraphNode\_t \*pDependencies, size\_t numDependencies)

Creates an empty node and adds it to a graph.

# Parameters

### **pGraphNode**

- Returns newly created node

### **graph**

- Graph to which to add the node

### **pDependencies**

- Dependencies of the node

### **numDependencies**

- Number of dependencies

# Returns

cudaSuccess, cudaErrorInvalidValue

# **Description**

Creates a new node which performs no operation, and adds it to graph with numDependencies dependencies specified via pDependencies. It is possible for numDependencies to be 0, in which case the node will be placed at the root of the graph. pDependencies may not have any duplicate entries. A handle to the new node will be returned in pGraphNode.

An empty node performs no operation during execution, but can be used for transitive ordering. For example, a phased execution graph with 2 groups of n nodes with a barrier between them can be represented using an empty node and 2\*n dependency edges, rather than no empty node and n^2 dependency edges.

Note:

- Graph objects are not threadsafe. [More here](#page-36-0).
- Note that this function may also return cudaErrorInitializationError, cudaErrorInsufficientDriver or cudaErrorNoDevice if this call tries to initialize internal CUDA RT state.

**‣** Note that as specified by [cudaStreamAddCallback](#page-95-0) no CUDA function may be called from callback. cudaErrorNotPermitted may, but is not guaranteed to, be returned as a diagnostic in such case.

#### See also:

[cudaGraphAddNode,](#page-399-0) [cudaGraphCreate,](#page-402-0) [cudaGraphDestroyNode,](#page-404-0) [cudaGraphAddChildGraphNode](#page-374-0), [cudaGraphAddKernelNode](#page-385-0), [cudaGraphAddHostNode](#page-384-0), [cudaGraphAddMemcpyNode](#page-389-0), [cudaGraphAddMemsetNode](#page-397-0)

<span id="page-378-0"></span>\_\_host\_\_cudaError\_t cudaGraphAddEventRecordNode (cudaGraphNode\_t \*pGraphNode, cudaGraph\_t graph, const cudaGraphNode\_t \*pDependencies, size\_t numDependencies, cudaEvent t event)

Creates an event record node and adds it to a graph.

## Parameters

**pGraphNode graph pDependencies numDependencies** - Number of dependencies **event** - Event for the node

# **Returns**

cudaSuccess, cudaErrorInvalidValue

# **Description**

Creates a new event record node and adds it to hGraph with numDependencies dependencies specified via dependencies and event specified in event. It is possible for numDependencies to be 0, in which case the node will be placed at the root of the graph. dependencies may not have any duplicate entries. A handle to the new node will be returned in phGraphNode.

Each launch of the graph will record event to capture execution of the node's dependencies.

These nodes may not be used in loops or conditionals.

### Note:

- Graph objects are not threadsafe. [More here](#page-36-0).
- Note that this function may also return error codes from previous, asynchronous launches.
- **‣** Note that this function may also return cudaErrorInitializationError, cudaErrorInsufficientDriver or cudaErrorNoDevice if this call tries to initialize internal CUDA RT state.
- **‣** Note that as specified by [cudaStreamAddCallback](#page-95-0) no CUDA function may be called from callback. cudaErrorNotPermitted may, but is not guaranteed to, be returned as a diagnostic in such case.

#### See also:

[cudaGraphAddNode,](#page-399-0) [cudaGraphAddEventWaitNode](#page-379-0), [cudaEventRecordWithFlags,](#page-124-0) [cudaStreamWaitEvent,](#page-115-0) [cudaGraphCreate,](#page-402-0) [cudaGraphDestroyNode,](#page-404-0) [cudaGraphAddChildGraphNode](#page-374-0), [cudaGraphAddEmptyNode](#page-377-0), [cudaGraphAddKernelNode](#page-385-0), [cudaGraphAddMemcpyNode](#page-389-0), [cudaGraphAddMemsetNode](#page-397-0)

# <span id="page-379-0"></span>host cudaError t cudaGraphAddEventWaitNode (cudaGraphNode\_t \*pGraphNode, cudaGraph\_t graph, const cudaGraphNode t \*pDependencies, size t numDependencies, cudaEvent t event)

Creates an event wait node and adds it to a graph.

# Parameters

**pGraphNode graph pDependencies numDependencies** - Number of dependencies

**event**

- Event for the node

### **Returns**

cudaSuccess, cudaErrorInvalidValue

# **Description**

Creates a new event wait node and adds it to hGraph with numDependencies dependencies specified via dependencies and event specified in event. It is possible for numDependencies to be 0, in which case the node will be placed at the root of the graph. dependencies may not have any duplicate entries. A handle to the new node will be returned in phGraphNode.

The graph node will wait for all work captured in event. See [cuEventRecord\(\)](../cuda-driver-api/cuda-driver-api/content/group__CUDA__EVENT.html#group__CUDA__EVENT_1g95424d3be52c4eb95d83861b70fb89d1) for details on what is captured by an event. The synchronization will be performed efficiently on the device when applicable. event may be from a different context or device than the launch stream.

These nodes may not be used in loops or conditionals.

### Note:

- Graph objects are not threadsafe. [More here](#page-36-0).
- Note that this function may also return error codes from previous, asynchronous launches.
- ▶ Note that this function may also return cudaErrorInitializationError, cudaErrorInsufficientDriver or cudaErrorNoDevice if this call tries to initialize internal CUDA RT state.
- **‣** Note that as specified by [cudaStreamAddCallback](#page-95-0) no CUDA function may be called from callback. cudaErrorNotPermitted may, but is not quaranteed to, be returned as a diagnostic in such case.

### See also:

[cudaGraphAddNode,](#page-399-0) [cudaGraphAddEventRecordNode,](#page-378-0) [cudaEventRecordWithFlags](#page-124-0), [cudaStreamWaitEvent,](#page-115-0) [cudaGraphCreate,](#page-402-0) [cudaGraphDestroyNode,](#page-404-0) [cudaGraphAddChildGraphNode](#page-374-0), [cudaGraphAddEmptyNode](#page-377-0), [cudaGraphAddKernelNode](#page-385-0), [cudaGraphAddMemcpyNode](#page-389-0), [cudaGraphAddMemsetNode](#page-397-0)

# <span id="page-381-0"></span>\_\_host\_\_cudaError\_t cudaGraphAddExternalSemaphoresSignalNode (cudaGraphNode\_t \*pGraphNode, cudaGraph t graph, const cudaGraphNode t \*pDependencies, size\_t numDependencies, const cudaExternalSemaphoreSignalNodeParams \*nodeParams)

Creates an external semaphore signal node and adds it to a graph.

# Parameters

### **pGraphNode**

- Returns newly created node

### **graph**

- Graph to which to add the node

### **pDependencies**

- Dependencies of the node

### **numDependencies**

- Number of dependencies

### **nodeParams**

- Parameters for the node

# Returns

cudaSuccess, cudaErrorInvalidValue

# **Description**

Creates a new external semaphore signal node and adds it to graph with numDependencies dependencies specified via dependencies and arguments specified in nodeParams. It is possible for numDependencies to be 0, in which case the node will be placed at the root of the graph. dependencies may not have any duplicate entries. A handle to the new node will be returned in pGraphNode.

Performs a signal operation on a set of externally allocated semaphore objects when the node is launched. The operation(s) will occur after all of the node's dependencies have completed.

### Note:

- Graph objects are not threadsafe. [More here](#page-36-0).
- **‣** Note that this function may also return error codes from previous, asynchronous launches.
- Note that this function may also return cudaErrorInitializationError, cudaErrorInsufficientDriver or cudaErrorNoDevice if this call tries to initialize internal CUDA RT state.
- **‣** Note that as specified by [cudaStreamAddCallback](#page-95-0) no CUDA function may be called from callback. cudaErrorNotPermitted may, but is not guaranteed to, be returned as a diagnostic in such case.

### See also:

[cudaGraphAddNode,](#page-399-0) [cudaGraphExternalSemaphoresSignalNodeGetParams](#page-432-0), [cudaGraphExternalSemaphoresSignalNodeSetParams,](#page-433-0) [cudaGraphExecExternalSemaphoresSignalNodeSetParams,](#page-413-0) [cudaGraphAddExternalSemaphoresWaitNode,](#page-382-0) [cudaImportExternalSemaphore](#page-135-0), [cudaSignalExternalSemaphoresAsync](#page-138-0), [cudaWaitExternalSemaphoresAsync,](#page-140-0) [cudaGraphCreate](#page-402-0), [cudaGraphDestroyNode](#page-404-0), [cudaGraphAddEventRecordNode](#page-378-0), [cudaGraphAddEventWaitNode,](#page-379-0) [cudaGraphAddChildGraphNode,](#page-374-0) [cudaGraphAddEmptyNode,](#page-377-0) [cudaGraphAddKernelNode](#page-385-0), [cudaGraphAddMemcpyNode](#page-389-0), [cudaGraphAddMemsetNode](#page-397-0)

<span id="page-382-0"></span>\_\_host\_\_cudaError\_t cudaGraphAddExternalSemaphoresWaitNode (cudaGraphNode\_t \*pGraphNode, cudaGraph\_t graph, const cudaGraphNode\_t \*pDependencies, size\_t numDependencies, const cudaExternalSemaphoreWaitNodeParams \*nodeParams)

Creates an external semaphore wait node and adds it to a graph.

# **Parameters**

### **pGraphNode**

- Returns newly created node

**graph**

- Graph to which to add the node

### **pDependencies**

- Dependencies of the node

### **numDependencies**

- Number of dependencies

#### **nodeParams**

- Parameters for the node

# Returns cudaSuccess, cudaErrorInvalidValue

# **Description**

Creates a new external semaphore wait node and adds it to graph with numDependencies dependencies specified via dependencies and arguments specified in nodeParams. It is possible for numDependencies to be 0, in which case the node will be placed at the root of the graph. dependencies may not have any duplicate entries. A handle to the new node will be returned in pGraphNode.

Performs a wait operation on a set of externally allocated semaphore objects when the node is launched. The node's dependencies will not be launched until the wait operation has completed.

## Note:

- Graph objects are not threadsafe. [More here](#page-36-0).
- **‣** Note that this function may also return error codes from previous, asynchronous launches.
- **‣** Note that this function may also return cudaErrorInitializationError, cudaErrorInsufficientDriver or cudaErrorNoDevice if this call tries to initialize internal CUDA RT state.
- **‣** Note that as specified by [cudaStreamAddCallback](#page-95-0) no CUDA function may be called from callback. cudaErrorNotPermitted may, but is not guaranteed to, be returned as a diagnostic in such case.

### See also:

[cudaGraphAddNode,](#page-399-0) [cudaGraphExternalSemaphoresWaitNodeGetParams](#page-434-0), [cudaGraphExternalSemaphoresWaitNodeSetParams](#page-435-0), [cudaGraphExecExternalSemaphoresWaitNodeSetParams,](#page-415-0) [cudaGraphAddExternalSemaphoresSignalNode,](#page-381-0) [cudaImportExternalSemaphore](#page-135-0), [cudaSignalExternalSemaphoresAsync](#page-138-0), [cudaWaitExternalSemaphoresAsync,](#page-140-0) [cudaGraphCreate](#page-402-0), [cudaGraphDestroyNode](#page-404-0), [cudaGraphAddEventRecordNode](#page-378-0), [cudaGraphAddEventWaitNode,](#page-379-0) [cudaGraphAddChildGraphNode,](#page-374-0) [cudaGraphAddEmptyNode,](#page-377-0) [cudaGraphAddKernelNode](#page-385-0), [cudaGraphAddMemcpyNode](#page-389-0), [cudaGraphAddMemsetNode](#page-397-0)

# <span id="page-384-0"></span>host cudaError t cudaGraphAddHostNode (cudaGraphNode\_t \*pGraphNode, cudaGraph\_t graph, const cudaGraphNode\_t \*pDependencies, size\_t numDependencies, const cudaHostNodeParams \*pNodeParams)

Creates a host execution node and adds it to a graph.

## Parameters

### **pGraphNode**

- Returns newly created node

### **graph**

- Graph to which to add the node

### **pDependencies**

- Dependencies of the node

### **numDependencies**

- Number of dependencies

### **pNodeParams**

- Parameters for the host node

### Returns

cudaSuccess, cudaErrorNotSupported, cudaErrorInvalidValue

# **Description**

Creates a new CPU execution node and adds it to graph with numDependencies dependencies specified via pDependencies and arguments specified in pNodeParams. It is possible for numDependencies to be 0, in which case the node will be placed at the root of the graph. pDependencies may not have any duplicate entries. A handle to the new node will be returned in pGraphNode.

When the graph is launched, the node will invoke the specified CPU function. Host nodes are not supported under MPS with pre-Volta GPUs.

Note:

- Graph objects are not threadsafe. [More here](#page-36-0).
- **‣** Note that this function may also return error codes from previous, asynchronous launches.
- Note that this function may also return cudaErrorInitializationError, cudaErrorInsufficientDriver or cudaErrorNoDevice if this call tries to initialize internal CUDA RT state.
- **‣** Note that as specified by [cudaStreamAddCallback](#page-95-0) no CUDA function may be called from callback. cudaErrorNotPermitted may, but is not guaranteed to, be returned as a diagnostic in such case.

### See also:

[cudaGraphAddNode,](#page-399-0) [cudaLaunchHostFunc](#page-154-0), [cudaGraphHostNodeGetParams](#page-439-0), [cudaGraphHostNodeSetParams,](#page-440-0) [cudaGraphCreate](#page-402-0), [cudaGraphDestroyNode,](#page-404-0) [cudaGraphAddChildGraphNode](#page-374-0), [cudaGraphAddEmptyNode](#page-377-0), [cudaGraphAddKernelNode](#page-385-0), [cudaGraphAddMemcpyNode](#page-389-0), [cudaGraphAddMemsetNode](#page-397-0)

# <span id="page-385-0"></span>host cudaError t cudaGraphAddKernelNode (cudaGraphNode\_t \*pGraphNode, cudaGraph\_t graph, const cudaGraphNode t \*pDependencies, size t numDependencies, const cudaKernelNodeParams \*pNodeParams)

Creates a kernel execution node and adds it to a graph.

### Parameters

### **pGraphNode**

- Returns newly created node

#### **graph**

- Graph to which to add the node

#### **pDependencies**

- Dependencies of the node

### **numDependencies**

- Number of dependencies

### **pNodeParams**

- Parameters for the GPU execution node

### Returns

cudaSuccess, cudaErrorInvalidValue, cudaErrorInvalidDeviceFunction

# **Description**

Creates a new kernel execution node and adds it to graph with numDependencies dependencies specified via pDependencies and arguments specified in pNodeParams. It is possible for numDependencies to be 0, in which case the node will be placed at the root of

the graph. pDependencies may not have any duplicate entries. A handle to the new node will be returned in pGraphNode.

The [cudaKernelNodeParams](#page-621-0) structure is defined as:

```
cudaKernelNodeParams
\left\{ \begin{array}{cc} 0 & 0 & 0 \\ 0 & 0 & 0 \\ 0 & 0 & 0 \\ 0 & 0 & 0 \\ 0 & 0 & 0 \\ 0 & 0 & 0 \\ 0 & 0 & 0 \\ 0 & 0 & 0 \\ 0 & 0 & 0 \\ 0 & 0 & 0 \\ 0 & 0 & 0 \\ 0 & 0 & 0 & 0 \\ 0 & 0 & 0 & 0 \\ 0 & 0 & 0 & 0 \\ 0 & 0 & 0 & 0 & 0 \\ 0 & 0 & 0 & 0 & 0 \\ 0 & 0 & 0 & 0 & 0 \\ 0 & 0 & 0 & 0 & 0 \\ 0 & 0 & 0 & 0 & 0 void* func;
                                     dim3 gridDim;
                                     dim3 blockDim;
                                     unsigned int sharedMemBytes;
                                     void **kernelParams;
                                      void **extra;
                          };
```
When the graph is launched, the node will invoke kernel func on a  $(\text{gridDim.x x})$ gridDim.y x gridDim.z) grid of blocks. Each block contains (blockDim.x x blockDim.y x blockDim.z) threads.

sharedMem sets the amount of dynamic shared memory that will be available to each thread block.

Kernel parameters to func can be specified in one of two ways:

1) Kernel parameters can be specified via kernelParams. If the kernel has N parameters, then kernelParams needs to be an array of N pointers. Each pointer, from kernelParams[0] to kernelParams[N-1], points to the region of memory from which the actual parameter will be copied. The number of kernel parameters and their offsets and sizes do not need to be specified as that information is retrieved directly from the kernel's image.

2) Kernel parameters can also be packaged by the application into a single buffer that is passed in via extra. This places the burden on the application of knowing each kernel parameter's size and alignment/padding within the buffer. The extra parameter exists to allow this function to take additional less commonly used arguments. extra specifies a list of names of extra settings and their corresponding values. Each extra setting name is immediately followed by the corresponding value. The list must be terminated with either NULL or CU\_LAUNCH\_PARAM\_END.

- ▶ [CU\\_LAUNCH\\_PARAM\\_END](../cuda-driver-api/cuda-driver-api/content/group__CUDA__TYPES.html#group__CUDA__TYPES_1gd5c11cff5adfa5a69d66829399653532), which indicates the end of the extra array;
- ▶ [CU\\_LAUNCH\\_PARAM\\_BUFFER\\_POINTER](../cuda-driver-api/cuda-driver-api/content/group__CUDA__TYPES.html#group__CUDA__TYPES_1g36d10d0b40c51372877578a2cffd6acd), which specifies that the next value in extra will be a pointer to a buffer containing all the kernel parameters for launching kernel func;
- ▶ [CU\\_LAUNCH\\_PARAM\\_BUFFER\\_SIZE](../cuda-driver-api/cuda-driver-api/content/group__CUDA__TYPES.html#group__CUDA__TYPES_1gf339c057cd94562ead93a192e11c17e9), which specifies that the next value in extra will be a pointer to a size\_t containing the size of the buffer specified with CU LAUNCH PARAM BUFFER POINTER;

The error cudaErrorInvalidValue will be returned if kernel parameters are specified with both kernelParams and extra (i.e. both kernelParams and extra are non-NULL).

The kernelParams or extra array, as well as the argument values it points to, are copied during this call.

### Note:

Kernels launched using graphs must not use texture and surface references. Reading or writing through any texture or surface reference is undefined behavior. This restriction does not apply to texture and surface objects.

### Note:

- Graph objects are not threadsafe. [More here](#page-36-0).
- Note that this function may also return error codes from previous, asynchronous launches.
- Note that this function may also return cudaErrorInitializationError, cudaErrorInsufficientDriver or cudaErrorNoDevice if this call tries to initialize internal CUDA RT state.
- **‣** Note that as specified by [cudaStreamAddCallback](#page-95-0) no CUDA function may be called from callback. cudaErrorNotPermitted may, but is not guaranteed to, be returned as a diagnostic in such case.

### See also:

[cudaGraphAddNode,](#page-399-0) [cudaLaunchKernel,](#page-498-0) [cudaGraphKernelNodeGetParams,](#page-448-0) [cudaGraphKernelNodeSetParams](#page-450-0), [cudaGraphCreate](#page-402-0), [cudaGraphDestroyNode,](#page-404-0) [cudaGraphAddChildGraphNode](#page-374-0), [cudaGraphAddEmptyNode](#page-377-0), [cudaGraphAddHostNode](#page-384-0), [cudaGraphAddMemcpyNode](#page-389-0), [cudaGraphAddMemsetNode](#page-397-0)

<span id="page-387-0"></span>\_\_host\_\_cudaError\_t cudaGraphAddMemAllocNode (cudaGraphNode\_t \*pGraphNode, cudaGraph\_t graph, const cudaGraphNode\_t \*pDependencies, size\_t numDependencies, cudaMemAllocNodeParams \*nodeParams)

Creates an allocation node and adds it to a graph.

### **Parameters**

### **pGraphNode**

- Returns newly created node

**graph**

- Graph to which to add the node

### **pDependencies**

- Dependencies of the node

### **numDependencies**

- Number of dependencies

### **nodeParams**

- Parameters for the node

### Returns

cudaSuccess, cudaErrorCudartUnloading, cudaErrorInitializationError, cudaErrorNotSupported, cudaErrorInvalidValue, cudaErrorOutOfMemory

# **Description**

Creates a new allocation node and adds it to graph with numDependencies dependencies specified via pDependencies and arguments specified in nodeParams. It is possible for numDependencies to be 0, in which case the node will be placed at the root of the graph. pDependencies may not have any duplicate entries. A handle to the new node will be returned in pGraphNode.

When [cudaGraphAddMemAllocNode](#page-387-0) creates an allocation node, it returns the address of the allocation in nodeParams.dptr. The allocation's address remains fixed across instantiations and launches.

If the allocation is freed in the same graph, by creating a free node using [cudaGraphAddMemFreeNode](#page-396-0), the allocation can be accessed by nodes ordered after the allocation node but before the free node. These allocations cannot be freed outside the owning graph, and they can only be freed once in the owning graph.

If the allocation is not freed in the same graph, then it can be accessed not only by nodes in the graph which are ordered after the allocation node, but also by stream operations ordered after the graph's execution but before the allocation is freed.

Allocations which are not freed in the same graph can be freed by:

- **‣** passing the allocation to cudaMemFreeAsync or cudaMemFree;
- **‣** launching a graph with a free node for that allocation; or
- **‣** specifying cudaGraphInstantiateFlagAutoFreeOnLaunch during instantiation, which makes each launch behave as though it called cudaMemFreeAsync for every unfreed allocation.

It is not possible to free an allocation in both the owning graph and another graph. If the allocation is freed in the same graph, a free node cannot be added to another graph. If the allocation is freed in another graph, a free node can no longer be added to the owning graph.

The following restrictions apply to graphs which contain allocation and/or memory free nodes:

- **‣** Nodes and edges of the graph cannot be deleted.
- ▶ The graph cannot be used in a child node.
- **‣** Only one instantiation of the graph may exist at any point in time.
- The graph cannot be cloned.

### Note:

- Graph objects are not threadsafe. [More here](#page-36-0).
- **‣** Note that this function may also return error codes from previous, asynchronous launches.

### See also:

[cudaGraphAddNode,](#page-399-0) [cudaGraphAddMemFreeNode,](#page-396-0) [cudaGraphMemAllocNodeGetParams](#page-452-0), [cudaDeviceGraphMemTrim,](#page-372-0) [cudaDeviceGetGraphMemAttribute](#page-371-0), [cudaDeviceSetGraphMemAttribute,](#page-373-0) [cudaMallocAsync,](#page-501-0) [cudaFreeAsync](#page-262-0), [cudaGraphCreate](#page-402-0), [cudaGraphDestroyNode](#page-404-0), [cudaGraphAddChildGraphNode](#page-374-0), [cudaGraphAddEmptyNode](#page-377-0), [cudaGraphAddEventRecordNode](#page-378-0), [cudaGraphAddEventWaitNode,](#page-379-0) [cudaGraphAddExternalSemaphoresSignalNode,](#page-381-0) [cudaGraphAddExternalSemaphoresWaitNode](#page-382-0), [cudaGraphAddKernelNode](#page-385-0), [cudaGraphAddMemcpyNode](#page-389-0), [cudaGraphAddMemsetNode](#page-397-0)

<span id="page-389-0"></span>host cudaError t cudaGraphAddMemcpyNode (cudaGraphNode\_t \*pGraphNode, cudaGraph\_t graph, const cudaGraphNode\_t \*pDependencies, size\_t numDependencies, const cudaMemcpy3DParms \*pCopyParams)

Creates a memcpy node and adds it to a graph.

# Parameters

### **pGraphNode**

- Returns newly created node

#### **graph**

- Graph to which to add the node

#### **pDependencies**

- Dependencies of the node

#### **numDependencies**

- Number of dependencies

### **pCopyParams**

- Parameters for the memory copy

# Returns

cudaSuccess, cudaErrorInvalidValue

# **Description**

Creates a new memcpy node and adds it to graph with numDependencies dependencies specified via pDependencies. It is possible for numDependencies to be 0, in which case the node will be placed at the root of the graph. pDependencies may not have any duplicate entries. A handle to the new node will be returned in pGraphNode.

When the graph is launched, the node will perform the memcpy described by pCopyParams. See [cudaMemcpy3D\(\)](#page-218-0) for a description of the structure and its restrictions.

Memcpy nodes have some additional restrictions with regards to managed memory, if the system contains at least one device which has a zero value for the device attribute cudaDevAttrConcurrentManagedAccess.

### Note:

- Graph objects are not threadsafe. [More here](#page-36-0).
- Note that this function may also return error codes from previous, asynchronous launches.
- **‣** Note that this function may also return cudaErrorInitializationError, cudaErrorInsufficientDriver or cudaErrorNoDevice if this call tries to initialize internal CUDA RT state.
- **‣** Note that as specified by [cudaStreamAddCallback](#page-95-0) no CUDA function may be called from callback. cudaErrorNotPermitted may, but is not quaranteed to, be returned as a diagnostic in such case.

### See also:

[cudaGraphAddNode,](#page-399-0) [cudaMemcpy3D](#page-218-0), [cudaGraphAddMemcpyNodeToSymbol,](#page-488-0) [cudaGraphAddMemcpyNodeFromSymbol](#page-486-0), [cudaGraphAddMemcpyNode1D](#page-391-0), [cudaGraphMemcpyNodeGetParams](#page-453-0), [cudaGraphMemcpyNodeSetParams,](#page-454-0) [cudaGraphCreate](#page-402-0), [cudaGraphDestroyNode](#page-404-0), [cudaGraphAddChildGraphNode,](#page-374-0) [cudaGraphAddEmptyNode,](#page-377-0) [cudaGraphAddKernelNode](#page-385-0), [cudaGraphAddHostNode](#page-384-0), [cudaGraphAddMemsetNode](#page-397-0)

<span id="page-391-0"></span>host cudaError t cudaGraphAddMemcpyNode1D (cudaGraphNode\_t \*pGraphNode, cudaGraph\_t graph, const cudaGraphNode\_t \*pDependencies, size\_t numDependencies, void \*dst, const void \*src, size\_t count, cudaMemcpyKind kind)

Creates a 1D memcpy node and adds it to a graph.

# **Parameters**

### **pGraphNode**

- Returns newly created node

### **graph**

- Graph to which to add the node

### **pDependencies**

- Dependencies of the node

### **numDependencies**

- Number of dependencies

### **dst**

- Destination memory address

#### **src**

- Source memory address

### **count**

- Size in bytes to copy

#### **kind**

- Type of transfer

# Returns

cudaSuccess, cudaErrorInvalidValue

# **Description**

Creates a new 1D memcpy node and adds it to graph with numDependencies dependencies specified via pDependencies. It is possible for numDependencies to be 0, in which case the node will be placed at the root of the graph. pDependencies may not have any duplicate entries. A handle to the new node will be returned in pGraphNode.

When the graph is launched, the node will copy count bytes from the memory area pointed to by src to the memory area pointed to by dst, where kind specifies the direction of the copy, and must be one of cudaMemcpyHostToHost, cudaMemcpyHostToDevice, cudaMemcpyDeviceToHost, cudaMemcpyDeviceToDevice, or cudaMemcpyDefault. Passing cudaMemcpyDefault is recommended, in which case the type of transfer is inferred from the pointer values. However, cudaMemcpyDefault is only allowed on systems that support unified virtual addressing. Launching a memcpy node with dst and src pointers that do not match the direction of the copy results in an undefined behavior.

Memcpy nodes have some additional restrictions with regards to managed memory, if the system contains at least one device which has a zero value for the device attribute cudaDevAttrConcurrentManagedAccess.

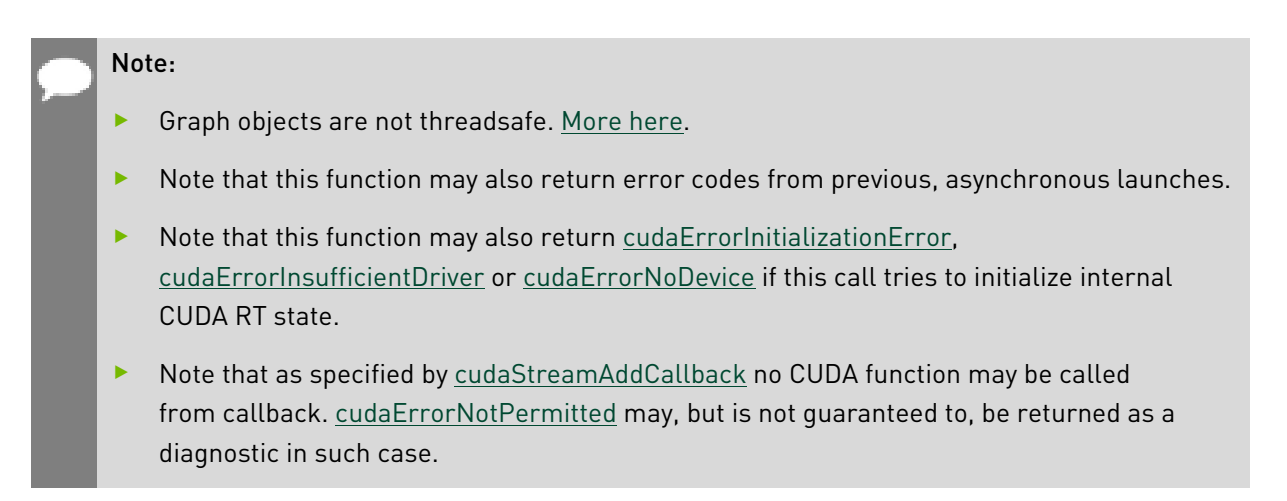

### See also:

[cudaMemcpy,](#page-205-0) [cudaGraphAddMemcpyNode,](#page-389-0) [cudaGraphMemcpyNodeGetParams,](#page-453-0) [cudaGraphMemcpyNodeSetParams,](#page-454-0) [cudaGraphMemcpyNodeSetParams1D](#page-455-0), [cudaGraphCreate](#page-402-0), [cudaGraphDestroyNode](#page-404-0), [cudaGraphAddChildGraphNode](#page-374-0), [cudaGraphAddEmptyNode](#page-377-0), [cudaGraphAddKernelNode](#page-385-0), [cudaGraphAddHostNode](#page-384-0), [cudaGraphAddMemsetNode](#page-397-0)

\_\_host\_\_cudaError\_t cudaGraphAddMemcpyNodeFromSymbol (cudaGraphNode\_t \*pGraphNode, cudaGraph\_t graph, const cudaGraphNode t \*pDependencies, size t numDependencies, void \*dst, const void \*symbol, size t count, size t offset, cudaMemcpyKind kind)

Creates a memcpy node to copy from a symbol on the device and adds it to a graph.

# **Parameters**

### **pGraphNode**

- Returns newly created node
- **graph**
	- Graph to which to add the node

### **pDependencies**

- Dependencies of the node

#### **numDependencies**

- Number of dependencies

### **dst**

- Destination memory address

### **symbol**

- Device symbol address

### **count**

- Size in bytes to copy

### **offset**

- Offset from start of symbol in bytes

### **kind**

- Type of transfer

## **Returns**

cudaSuccess, cudaErrorInvalidValue

# **Description**

Creates a new memcpy node to copy from symbol and adds it to graph with numDependencies dependencies specified via pDependencies. It is possible for numDependencies to be 0, in which case the node will be placed at the root of the graph. pDependencies may not have any duplicate entries. A handle to the new node will be returned in pGraphNode.

When the graph is launched, the node will copy count bytes from the memory area pointed to by offset bytes from the start of symbol symbol to the memory area pointed to by dst. The memory areas may not overlap. symbol is a variable that resides in global or constant memory space. kind can be either cudaMemcpyDeviceToHost, cudaMemcpyDeviceToDevice, or cudaMemcpyDefault. Passing cudaMemcpyDefault is recommended, in which case the type of transfer is inferred from the pointer values. However, cudaMemcpyDefault is only allowed on systems that support unified virtual addressing.

Memcpy nodes have some additional restrictions with regards to managed memory, if the system contains at least one device which has a zero value for the device attribute cudaDevAttrConcurrentManagedAccess.

#### Note:

- Graph objects are not threadsafe. [More here](#page-36-0).
- **‣** Note that this function may also return error codes from previous, asynchronous launches.
- Note that this function may also return cudaErrorInitializationError, cudaErrorInsufficientDriver or cudaErrorNoDevice if this call tries to initialize internal CUDA RT state.
- Note that as specified by [cudaStreamAddCallback](#page-95-0) no CUDA function may be called from callback. cudaErrorNotPermitted may, but is not guaranteed to, be returned as a diagnostic in such case.

### See also:

[cudaMemcpyFromSymbol,](#page-506-0) [cudaGraphAddMemcpyNode,](#page-389-0) [cudaGraphAddMemcpyNodeToSymbol,](#page-488-0) [cudaGraphMemcpyNodeGetParams,](#page-453-0) [cudaGraphMemcpyNodeSetParams,](#page-454-0) [cudaGraphMemcpyNodeSetParamsFromSymbol,](#page-494-0) [cudaGraphMemcpyNodeSetParamsToSymbol,](#page-495-0) [cudaGraphCreate,](#page-402-0) [cudaGraphDestroyNode](#page-404-0), [cudaGraphAddChildGraphNode](#page-374-0), [cudaGraphAddEmptyNode](#page-377-0), [cudaGraphAddKernelNode](#page-385-0), [cudaGraphAddHostNode](#page-384-0), [cudaGraphAddMemsetNode](#page-397-0)

# \_\_host\_\_cudaError\_t cudaGraphAddMemcpyNodeToSymbol (cudaGraphNode\_t \*pGraphNode, cudaGraph\_t graph, const cudaGraphNode\_t \*pDependencies, size\_t numDependencies, const void \*symbol, const void \*src, size\_t count, size\_t offset, cudaMemcpyKind kind)

Creates a memcpy node to copy to a symbol on the device and adds it to a graph.

# Parameters

### **pGraphNode**

- Returns newly created node

### **graph**

- Graph to which to add the node

### **pDependencies**

- Dependencies of the node

### **numDependencies**

- Number of dependencies

#### **symbol**

- Device symbol address

### **src**

- Source memory address

**count** - Size in bytes to copy **offset** - Offset from start of symbol in bytes **kind** - Type of transfer Returns

cudaSuccess, cudaErrorInvalidValue

# **Description**

Creates a new memcpy node to copy to symbol and adds it to graph with numDependencies dependencies specified via pDependencies. It is possible for numDependencies to be 0, in which case the node will be placed at the root of the graph. pDependencies may not have any duplicate entries. A handle to the new node will be returned in pGraphNode.

When the graph is launched, the node will copy count bytes from the memory area pointed to by src to the memory area pointed to by offset bytes from the start of symbol symbol. The memory areas may not overlap. symbol is a variable that resides in global or constant memory space. kind can be either cudaMemcpyHostToDevice, cudaMemcpyDeviceToDevice, or cudaMemcpyDefault. Passing cudaMemcpyDefault is recommended, in which case the type of transfer is inferred from the pointer values. However, cudaMemcpyDefault is only allowed on systems that support unified virtual addressing.

Memcpy nodes have some additional restrictions with regards to managed memory, if the system contains at least one device which has a zero value for the device attribute cudaDevAttrConcurrentManagedAccess.

### Note:

- **‣** Graph objects are not threadsafe. [More here](#page-36-0).
- ▶ Note that this function may also return error codes from previous, asynchronous launches.
- Note that this function may also return cudaErrorInitializationError, cudaErrorInsufficientDriver or cudaErrorNoDevice if this call tries to initialize internal CUDA RT state.
- **‣** Note that as specified by [cudaStreamAddCallback](#page-95-0) no CUDA function may be called from callback. cudaErrorNotPermitted may, but is not guaranteed to, be returned as a diagnostic in such case.

See also:
[cudaMemcpyToSymbol](#page-509-0), [cudaGraphAddMemcpyNode](#page-389-0),

[cudaGraphAddMemcpyNodeFromSymbol](#page-486-0), [cudaGraphMemcpyNodeGetParams](#page-453-0), [cudaGraphMemcpyNodeSetParams,](#page-454-0) [cudaGraphMemcpyNodeSetParamsToSymbol](#page-495-0), [cudaGraphMemcpyNodeSetParamsFromSymbol,](#page-494-0) [cudaGraphCreate](#page-402-0), [cudaGraphDestroyNode,](#page-404-0) [cudaGraphAddChildGraphNode](#page-374-0), [cudaGraphAddEmptyNode](#page-377-0), [cudaGraphAddKernelNode](#page-385-0), [cudaGraphAddHostNode](#page-384-0), [cudaGraphAddMemsetNode](#page-397-0)

# <span id="page-396-0"></span>host cudaError t cudaGraphAddMemFreeNode (cudaGraphNode\_t \*pGraphNode, cudaGraph\_t graph, const cudaGraphNode t \*pDependencies, size t numDependencies, void \*dptr)

Creates a memory free node and adds it to a graph.

## **Parameters**

## **pGraphNode**

- Returns newly created node

#### **graph**

- Graph to which to add the node

#### **pDependencies**

- Dependencies of the node

#### **numDependencies**

- Number of dependencies

#### **dptr**

- Address of memory to free

# **Returns**

cudaSuccess, cudaErrorCudartUnloading, cudaErrorInitializationError, cudaErrorNotSupported, cudaErrorInvalidValue, cudaErrorOutOfMemory

# **Description**

Creates a new memory free node and adds it to graph with numDependencies dependencies specified via pDependencies and address specified in dptr. It is possible for numDependencies to be 0, in which case the node will be placed at the root of the graph. pDependencies may not have any duplicate entries. A handle to the new node will be returned in pGraphNode.

[cudaGraphAddMemFreeNode](#page-396-0) will return cudaErrorInvalidValue if the user attempts to free:

- **‣** an allocation twice in the same graph.
- **‣** an address that was not returned by an allocation node.

**‣** an invalid address.

The following restrictions apply to graphs which contain allocation and/or memory free nodes:

- **‣** Nodes and edges of the graph cannot be deleted.
- **‣** The graph cannot be used in a child node.
- **‣** Only one instantiation of the graph may exist at any point in time.
- The graph cannot be cloned.

#### Note:

- Graph objects are not threadsafe. [More here](#page-36-0).
- Note that this function may also return error codes from previous, asynchronous launches.

#### See also:

[cudaGraphAddNode,](#page-399-0) [cudaGraphAddMemAllocNode,](#page-387-0) [cudaGraphMemFreeNodeGetParams](#page-459-0), [cudaDeviceGraphMemTrim,](#page-372-0) [cudaDeviceGetGraphMemAttribute](#page-371-0), [cudaDeviceSetGraphMemAttribute,](#page-373-0) [cudaMallocAsync,](#page-501-0) [cudaFreeAsync](#page-262-0), [cudaGraphCreate](#page-402-0), [cudaGraphDestroyNode](#page-404-0), [cudaGraphAddChildGraphNode](#page-374-0), [cudaGraphAddEmptyNode](#page-377-0), [cudaGraphAddEventRecordNode](#page-378-0), [cudaGraphAddEventWaitNode,](#page-379-0) [cudaGraphAddExternalSemaphoresSignalNode,](#page-381-0) [cudaGraphAddExternalSemaphoresWaitNode](#page-382-0), [cudaGraphAddKernelNode](#page-385-0), [cudaGraphAddMemcpyNode](#page-389-0), [cudaGraphAddMemsetNode](#page-397-0)

# <span id="page-397-0"></span>host cudaError t cudaGraphAddMemsetNode (cudaGraphNode\_t \*pGraphNode, cudaGraph\_t graph, const cudaGraphNode\_t \*pDependencies, size\_t numDependencies, const cudaMemsetParams \*pMemsetParams)

Creates a memset node and adds it to a graph.

# **Parameters**

### **pGraphNode**

- Returns newly created node

#### **graph**

- Graph to which to add the node

#### **pDependencies**

- Dependencies of the node

#### **numDependencies**

- Number of dependencies

#### **pMemsetParams**

- Parameters for the memory set

## Returns

cudaSuccess, cudaErrorInvalidValue, cudaErrorInvalidDevice

# **Description**

Creates a new memset node and adds it to graph with numDependencies dependencies specified via pDependencies. It is possible for numDependencies to be 0, in which case the node will be placed at the root of the graph. pDependencies may not have any duplicate entries. A handle to the new node will be returned in pGraphNode.

The element size must be 1, 2, or 4 bytes. When the graph is launched, the node will perform the memset described by pMemsetParams.

## Note:

- **‣** Graph objects are not threadsafe. [More here](#page-36-0).
- **‣** Note that this function may also return error codes from previous, asynchronous launches.
- **‣** Note that this function may also return cudaErrorInitializationError, cudaErrorInsufficientDriver or cudaErrorNoDevice if this call tries to initialize internal CUDA RT state.
- **‣** Note that as specified by [cudaStreamAddCallback](#page-95-0) no CUDA function may be called from callback. cudaErrorNotPermitted may, but is not guaranteed to, be returned as a diagnostic in such case.

#### See also:

[cudaGraphAddNode,](#page-399-0) [cudaMemset2D,](#page-243-0) [cudaGraphMemsetNodeGetParams,](#page-460-0) [cudaGraphMemsetNodeSetParams](#page-461-0), [cudaGraphCreate](#page-402-0), [cudaGraphDestroyNode](#page-404-0), [cudaGraphAddChildGraphNode](#page-374-0), [cudaGraphAddEmptyNode](#page-377-0), [cudaGraphAddKernelNode](#page-385-0), [cudaGraphAddHostNode](#page-384-0), [cudaGraphAddMemcpyNode](#page-389-0)

# <span id="page-399-0"></span>host cudaError t cudaGraphAddNode (cudaGraphNode\_t \*pGraphNode, cudaGraph\_t graph, const cudaGraphNode\_t \*pDependencies, size t numDependencies, cudaGraphNodeParams \*nodeParams)

Adds a node of arbitrary type to a graph.

# **Parameters**

## **pGraphNode**

- Returns newly created node

#### **graph**

- Graph to which to add the node

#### **pDependencies**

- Dependencies of the node

#### **numDependencies**

- Number of dependencies

#### **nodeParams**

- Specification of the node

## Returns

cudaSuccess, cudaErrorInvalidValue, cudaErrorInvalidDeviceFunction, cudaErrorNotSupported

# **Description**

Creates a new node in graph described by nodeParams with numDependencies dependencies specified via pDependencies. numDependencies may be 0. pDependencies may be null if numDependencies is 0. pDependencies may not have any duplicate entries.

nodeParams is a tagged union. The node type should be specified in the type field, and type-specific parameters in the corresponding union member. All unused bytes - that is, reserved0 and all bytes past the utilized union member - must be set to zero. It is recommended to use brace initialization or memset to ensure all bytes are initialized.

Note that for some node types, nodeParams may contain "out parameters" which are modified during the call, such as nodeParams->alloc.dptr.

A handle to the new node will be returned in phGraphNode.

## Note:

- Graph objects are not threadsafe. [More here](#page-36-0).
- Note that this function may also return error codes from previous, asynchronous launches.
- Note that this function may also return cudaErrorInitializationError, cudaErrorInsufficientDriver or cudaErrorNoDevice if this call tries to initialize internal CUDA RT state.
- **‣** Note that as specified by [cudaStreamAddCallback](#page-95-0) no CUDA function may be called from callback. cudaErrorNotPermitted may, but is not quaranteed to, be returned as a diagnostic in such case.

#### See also:

[cudaGraphCreate](#page-402-0), [cudaGraphNodeSetParams,](#page-468-0) [cudaGraphExecNodeSetParams](#page-427-0)

# <span id="page-400-0"></span>host cudaError t cudaGraphChildGraphNodeGetGraph (cudaGraphNode\_t node, cudaGraph\_t \*pGraph)

Gets a handle to the embedded graph of a child graph node.

# **Parameters**

#### **node**

- Node to get the embedded graph for

#### **pGraph**

- Location to store a handle to the graph

#### **Returns**

cudaSuccess, cudaErrorInvalidValue

## **Description**

Gets a handle to the embedded graph in a child graph node. This call does not clone the graph. Changes to the graph will be reflected in the node, and the node retains ownership of the graph.

Allocation and free nodes cannot be added to the returned graph. Attempting to do so will return an error.

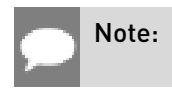

- Graph objects are not threadsafe. [More here](#page-36-0).
- **‣** Note that this function may also return error codes from previous, asynchronous launches.
- **‣** Note that this function may also return cudaErrorInitializationError, cudaErrorInsufficientDriver or cudaErrorNoDevice if this call tries to initialize internal CUDA RT state.
- **‣** Note that as specified by [cudaStreamAddCallback](#page-95-0) no CUDA function may be called from callback. cudaErrorNotPermitted may, but is not guaranteed to, be returned as a diagnostic in such case.

#### See also:

[cudaGraphAddChildGraphNode](#page-374-0), [cudaGraphNodeFindInClone](#page-462-0)

# <span id="page-401-0"></span>\_\_host\_\_cudaError\_t cudaGraphClone (cudaGraph\_t \*pGraphClone, cudaGraph\_t originalGraph)

Clones a graph.

## Parameters

#### **pGraphClone**

- Returns newly created cloned graph

#### **originalGraph**

- Graph to clone

## Returns

cudaSuccess, cudaErrorInvalidValue, cudaErrorMemoryAllocation

## **Description**

This function creates a copy of originalGraph and returns it in pGraphClone. All parameters are copied into the cloned graph. The original graph may be modified after this call without affecting the clone.

Child graph nodes in the original graph are recursively copied into the clone.

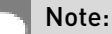

- Graph objects are not threadsafe. [More here](#page-36-0).
- **‣** Note that this function may also return error codes from previous, asynchronous launches.
- Note that this function may also return cudaErrorInitializationError, cudaErrorInsufficientDriver or cudaErrorNoDevice if this call tries to initialize internal CUDA RT state.
- **‣** Note that as specified by [cudaStreamAddCallback](#page-95-0) no CUDA function may be called from callback. cudaErrorNotPermitted may, but is not guaranteed to, be returned as a diagnostic in such case.

#### See also:

[cudaGraphCreate](#page-402-0), [cudaGraphNodeFindInClone](#page-462-0)

# <span id="page-402-0"></span>\_\_host\_\_cudaError\_t cudaGraphCreate (cudaGraph\_t \*pGraph, unsigned int flags)

Creates a graph.

# Parameters

#### **pGraph**

- Returns newly created graph

#### **flags**

- Graph creation flags, must be 0

## Returns

cudaSuccess, cudaErrorInvalidValue, cudaErrorMemoryAllocation

# **Description**

Creates an empty graph, which is returned via pGraph.

### Note:

- **‣** Graph objects are not threadsafe. [More here](#page-36-0).
- ▶ Note that this function may also return error codes from previous, asynchronous launches.
- **‣** Note that this function may also return cudaErrorInitializationError, cudaErrorInsufficientDriver or cudaErrorNoDevice if this call tries to initialize internal CUDA RT state.
- **‣** Note that as specified by [cudaStreamAddCallback](#page-95-0) no CUDA function may be called from callback. cudaErrorNotPermitted may, but is not quaranteed to, be returned as a diagnostic in such case.

#### See also:

[cudaGraphAddChildGraphNode](#page-374-0), [cudaGraphAddEmptyNode](#page-377-0), [cudaGraphAddKernelNode](#page-385-0), [cudaGraphAddHostNode](#page-384-0), [cudaGraphAddMemcpyNode](#page-389-0), [cudaGraphAddMemsetNode,](#page-397-0) [cudaGraphInstantiate](#page-493-0), [cudaGraphDestroy,](#page-403-0) [cudaGraphGetNodes,](#page-437-0) [cudaGraphGetRootNodes](#page-438-0), [cudaGraphGetEdges,](#page-436-0) [cudaGraphClone](#page-401-0)

# \_\_host\_\_cudaError\_t cudaGraphDebugDotPrint (cudaGraph\_t graph, const char \*path, unsigned int flags)

Write a DOT file describing graph structure.

# Parameters

### **graph**

- The graph to create a DOT file from

### **path**

- The path to write the DOT file to

### **flags**

- Flags from cudaGraphDebugDotFlags for specifying which additional node information to write

# Returns

cudaSuccess, cudaErrorInvalidValue, cudaErrorOperatingSystem

# **Description**

Using the provided graph, write to path a DOT formatted description of the graph. By default this includes the graph topology, node types, node id, kernel names and memcpy direction. flags can be specified to write more detailed information about each node type such as parameter values, kernel attributes, node and function handles.

# <span id="page-403-0"></span>host\_cudaError\_t cudaGraphDestroy (cudaGraph\_t graph)

Destroys a graph.

# Parameters

#### **graph**

- Graph to destroy

## **Returns**

cudaSuccess, cudaErrorInvalidValue

# **Description**

Destroys the graph specified by graph, as well as all of its nodes.

# Note: **‣** Graph objects are not threadsafe. [More here](#page-36-0). **‣** Note that this function may also return error codes from previous, asynchronous launches. **Note that this function may also return cudaErrorInitializationError,** cudaErrorInsufficientDriver or cudaErrorNoDevice if this call tries to initialize internal CUDA RT state. **‣** Note that as specified by [cudaStreamAddCallback](#page-95-0) no CUDA function may be called from callback. cudaErrorNotPermitted may, but is not guaranteed to, be returned as a diagnostic in such case. Use of the handle after this call is undefined behavior.

#### See also:

[cudaGraphCreate](#page-402-0)

# <span id="page-404-0"></span>\_\_host\_\_cudaError\_t cudaGraphDestroyNode (cudaGraphNode\_t node)

Remove a node from the graph.

# Parameters

#### **node**

- Node to remove

# Returns

cudaSuccess, cudaErrorInvalidValue

# **Description**

Removes node from its graph. This operation also severs any dependencies of other nodes on node and vice versa.

Dependencies cannot be removed from graphs which contain allocation or free nodes. Any attempt to do so will return an error.

## Note:

- **Graph objects are not threadsafe. [More here](#page-36-0).**
- **‣** Note that this function may also return error codes from previous, asynchronous launches.
- **Note that this function may also return cudaErrorInitializationError,** cudaErrorInsufficientDriver or cudaErrorNoDevice if this call tries to initialize internal CUDA RT state.
- **‣** Note that as specified by [cudaStreamAddCallback](#page-95-0) no CUDA function may be called from callback. cudaErrorNotPermitted may, but is not quaranteed to, be returned as a diagnostic in such case.
- **‣** Use of the handle after this call is undefined behavior.

#### See also:

[cudaGraphAddChildGraphNode](#page-374-0), [cudaGraphAddEmptyNode](#page-377-0), [cudaGraphAddKernelNode](#page-385-0), [cudaGraphAddHostNode](#page-384-0), [cudaGraphAddMemcpyNode](#page-389-0), [cudaGraphAddMemsetNode](#page-397-0)

# <span id="page-405-0"></span>\_\_host\_\_cudaError\_t cudaGraphEventRecordNodeGetEvent (cudaGraphNode\_t node, cudaEvent\_t \*event\_out)

Returns the event associated with an event record node.

## **Parameters**

## **node**

#### **event\_out**

- Pointer to return the event

## Returns

cudaSuccess, cudaErrorInvalidValue

# **Description**

Returns the event of event record node hNode in event\_out.

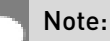

- Graph objects are not threadsafe. [More here](#page-36-0).
- **‣** Note that this function may also return error codes from previous, asynchronous launches.
- Note that this function may also return cudaErrorInitializationError, cudaErrorInsufficientDriver or cudaErrorNoDevice if this call tries to initialize internal CUDA RT state.
- **‣** Note that as specified by [cudaStreamAddCallback](#page-95-0) no CUDA function may be called from callback. cudaErrorNotPermitted may, but is not guaranteed to, be returned as a diagnostic in such case.

#### See also:

[cudaGraphAddEventRecordNode](#page-378-0), [cudaGraphEventRecordNodeSetEvent](#page-406-0), [cudaGraphEventWaitNodeGetEvent,](#page-407-0) [cudaEventRecordWithFlags](#page-124-0), [cudaStreamWaitEvent](#page-115-0)

# <span id="page-406-0"></span>\_\_host\_\_cudaError\_t cudaGraphEventRecordNodeSetEvent (cudaGraphNode\_t node, cudaEvent\_t event)

Sets an event record node's event.

## **Parameters**

**node event**

- Event to use

Returns cudaSuccess, cudaErrorInvalidValue

# **Description**

Sets the event of event record node hNode to event.

- **‣** Graph objects are not threadsafe. [More here](#page-36-0).
- ▶ Note that this function may also return error codes from previous, asynchronous launches.
- ▶ Note that this function may also return cudaErrorInitializationError, cudaErrorInsufficientDriver or cudaErrorNoDevice if this call tries to initialize internal CUDA RT state.
- **‣** Note that as specified by [cudaStreamAddCallback](#page-95-0) no CUDA function may be called from callback. cudaErrorNotPermitted may, but is not guaranteed to, be returned as a diagnostic in such case.

#### See also:

[cudaGraphNodeSetParams](#page-468-0), [cudaGraphAddEventRecordNode,](#page-378-0) [cudaGraphEventRecordNodeGetEvent,](#page-405-0) [cudaGraphEventWaitNodeSetEvent,](#page-408-0) [cudaEventRecordWithFlags,](#page-124-0) [cudaStreamWaitEvent](#page-115-0)

# <span id="page-407-0"></span>\_\_host\_\_cudaError\_t cudaGraphEventWaitNodeGetEvent (cudaGraphNode\_t node, cudaEvent\_t \*event\_out)

Returns the event associated with an event wait node.

# **Parameters**

# **node event\_out**

- Pointer to return the event

## Returns

cudaSuccess, cudaErrorInvalidValue

# **Description**

Returns the event of event wait node hNode in event out.

## Note:

- **‣** Graph objects are not threadsafe. [More here](#page-36-0).
- **‣** Note that this function may also return error codes from previous, asynchronous launches.
- ▶ Note that this function may also return cudaErrorInitializationError, cudaErrorInsufficientDriver or cudaErrorNoDevice if this call tries to initialize internal CUDA RT state.
- **‣** Note that as specified by [cudaStreamAddCallback](#page-95-0) no CUDA function may be called from callback. cudaErrorNotPermitted may, but is not guaranteed to, be returned as a diagnostic in such case.

#### See also:

[cudaGraphAddEventWaitNode,](#page-379-0) [cudaGraphEventWaitNodeSetEvent](#page-408-0), [cudaGraphEventRecordNodeGetEvent,](#page-405-0) [cudaEventRecordWithFlags,](#page-124-0) [cudaStreamWaitEvent](#page-115-0)

# <span id="page-408-0"></span>\_\_host\_\_cudaError\_t cudaGraphEventWaitNodeSetEvent (cudaGraphNode\_t node, cudaEvent\_t event)

Sets an event wait node's event.

# **Parameters**

# **node**

#### **event**

- Event to use

## **Returns**

cudaSuccess, cudaErrorInvalidValue

# **Description**

Sets the event of event wait node hNode to event.

## Note:

- **‣** Graph objects are not threadsafe. [More here](#page-36-0).
- ▶ Note that this function may also return error codes from previous, asynchronous launches.
- ▶ Note that this function may also return cudaErrorInitializationError, cudaErrorInsufficientDriver or cudaErrorNoDevice if this call tries to initialize internal CUDA RT state.
- **‣** Note that as specified by [cudaStreamAddCallback](#page-95-0) no CUDA function may be called from callback. cudaErrorNotPermitted may, but is not quaranteed to, be returned as a diagnostic in such case.

#### See also:

[cudaGraphNodeSetParams](#page-468-0), [cudaGraphAddEventWaitNode,](#page-379-0) [cudaGraphEventWaitNodeGetEvent,](#page-407-0) [cudaGraphEventRecordNodeSetEvent,](#page-406-0) [cudaEventRecordWithFlags,](#page-124-0) [cudaStreamWaitEvent](#page-115-0)

# <span id="page-409-0"></span>\_\_host\_\_cudaError\_t cudaGraphExecChildGraphNodeSetParams (cudaGraphExec\_t hGraphExec, cudaGraphNode\_t node, cudaGraph\_t childGraph)

Updates node parameters in the child graph node in the given graphExec.

# Parameters

## **hGraphExec**

- The executable graph in which to set the specified node

## **node**

- Host node from the graph which was used to instantiate graphExec

## **childGraph**

- The graph supplying the updated parameters

# Returns

cudaSuccess, cudaErrorInvalidValue,

# **Description**

Updates the work represented by node in hGraphExec as though the nodes contained in node's graph had the parameters contained in childGraph's nodes at instantiation. node must remain in the graph which was used to instantiate hGraphExec. Changed edges to and from node are ignored.

The modifications only affect future launches of hGraphExec. Already enqueued or running launches of hGraphExec are not affected by this call. node is also not modified by this call.

The topology of childGraph, as well as the node insertion order, must match that of the graph contained in node. See [cudaGraphExecUpdate\(\)](#page-429-0) for a list of restrictions on what can be updated in an instantiated graph. The update is recursive, so child graph nodes contained within the top level child graph will also be updated.

- **‣** Graph objects are not threadsafe. [More here](#page-36-0).
- **‣** Note that this function may also return error codes from previous, asynchronous launches.
- **‣** Note that this function may also return cudaErrorInitializationError, cudaErrorInsufficientDriver or cudaErrorNoDevice if this call tries to initialize internal CUDA RT state.

**‣** Note that as specified by [cudaStreamAddCallback](#page-95-0) no CUDA function may be called from callback. cudaErrorNotPermitted may, but is not guaranteed to, be returned as a diagnostic in such case.

#### See also:

[cudaGraphExecNodeSetParams,](#page-427-0) [cudaGraphAddChildGraphNode,](#page-374-0) [cudaGraphChildGraphNodeGetGraph,](#page-400-0) [cudaGraphExecKernelNodeSetParams,](#page-418-0) [cudaGraphExecMemcpyNodeSetParams](#page-420-0), [cudaGraphExecMemsetNodeSetParams](#page-426-0), [cudaGraphExecHostNodeSetParams](#page-417-0), [cudaGraphExecEventRecordNodeSetEvent](#page-411-0), [cudaGraphExecEventWaitNodeSetEvent,](#page-412-0) [cudaGraphExecExternalSemaphoresSignalNodeSetParams,](#page-413-0) [cudaGraphExecExternalSemaphoresWaitNodeSetParams,](#page-415-0) [cudaGraphExecUpdate,](#page-429-0) [cudaGraphInstantiate](#page-493-0)

# host cudaError t cudaGraphExecDestroy (cudaGraphExec\_t graphExec)

Destroys an executable graph.

## **Parameters**

#### **graphExec**

- Executable graph to destroy

Returns

cudaSuccess, cudaErrorInvalidValue

## **Description**

Destroys the executable graph specified by graphExec.

- Graph objects are not threadsafe. [More here](#page-36-0).
- **‣** Note that this function may also return error codes from previous, asynchronous launches.
- **‣** Note that this function may also return cudaErrorInitializationError, cudaErrorInsufficientDriver or cudaErrorNoDevice if this call tries to initialize internal CUDA RT state.
- **‣** Note that as specified by [cudaStreamAddCallback](#page-95-0) no CUDA function may be called from callback. cudaErrorNotPermitted may, but is not quaranteed to, be returned as a diagnostic in such case.

Use of the handle after this call is undefined behavior.

#### See also:

[cudaGraphInstantiate](#page-493-0), [cudaGraphUpload,](#page-472-0) [cudaGraphLaunch](#page-451-0)

# <span id="page-411-0"></span>\_\_host\_\_cudaError\_t cudaGraphExecEventRecordNodeSetEvent (cudaGraphExec\_t hGraphExec, cudaGraphNode\_t hNode, cudaEvent t event)

Sets the event for an event record node in the given graphExec.

# **Parameters**

#### **hGraphExec**

- The executable graph in which to set the specified node

#### **hNode**

- Event record node from the graph from which graphExec was instantiated

#### **event**

- Updated event to use

# **Returns**

cudaSuccess, cudaErrorInvalidValue,

# **Description**

Sets the event of an event record node in an executable graph hGraphExec. The node is identified by the corresponding node hNode in the non-executable graph, from which the executable graph was instantiated.

The modifications only affect future launches of hGraphExec. Already enqueued or running launches of hGraphExec are not affected by this call. hNode is also not modified by this call.

- Graph objects are not threadsafe. [More here](#page-36-0).
- Note that this function may also return error codes from previous, asynchronous launches.
- Note that this function may also return cudaErrorInitializationError, cudaErrorInsufficientDriver or cudaErrorNoDevice if this call tries to initialize internal CUDA RT state.

**‣** Note that as specified by [cudaStreamAddCallback](#page-95-0) no CUDA function may be called from callback. cudaErrorNotPermitted may, but is not guaranteed to, be returned as a diagnostic in such case.

#### See also:

[cudaGraphExecNodeSetParams,](#page-427-0) [cudaGraphAddEventRecordNode,](#page-378-0) [cudaGraphEventRecordNodeGetEvent,](#page-405-0) [cudaGraphEventWaitNodeSetEvent,](#page-408-0) [cudaEventRecordWithFlags,](#page-124-0) [cudaStreamWaitEvent,](#page-115-0) [cudaGraphExecKernelNodeSetParams,](#page-418-0) [cudaGraphExecMemcpyNodeSetParams](#page-420-0), [cudaGraphExecMemsetNodeSetParams](#page-426-0), [cudaGraphExecHostNodeSetParams](#page-417-0), [cudaGraphExecChildGraphNodeSetParams,](#page-409-0) [cudaGraphExecEventWaitNodeSetEvent,](#page-412-0) [cudaGraphExecExternalSemaphoresSignalNodeSetParams,](#page-413-0) [cudaGraphExecExternalSemaphoresWaitNodeSetParams,](#page-415-0) [cudaGraphExecUpdate,](#page-429-0) [cudaGraphInstantiate](#page-493-0)

# <span id="page-412-0"></span>host cudaError t cudaGraphExecEventWaitNodeSetEvent (cudaGraphExec\_t hGraphExec, cudaGraphNode\_t hNode, cudaEvent t event)

Sets the event for an event wait node in the given graphExec.

## **Parameters**

#### **hGraphExec**

- The executable graph in which to set the specified node

#### **hNode**

- Event wait node from the graph from which graphExec was instantiated

#### **event**

- Updated event to use

## Returns

cudaSuccess, cudaErrorInvalidValue,

## **Description**

Sets the event of an event wait node in an executable graph hGraphExec. The node is identified by the corresponding node hNode in the non-executable graph, from which the executable graph was instantiated.

The modifications only affect future launches of hGraphExec. Already enqueued or running launches of hGraphExec are not affected by this call. hNode is also not modified by this call.

## Note:

- Graph objects are not threadsafe. [More here](#page-36-0).
- Note that this function may also return error codes from previous, asynchronous launches.
- Note that this function may also return cudaErrorInitializationError, cudaErrorInsufficientDriver or cudaErrorNoDevice if this call tries to initialize internal CUDA RT state.
- Note that as specified by [cudaStreamAddCallback](#page-95-0) no CUDA function may be called from callback. cudaErrorNotPermitted may, but is not guaranteed to, be returned as a diagnostic in such case.

#### See also:

[cudaGraphExecNodeSetParams,](#page-427-0) [cudaGraphAddEventWaitNode](#page-379-0), [cudaGraphEventWaitNodeGetEvent,](#page-407-0) [cudaGraphEventRecordNodeSetEvent,](#page-406-0) [cudaEventRecordWithFlags,](#page-124-0) [cudaStreamWaitEvent,](#page-115-0) [cudaGraphExecKernelNodeSetParams,](#page-418-0) [cudaGraphExecMemcpyNodeSetParams](#page-420-0), [cudaGraphExecMemsetNodeSetParams](#page-426-0), [cudaGraphExecHostNodeSetParams](#page-417-0), [cudaGraphExecChildGraphNodeSetParams,](#page-409-0) [cudaGraphExecEventRecordNodeSetEvent,](#page-411-0) [cudaGraphExecExternalSemaphoresSignalNodeSetParams,](#page-413-0) [cudaGraphExecExternalSemaphoresWaitNodeSetParams,](#page-415-0) [cudaGraphExecUpdate,](#page-429-0) [cudaGraphInstantiate](#page-493-0)

# <span id="page-413-0"></span>\_\_host\_\_cudaError\_t cudaGraphExecExternalSemaphoresSignalNodeSetParams (cudaGraphExec\_t hGraphExec, cudaGraphNode\_t hNode, const cudaExternalSemaphoreSignalNodeParams \*nodeParams)

Sets the parameters for an external semaphore signal node in the given graphExec.

# **Parameters**

#### **hGraphExec**

- The executable graph in which to set the specified node

### **hNode**

- semaphore signal node from the graph from which graphExec was instantiated

#### **nodeParams**

- Updated Parameters to set

# Returns cudaSuccess, cudaErrorInvalidValue,

# **Description**

Sets the parameters of an external semaphore signal node in an executable graph hGraphExec. The node is identified by the corresponding node hNode in the non-executable graph, from which the executable graph was instantiated.

hNode must not have been removed from the original graph.

The modifications only affect future launches of hGraphExec. Already enqueued or running launches of hGraphExec are not affected by this call. hNode is also not modified by this call.

Changing nodeParams->numExtSems is not supported.

### Note:

- **‣** Graph objects are not threadsafe. [More here](#page-36-0).
- **‣** Note that this function may also return error codes from previous, asynchronous launches.
- ▶ Note that this function may also return cudaErrorInitializationError, cudaErrorInsufficientDriver or cudaErrorNoDevice if this call tries to initialize internal CUDA RT state.
- **‣** Note that as specified by [cudaStreamAddCallback](#page-95-0) no CUDA function may be called from callback. cudaErrorNotPermitted may, but is not quaranteed to, be returned as a diagnostic in such case.

#### See also:

[cudaGraphExecNodeSetParams,](#page-427-0) [cudaGraphAddExternalSemaphoresSignalNode](#page-381-0), [cudaImportExternalSemaphore,](#page-135-0) [cudaSignalExternalSemaphoresAsync](#page-138-0), [cudaWaitExternalSemaphoresAsync](#page-140-0), [cudaGraphExecKernelNodeSetParams,](#page-418-0) [cudaGraphExecMemcpyNodeSetParams](#page-420-0), [cudaGraphExecMemsetNodeSetParams](#page-426-0), [cudaGraphExecHostNodeSetParams](#page-417-0), [cudaGraphExecChildGraphNodeSetParams,](#page-409-0) [cudaGraphExecEventRecordNodeSetEvent,](#page-411-0) [cudaGraphExecEventWaitNodeSetEvent](#page-412-0), [cudaGraphExecExternalSemaphoresWaitNodeSetParams,](#page-415-0) [cudaGraphExecUpdate,](#page-429-0) [cudaGraphInstantiate](#page-493-0)

# <span id="page-415-0"></span>\_\_host\_\_cudaError\_t cudaGraphExecExternalSemaphoresWaitNodeSetParams (cudaGraphExec\_t hGraphExec, cudaGraphNode\_t hNode, const cudaExternalSemaphoreWaitNodeParams \*nodeParams)

Sets the parameters for an external semaphore wait node in the given graphExec.

# **Parameters**

#### **hGraphExec**

- The executable graph in which to set the specified node

#### **hNode**

- semaphore wait node from the graph from which graphExec was instantiated

#### **nodeParams**

- Updated Parameters to set

## Returns

cudaSuccess, cudaErrorInvalidValue,

# **Description**

Sets the parameters of an external semaphore wait node in an executable graph hGraphExec. The node is identified by the corresponding node hNode in the non-executable graph, from which the executable graph was instantiated.

hNode must not have been removed from the original graph.

The modifications only affect future launches of hGraphExec. Already enqueued or running launches of hGraphExec are not affected by this call. hNode is also not modified by this call.

Changing nodeParams->numExtSems is not supported.

- Graph objects are not threadsafe. [More here](#page-36-0).
- **‣** Note that this function may also return error codes from previous, asynchronous launches.
- Note that this function may also return cudaErrorInitializationError, cudaErrorInsufficientDriver or cudaErrorNoDevice if this call tries to initialize internal CUDA RT state.

**‣** Note that as specified by [cudaStreamAddCallback](#page-95-0) no CUDA function may be called from callback. cudaErrorNotPermitted may, but is not guaranteed to, be returned as a diagnostic in such case.

#### See also:

[cudaGraphExecNodeSetParams,](#page-427-0) [cudaGraphAddExternalSemaphoresWaitNode](#page-382-0), [cudaImportExternalSemaphore,](#page-135-0) [cudaSignalExternalSemaphoresAsync](#page-138-0), [cudaWaitExternalSemaphoresAsync](#page-140-0), [cudaGraphExecKernelNodeSetParams,](#page-418-0) [cudaGraphExecMemcpyNodeSetParams](#page-420-0), [cudaGraphExecMemsetNodeSetParams](#page-426-0), [cudaGraphExecHostNodeSetParams](#page-417-0), [cudaGraphExecChildGraphNodeSetParams,](#page-409-0) [cudaGraphExecEventRecordNodeSetEvent,](#page-411-0) [cudaGraphExecEventWaitNodeSetEvent](#page-412-0), [cudaGraphExecExternalSemaphoresSignalNodeSetParams,](#page-413-0) [cudaGraphExecUpdate,](#page-429-0) [cudaGraphInstantiate](#page-493-0)

# host cudaError t cudaGraphExecGetFlags (cudaGraphExec\_t graphExec, unsigned long long \*flags)

Query the instantiation flags of an executable graph.

## Parameters

#### **graphExec**

- The executable graph to query

#### **flags**

- Returns the instantiation flags

# Returns

cudaSuccess, cudaErrorInvalidValue

# **Description**

Returns the flags that were passed to instantiation for the given executable graph. cudaGraphInstantiateFlagUpload will not be returned by this API as it does not affect the resulting executable graph.

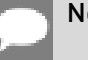

- Graph objects are not threadsafe. [More here](#page-36-0).
- Note that this function may also return error codes from previous, asynchronous launches.
- Note that this function may also return cudaErrorInitializationError, cudaErrorInsufficientDriver or cudaErrorNoDevice if this call tries to initialize internal CUDA RT state.
- **‣** Note that as specified by [cudaStreamAddCallback](#page-95-0) no CUDA function may be called from callback. cudaErrorNotPermitted may, but is not guaranteed to, be returned as a diagnostic in such case.

#### See also:

[cudaGraphInstantiate](#page-493-0), [cudaGraphInstantiateWithFlags](#page-442-0), [cudaGraphInstantiateWithParams](#page-444-0)

# <span id="page-417-0"></span>host cudaError t cudaGraphExecHostNodeSetParams (cudaGraphExec\_t hGraphExec, cudaGraphNode\_t node, const cudaHostNodeParams \*pNodeParams)

Sets the parameters for a host node in the given graphExec.

## Parameters

#### **hGraphExec**

- The executable graph in which to set the specified node

#### **node**

- Host node from the graph which was used to instantiate graphExec

#### **pNodeParams**

- Updated Parameters to set

# Returns

cudaSuccess, cudaErrorInvalidValue,

# **Description**

Updates the work represented by node in hGraphExec as though node had contained pNodeParams at instantiation. node must remain in the graph which was used to instantiate hGraphExec. Changed edges to and from node are ignored.

The modifications only affect future launches of hGraphExec. Already enqueued or running launches of hGraphExec are not affected by this call. node is also not modified by this call.

- Graph objects are not threadsafe. [More here](#page-36-0).
- **‣** Note that this function may also return error codes from previous, asynchronous launches.
- Note that this function may also return cudaErrorInitializationError, cudaErrorInsufficientDriver or cudaErrorNoDevice if this call tries to initialize internal CUDA RT state.
- **‣** Note that as specified by [cudaStreamAddCallback](#page-95-0) no CUDA function may be called from callback. cudaErrorNotPermitted may, but is not guaranteed to, be returned as a diagnostic in such case.

#### See also:

[cudaGraphExecNodeSetParams,](#page-427-0) [cudaGraphAddHostNode,](#page-384-0) [cudaGraphHostNodeSetParams](#page-440-0), [cudaGraphExecKernelNodeSetParams](#page-418-0), [cudaGraphExecMemcpyNodeSetParams](#page-420-0), [cudaGraphExecMemsetNodeSetParams](#page-426-0), [cudaGraphExecChildGraphNodeSetParams](#page-409-0), [cudaGraphExecEventRecordNodeSetEvent,](#page-411-0) [cudaGraphExecEventWaitNodeSetEvent](#page-412-0), [cudaGraphExecExternalSemaphoresSignalNodeSetParams,](#page-413-0) [cudaGraphExecExternalSemaphoresWaitNodeSetParams,](#page-415-0) [cudaGraphExecUpdate,](#page-429-0) [cudaGraphInstantiate](#page-493-0)

# <span id="page-418-0"></span>host cudaError t cudaGraphExecKernelNodeSetParams (cudaGraphExec\_t hGraphExec, cudaGraphNode\_t node, const cudaKernelNodeParams \*pNodeParams)

Sets the parameters for a kernel node in the given graphExec.

# Parameters

## **hGraphExec**

- The executable graph in which to set the specified node

**node**

- kernel node from the graph from which graphExec was instantiated

#### **pNodeParams**

- Updated Parameters to set

## Returns

cudaSuccess, cudaErrorInvalidValue,

# **Description**

Sets the parameters of a kernel node in an executable graph hGraphExec. The node is identified by the corresponding node node in the non-executable graph, from which the executable graph was instantiated.

hNode must not have been removed from the original graph. All nodeParams fields may change, but the following restrictions apply to func updates:

- **‣** The owning device of the function cannot change.
- **‣** A node whose function originally did not use CUDA dynamic parallelism cannot be updated to a function which uses CDP
- **‣** If hGraphExec was not instantiated for device launch, a node whose function originally did not use device-side [cudaGraphLaunch\(\)](#page-451-0) cannot be updated to a function which uses device-side [cudaGraphLaunch\(\)](#page-451-0) unless the node resides on the same device as nodes which contained such calls at instantiate-time. If no such calls were present at instantiation, these updates cannot be performed at all.

The modifications only affect future launches of hGraphExec. Already enqueued or running launches of hGraphExec are not affected by this call. node is also not modified by this call.

#### Note:

- Graph objects are not threadsafe. [More here](#page-36-0).
- ▶ Note that this function may also return error codes from previous, asynchronous launches.
- ▶ Note that this function may also return cudaErrorInitializationError, cudaErrorInsufficientDriver or cudaErrorNoDevice if this call tries to initialize internal CUDA RT state.
- **‣** Note that as specified by [cudaStreamAddCallback](#page-95-0) no CUDA function may be called from callback. cudaErrorNotPermitted may, but is not guaranteed to, be returned as a diagnostic in such case.

#### See also:

[cudaGraphExecNodeSetParams,](#page-427-0) [cudaGraphAddKernelNode,](#page-385-0) [cudaGraphKernelNodeSetParams](#page-450-0), [cudaGraphExecMemcpyNodeSetParams,](#page-420-0) [cudaGraphExecMemsetNodeSetParams](#page-426-0), [cudaGraphExecHostNodeSetParams](#page-417-0), [cudaGraphExecChildGraphNodeSetParams](#page-409-0), [cudaGraphExecEventRecordNodeSetEvent](#page-411-0), [cudaGraphExecEventWaitNodeSetEvent,](#page-412-0) [cudaGraphExecExternalSemaphoresSignalNodeSetParams,](#page-413-0) [cudaGraphExecExternalSemaphoresWaitNodeSetParams,](#page-415-0) [cudaGraphExecUpdate,](#page-429-0) [cudaGraphInstantiate](#page-493-0)

# <span id="page-420-0"></span>host cudaError t cudaGraphExecMemcpyNodeSetParams (cudaGraphExec\_t hGraphExec, cudaGraphNode\_t node, const cudaMemcpy3DParms \*pNodeParams)

Sets the parameters for a memcpy node in the given graphExec.

## **Parameters**

#### **hGraphExec**

- The executable graph in which to set the specified node

#### **node**

- Memcpy node from the graph which was used to instantiate graphExec

### **pNodeParams**

- Updated Parameters to set

# Returns

cudaSuccess, cudaErrorInvalidValue,

# **Description**

Updates the work represented by node in hGraphExec as though node had contained pNodeParams at instantiation. node must remain in the graph which was used to instantiate hGraphExec. Changed edges to and from node are ignored.

The source and destination memory in pNodeParams must be allocated from the same contexts as the original source and destination memory. Both the instantiation-time memory operands and the memory operands in pNodeParams must be 1-dimensional. Zero-length operations are not supported.

The modifications only affect future launches of hGraphExec. Already enqueued or running launches of hGraphExec are not affected by this call. node is also not modified by this call.

Returns cudaErrorInvalidValue if the memory operands' mappings changed or either the original or new memory operands are multidimensional.

- Graph objects are not threadsafe. [More here](#page-36-0).
- **‣** Note that this function may also return error codes from previous, asynchronous launches.
- Note that this function may also return cudaErrorInitializationError, cudaErrorInsufficientDriver or cudaErrorNoDevice if this call tries to initialize internal CUDA RT state.

**‣** Note that as specified by [cudaStreamAddCallback](#page-95-0) no CUDA function may be called from callback. cudaErrorNotPermitted may, but is not guaranteed to, be returned as a diagnostic in such case.

### See also:

[cudaGraphExecNodeSetParams,](#page-427-0) [cudaGraphAddMemcpyNode,](#page-389-0) [cudaGraphMemcpyNodeSetParams,](#page-454-0) [cudaGraphExecMemcpyNodeSetParamsToSymbol](#page-491-0), [cudaGraphExecMemcpyNodeSetParamsFromSymbol](#page-490-0), [cudaGraphExecMemcpyNodeSetParams1D](#page-421-0), [cudaGraphExecKernelNodeSetParams,](#page-418-0) [cudaGraphExecMemsetNodeSetParams](#page-426-0), [cudaGraphExecHostNodeSetParams](#page-417-0), [cudaGraphExecChildGraphNodeSetParams](#page-409-0), [cudaGraphExecEventRecordNodeSetEvent](#page-411-0), [cudaGraphExecEventWaitNodeSetEvent,](#page-412-0) [cudaGraphExecExternalSemaphoresSignalNodeSetParams,](#page-413-0) [cudaGraphExecExternalSemaphoresWaitNodeSetParams,](#page-415-0) [cudaGraphExecUpdate,](#page-429-0)

[cudaGraphInstantiate](#page-493-0)

# <span id="page-421-0"></span>host cudaError t cudaGraphExecMemcpyNodeSetParams1D (cudaGraphExec\_t hGraphExec, cudaGraphNode\_t node, void \*dst, const void \*src, size\_t count, cudaMemcpyKind kind)

Sets the parameters for a memcpy node in the given graphExec to perform a 1-dimensional copy.

# Parameters

## **hGraphExec**

- The executable graph in which to set the specified node

**node**

- Memcpy node from the graph which was used to instantiate graphExec

**dst**

- Destination memory address

# **src**

- Source memory address

## **count**

- Size in bytes to copy

## **kind**

- Type of transfer

# Returns

cudaSuccess, cudaErrorInvalidValue

# **Description**

Updates the work represented by node in hGraphExec as though node had contained the given params at instantiation. node must remain in the graph which was used to instantiate hGraphExec. Changed edges to and from node are ignored.

src and dst must be allocated from the same contexts as the original source and destination memory. The instantiation-time memory operands must be 1-dimensional. Zero-length operations are not supported.

The modifications only affect future launches of hGraphExec. Already enqueued or running launches of hGraphExec are not affected by this call. node is also not modified by this call.

Returns cudaErrorInvalidValue if the memory operands' mappings changed or the original memory operands are multidimensional.

### Note:

- Graph objects are not threadsafe. [More here](#page-36-0).
- Note that this function may also return error codes from previous, asynchronous launches.
- **‣** Note that this function may also return cudaErrorInitializationError, cudaErrorInsufficientDriver or cudaErrorNoDevice if this call tries to initialize internal CUDA RT state.
- **‣** Note that as specified by [cudaStreamAddCallback](#page-95-0) no CUDA function may be called from callback. cudaErrorNotPermitted may, but is not guaranteed to, be returned as a diagnostic in such case.

#### See also:

[cudaGraphAddMemcpyNode](#page-389-0), [cudaGraphAddMemcpyNode1D](#page-391-0), [cudaGraphMemcpyNodeSetParams,](#page-454-0) [cudaGraphMemcpyNodeSetParams1D](#page-455-0), [cudaGraphExecMemcpyNodeSetParams](#page-420-0), [cudaGraphExecKernelNodeSetParams](#page-418-0), [cudaGraphExecMemsetNodeSetParams](#page-426-0), [cudaGraphExecHostNodeSetParams](#page-417-0), [cudaGraphExecChildGraphNodeSetParams](#page-409-0), [cudaGraphExecEventRecordNodeSetEvent](#page-411-0), [cudaGraphExecEventWaitNodeSetEvent,](#page-412-0) [cudaGraphExecExternalSemaphoresSignalNodeSetParams,](#page-413-0) [cudaGraphExecExternalSemaphoresWaitNodeSetParams,](#page-415-0) [cudaGraphExecUpdate,](#page-429-0) [cudaGraphInstantiate](#page-493-0)

# host cudaError t cudaGraphExecMemcpyNodeSetParamsFromSymbol (cudaGraphExec\_t hGraphExec, cudaGraphNode\_t node, void \*dst, const void \*symbol, size\_t count, size t offset, cudaMemcpyKind kind)

Sets the parameters for a memcpy node in the given graphExec to copy from a symbol on the device.

# Parameters

## **hGraphExec**

- The executable graph in which to set the specified node

## **node**

- Memcpy node from the graph which was used to instantiate graphExec

## **dst**

- Destination memory address

## **symbol**

- Device symbol address

## **count**

- Size in bytes to copy

## **offset**

- Offset from start of symbol in bytes

## **kind**

- Type of transfer

# Returns

cudaSuccess, cudaErrorInvalidValue

# **Description**

Updates the work represented by node in hGraphExec as though node had contained the given params at instantiation. node must remain in the graph which was used to instantiate hGraphExec. Changed edges to and from node are ignored.

symbol and dst must be allocated from the same contexts as the original source and destination memory. The instantiation-time memory operands must be 1-dimensional. Zerolength operations are not supported.

The modifications only affect future launches of hGraphExec. Already enqueued or running launches of hGraphExec are not affected by this call. node is also not modified by this call.

Returns cudaErrorInvalidValue if the memory operands' mappings changed or the original memory operands are multidimensional.

#### Note:

- Graph objects are not threadsafe. [More here](#page-36-0).
- Note that this function may also return error codes from previous, asynchronous launches.
- ▶ Note that this function may also return cudaErrorInitializationError, cudaErrorInsufficientDriver or cudaErrorNoDevice if this call tries to initialize internal CUDA RT state.
- **‣** Note that as specified by [cudaStreamAddCallback](#page-95-0) no CUDA function may be called from callback. cudaErrorNotPermitted may, but is not quaranteed to, be returned as a diagnostic in such case.

#### See also:

[cudaGraphAddMemcpyNode](#page-389-0), [cudaGraphAddMemcpyNodeFromSymbol](#page-486-0), [cudaGraphMemcpyNodeSetParams,](#page-454-0) [cudaGraphMemcpyNodeSetParamsFromSymbol,](#page-494-0) [cudaGraphExecMemcpyNodeSetParams](#page-420-0), [cudaGraphExecMemcpyNodeSetParamsToSymbol](#page-491-0), [cudaGraphExecKernelNodeSetParams](#page-418-0), [cudaGraphExecMemsetNodeSetParams](#page-426-0), [cudaGraphExecHostNodeSetParams](#page-417-0), [cudaGraphExecChildGraphNodeSetParams,](#page-409-0) [cudaGraphExecEventRecordNodeSetEvent,](#page-411-0) [cudaGraphExecEventWaitNodeSetEvent](#page-412-0), [cudaGraphExecExternalSemaphoresSignalNodeSetParams,](#page-413-0) [cudaGraphExecExternalSemaphoresWaitNodeSetParams,](#page-415-0) [cudaGraphExecUpdate,](#page-429-0) [cudaGraphInstantiate](#page-493-0)

# \_\_host\_\_cudaError\_t cudaGraphExecMemcpyNodeSetParamsToSymbol (cudaGraphExec\_t hGraphExec, cudaGraphNode\_t node, const void \*symbol, const void \*src, size\_t count, size\_t offset, cudaMemcpyKind kind)

Sets the parameters for a memcpy node in the given graphExec to copy to a symbol on the device.

# **Parameters**

#### **hGraphExec**

- The executable graph in which to set the specified node

# **node**

- Memcpy node from the graph which was used to instantiate graphExec

#### **symbol**

- Device symbol address

**src** - Source memory address **count** - Size in bytes to copy **offset** - Offset from start of symbol in bytes **kind** - Type of transfer Returns

## cudaSuccess, cudaErrorInvalidValue

# **Description**

Updates the work represented by node in hGraphExec as though node had contained the given params at instantiation. node must remain in the graph which was used to instantiate hGraphExec. Changed edges to and from node are ignored.

src and symbol must be allocated from the same contexts as the original source and destination memory. The instantiation-time memory operands must be 1-dimensional. Zerolength operations are not supported.

The modifications only affect future launches of hGraphExec. Already enqueued or running launches of hGraphExec are not affected by this call. node is also not modified by this call.

Returns cudaErrorInvalidValue if the memory operands' mappings changed or the original memory operands are multidimensional.

#### Note:

- Graph objects are not threadsafe. [More here](#page-36-0).
- **‣** Note that this function may also return error codes from previous, asynchronous launches.
- Note that this function may also return cudaErrorInitializationError, cudaErrorInsufficientDriver or cudaErrorNoDevice if this call tries to initialize internal CUDA RT state.
- **‣** Note that as specified by [cudaStreamAddCallback](#page-95-0) no CUDA function may be called from callback. cudaErrorNotPermitted may, but is not guaranteed to, be returned as a diagnostic in such case.

#### See also:

[cudaGraphAddMemcpyNode](#page-389-0), [cudaGraphAddMemcpyNodeToSymbol,](#page-488-0) [cudaGraphMemcpyNodeSetParams,](#page-454-0) [cudaGraphMemcpyNodeSetParamsToSymbol](#page-495-0), [cudaGraphExecMemcpyNodeSetParams](#page-420-0),

[cudaGraphExecMemcpyNodeSetParamsFromSymbol](#page-490-0),

[cudaGraphExecKernelNodeSetParams](#page-418-0), [cudaGraphExecMemsetNodeSetParams](#page-426-0), [cudaGraphExecHostNodeSetParams](#page-417-0), [cudaGraphExecChildGraphNodeSetParams,](#page-409-0) [cudaGraphExecEventRecordNodeSetEvent,](#page-411-0) [cudaGraphExecEventWaitNodeSetEvent](#page-412-0), [cudaGraphExecExternalSemaphoresSignalNodeSetParams,](#page-413-0)

[cudaGraphExecExternalSemaphoresWaitNodeSetParams,](#page-415-0) [cudaGraphExecUpdate,](#page-429-0) [cudaGraphInstantiate](#page-493-0)

# <span id="page-426-0"></span>host cudaError t cudaGraphExecMemsetNodeSetParams (cudaGraphExec\_t hGraphExec, cudaGraphNode\_t node, const cudaMemsetParams \*pNodeParams)

Sets the parameters for a memset node in the given graphExec.

# **Parameters**

## **hGraphExec**

- The executable graph in which to set the specified node

**node**

- Memset node from the graph which was used to instantiate graphExec

#### **pNodeParams**

- Updated Parameters to set

# Returns

cudaSuccess, cudaErrorInvalidValue,

# **Description**

Updates the work represented by node in hGraphExec as though node had contained pNodeParams at instantiation. node must remain in the graph which was used to instantiate hGraphExec. Changed edges to and from node are ignored.

The destination memory in pNodeParams must be allocated from the same context as the original destination memory. Both the instantiation-time memory operand and the memory operand in pNodeParams must be 1-dimensional. Zero-length operations are not supported.

The modifications only affect future launches of hGraphExec. Already enqueued or running launches of hGraphExec are not affected by this call. node is also not modified by this call.

Returns cudaErrorInvalidValue if the memory operand's mappings changed or either the original or new memory operand are multidimensional.

## Note:

- Graph objects are not threadsafe. [More here](#page-36-0).
- Note that this function may also return error codes from previous, asynchronous launches.
- Note that this function may also return cudaErrorInitializationError, cudaErrorInsufficientDriver or cudaErrorNoDevice if this call tries to initialize internal CUDA RT state.
- **‣** Note that as specified by [cudaStreamAddCallback](#page-95-0) no CUDA function may be called from callback. cudaErrorNotPermitted may, but is not guaranteed to, be returned as a diagnostic in such case.

#### See also:

[cudaGraphExecNodeSetParams,](#page-427-0) [cudaGraphAddMemsetNode,](#page-397-0) [cudaGraphMemsetNodeSetParams](#page-461-0), [cudaGraphExecKernelNodeSetParams](#page-418-0), [cudaGraphExecMemcpyNodeSetParams](#page-420-0), [cudaGraphExecHostNodeSetParams,](#page-417-0) [cudaGraphExecChildGraphNodeSetParams](#page-409-0), [cudaGraphExecEventRecordNodeSetEvent](#page-411-0), [cudaGraphExecEventWaitNodeSetEvent,](#page-412-0) [cudaGraphExecExternalSemaphoresSignalNodeSetParams,](#page-413-0) [cudaGraphExecExternalSemaphoresWaitNodeSetParams,](#page-415-0) [cudaGraphExecUpdate,](#page-429-0) [cudaGraphInstantiate](#page-493-0)

# <span id="page-427-0"></span>\_\_host\_\_cudaError\_t cudaGraphExecNodeSetParams (cudaGraphExec\_t graphExec, cudaGraphNode\_t node, cudaGraphNodeParams \*nodeParams)

Update's a graph node's parameters in an instantiated graph.

## Parameters

#### **graphExec**

- The executable graph in which to update the specified node

#### **node**

- Corresponding node from the graph from which graphExec was instantiated

#### **nodeParams**

- Updated Parameters to set

## Returns

cudaSuccess, cudaErrorInvalidValue, cudaErrorInvalidDeviceFunction, cudaErrorNotSupported

# **Description**

Sets the parameters of a node in an executable graph graphExec. The node is identified by the corresponding node node in the non-executable graph from which the executable graph was instantiated. node must not have been removed from the original graph.

The modifications only affect future launches of graphExec. Already enqueued or running launches of graphExec are not affected by this call. node is also not modified by this call.

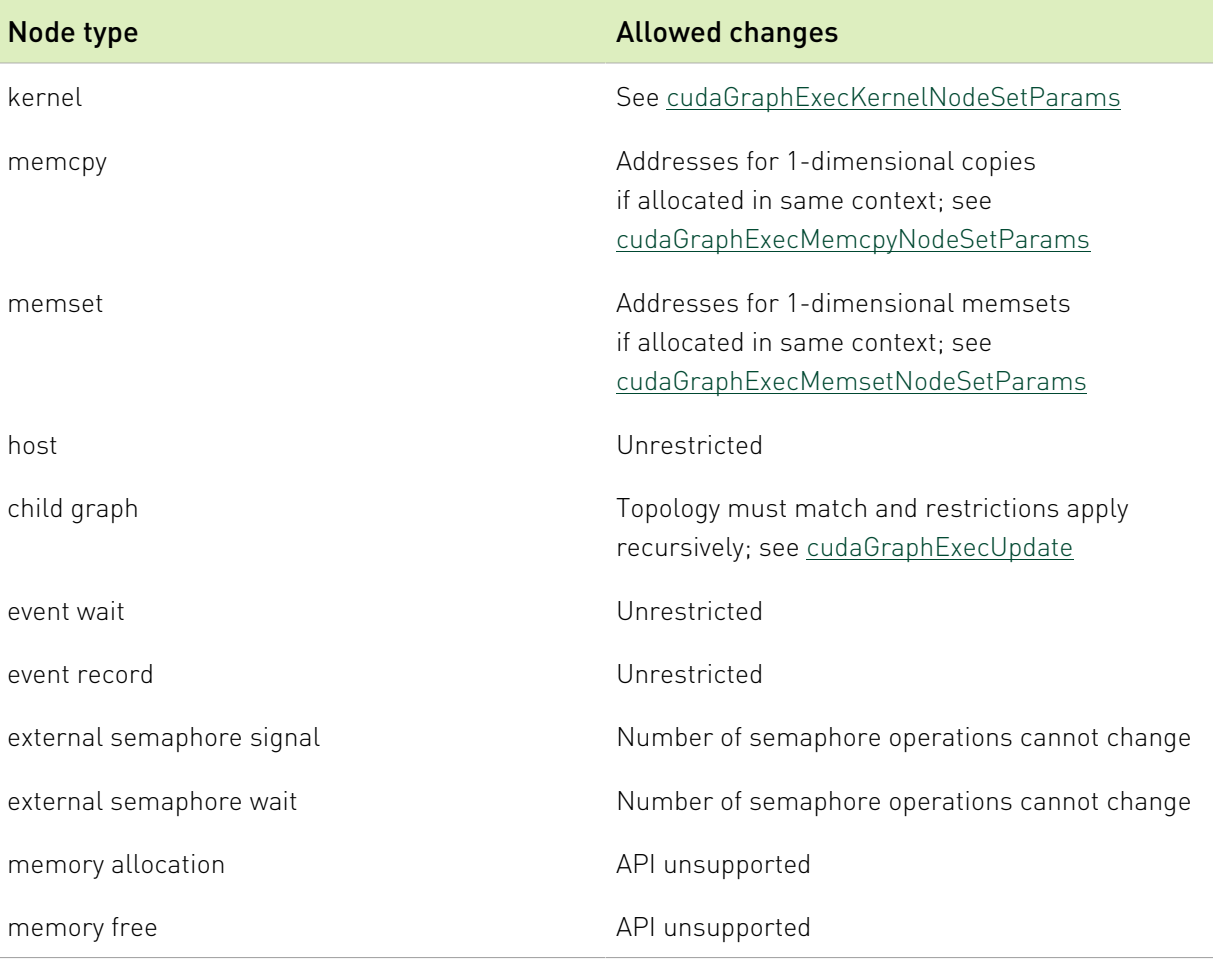

Allowed changes to parameters on executable graphs are as follows:

- **‣** Graph objects are not threadsafe. [More here](#page-36-0).
- ▶ Note that this function may also return error codes from previous, asynchronous launches.
- ▶ Note that this function may also return cudaErrorInitializationError, cudaErrorInsufficientDriver or cudaErrorNoDevice if this call tries to initialize internal CUDA RT state.

**‣** Note that as specified by [cudaStreamAddCallback](#page-95-0) no CUDA function may be called from callback. cudaErrorNotPermitted may, but is not guaranteed to, be returned as a diagnostic in such case.

#### See also:

[cudaGraphAddNode,](#page-399-0) [cudaGraphNodeSetParams](#page-468-0) [cudaGraphExecUpdate,](#page-429-0) [cudaGraphInstantiate](#page-493-0)

# <span id="page-429-0"></span>host cudaError t cudaGraphExecUpdate (cudaGraphExec\_t hGraphExec, cudaGraph\_t hGraph, cudaGraphExecUpdateResultInfo \*resultInfo)

Check whether an executable graph can be updated with a graph and perform the update if possible.

# Parameters

#### **hGraphExec**

The instantiated graph to be updated

#### **hGraph**

The graph containing the updated parameters

#### **resultInfo**

the error info structure

## **Returns**

cudaSuccess, cudaErrorGraphExecUpdateFailure,

# **Description**

Updates the node parameters in the instantiated graph specified by hGraphExec with the node parameters in a topologically identical graph specified by hGraph.

Limitations:

- **‣** Kernel nodes:
	- **‣** The owning context of the function cannot change.
	- **‣** A node whose function originally did not use CUDA dynamic parallelism cannot be updated to a function which uses CDP.
	- **‣** A cooperative node cannot be updated to a non-cooperative node, and vice-versa.
	- **‣** If the graph was instantiated with cudaGraphInstantiateFlagUseNodePriority, the priority attribute cannot change. Equality is checked on the originally requested priority values, before they are clamped to the device's supported range.
- **‣** If hGraphExec was not instantiated for device launch, a node whose function originally did not use device-side [cudaGraphLaunch\(\)](#page-451-0) cannot be updated to a function which uses device-side [cudaGraphLaunch\(\)](#page-451-0) unless the node resides on the same device as nodes which contained such calls at instantiate-time. If no such calls were present at instantiation, these updates cannot be performed at all.
- **‣** Memset and memcpy nodes:
	- **‣** The CUDA device(s) to which the operand(s) was allocated/mapped cannot change.
	- **‣** The source/destination memory must be allocated from the same contexts as the original source/destination memory.
	- **‣** Only 1D memsets can be changed.
- **‣** Additional memcpy node restrictions:
	- **‣** Changing either the source or destination memory type(i.e. CU\_MEMORYTYPE\_DEVICE, CU\_MEMORYTYPE\_ARRAY, etc.) is not supported.

Note: The API may add further restrictions in future releases. The return code should always be checked.

cudaGraphExecUpdate sets the result member of resultInfo to cudaGraphExecUpdateErrorTopologyChanged under the following conditions:

- **‣** The count of nodes directly in hGraphExec and hGraph differ, in which case resultInfo- >errorNode is set to NULL.
- ▶ hGraph has more exit nodes than hGraph, in which case resultInfo->errorNode is set to one of the exit nodes in hGraph.
- ▶ A node in hGraph has a different number of dependencies than the node from hGraphExec it is paired with, in which case resultInfo->errorNode is set to the node from hGraph.
- **‣** A node in hGraph has a dependency that does not match with the corresponding dependency of the paired node from hGraphExec. resultInfo->errorNode will be set to the node from hGraph. resultInfo->errorFromNode will be set to the mismatched dependency. The dependencies are paired based on edge order and a dependency does not match when the nodes are already paired based on other edges examined in the graph.

cudaGraphExecUpdate sets the result member of resultInfo to:

- **‣** cudaGraphExecUpdateError if passed an invalid value.
- **‣** cudaGraphExecUpdateErrorTopologyChanged if the graph topology changed
- **‣** cudaGraphExecUpdateErrorNodeTypeChanged if the type of a node changed, in which case hErrorNode out is set to the node from hGraph.
- **‣** cudaGraphExecUpdateErrorFunctionChanged if the function of a kernel node changed (CUDA driver < 11.2)
- **‣** cudaGraphExecUpdateErrorUnsupportedFunctionChange if the func field of a kernel changed in an unsupported way(see note above), in which case hErrorNode\_out is set to the node from hGraph
- **‣** cudaGraphExecUpdateErrorParametersChanged if any parameters to a node changed in a way that is not supported, in which case hErrorNode out is set to the node from hGraph
- **‣** cudaGraphExecUpdateErrorAttributesChanged if any attributes of a node changed in a way that is not supported, in which case hErrorNode out is set to the node from hGraph
- **‣** cudaGraphExecUpdateErrorNotSupported if something about a node is unsupported, like the node's type or configuration, in which case hErrorNode\_out is set to the node from hGraph

If the update fails for a reason not listed above, the result member of resultInfo will be set to cudaGraphExecUpdateError. If the update succeeds, the result member will be set to cudaGraphExecUpdateSuccess.

cudaGraphExecUpdate returns cudaSuccess when the updated was performed successfully. It returns cudaErrorGraphExecUpdateFailure if the graph update was not performed because it included changes which violated constraints specific to instantiated graph update.

## Note:

- Graph objects are not threadsafe. [More here](#page-36-0).
- **‣** Note that this function may also return error codes from previous, asynchronous launches.
- ▶ Note that this function may also return cudaErrorInitializationError, cudaErrorInsufficientDriver or cudaErrorNoDevice if this call tries to initialize internal CUDA RT state.
- **‣** Note that as specified by [cudaStreamAddCallback](#page-95-0) no CUDA function may be called from callback. cudaErrorNotPermitted may, but is not guaranteed to, be returned as a diagnostic in such case.

#### See also:

[cudaGraphInstantiate](#page-493-0)
# \_\_host\_\_cudaError\_t cudaGraphExternalSemaphoresSignalNodeGetParams (cudaGraphNode\_t hNode, cudaExternalSemaphoreSignalNodeParams \*params\_out)

Returns an external semaphore signal node's parameters.

## Parameters

### **hNode**

- Node to get the parameters for

#### **params\_out**

- Pointer to return the parameters

# **Returns**

cudaSuccess, cudaErrorInvalidValue

# **Description**

Returns the parameters of an external semaphore signal node hNode in params\_out. The extSemArray and paramsArray returned in params out, are owned by the node. This memory remains valid until the node is destroyed or its parameters are modified, and should not be modified directly. Use [cudaGraphExternalSemaphoresSignalNodeSetParams](#page-433-0) to update the parameters of this node.

## Note:

- Graph objects are not threadsafe. [More here](#page-36-0).
- **‣** Note that this function may also return error codes from previous, asynchronous launches.
- Note that this function may also return cudaErrorInitializationError, cudaErrorInsufficientDriver or cudaErrorNoDevice if this call tries to initialize internal CUDA RT state.
- **‣** Note that as specified by [cudaStreamAddCallback](#page-95-0) no CUDA function may be called from callback. cudaErrorNotPermitted may, but is not guaranteed to, be returned as a diagnostic in such case.

#### See also:

[cudaLaunchKernel](#page-498-0), [cudaGraphAddExternalSemaphoresSignalNode,](#page-381-0) [cudaGraphExternalSemaphoresSignalNodeSetParams,](#page-433-0) [cudaGraphAddExternalSemaphoresWaitNode,](#page-382-0) [cudaSignalExternalSemaphoresAsync,](#page-138-0) [cudaWaitExternalSemaphoresAsync](#page-140-0)

# <span id="page-433-0"></span>\_\_host\_\_cudaError\_t cudaGraphExternalSemaphoresSignalNodeSetParams (cudaGraphNode\_t hNode, const cudaExternalSemaphoreSignalNodeParams \*nodeParams)

Sets an external semaphore signal node's parameters.

## **Parameters**

#### **hNode**

- Node to set the parameters for

#### **nodeParams**

- Parameters to copy

## **Returns**

cudaSuccess, cudaErrorInvalidValue

## **Description**

Sets the parameters of an external semaphore signal node hNode to nodeParams.

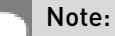

- Graph objects are not threadsafe. [More here](#page-36-0).
- ▶ Note that this function may also return error codes from previous, asynchronous launches.
- **‣** Note that this function may also return cudaErrorInitializationError, cudaErrorInsufficientDriver or cudaErrorNoDevice if this call tries to initialize internal CUDA RT state.
- **‣** Note that as specified by [cudaStreamAddCallback](#page-95-0) no CUDA function may be called from callback. cudaErrorNotPermitted may, but is not guaranteed to, be returned as a diagnostic in such case.

See also:

[cudaGraphNodeSetParams](#page-468-0), [cudaGraphAddExternalSemaphoresSignalNode](#page-381-0), [cudaGraphExternalSemaphoresSignalNodeSetParams,](#page-433-0) [cudaGraphAddExternalSemaphoresWaitNode,](#page-382-0) [cudaSignalExternalSemaphoresAsync,](#page-138-0) [cudaWaitExternalSemaphoresAsync](#page-140-0)

# \_\_host\_\_cudaError\_t cudaGraphExternalSemaphoresWaitNodeGetParams (cudaGraphNode\_t hNode, cudaExternalSemaphoreWaitNodeParams \*params\_out)

Returns an external semaphore wait node's parameters.

## **Parameters**

#### **hNode**

- Node to get the parameters for

#### **params\_out**

- Pointer to return the parameters

## **Returns**

cudaSuccess, cudaErrorInvalidValue

## **Description**

Returns the parameters of an external semaphore wait node hNode in params\_out. The extSemArray and paramsArray returned in params out, are owned by the node. This memory remains valid until the node is destroyed or its parameters are modified, and should not be modified directly. Use [cudaGraphExternalSemaphoresSignalNodeSetParams](#page-433-0) to update the parameters of this node.

## Note:

- Graph objects are not threadsafe. [More here](#page-36-0).
- **‣** Note that this function may also return error codes from previous, asynchronous launches.
- Note that this function may also return cudaErrorInitializationError, cudaErrorInsufficientDriver or cudaErrorNoDevice if this call tries to initialize internal CUDA RT state.

**‣** Note that as specified by [cudaStreamAddCallback](#page-95-0) no CUDA function may be called from callback. cudaErrorNotPermitted may, but is not guaranteed to, be returned as a diagnostic in such case.

#### See also:

[cudaLaunchKernel](#page-498-0), [cudaGraphAddExternalSemaphoresWaitNode,](#page-382-0) [cudaGraphExternalSemaphoresWaitNodeSetParams](#page-435-0), [cudaGraphAddExternalSemaphoresWaitNode,](#page-382-0) [cudaSignalExternalSemaphoresAsync,](#page-138-0) [cudaWaitExternalSemaphoresAsync](#page-140-0)

# <span id="page-435-0"></span>\_\_host\_\_cudaError\_t cudaGraphExternalSemaphoresWaitNodeSetParams (cudaGraphNode\_t hNode, const cudaExternalSemaphoreWaitNodeParams \*nodeParams)

Sets an external semaphore wait node's parameters.

## **Parameters**

#### **hNode**

- Node to set the parameters for

#### **nodeParams**

- Parameters to copy

## Returns

cudaSuccess, cudaErrorInvalidValue

# **Description**

Sets the parameters of an external semaphore wait node hNode to nodeParams.

#### Note:

- **‣** Graph objects are not threadsafe. [More here](#page-36-0).
- **‣** Note that this function may also return error codes from previous, asynchronous launches.
- Note that this function may also return cudaErrorInitializationError, cudaErrorInsufficientDriver or cudaErrorNoDevice if this call tries to initialize internal CUDA RT state.

Note that as specified by [cudaStreamAddCallback](#page-95-0) no CUDA function may be called from callback. cudaErrorNotPermitted may, but is not guaranteed to, be returned as a diagnostic in such case.

#### See also:

[cudaGraphNodeSetParams](#page-468-0), [cudaGraphAddExternalSemaphoresWaitNode,](#page-382-0) [cudaGraphExternalSemaphoresWaitNodeSetParams](#page-435-0), [cudaGraphAddExternalSemaphoresWaitNode,](#page-382-0) [cudaSignalExternalSemaphoresAsync,](#page-138-0) [cudaWaitExternalSemaphoresAsync](#page-140-0)

# <span id="page-436-0"></span>\_\_host\_\_cudaError\_t cudaGraphGetEdges (cudaGraph\_t graph, cudaGraphNode\_t \*from, cudaGraphNode t \*to, size t \*numEdges)

Returns a graph's dependency edges.

## **Parameters**

#### **graph**

- Graph to get the edges from

#### **from**

- Location to return edge endpoints

#### **to**

- Location to return edge endpoints

#### **numEdges**

- See description

# Returns

cudaSuccess, cudaErrorInvalidValue

## **Description**

Returns a list of graph's dependency edges. Edges are returned via corresponding indices in from and to; that is, the node in  $toli$  has a dependency on the node in from i. from and to may both be NULL, in which case this function only returns the number of edges in numEdges. Otherwise, numEdges entries will be filled in. If numEdges is higher than the actual number of edges, the remaining entries in from and to will be set to NULL, and the number of edges actually returned will be written to numEdges.

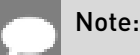

Graph objects are not threadsafe. [More here](#page-36-0).

- Note that this function may also return error codes from previous, asynchronous launches.
- **‣** Note that this function may also return cudaErrorInitializationError, cudaErrorInsufficientDriver or cudaErrorNoDevice if this call tries to initialize internal CUDA RT state.
- **‣** Note that as specified by [cudaStreamAddCallback](#page-95-0) no CUDA function may be called from callback. cudaErrorNotPermitted may, but is not quaranteed to, be returned as a diagnostic in such case.

[cudaGraphGetNodes](#page-437-0), [cudaGraphGetRootNodes](#page-438-0), [cudaGraphAddDependencies,](#page-375-0) [cudaGraphRemoveDependencies,](#page-470-0) [cudaGraphNodeGetDependencies](#page-463-0), [cudaGraphNodeGetDependentNodes](#page-464-0)

# <span id="page-437-0"></span>host cudaError t cudaGraphGetNodes (cudaGraph\_t graph, cudaGraphNode\_t \*nodes, size\_t \*numNodes)

Returns a graph's nodes.

## Parameters

### **graph**

- Graph to query

#### **nodes**

- Pointer to return the nodes

### **numNodes**

- See description

## Returns

cudaSuccess, cudaErrorInvalidValue

## **Description**

Returns a list of graph's nodes. nodes may be NULL, in which case this function will return the number of nodes in numNodes. Otherwise, numNodes entries will be filled in. If numNodes is higher than the actual number of nodes, the remaining entries in nodes will be set to NULL, and the number of nodes actually obtained will be returned in numNodes.

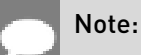

Graph objects are not threadsafe. [More here](#page-36-0).

- Note that this function may also return error codes from previous, asynchronous launches.
- **‣** Note that this function may also return cudaErrorInitializationError, cudaErrorInsufficientDriver or cudaErrorNoDevice if this call tries to initialize internal CUDA RT state.
- **‣** Note that as specified by [cudaStreamAddCallback](#page-95-0) no CUDA function may be called from callback. cudaErrorNotPermitted may, but is not guaranteed to, be returned as a diagnostic in such case.

[cudaGraphCreate](#page-402-0), [cudaGraphGetRootNodes](#page-438-0), [cudaGraphGetEdges,](#page-436-0) [cudaGraphNodeGetType,](#page-466-0) [cudaGraphNodeGetDependencies,](#page-463-0) [cudaGraphNodeGetDependentNodes](#page-464-0)

# <span id="page-438-0"></span>\_\_host\_\_cudaError\_t cudaGraphGetRootNodes (cudaGraph\_t graph, cudaGraphNode\_t \*pRootNodes, size t \*pNumRootNodes)

Returns a graph's root nodes.

# **Parameters**

### **graph**

- Graph to query

### **pRootNodes**

- Pointer to return the root nodes

## **pNumRootNodes**

- See description

## Returns

cudaSuccess, cudaErrorInvalidValue

## **Description**

Returns a list of graph's root nodes. pRootNodes may be NULL, in which case this function will return the number of root nodes in pNumRootNodes. Otherwise, pNumRootNodes entries will be filled in. If pNumRootNodes is higher than the actual number of root nodes, the remaining entries in pRootNodes will be set to NULL, and the number of nodes actually obtained will be returned in pNumRootNodes.

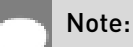

Graph objects are not threadsafe. [More here](#page-36-0).

- **‣** Note that this function may also return error codes from previous, asynchronous launches.
- **‣** Note that this function may also return cudaErrorInitializationError, cudaErrorInsufficientDriver or cudaErrorNoDevice if this call tries to initialize internal CUDA RT state.
- **‣** Note that as specified by [cudaStreamAddCallback](#page-95-0) no CUDA function may be called from callback. cudaErrorNotPermitted may, but is not guaranteed to, be returned as a diagnostic in such case.

[cudaGraphCreate](#page-402-0), [cudaGraphGetNodes,](#page-437-0) [cudaGraphGetEdges,](#page-436-0) [cudaGraphNodeGetType](#page-466-0), [cudaGraphNodeGetDependencies,](#page-463-0) [cudaGraphNodeGetDependentNodes](#page-464-0)

# <span id="page-439-0"></span>\_\_host\_\_cudaError\_t cudaGraphHostNodeGetParams (cudaGraphNode\_t node, cudaHostNodeParams \*pNodeParams)

Returns a host node's parameters.

## Parameters

#### **node**

- Node to get the parameters for

### **pNodeParams**

- Pointer to return the parameters

## Returns

cudaSuccess, cudaErrorInvalidValue

## **Description**

Returns the parameters of host node node in pNodeParams.

### Note:

- Graph objects are not threadsafe. [More here](#page-36-0).
- Note that this function may also return error codes from previous, asynchronous launches.
- Note that this function may also return cudaErrorInitializationError, cudaErrorInsufficientDriver or cudaErrorNoDevice if this call tries to initialize internal CUDA RT state.

**‣** Note that as specified by [cudaStreamAddCallback](#page-95-0) no CUDA function may be called from callback. cudaErrorNotPermitted may, but is not guaranteed to, be returned as a diagnostic in such case.

#### See also:

[cudaLaunchHostFunc,](#page-154-0) [cudaGraphAddHostNode,](#page-384-0) [cudaGraphHostNodeSetParams](#page-440-0)

# <span id="page-440-0"></span>\_\_host\_\_cudaError\_t cudaGraphHostNodeSetParams (cudaGraphNode\_t node, const cudaHostNodeParams \*pNodeParams)

Sets a host node's parameters.

## Parameters

#### **node**

- Node to set the parameters for

#### **pNodeParams**

- Parameters to copy

## Returns

cudaSuccess, cudaErrorInvalidValue

## **Description**

Sets the parameters of host node node to nodeParams.

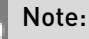

- Graph objects are not threadsafe. [More here](#page-36-0).
- **‣** Note that this function may also return error codes from previous, asynchronous launches.
- Note that this function may also return cudaErrorInitializationError, cudaErrorInsufficientDriver or cudaErrorNoDevice if this call tries to initialize internal CUDA RT state.
- **‣** Note that as specified by [cudaStreamAddCallback](#page-95-0) no CUDA function may be called from callback. cudaErrorNotPermitted may, but is not guaranteed to, be returned as a diagnostic in such case.

#### See also:

[cudaGraphNodeSetParams](#page-468-0), [cudaLaunchHostFunc](#page-154-0), [cudaGraphAddHostNode](#page-384-0), [cudaGraphHostNodeGetParams](#page-439-0)

# host cudaError t cudaGraphInstantiate (cudaGraphExec\_t \*pGraphExec, cudaGraph\_t graph, unsigned long long flags)

Creates an executable graph from a graph.

# Parameters

## **pGraphExec**

- Returns instantiated graph

## **graph**

- Graph to instantiate

## **flags**

- Flags to control instantiation. See CUgraphInstantiate flags.

# **Returns**

## cudaSuccess, cudaErrorInvalidValue

# **Description**

Instantiates graph as an executable graph. The graph is validated for any structural constraints or intra-node constraints which were not previously validated. If instantiation is successful, a handle to the instantiated graph is returned in pGraphExec.

The flags parameter controls the behavior of instantiation and subsequent graph launches. Valid flags are:

- **‣** cudaGraphInstantiateFlagAutoFreeOnLaunch, which configures a graph containing memory allocation nodes to automatically free any unfreed memory allocations before the graph is relaunched.
- **‣** cudaGraphInstantiateFlagDeviceLaunch, which configures the graph for launch from the device. If this flag is passed, the executable graph handle returned can be used to launch the graph from both the host and device. This flag cannot be used in conjunction with cudaGraphInstantiateFlagAutoFreeOnLaunch.
- **‣** cudaGraphInstantiateFlagUseNodePriority, which causes the graph to use the priorities from the per-node attributes rather than the priority of the launch stream during execution. Note that priorities are only available on kernel nodes, and are copied from stream priority during stream capture.

If graph contains any allocation or free nodes, there can be at most one executable graph in existence for that graph at a time. An attempt to instantiate a second executable graph before destroying the first with [cudaGraphExecDestroy](#page-410-0) will result in an error.

Graphs instantiated for launch on the device have additional restrictions which do not apply to host graphs:

- **‣** The graph's nodes must reside on a single device.
- **‣** The graph can only contain kernel nodes. Furthermore, use of CUDA Dynamic Parallelism is not permitted. Cooperative launches are permitted as long as MPS is not in use.

If graph is not instantiated for launch on the device but contains kernels which call deviceside [cudaGraphLaunch\(\)](#page-451-0) from multiple devices, this will result in an error.

### Note:

- **‣** Graph objects are not threadsafe. [More here](#page-36-0).
- **‣** Note that this function may also return error codes from previous, asynchronous launches.
- **‣** Note that this function may also return cudaErrorInitializationError, cudaErrorInsufficientDriver or cudaErrorNoDevice if this call tries to initialize internal CUDA RT state.
- **‣** Note that as specified by [cudaStreamAddCallback](#page-95-0) no CUDA function may be called from callback. cudaErrorNotPermitted may, but is not guaranteed to, be returned as a diagnostic in such case.

#### See also:

[cudaGraphInstantiateWithFlags](#page-442-0), [cudaGraphCreate](#page-402-0), [cudaGraphUpload,](#page-472-0) [cudaGraphLaunch](#page-451-0), [cudaGraphExecDestroy](#page-410-0)

# <span id="page-442-0"></span>host cudaError t cudaGraphInstantiateWithFlags (cudaGraphExec\_t \*pGraphExec, cudaGraph\_t graph, unsigned long long flags)

Creates an executable graph from a graph.

## Parameters

### **pGraphExec**

- Returns instantiated graph

## **graph**

- Graph to instantiate

### **flags**

- Flags to control instantiation. See CUgraphInstantiate flags.

# Returns cudaSuccess, cudaErrorInvalidValue

# **Description**

Instantiates graph as an executable graph. The graph is validated for any structural constraints or intra-node constraints which were not previously validated. If instantiation is successful, a handle to the instantiated graph is returned in pGraphExec.

The flags parameter controls the behavior of instantiation and subsequent graph launches. Valid flags are:

- **‣** cudaGraphInstantiateFlagAutoFreeOnLaunch, which configures a graph containing memory allocation nodes to automatically free any unfreed memory allocations before the graph is relaunched.
- ▶ cudaGraphInstantiateFlagDeviceLaunch, which configures the graph for launch from the device. If this flag is passed, the executable graph handle returned can be used to launch the graph from both the host and device. This flag can only be used on platforms which support unified addressing. This flag cannot be used in conjunction with cudaGraphInstantiateFlagAutoFreeOnLaunch.
- **‣** cudaGraphInstantiateFlagUseNodePriority, which causes the graph to use the priorities from the per-node attributes rather than the priority of the launch stream during execution. Note that priorities are only available on kernel nodes, and are copied from stream priority during stream capture.

If graph contains any allocation or free nodes, there can be at most one executable graph in existence for that graph at a time. An attempt to instantiate a second executable graph before destroying the first with [cudaGraphExecDestroy](#page-410-0) will result in an error.

If graph contains kernels which call device-side [cudaGraphLaunch\(\)](#page-451-0) from multiple devices, this will result in an error.

Graphs instantiated for launch on the device have additional restrictions which do not apply to host graphs:

- **‣** The graph's nodes must reside on a single device.
- **‣** The graph can only contain kernel nodes, memcpy nodes, memset nodes, and child graph nodes. Operation-specific restrictions are outlined below.
- **‣** Kernel nodes:
	- **‣** Use of CUDA Dynamic Parallelism is not permitted.
	- **‣** Cooperative launches are permitted as long as MPS is not in use.
- **‣** Memcpy nodes:
- **‣** Only copies involving device memory and/or pinned device-mapped host memory are permitted.
- **‣** Copies involving CUDA arrays are not permitted.
- ▶ Both operands must be accessible from the current device, and the current device must match the device of other nodes in the graph.

## Note:

- Graph objects are not threadsafe. [More here](#page-36-0).
- **‣** Note that this function may also return error codes from previous, asynchronous launches.
- ▶ Note that this function may also return cudaErrorInitializationError, cudaErrorInsufficientDriver or cudaErrorNoDevice if this call tries to initialize internal CUDA RT state.
- **‣** Note that as specified by [cudaStreamAddCallback](#page-95-0) no CUDA function may be called from callback. cudaErrorNotPermitted may, but is not guaranteed to, be returned as a diagnostic in such case.

#### See also:

[cudaGraphInstantiate](#page-493-0), [cudaGraphCreate,](#page-402-0) [cudaGraphUpload](#page-472-0), [cudaGraphLaunch,](#page-451-0) [cudaGraphExecDestroy](#page-410-0)

# host cudaError t cudaGraphInstantiateWithParams (cudaGraphExec\_t \*pGraphExec, cudaGraph\_t graph, cudaGraphInstantiateParams \*instantiateParams)

Creates an executable graph from a graph.

## **Parameters**

#### **pGraphExec**

- Returns instantiated graph

#### **graph**

- Graph to instantiate

#### **instantiateParams**

- Instantiation parameters

## Returns

cudaSuccess, cudaErrorInvalidValue

# **Description**

Instantiates graph as an executable graph according to the instantiateParams structure. The graph is validated for any structural constraints or intra-node constraints which were not previously validated. If instantiation is successful, a handle to the instantiated graph is returned in pGraphExec.

instantiateParams controls the behavior of instantiation and subsequent graph launches, as well as returning more detailed information in the event of an error. [cudaGraphInstantiateParams](#page-619-0) is defined as:

```
 typedef struct {
   unsigned long long flags;
  cudaStream t uploadStream;
    cudaGraphNode_t errNode_out;
   cudaGraphInstantiateResult result out;
} cudaGraphInstantiateParams;
```
The flags field controls the behavior of instantiation and subsequent graph launches. Valid flags are:

- **‣** cudaGraphInstantiateFlagAutoFreeOnLaunch, which configures a graph containing memory allocation nodes to automatically free any unfreed memory allocations before the graph is relaunched.
- **‣** cudaGraphInstantiateFlagUpload, which will perform an upload of the graph into uploadStream once the graph has been instantiated.
- **‣** cudaGraphInstantiateFlagDeviceLaunch, which configures the graph for launch from the device. If this flag is passed, the executable graph handle returned can be used to launch the graph from both the host and device. This flag can only be used on platforms which support unified addressing. This flag cannot be used in conjunction with cudaGraphInstantiateFlagAutoFreeOnLaunch.
- **‣** cudaGraphInstantiateFlagUseNodePriority, which causes the graph to use the priorities from the per-node attributes rather than the priority of the launch stream during execution. Note that priorities are only available on kernel nodes, and are copied from stream priority during stream capture.

If graph contains any allocation or free nodes, there can be at most one executable graph in existence for that graph at a time. An attempt to instantiate a second executable graph before destroying the first with [cudaGraphExecDestroy](#page-410-0) will result in an error.

If graph contains kernels which call device-side [cudaGraphLaunch\(\)](#page-451-0) from multiple devices, this will result in an error.

Graphs instantiated for launch on the device have additional restrictions which do not apply to host graphs:

**‣** The graph's nodes must reside on a single device.

- **‣** The graph can only contain kernel nodes, memcpy nodes, memset nodes, and child graph nodes. Operation-specific restrictions are outlined below.
- **‣** Kernel nodes:
	- **‣** Use of CUDA Dynamic Parallelism is not permitted.
	- **‣** Cooperative launches are permitted as long as MPS is not in use.
- **‣** Memcpy nodes:
	- **‣** Only copies involving device memory and/or pinned device-mapped host memory are permitted.
	- **‣** Copies involving CUDA arrays are not permitted.
	- ▶ Both operands must be accessible from the current device, and the current device must match the device of other nodes in the graph.

In the event of an error, the result out and errNode out fields will contain more information about the nature of the error. Possible error reporting includes:

- **‣** cudaGraphInstantiateError, if passed an invalid value or if an unexpected error occurred which is described by the return value of the function. errNode out will be set to NULL.
- ▶ cudaGraphInstantiateInvalidStructure, if the graph structure is invalid. errNode\_out will be set to one of the offending nodes.
- ▶ cudaGraphInstantiateNodeOperationNotSupported, if the graph is instantiated for device launch but contains a node of an unsupported node type, or a node which performs unsupported operations, such as use of CUDA dynamic parallelism within a kernel node. errNode out will be set to this node.
- **‣** cudaGraphInstantiateMultipleDevicesNotSupported, if the graph is instantiated for device launch but a node's device differs from that of another node. This error can also be returned if a graph is not instantiated for device launch and it contains kernels which call device-side [cudaGraphLaunch\(\)](#page-451-0) from multiple devices. errNode out will be set to this node.

If instantiation is successful, result out will be set to cudaGraphInstantiateSuccess, and hErrNode\_out will be set to NULL.

#### Note:

- Graph objects are not threadsafe. [More here](#page-36-0).
- **‣** Note that this function may also return error codes from previous, asynchronous launches.
- Note that this function may also return cudaErrorInitializationError, cudaErrorInsufficientDriver or cudaErrorNoDevice if this call tries to initialize internal CUDA RT state.

Note that as specified by [cudaStreamAddCallback](#page-95-0) no CUDA function may be called from callback. cudaErrorNotPermitted may, but is not guaranteed to, be returned as a diagnostic in such case.

#### See also:

[cudaGraphCreate](#page-402-0), [cudaGraphInstantiate,](#page-493-0) [cudaGraphInstantiateWithFlags](#page-442-0), [cudaGraphExecDestroy](#page-410-0)

# host cudaError t cudaGraphKernelNodeCopyAttributes (cudaGraphNode\_t hSrc, cudaGraphNode\_t hDst)

Copies attributes from source node to destination node.

# Returns

cudaSuccess, cudaErrorInvalidContext

# **Description**

Copies attributes from source node src to destination node dst. Both node must have the same context.

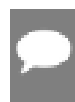

Note:

Note that this function may also return error codes from previous, asynchronous launches.

See also:

[cudaAccessPolicyWindow](#page-590-0)

# \_\_host\_\_cudaError\_t cudaGraphKernelNodeGetAttribute (cudaGraphNode\_t hNode, cudaKernelNodeAttrID attr, cudaKernelNodeAttrValue \*value\_out)

Queries node attribute.

## **Parameters**

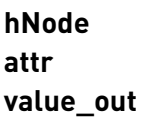

## Returns

cudaSuccess, cudaErrorInvalidValue, cudaErrorInvalidResourceHandle

# **Description**

Queries attribute attr from node hNode and stores it in corresponding member of value\_out.

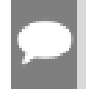

## Note:

Note that this function may also return error codes from previous, asynchronous launches.

### See also:

[cudaAccessPolicyWindow](#page-590-0)

# <span id="page-448-0"></span>\_\_host\_\_cudaError\_t cudaGraphKernelNodeGetParams (cudaGraphNode\_t node, cudaKernelNodeParams \*pNodeParams)

Returns a kernel node's parameters.

# Parameters

### **node**

- Node to get the parameters for

### **pNodeParams**

- Pointer to return the parameters

## Returns

cudaSuccess, cudaErrorInvalidValue, cudaErrorInvalidDeviceFunction

## **Description**

Returns the parameters of kernel node node in pNodeParams. The kernelParams or extra array returned in pNodeParams, as well as the argument values it points to, are owned by the node. This memory remains valid until the node is destroyed or its parameters are modified, and should not be modified directly. Use [cudaGraphKernelNodeSetParams](#page-450-0) to update the parameters of this node.

The params will contain either kernelParams or extra, according to which of these was most recently set on the node.

## Note:

- Graph objects are not threadsafe. [More here](#page-36-0).
- **‣** Note that this function may also return error codes from previous, asynchronous launches.
- Note that this function may also return cudaErrorInitializationError, cudaErrorInsufficientDriver or cudaErrorNoDevice if this call tries to initialize internal CUDA RT state.
- **‣** Note that as specified by [cudaStreamAddCallback](#page-95-0) no CUDA function may be called from callback. cudaErrorNotPermitted may, but is not quaranteed to, be returned as a diagnostic in such case.

#### See also:

[cudaLaunchKernel](#page-498-0), [cudaGraphAddKernelNode](#page-385-0), [cudaGraphKernelNodeSetParams](#page-450-0)

# host cudaError t cudaGraphKernelNodeSetAttribute (cudaGraphNode\_t hNode, cudaKernelNodeAttrID attr, const cudaKernelNodeAttrValue \*value)

Sets node attribute.

### Parameters

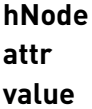

### **Returns**

cudaSuccess, cudaErrorInvalidValue, cudaErrorInvalidResourceHandle

## **Description**

Sets attribute attr on node hNode from corresponding attribute of value.

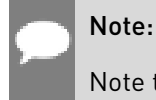

Note that this function may also return error codes from previous, asynchronous launches.

See also:

[cudaAccessPolicyWindow](#page-590-0)

# <span id="page-450-0"></span>host cudaError t cudaGraphKernelNodeSetParams (cudaGraphNode\_t node, const cudaKernelNodeParams \*pNodeParams)

Sets a kernel node's parameters.

## **Parameters**

#### **node**

- Node to set the parameters for

#### **pNodeParams**

- Parameters to copy

## **Returns**

cudaSuccess, cudaErrorInvalidValue, cudaErrorInvalidResourceHandle, cudaErrorMemoryAllocation

## **Description**

Sets the parameters of kernel node node to pNodeParams.

## Note:

- **‣** Graph objects are not threadsafe. [More here](#page-36-0).
- ▶ Note that this function may also return error codes from previous, asynchronous launches.
- ▶ Note that this function may also return cudaErrorInitializationError, cudaErrorInsufficientDriver or cudaErrorNoDevice if this call tries to initialize internal CUDA RT state.
- **‣** Note that as specified by [cudaStreamAddCallback](#page-95-0) no CUDA function may be called from callback. cudaErrorNotPermitted may, but is not quaranteed to, be returned as a diagnostic in such case.

#### See also:

[cudaGraphNodeSetParams](#page-468-0), [cudaLaunchKernel](#page-498-0), [cudaGraphAddKernelNode](#page-385-0), [cudaGraphKernelNodeGetParams](#page-448-0)

# <span id="page-451-0"></span>\_\_host\_\_cudaError\_t cudaGraphLaunch (cudaGraphExec\_t graphExec, cudaStream\_t stream)

Launches an executable graph in a stream.

## **Parameters**

## **graphExec**

- Executable graph to launch

## **stream**

- Stream in which to launch the graph

# Returns

cudaSuccess, cudaErrorInvalidValue

# **Description**

Executes graphExec in stream. Only one instance of graphExec may be executing at a time. Each launch is ordered behind both any previous work in stream and any previous launches of graphExec. To execute a graph concurrently, it must be instantiated multiple times into multiple executable graphs.

If any allocations created by graphExec remain unfreed (from a previous launch) and graphExec was not instantiated with cudaGraphInstantiateFlagAutoFreeOnLaunch, the launch will fail with cudaErrorInvalidValue.

## Note:

- **‣** Graph objects are not threadsafe. [More here](#page-36-0).
- ▶ Note that this function may also return error codes from previous, asynchronous launches.
- **‣** Note that this function may also return cudaErrorInitializationError, cudaErrorInsufficientDriver or cudaErrorNoDevice if this call tries to initialize internal CUDA RT state.
- **‣** Note that as specified by [cudaStreamAddCallback](#page-95-0) no CUDA function may be called from callback. cudaErrorNotPermitted may, but is not guaranteed to, be returned as a diagnostic in such case.

## See also:

[cudaGraphInstantiate](#page-493-0), [cudaGraphUpload,](#page-472-0) [cudaGraphExecDestroy](#page-410-0)

# \_\_host\_\_cudaError\_t cudaGraphMemAllocNodeGetParams (cudaGraphNode\_t node, cudaMemAllocNodeParams \*params\_out)

Returns a memory alloc node's parameters.

# **Parameters**

## **node**

- Node to get the parameters for

## **params\_out**

- Pointer to return the parameters

## Returns

cudaSuccess, cudaErrorInvalidValue

# **Description**

Returns the parameters of a memory alloc node hNode in params out. The poolProps and accessDescs returned in params\_out, are owned by the node. This memory remains valid until the node is destroyed. The returned parameters must not be modified.

## Note:

- Graph objects are not threadsafe. [More here](#page-36-0).
- **‣** Note that this function may also return error codes from previous, asynchronous launches.
- ▶ Note that this function may also return cudaErrorInitializationError, cudaErrorInsufficientDriver or cudaErrorNoDevice if this call tries to initialize internal CUDA RT state.
- **‣** Note that as specified by [cudaStreamAddCallback](#page-95-0) no CUDA function may be called from callback. cudaErrorNotPermitted may, but is not guaranteed to, be returned as a diagnostic in such case.

## See also:

[cudaGraphAddMemAllocNode](#page-387-0), [cudaGraphMemFreeNodeGetParams](#page-459-0)

# <span id="page-453-0"></span>\_\_host\_\_cudaError\_t cudaGraphMemcpyNodeGetParams (cudaGraphNode\_t node, cudaMemcpy3DParms \*pNodeParams)

Returns a memcpy node's parameters.

# **Parameters**

## **node**

- Node to get the parameters for

## **pNodeParams**

- Pointer to return the parameters

## Returns

cudaSuccess, cudaErrorInvalidValue

# **Description**

Returns the parameters of memcpy node node in pNodeParams.

## Note:

- **‣** Graph objects are not threadsafe. [More here](#page-36-0).
- **‣** Note that this function may also return error codes from previous, asynchronous launches.
- ▶ Note that this function may also return cudaErrorInitializationError, cudaErrorInsufficientDriver or cudaErrorNoDevice if this call tries to initialize internal CUDA RT state.
- **‣** Note that as specified by [cudaStreamAddCallback](#page-95-0) no CUDA function may be called from callback. cudaErrorNotPermitted may, but is not guaranteed to, be returned as a diagnostic in such case.

### See also:

[cudaMemcpy3D,](#page-218-0) [cudaGraphAddMemcpyNode,](#page-389-0) [cudaGraphMemcpyNodeSetParams](#page-454-0)

# <span id="page-454-0"></span>host cudaError t cudaGraphMemcpyNodeSetParams (cudaGraphNode\_t node, const cudaMemcpy3DParms \*pNodeParams)

Sets a memcpy node's parameters.

## **Parameters**

### **node**

- Node to set the parameters for

### **pNodeParams**

- Parameters to copy

## Returns

cudaSuccess, cudaErrorInvalidValue,

## **Description**

Sets the parameters of memcpy node node to pNodeParams.

### Note:

- **‣** Graph objects are not threadsafe. [More here](#page-36-0).
- **‣** Note that this function may also return error codes from previous, asynchronous launches.
- ▶ Note that this function may also return cudaErrorInitializationError, cudaErrorInsufficientDriver or cudaErrorNoDevice if this call tries to initialize internal CUDA RT state.
- **‣** Note that as specified by [cudaStreamAddCallback](#page-95-0) no CUDA function may be called from callback. cudaErrorNotPermitted may, but is not guaranteed to, be returned as a diagnostic in such case.

#### See also:

[cudaGraphNodeSetParams](#page-468-0), [cudaMemcpy3D,](#page-218-0) [cudaGraphMemcpyNodeSetParamsToSymbol](#page-495-0), [cudaGraphMemcpyNodeSetParamsFromSymbol,](#page-494-0) [cudaGraphMemcpyNodeSetParams1D](#page-455-0), [cudaGraphAddMemcpyNode](#page-389-0), [cudaGraphMemcpyNodeGetParams](#page-453-0)

# <span id="page-455-0"></span>host cudaError t cudaGraphMemcpyNodeSetParams1D (cudaGraphNode\_t node, void \*dst, const void \*src, size t count, cudaMemcpyKind kind)

Sets a memcpy node's parameters to perform a 1-dimensional copy.

## Parameters

## **node**

- Node to set the parameters for

## **dst**

- Destination memory address

## **src**

- Source memory address

## **count**

- Size in bytes to copy

## **kind**

- Type of transfer

# Returns

cudaSuccess, cudaErrorInvalidValue

# **Description**

Sets the parameters of memcpy node node to the copy described by the provided parameters.

When the graph is launched, the node will copy count bytes from the memory area pointed to by src to the memory area pointed to by dst, where kind specifies the direction of the copy, and must be one of cudaMemcpyHostToHost, cudaMemcpyHostToDevice, cudaMemcpyDeviceToHost, cudaMemcpyDeviceToDevice, or cudaMemcpyDefault. Passing cudaMemcpyDefault is recommended, in which case the type of transfer is inferred from the pointer values. However, cudaMemcpyDefault is only allowed on systems that support unified virtual addressing. Launching a memcpy node with dst and src pointers that do not match the direction of the copy results in an undefined behavior.

Note:

- Graph objects are not threadsafe. [More here](#page-36-0).
- **‣** Note that this function may also return error codes from previous, asynchronous launches.
- Note that this function may also return cudaErrorInitializationError, cudaErrorInsufficientDriver or cudaErrorNoDevice if this call tries to initialize internal CUDA RT state.
- **‣** Note that as specified by [cudaStreamAddCallback](#page-95-0) no CUDA function may be called from callback. cudaErrorNotPermitted may, but is not guaranteed to, be returned as a diagnostic in such case.

[cudaMemcpy,](#page-205-0) [cudaGraphMemcpyNodeSetParams,](#page-454-0) [cudaGraphAddMemcpyNode](#page-389-0), [cudaGraphMemcpyNodeGetParams](#page-453-0)

# \_\_host\_\_cudaError\_t cudaGraphMemcpyNodeSetParamsFromSymbol (cudaGraphNode\_t node, void \*dst, const void \*symbol, size\_t count, size\_t offset, cudaMemcpyKind kind)

Sets a memcpy node's parameters to copy from a symbol on the device.

# **Parameters**

### **node**

- Node to set the parameters for

### **dst**

- Destination memory address

### **symbol**

- Device symbol address

### **count**

- Size in bytes to copy

### **offset**

- Offset from start of symbol in bytes

### **kind**

- Type of transfer

## Returns

cudaSuccess, cudaErrorInvalidValue

## **Description**

Sets the parameters of memcpy node node to the copy described by the provided parameters.

When the graph is launched, the node will copy count bytes from the memory area pointed to by offset bytes from the start of symbol symbol to the memory area pointed to by dst. The memory areas may not overlap. symbol is a variable that resides in global or constant memory space. kind can be either cudaMemcpyDeviceToHost, cudaMemcpyDeviceToDevice, or cudaMemcpyDefault. Passing cudaMemcpyDefault is recommended, in which case the type of transfer is inferred from the pointer values. However, cudaMemcpyDefault is only allowed on systems that support unified virtual addressing.

#### Note:

- Graph objects are not threadsafe. [More here](#page-36-0).
- Note that this function may also return error codes from previous, asynchronous launches.
- **‣** Note that this function may also return cudaErrorInitializationError, cudaErrorInsufficientDriver or cudaErrorNoDevice if this call tries to initialize internal CUDA RT state.
- **‣** Note that as specified by [cudaStreamAddCallback](#page-95-0) no CUDA function may be called from callback. cudaErrorNotPermitted may, but is not guaranteed to, be returned as a diagnostic in such case.

#### See also:

[cudaMemcpyFromSymbol,](#page-506-0) [cudaGraphMemcpyNodeSetParams,](#page-454-0) [cudaGraphMemcpyNodeSetParamsToSymbol,](#page-495-0) [cudaGraphAddMemcpyNode](#page-389-0), [cudaGraphMemcpyNodeGetParams](#page-453-0)

# \_\_host\_\_cudaError\_t cudaGraphMemcpyNodeSetParamsToSymbol (cudaGraphNode\_t node, const void \*symbol, const void \*src, size\_t count, size\_t offset, cudaMemcpyKind kind)

Sets a memcpy node's parameters to copy to a symbol on the device.

## Parameters

#### **node**

- Node to set the parameters for

#### **symbol**

- Device symbol address

#### **src**

- Source memory address

**count** - Size in bytes to copy **offset** - Offset from start of symbol in bytes **kind** - Type of transfer Returns

cudaSuccess, cudaErrorInvalidValue

# **Description**

Sets the parameters of memcpy node node to the copy described by the provided parameters.

When the graph is launched, the node will copy count bytes from the memory area pointed to by src to the memory area pointed to by offset bytes from the start of symbol symbol. The memory areas may not overlap. symbol is a variable that resides in global or constant memory space. kind can be either cudaMemcpyHostToDevice, cudaMemcpyDeviceToDevice, or cudaMemcpyDefault. Passing cudaMemcpyDefault is recommended, in which case the type of transfer is inferred from the pointer values. However, cudaMemcpyDefault is only allowed on systems that support unified virtual addressing.

### Note:

- Graph objects are not threadsafe. [More here](#page-36-0).
- ▶ Note that this function may also return error codes from previous, asynchronous launches.
- ▶ Note that this function may also return cudaErrorInitializationError, cudaErrorInsufficientDriver or cudaErrorNoDevice if this call tries to initialize internal CUDA RT state.
- **‣** Note that as specified by [cudaStreamAddCallback](#page-95-0) no CUDA function may be called from callback. cudaErrorNotPermitted may, but is not guaranteed to, be returned as a diagnostic in such case.

### See also:

[cudaMemcpyToSymbol](#page-509-0), [cudaGraphMemcpyNodeSetParams](#page-454-0), [cudaGraphMemcpyNodeSetParamsFromSymbol,](#page-494-0) [cudaGraphAddMemcpyNode,](#page-389-0) [cudaGraphMemcpyNodeGetParams](#page-453-0)

# <span id="page-459-0"></span>\_\_host\_\_cudaError\_t cudaGraphMemFreeNodeGetParams (cudaGraphNode\_t node, void \*dptr\_out)

Returns a memory free node's parameters.

# **Parameters**

**node**

- Node to get the parameters for

## **dptr\_out**

- Pointer to return the device address

## **Returns**

cudaSuccess, cudaErrorInvalidValue

# **Description**

Returns the address of a memory free node hNode in dptr out.

## Note:

- **‣** Graph objects are not threadsafe. [More here](#page-36-0).
- ▶ Note that this function may also return error codes from previous, asynchronous launches.
- **‣** Note that this function may also return cudaErrorInitializationError, cudaErrorInsufficientDriver or cudaErrorNoDevice if this call tries to initialize internal CUDA RT state.
- **‣** Note that as specified by [cudaStreamAddCallback](#page-95-0) no CUDA function may be called from callback. cudaErrorNotPermitted may, but is not guaranteed to, be returned as a diagnostic in such case.

#### See also:

[cudaGraphAddMemFreeNode](#page-396-0), [cudaGraphMemFreeNodeGetParams](#page-459-0)

# <span id="page-460-0"></span>\_\_host\_\_cudaError\_t cudaGraphMemsetNodeGetParams (cudaGraphNode\_t node, cudaMemsetParams \*pNodeParams)

Returns a memset node's parameters.

# **Parameters**

## **node**

- Node to get the parameters for

## **pNodeParams**

- Pointer to return the parameters

## Returns

cudaSuccess, cudaErrorInvalidValue

# **Description**

Returns the parameters of memset node node in pNodeParams.

## Note:

- **‣** Graph objects are not threadsafe. [More here](#page-36-0).
- **‣** Note that this function may also return error codes from previous, asynchronous launches.
- ▶ Note that this function may also return cudaErrorInitializationError, cudaErrorInsufficientDriver or cudaErrorNoDevice if this call tries to initialize internal CUDA RT state.
- **‣** Note that as specified by [cudaStreamAddCallback](#page-95-0) no CUDA function may be called from callback. cudaErrorNotPermitted may, but is not guaranteed to, be returned as a diagnostic in such case.

### See also:

[cudaMemset2D](#page-243-0), [cudaGraphAddMemsetNode](#page-397-0), [cudaGraphMemsetNodeSetParams](#page-461-0)

# <span id="page-461-0"></span>\_\_host\_\_cudaError\_t cudaGraphMemsetNodeSetParams (cudaGraphNode\_t node, const cudaMemsetParams \*pNodeParams)

Sets a memset node's parameters.

## **Parameters**

## **node**

- Node to set the parameters for

## **pNodeParams**

- Parameters to copy

## Returns

cudaSuccess, cudaErrorInvalidValue

# **Description**

Sets the parameters of memset node node to pNodeParams.

### Note:

- **‣** Graph objects are not threadsafe. [More here](#page-36-0).
- **‣** Note that this function may also return error codes from previous, asynchronous launches.
- ▶ Note that this function may also return cudaErrorInitializationError, cudaErrorInsufficientDriver or cudaErrorNoDevice if this call tries to initialize internal CUDA RT state.
- **‣** Note that as specified by [cudaStreamAddCallback](#page-95-0) no CUDA function may be called from callback. cudaErrorNotPermitted may, but is not guaranteed to, be returned as a diagnostic in such case.

### See also:

[cudaGraphNodeSetParams](#page-468-0), [cudaMemset2D](#page-243-0), [cudaGraphAddMemsetNode,](#page-397-0) [cudaGraphMemsetNodeGetParams](#page-460-0)

# \_\_host\_\_cudaError\_t cudaGraphNodeFindInClone (cudaGraphNode\_t \*pNode, cudaGraphNode\_t originalNode, cudaGraph\_t clonedGraph)

Finds a cloned version of a node.

# **Parameters**

### **pNode**

- Returns handle to the cloned node

#### **originalNode**

- Handle to the original node

#### **clonedGraph**

- Cloned graph to query

## Returns

cudaSuccess, cudaErrorInvalidValue

## **Description**

This function returns the node in clonedGraph corresponding to originalNode in the original graph.

clonedGraph must have been cloned from originalGraph via [cudaGraphClone.](#page-401-0) originalNode must have been in originalGraph at the time of the call to [cudaGraphClone,](#page-401-0) and the corresponding cloned node in clonedGraph must not have been removed. The cloned node is then returned via pClonedNode.

#### Note:

- **‣** Graph objects are not threadsafe. [More here](#page-36-0).
- **‣** Note that this function may also return error codes from previous, asynchronous launches.
- Note that this function may also return cudaErrorInitializationError, cudaErrorInsufficientDriver or cudaErrorNoDevice if this call tries to initialize internal CUDA RT state.
- **‣** Note that as specified by [cudaStreamAddCallback](#page-95-0) no CUDA function may be called from callback. cudaErrorNotPermitted may, but is not guaranteed to, be returned as a diagnostic in such case.

#### See also:

#### [cudaGraphClone](#page-401-0)

# <span id="page-463-0"></span>\_\_host\_\_cudaError\_t cudaGraphNodeGetDependencies (cudaGraphNode\_t node, cudaGraphNode\_t \*pDependencies, size\_t \*pNumDependencies)

Returns a node's dependencies.

## Parameters

#### **node**

- Node to query

## **pDependencies**

- Pointer to return the dependencies

### **pNumDependencies**

- See description

## Returns cudaSuccess, cudaErrorInvalidValue

# **Description**

Returns a list of node's dependencies. pDependencies may be NULL, in which case this function will return the number of dependencies in pNumDependencies. Otherwise, pNumDependencies entries will be filled in. If pNumDependencies is higher than the actual number of dependencies, the remaining entries in pDependencies will be set to NULL, and the number of nodes actually obtained will be returned in pNumDependencies.

#### Note:

- Graph objects are not threadsafe. [More here](#page-36-0).
- ▶ Note that this function may also return error codes from previous, asynchronous launches.
- ▶ Note that this function may also return cudaErrorInitializationError, cudaErrorInsufficientDriver or cudaErrorNoDevice if this call tries to initialize internal CUDA RT state.
- **‣** Note that as specified by [cudaStreamAddCallback](#page-95-0) no CUDA function may be called from callback. cudaErrorNotPermitted may, but is not guaranteed to, be returned as a diagnostic in such case.

#### See also:

[cudaGraphNodeGetDependentNodes](#page-464-0), [cudaGraphGetNodes](#page-437-0), [cudaGraphGetRootNodes](#page-438-0), [cudaGraphGetEdges,](#page-436-0) [cudaGraphAddDependencies,](#page-375-0) [cudaGraphRemoveDependencies](#page-470-0)

# <span id="page-464-0"></span>host cudaError t cudaGraphNodeGetDependentNodes (cudaGraphNode\_t node, cudaGraphNode\_t \*pDependentNodes, size\_t \*pNumDependentNodes)

Returns a node's dependent nodes.

## Parameters

#### **node**

- Node to query

#### **pDependentNodes**

- Pointer to return the dependent nodes

# **pNumDependentNodes**

- See description

### Returns

#### cudaSuccess, cudaErrorInvalidValue

## **Description**

Returns a list of node's dependent nodes. pDependentNodes may be NULL, in which case this function will return the number of dependent nodes in pNumDependentNodes. Otherwise, pNumDependentNodes entries will be filled in. If pNumDependentNodes is higher than the actual number of dependent nodes, the remaining entries in pDependentNodes will be set to NULL, and the number of nodes actually obtained will be returned in pNumDependentNodes.

#### Note:

- **‣** Graph objects are not threadsafe. [More here](#page-36-0).
- ▶ Note that this function may also return error codes from previous, asynchronous launches.
- Note that this function may also return cudaErrorInitializationError, cudaErrorInsufficientDriver or cudaErrorNoDevice if this call tries to initialize internal CUDA RT state.
- **‣** Note that as specified by [cudaStreamAddCallback](#page-95-0) no CUDA function may be called from callback. cudaErrorNotPermitted may, but is not guaranteed to, be returned as a diagnostic in such case.

[cudaGraphNodeGetDependencies,](#page-463-0) [cudaGraphGetNodes,](#page-437-0) [cudaGraphGetRootNodes](#page-438-0), [cudaGraphGetEdges,](#page-436-0) [cudaGraphAddDependencies,](#page-375-0) [cudaGraphRemoveDependencies](#page-470-0)

# \_\_host\_\_cudaError\_t cudaGraphNodeGetEnabled (cudaGraphExec\_t hGraphExec, cudaGraphNode\_t hNode, unsigned int \*isEnabled)

Query whether a node in the given graphExec is enabled.

# **Parameters**

## **hGraphExec**

- The executable graph in which to set the specified node

### **hNode**

- Node from the graph from which graphExec was instantiated

**isEnabled**

- Location to return the enabled status of the node

# Returns

cudaSuccess, cudaErrorInvalidValue,

## **Description**

Sets isEnabled to 1 if hNode is enabled, or 0 if hNode is disabled.

The node is identified by the corresponding node hNode in the non-executable graph, from which the executable graph was instantiated.

hNode must not have been removed from the original graph.

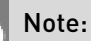

Currently only kernel, memset and memcpy nodes are supported.

### Note:

- **‣** Graph objects are not threadsafe. [More here](#page-36-0).
- **‣** Note that this function may also return error codes from previous, asynchronous launches.
- ▶ Note that this function may also return cudaErrorInitializationError, cudaErrorInsufficientDriver or cudaErrorNoDevice if this call tries to initialize internal CUDA RT state.

**‣** Note that as specified by [cudaStreamAddCallback](#page-95-0) no CUDA function may be called from callback. cudaErrorNotPermitted may, but is not guaranteed to, be returned as a diagnostic in such case.

#### See also:

[cudaGraphNodeSetEnabled](#page-467-0), [cudaGraphExecUpdate](#page-429-0), [cudaGraphInstantiate](#page-493-0) [cudaGraphLaunch](#page-451-0)

# <span id="page-466-0"></span>\_\_host\_\_cudaError\_t cudaGraphNodeGetType (cudaGraphNode\_t node, cudaGraphNodeType \*pType)

Returns a node's type.

## Parameters

#### **node**

- Node to query

#### **pType**

- Pointer to return the node type

## Returns

cudaSuccess, cudaErrorInvalidValue

## **Description**

Returns the node type of node in pType.

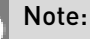

- **‣** Graph objects are not threadsafe. [More here](#page-36-0).
- ▶ Note that this function may also return error codes from previous, asynchronous launches.
- Note that this function may also return cudaErrorInitializationError, cudaErrorInsufficientDriver or cudaErrorNoDevice if this call tries to initialize internal CUDA RT state.
- **‣** Note that as specified by [cudaStreamAddCallback](#page-95-0) no CUDA function may be called from callback. cudaErrorNotPermitted may, but is not guaranteed to, be returned as a diagnostic in such case.

#### See also:

[cudaGraphGetNodes](#page-437-0), [cudaGraphGetRootNodes](#page-438-0), [cudaGraphChildGraphNodeGetGraph](#page-400-0), [cudaGraphKernelNodeGetParams](#page-448-0), [cudaGraphKernelNodeSetParams](#page-450-0),

[cudaGraphHostNodeGetParams](#page-439-0), [cudaGraphHostNodeSetParams,](#page-440-0) [cudaGraphMemcpyNodeGetParams](#page-453-0), [cudaGraphMemcpyNodeSetParams,](#page-454-0) [cudaGraphMemsetNodeGetParams,](#page-460-0) [cudaGraphMemsetNodeSetParams](#page-461-0)

# <span id="page-467-0"></span>host cudaError t cudaGraphNodeSetEnabled (cudaGraphExec\_t hGraphExec, cudaGraphNode\_t hNode, unsigned int isEnabled)

Enables or disables the specified node in the given graphExec.

## **Parameters**

# **hGraphExec**

- The executable graph in which to set the specified node

#### **hNode**

- Node from the graph from which graphExec was instantiated

#### **isEnabled**

- Node is enabled if != 0, otherwise the node is disabled

## Returns

cudaSuccess, cudaErrorInvalidValue,

## **Description**

Sets hNode to be either enabled or disabled. Disabled nodes are functionally equivalent to empty nodes until they are reenabled. Existing node parameters are not affected by disabling/ enabling the node.

The node is identified by the corresponding node hNode in the non-executable graph, from which the executable graph was instantiated.

hNode must not have been removed from the original graph.

The modifications only affect future launches of hGraphExec. Already enqueued or running launches of hGraphExec are not affected by this call. hNode is also not modified by this call.

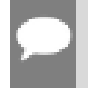

#### Note:

Currently only kernel, memset and memcpy nodes are supported.

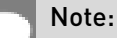

- Graph objects are not threadsafe. [More here](#page-36-0).
- **‣** Note that this function may also return error codes from previous, asynchronous launches.
- Note that this function may also return cudaErrorInitializationError, cudaErrorInsufficientDriver or cudaErrorNoDevice if this call tries to initialize internal CUDA RT state.
- **‣** Note that as specified by [cudaStreamAddCallback](#page-95-0) no CUDA function may be called from callback. cudaErrorNotPermitted may, but is not guaranteed to, be returned as a diagnostic in such case.

#### See also:

[cudaGraphNodeGetEnabled,](#page-465-0) [cudaGraphExecUpdate,](#page-429-0) [cudaGraphInstantiate](#page-493-0) [cudaGraphLaunch](#page-451-0)

## \_\_host\_\_cudaError\_t cudaGraphNodeSetParams (cudaGraphNode\_t node, cudaGraphNodeParams \*nodeParams)

Update's a graph node's parameters.

## Parameters

#### **node**

- Node to set the parameters for

#### **nodeParams**

- Parameters to copy

## Returns

cudaSuccess, cudaErrorInvalidValue, cudaErrorInvalidDeviceFunction, cudaErrorNotSupported

## **Description**

Sets the parameters of graph node node to nodeParams. The node type specified by nodeParams->type must match the type of node. nodeParams must be fully initialized and all unused bytes (reserved, padding) zeroed.

Modifying parameters is not supported for node types cudaGraphNodeTypeMemAlloc and cudaGraphNodeTypeMemFree.

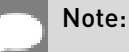

- Graph objects are not threadsafe. [More here](#page-36-0).
- **‣** Note that this function may also return error codes from previous, asynchronous launches.
- Note that this function may also return cudaErrorInitializationError, cudaErrorInsufficientDriver or cudaErrorNoDevice if this call tries to initialize internal CUDA RT state.
- **‣** Note that as specified by [cudaStreamAddCallback](#page-95-0) no CUDA function may be called from callback. cudaErrorNotPermitted may, but is not guaranteed to, be returned as a diagnostic in such case.

### See also:

[cudaGraphAddNode,](#page-399-0) [cudaGraphExecNodeSetParams](#page-427-0)

## <span id="page-469-0"></span>\_\_host\_\_cudaError\_t cudaGraphReleaseUserObject (cudaGraph\_t graph, cudaUserObject\_t object, unsigned int count)

Release a user object reference from a graph.

## Parameters

### **graph**

- The graph that will release the reference

#### **object**

- The user object to release a reference for

#### **count**

- The number of references to release, typically 1. Must be nonzero and not larger than INT\_MAX.

## **Returns**

cudaSuccess, cudaErrorInvalidValue

## **Description**

Releases user object references owned by a graph.

See CUDA User Objects in the CUDA C++ Programming Guide for more information on user objects.

### See also:

[cudaUserObjectCreate](#page-472-0) [cudaUserObjectRetain](#page-474-0), [cudaUserObjectRelease,](#page-473-0) [cudaGraphRetainUserObject,](#page-471-0) [cudaGraphCreate](#page-402-0)

## host cudaError t cudaGraphRemoveDependencies (cudaGraph\_t graph, const cudaGraphNode\_t \*from, const cudaGraphNode\_t \*to, size\_t numDependencies)

Removes dependency edges from a graph.

## Parameters

### **graph**

- Graph from which to remove dependencies

#### **from**

- Array of nodes that provide the dependencies

#### **to**

- Array of dependent nodes

### **numDependencies**

- Number of dependencies to be removed

## Returns

### cudaSuccess, cudaErrorInvalidValue

## **Description**

The number of pDependencies to be removed is defined by numDependencies. Elements in pFrom and pTo at corresponding indices define a dependency. Each node in pFrom and pTo must belong to graph.

If numDependencies is 0, elements in pFrom and pTo will be ignored. Specifying a nonexisting dependency will return an error.

### Note:

- Graph objects are not threadsafe. [More here](#page-36-0).
- Note that this function may also return error codes from previous, asynchronous launches.
- ▶ Note that this function may also return cudaErrorInitializationError, cudaErrorInsufficientDriver or cudaErrorNoDevice if this call tries to initialize internal CUDA RT state.
- **‣** Note that as specified by [cudaStreamAddCallback](#page-95-0) no CUDA function may be called from callback. cudaErrorNotPermitted may, but is not guaranteed to, be returned as a diagnostic in such case.

See also:

[cudaGraphAddDependencies](#page-375-0), [cudaGraphGetEdges,](#page-436-0) [cudaGraphNodeGetDependencies,](#page-463-0) [cudaGraphNodeGetDependentNodes](#page-464-0)

## <span id="page-471-0"></span>\_\_host\_\_cudaError\_t cudaGraphRetainUserObject (cudaGraph\_t graph, cudaUserObject\_t object, unsigned int count, unsigned int flags)

Retain a reference to a user object from a graph.

## Parameters

## **graph**

- The graph to associate the reference with

### **object**

- The user object to retain a reference for

### **count**

- The number of references to add to the graph, typically 1. Must be nonzero and not larger than INT\_MAX.

### **flags**

- The optional flag cudaGraphUserObjectMove transfers references from the calling thread, rather than create new references. Pass 0 to create new references.

## Returns

cudaSuccess, cudaErrorInvalidValue

## **Description**

Creates or moves user object references that will be owned by a CUDA graph.

See CUDA User Objects in the CUDA C++ Programming Guide for more information on user objects.

### See also:

[cudaUserObjectCreate](#page-472-0) [cudaUserObjectRetain](#page-474-0), [cudaUserObjectRelease,](#page-473-0) [cudaGraphReleaseUserObject](#page-469-0), [cudaGraphCreate](#page-402-0)

## <span id="page-472-1"></span>host cudaError t cudaGraphUpload (cudaGraphExec\_t graphExec, cudaStream\_t stream)

Uploads an executable graph in a stream.

## Returns

cudaSuccess, cudaErrorInvalidValue,

## **Description**

Uploads hGraphExec to the device in hStream without executing it. Uploads of the same hGraphExec will be serialized. Each upload is ordered behind both any previous work in hStream and any previous launches of hGraphExec. Uses memory cached by stream to back the allocations owned by graphExec.

### Note:

- Note that this function may also return error codes from previous, asynchronous launches.
- Note that this function may also return cudaErrorInitializationError, cudaErrorInsufficientDriver or cudaErrorNoDevice if this call tries to initialize internal CUDA RT state.

### See also:

[cudaGraphInstantiate](#page-493-0), [cudaGraphLaunch](#page-451-0), [cudaGraphExecDestroy](#page-410-0)

## <span id="page-472-0"></span>\_\_host\_\_cudaError\_t cudaUserObjectCreate (cudaUserObject\_t \*object\_out, void \*ptr, cudaHostFn\_t destroy, unsigned int initialRefcount, unsigned int flags)

Create a user object.

## Parameters

### **object\_out**

- Location to return the user object handle

#### **ptr**

- The pointer to pass to the destroy function

### **destroy**

- Callback to free the user object when it is no longer in use

### **initialRefcount**

- The initial refcount to create the object with, typically 1. The initial references are owned by the calling thread.

#### **flags**

- Currently it is required to pass cudaUserObjectNoDestructorSync, which is the only defined flag. This indicates that the destroy callback cannot be waited on by any CUDA API. Users requiring synchronization of the callback should signal its completion manually.

## Returns

cudaSuccess, cudaErrorInvalidValue

## **Description**

Create a user object with the specified destructor callback and initial reference count. The initial references are owned by the caller.

Destructor callbacks cannot make CUDA API calls and should avoid blocking behavior, as they are executed by a shared internal thread. Another thread may be signaled to perform such actions, if it does not block forward progress of tasks scheduled through CUDA.

See CUDA User Objects in the CUDA C++ Programming Guide for more information on user objects.

### See also:

[cudaUserObjectRetain](#page-474-0), [cudaUserObjectRelease,](#page-473-0) [cudaGraphRetainUserObject](#page-471-0), [cudaGraphReleaseUserObject](#page-469-0), [cudaGraphCreate](#page-402-0)

## <span id="page-473-0"></span>\_\_host\_\_cudaError\_t cudaUserObjectRelease (cudaUserObject\_t object, unsigned int count)

Release a reference to a user object.

## Parameters

## **object**

- The object to release

### **count**

- The number of references to release, typically 1. Must be nonzero and not larger than INT\_MAX.

## Returns

cudaSuccess, cudaErrorInvalidValue

## **Description**

Releases user object references owned by the caller. The object's destructor is invoked if the reference count reaches zero.

It is undefined behavior to release references not owned by the caller, or to use a user object handle after all references are released.

See CUDA User Objects in the CUDA C++ Programming Guide for more information on user objects.

## See also:

[cudaUserObjectCreate](#page-472-0), [cudaUserObjectRetain](#page-474-0), [cudaGraphRetainUserObject,](#page-471-0) [cudaGraphReleaseUserObject](#page-469-0), [cudaGraphCreate](#page-402-0)

## <span id="page-474-0"></span>\_\_host\_\_cudaError\_t cudaUserObjectRetain (cudaUserObject\_t object, unsigned int count)

Retain a reference to a user object.

## **Parameters**

## **object**

- The object to retain

## **count**

- The number of references to retain, typically 1. Must be nonzero and not larger than INT\_MAX.

## Returns

cudaSuccess, cudaErrorInvalidValue

## **Description**

Retains new references to a user object. The new references are owned by the caller.

See CUDA User Objects in the CUDA C++ Programming Guide for more information on user objects.

## See also:

[cudaUserObjectCreate](#page-472-0), [cudaUserObjectRelease,](#page-473-0) [cudaGraphRetainUserObject](#page-471-0), [cudaGraphReleaseUserObject](#page-469-0), [cudaGraphCreate](#page-402-0)

# 6.29. Driver Entry Point Access

This section describes the driver entry point access functions of CUDA runtime application programming interface.

## host cudaError t cudaGetDriverEntryPoint (const char \*symbol, void \*\*funcPtr, unsigned long long flags, cudaDriverEntryPointQueryResult \*driverStatus)

Returns the requested driver API function pointer.

## Parameters

### **symbol**

- The base name of the driver API function to look for. As an example, for the driver API cuMemAlloc\_v2, symbol would be cuMemAlloc. Note that the API will use the CUDA runtime version to return the address to the most recent ABI compatible driver symbol, [cuMemAlloc](../cuda-driver-api/cuda-driver-api/content/group__CUDA__MEM.html#group__CUDA__MEM_1gb82d2a09844a58dd9e744dc31e8aa467) or cuMemAlloc\_v2.

### **funcPtr**

- Location to return the function pointer to the requested driver function

### **flags**

- Flags to specify search options.

### **driverStatus**

- Optional location to store the status of finding the symbol from the driver. See [cudaDriverEntryPointQueryResult](#page-543-0) for possible values.

## Returns

cudaSuccess, cudaErrorInvalidValue, cudaErrorNotSupported

## **Description**

Returns in \*\*funcPtr the address of the CUDA driver function for the requested flags.

For a requested driver symbol, if the CUDA version in which the driver symbol was introduced is less than or equal to the CUDA runtime version, the API will return the function pointer to the corresponding versioned driver function.

The pointer returned by the API should be cast to a function pointer matching the requested driver function's definition in the API header file. The function pointer typedef can be picked up from the corresponding typedefs header file. For example, cudaTypedefs.h consists of function pointer typedefs for driver APIs defined in cuda.h.

The API will return cudaSuccess and set the returned funcPtr to NULL if the requested driver function is not supported on the platform, no ABI compatible driver function exists for the CUDA runtime version or if the driver symbol is invalid.

It will also set the optional driverStatus to one of the values in [cudaDriverEntryPointQueryResult](#page-543-0) with the following meanings:

- ▶ cudaDriverEntryPointSuccess The requested symbol was succesfully found based on input arguments and pfn is valid
- ▶ cudaDriverEntryPointSymbolNotFound The requested symbol was not found
- **‣** cudaDriverEntryPointVersionNotSufficent The requested symbol was found but is not supported by the current runtime version (CUDART\_VERSION)

The requested flags can be:

- **‣** cudaEnableDefault: This is the default mode. This is equivalent to cudaEnablePerThreadDefaultStream if the code is compiled with --default-stream perthread compilation flag or the macro CUDA\_API\_PER\_THREAD\_DEFAULT\_STREAM is defined; cudaEnableLegacyStream otherwise.
- **‣** cudaEnableLegacyStream: This will enable the search for all driver symbols that match the requested driver symbol name except the corresponding per-thread versions.
- **‣** cudaEnablePerThreadDefaultStream: This will enable the search for all driver symbols that match the requested driver symbol name including the per-thread versions. If a perthread version is not found, the API will return the legacy version of the driver function.

#### Note:

- **‣** Version mixing among CUDA-defined types and driver API versions is strongly discouraged and doing so can result in an undefined behavior. [More here](#page-37-0).
- **‣** Note that this function may also return cudaErrorInitializationError, cudaErrorInsufficientDriver or cudaErrorNoDevice if this call tries to initialize internal CUDA RT state.
- **‣** Note that as specified by [cudaStreamAddCallback](#page-95-0) no CUDA function may be called from callback. cudaErrorNotPermitted may, but is not guaranteed to, be returned as a diagnostic in such case.

#### See also:

[cuGetProcAddress](../cuda-driver-api/cuda-driver-api/content/group__CUDA__DRIVER__ENTRY__POINT.html#group__CUDA__DRIVER__ENTRY__POINT_1gcae5adad00590572ab35b2508c2d6e0d)

# 6.30. C++ API Routines

C++-style interface built on top of CUDA runtime API.

This section describes the C++ high level API functions of the CUDA runtime application programming interface. To use these functions, your application needs to be compiled with the nvcc compiler.

## \_\_cudaOccupancyB2DHelper

cppClassifierVisibility: visibility=public

## template < class T > host cudaCreateChannelDesc (void)

[C++ API] Returns a channel descriptor using the specified format

## Returns

Channel descriptor with format f

## **Description**

Returns a channel descriptor with format  $f$  and number of bits of each component x, y, z, and w. The [cudaChannelFormatDesc](#page-592-0) is defined as:

```
 struct cudaChannelFormatDesc {
              int \underline{x}, y}, z}, w};
              cudaChannelFormatKind<br>f:
finally in the set of \mathbf{f} , \mathbf{f} };
```
where [cudaChannelFormatKind](#page-534-0) is one of cudaChannelFormatKindSigned, cudaChannelFormatKindUnsigned, cudaChannelFormatKindFloat, cudaChannelFormatKindSignedNormalized8X1, cudaChannelFormatKindSignedNormalized8X2, cudaChannelFormatKindSignedNormalized8X4, cudaChannelFormatKindUnsignedNormalized8X1, cudaChannelFormatKindUnsignedNormalized8X2, cudaChannelFormatKindUnsignedNormalized8X4, cudaChannelFormatKindSignedNormalized16X1, cudaChannelFormatKindSignedNormalized16X2, cudaChannelFormatKindSignedNormalized16X4, cudaChannelFormatKindUnsignedNormalized16X1, cudaChannelFormatKindUnsignedNormalized16X2, cudaChannelFormatKindUnsignedNormalized16X4 or cudaChannelFormatKindNV12. The format is specified by the template specialization.

The template function specializes for the following scalar types: char, signed char, unsigned char, short, unsigned short, int, unsigned int, long, unsigned long, and float. The template function specializes for the following vector types: char{1|2|4}, uchar{1|2|4}, short{1|2|4}, ushort{1|2|4}, int{1|2|4}, uint{1|2|4}, long{1|2|4}, ulong{1|2|4}, float{1|2|4}. The template function specializes for following cudaChannelFormatKind enum values: [cudaChannelFormatKind](#page-534-0){Uns|S}ignedNormalized{8|16}X{1|2|4}, and cudaChannelFormatKindNV12.

Invoking the function on a type without a specialization defaults to creating a channel format of kind cudaChannelFormatKindNone

## See also:

[cudaCreateChannelDesc \( Low level\),](#page-355-0) [cudaGetChannelDesc,](#page-362-0)

## \_\_host\_\_cudaError\_t cudaEventCreate (cudaEvent\_t \*event, unsigned int flags)

[C++ API] Creates an event object with the specified flags

## Parameters

## **event**

- Newly created event

## **flags**

- Flags for new event

## Returns

cudaSuccess, cudaErrorInvalidValue, cudaErrorLaunchFailure, cudaErrorMemoryAllocation

## **Description**

Creates an event object with the specified flags. Valid flags include:

- ▶ [cudaEventDefault](#page-584-0): Default event creation flag.
- ▶ [cudaEventBlockingSync:](#page-584-1) Specifies that event should use blocking synchronization. A host thread that uses [cudaEventSynchronize\(\)](#page-125-0) to wait on an event created with this flag will block until the event actually completes.
- **‣** [cudaEventDisableTiming](#page-584-2): Specifies that the created event does not need to record timing data. Events created with this flag specified and the [cudaEventBlockingSync](#page-584-1) flag not specified will provide the best performance when used with [cudaStreamWaitEvent\(\)](#page-115-0) and [cudaEventQuery\(\)](#page-122-0).

## Note:

- Note that this function may also return error codes from previous, asynchronous launches.
- Note that this function may also return cudaErrorInitializationError, cudaErrorInsufficientDriver or cudaErrorNoDevice if this call tries to initialize internal CUDA RT state.
- **‣** Note that as specified by [cudaStreamAddCallback](#page-95-0) no CUDA function may be called from callback. cudaErrorNotPermitted may, but is not quaranteed to, be returned as a diagnostic in such case.

#### See also:

[cudaEventCreate \( C API\),](#page-118-0) [cudaEventCreateWithFlags](#page-118-1), [cudaEventRecord](#page-123-0), [cudaEventQuery](#page-122-0), [cudaEventSynchronize,](#page-125-0) [cudaEventDestroy,](#page-120-0) [cudaEventElapsedTime,](#page-121-0) [cudaStreamWaitEvent](#page-115-0)

## <span id="page-479-0"></span>template < class T > \_\_host\_\_cudaError\_t cudaFuncGetAttributes (cudaFuncAttributes \*attr, T \*entry)

[C++ API] Find out attributes for a given function

## **Parameters**

### **attr**

- Return pointer to function's attributes

### **entry**

- Function to get attributes of

## Returns

cudaSuccess, cudaErrorInvalidDeviceFunction

## **Description**

This function obtains the attributes of a function specified via entry. The parameter entry must be a pointer to a function that executes on the device. The parameter specified by entry must be declared as a \_\_global \_\_ function. The fetched attributes are placed in attr. If the specified function does not exist, then cudaErrorInvalidDeviceFunction is returned.

Note that some function attributes such as [maxThreadsPerBlock](#page-617-0) may vary based on the device that is currently being used.

## Note:

- Note that this function may also return error codes from previous, asynchronous launches.
- Note that this function may also return cudaErrorInitializationError, cudaErrorInsufficientDriver or cudaErrorNoDevice if this call tries to initialize internal CUDA RT state.
- **‣** Note that as specified by [cudaStreamAddCallback](#page-95-0) no CUDA function may be called from callback. cudaErrorNotPermitted may, but is not quaranteed to, be returned as a diagnostic in such case.

[cudaLaunchKernel \( C++ API\)](#page-498-0), [cudaFuncSetCacheConfig \( C++ API\),](#page-482-0) [cudaFuncGetAttributes \( C](#page-142-0) [API\),](#page-142-0) [cudaSetDoubleForDevice,](#page-158-0) [cudaSetDoubleForHost](#page-159-0)

## template < class T > \_\_host \_ cudaError\_t cudaFuncSetAttribute (T \*entry, cudaFuncAttribute attr, int value)

[C++ API] Set attributes for a given function

## Parameters

## **entry**

- Function to get attributes of

### **attr**

- Attribute to set

### **value**

- Value to set

## Returns

cudaSuccess, cudaErrorInvalidDeviceFunction, cudaErrorInvalidValue

## **Description**

This function sets the attributes of a function specified via entry. The parameter entry must be a pointer to a function that executes on the device. The parameter specified by entry must be declared as a global function. The enumeration defined by attr is set to the value defined by value. If the specified function does not exist, then cudaErrorInvalidDeviceFunction is returned. If the specified attribute cannot be written, or if the value is incorrect, then cudaErrorInvalidValue is returned.

Valid values for attr are:

**‣** cudaFuncAttributeMaxDynamicSharedMemorySize - The requested maximum size in bytes of dynamically-allocated shared memory. The sum of this value

and the function attribute sharedSizeBytes cannot exceed the device attribute cudaDevAttrMaxSharedMemoryPerBlockOptin. The maximal size of requestable dynamic shared memory may differ by GPU architecture.

- **‣** cudaFuncAttributePreferredSharedMemoryCarveout On devices where the L1 cache and shared memory use the same hardware resources, this sets the shared memory carveout preference, in percent of the total shared memory. See cudaDevAttrMaxSharedMemoryPerMultiprocessor. This is only a hint, and the driver can choose a different ratio if required to execute the function.
- **‣** cudaFuncAttributeRequiredClusterWidth: The required cluster width in blocks. The width, height, and depth values must either all be 0 or all be positive. The validity of the cluster dimensions is checked at launch time. If the value is set during compile time, it cannot be set at runtime. Setting it at runtime will return cudaErrorNotPermitted.
- ▶ cudaFuncAttributeRequiredClusterHeight: The required cluster height in blocks. The width, height, and depth values must either all be 0 or all be positive. The validity of the cluster dimensions is checked at launch time. If the value is set during compile time, it cannot be set at runtime. Setting it at runtime will return cudaErrorNotPermitted.
- **‣** cudaFuncAttributeRequiredClusterDepth: The required cluster depth in blocks. The width, height, and depth values must either all be 0 or all be positive. The validity of the cluster dimensions is checked at launch time. If the value is set during compile time, it cannot be set at runtime. Setting it at runtime will return cudaErrorNotPermitted.
- **‣** cudaFuncAttributeClusterSchedulingPolicyPreference: The block scheduling policy of a function. The value type is cudaClusterSchedulingPolicy.

#### Note:

- Note that this function may also return error codes from previous, asynchronous launches.
- **‣** Note that this function may also return cudaErrorInitializationError, cudaErrorInsufficientDriver or cudaErrorNoDevice if this call tries to initialize internal CUDA RT state.
- **‣** Note that as specified by [cudaStreamAddCallback](#page-95-0) no CUDA function may be called from callback. cudaErrorNotPermitted may, but is not guaranteed to, be returned as a diagnostic in such case.

[cudaLaunchKernel \( C++ API\)](#page-498-0), [cudaFuncSetCacheConfig \( C++ API\),](#page-482-0) [cudaFuncGetAttributes \( C](#page-142-0) [API\),](#page-142-0) [cudaSetDoubleForDevice,](#page-158-0) [cudaSetDoubleForHost](#page-159-0)

## <span id="page-482-0"></span>template < class T > \_\_host \_ cudaError\_t cudaFuncSetCacheConfig (T \*func, cudaFuncCache cacheConfig)

[C++ API] Sets the preferred cache configuration for a device function

## Parameters

**func**

- device function pointer

### **cacheConfig**

- Requested cache configuration

## Returns

cudaSuccess, cudaErrorInvalidDeviceFunction

## **Description**

On devices where the L1 cache and shared memory use the same hardware resources, this sets through cacheConfig the preferred cache configuration for the function specified via func. This is only a preference. The runtime will use the requested configuration if possible, but it is free to choose a different configuration if required to execute func.

func must be a pointer to a function that executes on the device. The parameter specified by func must be declared as a \_\_global \_\_function. If the specified function does not exist, then cudaErrorInvalidDeviceFunction is returned.

This setting does nothing on devices where the size of the L1 cache and shared memory are fixed.

Launching a kernel with a different preference than the most recent preference setting may insert a device-side synchronization point.

The supported cache configurations are:

- **‣** cudaFuncCachePreferNone: no preference for shared memory or L1 (default)
- ▶ cudaFuncCachePreferShared: prefer larger shared memory and smaller L1 cache
- **‣** cudaFuncCachePreferL1: prefer larger L1 cache and smaller shared memory

#### Note:

**‣** Note that this function may also return error codes from previous, asynchronous launches.

- Note that this function may also return cudaErrorInitializationError, cudaErrorInsufficientDriver or cudaErrorNoDevice if this call tries to initialize internal CUDA RT state.
- **‣** Note that as specified by [cudaStreamAddCallback](#page-95-0) no CUDA function may be called from callback. cudaErrorNotPermitted may, but is not guaranteed to, be returned as a diagnostic in such case.

[cudaLaunchKernel \( C++ API\)](#page-498-0), [cudaFuncSetCacheConfig \( C API\)](#page-145-0), [cudaFuncGetAttributes](#page-479-0) [\( C++ API\),](#page-479-0) [cudaSetDoubleForDevice](#page-158-0), [cudaSetDoubleForHost](#page-159-0), [cudaThreadGetCacheConfig,](#page-86-0) [cudaThreadSetCacheConfig](#page-88-0)

## template < class T > \_\_host\_\_cudaError\_t cudaGetKernel (cudaKernel\_t \*kernelPtr, const T \*entryFuncAddr)

Get pointer to device kernel that matches entry function entryFuncAddr.

## Parameters

## **kernelPtr**

- Returns the device kernel

### **entryFuncAddr**

- Address of device entry function to search kernel for

## Returns

cudaSuccess

## **Description**

Returns in kernelPtr the device kernel corresponding to the entry function entryFuncAddr.

## See also:

[cudaGetKernel \( C API\)](#page-529-0)

## <span id="page-484-0"></span>template < class T > \_\_host \_ cudaError\_t cudaGetSymbolAddress (void \*\*devPtr, const T symbol)

[C++ API] Finds the address associated with a CUDA symbol

## **Parameters**

### **devPtr**

- Return device pointer associated with symbol

### **symbol**

- Device symbol reference

## Returns

cudaSuccess, cudaErrorInvalidSymbol, cudaErrorNoKernelImageForDevice

## **Description**

Returns in \*devPtr the address of symbol symbol on the device. symbol can either be a variable that resides in global or constant memory space. If symbol cannot be found, or if symbol is not declared in the global or constant memory space, \*devPtr is unchanged and the error cudaErrorInvalidSymbol is returned.

### Note:

- ▶ Note that this function may also return error codes from previous, asynchronous launches.
- ▶ Note that this function may also return cudaErrorInitializationError, cudaErrorInsufficientDriver or cudaErrorNoDevice if this call tries to initialize internal CUDA RT state.
- **‣** Note that as specified by [cudaStreamAddCallback](#page-95-0) no CUDA function may be called from callback. cudaErrorNotPermitted may, but is not guaranteed to, be returned as a diagnostic in such case.

### See also:

[cudaGetSymbolAddress \( C API\)](#page-175-0), [cudaGetSymbolSize \( C++ API\)](#page-485-0)

## <span id="page-485-0"></span>template < class T > \_\_host \_ cudaError\_t cudaGetSymbolSize (size\_t \*size, const T symbol)

[C++ API] Finds the size of the object associated with a CUDA symbol

## **Parameters**

### **size**

- Size of object associated with symbol

### **symbol**

- Device symbol reference

## Returns

cudaSuccess, cudaErrorInvalidSymbol, cudaErrorNoKernelImageForDevice

## **Description**

Returns in \*size the size of symbol symbol. symbol must be a variable that resides in global or constant memory space. If symbol cannot be found, or if symbol is not declared in global or constant memory space, \*size is unchanged and the error cudaErrorInvalidSymbol is returned.

### Note:

- **‣** Note that this function may also return error codes from previous, asynchronous launches.
- ▶ Note that this function may also return cudaErrorInitializationError, cudaErrorInsufficientDriver or cudaErrorNoDevice if this call tries to initialize internal CUDA RT state.
- Note that as specified by [cudaStreamAddCallback](#page-95-0) no CUDA function may be called from callback. cudaErrorNotPermitted may, but is not quaranteed to, be returned as a diagnostic in such case.

### See also:

[cudaGetSymbolAddress \( C++ API\),](#page-484-0) [cudaGetSymbolSize \( C API\)](#page-176-0)

## <span id="page-486-0"></span>template < class T > \_\_host \_cudaError\_t cudaGraphAddMemcpyNodeFromSymbol (cudaGraphNode\_t \*pGraphNode, cudaGraph\_t graph, const cudaGraphNode t \*pDependencies, size t numDependencies, void \*dst, const T symbol, size\_t count, size\_t offset, cudaMemcpyKind kind)

Creates a memcpy node to copy from a symbol on the device and adds it to a graph.

## Parameters

## **pGraphNode**

- Returns newly created node

### **graph**

- Graph to which to add the node

### **pDependencies**

- Dependencies of the node

### **numDependencies**

- Number of dependencies

### **dst**

- Destination memory address

#### **symbol**

- Device symbol address

### **count**

- Size in bytes to copy

### **offset**

- Offset from start of symbol in bytes

### **kind**

- Type of transfer

## Returns

cudaSuccess, cudaErrorInvalidValue

## **Description**

Creates a new memcpy node to copy from symbol and adds it to graph with numDependencies dependencies specified via pDependencies. It is possible for numDependencies to be 0, in which case the node will be placed at the root of the graph. pDependencies may not have any duplicate entries. A handle to the new node will be returned in pGraphNode.

When the graph is launched, the node will copy count bytes from the memory area pointed to by offset bytes from the start of symbol symbol to the memory area pointed to by dst. The memory areas may not overlap. symbol is a variable that resides in global or constant memory space. kind can be either cudaMemcpyDeviceToHost, cudaMemcpyDeviceToDevice, or cudaMemcpyDefault. Passing cudaMemcpyDefault is recommended, in which case the type of transfer is inferred from the pointer values. However, cudaMemcpyDefault is only allowed on systems that support unified virtual addressing.

Memcpy nodes have some additional restrictions with regards to managed memory, if the system contains at least one device which has a zero value for the device attribute cudaDevAttrConcurrentManagedAccess.

### Note:

- **‣** Graph objects are not threadsafe. [More here](#page-36-0).
- Note that this function may also return error codes from previous, asynchronous launches.
- **‣** Note that this function may also return cudaErrorInitializationError, cudaErrorInsufficientDriver or cudaErrorNoDevice if this call tries to initialize internal CUDA RT state.
- **‣** Note that as specified by [cudaStreamAddCallback](#page-95-0) no CUDA function may be called from callback. cudaErrorNotPermitted may, but is not guaranteed to, be returned as a diagnostic in such case.

#### See also:

[cudaMemcpyFromSymbol,](#page-506-0) [cudaGraphAddMemcpyNode,](#page-389-0) [cudaGraphAddMemcpyNodeToSymbol,](#page-488-0) [cudaGraphMemcpyNodeGetParams,](#page-453-0) [cudaGraphMemcpyNodeSetParams,](#page-454-0) [cudaGraphMemcpyNodeSetParamsFromSymbol,](#page-494-0) [cudaGraphMemcpyNodeSetParamsToSymbol,](#page-495-0) [cudaGraphCreate,](#page-402-0) [cudaGraphDestroyNode](#page-404-0), [cudaGraphAddChildGraphNode](#page-374-0), [cudaGraphAddEmptyNode](#page-377-0), [cudaGraphAddKernelNode](#page-385-0), [cudaGraphAddHostNode](#page-384-0), [cudaGraphAddMemsetNode](#page-397-0)

## <span id="page-488-0"></span>template < class T > \_\_host \_cudaError\_t cudaGraphAddMemcpyNodeToSymbol (cudaGraphNode\_t \*pGraphNode, cudaGraph\_t graph, const cudaGraphNode\_t \*pDependencies, size\_t numDependencies, const T symbol, const void \*src, size t count, size t offset, cudaMemcpyKind kind)

Creates a memcpy node to copy to a symbol on the device and adds it to a graph.

## Parameters

### **pGraphNode**

- Returns newly created node

#### **graph**

- Graph to which to add the node

#### **pDependencies**

- Dependencies of the node

#### **numDependencies**

- Number of dependencies

### **symbol**

- Device symbol address

### **src**

- Source memory address

### **count**

- Size in bytes to copy

### **offset**

- Offset from start of symbol in bytes

### **kind**

- Type of transfer

## Returns

cudaSuccess, cudaErrorInvalidValue

## **Description**

Creates a new memcpy node to copy to symbol and adds it to graph with numDependencies dependencies specified via pDependencies. It is possible for numDependencies to be 0, in which case the node will be placed at the root of the graph. pDependencies may not have any duplicate entries. A handle to the new node will be returned in pGraphNode.

When the graph is launched, the node will copy count bytes from the memory area pointed to by src to the memory area pointed to by offset bytes from the start of symbol symbol. The memory areas may not overlap. symbol is a variable that resides in global or constant memory space. kind can be either cudaMemcpyHostToDevice, cudaMemcpyDeviceToDevice, or cudaMemcpyDefault. Passing cudaMemcpyDefault is recommended, in which case the type of transfer is inferred from the pointer values. However, cudaMemcpyDefault is only allowed on systems that support unified virtual addressing.

Memcpy nodes have some additional restrictions with regards to managed memory, if the system contains at least one device which has a zero value for the device attribute cudaDevAttrConcurrentManagedAccess.

## Note:

- **‣** Graph objects are not threadsafe. [More here](#page-36-0).
- Note that this function may also return error codes from previous, asynchronous launches.
- **‣** Note that this function may also return cudaErrorInitializationError, cudaErrorInsufficientDriver or cudaErrorNoDevice if this call tries to initialize internal CUDA RT state.
- **‣** Note that as specified by [cudaStreamAddCallback](#page-95-0) no CUDA function may be called from callback. cudaErrorNotPermitted may, but is not guaranteed to, be returned as a diagnostic in such case.

#### See also:

[cudaMemcpyToSymbol](#page-509-0), [cudaGraphAddMemcpyNode](#page-389-0), [cudaGraphAddMemcpyNodeFromSymbol](#page-486-0), [cudaGraphMemcpyNodeGetParams](#page-453-0), [cudaGraphMemcpyNodeSetParams,](#page-454-0) [cudaGraphMemcpyNodeSetParamsToSymbol](#page-495-0), [cudaGraphMemcpyNodeSetParamsFromSymbol,](#page-494-0) [cudaGraphCreate](#page-402-0), [cudaGraphDestroyNode,](#page-404-0) [cudaGraphAddChildGraphNode](#page-374-0), [cudaGraphAddEmptyNode](#page-377-0), [cudaGraphAddKernelNode](#page-385-0), [cudaGraphAddHostNode](#page-384-0), [cudaGraphAddMemsetNode](#page-397-0)

## <span id="page-490-0"></span>template < class T > \_\_host \_cudaError\_t cudaGraphExecMemcpyNodeSetParamsFromSymbol (cudaGraphExec\_t hGraphExec, cudaGraphNode\_t node, void \*dst, const T symbol, size\_t count, size\_t offset, cudaMemcpyKind kind)

Sets the parameters for a memcpy node in the given graphExec to copy from a symbol on the device.

## Parameters

## **hGraphExec**

- The executable graph in which to set the specified node

### **node**

- Memcpy node from the graph which was used to instantiate graphExec

### **dst**

- Destination memory address

### **symbol**

- Device symbol address

### **count**

- Size in bytes to copy

### **offset**

- Offset from start of symbol in bytes

### **kind**

- Type of transfer

## Returns

### cudaSuccess, cudaErrorInvalidValue

## **Description**

Updates the work represented by node in hGraphExec as though node had contained the given params at instantiation. node must remain in the graph which was used to instantiate hGraphExec. Changed edges to and from node are ignored.

symbol and dst must be allocated from the same contexts as the original source and destination memory. The instantiation-time memory operands must be 1-dimensional. Zerolength operations are not supported.

The modifications only affect future launches of hGraphExec. Already enqueued or running launches of hGraphExec are not affected by this call. node is also not modified by this call.

Returns cudaErrorInvalidValue if the memory operands' mappings changed or the original memory operands are multidimensional.

### Note:

- Graph objects are not threadsafe. [More here](#page-36-0).
- **‣** Note that this function may also return error codes from previous, asynchronous launches.
- ▶ Note that this function may also return cudaErrorInitializationError, cudaErrorInsufficientDriver or cudaErrorNoDevice if this call tries to initialize internal CUDA RT state.
- **‣** Note that as specified by [cudaStreamAddCallback](#page-95-0) no CUDA function may be called from callback. cudaErrorNotPermitted may, but is not quaranteed to, be returned as a diagnostic in such case.

#### See also:

[cudaGraphAddMemcpyNode](#page-389-0), [cudaGraphAddMemcpyNodeFromSymbol](#page-486-0), [cudaGraphMemcpyNodeSetParams,](#page-454-0) [cudaGraphMemcpyNodeSetParamsFromSymbol,](#page-494-0) [cudaGraphInstantiate](#page-493-0), [cudaGraphExecMemcpyNodeSetParams](#page-420-0), [cudaGraphExecMemcpyNodeSetParamsToSymbol,](#page-491-0) [cudaGraphExecKernelNodeSetParams,](#page-418-0) [cudaGraphExecMemsetNodeSetParams](#page-426-0), [cudaGraphExecHostNodeSetParams](#page-417-0)

## <span id="page-491-0"></span>template < class T > \_\_host \_ cudaError\_t cudaGraphExecMemcpyNodeSetParamsToSymbol (cudaGraphExec\_t hGraphExec, cudaGraphNode\_t node, const T symbol, const void \*src, size\_t count, size t offset, cudaMemcpyKind kind)

Sets the parameters for a memcpy node in the given graphExec to copy to a symbol on the device.

## Parameters

### **hGraphExec**

- The executable graph in which to set the specified node

**node**

- Memcpy node from the graph which was used to instantiate graphExec

### **symbol**

- Device symbol address

## **src**

- Source memory address

### **count**

- Size in bytes to copy

## **offset**

- Offset from start of symbol in bytes

## **kind**

- Type of transfer

## Returns

cudaSuccess, cudaErrorInvalidValue

## **Description**

Updates the work represented by node in hGraphExec as though node had contained the given params at instantiation. node must remain in the graph which was used to instantiate hGraphExec. Changed edges to and from node are ignored.

src and symbol must be allocated from the same contexts as the original source and destination memory. The instantiation-time memory operands must be 1-dimensional. Zerolength operations are not supported.

The modifications only affect future launches of hGraphExec. Already enqueued or running launches of hGraphExec are not affected by this call. node is also not modified by this call.

Returns cudaErrorInvalidValue if the memory operands' mappings changed or the original memory operands are multidimensional.

### Note:

- Graph objects are not threadsafe. [More here](#page-36-0).
- Note that this function may also return error codes from previous, asynchronous launches.
- ▶ Note that this function may also return cudaErrorInitializationError, cudaErrorInsufficientDriver or cudaErrorNoDevice if this call tries to initialize internal CUDA RT state.
- **‣** Note that as specified by [cudaStreamAddCallback](#page-95-0) no CUDA function may be called from callback. cudaErrorNotPermitted may, but is not guaranteed to, be returned as a diagnostic in such case.

### See also:

[cudaGraphAddMemcpyNode](#page-389-0), [cudaGraphAddMemcpyNodeToSymbol,](#page-488-0) [cudaGraphMemcpyNodeSetParams,](#page-454-0) [cudaGraphMemcpyNodeSetParamsToSymbol](#page-495-0), [cudaGraphInstantiate](#page-493-0), [cudaGraphExecMemcpyNodeSetParams](#page-420-0), [cudaGraphExecMemcpyNodeSetParamsFromSymbol](#page-490-0), [cudaGraphExecKernelNodeSetParams](#page-418-0), [cudaGraphExecMemsetNodeSetParams](#page-426-0), [cudaGraphExecHostNodeSetParams](#page-417-0)

## <span id="page-493-0"></span>\_\_host\_\_cudaError\_t cudaGraphInstantiate (cudaGraphExec\_t \*pGraphExec, cudaGraph\_t graph, cudaGraphNode\_t \*pErrorNode, char \*pLogBuffer, size t bufferSize)

Creates an executable graph from a graph.

## Parameters

### **pGraphExec**

- Returns instantiated graph

### **graph**

- Graph to instantiate

### **pErrorNode**

- In case of an instantiation error, this may be modified to indicate a node contributing to the error

## **pLogBuffer**

- A character buffer to store diagnostic messages

### **bufferSize**

- Size of the log buffer in bytes

## Returns

cudaSuccess, cudaErrorInvalidValue

## **Description**

Instantiates graph as an executable graph. The graph is validated for any structural constraints or intra-node constraints which were not previously validated. If instantiation is successful, a handle to the instantiated graph is returned in pGraphExec.

If there are any errors, diagnostic information may be returned in pErrorNode and pLogBuffer. This is the primary way to inspect instantiation errors. The output will be null terminated unless the diagnostics overflow the buffer. In this case, they will be truncated, and the last byte can be inspected to determine if truncation occurred.

### Note:

- Graph objects are not threadsafe. [More here](#page-36-0).
- Note that this function may also return error codes from previous, asynchronous launches.
- Note that this function may also return cudaErrorInitializationError, cudaErrorInsufficientDriver or cudaErrorNoDevice if this call tries to initialize internal CUDA RT state.

**‣** Note that as specified by [cudaStreamAddCallback](#page-95-0) no CUDA function may be called from callback. cudaErrorNotPermitted may, but is not guaranteed to, be returned as a diagnostic in such case.

#### See also:

[cudaGraphInstantiateWithFlags](#page-442-0), [cudaGraphCreate](#page-402-0), [cudaGraphUpload,](#page-472-1) [cudaGraphLaunch](#page-451-0), [cudaGraphExecDestroy](#page-410-0)

## <span id="page-494-0"></span>template < class T > \_\_host \_cudaError\_t cudaGraphMemcpyNodeSetParamsFromSymbol (cudaGraphNode\_t node, void \*dst, const T symbol, size t count, size t offset, cudaMemcpyKind kind)

Sets a memcpy node's parameters to copy from a symbol on the device.

## Parameters

#### **node**

- Node to set the parameters for

#### **dst**

- Destination memory address

#### **symbol**

- Device symbol address

#### **count**

- Size in bytes to copy

### **offset**

- Offset from start of symbol in bytes

### **kind**

- Type of transfer

## Returns

cudaSuccess, cudaErrorInvalidValue

## **Description**

Sets the parameters of memcpy node node to the copy described by the provided parameters.

When the graph is launched, the node will copy count bytes from the memory area pointed to by offset bytes from the start of symbol symbol to the memory area pointed to by dst. The memory areas may not overlap. symbol is a variable that resides in global or constant memory space. kind can be either cudaMemcpyDeviceToHost, cudaMemcpyDeviceToDevice, or cudaMemcpyDefault. Passing cudaMemcpyDefault is recommended, in which case the type of transfer is inferred from the pointer values. However, cudaMemcpyDefault is only allowed on systems that support unified virtual addressing.

## Note:

- **‣** Graph objects are not threadsafe. [More here](#page-36-0).
- **‣** Note that this function may also return error codes from previous, asynchronous launches.
- **Note that this function may also return cudaErrorInitializationError,** cudaErrorInsufficientDriver or cudaErrorNoDevice if this call tries to initialize internal CUDA RT state.
- **‣** Note that as specified by [cudaStreamAddCallback](#page-95-0) no CUDA function may be called from callback. cudaErrorNotPermitted may, but is not guaranteed to, be returned as a diagnostic in such case.

## See also:

[cudaMemcpyFromSymbol,](#page-506-0) [cudaGraphMemcpyNodeSetParams,](#page-454-0) [cudaGraphMemcpyNodeSetParamsToSymbol,](#page-495-0) [cudaGraphAddMemcpyNode](#page-389-0), [cudaGraphMemcpyNodeGetParams](#page-453-0)

## <span id="page-495-0"></span>template < class T > \_\_host\_\_cudaError\_t cudaGraphMemcpyNodeSetParamsToSymbol (cudaGraphNode\_t node, const T symbol, const void \*src, size\_t count, size\_t offset, cudaMemcpyKind kind)

Sets a memcpy node's parameters to copy to a symbol on the device.

## Parameters

### **node**

- Node to set the parameters for

## **symbol**

- Device symbol address

### **src**

- Source memory address

### **count**

- Size in bytes to copy

### **offset**

- Offset from start of symbol in bytes

### **kind**

- Type of transfer

## Returns

## cudaSuccess, cudaErrorInvalidValue

## **Description**

Sets the parameters of memcpy node node to the copy described by the provided parameters.

When the graph is launched, the node will copy count bytes from the memory area pointed to by src to the memory area pointed to by offset bytes from the start of symbol symbol. The memory areas may not overlap. symbol is a variable that resides in global or constant memory space. kind can be either cudaMemcpyHostToDevice, cudaMemcpyDeviceToDevice, or cudaMemcpyDefault. Passing cudaMemcpyDefault is recommended, in which case the type of transfer is inferred from the pointer values. However, cudaMemcpyDefault is only allowed on systems that support unified virtual addressing.

### Note:

- **‣** Graph objects are not threadsafe. [More here](#page-36-0).
- ▶ Note that this function may also return error codes from previous, asynchronous launches.
- ▶ Note that this function may also return cudaErrorInitializationError, cudaErrorInsufficientDriver or cudaErrorNoDevice if this call tries to initialize internal CUDA RT state.
- ▶ Note that as specified by [cudaStreamAddCallback](#page-95-0) no CUDA function may be called from callback. cudaErrorNotPermitted may, but is not quaranteed to, be returned as a diagnostic in such case.

### See also:

[cudaMemcpyToSymbol](#page-509-0), [cudaGraphMemcpyNodeSetParams](#page-454-0), [cudaGraphMemcpyNodeSetParamsFromSymbol,](#page-494-0) [cudaGraphAddMemcpyNode,](#page-389-0) [cudaGraphMemcpyNodeGetParams](#page-453-0)

## template < class T > \_\_host\_\_cudaError\_t cudaLaunchCooperativeKernel (const T \*func, dim3 gridDim, dim3 blockDim, void \*\*args, size\_t sharedMem, cudaStream t stream)

Launches a device function.

## **Parameters**

## **func**

- Device function symbol

### **gridDim**

- Grid dimentions

## **blockDim**

- Block dimentions

## **args**

- Arguments

## **sharedMem**

- Shared memory (defaults to 0)

## **stream**

- Stream identifier (defaults to NULL)

## Returns

cudaSuccess, cudaErrorInvalidDeviceFunction, cudaErrorInvalidConfiguration, cudaErrorLaunchFailure, cudaErrorLaunchTimeout, cudaErrorLaunchOutOfResources, cudaErrorSharedObjectInitFailed

## **Description**

The function invokes kernel func on gridDim (gridDim.x gridDim.y gridDim.z) grid of blocks. Each block contains blockDim (blockDim.x blockDim.y blockDim.z) threads.

The device on which this kernel is invoked must have a non-zero value for the device attribute cudaDevAttrCooperativeLaunch.

The total number of blocks launched cannot exceed the maximum number of blocks per multiprocessor as returned by [cudaOccupancyMaxActiveBlocksPerMultiprocessor](#page-513-0) (or [cudaOccupancyMaxActiveBlocksPerMultiprocessorWithFlags\)](#page-514-0) times the number of multiprocessors as specified by the device attribute cudaDevAttrMultiProcessorCount.

The kernel cannot make use of CUDA dynamic parallelism.

If the kernel has N parameters the args should point to array of N pointers. Each pointer, from  $\arg s$  [0] to  $\arg s$  [N - 1], point to the region of memory from which the actual parameter will be copied.

sharedMem sets the amount of dynamic shared memory that will be available to each thread block.

stream specifies a stream the invocation is associated to.

## Note:

- ▶ Note that this function may also return error codes from previous, asynchronous launches.
- **In This function exhibits [asynchronous](#page-32-0) behavior for most use cases.**
- **‣** This function uses standard [default stream](#page-34-0) semantics.
- ▶ Note that this function may also return cudaErrorInitializationError, cudaErrorInsufficientDriver or cudaErrorNoDevice if this call tries to initialize internal CUDA RT state.
- **‣** Note that as specified by [cudaStreamAddCallback](#page-95-0) no CUDA function may be called from callback. cudaErrorNotPermitted may, but is not quaranteed to, be returned as a diagnostic in such case.

[cudaLaunchCooperativeKernel \( C API\)](#page-149-0)

## <span id="page-498-0"></span>template < class T > \_\_host \_ cudaError\_t cudaLaunchKernel (const T \*func, dim3 gridDim, dim3 blockDim, void \*\*args, size\_t sharedMem, cudaStream\_t stream)

Launches a device function.

## **Parameters**

#### **func**

- Device function symbol

#### **gridDim**

- Grid dimentions

### **blockDim**

- Block dimentions

#### **args**

- Arguments

### **sharedMem**

- Shared memory (defaults to 0)

#### **stream**

- Stream identifier (defaults to NULL)

## Returns

cudaSuccess, cudaErrorInvalidDeviceFunction, cudaErrorInvalidConfiguration, cudaErrorLaunchFailure, cudaErrorLaunchTimeout, cudaErrorLaunchOutOfResources, cudaErrorSharedObjectInitFailed, cudaErrorInvalidPtx, cudaErrorUnsupportedPtxVersion, cudaErrorNoKernelImageForDevice, cudaErrorJitCompilerNotFound, cudaErrorJitCompilationDisabled

## **Description**

The function invokes kernel func on gridDim (gridDim.x gridDim.y gridDim.z) grid of blocks. Each block contains blockDim (blockDim.x blockDim.y blockDim.z) threads.

If the kernel has N parameters the args should point to array of N pointers. Each pointer, from  $\arcsin(0)$  to  $\arcsin(N - 1)$ , point to the region of memory from which the actual parameter will be copied.

sharedMem sets the amount of dynamic shared memory that will be available to each thread block.

stream specifies a stream the invocation is associated to.

## Note:

- ▶ Note that this function may also return error codes from previous, asynchronous launches.
- **‣** This function exhibits [asynchronous](#page-32-0) behavior for most use cases.
- **‣** This function uses standard [default stream](#page-34-0) semantics.
- **‣** Note that this function may also return cudaErrorInitializationError, cudaErrorInsufficientDriver or cudaErrorNoDevice if this call tries to initialize internal CUDA RT state.
- **‣** Note that as specified by [cudaStreamAddCallback](#page-95-0) no CUDA function may be called from callback. cudaErrorNotPermitted may, but is not guaranteed to, be returned as a diagnostic in such case.

[cudaLaunchKernel \( C API\)](#page-155-0)

## template < typename... ExpTypes, typename... ActTypes > \_\_host\_\_cudaError\_t cudaLaunchKernelEx (const cudaLaunchConfig\_t \*config, void(\*)(ExpTypes...) kernel, ActTypes &&... args)

Launches a CUDA function with launch-time configuration.

## **Parameters**

## **config**

- Launch configuration

## **kernel**

## **args**

- Parameter pack of kernel parameters

## Returns

cudaSuccess, cudaErrorInvalidDeviceFunction, cudaErrorInvalidConfiguration, cudaErrorLaunchFailure, cudaErrorLaunchTimeout, cudaErrorLaunchOutOfResources, cudaErrorSharedObjectInitFailed, cudaErrorInvalidPtx, cudaErrorUnsupportedPtxVersion, cudaErrorNoKernelImageForDevice, cudaErrorJitCompilerNotFound, cudaErrorJitCompilationDisabled

## **Description**

Invokes the kernel func on config->gridDim (config->gridDim.x config- >gridDim.y config->gridDim.z) grid of blocks. Each block contains config- >blockDim (config->blockDim.x config->blockDim.y config->blockDim.z) threads.

config->dynamicSmemBytes sets the amount of dynamic shared memory that will be available to each thread block.

config->stream specifies a stream the invocation is associated to.

Configuration beyond grid and block dimensions, dynamic shared memory size, and stream can be provided with the following two fields of config:

config->attrs is an array of config->numAttrs contiguous [cudaLaunchAttribute](#page-623-0) elements. The value of this pointer is not considered if config->numAttrs is zero. However, in that case, it is recommended to set the pointer to NULL. config->numAttrs is the number of attributes populating the first config->numAttrs positions of the config- >attrs array.

The kernel arguments should be passed as arguments to this function via the args parameter pack.

The C API version of this function, cudaLaunchKernelExC, is also available for pre-C++11 compilers and for use cases where the ability to pass kernel parameters via void\* array is preferable.

## Note: **‣** This function uses standard [default stream](#page-34-0) semantics. Note that this function may also return error codes from previous, asynchronous launches. **‣** Note that this function may also return cudaErrorInitializationError, cudaErrorInsufficientDriver or cudaErrorNoDevice if this call tries to initialize internal CUDA RT state. **‣** Note that as specified by [cudaStreamAddCallback](#page-95-0) no CUDA function may be called from callback. cudaErrorNotPermitted may, but is not guaranteed to, be returned as a diagnostic in such case.

### See also:

[cudaLaunchKernelEx \( C API\)](#page-157-0), [cuLaunchKernelEx](../cuda-driver-api/cuda-driver-api/content/group__CUDA__EXEC.html#group__CUDA__EXEC_1gb9c891eb6bb8f4089758e64c9c976db9)

## host cudaError t cudaMallocAsync (void \*\*ptr, size\_t size, cudaMemPool\_t memPool, cudaStream\_t stream)

Allocate from a pool.

## **Description**

This is an alternate spelling for cudaMallocFromPoolAsync made available through operator overloading.

### See also:

[cudaMallocFromPoolAsync,](#page-264-0) [cudaMallocAsync \( C API\)](#page-263-0)

## host cudaError t cudaMallocHost (void \*\*ptr, size\_t size, unsigned int flags)

[C++ API] Allocates page-locked memory on the host

## Parameters

## **ptr**

- Device pointer to allocated memory

### **size**

- Requested allocation size in bytes

## **flags**

- Requested properties of allocated memory

## **Returns**

cudaSuccess, cudaErrorMemoryAllocation

## **Description**

Allocates size bytes of host memory that is page-locked and accessible to the device. The driver tracks the virtual memory ranges allocated with this function and automatically accelerates calls to functions such as [cudaMemcpy\(\)](#page-205-0). Since the memory can be accessed directly by the device, it can be read or written with much higher bandwidth than pageable memory obtained with functions such as malloc(). Allocating excessive amounts of pinned memory may degrade system performance, since it reduces the amount of memory available to the system for paging. As a result, this function is best used sparingly to allocate staging areas for data exchange between host and device.

The flags parameter enables different options to be specified that affect the allocation, as follows.

- **‣** [cudaHostAllocDefault:](#page-585-0) This flag's value is defined to be 0.
- **‣** [cudaHostAllocPortable](#page-586-0): The memory returned by this call will be considered as pinned memory by all CUDA contexts, not just the one that performed the allocation.
- **‣** [cudaHostAllocMapped](#page-585-1): Maps the allocation into the CUDA address space. The device pointer to the memory may be obtained by calling [cudaHostGetDevicePointer\(\)](#page-178-0).
- ▶ [cudaHostAllocWriteCombined](#page-586-1): Allocates the memory as write-combined (WC). WC memory can be transferred across the PCI Express bus more quickly on some system configurations, but cannot be read efficiently by most CPUs. WC memory is a good option for buffers that will be written by the CPU and read by the device via mapped pinned memory or host->device transfers.

All of these flags are orthogonal to one another: a developer may allocate memory that is portable, mapped and/or write-combined with no restrictions.

[cudaSetDeviceFlags\(\)](#page-82-0) must have been called with the [cudaDeviceMapHost](#page-583-0) flag in order for the [cudaHostAllocMapped](#page-585-1) flag to have any effect.

The [cudaHostAllocMapped](#page-585-1) flag may be specified on CUDA contexts for devices that do not support mapped pinned memory. The failure is deferred to [cudaHostGetDevicePointer\(\)](#page-178-0) because the memory may be mapped into other CUDA contexts via the [cudaHostAllocPortable](#page-586-0) flag.

Memory allocated by this function must be freed with [cudaFreeHost\(\).](#page-172-0)

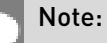

- **‣** Note that this function may also return error codes from previous, asynchronous launches.
- ▶ Note that this function may also return cudaErrorInitializationError, cudaErrorInsufficientDriver or cudaErrorNoDevice if this call tries to initialize internal CUDA RT state.
- **‣** Note that as specified by [cudaStreamAddCallback](#page-95-0) no CUDA function may be called from callback. cudaErrorNotPermitted may, but is not guaranteed to, be returned as a diagnostic in such case.

### See also:

[cudaSetDeviceFlags](#page-82-0), [cudaMallocHost \( C API\)](#page-190-0), [cudaFreeHost](#page-172-0), [cudaHostAlloc](#page-177-0)

## template < class T > \_\_host\_\_cudaError\_t cudaMallocManaged (T \*\*devPtr, size\_t size, unsigned int flags)

Allocates memory that will be automatically managed by the Unified Memory system.

## **Parameters**

### **devPtr**

- Pointer to allocated device memory

**size**

- Requested allocation size in bytes

### **flags**

- Must be either [cudaMemAttachGlobal](#page-586-2) or [cudaMemAttachHost](#page-587-0) (defaults to [cudaMemAttachGlobal\)](#page-586-2)

## Returns

cudaSuccess, cudaErrorMemoryAllocation, cudaErrorNotSupported, cudaErrorInvalidValue
# **Description**

Allocates size bytes of managed memory on the device and returns in \*devPtr a pointer to the allocated memory. If the device doesn't support allocating managed memory, cudaErrorNotSupported is returned. Support for managed memory can be queried using the device attribute cudaDevAttrManagedMemory. The allocated memory is suitably aligned for any kind of variable. The memory is not cleared. If size is 0, [cudaMallocManaged](#page-503-0) returns cudaErrorInvalidValue. The pointer is valid on the CPU and on all GPUs in the system that support managed memory. All accesses to this pointer must obey the Unified Memory programming model.

flags specifies the default stream association for this allocation. flags must be one of [cudaMemAttachGlobal](#page-586-0) or [cudaMemAttachHost](#page-587-0). The default value for flags is [cudaMemAttachGlobal.](#page-586-0) If [cudaMemAttachGlobal](#page-586-0) is specified, then this memory is accessible from any stream on any device. If [cudaMemAttachHost](#page-587-0) is specified, then the allocation should not be accessed from devices that have a zero value for the device attribute cudaDevAttrConcurrentManagedAccess; an explicit call to [cudaStreamAttachMemAsync](#page-524-0) will be required to enable access on such devices.

If the association is later changed via [cudaStreamAttachMemAsync](#page-524-0) to a single stream, the default association, as specifed during [cudaMallocManaged,](#page-503-0) is restored when that stream is destroyed. For \_\_managed\_\_variables, the default association is always [cudaMemAttachGlobal.](#page-586-0) Note that destroying a stream is an asynchronous operation, and as a result, the change to default association won't happen until all work in the stream has completed.

Memory allocated with [cudaMallocManaged](#page-503-0) should be released with [cudaFree](#page-170-0).

Device memory oversubscription is possible for GPUs that have a non-zero value for the device attribute cudaDevAttrConcurrentManagedAccess. Managed memory on such GPUs may be evicted from device memory to host memory at any time by the Unified Memory driver in order to make room for other allocations.

In a multi-GPU system where all GPUs have a non-zero value for the device attribute cudaDevAttrConcurrentManagedAccess, managed memory may not be populated when this API returns and instead may be populated on access. In such systems, managed memory can migrate to any processor's memory at any time. The Unified Memory driver will employ heuristics to maintain data locality and prevent excessive page faults to the extent possible. The application can also guide the driver about memory usage patterns via [cudaMemAdvise.](#page-506-0) The application can also explicitly migrate memory to a desired processor's memory via [cudaMemPrefetchAsync](#page-236-0).

In a multi-GPU system where all of the GPUs have a zero value for the device attribute cudaDevAttrConcurrentManagedAccess and all the GPUs have peer-to-peer support with each other, the physical storage for managed memory is created on the GPU which is active at the time [cudaMallocManaged](#page-503-0) is called. All other GPUs will reference the data at reduced

bandwidth via peer mappings over the PCIe bus. The Unified Memory driver does not migrate memory among such GPUs.

In a multi-GPU system where not all GPUs have peer-to-peer support with each other and where the value of the device attribute cudaDevAttrConcurrentManagedAccess is zero for at least one of those GPUs, the location chosen for physical storage of managed memory is system-dependent.

- **‣** On Linux, the location chosen will be device memory as long as the current set of active contexts are on devices that either have peer-to-peer support with each other or have a non-zero value for the device attribute cudaDevAttrConcurrentManagedAccess. If there is an active context on a GPU that does not have a non-zero value for that device attribute and it does not have peer-to-peer support with the other devices that have active contexts on them, then the location for physical storage will be 'zero-copy' or host memory. Note that this means that managed memory that is located in device memory is migrated to host memory if a new context is created on a GPU that doesn't have a non-zero value for the device attribute and does not support peer-to-peer with at least one of the other devices that has an active context. This in turn implies that context creation may fail if there is insufficient host memory to migrate all managed allocations.
- **‣** On Windows, the physical storage is always created in 'zero-copy' or host memory. All GPUs will reference the data at reduced bandwidth over the PCIe bus. In these circumstances, use of the environment variable CUDA\_VISIBLE\_DEVICES is recommended to restrict CUDA to only use those GPUs that have peer-to-peer support. Alternatively, users can also set CUDA\_MANAGED\_FORCE\_DEVICE\_ALLOC to a non-zero value to force the driver to always use device memory for physical storage. When this environment variable is set to a non-zero value, all devices used in that process that support managed memory have to be peer-to-peer compatible with each other. The error cudaErrorInvalidDevice will be returned if a device that supports managed memory is used and it is not peer-to-peer compatible with any of the other managed memory supporting devices that were previously used in that process, even if [cudaDeviceReset](#page-58-0) has been called on those devices. These environment variables are described in the CUDA programming guide under the "CUDA environment variables" section.
- **‣** On ARM, managed memory is not available on discrete gpu with Drive PX-2.

#### Note:

- ▶ Note that this function may also return cudaErrorInitializationError, cudaErrorInsufficientDriver or cudaErrorNoDevice if this call tries to initialize internal CUDA RT state.
- **‣** Note that as specified by [cudaStreamAddCallback](#page-95-0) no CUDA function may be called from callback. cudaErrorNotPermitted may, but is not quaranteed to, be returned as a diagnostic in such case.

#### See also:

[cudaMallocPitch](#page-197-0), [cudaFree](#page-170-0), [cudaMallocArray,](#page-189-0) [cudaFreeArray](#page-172-0), [cudaMalloc3D](#page-185-0), [cudaMalloc3DArray,](#page-186-0) [cudaMallocHost \( C API\),](#page-190-0) [cudaFreeHost](#page-172-1), [cudaHostAlloc,](#page-177-0) [cudaDeviceGetAttribute,](#page-41-0) [cudaStreamAttachMemAsync](#page-524-0)

# <span id="page-506-0"></span>template < class T > cudaError\_t cudaMemAdvise (T \*devPtr, size\_t count, cudaMemoryAdvise advice, cudaMemLocation location)

Advise about the usage of a given memory range.

# **Description**

This is an alternate spelling for cudaMemAdvise made available through operator overloading.

#### See also:

[cudaMemAdvise,](#page-506-0) cudaMemAdvise (C API)

# <span id="page-506-1"></span>template < class T > \_\_host\_\_cudaError\_t cudaMemcpyFromSymbol (void \*dst, const T symbol, size t count, size t offset, cudaMemcpyKind kind)

[C++ API] Copies data from the given symbol on the device

## Parameters

#### **dst**

- Destination memory address

#### **symbol**

- Device symbol reference

#### **count**

- Size in bytes to copy

#### **offset**

- Offset from start of symbol in bytes

#### **kind**

- Type of transfer

### Returns

cudaSuccess, cudaErrorInvalidValue, cudaErrorInvalidSymbol, cudaErrorInvalidMemcpyDirection, cudaErrorNoKernelImageForDevice

# **Description**

Copies count bytes from the memory area offset bytes from the start of symbol symbol to the memory area pointed to by dst. The memory areas may not overlap. symbol is a variable that resides in global or constant memory space. kind can be either cudaMemcpyDeviceToHost or cudaMemcpyDeviceToDevice.

### Note:

- **‣** Note that this function may also return error codes from previous, asynchronous launches.
- This function exhibits [synchronous](#page-32-0) behavior for most use cases.
- **‣** Use of a string naming a variable as the symbol parameter was deprecated in CUDA 4.1 and removed in CUDA 5.0.
- **‣** Note that this function may also return cudaErrorInitializationError, cudaErrorInsufficientDriver or cudaErrorNoDevice if this call tries to initialize internal CUDA RT state.
- **‣** Note that as specified by [cudaStreamAddCallback](#page-95-0) no CUDA function may be called from callback. cudaErrorNotPermitted may, but is not guaranteed to, be returned as a diagnostic in such case.

#### See also:

[cudaMemcpy,](#page-205-0) [cudaMemcpy2D](#page-207-0), [cudaMemcpy2DToArray](#page-215-0), [cudaMemcpy2DFromArray](#page-212-0), [cudaMemcpy2DArrayToArray,](#page-208-0) [cudaMemcpyToSymbol](#page-509-0), [cudaMemcpyAsync](#page-225-0), [cudaMemcpy2DAsync](#page-210-0), [cudaMemcpy2DToArrayAsync,](#page-217-0) [cudaMemcpy2DFromArrayAsync](#page-213-0), [cudaMemcpyToSymbolAsync](#page-510-0), [cudaMemcpyFromSymbolAsync](#page-507-0)

# <span id="page-507-0"></span>template < class T > \_\_host\_\_cudaError\_t cudaMemcpyFromSymbolAsync (void \*dst, const T symbol, size\_t count, size\_t offset, cudaMemcpyKind kind, cudaStream\_t stream)

[C++ API] Copies data from the given symbol on the device

## **Parameters**

#### **dst**

- Destination memory address

#### **symbol**

- Device symbol reference

#### **count**

- Size in bytes to copy

### **offset**

- Offset from start of symbol in bytes

## **kind**

- Type of transfer

### **stream**

- Stream identifier

# **Returns**

cudaSuccess, cudaErrorInvalidValue, cudaErrorInvalidSymbol, cudaErrorInvalidMemcpyDirection, cudaErrorNoKernelImageForDevice

# **Description**

Copies count bytes from the memory area offset bytes from the start of symbol symbol to the memory area pointed to by dst. The memory areas may not overlap. symbol is a variable that resides in global or constant memory space. kind can be either cudaMemcpyDeviceToHost or cudaMemcpyDeviceToDevice.

[cudaMemcpyFromSymbolAsync\(\)](#page-228-0) is asynchronous with respect to the host, so the call may return before the copy is complete. The copy can optionally be associated to a stream by passing a non-zero stream argument. If kind is cudaMemcpyDeviceToHost and stream is non-zero, the copy may overlap with operations in other streams.

### Note:

- Note that this function may also return error codes from previous, asynchronous launches.
- **‣** This function exhibits [asynchronous](#page-32-1) behavior for most use cases.
- **‣** Use of a string naming a variable as the symbol parameter was deprecated in CUDA 4.1 and removed in CUDA 5.0.
- ▶ Note that this function may also return cudaErrorInitializationError, cudaErrorInsufficientDriver or cudaErrorNoDevice if this call tries to initialize internal CUDA RT state.
- **‣** Note that as specified by [cudaStreamAddCallback](#page-95-0) no CUDA function may be called from callback. cudaErrorNotPermitted may, but is not guaranteed to, be returned as a diagnostic in such case.

### See also:

[cudaMemcpy,](#page-205-0) [cudaMemcpy2D](#page-207-0), [cudaMemcpy2DToArray](#page-215-0), [cudaMemcpy2DFromArray](#page-212-0), [cudaMemcpy2DArrayToArray,](#page-208-0) [cudaMemcpyToSymbol](#page-509-0), [cudaMemcpyFromSymbol,](#page-506-1)

[cudaMemcpyAsync,](#page-225-0) [cudaMemcpy2DAsync,](#page-210-0) [cudaMemcpy2DToArrayAsync,](#page-217-0) [cudaMemcpy2DFromArrayAsync](#page-213-0), [cudaMemcpyToSymbolAsync](#page-510-0)

# <span id="page-509-0"></span>template < class T > \_\_host \_ cudaError\_t cudaMemcpyToSymbol (const T symbol, const void \*src, size\_t count, size\_t offset, cudaMemcpyKind kind)

[C++ API] Copies data to the given symbol on the device

# Parameters

### **symbol**

- Device symbol reference

#### **src**

- Source memory address

### **count**

- Size in bytes to copy

#### **offset**

- Offset from start of symbol in bytes

#### **kind**

- Type of transfer

## Returns

cudaSuccess, cudaErrorInvalidValue, cudaErrorInvalidSymbol, cudaErrorInvalidMemcpyDirection, cudaErrorNoKernelImageForDevice

## **Description**

Copies count bytes from the memory area pointed to by src to the memory area offset bytes from the start of symbol symbol. The memory areas may not overlap. symbol is a variable that resides in global or constant memory space. kind can be either cudaMemcpyHostToDevice or cudaMemcpyDeviceToDevice.

### Note:

- **‣** Note that this function may also return error codes from previous, asynchronous launches.
- This function exhibits [synchronous](#page-32-0) behavior for most use cases.
- Use of a string naming a variable as the symbol parameter was deprecated in CUDA 4.1 and removed in CUDA 5.0.
- Note that this function may also return cudaErrorInitializationError, cudaErrorInsufficientDriver or cudaErrorNoDevice if this call tries to initialize internal CUDA RT state.
- **‣** Note that as specified by [cudaStreamAddCallback](#page-95-0) no CUDA function may be called from callback. cudaErrorNotPermitted may, but is not guaranteed to, be returned as a diagnostic in such case.

### See also:

[cudaMemcpy,](#page-205-0) [cudaMemcpy2D](#page-207-0), [cudaMemcpy2DToArray](#page-215-0), [cudaMemcpy2DFromArray](#page-212-0), [cudaMemcpy2DArrayToArray,](#page-208-0) [cudaMemcpyFromSymbol](#page-506-1), [cudaMemcpyAsync,](#page-225-0) [cudaMemcpy2DAsync](#page-210-0), [cudaMemcpy2DToArrayAsync,](#page-217-0) [cudaMemcpy2DFromArrayAsync](#page-213-0), [cudaMemcpyToSymbolAsync](#page-510-0), [cudaMemcpyFromSymbolAsync](#page-507-0)

# <span id="page-510-0"></span>template < class T > \_\_host \_ cudaError\_t cudaMemcpyToSymbolAsync (const T symbol, const void \*src, size\_t count, size\_t offset, cudaMemcpyKind kind, cudaStream\_t stream)

[C++ API] Copies data to the given symbol on the device

# Parameters

## **symbol**

- Device symbol reference

## **src**

- Source memory address

# **count**

- Size in bytes to copy

## **offset**

- Offset from start of symbol in bytes

# **kind**

- Type of transfer

## **stream**

- Stream identifier

# Returns

cudaSuccess, cudaErrorInvalidValue, cudaErrorInvalidSymbol, cudaErrorInvalidMemcpyDirection, cudaErrorNoKernelImageForDevice

# **Description**

Copies count bytes from the memory area pointed to by src to the memory area offset bytes from the start of symbol symbol. The memory areas may not overlap. symbol is a variable that resides in global or constant memory space. kind can be either cudaMemcpyHostToDevice or cudaMemcpyDeviceToDevice.

[cudaMemcpyToSymbolAsync\(\)](#page-233-0) is asynchronous with respect to the host, so the call may return before the copy is complete. The copy can optionally be associated to a stream by passing a non-zero stream argument. If kind is cudaMemcpyHostToDevice and stream is non-zero, the copy may overlap with operations in other streams.

## Note:

- **‣** Note that this function may also return error codes from previous, asynchronous launches.
- This function exhibits [asynchronous](#page-32-1) behavior for most use cases.
- **‣** Use of a string naming a variable as the symbol parameter was deprecated in CUDA 4.1 and removed in CUDA 5.0.
- **‣** Note that this function may also return cudaErrorInitializationError, cudaErrorInsufficientDriver or cudaErrorNoDevice if this call tries to initialize internal CUDA RT state.
- **‣** Note that as specified by [cudaStreamAddCallback](#page-95-0) no CUDA function may be called from callback. cudaErrorNotPermitted may, but is not quaranteed to, be returned as a diagnostic in such case.

### See also:

[cudaMemcpy,](#page-205-0) [cudaMemcpy2D](#page-207-0), [cudaMemcpy2DToArray](#page-215-0), [cudaMemcpy2DFromArray](#page-212-0), [cudaMemcpy2DArrayToArray,](#page-208-0) [cudaMemcpyToSymbol](#page-509-0), [cudaMemcpyFromSymbol,](#page-506-1) [cudaMemcpyAsync,](#page-225-0) [cudaMemcpy2DAsync,](#page-210-0) [cudaMemcpy2DToArrayAsync,](#page-217-0) [cudaMemcpy2DFromArrayAsync](#page-213-0), [cudaMemcpyFromSymbolAsync](#page-507-0)

# <span id="page-512-0"></span>template < class T > \_\_host \_ cudaError\_t cudaOccupancyAvailableDynamicSMemPerBlock (size\_t \*dynamicSmemSize, T func, int numBlocks, int blockSize)

Returns dynamic shared memory available per block when launching numBlocks blocks on SM.

## Parameters

#### **dynamicSmemSize**

- Returned maximum dynamic shared memory

#### **func**

- Kernel function for which occupancy is calculated

#### **numBlocks**

- Number of blocks to fit on SM

#### **blockSize**

- Size of the block

## **Returns**

cudaSuccess, cudaErrorInvalidDevice, cudaErrorInvalidDeviceFunction, cudaErrorInvalidValue, cudaErrorUnknown,

# **Description**

Returns in \*dynamicSmemSize the maximum size of dynamic shared memory to allow numBlocks blocks per SM.

### Note:

- **‣** Note that this function may also return error codes from previous, asynchronous launches.
- Note that this function may also return cudaErrorInitializationError, cudaErrorInsufficientDriver or cudaErrorNoDevice if this call tries to initialize internal CUDA RT state.
- **‣** Note that as specified by [cudaStreamAddCallback](#page-95-0) no CUDA function may be called from callback. cudaErrorNotPermitted may, but is not guaranteed to, be returned as a diagnostic in such case.

#### See also:

[cudaOccupancyMaxPotentialBlockSize](#page-517-0)

[cudaOccupancyMaxPotentialBlockSizeWithFlags](#page-521-0) [cudaOccupancyMaxActiveBlocksPerMultiprocessor](#page-513-0) [cudaOccupancyMaxActiveBlocksPerMultiprocessorWithFlags](#page-514-0) [cudaOccupancyMaxPotentialBlockSizeVariableSMem](#page-518-0) [cudaOccupancyMaxPotentialBlockSizeVariableSMemWithFlags](#page-519-0)

# <span id="page-513-0"></span>template < class T > \_\_host \_ cudaError\_t cudaOccupancyMaxActiveBlocksPerMultiprocessor (int \*numBlocks, T func, int blockSize, size\_t dynamicSMemSize)

Returns occupancy for a device function.

# **Parameters**

### **numBlocks**

- Returned occupancy

### **func**

- Kernel function for which occupancy is calulated

#### **blockSize**

- Block size the kernel is intended to be launched with

### **dynamicSMemSize**

- Per-block dynamic shared memory usage intended, in bytes

# Returns

cudaSuccess, cudaErrorInvalidDevice, cudaErrorInvalidDeviceFunction, cudaErrorInvalidValue, cudaErrorUnknown,

# **Description**

Returns in \*numBlocks the maximum number of active blocks per streaming multiprocessor for the device function.

### Note:

- ▶ Note that this function may also return error codes from previous, asynchronous launches.
- Note that this function may also return cudaErrorInitializationError, cudaErrorInsufficientDriver or cudaErrorNoDevice if this call tries to initialize internal CUDA RT state.

Note that as specified by [cudaStreamAddCallback](#page-95-0) no CUDA function may be called from callback. cudaErrorNotPermitted may, but is not guaranteed to, be returned as a diagnostic in such case.

#### See also:

[cudaOccupancyMaxActiveBlocksPerMultiprocessorWithFlags](#page-514-0) [cudaOccupancyMaxPotentialBlockSize](#page-517-0) [cudaOccupancyMaxPotentialBlockSizeWithFlags](#page-521-0) [cudaOccupancyMaxPotentialBlockSizeVariableSMem](#page-518-0) [cudaOccupancyMaxPotentialBlockSizeVariableSMemWithFlags](#page-519-0) [cudaOccupancyAvailableDynamicSMemPerBlock](#page-512-0)

# <span id="page-514-0"></span>template < class T > \_\_host \_ cudaError\_t cudaOccupancyMaxActiveBlocksPerMultiprocessorWithFlags (int \*numBlocks, T func, int blockSize, size\_t dynamicSMemSize, unsigned int flags)

Returns occupancy for a device function with the specified flags.

# Parameters

### **numBlocks**

- Returned occupancy

**func**

- Kernel function for which occupancy is calulated

### **blockSize**

- Block size the kernel is intended to be launched with

## **dynamicSMemSize**

- Per-block dynamic shared memory usage intended, in bytes

**flags**

- Requested behavior for the occupancy calculator

# Returns

cudaSuccess, cudaErrorInvalidDevice, cudaErrorInvalidDeviceFunction, cudaErrorInvalidValue, cudaErrorUnknown,

# **Description**

Returns in \*numBlocks the maximum number of active blocks per streaming multiprocessor for the device function.

The flags parameter controls how special cases are handled. Valid flags include:

- **‣** [cudaOccupancyDefault](#page-587-1): keeps the default behavior as [cudaOccupancyMaxActiveBlocksPerMultiprocessor](#page-513-0)
- **‣** [cudaOccupancyDisableCachingOverride:](#page-587-2) suppresses the default behavior on platform where global caching affects occupancy. On such platforms, if caching is enabled, but perblock SM resource usage would result in zero occupancy, the occupancy calculator will calculate the occupancy as if caching is disabled. Setting this flag makes the occupancy calculator to return 0 in such cases. More information can be found about this feature in the "Unified L1/Texture Cache" section of the Maxwell tuning guide.

#### Note:

- **‣** Note that this function may also return error codes from previous, asynchronous launches.
- ▶ Note that this function may also return cudaErrorInitializationError, cudaErrorInsufficientDriver or cudaErrorNoDevice if this call tries to initialize internal CUDA RT state.
- **‣** Note that as specified by [cudaStreamAddCallback](#page-95-0) no CUDA function may be called from callback. cudaErrorNotPermitted may, but is not quaranteed to, be returned as a diagnostic in such case.

#### See also:

[cudaOccupancyMaxActiveBlocksPerMultiprocessor](#page-513-0)

[cudaOccupancyMaxPotentialBlockSize](#page-517-0)

[cudaOccupancyMaxPotentialBlockSizeWithFlags](#page-521-0)

[cudaOccupancyMaxPotentialBlockSizeVariableSMem](#page-518-0)

[cudaOccupancyMaxPotentialBlockSizeVariableSMemWithFlags](#page-519-0)

[cudaOccupancyAvailableDynamicSMemPerBlock](#page-512-0)

# template < class T > \_\_host \_ cudaError\_t cudaOccupancyMaxActiveClusters (int \*numClusters, T \*func, const cudaLaunchConfig\_t \*config)

Given the kernel function (func) and launch configuration (config), return the maximum number of clusters that could co-exist on the target device in \*numClusters.

# **Parameters**

## **numClusters**

- Returned maximum number of clusters that could co-exist on the target device **func**

- Kernel function for which maximum number of clusters are calculated

### **config**

- Launch configuration for the given kernel function

# Returns

cudaSuccess, cudaErrorInvalidDeviceFunction, cudaErrorInvalidValue, cudaErrorInvalidClusterSize, cudaErrorUnknown,

# **Description**

If the function has required cluster size already set (see [cudaFuncGetAttributes](#page-479-0)), the cluster size from config must either be unspecified or match the required size. Without required sizes, the cluster size must be specified in config, else the function will return an error.

Note that various attributes of the kernel function may affect occupancy calculation. Runtime environment may affect how the hardware schedules the clusters, so the calculated occupancy is not guaranteed to be achievable.

## Note:

- **‣** Note that this function may also return error codes from previous, asynchronous launches.
- ▶ Note that this function may also return cudaErrorInitializationError, cudaErrorInsufficientDriver or cudaErrorNoDevice if this call tries to initialize internal CUDA RT state.
- **‣** Note that as specified by [cudaStreamAddCallback](#page-95-0) no CUDA function may be called from callback. cudaErrorNotPermitted may, but is not guaranteed to, be returned as a diagnostic in such case.

### See also:

### [cudaFuncGetAttributes](#page-479-0)

# <span id="page-517-0"></span>template < class T > \_\_host \_ cudaError\_t cudaOccupancyMaxPotentialBlockSize (int \*minGridSize, int \*blockSize, T func, size\_t dynamicSMemSize, int blockSizeLimit)

Returns grid and block size that achieves maximum potential occupancy for a device function.

# Parameters

## **minGridSize**

- Returned minimum grid size needed to achieve the best potential occupancy

## **blockSize**

- Returned block size

### **func**

- Device function symbol

## **dynamicSMemSize**

- Per-block dynamic shared memory usage intended, in bytes

## **blockSizeLimit**

- The maximum block size func is designed to work with. 0 means no limit.

# Returns

cudaSuccess, cudaErrorInvalidDevice, cudaErrorInvalidDeviceFunction, cudaErrorInvalidValue, cudaErrorUnknown,

# **Description**

Returns in \*minGridSize and \*blocksize a suggested grid / block size pair that achieves the best potential occupancy (i.e. the maximum number of active warps with the smallest number of blocks).

Use

## See also:

[cudaOccupancyMaxPotentialBlockSizeVariableSMem](#page-518-0) if the amount of per-block dynamic shared memory changes with different block sizes.

#### Note:

- ▶ Note that this function may also return error codes from previous, asynchronous launches.
- Note that this function may also return cudaErrorInitializationError, cudaErrorInsufficientDriver or cudaErrorNoDevice if this call tries to initialize internal CUDA RT state.

**‣** Note that as specified by [cudaStreamAddCallback](#page-95-0) no CUDA function may be called from callback. cudaErrorNotPermitted may, but is not guaranteed to, be returned as a diagnostic in such case.

#### See also:

[cudaOccupancyMaxPotentialBlockSizeWithFlags](#page-521-0) [cudaOccupancyMaxActiveBlocksPerMultiprocessor](#page-513-0) [cudaOccupancyMaxActiveBlocksPerMultiprocessorWithFlags](#page-514-0) [cudaOccupancyMaxPotentialBlockSizeVariableSMem](#page-518-0) [cudaOccupancyMaxPotentialBlockSizeVariableSMemWithFlags](#page-519-0) [cudaOccupancyAvailableDynamicSMemPerBlock](#page-512-0)

# <span id="page-518-0"></span>template < typename UnaryFunction, class T > \_ host \_ cudaError\_t cudaOccupancyMaxPotentialBlockSizeVariableSMem (int \*minGridSize, int \*blockSize, T func, UnaryFunction blockSizeToDynamicSMemSize, int blockSizeLimit)

Returns grid and block size that achieves maximum potential occupancy for a device function.

# **Parameters**

### **minGridSize**

- Returned minimum grid size needed to achieve the best potential occupancy

#### **blockSize**

- Returned block size

#### **func**

- Device function symbol

### **blockSizeToDynamicSMemSize**

- A unary function / functor that takes block size, and returns the size, in bytes, of dynamic shared memory needed for a block

#### **blockSizeLimit**

- The maximum block size func is designed to work with. 0 means no limit.

## Returns

cudaSuccess, cudaErrorInvalidDevice, cudaErrorInvalidDeviceFunction, cudaErrorInvalidValue, cudaErrorUnknown,

# **Description**

Returns in \*minGridSize and \*blocksize a suggested grid / block size pair that achieves the best potential occupancy (i.e. the maximum number of active warps with the smallest number of blocks).

# Note:

- **‣** Note that this function may also return error codes from previous, asynchronous launches.
- **‣** Note that this function may also return cudaErrorInitializationError, cudaErrorInsufficientDriver or cudaErrorNoDevice if this call tries to initialize internal CUDA RT state.
- **‣** Note that as specified by [cudaStreamAddCallback](#page-95-0) no CUDA function may be called from callback. cudaErrorNotPermitted may, but is not guaranteed to, be returned as a diagnostic in such case.

## See also:

[cudaOccupancyMaxPotentialBlockSizeVariableSMemWithFlags](#page-519-0)

[cudaOccupancyMaxActiveBlocksPerMultiprocessor](#page-513-0)

[cudaOccupancyMaxActiveBlocksPerMultiprocessorWithFlags](#page-514-0)

[cudaOccupancyMaxPotentialBlockSize](#page-517-0)

[cudaOccupancyMaxPotentialBlockSizeWithFlags](#page-521-0)

[cudaOccupancyAvailableDynamicSMemPerBlock](#page-512-0)

# <span id="page-519-0"></span>template < typename UnaryFunction, class T > \_ host \_ cudaError\_t cudaOccupancyMaxPotentialBlockSizeVariableSMemWithFlags (int \*minGridSize, int \*blockSize, T func, UnaryFunction blockSizeToDynamicSMemSize, int blockSizeLimit, unsigned int flags)

Returns grid and block size that achieves maximum potential occupancy for a device function.

# Parameters

### **minGridSize**

- Returned minimum grid size needed to achieve the best potential occupancy

### **blockSize**

- Returned block size

#### **func**

- Device function symbol

### **blockSizeToDynamicSMemSize**

- A unary function / functor that takes block size, and returns the size, in bytes, of dynamic shared memory needed for a block

#### **blockSizeLimit**

- The maximum block size func is designed to work with. 0 means no limit.

**flags**

- Requested behavior for the occupancy calculator

# Returns

cudaSuccess, cudaErrorInvalidDevice, cudaErrorInvalidDeviceFunction, cudaErrorInvalidValue, cudaErrorUnknown,

# **Description**

Returns in \*minGridSize and \*blocksize a suggested grid / block size pair that achieves the best potential occupancy (i.e. the maximum number of active warps with the smallest number of blocks).

The flags parameter controls how special cases are handled. Valid flags include:

- **‣** [cudaOccupancyDefault](#page-587-1): keeps the default behavior as [cudaOccupancyMaxPotentialBlockSizeVariableSMemWithFlags](#page-519-0)
- **‣** [cudaOccupancyDisableCachingOverride:](#page-587-2) This flag suppresses the default behavior on platform where global caching affects occupancy. On such platforms, if caching is enabled, but per-block SM resource usage would result in zero occupancy, the occupancy calculator will calculate the occupancy as if caching is disabled. Setting this flag makes the occupancy calculator to return 0 in such cases. More information can be found about this feature in the "Unified L1/Texture Cache" section of the Maxwell tuning guide.

## Note:

- ▶ Note that this function may also return error codes from previous, asynchronous launches.
- Note that this function may also return cudaErrorInitializationError, cudaErrorInsufficientDriver or cudaErrorNoDevice if this call tries to initialize internal CUDA RT state.
- **‣** Note that as specified by [cudaStreamAddCallback](#page-95-0) no CUDA function may be called from callback. cudaErrorNotPermitted may, but is not guaranteed to, be returned as a diagnostic in such case.

#### See also:

[cudaOccupancyMaxPotentialBlockSizeVariableSMem](#page-518-0)

[cudaOccupancyMaxActiveBlocksPerMultiprocessor](#page-513-0)

[cudaOccupancyMaxActiveBlocksPerMultiprocessorWithFlags](#page-514-0)

[cudaOccupancyMaxPotentialBlockSize](#page-517-0)

[cudaOccupancyMaxPotentialBlockSizeWithFlags](#page-521-0)

[cudaOccupancyAvailableDynamicSMemPerBlock](#page-512-0)

# <span id="page-521-0"></span>template < class T > \_\_host\_\_cudaError\_t cudaOccupancyMaxPotentialBlockSizeWithFlags (int \*minGridSize, int \*blockSize, T func, size\_t dynamicSMemSize, int blockSizeLimit, unsigned int flags)

Returns grid and block size that achived maximum potential occupancy for a device function with the specified flags.

# Parameters

## **minGridSize**

- Returned minimum grid size needed to achieve the best potential occupancy

### **blockSize**

- Returned block size

## **func**

- Device function symbol

## **dynamicSMemSize**

- Per-block dynamic shared memory usage intended, in bytes

## **blockSizeLimit**

- The maximum block size func is designed to work with. 0 means no limit.

### **flags**

- Requested behavior for the occupancy calculator

# Returns

cudaSuccess, cudaErrorInvalidDevice, cudaErrorInvalidDeviceFunction, cudaErrorInvalidValue, cudaErrorUnknown,

# **Description**

Returns in \*minGridSize and \*blocksize a suggested grid / block size pair that achieves the best potential occupancy (i.e. the maximum number of active warps with the smallest number of blocks).

The flags parameter controls how special cases are handle. Valid flags include:

- **‣** [cudaOccupancyDefault](#page-587-1): keeps the default behavior as [cudaOccupancyMaxPotentialBlockSize](#page-517-0)
- **‣** [cudaOccupancyDisableCachingOverride:](#page-587-2) This flag suppresses the default behavior on platform where global caching affects occupancy. On such platforms, if caching is enabled, but per-block SM resource usage would result in zero occupancy, the occupancy calculator will calculate the occupancy as if caching is disabled. Setting this flag makes the occupancy calculator to return 0 in such cases. More information can be found about this feature in the "Unified L1/Texture Cache" section of the Maxwell tuning guide.

Use

### See also:

[cudaOccupancyMaxPotentialBlockSizeVariableSMem](#page-518-0) if the amount of per-block dynamic shared memory changes with different block sizes.

### Note:

- **‣** Note that this function may also return error codes from previous, asynchronous launches.
- ▶ Note that this function may also return cudaErrorInitializationError, cudaErrorInsufficientDriver or cudaErrorNoDevice if this call tries to initialize internal CUDA RT state.
- **‣** Note that as specified by [cudaStreamAddCallback](#page-95-0) no CUDA function may be called from callback. cudaErrorNotPermitted may, but is not guaranteed to, be returned as a diagnostic in such case.

### See also:

[cudaOccupancyMaxPotentialBlockSize](#page-517-0) [cudaOccupancyMaxActiveBlocksPerMultiprocessor](#page-513-0) [cudaOccupancyMaxActiveBlocksPerMultiprocessorWithFlags](#page-514-0) [cudaOccupancyMaxPotentialBlockSizeVariableSMem](#page-518-0) [cudaOccupancyMaxPotentialBlockSizeVariableSMemWithFlags](#page-519-0) [cudaOccupancyAvailableDynamicSMemPerBlock](#page-512-0)

# template < class T > \_\_host \_ cudaError\_t cudaOccupancyMaxPotentialClusterSize (int \*clusterSize, T \*func, const cudaLaunchConfig\_t \*config)

Given the kernel function (func) and launch configuration (config), return the maximum cluster size in \*clusterSize.

# **Parameters**

### **clusterSize**

- Returned maximum cluster size that can be launched for the given kernel function and launch configuration

**func**

- Kernel function for which maximum cluster size is calculated

### **config**

- Launch configuration for the given kernel function

# Returns

cudaSuccess, cudaErrorInvalidDeviceFunction, cudaErrorInvalidValue, cudaErrorUnknown,

# **Description**

The cluster dimensions in config are ignored. If func has a required cluster size set (see [cudaFuncGetAttributes](#page-479-0)),\*clusterSize will reflect the required cluster size.

By default this function will always return a value that's portable on future hardware. A higher value may be returned if the kernel function allows non-portable cluster sizes.

This function will respect the compile time launch bounds.

#### Note:

- **‣** Note that this function may also return error codes from previous, asynchronous launches.
- ▶ Note that this function may also return cudaErrorInitializationError, cudaErrorInsufficientDriver or cudaErrorNoDevice if this call tries to initialize internal CUDA RT state.
- **‣** Note that as specified by [cudaStreamAddCallback](#page-95-0) no CUDA function may be called from callback. cudaErrorNotPermitted may, but is not guaranteed to, be returned as a diagnostic in such case.

See also:

[cudaFuncGetAttributes](#page-479-0)

# <span id="page-524-0"></span>template < class T > \_\_host\_\_cudaError\_t cudaStreamAttachMemAsync (cudaStream\_t stream, T \*devPtr, size\_t length, unsigned int flags)

Attach memory to a stream asynchronously.

## Parameters

#### **stream**

- Stream in which to enqueue the attach operation

#### **devPtr**

- Pointer to memory (must be a pointer to managed memory or to a valid host-accessible region of system-allocated memory)

#### **length**

- Length of memory (defaults to zero)

#### **flags**

- Must be one of [cudaMemAttachGlobal](#page-586-0), [cudaMemAttachHost](#page-587-0) or [cudaMemAttachSingle](#page-587-3) (defaults to [cudaMemAttachSingle](#page-587-3))

## Returns

cudaSuccess, cudaErrorNotReady, cudaErrorInvalidValue, cudaErrorInvalidResourceHandle

# **Description**

Enqueues an operation in stream to specify stream association of length bytes of memory starting from devPtr. This function is a stream-ordered operation, meaning that it is dependent on, and will only take effect when, previous work in stream has completed. Any previous association is automatically replaced.

devPtr must point to an one of the following types of memories:

- **‣** managed memory declared using the \_\_managed\_\_ keyword or allocated with [cudaMallocManaged.](#page-503-0)
- **‣** a valid host-accessible region of system-allocated pageable memory. This type of memory may only be specified if the device associated with the stream reports a non-zero value for the device attribute cudaDevAttrPageableMemoryAccess.

For managed allocations, length must be either zero or the entire allocation's size. Both indicate that the entire allocation's stream association is being changed. Currently, it is not possible to change stream association for a portion of a managed allocation.

For pageable allocations, length must be non-zero.

The stream association is specified using flags which must be one of [cudaMemAttachGlobal](#page-586-0), [cudaMemAttachHost](#page-587-0) or [cudaMemAttachSingle.](#page-587-3) The default value for flags is [cudaMemAttachSingle](#page-587-3) If the [cudaMemAttachGlobal](#page-586-0) flag is specified, the memory can be accessed by any stream on any device. If the [cudaMemAttachHost](#page-587-0) flag is specified, the program makes a guarantee that it won't access the memory on the device from any stream on a device that has a zero value for the device attribute cudaDevAttrConcurrentManagedAccess. If the [cudaMemAttachSingle](#page-587-3) flag is specified and stream is associated with a device that has a zero value for the device attribute cudaDevAttrConcurrentManagedAccess, the program makes a guarantee that it will only access the memory on the device from stream. It is illegal to attach singly to the NULL stream, because the NULL stream is a virtual global stream and not a specific stream. An error will be returned in this case.

When memory is associated with a single stream, the Unified Memory system will allow CPU access to this memory region so long as all operations in stream have completed, regardless of whether other streams are active. In effect, this constrains exclusive ownership of the managed memory region by an active GPU to per-stream activity instead of whole-GPU activity.

Accessing memory on the device from streams that are not associated with it will produce undefined results. No error checking is performed by the Unified Memory system to ensure that kernels launched into other streams do not access this region.

It is a program's responsibility to order calls to [cudaStreamAttachMemAsync](#page-524-0) via events, synchronization or other means to ensure legal access to memory at all times. Data visibility and coherency will be changed appropriately for all kernels which follow a stream-association change.

If stream is destroyed while data is associated with it, the association is removed and the association reverts to the default visibility of the allocation as specified at [cudaMallocManaged.](#page-503-0) For \_\_managed\_\_ variables, the default association is always [cudaMemAttachGlobal.](#page-586-0) Note that destroying a stream is an asynchronous operation, and as a result, the change to default association won't happen until all work in the stream has completed.

### Note:

- Note that this function may also return error codes from previous, asynchronous launches.
- **‣** Note that this function may also return cudaErrorInitializationError, cudaErrorInsufficientDriver or cudaErrorNoDevice if this call tries to initialize internal CUDA RT state.
- **‣** Note that as specified by [cudaStreamAddCallback](#page-95-0) no CUDA function may be called from callback. cudaErrorNotPermitted may, but is not quaranteed to, be returned as a diagnostic in such case.

See also:

[cudaStreamCreate](#page-101-0), [cudaStreamCreateWithFlags,](#page-102-0) [cudaStreamWaitEvent](#page-115-0), [cudaStreamSynchronize,](#page-113-0) [cudaStreamAddCallback,](#page-95-0) [cudaStreamDestroy,](#page-104-0) [cudaMallocManaged](#page-503-0)

# 6.31. Interactions with the CUDA Driver API

This section describes the interactions between the CUDA Driver API and the CUDA Runtime API

## Primary Contexts

There exists a one to one relationship between CUDA devices in the CUDA Runtime API and [CUcontext](../cuda-driver-api/cuda-driver-api/content/group__CUDA__TYPES.html#group__CUDA__TYPES_1gf9f5bd81658f866613785b3a0bb7d7d9) s in the CUDA Driver API within a process. The specific context which the CUDA Runtime API uses for a device is called the device's primary context. From the perspective of the CUDA Runtime API, a device and its primary context are synonymous.

### Initialization and Tear-Down

CUDA Runtime API calls operate on the CUDA Driver API [CUcontext](../cuda-driver-api/cuda-driver-api/content/group__CUDA__TYPES.html#group__CUDA__TYPES_1gf9f5bd81658f866613785b3a0bb7d7d9) which is current to to the calling host thread.

The function [cudaInitDevice\(\)](#page-74-0) ensures that the primary context is initialized for the requested device but does not make it current to the calling thread.

The function [cudaSetDevice\(\)](#page-81-0) initializes the primary context for the specified device and makes it current to the calling thread by calling [cuCtxSetCurrent\(\)](../cuda-driver-api/cuda-driver-api/content/group__CUDA__CTX.html#group__CUDA__CTX_1gbe562ee6258b4fcc272ca6478ca2a2f7).

The CUDA Runtime API will automatically initialize the primary context for a device at the first CUDA Runtime API call which requires an active context. If no [CUcontext](../cuda-driver-api/cuda-driver-api/content/group__CUDA__TYPES.html#group__CUDA__TYPES_1gf9f5bd81658f866613785b3a0bb7d7d9) is current to the calling thread when a CUDA Runtime API call which requires an active context is made, then the primary context for a device will be selected, made current to the calling thread, and initialized.

The context which the CUDA Runtime API initializes will be initialized using the parameters specified by the CUDA Runtime API functions [cudaSetDeviceFlags\(\),](#page-82-0) [cudaD3D9SetDirect3DDevice\(\)](#page-294-0), [cudaD3D10SetDirect3DDevice\(\)](#page-324-0), [cudaD3D11SetDirect3DDevice\(\)](#page-332-0), [cudaGLSetGLDevice\(\),](#page-289-0) and [cudaVDPAUSetVDPAUDevice\(\)](#page-336-0). Note that these functions will fail with cudaErrorSetOnActiveProcess if they are called when the primary context for the specified device has already been initialized. (or if the current device has already been initialized, in the case of [cudaSetDeviceFlags\(\)](#page-82-0).

Primary contexts will remain active until they are explicitly deinitialized using [cudaDeviceReset\(\).](#page-58-0) The function [cudaDeviceReset\(\)](#page-58-0) will deinitialize the primary context for the calling thread's current device immediately. The context will remain current to all of the threads that it was current to. The next CUDA Runtime API call on any thread which requires an active context will trigger the reinitialization of that device's primary context.

Note that primary contexts are shared resources. It is recommended that the primary context not be reset except just before exit or to recover from an unspecified launch failure.

### Context Interoperability

Note that the use of multiple [CUcontext](../cuda-driver-api/cuda-driver-api/content/group__CUDA__TYPES.html#group__CUDA__TYPES_1gf9f5bd81658f866613785b3a0bb7d7d9) s per device within a single process will substantially degrade performance and is strongly discouraged. Instead, it is highly recommended that the implicit one-to-one device-to-context mapping for the process provided by the CUDA Runtime API be used.

If a non-primary [CUcontext](../cuda-driver-api/cuda-driver-api/content/group__CUDA__TYPES.html#group__CUDA__TYPES_1gf9f5bd81658f866613785b3a0bb7d7d9) created by the CUDA Driver API is current to a thread then the CUDA Runtime API calls to that thread will operate on that [CUcontext](../cuda-driver-api/cuda-driver-api/content/group__CUDA__TYPES.html#group__CUDA__TYPES_1gf9f5bd81658f866613785b3a0bb7d7d9), with some exceptions listed below. Interoperability between data types is discussed in the following sections.

The function [cudaPointerGetAttributes\(\)](#page-276-0) will return the error cudaErrorIncompatibleDriverContext if the pointer being queried was allocated by a nonprimary context. The function [cudaDeviceEnablePeerAccess\(\)](#page-279-0) and the rest of the peer access API may not be called when a non-primary [CUcontext](../cuda-driver-api/cuda-driver-api/content/group__CUDA__TYPES.html#group__CUDA__TYPES_1gf9f5bd81658f866613785b3a0bb7d7d9) is current. To use the pointer query and peer access APIs with a context created using the CUDA Driver API, it is necessary that the CUDA Driver API be used to access these features.

All CUDA Runtime API state (e.g, global variables' addresses and values) travels with its underlying [CUcontext.](../cuda-driver-api/cuda-driver-api/content/group__CUDA__TYPES.html#group__CUDA__TYPES_1gf9f5bd81658f866613785b3a0bb7d7d9) In particular, if a [CUcontext](../cuda-driver-api/cuda-driver-api/content/group__CUDA__TYPES.html#group__CUDA__TYPES_1gf9f5bd81658f866613785b3a0bb7d7d9) is moved from one thread to another then all CUDA Runtime API state will move to that thread as well.

Please note that attaching to legacy contexts (those with a version of 3010 as returned by [cuCtxGetApiVersion\(\)\)](../cuda-driver-api/cuda-driver-api/content/group__CUDA__CTX.html#group__CUDA__CTX_1g088a90490dafca5893ef6fbebc8de8fb) is not possible. The CUDA Runtime will return cudaErrorIncompatibleDriverContext in such cases.

## Interactions between CUstream and cudaStream\_t

The types [CUstream](../cuda-driver-api/cuda-driver-api/content/group__CUDA__TYPES.html#group__CUDA__TYPES_1gb946c7f02e09efd788a204718015d88a) and [cudaStream\\_t](#page-581-0) are identical and may be used interchangeably.

### Interactions between CUevent and cudaEvent\_t

The types [CUevent](../cuda-driver-api/cuda-driver-api/content/group__CUDA__TYPES.html#group__CUDA__TYPES_1g6d740185cf0953636d4ae37f68d7559b) and cudaEvent t are identical and may be used interchangeably.

### Interactions between CUarray and cudaArray\_t

The types [CUarray](../cuda-driver-api/cuda-driver-api/content/group__CUDA__TYPES.html#group__CUDA__TYPES_1gd550651524a56766b60f10f0e7628042) and struct cudaArray \* represent the same data type and may be used interchangeably by casting the two types between each other.

In order to use a [CUarray](../cuda-driver-api/cuda-driver-api/content/group__CUDA__TYPES.html#group__CUDA__TYPES_1gd550651524a56766b60f10f0e7628042) in a CUDA Runtime API function which takes a struct cudaArray \*, it is necessary to explicitly cast the [CUarray](../cuda-driver-api/cuda-driver-api/content/group__CUDA__TYPES.html#group__CUDA__TYPES_1gd550651524a56766b60f10f0e7628042) to a struct cudaArray \*.

In order to use a struct cudaArray \* in a CUDA Driver API function which takes a [CUarray,](../cuda-driver-api/cuda-driver-api/content/group__CUDA__TYPES.html#group__CUDA__TYPES_1gd550651524a56766b60f10f0e7628042) it is necessary to explicitly cast the struct cudaArray \* to a [CUarray](../cuda-driver-api/cuda-driver-api/content/group__CUDA__TYPES.html#group__CUDA__TYPES_1gd550651524a56766b60f10f0e7628042) .

### Interactions between CUgraphicsResource and cudaGraphicsResource\_t

The types [CUgraphicsResource](../cuda-driver-api/cuda-driver-api/content/group__CUDA__TYPES.html#group__CUDA__TYPES_1gc0c4e1704647178d9c5ba3be46517dcd) and [cudaGraphicsResource\\_t](#page-580-1) represent the same data type and may be used interchangeably by casting the two types between each other.

In order to use a [CUgraphicsResource](../cuda-driver-api/cuda-driver-api/content/group__CUDA__TYPES.html#group__CUDA__TYPES_1gc0c4e1704647178d9c5ba3be46517dcd) in a CUDA Runtime API function which takes a cudaGraphicsResource t, it is necessary to explicitly cast the [CUgraphicsResource](../cuda-driver-api/cuda-driver-api/content/group__CUDA__TYPES.html#group__CUDA__TYPES_1gc0c4e1704647178d9c5ba3be46517dcd) to a [cudaGraphicsResource\\_t](#page-580-1).

In order to use a cudaGraphicsResource t in a CUDA Driver API function which takes a [CUgraphicsResource](../cuda-driver-api/cuda-driver-api/content/group__CUDA__TYPES.html#group__CUDA__TYPES_1gc0c4e1704647178d9c5ba3be46517dcd), it is necessary to explicitly cast the [cudaGraphicsResource\\_t](#page-580-1) to a [CUgraphicsResource](../cuda-driver-api/cuda-driver-api/content/group__CUDA__TYPES.html#group__CUDA__TYPES_1gc0c4e1704647178d9c5ba3be46517dcd).

### Interactions between CUtexObject and cudaTextureObject\_t

The types [CUtexObject](../cuda-driver-api/cuda-driver-api/content/group__CUDA__TYPES.html#group__CUDA__TYPES_1g65fb6720dea73d56db0b4d4974be052d) and cudaTextureObject t represent the same data type and may be used interchangeably by casting the two types between each other.

In order to use a [CUtexObject](../cuda-driver-api/cuda-driver-api/content/group__CUDA__TYPES.html#group__CUDA__TYPES_1g65fb6720dea73d56db0b4d4974be052d) in a CUDA Runtime API function which takes a cudaTextureObject t, it is necessary to explicitly cast the [CUtexObject](../cuda-driver-api/cuda-driver-api/content/group__CUDA__TYPES.html#group__CUDA__TYPES_1g65fb6720dea73d56db0b4d4974be052d) to a [cudaTextureObject\\_t.](#page-581-1)

In order to use a [cudaTextureObject\\_t](#page-581-1) in a CUDA Driver API function which takes a [CUtexObject](../cuda-driver-api/cuda-driver-api/content/group__CUDA__TYPES.html#group__CUDA__TYPES_1g65fb6720dea73d56db0b4d4974be052d), it is necessary to explicitly cast the [cudaTextureObject\\_t](#page-581-1) to a [CUtexObject](../cuda-driver-api/cuda-driver-api/content/group__CUDA__TYPES.html#group__CUDA__TYPES_1g65fb6720dea73d56db0b4d4974be052d).

### Interactions between CUsurfObject and cudaSurfaceObject\_t

The types [CUsurfObject](../cuda-driver-api/cuda-driver-api/content/group__CUDA__TYPES.html#group__CUDA__TYPES_1g4acc685a8412637d05668e30e984e220) and [cudaSurfaceObject\\_t](#page-581-2) represent the same data type and may be used interchangeably by casting the two types between each other.

In order to use a [CUsurfObject](../cuda-driver-api/cuda-driver-api/content/group__CUDA__TYPES.html#group__CUDA__TYPES_1g4acc685a8412637d05668e30e984e220) in a CUDA Runtime API function which takes a [cudaSurfaceObject\\_t,](#page-581-2) it is necessary to explicitly cast the [CUsurfObject](../cuda-driver-api/cuda-driver-api/content/group__CUDA__TYPES.html#group__CUDA__TYPES_1g4acc685a8412637d05668e30e984e220) to a [cudaSurfaceObject\\_t](#page-581-2).

In order to use a cudaSurfaceObject t in a CUDA Driver API function which takes a [CUsurfObject](../cuda-driver-api/cuda-driver-api/content/group__CUDA__TYPES.html#group__CUDA__TYPES_1g4acc685a8412637d05668e30e984e220), it is necessary to explicitly cast the [cudaSurfaceObject\\_t](#page-581-2) to a [CUsurfObject.](../cuda-driver-api/cuda-driver-api/content/group__CUDA__TYPES.html#group__CUDA__TYPES_1g4acc685a8412637d05668e30e984e220)

## Interactions between CUfunction and cudaFunction\_t

The types [CUfunction](../cuda-driver-api/cuda-driver-api/content/group__CUDA__TYPES.html#group__CUDA__TYPES_1gba6128b948022f495706d93bc2cea9c8) and cudaFunction t represent the same data type and may be used interchangeably by casting the two types between each other.

In order to use a cudaFunction t in a CUDA Driver API function which takes a [CUfunction,](../cuda-driver-api/cuda-driver-api/content/group__CUDA__TYPES.html#group__CUDA__TYPES_1gba6128b948022f495706d93bc2cea9c8) it is necessary to explicitly cast the cudaFunction t to a [CUfunction](../cuda-driver-api/cuda-driver-api/content/group__CUDA__TYPES.html#group__CUDA__TYPES_1gba6128b948022f495706d93bc2cea9c8).

# host cudaError t cudaGetFuncBySymbol (cudaFunction\_t \*functionPtr, const void \*symbolPtr)

Get pointer to device entry function that matches entry function symbolPtr.

## Parameters

### **functionPtr**

- Returns the device entry function

### **symbolPtr**

- Pointer to device entry function to search for

# Returns

cudaSuccess

# **Description**

Returns in functionPtr the device entry function corresponding to the symbol symbolPtr.

# host cudaError t cudaGetKernel (cudaKernel t \*kernelPtr, const void \*entryFuncAddr)

Get pointer to device kernel that matches entry function entryFuncAddr.

# **Parameters**

## **kernelPtr**

- Returns the device kernel

## **entryFuncAddr**

- Address of device entry function to search kernel for

## Returns

cudaSuccess

# **Description**

Returns in kernelPtr the device kernel corresponding to the entry function entryFuncAddr.

# See also:

[cudaGetKernel \( C++ API\)](#page-483-0)

# 6.32. Profiler Control

This section describes the profiler control functions of the CUDA runtime application programming interface.

# <span id="page-529-0"></span>host cudaError t cudaProfilerStart (void)

Enable profiling.

# Returns cudaSuccess

# **Description**

Enables profile collection by the active profiling tool for the current context. If profiling is already enabled, then [cudaProfilerStart\(\)](#page-529-0) has no effect.

cudaProfilerStart and cudaProfilerStop APIs are used to programmatically control the profiling granularity by allowing profiling to be done only on selective pieces of code.

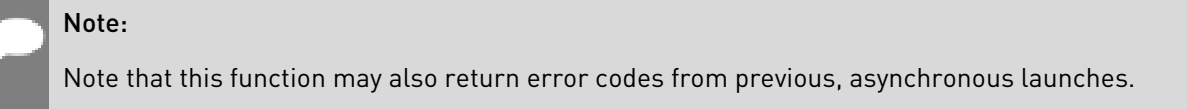

#### See also:

[cudaProfilerStop,](#page-530-0) [cuProfilerStart](../cuda-driver-api/cuda-driver-api/content/group__CUDA__PROFILER.html#group__CUDA__PROFILER_1g8a5314de2292c2efac83ac7fcfa9190e)

# <span id="page-530-0"></span>host cudaError\_t cudaProfilerStop (void)

Disable profiling.

### **Returns**

cudaSuccess

# **Description**

Disables profile collection by the active profiling tool for the current context. If profiling is already disabled, then [cudaProfilerStop\(\)](#page-530-0) has no effect.

cudaProfilerStart and cudaProfilerStop APIs are used to programmatically control the profiling granularity by allowing profiling to be done only on selective pieces of code.

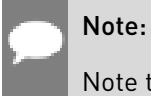

Note that this function may also return error codes from previous, asynchronous launches.

See also:

[cudaProfilerStart,](#page-529-0) [cuProfilerStop](../cuda-driver-api/cuda-driver-api/content/group__CUDA__PROFILER.html#group__CUDA__PROFILER_1g4d8edef6174fd90165e6ac838f320a5f)

# 6.33. Data types used by CUDA Runtime

struct cudaAccessPolicyWindow struct cudaArrayMemoryRequirements struct cudaArraySparseProperties struct cudaChannelFormatDesc struct cudaChildGraphNodeParams struct cudaDeviceProp struct cudaEglFrame struct cudaEglPlaneDesc struct cudaEventRecordNodeParams struct cudaEventWaitNodeParams struct cudaExtent struct cudaExternalMemoryBufferDesc struct cudaExternalMemoryHandleDesc struct cudaExternalMemoryMipmappedArrayDesc struct cudaExternalSemaphoreHandleDesc struct cudaExternalSemaphoreSignalNodeParams struct cudaExternalSemaphoreSignalNodeParamsV2 struct cudaExternalSemaphoreSignalParams struct cudaExternalSemaphoreSignalParams\_v1 struct cudaExternalSemaphoreWaitNodeParams struct cudaExternalSemaphoreWaitNodeParamsV2 struct cudaExternalSemaphoreWaitParams struct cudaExternalSemaphoreWaitParams\_v1 struct cudaFuncAttributes struct cudaGraphExecUpdateResultInfo struct cudaGraphInstantiateParams struct cudaHostNodeParams struct cudaHostNodeParamsV2 struct cudaIpcEventHandle\_t struct cudalpcMemHandle\_t struct cudaKernelNodeParams struct cudaKernelNodeParamsV2 struct cudal aunchAttribute union cudal aunchAttributeValue

struct cudaLaunchConfig\_t struct cudal aunch Params struct cudaMemAccessDesc struct cudaMemAllocNodeParams struct cudaMemAllocNodeParamsV2 struct cudaMemcpy3DParms struct cudaMemcpy3DPeerParms struct cudaMemcpyNodeParams struct cudaMemFreeNodeParams struct cudaMemLocation struct cudaMemPoolProps struct cudaMemPoolPtrExportData struct cudaMemsetParams struct cudaMemsetParamsV2 struct cudaPitchedPtr struct cudaPointerAttributes struct cudaPos

# struct cudaResourceDesc

# struct cudaResourceViewDesc

# struct cudaTextureDesc

# struct CUuuid\_st

# enum cudaAccessProperty

Specifies performance hint with [cudaAccessPolicyWindow](#page-590-0) for hitProp and missProp members.

# Values

**cudaAccessPropertyNormal = 0** Normal cache persistence. **cudaAccessPropertyStreaming = 1** Streaming access is less likely to persit from cache. **cudaAccessPropertyPersisting = 2** Persisting access is more likely to persist in cache.

# enum cudaCGScope

CUDA cooperative group scope

# Values

**cudaCGScopeInvalid = 0** Invalid cooperative group scope **cudaCGScopeGrid = 1** Scope represented by a grid\_group **cudaCGScopeMultiGrid = 2** Scope represented by a multi\_grid\_group

# enum cudaChannelFormatKind

Channel format kind

# Values

**cudaChannelFormatKindSigned = 0** Signed channel format **cudaChannelFormatKindUnsigned = 1**

Unsigned channel format **cudaChannelFormatKindFloat = 2** Float channel format **cudaChannelFormatKindNone = 3** No channel format **cudaChannelFormatKindNV12 = 4** Unsigned 8-bit integers, planar 4:2:0 YUV format **cudaChannelFormatKindUnsignedNormalized8X1 = 5** 1 channel unsigned 8-bit normalized integer **cudaChannelFormatKindUnsignedNormalized8X2 = 6** 2 channel unsigned 8-bit normalized integer **cudaChannelFormatKindUnsignedNormalized8X4 = 7** 4 channel unsigned 8-bit normalized integer **cudaChannelFormatKindUnsignedNormalized16X1 = 8** 1 channel unsigned 16-bit normalized integer **cudaChannelFormatKindUnsignedNormalized16X2 = 9** 2 channel unsigned 16-bit normalized integer **cudaChannelFormatKindUnsignedNormalized16X4 = 10** 4 channel unsigned 16-bit normalized integer **cudaChannelFormatKindSignedNormalized8X1 = 11** 1 channel signed 8-bit normalized integer **cudaChannelFormatKindSignedNormalized8X2 = 12** 2 channel signed 8-bit normalized integer **cudaChannelFormatKindSignedNormalized8X4 = 13** 4 channel signed 8-bit normalized integer **cudaChannelFormatKindSignedNormalized16X1 = 14** 1 channel signed 16-bit normalized integer **cudaChannelFormatKindSignedNormalized16X2 = 15** 2 channel signed 16-bit normalized integer **cudaChannelFormatKindSignedNormalized16X4 = 16** 4 channel signed 16-bit normalized integer **cudaChannelFormatKindUnsignedBlockCompressed1 = 17** 4 channel unsigned normalized block-compressed (BC1 compression) format **cudaChannelFormatKindUnsignedBlockCompressed1SRGB = 18** 4 channel unsigned normalized block-compressed (BC1 compression) format with sRGB encoding **cudaChannelFormatKindUnsignedBlockCompressed2 = 19** 4 channel unsigned normalized block-compressed (BC2 compression) format **cudaChannelFormatKindUnsignedBlockCompressed2SRGB = 20** 4 channel unsigned normalized block-compressed (BC2 compression) format with sRGB encoding **cudaChannelFormatKindUnsignedBlockCompressed3 = 21**

4 channel unsigned normalized block-compressed (BC3 compression) format

```
cudaChannelFormatKindUnsignedBlockCompressed3SRGB = 22
  4 channel unsigned normalized block-compressed (BC3 compression) format with sRGB
  encoding
cudaChannelFormatKindUnsignedBlockCompressed4 = 23
  1 channel unsigned normalized block-compressed (BC4 compression) format
cudaChannelFormatKindSignedBlockCompressed4 = 24
  1 channel signed normalized block-compressed (BC4 compression) format
cudaChannelFormatKindUnsignedBlockCompressed5 = 25
  2 channel unsigned normalized block-compressed (BC5 compression) format
cudaChannelFormatKindSignedBlockCompressed5 = 26
  2 channel signed normalized block-compressed (BC5 compression) format
cudaChannelFormatKindUnsignedBlockCompressed6H = 27
  3 channel unsigned half-float block-compressed (BC6H compression) format
cudaChannelFormatKindSignedBlockCompressed6H = 28
  3 channel signed half-float block-compressed (BC6H compression) format
cudaChannelFormatKindUnsignedBlockCompressed7 = 29
  4 channel unsigned normalized block-compressed (BC7 compression) format
cudaChannelFormatKindUnsignedBlockCompressed7SRGB = 30
  4 channel unsigned normalized block-compressed (BC7 compression) format with sRGB
  encoding
```
# enum cudaClusterSchedulingPolicy

Cluster scheduling policies. These may be passed to [cudaFuncSetAttribute](#page-480-0)

# Values

```
cudaClusterSchedulingPolicyDefault = 0
  the default policy
cudaClusterSchedulingPolicySpread = 1
  spread the blocks within a cluster to the SMs
cudaClusterSchedulingPolicyLoadBalancing = 2
  allow the hardware to load-balance the blocks in a cluster to the SMs
```
# <span id="page-536-0"></span>enum cudaComputeMode

CUDA device compute modes

# Values

## **cudaComputeModeDefault = 0**

Default compute mode (Multiple threads can use [cudaSetDevice\(\)](#page-81-0) with this device) **cudaComputeModeExclusive = 1**

Compute-exclusive-thread mode (Only one thread in one process will be able to use [cudaSetDevice\(\)](#page-81-0) with this device)

#### **cudaComputeModeProhibited = 2**

Compute-prohibited mode (No threads can use [cudaSetDevice\(\)](#page-81-0) with this device)

#### **cudaComputeModeExclusiveProcess = 3**

Compute-exclusive-process mode (Many threads in one process will be able to use [cudaSetDevice\(\)](#page-81-0) with this device)

# enum cudaDeviceAttr

CUDA device attributes

### Values

```
cudaDevAttrMaxThreadsPerBlock = 1
  Maximum number of threads per block
cudaDevAttrMaxBlockDimX = 2
  Maximum block dimension X
cudaDevAttrMaxBlockDimY = 3
  Maximum block dimension Y
cudaDevAttrMaxBlockDimZ = 4
  Maximum block dimension Z
cudaDevAttrMaxGridDimX = 5
  Maximum grid dimension X
cudaDevAttrMaxGridDimY = 6
  Maximum grid dimension Y
cudaDevAttrMaxGridDimZ = 7
  Maximum grid dimension Z
cudaDevAttrMaxSharedMemoryPerBlock = 8
  Maximum shared memory available per block in bytes
cudaDevAttrTotalConstantMemory = 9
  Memory available on device for __constant__variables in a CUDA C kernel in bytes
cudaDevAttrWarpSize = 10
  Warp size in threads
cudaDevAttrMaxPitch = 11
  Maximum pitch in bytes allowed by memory copies
cudaDevAttrMaxRegistersPerBlock = 12
  Maximum number of 32-bit registers available per block
cudaDevAttrClockRate = 13
  Peak clock frequency in kilohertz
cudaDevAttrTextureAlignment = 14
  Alignment requirement for textures
cudaDevAttrGpuOverlap = 15
  Device can possibly copy memory and execute a kernel concurrently
cudaDevAttrMultiProcessorCount = 16
  Number of multiprocessors on device
```

```
cudaDevAttrKernelExecTimeout = 17
  Specifies whether there is a run time limit on kernels
cudaDevAttrIntegrated = 18
  Device is integrated with host memory
cudaDevAttrCanMapHostMemory = 19
  Device can map host memory into CUDA address space
cudaDevAttrComputeMode = 20
  Compute mode (See cudaComputeMode for details)
cudaDevAttrMaxTexture1DWidth = 21
  Maximum 1D texture width
cudaDevAttrMaxTexture2DWidth = 22
  Maximum 2D texture width
cudaDevAttrMaxTexture2DHeight = 23
  Maximum 2D texture height
cudaDevAttrMaxTexture3DWidth = 24
  Maximum 3D texture width
cudaDevAttrMaxTexture3DHeight = 25
  Maximum 3D texture height
cudaDevAttrMaxTexture3DDepth = 26
  Maximum 3D texture depth
cudaDevAttrMaxTexture2DLayeredWidth = 27
  Maximum 2D layered texture width
cudaDevAttrMaxTexture2DLayeredHeight = 28
  Maximum 2D layered texture height
cudaDevAttrMaxTexture2DLayeredLayers = 29
  Maximum layers in a 2D layered texture
cudaDevAttrSurfaceAlignment = 30
  Alignment requirement for surfaces
cudaDevAttrConcurrentKernels = 31
  Device can possibly execute multiple kernels concurrently
cudaDevAttrEccEnabled = 32
  Device has ECC support enabled
cudaDevAttrPciBusId = 33
  PCI bus ID of the device
cudaDevAttrPciDeviceId = 34
  PCI device ID of the device
cudaDevAttrTccDriver = 35
  Device is using TCC driver model
cudaDevAttrMemoryClockRate = 36
  Peak memory clock frequency in kilohertz
cudaDevAttrGlobalMemoryBusWidth = 37
  Global memory bus width in bits
cudaDevAttrL2CacheSize = 38
```
Size of L2 cache in bytes **cudaDevAttrMaxThreadsPerMultiProcessor = 39** Maximum resident threads per multiprocessor **cudaDevAttrAsyncEngineCount = 40** Number of asynchronous engines **cudaDevAttrUnifiedAddressing = 41** Device shares a unified address space with the host **cudaDevAttrMaxTexture1DLayeredWidth = 42** Maximum 1D layered texture width **cudaDevAttrMaxTexture1DLayeredLayers = 43** Maximum layers in a 1D layered texture **cudaDevAttrMaxTexture2DGatherWidth = 45** Maximum 2D texture width if cudaArrayTextureGather is set **cudaDevAttrMaxTexture2DGatherHeight = 46** Maximum 2D texture height if cudaArrayTextureGather is set **cudaDevAttrMaxTexture3DWidthAlt = 47** Alternate maximum 3D texture width **cudaDevAttrMaxTexture3DHeightAlt = 48** Alternate maximum 3D texture height **cudaDevAttrMaxTexture3DDepthAlt = 49** Alternate maximum 3D texture depth **cudaDevAttrPciDomainId = 50** PCI domain ID of the device **cudaDevAttrTexturePitchAlignment = 51** Pitch alignment requirement for textures **cudaDevAttrMaxTextureCubemapWidth = 52** Maximum cubemap texture width/height **cudaDevAttrMaxTextureCubemapLayeredWidth = 53** Maximum cubemap layered texture width/height **cudaDevAttrMaxTextureCubemapLayeredLayers = 54** Maximum layers in a cubemap layered texture **cudaDevAttrMaxSurface1DWidth = 55** Maximum 1D surface width **cudaDevAttrMaxSurface2DWidth = 56** Maximum 2D surface width **cudaDevAttrMaxSurface2DHeight = 57** Maximum 2D surface height **cudaDevAttrMaxSurface3DWidth = 58** Maximum 3D surface width **cudaDevAttrMaxSurface3DHeight = 59** Maximum 3D surface height **cudaDevAttrMaxSurface3DDepth = 60** Maximum 3D surface depth
```
cudaDevAttrMaxSurface1DLayeredWidth = 61
  Maximum 1D layered surface width
cudaDevAttrMaxSurface1DLayeredLayers = 62
  Maximum layers in a 1D layered surface
cudaDevAttrMaxSurface2DLayeredWidth = 63
  Maximum 2D layered surface width
cudaDevAttrMaxSurface2DLayeredHeight = 64
  Maximum 2D layered surface height
cudaDevAttrMaxSurface2DLayeredLayers = 65
  Maximum layers in a 2D layered surface
cudaDevAttrMaxSurfaceCubemapWidth = 66
  Maximum cubemap surface width
cudaDevAttrMaxSurfaceCubemapLayeredWidth = 67
  Maximum cubemap layered surface width
cudaDevAttrMaxSurfaceCubemapLayeredLayers = 68
  Maximum layers in a cubemap layered surface
cudaDevAttrMaxTexture1DLinearWidth = 69
  Maximum 1D linear texture width
cudaDevAttrMaxTexture2DLinearWidth = 70
  Maximum 2D linear texture width
cudaDevAttrMaxTexture2DLinearHeight = 71
  Maximum 2D linear texture height
cudaDevAttrMaxTexture2DLinearPitch = 72
  Maximum 2D linear texture pitch in bytes
cudaDevAttrMaxTexture2DMipmappedWidth = 73
  Maximum mipmapped 2D texture width
cudaDevAttrMaxTexture2DMipmappedHeight = 74
  Maximum mipmapped 2D texture height
cudaDevAttrComputeCapabilityMajor = 75
  Major compute capability version number
cudaDevAttrComputeCapabilityMinor = 76
  Minor compute capability version number
cudaDevAttrMaxTexture1DMipmappedWidth = 77
  Maximum mipmapped 1D texture width
cudaDevAttrStreamPrioritiesSupported = 78
  Device supports stream priorities
cudaDevAttrGlobalL1CacheSupported = 79
  Device supports caching globals in L1
cudaDevAttrLocalL1CacheSupported = 80
  Device supports caching locals in L1
cudaDevAttrMaxSharedMemoryPerMultiprocessor = 81
  Maximum shared memory available per multiprocessor in bytes
cudaDevAttrMaxRegistersPerMultiprocessor = 82
```
Maximum number of 32-bit registers available per multiprocessor

## **cudaDevAttrManagedMemory = 83**

Device can allocate managed memory on this system

# **cudaDevAttrIsMultiGpuBoard = 84**

Device is on a multi-GPU board

# **cudaDevAttrMultiGpuBoardGroupID = 85**

Unique identifier for a group of devices on the same multi-GPU board

## **cudaDevAttrHostNativeAtomicSupported = 86**

Link between the device and the host supports native atomic operations

# **cudaDevAttrSingleToDoublePrecisionPerfRatio = 87**

Ratio of single precision performance (in floating-point operations per second) to double precision performance

# **cudaDevAttrPageableMemoryAccess = 88**

Device supports coherently accessing pageable memory without calling cudaHostRegister on it

# **cudaDevAttrConcurrentManagedAccess = 89**

Device can coherently access managed memory concurrently with the CPU

# **cudaDevAttrComputePreemptionSupported = 90**

Device supports Compute Preemption

# **cudaDevAttrCanUseHostPointerForRegisteredMem = 91**

Device can access host registered memory at the same virtual address as the CPU

## **cudaDevAttrReserved92 = 92**

# **cudaDevAttrReserved93 = 93**

# **cudaDevAttrReserved94 = 94**

# **cudaDevAttrCooperativeLaunch = 95**

Device supports launching cooperative kernels via [cudaLaunchCooperativeKernel](#page-497-0)

## **cudaDevAttrCooperativeMultiDeviceLaunch = 96**

Deprecated, cudaLaunchCooperativeKernelMultiDevice is deprecated.

# **cudaDevAttrMaxSharedMemoryPerBlockOptin = 97**

The maximum optin shared memory per block. This value may vary by chip. See [cudaFuncSetAttribute](#page-480-0)

# **cudaDevAttrCanFlushRemoteWrites = 98**

Device supports flushing of outstanding remote writes.

# **cudaDevAttrHostRegisterSupported = 99**

Device supports host memory registration via [cudaHostRegister.](#page-181-0)

# **cudaDevAttrPageableMemoryAccessUsesHostPageTables = 100**

Device accesses pageable memory via the host's page tables.

# **cudaDevAttrDirectManagedMemAccessFromHost = 101**

Host can directly access managed memory on the device without migration.

# **cudaDevAttrMaxBlocksPerMultiprocessor = 106**

Maximum number of blocks per multiprocessor

# **cudaDevAttrMaxPersistingL2CacheSize = 108**

Maximum L2 persisting lines capacity setting in bytes.

```
cudaDevAttrMaxAccessPolicyWindowSize = 109
  Maximum value of cudaAccessPolicyWindow::num_bytes.
cudaDevAttrReservedSharedMemoryPerBlock = 111
  Shared memory reserved by CUDA driver per block in bytes
cudaDevAttrSparseCudaArraySupported = 112
  Device supports sparse CUDA arrays and sparse CUDA mipmapped arrays
cudaDevAttrHostRegisterReadOnlySupported = 113
  Device supports using the cudaHostRegister flag cudaHostRegisterReadOnly to register
  memory that must be mapped as read-only to the GPU
cudaDevAttrTimelineSemaphoreInteropSupported = 114
  External timeline semaphore interop is supported on the device
cudaDevAttrMaxTimelineSemaphoreInteropSupported = 114
  Deprecated, External timeline semaphore interop is supported on the device
cudaDevAttrMemoryPoolsSupported = 115
  cudaMallocAsync and cudaMemPool family of APIs
cudaDevAttrGPUDirectRDMASupported = 116
  Device supports GPUDirect RDMA APIs, like nvidia_p2p_get_pages (see https://
  docs.nvidia.com/cuda/gpudirect-rdma for more information)
cudaDevAttrGPUDirectRDMAFlushWritesOptions = 117
  The returned attribute shall be interpreted as a bitmask, where the individual bits are listed
  in the cudaFlushGPUDirectRDMAWritesOptions enum
cudaDevAttrGPUDirectRDMAWritesOrdering = 118
  GPUDirect RDMA writes to the device do not need to be flushed for consumers within the
  cudaGPUDirectRDMAWritesOrdering for the
  numerical values returned here.
cudaDevAttrMemoryPoolSupportedHandleTypes = 119
  Handle types supported with mempool based IPC
cudaDevAttrClusterLaunch = 120
  Indicates device supports cluster launch
cudaDevAttrDeferredMappingCudaArraySupported = 121
  Device supports deferred mapping CUDA arrays and CUDA mipmapped arrays
cudaDevAttrReserved122 = 122
cudaDevAttrReserved123 = 123
cudaDevAttrReserved124 = 124
cudaDevAttrIpcEventSupport = 125
  Device supports IPC Events.
cudaDevAttrMemSyncDomainCount = 126
  Number of memory synchronization domains the device supports.
cudaDevAttrReserved127 = 127
cudaDevAttrReserved128 = 128
cudaDevAttrReserved129 = 129
cudaDevAttrNumaConfig = 130
  NUMA configuration of a device: value is of type cudaDeviceNumaConfig enum
```
# **cudaDevAttrNumaId = 131**

NUMA node ID of the GPU memory

# **cudaDevAttrReserved132 = 132**

# **cudaDevAttrHostNumaId = 134**

NUMA ID of the host node closest to the device. Returns -1 when system does not support NUMA.

# **cudaDevAttrMax**

# enum cudaDeviceP2PAttr

CUDA device P2P attributes

# Values

# **cudaDevP2PAttrPerformanceRank = 1** A relative value indicating the performance of the link between two devices **cudaDevP2PAttrAccessSupported = 2** Peer access is enabled **cudaDevP2PAttrNativeAtomicSupported = 3** Native atomic operation over the link supported **cudaDevP2PAttrCudaArrayAccessSupported = 4**

Accessing CUDA arrays over the link supported

# enum cudaDriverEntryPointQueryResult

Enum for status from obtaining driver entry points, used with cudaApiGetDriverEntryPoint

# Values

# **cudaDriverEntryPointSuccess = 0**

Search for symbol found a match

# **cudaDriverEntryPointSymbolNotFound = 1**

Search for symbol was not found

# **cudaDriverEntryPointVersionNotSufficent = 2**

Search for symbol was found but version wasn't great enough

# enum cudaEglColorFormat

CUDA EGL Color Format - The different planar and multiplanar formats currently supported for CUDA\_EGL interops.

# Values

# **cudaEglColorFormatYUV420Planar = 0**

Y, U, V in three surfaces, each in a separate surface, U/V width =  $1/2$  Y width, U/V height = 1/2 Y height.

# **cudaEglColorFormatYUV420SemiPlanar = 1**

Y, UV in two surfaces (UV as one surface) with VU byte ordering, width, height ratio same as YUV420Planar.

# **cudaEglColorFormatYUV422Planar = 2**

Y, U, V each in a separate surface, U/V width = 1/2 Y width, U/V height = Y height.

# **cudaEglColorFormatYUV422SemiPlanar = 3**

Y, UV in two surfaces with VU byte ordering, width, height ratio same as YUV422Planar.

# **cudaEglColorFormatARGB = 6**

R/G/B/A four channels in one surface with BGRA byte ordering.

# **cudaEglColorFormatRGBA = 7**

R/G/B/A four channels in one surface with ABGR byte ordering.

# **cudaEglColorFormatL = 8**

single luminance channel in one surface.

# **cudaEglColorFormatR = 9**

single color channel in one surface.

# **cudaEglColorFormatYUV444Planar = 10**

Y, U, V in three surfaces, each in a separate surface, U/V width = Y width, U/V height = Y height.

# **cudaEglColorFormatYUV444SemiPlanar = 11**

Y, UV in two surfaces (UV as one surface) with VU byte ordering, width, height ratio same as YUV444Planar.

## **cudaEglColorFormatYUYV422 = 12**

Y, U, V in one surface, interleaved as UYVY in one channel.

# **cudaEglColorFormatUYVY422 = 13**

Y, U, V in one surface, interleaved as YUYV in one channel.

## **cudaEglColorFormatABGR = 14**

R/G/B/A four channels in one surface with RGBA byte ordering.

# **cudaEglColorFormatBGRA = 15**

R/G/B/A four channels in one surface with ARGB byte ordering.

# **cudaEglColorFormatA = 16**

Alpha color format - one channel in one surface.

# **cudaEglColorFormatRG = 17**

R/G color format - two channels in one surface with GR byte ordering

## **cudaEglColorFormatAYUV = 18**

Y, U, V, A four channels in one surface, interleaved as VUYA.

# **cudaEglColorFormatYVU444SemiPlanar = 19**

Y, VU in two surfaces (VU as one surface) with UV byte ordering, U/V width = Y width, U/V height = Y height.

# **cudaEglColorFormatYVU422SemiPlanar = 20**

Y, VU in two surfaces (VU as one surface) with UV byte ordering, U/V width = 1/2 Y width, U/V height = Y height.

# **cudaEglColorFormatYVU420SemiPlanar = 21**

Y, VU in two surfaces (VU as one surface) with UV byte ordering, U/V width =  $1/2$  Y width, U/V height =  $1/2$  Y height. **cudaEglColorFormatY10V10U10\_444SemiPlanar = 22** Y10, V10U10 in two surfaces (VU as one surface) with UV byte ordering, U/V width = Y width,  $U/V$  height = Y height. **cudaEglColorFormatY10V10U10\_420SemiPlanar = 23** Y10, V10U10 in two surfaces (VU as one surface) with UV byte ordering, U/V width = 1/2 Y width, U/V height = 1/2 Y height. **cudaEglColorFormatY12V12U12\_444SemiPlanar = 24** Y12, V12U12 in two surfaces (VU as one surface) with UV byte ordering, U/V width = Y width,  $U/V$  height = Y height. **cudaEglColorFormatY12V12U12\_420SemiPlanar = 25** Y12, V12U12 in two surfaces (VU as one surface) with UV byte ordering, U/V width = 1/2 Y width,  $U/V$  height =  $1/2$  Y height. **cudaEglColorFormatVYUY\_ER = 26** Extended Range Y, U, V in one surface, interleaved as YVYU in one channel. **cudaEglColorFormatUYVY\_ER = 27** Extended Range Y, U, V in one surface, interleaved as YUYV in one channel. **cudaEglColorFormatYUYV\_ER = 28** Extended Range Y, U, V in one surface, interleaved as UYVY in one channel. **cudaEglColorFormatYVYU\_ER = 29** Extended Range Y, U, V in one surface, interleaved as VYUY in one channel. **cudaEglColorFormatYUVA\_ER = 31** Extended Range Y, U, V, A four channels in one surface, interleaved as AVUY. **cudaEglColorFormatAYUV\_ER = 32** Extended Range Y, U, V, A four channels in one surface, interleaved as VUYA. **cudaEglColorFormatYUV444Planar\_ER = 33** Extended Range Y, U, V in three surfaces, U/V width = Y width, U/V height = Y height. **cudaEglColorFormatYUV422Planar\_ER = 34** Extended Range Y, U, V in three surfaces, U/V width =  $1/2$  Y width, U/V height = Y height. **cudaEglColorFormatYUV420Planar\_ER = 35** Extended Range Y, U, V in three surfaces, U/V width =  $1/2$  Y width, U/V height =  $1/2$  Y height. **cudaEglColorFormatYUV444SemiPlanar\_ER = 36** Extended Range Y, UV in two surfaces (UV as one surface) with VU byte ordering, U/V width  $=$  Y width, U/V height  $=$  Y height. **cudaEglColorFormatYUV422SemiPlanar\_ER = 37** Extended Range Y, UV in two surfaces (UV as one surface) with VU byte ordering, U/V width  $= 1/2$  Y width, U/V height  $=$  Y height. **cudaEglColorFormatYUV420SemiPlanar\_ER = 38** Extended Range Y, UV in two surfaces (UV as one surface) with VU byte ordering, U/V width  $= 1/2$  Y width, U/V height  $= 1/2$  Y height. **cudaEglColorFormatYVU444Planar\_ER = 39**

Extended Range Y, V, U in three surfaces, U/V width = Y width, U/V height = Y height.

## **cudaEglColorFormatYVU422Planar\_ER = 40**

Extended Range Y, V, U in three surfaces, U/V width =  $1/2$  Y width, U/V height = Y height.

# **cudaEglColorFormatYVU420Planar\_ER = 41**

Extended Range Y, V, U in three surfaces, U/V width =  $1/2$  Y width, U/V height =  $1/2$  Y height. **cudaEglColorFormatYVU444SemiPlanar\_ER = 42**

Extended Range Y, VU in two surfaces (VU as one surface) with UV byte ordering, U/V width  $=$  Y width, U/V height  $=$  Y height.

# **cudaEglColorFormatYVU422SemiPlanar\_ER = 43**

Extended Range Y, VU in two surfaces (VU as one surface) with UV byte ordering, U/V width  $= 1/2$  Y width, U/V height  $=$  Y height.

## **cudaEglColorFormatYVU420SemiPlanar\_ER = 44**

Extended Range Y, VU in two surfaces (VU as one surface) with UV byte ordering, U/V width  $= 1/2$  Y width, U/V height  $= 1/2$  Y height.

## **cudaEglColorFormatBayerRGGB = 45**

Bayer format - one channel in one surface with interleaved RGGB ordering.

## **cudaEglColorFormatBayerBGGR = 46**

Bayer format - one channel in one surface with interleaved BGGR ordering.

## **cudaEglColorFormatBayerGRBG = 47**

Bayer format - one channel in one surface with interleaved GRBG ordering.

## **cudaEglColorFormatBayerGBRG = 48**

Bayer format - one channel in one surface with interleaved GBRG ordering.

## **cudaEglColorFormatBayer10RGGB = 49**

Bayer10 format - one channel in one surface with interleaved RGGB ordering. Out of 16 bits, 10 bits used 6 bits No-op.

## **cudaEglColorFormatBayer10BGGR = 50**

Bayer10 format - one channel in one surface with interleaved BGGR ordering. Out of 16 bits, 10 bits used 6 bits No-op.

## **cudaEglColorFormatBayer10GRBG = 51**

Bayer10 format - one channel in one surface with interleaved GRBG ordering. Out of 16 bits, 10 bits used 6 bits No-op.

## **cudaEglColorFormatBayer10GBRG = 52**

Bayer10 format - one channel in one surface with interleaved GBRG ordering. Out of 16 bits, 10 bits used 6 bits No-op.

## **cudaEglColorFormatBayer12RGGB = 53**

Bayer12 format - one channel in one surface with interleaved RGGB ordering. Out of 16 bits, 12 bits used 4 bits No-op.

## **cudaEglColorFormatBayer12BGGR = 54**

Bayer12 format - one channel in one surface with interleaved BGGR ordering. Out of 16 bits, 12 bits used 4 bits No-op.

## **cudaEglColorFormatBayer12GRBG = 55**

Bayer12 format - one channel in one surface with interleaved GRBG ordering. Out of 16 bits, 12 bits used 4 bits No-op.

## **cudaEglColorFormatBayer12GBRG = 56**

Bayer12 format - one channel in one surface with interleaved GBRG ordering. Out of 16 bits, 12 bits used 4 bits No-op.

# **cudaEglColorFormatBayer14RGGB = 57**

Bayer14 format - one channel in one surface with interleaved RGGB ordering. Out of 16 bits, 14 bits used 2 bits No-op.

# **cudaEglColorFormatBayer14BGGR = 58**

Bayer14 format - one channel in one surface with interleaved BGGR ordering. Out of 16 bits, 14 bits used 2 bits No-op.

# **cudaEglColorFormatBayer14GRBG = 59**

Bayer14 format - one channel in one surface with interleaved GRBG ordering. Out of 16 bits, 14 bits used 2 bits No-op.

# **cudaEglColorFormatBayer14GBRG = 60**

Bayer14 format - one channel in one surface with interleaved GBRG ordering. Out of 16 bits, 14 bits used 2 bits No-op.

# **cudaEglColorFormatBayer20RGGB = 61**

Bayer20 format - one channel in one surface with interleaved RGGB ordering. Out of 32 bits, 20 bits used 12 bits No-op.

# **cudaEglColorFormatBayer20BGGR = 62**

Bayer20 format - one channel in one surface with interleaved BGGR ordering. Out of 32 bits, 20 bits used 12 bits No-op.

# **cudaEglColorFormatBayer20GRBG = 63**

Bayer20 format - one channel in one surface with interleaved GRBG ordering. Out of 32 bits, 20 bits used 12 bits No-op.

# **cudaEglColorFormatBayer20GBRG = 64**

Bayer20 format - one channel in one surface with interleaved GBRG ordering. Out of 32 bits, 20 bits used 12 bits No-op.

# **cudaEglColorFormatYVU444Planar = 65**

Y, V, U in three surfaces, each in a separate surface, U/V width = Y width, U/V height = Y height.

# **cudaEglColorFormatYVU422Planar = 66**

Y, V, U in three surfaces, each in a separate surface, U/V width = 1/2 Y width, U/V height = Y height.

# **cudaEglColorFormatYVU420Planar = 67**

Y, V, U in three surfaces, each in a separate surface, U/V width = 1/2 Y width, U/V height = 1/2 Y height.

# **cudaEglColorFormatBayerIspRGGB = 68**

Nvidia proprietary Bayer ISP format - one channel in one surface with interleaved RGGB ordering and mapped to opaque integer datatype.

# **cudaEglColorFormatBayerIspBGGR = 69**

Nvidia proprietary Bayer ISP format - one channel in one surface with interleaved BGGR ordering and mapped to opaque integer datatype.

## **cudaEglColorFormatBayerIspGRBG = 70**

Nvidia proprietary Bayer ISP format - one channel in one surface with interleaved GRBG ordering and mapped to opaque integer datatype.

# **cudaEglColorFormatBayerIspGBRG = 71**

Nvidia proprietary Bayer ISP format - one channel in one surface with interleaved GBRG ordering and mapped to opaque integer datatype.

# **cudaEglColorFormatBayerBCCR = 72**

Bayer format - one channel in one surface with interleaved BCCR ordering.

## **cudaEglColorFormatBayerRCCB = 73**

Bayer format - one channel in one surface with interleaved RCCB ordering.

# **cudaEglColorFormatBayerCRBC = 74**

Bayer format - one channel in one surface with interleaved CRBC ordering.

# **cudaEglColorFormatBayerCBRC = 75**

Bayer format - one channel in one surface with interleaved CBRC ordering.

# **cudaEglColorFormatBayer10CCCC = 76**

Bayer10 format - one channel in one surface with interleaved CCCC ordering. Out of 16 bits, 10 bits used 6 bits No-op.

# **cudaEglColorFormatBayer12BCCR = 77**

Bayer12 format - one channel in one surface with interleaved BCCR ordering. Out of 16 bits, 12 bits used 4 bits No-op.

## **cudaEglColorFormatBayer12RCCB = 78**

Bayer12 format - one channel in one surface with interleaved RCCB ordering. Out of 16 bits, 12 bits used 4 bits No-op.

# **cudaEglColorFormatBayer12CRBC = 79**

Bayer12 format - one channel in one surface with interleaved CRBC ordering. Out of 16 bits, 12 bits used 4 bits No-op.

# **cudaEglColorFormatBayer12CBRC = 80**

Bayer12 format - one channel in one surface with interleaved CBRC ordering. Out of 16 bits, 12 bits used 4 bits No-op.

## **cudaEglColorFormatBayer12CCCC = 81**

Bayer12 format - one channel in one surface with interleaved CCCC ordering. Out of 16 bits, 12 bits used 4 bits No-op.

## **cudaEglColorFormatY = 82**

Color format for single Y plane.

## **cudaEglColorFormatYUV420SemiPlanar\_2020 = 83**

Y, UV in two surfaces (UV as one surface) U/V width =  $1/2$  Y width, U/V height =  $1/2$  Y height. **cudaEglColorFormatYVU420SemiPlanar\_2020 = 84**

Y, VU in two surfaces (VU as one surface) U/V width =  $1/2$  Y width, U/V height =  $1/2$  Y height. **cudaEglColorFormatYUV420Planar\_2020 = 85**

Y, U, V in three surfaces, each in a separate surface, U/V width =  $1/2$  Y width, U/V height = 1/2 Y height.

## **cudaEglColorFormatYVU420Planar\_2020 = 86**

Y, V, U in three surfaces, each in a separate surface, U/V width = 1/2 Y width, U/V height = 1/2 Y height.

# **cudaEglColorFormatYUV420SemiPlanar\_709 = 87**

Y, UV in two surfaces (UV as one surface) U/V width =  $1/2$  Y width, U/V height =  $1/2$  Y height. **cudaEglColorFormatYVU420SemiPlanar\_709 = 88**

Y, VU in two surfaces (VU as one surface) U/V width =  $1/2$  Y width, U/V height =  $1/2$  Y height. **cudaEglColorFormatYUV420Planar\_709 = 89**

Y, U, V in three surfaces, each in a separate surface, U/V width =  $1/2$  Y width, U/V height = 1/2 Y height.

# **cudaEglColorFormatYVU420Planar\_709 = 90**

Y, V, U in three surfaces, each in a separate surface, U/V width = 1/2 Y width, U/V height = 1/2 Y height.

# **cudaEglColorFormatY10V10U10\_420SemiPlanar\_709 = 91**

Y10, V10U10 in two surfaces (VU as one surface) U/V width = 1/2 Y width, U/V height = 1/2 Y height.

# **cudaEglColorFormatY10V10U10\_420SemiPlanar\_2020 = 92**

Y10, V10U10 in two surfaces (VU as one surface) U/V width = 1/2 Y width, U/V height = 1/2 Y height.

# **cudaEglColorFormatY10V10U10\_422SemiPlanar\_2020 = 93**

Y10, V10U10 in two surfaces (VU as one surface) U/V width = 1/2 Y width, U/V height = Y height.

# **cudaEglColorFormatY10V10U10\_422SemiPlanar = 94**

Y10, V10U10 in two surfaces (VU as one surface) U/V width = 1/2 Y width, U/V height = Y height.

# **cudaEglColorFormatY10V10U10\_422SemiPlanar\_709 = 95**

Y10, V10U10 in two surfaces (VU as one surface) U/V width = 1/2 Y width, U/V height = Y height.

# **cudaEglColorFormatY\_ER = 96**

Extended Range Color format for single Y plane.

# **cudaEglColorFormatY\_709\_ER = 97**

Extended Range Color format for single Y plane.

# **cudaEglColorFormatY10\_ER = 98**

Extended Range Color format for single Y10 plane.

# **cudaEglColorFormatY10\_709\_ER = 99**

Extended Range Color format for single Y10 plane.

# **cudaEglColorFormatY12\_ER = 100**

Extended Range Color format for single Y12 plane.

# **cudaEglColorFormatY12\_709\_ER = 101**

Extended Range Color format for single Y12 plane.

# **cudaEglColorFormatYUVA = 102**

Y, U, V, A four channels in one surface, interleaved as AVUY.

# **cudaEglColorFormatYVYU = 104**

Y, U, V in one surface, interleaved as YVYU in one channel.

# **cudaEglColorFormatVYUY = 105**

Y, U, V in one surface, interleaved as VYUY in one channel.

# **cudaEglColorFormatY10V10U10\_420SemiPlanar\_ER = 106**

Extended Range Y10, V10U10 in two surfaces (VU as one surface) U/V width = 1/2 Y width, U/ V height =  $1/2$  Y height.

# **cudaEglColorFormatY10V10U10\_420SemiPlanar\_709\_ER = 107**

Extended Range Y10, V10U10 in two surfaces (VU as one surface) U/V width = 1/2 Y width, U/ V height =  $1/2$  Y height.

# **cudaEglColorFormatY10V10U10\_444SemiPlanar\_ER = 108**

Extended Range Y10, V10U10 in two surfaces (VU as one surface) U/V width = Y width, U/V height = Y height.

# **cudaEglColorFormatY10V10U10\_444SemiPlanar\_709\_ER = 109**

Extended Range Y10, V10U10 in two surfaces (VU as one surface) U/V width = Y width, U/V height = Y height.

# **cudaEglColorFormatY12V12U12\_420SemiPlanar\_ER = 110**

Extended Range Y12, V12U12 in two surfaces (VU as one surface) U/V width = 1/2 Y width, U/ V height = 1/2 Y height.

# **cudaEglColorFormatY12V12U12\_420SemiPlanar\_709\_ER = 111**

Extended Range Y12, V12U12 in two surfaces (VU as one surface) U/V width = 1/2 Y width, U/ V height =  $1/2$  Y height.

# **cudaEglColorFormatY12V12U12\_444SemiPlanar\_ER = 112**

Extended Range Y12, V12U12 in two surfaces (VU as one surface) U/V width = Y width, U/V height = Y height.

# **cudaEglColorFormatY12V12U12\_444SemiPlanar\_709\_ER = 113**

Extended Range Y12, V12U12 in two surfaces (VU as one surface) U/V width = Y width, U/V height = Y height.

# enum cudaEglFrameType

CUDA EglFrame type - array or pointer

# Values

# **cudaEglFrameTypeArray = 0**

Frame type CUDA array **cudaEglFrameTypePitch = 1** Frame type CUDA pointer

# <span id="page-550-0"></span>enum cudaEglResourceLocationFlags

Resource location flags- sysmem or vidmem

For CUDA context on iGPU, since video and system memory are equivalent - these flags will not have an effect on the execution.

For CUDA context on dGPU, applications can use the flag [cudaEglResourceLocationFlags](#page-550-0) to give a hint about the desired location.

cudaEglResourceLocationSysmem - the frame data is made resident on the system memory to be accessed by CUDA.

cudaEglResourceLocationVidmem - the frame data is made resident on the dedicated video memory to be accessed by CUDA.

There may be an additional latency due to new allocation and data migration, if the frame is produced on a different memory.

# Values

**cudaEglResourceLocationSysmem = 0x00** Resource location sysmem **cudaEglResourceLocationVidmem = 0x01** Resource location vidmem

# enum cudaError

CUDA error types

# Values

## **cudaSuccess = 0**

The API call returned with no errors. In the case of query calls, this also means that the operation being queried is complete (see [cudaEventQuery\(\)](#page-122-0) and [cudaStreamQuery\(\)\)](#page-112-0).

## **cudaErrorInvalidValue = 1**

This indicates that one or more of the parameters passed to the API call is not within an acceptable range of values.

# **cudaErrorMemoryAllocation = 2**

The API call failed because it was unable to allocate enough memory or other resources to perform the requested operation.

## **cudaErrorInitializationError = 3**

The API call failed because the CUDA driver and runtime could not be initialized.

# **cudaErrorCudartUnloading = 4**

This indicates that a CUDA Runtime API call cannot be executed because it is being called during process shut down, at a point in time after CUDA driver has been unloaded.

## **cudaErrorProfilerDisabled = 5**

This indicates profiler is not initialized for this run. This can happen when the application is running with external profiling tools like visual profiler.

## **cudaErrorProfilerNotInitialized = 6**

[Deprecated](#page-658-0) This error return is deprecated as of CUDA 5.0. It is no longer an error to attempt to enable/disable the profiling via [cudaProfilerStart](#page-529-0) or [cudaProfilerStop](#page-530-0) without initialization.

## **cudaErrorProfilerAlreadyStarted = 7**

[Deprecated](#page-658-1) This error return is deprecated as of CUDA 5.0. It is no longer an error to call [cudaProfilerStart\(\)](#page-529-0) when profiling is already enabled.

## **cudaErrorProfilerAlreadyStopped = 8**

[Deprecated](#page-658-2) This error return is deprecated as of CUDA 5.0. It is no longer an error to call [cudaProfilerStop\(\)](#page-530-0) when profiling is already disabled.

## **cudaErrorInvalidConfiguration = 9**

This indicates that a kernel launch is requesting resources that can never be satisfied by the current device. Requesting more shared memory per block than the device supports will trigger this error, as will requesting too many threads or blocks. See [cudaDeviceProp](#page-593-0) for more device limitations.

## **cudaErrorInvalidPitchValue = 12**

This indicates that one or more of the pitch-related parameters passed to the API call is not within the acceptable range for pitch.

## **cudaErrorInvalidSymbol = 13**

This indicates that the symbol name/identifier passed to the API call is not a valid name or identifier.

## **cudaErrorInvalidHostPointer = 16**

This indicates that at least one host pointer passed to the API call is not a valid host pointer. [Deprecated](#page-658-3) This error return is deprecated as of CUDA 10.1.

# **cudaErrorInvalidDevicePointer = 17**

This indicates that at least one device pointer passed to the API call is not a valid device pointer. [Deprecated](#page-658-4) This error return is deprecated as of CUDA 10.1.

## **cudaErrorInvalidTexture = 18**

This indicates that the texture passed to the API call is not a valid texture.

## **cudaErrorInvalidTextureBinding = 19**

This indicates that the texture binding is not valid. This occurs if you call cudaGetTextureAlignmentOffset() with an unbound texture.

## **cudaErrorInvalidChannelDescriptor = 20**

This indicates that the channel descriptor passed to the API call is not valid. This occurs if the format is not one of the formats specified by [cudaChannelFormatKind,](#page-534-0) or if one of the dimensions is invalid.

## **cudaErrorInvalidMemcpyDirection = 21**

This indicates that the direction of the memcpy passed to the API call is not one of the types specified by [cudaMemcpyKind.](#page-571-0)

# **cudaErrorAddressOfConstant = 22**

This indicated that the user has taken the address of a constant variable, which was forbidden up until the CUDA 3.1 release. [Deprecated](#page-658-5) This error return is deprecated as of CUDA 3.1. Variables in constant memory may now have their address taken by the runtime via [cudaGetSymbolAddress\(\)](#page-175-0).

# **cudaErrorTextureFetchFailed = 23**

This indicated that a texture fetch was not able to be performed. This was previously used for device emulation of texture operations. [Deprecated](#page-659-0) This error return is deprecated as of CUDA 3.1. Device emulation mode was removed with the CUDA 3.1 release.

## **cudaErrorTextureNotBound = 24**

This indicated that a texture was not bound for access. This was previously used for device emulation of texture operations. [Deprecated](#page-659-1) This error return is deprecated as of CUDA 3.1. Device emulation mode was removed with the CUDA 3.1 release.

## **cudaErrorSynchronizationError = 25**

This indicated that a synchronization operation had failed. This was previously used for some device emulation functions. [Deprecated](#page-659-2) This error return is deprecated as of CUDA 3.1. Device emulation mode was removed with the CUDA 3.1 release.

# **cudaErrorInvalidFilterSetting = 26**

This indicates that a non-float texture was being accessed with linear filtering. This is not supported by CUDA.

# **cudaErrorInvalidNormSetting = 27**

This indicates that an attempt was made to read a non-float texture as a normalized float. This is not supported by CUDA.

## **cudaErrorMixedDeviceExecution = 28**

Mixing of device and device emulation code was not allowed. [Deprecated](#page-659-3) This error return is deprecated as of CUDA 3.1. Device emulation mode was removed with the CUDA 3.1 release.

## **cudaErrorNotYetImplemented = 31**

This indicates that the API call is not yet implemented. Production releases of CUDA will never return this error. [Deprecated](#page-659-4) This error return is deprecated as of CUDA 4.1.

## **cudaErrorMemoryValueTooLarge = 32**

This indicated that an emulated device pointer exceeded the 32-bit address range. [Deprecated](#page-659-5) This error return is deprecated as of CUDA 3.1. Device emulation mode was removed with the CUDA 3.1 release.

## **cudaErrorStubLibrary = 34**

This indicates that the CUDA driver that the application has loaded is a stub library. Applications that run with the stub rather than a real driver loaded will result in CUDA API returning this error.

# **cudaErrorInsufficientDriver = 35**

This indicates that the installed NVIDIA CUDA driver is older than the CUDA runtime library. This is not a supported configuration. Users should install an updated NVIDIA display driver to allow the application to run.

## **cudaErrorCallRequiresNewerDriver = 36**

This indicates that the API call requires a newer CUDA driver than the one currently installed. Users should install an updated NVIDIA CUDA driver to allow the API call to succeed.

## **cudaErrorInvalidSurface = 37**

This indicates that the surface passed to the API call is not a valid surface.

## **cudaErrorDuplicateVariableName = 43**

This indicates that multiple global or constant variables (across separate CUDA source files in the application) share the same string name.

## **cudaErrorDuplicateTextureName = 44**

This indicates that multiple textures (across separate CUDA source files in the application) share the same string name.

# **cudaErrorDuplicateSurfaceName = 45**

This indicates that multiple surfaces (across separate CUDA source files in the application) share the same string name.

## **cudaErrorDevicesUnavailable = 46**

This indicates that all CUDA devices are busy or unavailable at the current time. Devices are often busy/unavailable due to use of cudaComputeModeProhibited, cudaComputeModeExclusiveProcess, or when long running CUDA kernels have filled up the GPU and are blocking new work from starting. They can also be unavailable due to memory constraints on a device that already has active CUDA work being performed.

## **cudaErrorIncompatibleDriverContext = 49**

This indicates that the current context is not compatible with this the CUDA Runtime. This can only occur if you are using CUDA Runtime/Driver interoperability and have created an existing Driver context using the driver API. The Driver context may be incompatible either because the Driver context was created using an older version of the API, because the Runtime API call expects a primary driver context and the Driver context is not primary, or because the Driver context has been destroyed. Please see [Interactions](#page-526-0) with the CUDA Driver API" for more information.

# **cudaErrorMissingConfiguration = 52**

The device function being invoked (usually via [cudaLaunchKernel\(\)](#page-155-0)) was not previously configured via the cudaConfigureCall() function.

# **cudaErrorPriorLaunchFailure = 53**

This indicated that a previous kernel launch failed. This was previously used for device emulation of kernel launches. [Deprecated](#page-659-6) This error return is deprecated as of CUDA 3.1. Device emulation mode was removed with the CUDA 3.1 release.

# **cudaErrorLaunchMaxDepthExceeded = 65**

This error indicates that a device runtime grid launch did not occur because the depth of the child grid would exceed the maximum supported number of nested grid launches.

## **cudaErrorLaunchFileScopedTex = 66**

This error indicates that a grid launch did not occur because the kernel uses file-scoped textures which are unsupported by the device runtime. Kernels launched via the device runtime only support textures created with the Texture Object API's.

## **cudaErrorLaunchFileScopedSurf = 67**

This error indicates that a grid launch did not occur because the kernel uses file-scoped surfaces which are unsupported by the device runtime. Kernels launched via the device runtime only support surfaces created with the Surface Object API's.

## **cudaErrorSyncDepthExceeded = 68**

This error indicates that a call to [cudaDeviceSynchronize](#page-64-0) made from the device runtime failed because the call was made at grid depth greater than than either the default (2 levels of grids) or user specified device limit cudaLimitDevRuntimeSyncDepth. To be able to synchronize on launched grids at a greater depth successfully, the maximum nested depth at which [cudaDeviceSynchronize](#page-64-0) will be called must be specified with the

cudaLimitDevRuntimeSyncDepth limit to the [cudaDeviceSetLimit](#page-60-0) api before the host-side launch of a kernel using the device runtime. Keep in mind that additional levels of sync depth require the runtime to reserve large amounts of device memory that cannot be used for user allocations. Note that [cudaDeviceSynchronize](#page-64-0) made from device runtime is only supported on devices of compute capability < 9.0.

# **cudaErrorLaunchPendingCountExceeded = 69**

This error indicates that a device runtime grid launch failed because the launch would exceed the limit cudaLimitDevRuntimePendingLaunchCount. For this launch to proceed successfully, [cudaDeviceSetLimit](#page-60-0) must be called to set the cudaLimitDevRuntimePendingLaunchCount to be higher than the upper bound of outstanding launches that can be issued to the device runtime. Keep in mind that raising the limit of pending device runtime launches will require the runtime to reserve device memory that cannot be used for user allocations.

## **cudaErrorInvalidDeviceFunction = 98**

The requested device function does not exist or is not compiled for the proper device architecture.

## **cudaErrorNoDevice = 100**

This indicates that no CUDA-capable devices were detected by the installed CUDA driver.

## **cudaErrorInvalidDevice = 101**

This indicates that the device ordinal supplied by the user does not correspond to a valid CUDA device or that the action requested is invalid for the specified device.

## **cudaErrorDeviceNotLicensed = 102**

This indicates that the device doesn't have a valid Grid License.

# **cudaErrorSoftwareValidityNotEstablished = 103**

By default, the CUDA runtime may perform a minimal set of self-tests, as well as CUDA driver tests, to establish the validity of both. Introduced in CUDA 11.2, this error return indicates that at least one of these tests has failed and the validity of either the runtime or the driver could not be established.

## **cudaErrorStartupFailure = 127**

This indicates an internal startup failure in the CUDA runtime.

## **cudaErrorInvalidKernelImage = 200**

This indicates that the device kernel image is invalid.

# **cudaErrorDeviceUninitialized = 201**

This most frequently indicates that there is no context bound to the current thread. This can also be returned if the context passed to an API call is not a valid handle (such as a context that has had [cuCtxDestroy\(\)](../cuda-driver-api/cuda-driver-api/content/group__CUDA__CTX.html#group__CUDA__CTX_1g27a365aebb0eb548166309f58a1e8b8e) invoked on it). This can also be returned if a user mixes different API versions (i.e. 3010 context with 3020 API calls). See [cuCtxGetApiVersion\(\)](../cuda-driver-api/cuda-driver-api/content/group__CUDA__CTX.html#group__CUDA__CTX_1g088a90490dafca5893ef6fbebc8de8fb) for more details.

## **cudaErrorMapBufferObjectFailed = 205**

This indicates that the buffer object could not be mapped.

## **cudaErrorUnmapBufferObjectFailed = 206**

This indicates that the buffer object could not be unmapped.

# **cudaErrorArrayIsMapped = 207**

This indicates that the specified array is currently mapped and thus cannot be destroyed. **cudaErrorAlreadyMapped = 208**

This indicates that the resource is already mapped.

# **cudaErrorNoKernelImageForDevice = 209**

This indicates that there is no kernel image available that is suitable for the device. This can occur when a user specifies code generation options for a particular CUDA source file that do not include the corresponding device configuration.

# **cudaErrorAlreadyAcquired = 210**

This indicates that a resource has already been acquired.

## **cudaErrorNotMapped = 211**

This indicates that a resource is not mapped.

## **cudaErrorNotMappedAsArray = 212**

This indicates that a mapped resource is not available for access as an array.

## **cudaErrorNotMappedAsPointer = 213**

This indicates that a mapped resource is not available for access as a pointer.

## **cudaErrorECCUncorrectable = 214**

This indicates that an uncorrectable ECC error was detected during execution.

## **cudaErrorUnsupportedLimit = 215**

This indicates that the [cudaLimit](#page-570-0) passed to the API call is not supported by the active device.

## **cudaErrorDeviceAlreadyInUse = 216**

This indicates that a call tried to access an exclusive-thread device that is already in use by a different thread.

# **cudaErrorPeerAccessUnsupported = 217**

This error indicates that P2P access is not supported across the given devices.

## **cudaErrorInvalidPtx = 218**

A PTX compilation failed. The runtime may fall back to compiling PTX if an application does not contain a suitable binary for the current device.

## **cudaErrorInvalidGraphicsContext = 219**

This indicates an error with the OpenGL or DirectX context.

## **cudaErrorNvlinkUncorrectable = 220**

This indicates that an uncorrectable NVLink error was detected during the execution.

## **cudaErrorJitCompilerNotFound = 221**

This indicates that the PTX JIT compiler library was not found. The JIT Compiler library is used for PTX compilation. The runtime may fall back to compiling PTX if an application does not contain a suitable binary for the current device.

# **cudaErrorUnsupportedPtxVersion = 222**

This indicates that the provided PTX was compiled with an unsupported toolchain. The most common reason for this, is the PTX was generated by a compiler newer than what is supported by the CUDA driver and PTX JIT compiler.

# **cudaErrorJitCompilationDisabled = 223**

This indicates that the JIT compilation was disabled. The JIT compilation compiles PTX. The runtime may fall back to compiling PTX if an application does not contain a suitable binary for the current device.

## **cudaErrorUnsupportedExecAffinity = 224**

This indicates that the provided execution affinity is not supported by the device.

## **cudaErrorUnsupportedDevSideSync = 225**

This indicates that the code to be compiled by the PTX JIT contains unsupported call to cudaDeviceSynchronize.

## **cudaErrorInvalidSource = 300**

This indicates that the device kernel source is invalid.

## **cudaErrorFileNotFound = 301**

This indicates that the file specified was not found.

## **cudaErrorSharedObjectSymbolNotFound = 302**

This indicates that a link to a shared object failed to resolve.

## **cudaErrorSharedObjectInitFailed = 303**

This indicates that initialization of a shared object failed.

## **cudaErrorOperatingSystem = 304**

This error indicates that an OS call failed.

## **cudaErrorInvalidResourceHandle = 400**

This indicates that a resource handle passed to the API call was not valid. Resource handles are opaque types like [cudaStream\\_t](#page-581-0) and [cudaEvent\\_t](#page-580-0).

## **cudaErrorIllegalState = 401**

This indicates that a resource required by the API call is not in a valid state to perform the requested operation.

## **cudaErrorSymbolNotFound = 500**

This indicates that a named symbol was not found. Examples of symbols are global/ constant variable names, driver function names, texture names, and surface names.

## **cudaErrorNotReady = 600**

This indicates that asynchronous operations issued previously have not completed yet. This result is not actually an error, but must be indicated differently than cudaSuccess (which indicates completion). Calls that may return this value include [cudaEventQuery\(\)](#page-122-0) and [cudaStreamQuery\(\)](#page-112-0).

# **cudaErrorIllegalAddress = 700**

The device encountered a load or store instruction on an invalid memory address. This leaves the process in an inconsistent state and any further CUDA work will return the same error. To continue using CUDA, the process must be terminated and relaunched.

## **cudaErrorLaunchOutOfResources = 701**

This indicates that a launch did not occur because it did not have appropriate resources. Although this error is similar to cudaErrorInvalidConfiguration, this error usually indicates that the user has attempted to pass too many arguments to the device kernel, or the kernel launch specifies too many threads for the kernel's register count.

#### **cudaErrorLaunchTimeout = 702**

This indicates that the device kernel took too long to execute. This can only occur if timeouts are enabled - see the device property [kernelExecTimeoutEnabled](#page-596-0) for more information. This leaves the process in an inconsistent state and any further CUDA work will return the same error. To continue using CUDA, the process must be terminated and relaunched.

## **cudaErrorLaunchIncompatibleTexturing = 703**

This error indicates a kernel launch that uses an incompatible texturing mode.

## **cudaErrorPeerAccessAlreadyEnabled = 704**

This error indicates that a call to [cudaDeviceEnablePeerAccess\(\)](#page-279-0) is trying to re-enable peer addressing on from a context which has already had peer addressing enabled.

## **cudaErrorPeerAccessNotEnabled = 705**

This error indicates that [cudaDeviceDisablePeerAccess\(\)](#page-278-0) is trying to disable peer addressing which has not been enabled yet via [cudaDeviceEnablePeerAccess\(\)](#page-279-0).

## **cudaErrorSetOnActiveProcess = 708**

This indicates that the user has called [cudaSetValidDevices\(\)](#page-84-0), [cudaSetDeviceFlags\(\),](#page-82-0) [cudaD3D9SetDirect3DDevice\(\),](#page-294-0) [cudaD3D10SetDirect3DDevice,](#page-324-0)

[cudaD3D11SetDirect3DDevice\(\)](#page-332-0), or [cudaVDPAUSetVDPAUDevice\(\)](#page-336-0) after initializing the CUDA runtime by calling non-device management operations (allocating memory and launching kernels are examples of non-device management operations). This error can also be returned if using runtime/driver interoperability and there is an existing [CUcontext](../cuda-driver-api/cuda-driver-api/content/group__CUDA__TYPES.html#group__CUDA__TYPES_1gf9f5bd81658f866613785b3a0bb7d7d9) active on the host thread.

## **cudaErrorContextIsDestroyed = 709**

This error indicates that the context current to the calling thread has been destroyed using [cuCtxDestroy](../cuda-driver-api/cuda-driver-api/content/group__CUDA__CTX.html#group__CUDA__CTX_1g27a365aebb0eb548166309f58a1e8b8e), or is a primary context which has not yet been initialized.

## **cudaErrorAssert = 710**

An assert triggered in device code during kernel execution. The device cannot be used again. All existing allocations are invalid. To continue using CUDA, the process must be terminated and relaunched.

## **cudaErrorTooManyPeers = 711**

This error indicates that the hardware resources required to enable peer access have been exhausted for one or more of the devices passed to cudaEnablePeerAccess().

## **cudaErrorHostMemoryAlreadyRegistered = 712**

This error indicates that the memory range passed to [cudaHostRegister\(\)](#page-181-0) has already been registered.

# **cudaErrorHostMemoryNotRegistered = 713**

This error indicates that the pointer passed to [cudaHostUnregister\(\)](#page-183-0) does not correspond to any currently registered memory region.

# **cudaErrorHardwareStackError = 714**

Device encountered an error in the call stack during kernel execution, possibly due to stack corruption or exceeding the stack size limit. This leaves the process in an inconsistent state and any further CUDA work will return the same error. To continue using CUDA, the process must be terminated and relaunched.

## **cudaErrorIllegalInstruction = 715**

The device encountered an illegal instruction during kernel execution This leaves the process in an inconsistent state and any further CUDA work will return the same error. To continue using CUDA, the process must be terminated and relaunched.

## **cudaErrorMisalignedAddress = 716**

The device encountered a load or store instruction on a memory address which is not aligned. This leaves the process in an inconsistent state and any further CUDA work will return the same error. To continue using CUDA, the process must be terminated and relaunched.

## **cudaErrorInvalidAddressSpace = 717**

While executing a kernel, the device encountered an instruction which can only operate on memory locations in certain address spaces (global, shared, or local), but was supplied a memory address not belonging to an allowed address space. This leaves the process in an inconsistent state and any further CUDA work will return the same error. To continue using CUDA, the process must be terminated and relaunched.

## **cudaErrorInvalidPc = 718**

The device encountered an invalid program counter. This leaves the process in an inconsistent state and any further CUDA work will return the same error. To continue using CUDA, the process must be terminated and relaunched.

## **cudaErrorLaunchFailure = 719**

An exception occurred on the device while executing a kernel. Common causes include dereferencing an invalid device pointer and accessing out of bounds shared memory. Less common cases can be system specific - more information about these cases can be found in the system specific user guide. This leaves the process in an inconsistent state and any further CUDA work will return the same error. To continue using CUDA, the process must be terminated and relaunched.

## **cudaErrorCooperativeLaunchTooLarge = 720**

This error indicates that the number of blocks launched per grid for a kernel that was launched via either [cudaLaunchCooperativeKernel](#page-497-0) or [cudaLaunchCooperativeKernelMultiDevice](#page-151-0) exceeds the maximum number of blocks as allowed by [cudaOccupancyMaxActiveBlocksPerMultiprocessor](#page-513-0) or [cudaOccupancyMaxActiveBlocksPerMultiprocessorWithFlags](#page-514-0) times the number of multiprocessors as specified by the device attribute cudaDevAttrMultiProcessorCount.

## **cudaErrorNotPermitted = 800**

This error indicates the attempted operation is not permitted.

## **cudaErrorNotSupported = 801**

This error indicates the attempted operation is not supported on the current system or device.

## **cudaErrorSystemNotReady = 802**

This error indicates that the system is not yet ready to start any CUDA work. To continue using CUDA, verify the system configuration is in a valid state and all required driver daemons are actively running. More information about this error can be found in the system specific user guide.

# **cudaErrorSystemDriverMismatch = 803**

This error indicates that there is a mismatch between the versions of the display driver and the CUDA driver. Refer to the compatibility documentation for supported versions.

## **cudaErrorCompatNotSupportedOnDevice = 804**

This error indicates that the system was upgraded to run with forward compatibility but the visible hardware detected by CUDA does not support this configuration. Refer to the compatibility documentation for the supported hardware matrix or ensure that only supported hardware is visible during initialization via the CUDA\_VISIBLE\_DEVICES environment variable.

## **cudaErrorMpsConnectionFailed = 805**

This error indicates that the MPS client failed to connect to the MPS control daemon or the MPS server.

## **cudaErrorMpsRpcFailure = 806**

This error indicates that the remote procedural call between the MPS server and the MPS client failed.

## **cudaErrorMpsServerNotReady = 807**

This error indicates that the MPS server is not ready to accept new MPS client requests. This error can be returned when the MPS server is in the process of recovering from a fatal failure.

## **cudaErrorMpsMaxClientsReached = 808**

This error indicates that the hardware resources required to create MPS client have been exhausted.

## **cudaErrorMpsMaxConnectionsReached = 809**

This error indicates the the hardware resources required to device connections have been exhausted.

## **cudaErrorMpsClientTerminated = 810**

This error indicates that the MPS client has been terminated by the server. To continue using CUDA, the process must be terminated and relaunched.

## **cudaErrorCdpNotSupported = 811**

This error indicates, that the program is using CUDA Dynamic Parallelism, but the current configuration, like MPS, does not support it.

## **cudaErrorCdpVersionMismatch = 812**

This error indicates, that the program contains an unsupported interaction between different versions of CUDA Dynamic Parallelism.

## **cudaErrorStreamCaptureUnsupported = 900**

The operation is not permitted when the stream is capturing.

## **cudaErrorStreamCaptureInvalidated = 901**

The current capture sequence on the stream has been invalidated due to a previous error.

## **cudaErrorStreamCaptureMerge = 902**

The operation would have resulted in a merge of two independent capture sequences.

## **cudaErrorStreamCaptureUnmatched = 903**

The capture was not initiated in this stream.

## **cudaErrorStreamCaptureUnjoined = 904**

The capture sequence contains a fork that was not joined to the primary stream.

## **cudaErrorStreamCaptureIsolation = 905**

A dependency would have been created which crosses the capture sequence boundary. Only implicit in-stream ordering dependencies are allowed to cross the boundary.

## **cudaErrorStreamCaptureImplicit = 906**

The operation would have resulted in a disallowed implicit dependency on a current capture sequence from cudaStreamLegacy.

## **cudaErrorCapturedEvent = 907**

The operation is not permitted on an event which was last recorded in a capturing stream. **cudaErrorStreamCaptureWrongThread = 908**

A stream capture sequence not initiated with the cudaStreamCaptureModeRelaxed argument to [cudaStreamBeginCapture](#page-99-0) was passed to [cudaStreamEndCapture](#page-105-0) in a different thread.

# **cudaErrorTimeout = 909**

This indicates that the wait operation has timed out.

# **cudaErrorGraphExecUpdateFailure = 910**

This error indicates that the graph update was not performed because it included changes which violated constraints specific to instantiated graph update.

## **cudaErrorExternalDevice = 911**

This indicates that an async error has occurred in a device outside of CUDA. If CUDA was waiting for an external device's signal before consuming shared data, the external device signaled an error indicating that the data is not valid for consumption. This leaves the process in an inconsistent state and any further CUDA work will return the same error. To continue using CUDA, the process must be terminated and relaunched.

# **cudaErrorInvalidClusterSize = 912**

This indicates that a kernel launch error has occurred due to cluster misconfiguration.

## **cudaErrorUnknown = 999**

This indicates that an unknown internal error has occurred.

# **cudaErrorApiFailureBase = 10000**

Any unhandled CUDA driver error is added to this value and returned via the runtime. Production releases of CUDA should not return such errors. [Deprecated](#page-659-7) This error return is deprecated as of CUDA 4.1.

# enum cudaExternalMemoryHandleType

External memory handle types

# Values

## **cudaExternalMemoryHandleTypeOpaqueFd = 1**

Handle is an opaque file descriptor

# **cudaExternalMemoryHandleTypeOpaqueWin32 = 2**

Handle is an opaque shared NT handle

# **cudaExternalMemoryHandleTypeOpaqueWin32Kmt = 3**

Handle is an opaque, globally shared handle

**cudaExternalMemoryHandleTypeD3D12Heap = 4** Handle is a D3D12 heap object **cudaExternalMemoryHandleTypeD3D12Resource = 5** Handle is a D3D12 committed resource **cudaExternalMemoryHandleTypeD3D11Resource = 6** Handle is a shared NT handle to a D3D11 resource **cudaExternalMemoryHandleTypeD3D11ResourceKmt = 7** Handle is a globally shared handle to a D3D11 resource **cudaExternalMemoryHandleTypeNvSciBuf = 8** Handle is an NvSciBuf object

# enum cudaExternalSemaphoreHandleType

External semaphore handle types

# Values

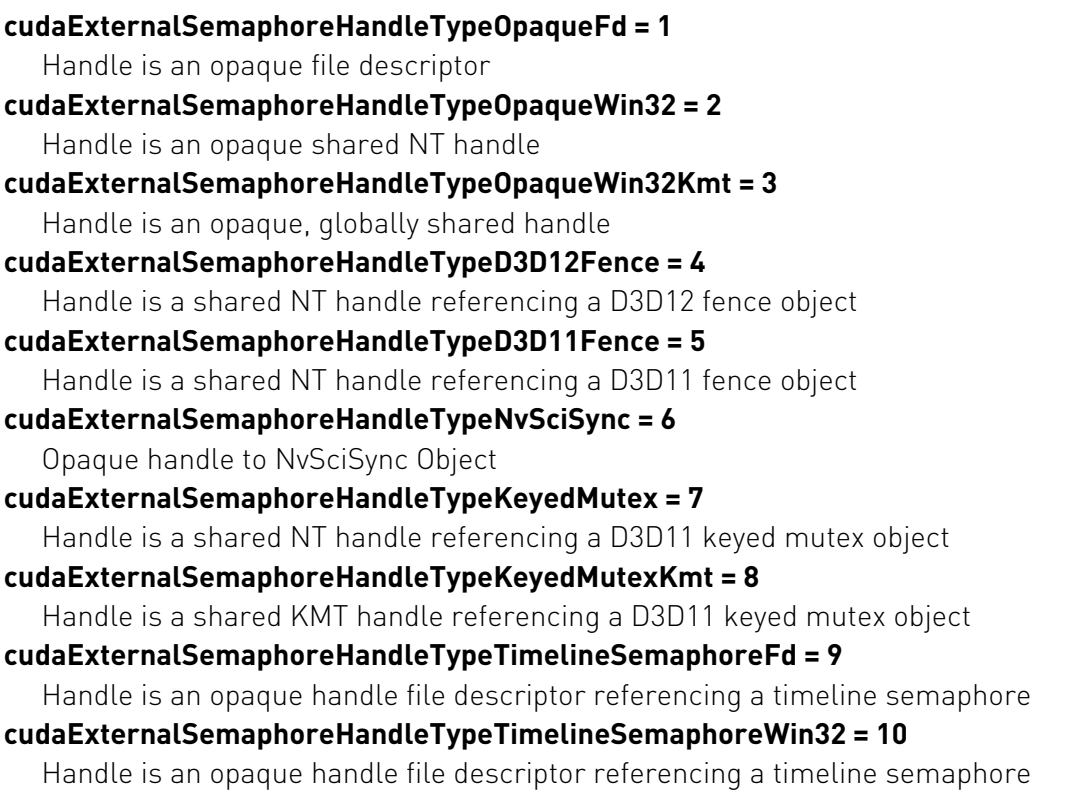

# <span id="page-562-0"></span>enum cudaFlushGPUDirectRDMAWritesOptions

CUDA GPUDirect RDMA flush writes APIs supported on the device

# Values

# **cudaFlushGPUDirectRDMAWritesOptionHost = 1<<0**

[cudaDeviceFlushGPUDirectRDMAWrites\(\)](#page-40-0) and its CUDA Driver API counterpart are supported on the device.

# **cudaFlushGPUDirectRDMAWritesOptionMemOps = 1<<1**

The [CU\\_STREAM\\_WAIT\\_VALUE\\_FLUSH](../cuda-driver-api/cuda-driver-api/content/group__CUDA__TYPES.html#group__CUDA__TYPES_1ggf16864e8693d888f8178067470001b215dd93e7173619c943fae495568f4d771) flag and the

[CU\\_STREAM\\_MEM\\_OP\\_FLUSH\\_REMOTE\\_WRITES](../cuda-driver-api/cuda-driver-api/content/group__CUDA__TYPES.html#group__CUDA__TYPES_1ggb257b534afdb704b6ebdb99c16a5b292d4e126a89b57ebf4a213ee1774ed103f) MemOp are supported on the CUDA device.

# enum cudaFlushGPUDirectRDMAWritesScope

CUDA GPUDirect RDMA flush writes scopes

# Values

# **cudaFlushGPUDirectRDMAWritesToOwner = 100**

Blocks until remote writes are visible to the CUDA device context owning the data.

# **cudaFlushGPUDirectRDMAWritesToAllDevices = 200**

Blocks until remote writes are visible to all CUDA device contexts.

# enum cudaFlushGPUDirectRDMAWritesTarget

CUDA GPUDirect RDMA flush writes targets

# Values

# **cudaFlushGPUDirectRDMAWritesTargetCurrentDevice**

Sets the target for [cudaDeviceFlushGPUDirectRDMAWrites\(\)](#page-40-0) to the currently active CUDA device context.

# enum cudaFuncAttribute

CUDA function attributes that can be set using [cudaFuncSetAttribute](#page-480-0)

# Values

```
cudaFuncAttributeMaxDynamicSharedMemorySize = 8
  Maximum dynamic shared memory size
cudaFuncAttributePreferredSharedMemoryCarveout = 9
  Preferred shared memory-L1 cache split
cudaFuncAttributeClusterDimMustBeSet = 10
  Indicator to enforce valid cluster dimension specification on kernel launch
cudaFuncAttributeRequiredClusterWidth = 11
  Required cluster width
cudaFuncAttributeRequiredClusterHeight = 12
  Required cluster height
cudaFuncAttributeRequiredClusterDepth = 13
  Required cluster depth
```
**cudaFuncAttributeNonPortableClusterSizeAllowed = 14** Whether non-portable cluster scheduling policy is supported **cudaFuncAttributeClusterSchedulingPolicyPreference = 15** Required cluster scheduling policy preference

**cudaFuncAttributeMax**

# enum cudaFuncCache

CUDA function cache configurations

# Values

# **cudaFuncCachePreferNone = 0** Default function cache configuration, no preference

## **cudaFuncCachePreferShared = 1**

Prefer larger shared memory and smaller L1 cache

## **cudaFuncCachePreferL1 = 2**

Prefer larger L1 cache and smaller shared memory

## **cudaFuncCachePreferEqual = 3**

Prefer equal size L1 cache and shared memory

# enum cudaGetDriverEntryPointFlags

Flags to specify search options to be used with [cudaGetDriverEntryPoint](#page-475-0) For more details see [cuGetProcAddress](../cuda-driver-api/cuda-driver-api/content/group__CUDA__DRIVER__ENTRY__POINT.html#group__CUDA__DRIVER__ENTRY__POINT_1gcae5adad00590572ab35b2508c2d6e0d)

# Values

# **cudaEnableDefault = 0x0**

Default search mode for driver symbols.

## **cudaEnableLegacyStream = 0x1**

Search for legacy versions of driver symbols.

## **cudaEnablePerThreadDefaultStream = 0x2**

Search for per-thread versions of driver symbols.

# <span id="page-564-0"></span>enum cudaGPUDirectRDMAWritesOrdering

CUDA GPUDirect RDMA flush writes ordering features of the device

# Values

# **cudaGPUDirectRDMAWritesOrderingNone = 0**

The device does not natively support ordering of GPUDirect RDMA writes. cudaFlushGPUDirectRDMAWrites() can be leveraged if supported.

## **cudaGPUDirectRDMAWritesOrderingOwner = 100**

Natively, the device can consistently consume GPUDirect RDMA writes, although other CUDA devices may not.

# **cudaGPUDirectRDMAWritesOrderingAllDevices = 200**

Any CUDA device in the system can consistently consume GPUDirect RDMA writes to this device.

# enum cudaGraphDebugDotFlags

CUDA Graph debug write options

# Values

```
cudaGraphDebugDotFlagsVerbose = 1<<0
  Output all debug data as if every debug flag is enabled
cudaGraphDebugDotFlagsKernelNodeParams = 1<<2
  Adds cudaKernelNodeParams to output
cudaGraphDebugDotFlagsMemcpyNodeParams = 1<<3
  Adds cudaMemcpy3DParms to output
cudaGraphDebugDotFlagsMemsetNodeParams = 1<<4
  Adds cudaMemsetParams to output
cudaGraphDebugDotFlagsHostNodeParams = 1<<5
  Adds cudaHostNodeParams to output
cudaGraphDebugDotFlagsEventNodeParams = 1<<6
  Adds cudaEvent thandle from record and wait nodes to output
cudaGraphDebugDotFlagsExtSemasSignalNodeParams = 1<<7
  Adds cudaExternalSemaphoreSignalNodeParams values to output
cudaGraphDebugDotFlagsExtSemasWaitNodeParams = 1<<8
  Adds cudaExternalSemaphoreWaitNodeParams to output
cudaGraphDebugDotFlagsKernelNodeAttributes = 1<<9
  Adds cudaKernelNodeAttrID values to output
cudaGraphDebugDotFlagsHandles = 1<<10
  Adds node handles and every kernel function handle to output
```
# enum cudaGraphExecUpdateResult

CUDA Graph Update error types

# Values

# **cudaGraphExecUpdateSuccess = 0x0**

The update succeeded

# **cudaGraphExecUpdateError = 0x1**

The update failed for an unexpected reason which is described in the return value of the function

## **cudaGraphExecUpdateErrorTopologyChanged = 0x2**

The update failed because the topology changed

# **cudaGraphExecUpdateErrorNodeTypeChanged = 0x3**

The update failed because a node type changed

**cudaGraphExecUpdateErrorFunctionChanged = 0x4**

The update failed because the function of a kernel node changed (CUDA driver < 11.2)

# **cudaGraphExecUpdateErrorParametersChanged = 0x5**

The update failed because the parameters changed in a way that is not supported

# **cudaGraphExecUpdateErrorNotSupported = 0x6**

The update failed because something about the node is not supported

# **cudaGraphExecUpdateErrorUnsupportedFunctionChange = 0x7**

The update failed because the function of a kernel node changed in an unsupported way **cudaGraphExecUpdateErrorAttributesChanged = 0x8**

The update failed because the node attributes changed in a way that is not supported

# enum cudaGraphicsCubeFace

CUDA graphics interop array indices for cube maps

# Values

**cudaGraphicsCubeFacePositiveX = 0x00** Positive X face of cubemap **cudaGraphicsCubeFaceNegativeX = 0x01** Negative X face of cubemap **cudaGraphicsCubeFacePositiveY = 0x02** Positive Y face of cubemap **cudaGraphicsCubeFaceNegativeY = 0x03** Negative Y face of cubemap **cudaGraphicsCubeFacePositiveZ = 0x04** Positive Z face of cubemap **cudaGraphicsCubeFaceNegativeZ = 0x05** Negative Z face of cubemap

# enum cudaGraphicsMapFlags

CUDA graphics interop map flags

# Values

# **cudaGraphicsMapFlagsNone = 0** Default; Assume resource can be read/written **cudaGraphicsMapFlagsReadOnly = 1** CUDA will not write to this resource **cudaGraphicsMapFlagsWriteDiscard = 2** CUDA will only write to and will not read from this resource

# enum cudaGraphicsRegisterFlags

CUDA graphics interop register flags

# Values

**cudaGraphicsRegisterFlagsNone = 0** Default **cudaGraphicsRegisterFlagsReadOnly = 1** CUDA will not write to this resource **cudaGraphicsRegisterFlagsWriteDiscard = 2** CUDA will only write to and will not read from this resource **cudaGraphicsRegisterFlagsSurfaceLoadStore = 4** CUDA will bind this resource to a surface reference **cudaGraphicsRegisterFlagsTextureGather = 8** CUDA will perform texture gather operations on this resource

# enum cudaGraphInstantiateFlags

Flags for instantiating a graph

# Values

# **cudaGraphInstantiateFlagAutoFreeOnLaunch = 1**

Automatically free memory allocated in a graph before relaunching.

# **cudaGraphInstantiateFlagUpload = 2**

Automatically upload the graph after instantiaton.

# **cudaGraphInstantiateFlagDeviceLaunch = 4**

Instantiate the graph to be launchable from the device.

# **cudaGraphInstantiateFlagUseNodePriority = 8**

Run the graph using the per-node priority attributes rather than the priority of the stream it is launched into.

# enum cudaGraphInstantiateResult

Graph instantiation results

# Values

# **cudaGraphInstantiateSuccess = 0**

Instantiation succeeded

# **cudaGraphInstantiateError = 1**

Instantiation failed for an unexpected reason which is described in the return value of the function

# **cudaGraphInstantiateInvalidStructure = 2**

Instantiation failed due to invalid structure, such as cycles

# **cudaGraphInstantiateNodeOperationNotSupported = 3**

Instantiation for device launch failed because the graph contained an unsupported operation

# **cudaGraphInstantiateMultipleDevicesNotSupported = 4**

Instantiation for device launch failed due to the nodes belonging to different contexts

# enum cudaGraphMemAttributeType

Graph memory attributes

# Values

# **cudaGraphMemAttrUsedMemCurrent = 0x0**

(value type = cuuint64\_t) Amount of memory, in bytes, currently associated with graphs.

# **cudaGraphMemAttrUsedMemHigh = 0x1**

(value type = cuuint64\_t) High watermark of memory, in bytes, associated with graphs since the last time it was reset. High watermark can only be reset to zero.

# **cudaGraphMemAttrReservedMemCurrent = 0x2**

(value type = cuuint64\_t) Amount of memory, in bytes, currently allocated for use by the CUDA graphs asynchronous allocator.

# **cudaGraphMemAttrReservedMemHigh = 0x3**

(value type = cuuint64\_t) High watermark of memory, in bytes, currently allocated for use by the CUDA graphs asynchronous allocator.

# enum cudaGraphNodeType

CUDA Graph node types

# Values

**cudaGraphNodeTypeKernel = 0x00** GPU kernel node **cudaGraphNodeTypeMemcpy = 0x01** Memcpy node **cudaGraphNodeTypeMemset = 0x02** Memset node **cudaGraphNodeTypeHost = 0x03** Host (executable) node **cudaGraphNodeTypeGraph = 0x04** Node which executes an embedded graph **cudaGraphNodeTypeEmpty = 0x05** Empty (no-op) node **cudaGraphNodeTypeWaitEvent = 0x06** External event wait node

**cudaGraphNodeTypeEventRecord = 0x07** External event record node **cudaGraphNodeTypeExtSemaphoreSignal = 0x08** External semaphore signal node **cudaGraphNodeTypeExtSemaphoreWait = 0x09** External semaphore wait node **cudaGraphNodeTypeMemAlloc = 0x0a** Memory allocation node **cudaGraphNodeTypeMemFree = 0x0b** Memory free node **cudaGraphNodeTypeCount**

# enum cudal aunchAttributeID

Launch attributes enum; used as id field of [cudaLaunchAttribute](#page-623-0)

# Values

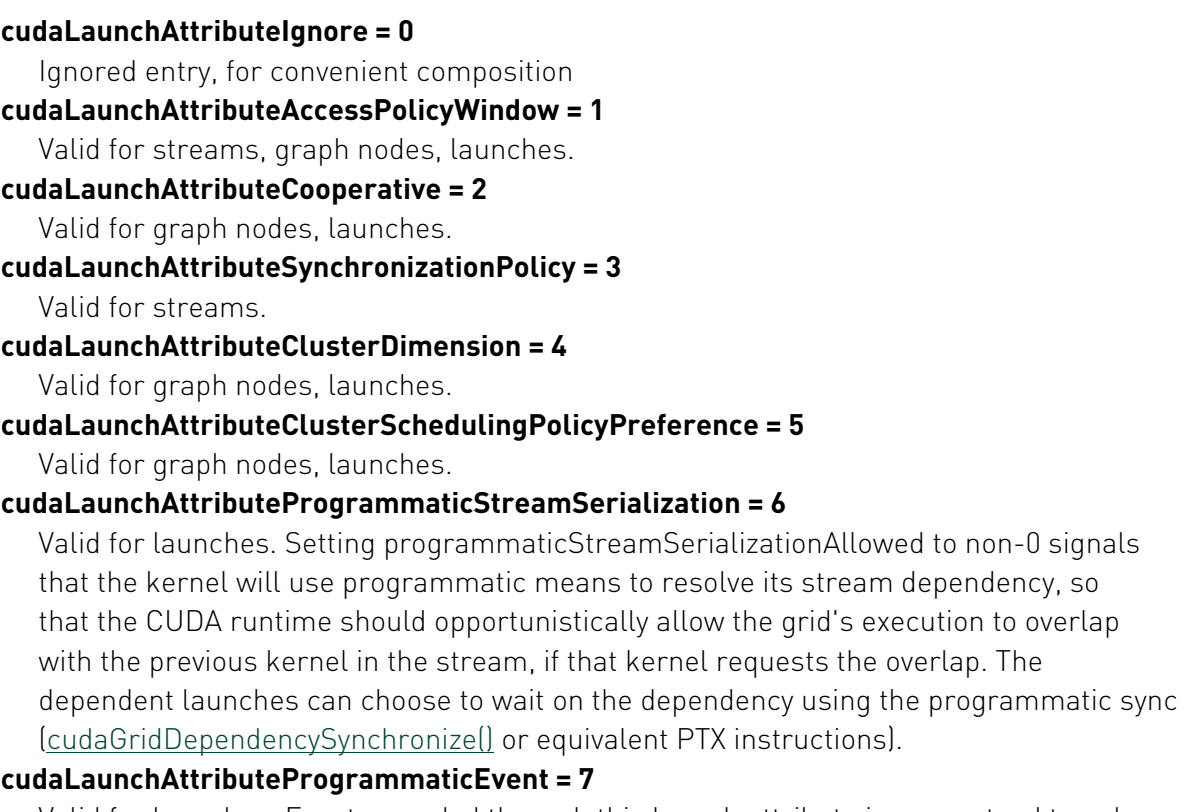

Valid for launches. Event recorded through this launch attribute is guaranteed to only trigger after all block in the associated kernel trigger the event. A block can trigger the event programmatically in a future CUDA release. A trigger can also be inserted at the beginning of each block's execution if triggerAtBlockStart is set to non-0. The dependent launches can choose to wait on the dependency using the programmatic sync [\(cudaGridDependencySynchronize\(\)](#page-149-0) or equivalent PTX instructions). Note that dependents

execution to overlap

(including the CPU thread calling [cudaEventSynchronize\(\)\)](#page-125-0) are not guaranteed to observe the release precisely when it is released. For example, cudaEventSynchronizel) may only observe the event trigger long after the associated kernel has completed. This recording type is primarily meant for establishing programmatic dependency between device tasks. The event supplied must not be an interprocess or interop event. The event must disable timing (i.e. created with [cudaEventDisableTiming](#page-584-0) flag set).

## **cudaLaunchAttributePriority = 8**

Valid for streams, graph nodes, launches. **cudaLaunchAttributeMemSyncDomainMap = 9 cudaLaunchAttributeMemSyncDomain = 10**

# <span id="page-570-0"></span>enum cudaLimit

CUDA Limits

# Values

**cudaLimitStackSize = 0x00** GPU thread stack size **cudaLimitPrintfFifoSize = 0x01**

GPU printf FIFO size

## **cudaLimitMallocHeapSize = 0x02** GPU malloc heap size

# **cudaLimitDevRuntimeSyncDepth = 0x03**

GPU device runtime synchronize depth

## **cudaLimitDevRuntimePendingLaunchCount = 0x04**

GPU device runtime pending launch count

# **cudaLimitMaxL2FetchGranularity = 0x05**

A value between 0 and 128 that indicates the maximum fetch granularity of L2 (in Bytes). This is a hint

## **cudaLimitPersistingL2CacheSize = 0x06**

A size in bytes for L2 persisting lines cache size

# enum cudaMemAccessFlags

Specifies the memory protection flags for mapping.

# Values

# **cudaMemAccessFlagsProtNone = 0**

Default, make the address range not accessible

## **cudaMemAccessFlagsProtRead = 1**

Make the address range read accessible

## **cudaMemAccessFlagsProtReadWrite = 3**

Make the address range read-write accessible

# enum cudaMemAllocationHandleType

Flags for specifying particular handle types

# Values

## **cudaMemHandleTypeNone = 0x0**

Does not allow any export mechanism. >

## **cudaMemHandleTypePosixFileDescriptor = 0x1**

Allows a file descriptor to be used for exporting. Permitted only on POSIX systems. (int)

## **cudaMemHandleTypeWin32 = 0x2**

Allows a Win32 NT handle to be used for exporting. (HANDLE)

# **cudaMemHandleTypeWin32Kmt = 0x4**

Allows a Win32 KMT handle to be used for exporting. (D3DKMT\_HANDLE)

# enum cudaMemAllocationType

Defines the allocation types available

# Values

# **cudaMemAllocationTypeInvalid = 0x0**

# **cudaMemAllocationTypePinned = 0x1**

This allocation type is 'pinned', i.e. cannot migrate from its current location while the application is actively using it

# **cudaMemAllocationTypeMax = 0x7FFFFFFF**

# <span id="page-571-0"></span>enum cudaMemcpyKind

CUDA memory copy types

# Values

```
cudaMemcpyHostToHost = 0
  Host -> Host
cudaMemcpyHostToDevice = 1
  Host -> Device
cudaMemcpyDeviceToHost = 2
  Device -> Host
cudaMemcpyDeviceToDevice = 3
  Device -> Device
cudaMemcpyDefault = 4
  Direction of the transfer is inferred from the pointer values. Requires unified virtual
  addressing
```
# enum cudaMemLocationType

Specifies the type of location

# Values

**cudaMemLocationTypeInvalid = 0 cudaMemLocationTypeDevice = 1** Location is a device location, thus id is a device ordinal **cudaMemLocationTypeHost = 2** Location is host, id is ignored **cudaMemLocationTypeHostNuma = 3** Location is a host NUMA node, thus id is a host NUMA node id **cudaMemLocationTypeHostNumaCurrent = 4** Location is the host NUMA node closest to the current thread's CPU, id is ignored

# enum cudaMemoryAdvise

CUDA Memory Advise values

# Values

# **cudaMemAdviseSetReadMostly = 1**

Data will mostly be read and only occassionally be written to

# **cudaMemAdviseUnsetReadMostly = 2**

Undo the effect of cudaMemAdviseSetReadMostly

# **cudaMemAdviseSetPreferredLocation = 3**

Set the preferred location for the data as the specified device

# **cudaMemAdviseUnsetPreferredLocation = 4**

Clear the preferred location for the data

# **cudaMemAdviseSetAccessedBy = 5**

Data will be accessed by the specified device, so prevent page faults as much as possible

# **cudaMemAdviseUnsetAccessedBy = 6**

Let the Unified Memory subsystem decide on the page faulting policy for the specified device

# enum cudaMemoryType

CUDA memory types

# Values

**cudaMemoryTypeUnregistered = 0** Unregistered memory **cudaMemoryTypeHost = 1**

Host memory **cudaMemoryTypeDevice = 2**

Device memory

## **cudaMemoryTypeManaged = 3**

Managed memory

# enum cudaMemPoolAttr

CUDA memory pool attributes

# Values

# **cudaMemPoolReuseFollowEventDependencies = 0x1**

(value type = int) Allow cuMemAllocAsync to use memory asynchronously freed in another streams as long as a stream ordering dependency of the allocating stream on the free action exists. Cuda events and null stream interactions can create the required stream ordered dependencies. (default enabled)

# **cudaMemPoolReuseAllowOpportunistic = 0x2**

(value type = int) Allow reuse of already completed frees when there is no dependency between the free and allocation. (default enabled)

# **cudaMemPoolReuseAllowInternalDependencies = 0x3**

(value type = int) Allow cuMemAllocAsync to insert new stream dependencies in order to establish the stream ordering required to reuse a piece of memory released by cuFreeAsync (default enabled).

# **cudaMemPoolAttrReleaseThreshold = 0x4**

(value type = cuuint64\_t) Amount of reserved memory in bytes to hold onto before trying to release memory back to the OS. When more than the release threshold bytes of memory are held by the memory pool, the allocator will try to release memory back to the OS on the next call to stream, event or context synchronize. (default 0)

# **cudaMemPoolAttrReservedMemCurrent = 0x5**

(value type = cuuint64\_t) Amount of backing memory currently allocated for the mempool. **cudaMemPoolAttrReservedMemHigh = 0x6**

(value type = cuuint64\_t) High watermark of backing memory allocated for the mempool since the last time it was reset. High watermark can only be reset to zero.

# **cudaMemPoolAttrUsedMemCurrent = 0x7**

(value type = cuuint64\_t) Amount of memory from the pool that is currently in use by the application.

# **cudaMemPoolAttrUsedMemHigh = 0x8**

(value type = cuuint64\_t) High watermark of the amount of memory from the pool that was in use by the application since the last time it was reset. High watermark can only be reset to zero.

# enum cudaMemRangeAttribute

CUDA range attributes

# Values

**cudaMemRangeAttributeReadMostly = 1** Whether the range will mostly be read and only occassionally be written to **cudaMemRangeAttributePreferredLocation = 2** The preferred location of the range **cudaMemRangeAttributeAccessedBy = 3** Memory range has cudaMemAdviseSetAccessedBy set for specified device **cudaMemRangeAttributeLastPrefetchLocation = 4** The last location to which the range was prefetched **cudaMemRangeAttributePreferredLocationType = 5** The preferred location type of the range **cudaMemRangeAttributePreferredLocationId = 6** The preferred location id of the range **cudaMemRangeAttributeLastPrefetchLocationType = 7** The last location type to which the range was prefetched **cudaMemRangeAttributeLastPrefetchLocationId = 8** The last location id to which the range was prefetched

# enum cudaResourceType

CUDA resource types

# Values

**cudaResourceTypeArray = 0x00** Array resource **cudaResourceTypeMipmappedArray = 0x01** Mipmapped array resource **cudaResourceTypeLinear = 0x02** Linear resource **cudaResourceTypePitch2D = 0x03** Pitch 2D resource

# enum cudaResourceViewFormat

CUDA texture resource view formats

# Values

**cudaResViewFormatNone = 0x00**

No resource view format (use underlying resource format) **cudaResViewFormatUnsignedChar1 = 0x01** 1 channel unsigned 8-bit integers **cudaResViewFormatUnsignedChar2 = 0x02** 2 channel unsigned 8-bit integers **cudaResViewFormatUnsignedChar4 = 0x03** 4 channel unsigned 8-bit integers **cudaResViewFormatSignedChar1 = 0x04** 1 channel signed 8-bit integers **cudaResViewFormatSignedChar2 = 0x05** 2 channel signed 8-bit integers **cudaResViewFormatSignedChar4 = 0x06** 4 channel signed 8-bit integers **cudaResViewFormatUnsignedShort1 = 0x07** 1 channel unsigned 16-bit integers **cudaResViewFormatUnsignedShort2 = 0x08** 2 channel unsigned 16-bit integers **cudaResViewFormatUnsignedShort4 = 0x09** 4 channel unsigned 16-bit integers **cudaResViewFormatSignedShort1 = 0x0a** 1 channel signed 16-bit integers **cudaResViewFormatSignedShort2 = 0x0b** 2 channel signed 16-bit integers **cudaResViewFormatSignedShort4 = 0x0c** 4 channel signed 16-bit integers **cudaResViewFormatUnsignedInt1 = 0x0d** 1 channel unsigned 32-bit integers **cudaResViewFormatUnsignedInt2 = 0x0e** 2 channel unsigned 32-bit integers **cudaResViewFormatUnsignedInt4 = 0x0f** 4 channel unsigned 32-bit integers **cudaResViewFormatSignedInt1 = 0x10** 1 channel signed 32-bit integers **cudaResViewFormatSignedInt2 = 0x11** 2 channel signed 32-bit integers **cudaResViewFormatSignedInt4 = 0x12** 4 channel signed 32-bit integers **cudaResViewFormatHalf1 = 0x13** 1 channel 16-bit floating point **cudaResViewFormatHalf2 = 0x14** 2 channel 16-bit floating point **cudaResViewFormatHalf4 = 0x15** 4 channel 16-bit floating point
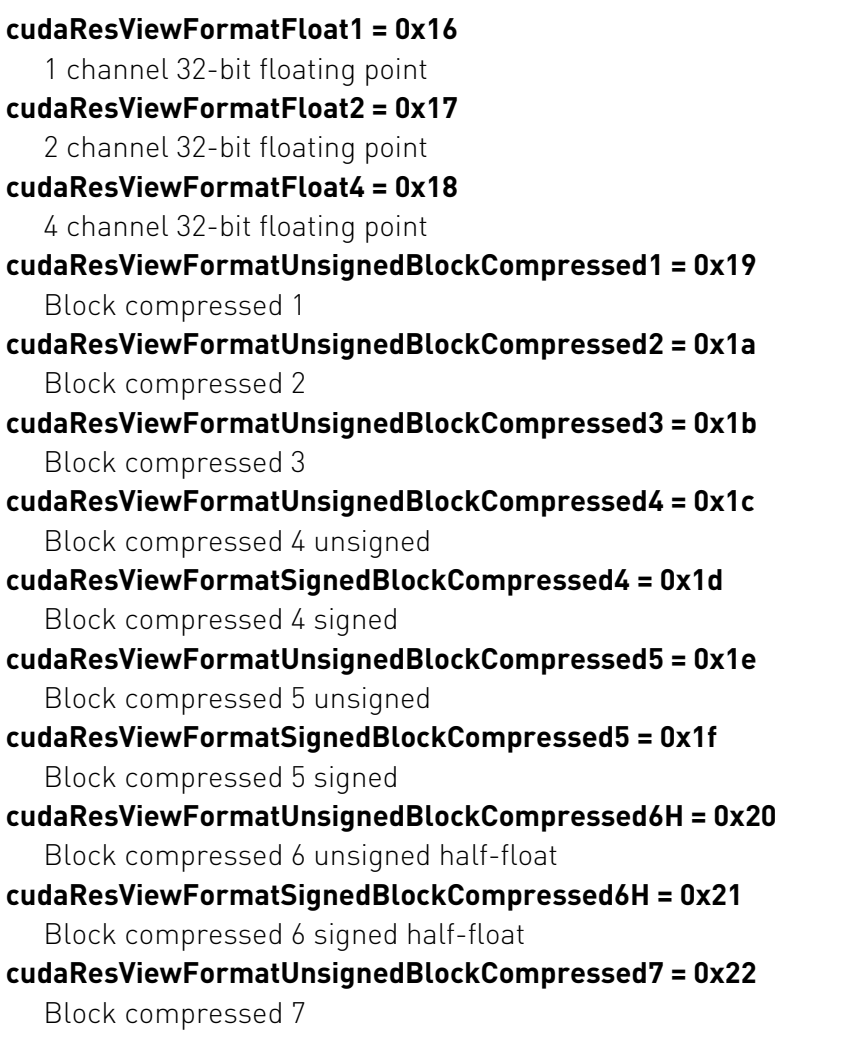

#### enum cudaSharedCarveout

Shared memory carveout configurations. These may be passed to cudaFuncSetAttribute

#### Values

```
cudaSharedmemCarveoutDefault = -1
  No preference for shared memory or L1 (default)
cudaSharedmemCarveoutMaxShared = 100
  Prefer maximum available shared memory, minimum L1 cache
cudaSharedmemCarveoutMaxL1 = 0
  Prefer maximum available L1 cache, minimum shared memory
```
## enum cudaSharedMemConfig

CUDA shared memory configuration

#### Values

**cudaSharedMemBankSizeDefault = 0 cudaSharedMemBankSizeFourByte = 1 cudaSharedMemBankSizeEightByte = 2**

### enum cudaStreamCaptureMode

Possible modes for stream capture thread interactions. For more details see [cudaStreamBeginCapture](#page-99-0) and [cudaThreadExchangeStreamCaptureMode](#page-116-0)

#### Values

**cudaStreamCaptureModeGlobal = 0 cudaStreamCaptureModeThreadLocal = 1 cudaStreamCaptureModeRelaxed = 2**

#### enum cudaStreamCaptureStatus

Possible stream capture statuses returned by [cudaStreamIsCapturing](#page-111-0)

#### Values

**cudaStreamCaptureStatusNone = 0** Stream is not capturing **cudaStreamCaptureStatusActive = 1** Stream is actively capturing

#### **cudaStreamCaptureStatusInvalidated = 2**

Stream is part of a capture sequence that has been invalidated, but not terminated

#### enum cudaStreamUpdateCaptureDependenciesFlags

Flags for [cudaStreamUpdateCaptureDependencies](#page-114-0)

#### Values

**cudaStreamAddCaptureDependencies = 0x0** Add new nodes to the dependency set **cudaStreamSetCaptureDependencies = 0x1** Replace the dependency set with the new nodes

## enum cudaSurfaceBoundaryMode

CUDA Surface boundary modes

#### Values

#### **cudaBoundaryModeZero = 0**

Zero boundary mode **cudaBoundaryModeClamp = 1** Clamp boundary mode **cudaBoundaryModeTrap = 2** Trap boundary mode

### enum cudaSurfaceFormatMode

CUDA Surface format modes

#### Values

**cudaFormatModeForced = 0** Forced format mode **cudaFormatModeAuto = 1** Auto format mode

## enum cudaTextureAddressMode

CUDA texture address modes

#### Values

**cudaAddressModeWrap = 0** Wrapping address mode **cudaAddressModeClamp = 1** Clamp to edge address mode **cudaAddressModeMirror = 2** Mirror address mode **cudaAddressModeBorder = 3** Border address mode

#### enum cudaTextureFilterMode

CUDA texture filter modes

#### Values

**cudaFilterModePoint = 0** Point filter mode **cudaFilterModeLinear = 1** Linear filter mode

## enum cudaTextureReadMode

CUDA texture read modes

#### Values

**cudaReadModeElementType = 0** Read texture as specified element type **cudaReadModeNormalizedFloat = 1** Read texture as normalized float

### enum cudaUserObjectFlags

Flags for user objects for graphs

#### Values

**cudaUserObjectNoDestructorSync = 0x1** Indicates the destructor execution is not synchronized by any CUDA handle.

#### enum cudaUserObjectRetainFlags

Flags for retaining user object references for graphs

#### Values

#### **cudaGraphUserObjectMove = 0x1**

Transfer references from the caller rather than creating new references.

#### typedef cudaArray \*cudaArray\_const\_t

CUDA array (as source copy argument)

#### typedef cudaArray \*cudaArray\_t

CUDA array

## typedef struct CUeglStreamConnection\_st \*cudaEglStreamConnection

CUDA EGLSream Connection

## typedef cudaError\_t

CUDA Error types

## typedef struct CUevent st \*cudaEvent t

CUDA event types

## typedef struct CUexternalMemory\_st \*cudaExternalMemory\_t

CUDA external memory

## <span id="page-580-0"></span>typedef struct CUexternalSemaphore\_st \*cudaExternalSemaphore\_t

CUDA external semaphore

## typedef struct CUfunc\_st \*cudaFunction\_t

CUDA function

### typedef struct CUgraph\_st \*cudaGraph\_t

CUDA graph

## typedef struct CUgraphExec\_st \*cudaGraphExec\_t

CUDA executable (launchable) graph

## typedef cudaGraphicsResource \*cudaGraphicsResource\_t

CUDA graphics resource types

#### typedef struct CUgraphNode\_st \*cudaGraphNode\_t

CUDA graph node.

## typedef void (CUDART\_CB \*cudaHostFn\_t) (void\* userData)

CUDA host function

## typedef struct CUkern\_st \*cudaKernel\_t

CUDA kernel

## typedef struct CUmemPoolHandle\_st \*cudaMemPool\_t

CUDA memory pool

## typedef cudaMipmappedArray \*cudaMipmappedArray\_const\_t

CUDA mipmapped array (as source argument)

## typedef cudaMipmappedArray \*cudaMipmappedArray\_t

CUDA mipmapped array

#### typedef struct CUstream\_st \*cudaStream\_t

CUDA stream

#### typedef unsigned long long cudaSurfaceObject\_t

An opaque value that represents a CUDA Surface object

## typedef unsigned long long cudaTextureObject\_t

An opaque value that represents a CUDA texture object

## typedef struct CUuserObject\_st \*cudaUserObject\_t

CUDA user object for graphs

## #define CUDA\_EGL\_MAX\_PLANES 3

Maximum number of planes per frame

## #define CUDA\_IPC\_HANDLE\_SIZE 64

CUDA IPC Handle Size

## #define cudaArrayColorAttachment 0x20

Must be set in cudaExternalMemoryGetMappedMipmappedArray if the mipmapped array is used as a color target in a graphics API

## #define cudaArrayCubemap 0x04

Must be set in cudaMalloc3DArray to create a cubemap CUDA array

## #define cudaArrayDefault 0x00

Default CUDA array allocation flag

## #define cudaArrayDeferredMapping 0x80

Must be set in cudaMallocArray, cudaMalloc3DArray or cudaMallocMipmappedArray in order to create a deferred mapping CUDA array or CUDA mipmapped array

## #define cudaArrayLayered 0x01

Must be set in cudaMalloc3DArray to create a layered CUDA array

## #define cudaArraySparse 0x40

Must be set in cudaMallocArray, cudaMalloc3DArray or cudaMallocMipmappedArray in order to create a sparse CUDA array or CUDA mipmapped array

## <span id="page-582-0"></span>#define cudaArraySparsePropertiesSingleMipTail 0x1

Indicates that the layered sparse CUDA array or CUDA mipmapped array has a single mip tail region for all layers

## #define cudaArraySurfaceLoadStore 0x02

Must be set in cudaMallocArray or cudaMalloc3DArray in order to bind surfaces to the CUDA array

## #define cudaArrayTextureGather 0x08

Must be set in cudaMallocArray or cudaMalloc3DArray in order to perform texture gather operations on the CUDA array

## #define cudaCooperativeLaunchMultiDeviceNoPostSync 0x02

If set, any subsequent work pushed in a stream that participated in a call to [cudaLaunchCooperativeKernelMultiDevice](#page-151-0) will only wait for the kernel launched on the GPU corresponding to that stream to complete before it begins execution.

## #define cudaCooperativeLaunchMultiDeviceNoPreSync 0x01

If set, each kernel launched as part of [cudaLaunchCooperativeKernelMultiDevice](#page-151-0) only waits for prior work in the stream corresponding to that GPU to complete before the kernel begins execution.

# #define cudaCpuDeviceId ((int)-1)

Device id that represents the CPU

## #define cudaDeviceBlockingSync 0x04

[Deprecated](#page-659-0) This flag was deprecated as of CUDA 4.0 and replaced with [cudaDeviceScheduleBlockingSync.](#page-584-0)

Device flag - Use blocking synchronization

# #define cudaDeviceLmemResizeToMax 0x10

Device flag - Keep local memory allocation after launch

## #define cudaDeviceMapHost 0x08

Device flag - Support mapped pinned allocations

## #define cudaDeviceMask 0xff

Device flags mask

## #define cudaDeviceScheduleAuto 0x00

Device flag - Automatic scheduling

## <span id="page-584-0"></span>#define cudaDeviceScheduleBlockingSync 0x04

Device flag - Use blocking synchronization

## #define cudaDeviceScheduleMask 0x07

Device schedule flags mask

## #define cudaDeviceScheduleSpin 0x01

Device flag - Spin default scheduling

## #define cudaDeviceScheduleYield 0x02

Device flag - Yield default scheduling

## #define cudaDeviceSyncMemops 0x80

Device flag - Use synchronous behavior for cudaMemcpy/cudaMemset

## #define cudaEventBlockingSync 0x01

Event uses blocking synchronization

## #define cudaEventDefault 0x00

Default event flag

## #define cudaEventDisableTiming 0x02

Event will not record timing data

## #define cudaEventInterprocess 0x04

Event is suitable for interprocess use. cudaEventDisableTiming must be set

## #define cudaEventRecordDefault 0x00

Default event record flag

## #define cudaEventRecordExternal 0x01

Event is captured in the graph as an external event node when performing stream capture

## #define cudaEventWaitDefault 0x00

Default event wait flag

## #define cudaEventWaitExternal 0x01

Event is captured in the graph as an external event node when performing stream capture

## <span id="page-585-0"></span>#define cudaExternalMemoryDedicated 0x1

Indicates that the external memory object is a dedicated resource

## <span id="page-585-1"></span>#define cudaExternalSemaphoreSignalSkipNvSciBufMemSync 0x01

When the /p flags parameter of [cudaExternalSemaphoreSignalParams](#page-611-0) contains this flag, it indicates that signaling an external semaphore object should skip performing appropriate memory synchronization operations over all the external memory objects that are imported as cudaExternalMemoryHandleTypeNvSciBuf, which otherwise are performed by default to ensure data coherency with other importers of the same NvSciBuf memory objects.

## #define cudaExternalSemaphoreWaitSkipNvSciBufMemSync 0x02

When the /p flags parameter of [cudaExternalSemaphoreWaitParams](#page-614-0) contains this flag, it indicates that waiting an external semaphore object should skip performing appropriate memory synchronization operations over all the external memory objects that are imported as cudaExternalMemoryHandleTypeNvSciBuf, which otherwise are performed by default to ensure data coherency with other importers of the same NvSciBuf memory objects.

## #define cudaHostAllocDefault 0x00

Default page-locked allocation flag

## #define cudaHostAllocMapped 0x02

Map allocation into device space

## #define cudaHostAllocPortable 0x01

Pinned memory accessible by all CUDA contexts

## #define cudaHostAllocWriteCombined 0x04

Write-combined memory

## #define cudaHostRegisterDefault 0x00

Default host memory registration flag

## #define cudaHostRegisterIoMemory 0x04

Memory-mapped I/O space

## #define cudaHostRegisterMapped 0x02

Map registered memory into device space

## #define cudaHostRegisterPortable 0x01

Pinned memory accessible by all CUDA contexts

## #define cudaHostRegisterReadOnly 0x08

Memory-mapped read-only

## #define cudaInitDeviceFlagsAreValid 0x01

Tell the CUDA runtime that DeviceFlags is being set in cudaInitDevice call

## #define cudaInvalidDeviceId ((int)-2)

Device id that represents an invalid device

## #define cudaIpcMemLazyEnablePeerAccess 0x01

Automatically enable peer access between remote devices as needed

## #define cudaMemAttachGlobal 0x01

Memory can be accessed by any stream on any device

## #define cudaMemAttachHost 0x02

Memory cannot be accessed by any stream on any device

## #define cudaMemAttachSingle 0x04

Memory can only be accessed by a single stream on the associated device

## #define cudaNvSciSyncAttrSignal 0x1

When /p flags of [cudaDeviceGetNvSciSyncAttributes](#page-52-0) is set to this, it indicates that application need signaler specific NvSciSyncAttr to be filled by [cudaDeviceGetNvSciSyncAttributes.](#page-52-0)

## #define cudaNvSciSyncAttrWait 0x2

When /p flags of [cudaDeviceGetNvSciSyncAttributes](#page-52-0) is set to this, it indicates that application need waiter specific NvSciSyncAttr to be filled by [cudaDeviceGetNvSciSyncAttributes](#page-52-0).

## #define cudaOccupancyDefault 0x00

Default behavior

## #define cudaOccupancyDisableCachingOverride 0x01

Assume global caching is enabled and cannot be automatically turned off

## #define cudaPeerAccessDefault 0x00

Default peer addressing enable flag

## #define cudaStreamDefault 0x00

Default stream flag

## #define cudaStreamLegacy ((cudaStream\_t)0x1)

Legacy stream handle

Stream handle that can be passed as a cudaStream\_t to use an implicit stream with legacy synchronization behavior.

See details of the [synchronization behavior.](#page-34-0)

## #define cudaStreamNonBlocking 0x01

Stream does not synchronize with stream 0 (the NULL stream)

## #define cudaStreamPerThread ((cudaStream\_t)0x2)

Per-thread stream handle

Stream handle that can be passed as a cudaStream\_t to use an implicit stream with perthread synchronization behavior.

See details of the [synchronization behavior.](#page-34-0)

# Chapter 7. Data Structures

Here are the data structures with brief descriptions:

**[\\_\\_cudaOccupancyB2DHelper](#page-590-0) [cudaAccessPolicyWindow](#page-590-1) [cudaArrayMemoryRequirements](#page-591-0) [cudaArraySparseProperties](#page-592-0) [cudaChannelFormatDesc](#page-592-1) [cudaChildGraphNodeParams](#page-593-0) [cudaDeviceProp](#page-593-1) [cudaEglFrame](#page-603-0) [cudaEglPlaneDesc](#page-604-0) [cudaEventRecordNodeParams](#page-605-0) [cudaEventWaitNodeParams](#page-605-1) [cudaExtent](#page-605-2) [cudaExternalMemoryBufferDesc](#page-606-0) [cudaExternalMemoryHandleDesc](#page-606-1) [cudaExternalMemoryMipmappedArrayDesc](#page-608-0) [cudaExternalSemaphoreHandleDesc](#page-608-1) [cudaExternalSemaphoreSignalNodeParams](#page-610-0) [cudaExternalSemaphoreSignalNodeParamsV2](#page-610-1) [cudaExternalSemaphoreSignalParams](#page-611-0) [cudaExternalSemaphoreSignalParams\\_v1](#page-612-0) [cudaExternalSemaphoreWaitNodeParams](#page-613-0) [cudaExternalSemaphoreWaitNodeParamsV2](#page-613-1) [cudaExternalSemaphoreWaitParams](#page-614-0) [cudaExternalSemaphoreWaitParams\\_v1](#page-615-0) [cudaFuncAttributes](#page-616-0) [cudaGraphExecUpdateResultInfo](#page-619-0) [cudaGraphInstantiateParams](#page-619-1) [cudaHostNodeParams](#page-620-0) [cudaHostNodeParamsV2](#page-620-1) [cudaIpcEventHandle\\_t](#page-621-0) [cudaIpcMemHandle\\_t](#page-621-1) [cudaKernelNodeParams](#page-621-2)**

**[cudaKernelNodeParamsV2](#page-622-0) [cudaLaunchAttribute](#page-623-0) [cudaLaunchAttributeValue](#page-623-1) [cudaLaunchConfig\\_t](#page-624-0) [cudaLaunchParams](#page-624-1) [cudaMemAccessDesc](#page-625-0) [cudaMemAllocNodeParams](#page-626-0) [cudaMemAllocNodeParamsV2](#page-626-1) [cudaMemcpy3DParms](#page-627-0) [cudaMemcpy3DPeerParms](#page-628-0) [cudaMemcpyNodeParams](#page-629-0) [cudaMemFreeNodeParams](#page-630-0) [cudaMemLocation](#page-630-1) [cudaMemPoolProps](#page-630-2) [cudaMemPoolPtrExportData](#page-631-0) [cudaMemsetParams](#page-631-1) [cudaMemsetParamsV2](#page-632-0) [cudaPitchedPtr](#page-633-0) [cudaPointerAttributes](#page-633-1) [cudaPos](#page-634-0) [cudaResourceDesc](#page-635-0) [cudaResourceViewDesc](#page-636-0) [cudaTextureDesc](#page-637-0) [cudaUUID\\_t](#page-638-0)**

# <span id="page-590-0"></span>7.1. cudaOccupancyB2DHelper

C++ API Routines cppClassifierVisibility: visibility=public cppClassifierTemplateModel: = Helper functor for cudaOccupancyMaxPotentialBlockSize

# <span id="page-590-1"></span>7.2. cudaAccessPolicyWindow Struct Reference

Specifies an access policy for a window, a contiguous extent of memory beginning at base\_ptr and ending at base ptr + num bytes. Partition into many segments and assign segments such that. sum of "hit segments" / window == approx. ratio. sum of "miss segments" / window == approx 1-ratio. Segments and ratio specifications are fitted to the capabilities of the architecture. Accesses in a hit segment apply the hitProp access policy. Accesses in a miss segment apply the missProp access policy.

## void \*cudaAccessPolicyWindow::base\_ptr

Starting address of the access policy window. CUDA driver may align it.

## enumcudaAccessProperty cudaAccessPolicyWindow::hitProp

[CUaccessProperty](../cuda-driver-api/cuda-driver-api/content/group__CUDA__TYPES.html#group__CUDA__TYPES_1gbf4806140e86865b45fc144941a6ced5) set for hit.

### float cudaAccessPolicyWindow::hitRatio

hitRatio specifies percentage of lines assigned hitProp, rest are assigned missProp.

## enumcudaAccessProperty cudaAccessPolicyWindow::missProp

[CUaccessProperty](../cuda-driver-api/cuda-driver-api/content/group__CUDA__TYPES.html#group__CUDA__TYPES_1gbf4806140e86865b45fc144941a6ced5) set for miss. Must be either NORMAL or STREAMING.

#### <span id="page-591-1"></span>size t cudaAccessPolicyWindow::num\_bytes

Size in bytes of the window policy. CUDA driver may restrict the maximum size and alignment.

# <span id="page-591-0"></span>7.3. cudaArrayMemoryRequirements Struct Reference

CUDA array and CUDA mipmapped array memory requirements

#### size\_t cudaArrayMemoryRequirements::alignment

Alignment necessary for mapping the array.

## size\_t cudaArrayMemoryRequirements::size

Total size of the array.

# <span id="page-592-0"></span>7.4. cudaArraySparseProperties Struct Reference

Sparse CUDA array and CUDA mipmapped array properties

#### unsigned int cudaArraySparseProperties::depth

Tile depth in elements

## unsigned int cudaArraySparseProperties::flags

Flags will either be zero or [cudaArraySparsePropertiesSingleMipTail](#page-582-0)

### unsigned int cudaArraySparseProperties::height

Tile height in elements

### unsigned int cudaArraySparseProperties::miptailFirstLevel

First mip level at which the mip tail begins

## unsigned long long cudaArraySparseProperties::miptailSize

Total size of the mip tail.

#### unsigned int cudaArraySparseProperties::width

Tile width in elements

# <span id="page-592-1"></span>7.5. cudaChannelFormatDesc Struct Reference

CUDA Channel format descriptor

## enumcudaChannelFormatKind cudaChannelFormatDesc::f

Channel format kind

```
int cudaChannelFormatDesc::w
w
int cudaChannelFormatDesc::x
x
int cudaChannelFormatDesc::y
y
int cudaChannelFormatDesc::z
```

```
7.6.  cudaChildGraphNodeParams Struct
      Reference
```
Child graph node parameters

z

## cudaGraph\_t cudaChildGraphNodeParams::graph

The child graph to clone into the node for node creation, or a handle to the graph owned by the node for node query

# <span id="page-593-1"></span>7.7. cudaDeviceProp Struct Reference

CUDA device properties

## int cudaDeviceProp::accessPolicyMaxWindowSize

The maximum value of [cudaAccessPolicyWindow::num\\_bytes](#page-591-1).

## int cudaDeviceProp::asyncEngineCount

Number of asynchronous engines

#### int cudaDeviceProp::canMapHostMemory

Device can map host memory with cudaHostAlloc/cudaHostGetDevicePointer

#### int

## cudaDeviceProp::canUseHostPointerForRegisteredMem

Device can access host registered memory at the same virtual address as the CPU

#### int cudaDeviceProp::clockRate

Deprecated, Clock frequency in kilohertz

#### int cudaDeviceProp::clusterLaunch

Indicates device supports cluster launch

#### int cudaDeviceProp::computeMode

Deprecated, Compute mode (See [cudaComputeMode\)](#page-536-0)

#### int cudaDeviceProp::computePreemptionSupported

Device supports Compute Preemption

#### int cudaDeviceProp::concurrentKernels

Device can possibly execute multiple kernels concurrently

#### int cudaDeviceProp::concurrentManagedAccess

Device can coherently access managed memory concurrently with the CPU

#### int cudaDeviceProp::cooperativeLaunch

Device supports launching cooperative kernels via [cudaLaunchCooperativeKernel](#page-497-0)

## int cudaDeviceProp::cooperativeMultiDeviceLaunch

Deprecated, cudaLaunchCooperativeKernelMultiDevice is deprecated.

#### int

## cudaDeviceProp::deferredMappingCudaArraySupported

1 if the device supports deferred mapping CUDA arrays and CUDA mipmapped arrays

### int cudaDeviceProp::deviceOverlap

Device can concurrently copy memory and execute a kernel. Deprecated. Use instead asyncEngineCount.

#### int

## cudaDeviceProp::directManagedMemAccessFromHost

Host can directly access managed memory on the device without migration.

## int cudaDeviceProp::ECCEnabled

Device has ECC support enabled

## int cudaDeviceProp::globalL1CacheSupported

Device supports caching globals in L1

## unsigned int cudaDeviceProp::gpuDirectRDMAFlushWritesOptions

Bitmask to be interpreted according to the [cudaFlushGPUDirectRDMAWritesOptions](#page-562-0) enum

## int cudaDeviceProp::gpuDirectRDMASupported

1 if the device supports GPUDirect RDMA APIs, 0 otherwise

## int cudaDeviceProp::gpuDirectRDMAWritesOrdering

See the [cudaGPUDirectRDMAWritesOrdering](#page-564-0) enum for numerical values

## int cudaDeviceProp::hostNativeAtomicSupported

Link between the device and the host supports native atomic operations

#### int cudaDeviceProp::hostRegisterReadOnlySupported

Device supports using the [cudaHostRegister](#page-181-0) flag cudaHostRegisterReadOnly to register memory that must be mapped as read-only to the GPU

#### int cudaDeviceProp::hostRegisterSupported

Device supports host memory registration via [cudaHostRegister](#page-181-0).

#### int cudaDeviceProp::integrated

Device is integrated as opposed to discrete

#### int cudaDeviceProp::ipcEventSupported

Device supports IPC Events.

#### int cudaDeviceProp::isMultiGpuBoard

Device is on a multi-GPU board

#### int cudaDeviceProp::kernelExecTimeoutEnabled

Deprecated, Specified whether there is a run time limit on kernels

#### int cudaDeviceProp::l2CacheSize

Size of L2 cache in bytes

#### int cudaDeviceProp::localL1CacheSupported

Device supports caching locals in L1

#### char cudaDeviceProp::luid

8-byte locally unique identifier. Value is undefined on TCC and non-Windows platforms

## unsigned int cudaDeviceProp::luidDeviceNodeMask

LUID device node mask. Value is undefined on TCC and non-Windows platforms

### int cudaDeviceProp::major

Major compute capability

#### int cudaDeviceProp::managedMemory

Device supports allocating managed memory on this system

#### int cudaDeviceProp::maxBlocksPerMultiProcessor

Maximum number of resident blocks per multiprocessor

#### int cudaDeviceProp::maxGridSize

Maximum size of each dimension of a grid

#### int cudaDeviceProp::maxSurface1D

Maximum 1D surface size

#### int cudaDeviceProp::maxSurface1DLayered

Maximum 1D layered surface dimensions

#### int cudaDeviceProp::maxSurface2D

Maximum 2D surface dimensions

#### int cudaDeviceProp::maxSurface2DLayered

Maximum 2D layered surface dimensions

#### int cudaDeviceProp::maxSurface3D

Maximum 3D surface dimensions

#### int cudaDeviceProp::maxSurfaceCubemap

Maximum Cubemap surface dimensions

## int cudaDeviceProp::maxSurfaceCubemapLayered

Maximum Cubemap layered surface dimensions

### int cudaDeviceProp::maxTexture1D

Maximum 1D texture size

## int cudaDeviceProp::maxTexture1DLayered

Maximum 1D layered texture dimensions

### int cudaDeviceProp::maxTexture1DLinear

Deprecated, do not use. Use [cudaDeviceGetTexture1DLinearMaxWidth\(\)](#page-57-0) or [cuDeviceGetTexture1DLinearMaxWidth\(\)](../cuda-driver-api/cuda-driver-api/content/group__CUDA__DEVICE.html#group__CUDA__DEVICE_1gb41b3a675bae9932bffa1c0ae969b1e0) instead.

### int cudaDeviceProp::maxTexture1DMipmap

Maximum 1D mipmapped texture size

#### int cudaDeviceProp::maxTexture2D

Maximum 2D texture dimensions

#### int cudaDeviceProp::maxTexture2DGather

Maximum 2D texture dimensions if texture gather operations have to be performed

#### int cudaDeviceProp::maxTexture2DLayered

Maximum 2D layered texture dimensions

#### int cudaDeviceProp::maxTexture2DLinear

Maximum dimensions (width, height, pitch) for 2D textures bound to pitched memory

#### int cudaDeviceProp::maxTexture2DMipmap

Maximum 2D mipmapped texture dimensions

## int cudaDeviceProp::maxTexture3D

Maximum 3D texture dimensions

## int cudaDeviceProp::maxTexture3DAlt

Maximum alternate 3D texture dimensions

## int cudaDeviceProp::maxTextureCubemap

Maximum Cubemap texture dimensions

#### int cudaDeviceProp::maxTextureCubemapLayered

Maximum Cubemap layered texture dimensions

## int cudaDeviceProp::maxThreadsDim

Maximum size of each dimension of a block

#### int cudaDeviceProp::maxThreadsPerBlock

Maximum number of threads per block

## int cudaDeviceProp::maxThreadsPerMultiProcessor

Maximum resident threads per multiprocessor

#### int cudaDeviceProp::memoryBusWidth

Global memory bus width in bits

## int cudaDeviceProp::memoryClockRate

Deprecated, Peak memory clock frequency in kilohertz

#### int cudaDeviceProp::memoryPoolsSupported

1 if the device supports using the cudaMallocAsync and cudaMemPool family of APIs, 0 otherwise

## unsigned int cudaDeviceProp::memoryPoolSupportedHandleTypes

Bitmask of handle types supported with mempool-based IPC

## size t cudaDeviceProp::memPitch

Maximum pitch in bytes allowed by memory copies

#### int cudaDeviceProp::minor

Minor compute capability

## int cudaDeviceProp::multiGpuBoardGroupID

Unique identifier for a group of devices on the same multi-GPU board

### int cudaDeviceProp::multiProcessorCount

Number of multiprocessors on device

#### char cudaDeviceProp::name

ASCII string identifying device

#### int cudaDeviceProp::pageableMemoryAccess

Device supports coherently accessing pageable memory without calling cudaHostRegister on it

# int

#### cudaDeviceProp::pageableMemoryAccessUsesHostPageTables

Device accesses pageable memory via the host's page tables

## int cudaDeviceProp::pciBusID

PCI bus ID of the device

## int cudaDeviceProp::pciDeviceID

PCI device ID of the device

## int cudaDeviceProp::pciDomainID

PCI domain ID of the device

#### int cudaDeviceProp::persistingL2CacheMaxSize

Device's maximum l2 persisting lines capacity setting in bytes

### int cudaDeviceProp::regsPerBlock

32-bit registers available per block

#### int cudaDeviceProp::regsPerMultiprocessor

32-bit registers available per multiprocessor

#### int cudaDeviceProp::reserved

Reserved for future use

#### size\_t cudaDeviceProp::reservedSharedMemPerBlock

Shared memory reserved by CUDA driver per block in bytes

#### size t cudaDeviceProp::sharedMemPerBlock

Shared memory available per block in bytes

#### size\_t cudaDeviceProp::sharedMemPerBlockOptin

Per device maximum shared memory per block usable by special opt in

## size t cudaDeviceProp::sharedMemPerMultiprocessor

Shared memory available per multiprocessor in bytes

#### int

## cudaDeviceProp::singleToDoublePrecisionPerfRatio

Deprecated, Ratio of single precision performance (in floating-point operations per second) to double precision performance

## int cudaDeviceProp::sparseCudaArraySupported

1 if the device supports sparse CUDA arrays and sparse CUDA mipmapped arrays, 0 otherwise

#### int cudaDeviceProp::streamPrioritiesSupported

Device supports stream priorities

### size\_t cudaDeviceProp::surfaceAlignment

Alignment requirements for surfaces

#### int cudaDeviceProp::tccDriver

1 if device is a Tesla device using TCC driver, 0 otherwise

#### size t cudaDeviceProp::textureAlignment

Alignment requirement for textures

#### size\_t cudaDeviceProp::texturePitchAlignment

Pitch alignment requirement for texture references bound to pitched memory

## int cudaDeviceProp::timelineSemaphoreInteropSupported

External timeline semaphore interop is supported on the device

#### size\_t cudaDeviceProp::totalConstMem

Constant memory available on device in bytes

#### size\_t cudaDeviceProp::totalGlobalMem

Global memory available on device in bytes

## int cudaDeviceProp::unifiedAddressing

Device shares a unified address space with the host

## int cudaDeviceProp::unifiedFunctionPointers

Indicates device supports unified pointers

## cudaUUID\_t cudaDeviceProp::uuid

16-byte unique identifier

### int cudaDeviceProp::warpSize

Warp size in threads

# <span id="page-603-0"></span>7.8. cudaEglFrame Struct Reference

CUDA EGLFrame Descriptor - structure defining one frame of EGL.

Each frame may contain one or more planes depending on whether the surface is Multiplanar or not. Each plane of EGLFrame is represented by [cudaEglPlaneDesc](#page-604-0) which is defined as:

```
 typedef struct cudaEglPlaneDesc_st {
          unsigned int width;
         unsigned int height;
          unsigned int depth;
         unsigned int pitch;
          unsigned int numChannels;
 cudaChannelFormatDesc channelDesc;
unsigned int reserved[4];
       } cudaEglPlaneDesc;
```
#### cudaEglColorFormat cudaEglFrame::eglColorFormat

CUDA EGL Color Format

#### cudaEglFrameType cudaEglFrame::frameType

Array or Pitch

#### cudaArray\_t cudaEglFrame::pArray

Array of CUDA arrays corresponding to each plane

#### unsigned int cudaEglFrame::planeCount

Number of planes

## struct cudaEglPlaneDesc cudaEglFrame::planeDesc

CUDA EGL Plane Descriptor [cudaEglPlaneDesc](#page-604-0)

#### struct cudaPitchedPtr cudaEglFrame::pPitch

Array of Pointers corresponding to each plane

# <span id="page-604-0"></span>7.9. cudaEglPlaneDesc Struct Reference

CUDA EGL Plane Descriptor - structure defining each plane of a CUDA EGLFrame

## struct cudaChannelFormatDesc cudaEglPlaneDesc::channelDesc

Channel Format Descriptor

#### unsigned int cudaEglPlaneDesc::depth

Depth of plane

#### unsigned int cudaEglPlaneDesc::height

Height of plane

#### unsigned int cudaEglPlaneDesc::numChannels

Number of channels for the plane

#### unsigned int cudaEglPlaneDesc::pitch

Pitch of plane

#### unsigned int cudaEglPlaneDesc::reserved

Reserved for future use

#### unsigned int cudaEglPlaneDesc::width

Width of plane

## <span id="page-605-0"></span>7.10. cudaEventRecordNodeParams Struct Reference

Event record node parameters

cudaEvent\_t cudaEventRecordNodeParams::event

The event to record when the node executes

# <span id="page-605-1"></span>7.11. cudaEventWaitNodeParams Struct Reference

Event wait node parameters

#### cudaEvent\_t cudaEventWaitNodeParams::event

The event to wait on from the node

# <span id="page-605-2"></span>7.12. cudaExtent Struct Reference

CUDA extent

See also:

[make\\_cudaExtent](#page-252-0)

#### size\_t cudaExtent::depth

Depth in elements

#### size\_t cudaExtent::height

Height in elements

## size\_t cudaExtent::width

Width in elements when referring to array memory, in bytes when referring to linear memory

# <span id="page-606-0"></span>7.13. cudaExternalMemoryBufferDesc Struct Reference

External memory buffer descriptor

#### unsigned int cudaExternalMemoryBufferDesc::flags

Flags reserved for future use. Must be zero.

## unsigned long long cudaExternalMemoryBufferDesc::offset

Offset into the memory object where the buffer's base is

## unsigned long long cudaExternalMemoryBufferDesc::size

Size of the buffer

# <span id="page-606-1"></span>7.14. cudaExternalMemoryHandleDesc Struct Reference

External memory handle descriptor

## int cudaExternalMemoryHandleDesc::fd

File descriptor referencing the memory object. Valid when type is cudaExternalMemoryHandleTypeOpaqueFd

## unsigned int cudaExternalMemoryHandleDesc::flags

Flags must either be zero or [cudaExternalMemoryDedicated](#page-585-0)

## void \*cudaExternalMemoryHandleDesc::handle

Valid NT handle. Must be NULL if 'name' is non-NULL

### const void \*cudaExternalMemoryHandleDesc::name

Name of a valid memory object. Must be NULL if 'handle' is non-NULL.

## const void \*cudaExternalMemoryHandleDesc::nvSciBufObject

A handle representing NvSciBuf Object. Valid when type is cudaExternalMemoryHandleTypeNvSciBuf

## unsigned long long cudaExternalMemoryHandleDesc::size

Size of the memory allocation

## enumcudaExternalMemoryHandleType cudaExternalMemoryHandleDesc::type

Type of the handle

## cudaExternalMemoryHandleDesc::@7::@8 cudaExternalMemoryHandleDesc::win32

Win32 handle referencing the semaphore object. Valid when type is one of the following:

- **‣** cudaExternalMemoryHandleTypeOpaqueWin32
- **‣** cudaExternalMemoryHandleTypeOpaqueWin32Kmt
- **‣** cudaExternalMemoryHandleTypeD3D12Heap
- **‣** cudaExternalMemoryHandleTypeD3D12Resource
- **‣** cudaExternalMemoryHandleTypeD3D11Resource
- **‣** cudaExternalMemoryHandleTypeD3D11ResourceKmt Exactly one of 'handle' and 'name' must be non-NULL. If type is one of the following: cudaExternalMemoryHandleTypeOpaqueWin32Kmt cudaExternalMemoryHandleTypeD3D11ResourceKmt then 'name' must be NULL.

# <span id="page-608-0"></span>7.15. cudaExternalMemoryMipmappedArrayDesc Struct Reference

External memory mipmap descriptor

## struct cudaExtent cudaExternalMemoryMipmappedArrayDesc::extent

Dimensions of base level of the mipmap chain

## unsigned int cudaExternalMemoryMipmappedArrayDesc::flags

Flags associated with CUDA mipmapped arrays. See [cudaMallocMipmappedArray](#page-194-0)

## struct cudaChannelFormatDesc cudaExternalMemoryMipmappedArrayDesc::formatDesc

Format of base level of the mipmap chain

## unsigned int cudaExternalMemoryMipmappedArrayDesc::numLevels

Total number of levels in the mipmap chain

## unsigned long long cudaExternalMemoryMipmappedArrayDesc::offset

Offset into the memory object where the base level of the mipmap chain is.

# <span id="page-608-1"></span>7.16. cudaExternalSemaphoreHandleDesc Struct Reference

External semaphore handle descriptor

## int cudaExternalSemaphoreHandleDesc::fd

File descriptor referencing the semaphore object. Valid when type is one of the following:

- **‣** cudaExternalSemaphoreHandleTypeOpaqueFd
- **‣** cudaExternalSemaphoreHandleTypeTimelineSemaphoreFd

## unsigned int cudaExternalSemaphoreHandleDesc::flags

Flags reserved for the future. Must be zero.

#### void \*cudaExternalSemaphoreHandleDesc::handle

Valid NT handle. Must be NULL if 'name' is non-NULL

## const void \*cudaExternalSemaphoreHandleDesc::name

Name of a valid synchronization primitive. Must be NULL if 'handle' is non-NULL.

## const void \*cudaExternalSemaphoreHandleDesc::nvSciSyncObj

Valid NvSciSyncObj. Must be non NULL

### enumcudaExternalSemaphoreHandleType cudaExternalSemaphoreHandleDesc::type

Type of the handle

## cudaExternalSemaphoreHandleDesc::@9::@10 cudaExternalSemaphoreHandleDesc::win32

Win32 handle referencing the semaphore object. Valid when type is one of the following:

- **‣** cudaExternalSemaphoreHandleTypeOpaqueWin32
- **‣** cudaExternalSemaphoreHandleTypeOpaqueWin32Kmt
- **‣** cudaExternalSemaphoreHandleTypeD3D12Fence
- **‣** cudaExternalSemaphoreHandleTypeD3D11Fence
- **‣** cudaExternalSemaphoreHandleTypeKeyedMutex
- **‣** cudaExternalSemaphoreHandleTypeTimelineSemaphoreWin32 Exactly one of 'handle' and 'name' must be non-NULL. If type is one of the following: cudaExternalSemaphoreHandleTypeOpaqueWin32Kmt cudaExternalSemaphoreHandleTypeKeyedMutexKmt then 'name' must be NULL.

# <span id="page-610-0"></span>7.17. cudaExternalSemaphoreSignalNodeParams Struct Reference

External semaphore signal node parameters

## cudaExternalSemaphore\_t \*cudaExternalSemaphoreSignalNodeParams::extSemArray

Array of external semaphore handles.

## unsigned int cudaExternalSemaphoreSignalNodeParams::numExtSems

Number of handles and parameters supplied in extSemArray and paramsArray.

## cudaExternalSemaphoreSignalParams \*cudaExternalSemaphoreSignalNodeParams::paramsArray

Array of external semaphore signal parameters.

## <span id="page-610-1"></span>7.18. cudaExternalSemaphoreSignalNodeParams\ Struct Reference

External semaphore signal node parameters

## cudaExternalSemaphore\_t \*cudaExternalSemaphoreSignalNodeParamsV2::extSemArray

Array of external semaphore handles.

## unsigned int cudaExternalSemaphoreSignalNodeParamsV2::numExtSems

Number of handles and parameters supplied in extSemArray and paramsArray.

## cudaExternalSemaphoreSignalParams \*cudaExternalSemaphoreSignalNodeParamsV2::paramsArray

Array of external semaphore signal parameters.

# <span id="page-611-0"></span>7.19. cudaExternalSemaphoreSignalParams Struct Reference

External semaphore signal parameters, compatible with driver type

#### void \*cudaExternalSemaphoreSignalParams::fence

Pointer to NvSciSyncFence. Valid if [cudaExternalSemaphoreHandleType](#page-562-1) is of type cudaExternalSemaphoreHandleTypeNvSciSync.

## cudaExternalSemaphoreSignalParams::@19::@20 cudaExternalSemaphoreSignalParams::fence

Parameters for fence objects

## unsigned int cudaExternalSemaphoreSignalParams::flags

Only when [cudaExternalSemaphoreSignalParams](#page-611-0) is used to signal a [cudaExternalSemaphore\\_t](#page-580-0) of type cudaExternalSemaphoreHandleTypeNvSciSync, the valid flag is [cudaExternalSemaphoreSignalSkipNvSciBufMemSync:](#page-585-1) which indicates that while signaling the [cudaExternalSemaphore\\_t,](#page-580-0) no memory synchronization operations should be performed for any external memory object imported as cudaExternalMemoryHandleTypeNvSciBuf. For all other types of [cudaExternalSemaphore\\_t,](#page-580-0) flags must be zero.
# cudaExternalSemaphoreSignalParams::@19::@22 cudaExternalSemaphoreSignalParams::keyedMutex

Parameters for keyed mutex objects

# unsigned long long cudaExternalSemaphoreSignalParams::value

Value of fence to be signaled

# <span id="page-612-0"></span>7.20. cudaExternalSemaphoreSignalParams\_v1 Struct Reference

External semaphore signal parameters(deprecated)

### void

# \*cudaExternalSemaphoreSignalParams\_v1::fence

Pointer to NvSciSyncFence. Valid if [cudaExternalSemaphoreHandleType](#page-562-0) is of type cudaExternalSemaphoreHandleTypeNvSciSync.

# cudaExternalSemaphoreSignalParams\_v1::@11::@12 cudaExternalSemaphoreSignalParams\_v1::fence

Parameters for fence objects

# unsigned int cudaExternalSemaphoreSignalParams\_v1::flags

Only when [cudaExternalSemaphoreSignalParams](#page-611-0) is used to signal a [cudaExternalSemaphore\\_t](#page-580-0) of type cudaExternalSemaphoreHandleTypeNvSciSync, the valid flag is [cudaExternalSemaphoreSignalSkipNvSciBufMemSync:](#page-585-0) which indicates that while signaling the cudaExternalSemaphore t, no memory synchronization operations should be performed for any external memory object imported as cudaExternalMemoryHandleTypeNvSciBuf. For all other types of [cudaExternalSemaphore\\_t,](#page-580-0) flags must be zero.

# cudaExternalSemaphoreSignalParams\_v1::@11::@14 cudaExternalSemaphoreSignalParams\_v1::keyedMutex

Parameters for keyed mutex objects

# unsigned long long cudaExternalSemaphoreSignalParams\_v1::value

Value of fence to be signaled

# <span id="page-613-0"></span>7.21. cudaExternalSemaphoreWaitNodeParams Struct Reference

External semaphore wait node parameters

### cudaExternalSemaphore\_t \*cudaExternalSemaphoreWaitNodeParams::extSemArray

Array of external semaphore handles.

# unsigned int cudaExternalSemaphoreWaitNodeParams::numExtSems

Number of handles and parameters supplied in extSemArray and paramsArray.

## cudaExternalSemaphoreWaitParams \*cudaExternalSemaphoreWaitNodeParams::paramsArray

Array of external semaphore wait parameters.

# <span id="page-613-1"></span>7.22. cudaExternalSemaphoreWaitNodeParamsV2 Struct Reference

External semaphore wait node parameters

# cudaExternalSemaphore\_t \*cudaExternalSemaphoreWaitNodeParamsV2::extSemArray

Array of external semaphore handles.

# unsigned int cudaExternalSemaphoreWaitNodeParamsV2::numExtSems

Number of handles and parameters supplied in extSemArray and paramsArray.

# cudaExternalSemaphoreWaitParams \*cudaExternalSemaphoreWaitNodeParamsV2::paramsArray

Array of external semaphore wait parameters.

# <span id="page-614-0"></span>7.23. cudaExternalSemaphoreWaitParams Struct Reference

External semaphore wait parameters, compatible with driver type

### void \*cudaExternalSemaphoreWaitParams::fence

Pointer to NvSciSyncFence. Valid if [cudaExternalSemaphoreHandleType](#page-562-0) is of type cudaExternalSemaphoreHandleTypeNvSciSync.

## cudaExternalSemaphoreWaitParams::@23::@24 cudaExternalSemaphoreWaitParams::fence

Parameters for fence objects

## unsigned int cudaExternalSemaphoreWaitParams::flags

Only when [cudaExternalSemaphoreSignalParams](#page-611-0) is used to signal a [cudaExternalSemaphore\\_t](#page-580-0) of type cudaExternalSemaphoreHandleTypeNvSciSync, the valid flag is [cudaExternalSemaphoreSignalSkipNvSciBufMemSync:](#page-585-0) which indicates that while waiting for the [cudaExternalSemaphore\\_t](#page-580-0), no memory synchronization operations should be performed for any external memory object imported as

cudaExternalMemoryHandleTypeNvSciBuf. For all other types of [cudaExternalSemaphore\\_t,](#page-580-0) flags must be zero.

# unsigned long long cudaExternalSemaphoreWaitParams::key

Value of key to acquire the mutex with

# cudaExternalSemaphoreWaitParams::@23::@26 cudaExternalSemaphoreWaitParams::keyedMutex

Parameters for keyed mutex objects

# unsigned int cudaExternalSemaphoreWaitParams::timeoutMs

Timeout in milliseconds to wait to acquire the mutex

# unsigned long long cudaExternalSemaphoreWaitParams::value

Value of fence to be waited on

# <span id="page-615-0"></span>7.24. cudaExternalSemaphoreWaitParams\_v1 Struct Reference

External semaphore wait parameters(deprecated)

### void \*cudaExternalSemaphoreWaitParams\_v1::fence

Pointer to NvSciSyncFence. Valid if [cudaExternalSemaphoreHandleType](#page-562-0) is of type cudaExternalSemaphoreHandleTypeNvSciSync.

# cudaExternalSemaphoreWaitParams\_v1::@15::@16 cudaExternalSemaphoreWaitParams\_v1::fence

Parameters for fence objects

# unsigned int cudaExternalSemaphoreWaitParams\_v1::flags

Only when [cudaExternalSemaphoreSignalParams](#page-611-0) is used to signal a [cudaExternalSemaphore\\_t](#page-580-0) of type cudaExternalSemaphoreHandleTypeNvSciSync, the valid flag is [cudaExternalSemaphoreSignalSkipNvSciBufMemSync:](#page-585-0) which indicates that while waiting for the cudaExternalSemaphore t, no memory synchronization operations should be performed for any external memory object imported as cudaExternalMemoryHandleTypeNvSciBuf. For all other types of [cudaExternalSemaphore\\_t,](#page-580-0) flags must be zero.

## unsigned long long cudaExternalSemaphoreWaitParams\_v1::key

Value of key to acquire the mutex with

# cudaExternalSemaphoreWaitParams\_v1::@15::@18 cudaExternalSemaphoreWaitParams\_v1::keyedMutex

Parameters for keyed mutex objects

# unsigned int cudaExternalSemaphoreWaitParams\_v1::timeoutMs

Timeout in milliseconds to wait to acquire the mutex

## unsigned long long cudaExternalSemaphoreWaitParams\_v1::value

Value of fence to be waited on

# <span id="page-616-0"></span>7.25. cudaFuncAttributes Struct Reference

CUDA function attributes

## int cudaFuncAttributes::binaryVersion

The binary architecture version for which the function was compiled. This value is the major binary version \* 10 + the minor binary version, so a binary version 1.3 function would return the value 13.

## int cudaFuncAttributes::cacheModeCA

The attribute to indicate whether the function has been compiled with user specified option "- Xptxas --dlcm=ca" set.

## int cudaFuncAttributes::clusterDimMustBeSet

If this attribute is set, the kernel must launch with a valid cluster dimension specified.

# int cudaFuncAttributes::clusterSchedulingPolicyPreference

The block scheduling policy of a function. See [cudaFuncSetAttribute](#page-480-0)

# size\_t cudaFuncAttributes::constSizeBytes

The size in bytes of user-allocated constant memory required by this function.

## size\_t cudaFuncAttributes::localSizeBytes

The size in bytes of local memory used by each thread of this function.

## int cudaFuncAttributes::maxDynamicSharedSizeBytes

The maximum size in bytes of dynamic shared memory per block for this function. Any launch must have a dynamic shared memory size smaller than this value.

## int cudaFuncAttributes::maxThreadsPerBlock

The maximum number of threads per block, beyond which a launch of the function would fail. This number depends on both the function and the device on which the function is currently loaded.

# int cudaFuncAttributes::nonPortableClusterSizeAllowed

Whether the function can be launched with non-portable cluster size. 1 is allowed, 0 is disallowed. A non-portable cluster size may only function on the specific SKUs the program is tested on. The launch might fail if the program is run on a different hardware platform.

CUDA API provides [cudaOccupancyMaxActiveClusters](#page-516-0) to assist with checking whether the desired size can be launched on the current device.

#### Portable Cluster Size

A portable cluster size is guaranteed to be functional on all compute capabilities higher than the target compute capability. The portable cluster size for sm\_90 is 8 blocks per cluster. This value may increase for future compute capabilities.

The specific hardware unit may support higher cluster sizes that's not guaranteed to be portable. See [cudaFuncSetAttribute](#page-480-0)

## int cudaFuncAttributes::numRegs

The number of registers used by each thread of this function.

## int cudaFuncAttributes::preferredShmemCarveout

On devices where the L1 cache and shared memory use the same hardware resources, this sets the shared memory carveout preference, in percent of the maximum shared memory. Refer to cudaDevAttrMaxSharedMemoryPerMultiprocessor. This is only a hint, and the driver can choose a different ratio if required to execute the function. See [cudaFuncSetAttribute](#page-480-0)

## int cudaFuncAttributes::ptxVersion

The PTX virtual architecture version for which the function was compiled. This value is the major PTX version \* 10 + the minor PTX version, so a PTX version 1.3 function would return the value 13.

## int cudaFuncAttributes::requiredClusterWidth

The required cluster width/height/depth in blocks. The values must either all be 0 or all be positive. The validity of the cluster dimensions is otherwise checked at launch time.

If the value is set during compile time, it cannot be set at runtime. Setting it at runtime should return cudaErrorNotPermitted. See [cudaFuncSetAttribute](#page-480-0)

# int cudaFuncAttributes::reserved

Reserved for future use.

### size\_t cudaFuncAttributes::sharedSizeBytes

The size in bytes of statically-allocated shared memory per block required by this function. This does not include dynamically-allocated shared memory requested by the user at runtime.

# <span id="page-619-1"></span>7.26. cudaGraphExecUpdateResultInfo Struct Reference

Result information returned by cudaGraphExecUpdate

# cudaGraphNode\_t cudaGraphExecUpdateResultInfo::errorFromNode

The from node of error edge when the topologies do not match. Otherwise NULL.

# cudaGraphNode\_t cudaGraphExecUpdateResultInfo::errorNode

The "to node" of the error edge when the topologies do not match. The error node when the error is associated with a specific node. NULL when the error is generic.

## enumcudaGraphExecUpdateResult cudaGraphExecUpdateResultInfo::result

Gives more specific detail when a cuda graph update fails.

# <span id="page-619-0"></span>7.27. cudaGraphInstantiateParams Struct Reference

Graph instantiation parameters

# cudaGraphNode\_t cudaGraphInstantiateParams::errNode\_out

The node which caused instantiation to fail, if any

# unsigned long long cudaGraphInstantiateParams::flags

Instantiation flags

# cudaGraphInstantiateResult cudaGraphInstantiateParams::result\_out

Whether instantiation was successful. If it failed, the reason why

# cudaStream\_t cudaGraphInstantiateParams::uploadStream

Upload stream

# <span id="page-620-0"></span>7.28. cudaHostNodeParams Struct Reference

CUDA host node parameters

## cudaHostFn\_t cudaHostNodeParams::fn

The function to call when the node executes

### void \*cudaHostNodeParams::userData

Argument to pass to the function

# <span id="page-620-1"></span>7.29. cudaHostNodeParamsV2 Struct Reference

CUDA host node parameters

# cudaHostFn\_t cudaHostNodeParamsV2::fn

The function to call when the node executes

### void \*cudaHostNodeParamsV2::userData

Argument to pass to the function

# 7.30. cudaIpcEventHandle\_t Struct Reference

CUDA IPC event handle

# 7.31. cudaIpcMemHandle\_t Struct Reference

CUDA IPC memory handle

# <span id="page-621-0"></span>7.32. cudaKernelNodeParams Struct Reference

CUDA GPU kernel node parameters

### dim3 cudaKernelNodeParams::blockDim

Block dimensions

### \*\*cudaKernelNodeParams::extra

Pointer to kernel arguments in the "extra" format

### void \*cudaKernelNodeParams::func

Kernel to launch

# dim3 cudaKernelNodeParams::gridDim

Grid dimensions

### \*\*cudaKernelNodeParams::kernelParams

Array of pointers to individual kernel arguments

## unsigned int cudaKernelNodeParams::sharedMemBytes

Dynamic shared-memory size per thread block in bytes

# <span id="page-622-0"></span>7.33. cudaKernelNodeParamsV2 Struct Reference

CUDA GPU kernel node parameters

#### uint3 cudaKernelNodeParamsV2::blockDim

Block dimensions

### \*\*cudaKernelNodeParamsV2::extra

Pointer to kernel arguments in the "extra" format

#### void \*cudaKernelNodeParamsV2::func

Kernel to launch

#### uint3 cudaKernelNodeParamsV2::gridDim

Grid dimensions

### \*\*cudaKernelNodeParamsV2::kernelParams

Array of pointers to individual kernel arguments

# unsigned int cudaKernelNodeParamsV2::sharedMemBytes

Dynamic shared-memory size per thread block in bytes

# <span id="page-623-0"></span>7.34. cudaLaunchAttribute Struct Reference

Launch attribute

# <span id="page-623-1"></span>7.35. cudaLaunchAttributeValue Union Reference

Launch attributes union; used as value field of [cudaLaunchAttribute](#page-623-0)

## struct cudaAccessPolicyWindow cudaLaunchAttributeValue::accessPolicyWindow

Attribute [cudaAccessPolicyWindow.](#page-590-0)

## cudaLaunchAttributeValue::@29 cudaLaunchAttributeValue::clusterDim

Cluster dimensions for the kernel node.

## enumcudaClusterSchedulingPolicy cudaLaunchAttributeValue::clusterSchedulingPolicyPreference

Cluster scheduling policy preference for the kernel node.

## int cudaLaunchAttributeValue::cooperative

Nonzero indicates a cooperative kernel (see [cudaLaunchCooperativeKernel\)](#page-497-0).

# int cudaLaunchAttributeValue::priority

Execution priority of the kernel.

# enum cudaSynchronizationPolicy cudaLaunchAttributeValue::syncPolicy

cudaSynchronizationPolicy for work queued up in this stream

# <span id="page-624-1"></span>7.36. cudaLaunchConfig\_t Struct Reference

CUDA extensible launch configuration

#### cudaLaunchAttribute \*cudaLaunchConfig\_t::attrs

nullable if numAttrs == 0

### dim3 cudaLaunchConfig\_t::blockDim

Block dimensions

### size\_t cudaLaunchConfig\_t::dynamicSmemBytes

Dynamic shared-memory size per thread block in bytes

### dim3 cudaLaunchConfig\_t::gridDim

Grid dimensions

#### unsigned int cudaLaunchConfig\_t::numAttrs

Number of attributes populated in attrs

#### cudaStream\_t cudaLaunchConfig\_t::stream

Stream identifier

# <span id="page-624-0"></span>7.37. cudaLaunchParams Struct Reference

CUDA launch parameters

# \*\*cudaLaunchParams::args

Arguments

### dim3 cudaLaunchParams::blockDim

Block dimentions

### void \*cudaLaunchParams::func

Device function symbol

#### dim3 cudaLaunchParams::gridDim

Grid dimentions

size\_t cudaLaunchParams::sharedMem

Shared memory

#### cudaStream\_t cudaLaunchParams::stream

Stream identifier

# <span id="page-625-0"></span>7.38. cudaMemAccessDesc Struct Reference

Memory access descriptor

### enumcudaMemAccessFlags cudaMemAccessDesc::flags

CUmemProt accessibility flags to set on the request

## struct cudaMemLocation cudaMemAccessDesc::location

Location on which the request is to change it's accessibility

# <span id="page-626-0"></span>7.39. cudaMemAllocNodeParams Struct Reference

Memory allocation node parameters

### size\_t cudaMemAllocNodeParams::accessDescCount

in: Number of `accessDescs`s

## cudaMemAccessDesc \*cudaMemAllocNodeParams::accessDescs

in: number of memory access descriptors. Must not exceed the number of GPUs.

#### size\_t cudaMemAllocNodeParams::bytesize

in: size in bytes of the requested allocation

## void \*cudaMemAllocNodeParams::dptr

out: address of the allocation returned by CUDA

## struct cudaMemPoolProps cudaMemAllocNodeParams::poolProps

in: location where the allocation should reside (specified in location). handleTypes must be cudaMemHandleTypeNone. IPC is not supported. in: array of memory access descriptors. Used to describe peer GPU access

# <span id="page-626-1"></span>7.40. cudaMemAllocNodeParamsV2 Struct Reference

Memory allocation node parameters

# size t cudaMemAllocNodeParamsV2::accessDescCount

in: Number of `accessDescs`s

## cudaMemAccessDesc \*cudaMemAllocNodeParamsV2::accessDescs

in: number of memory access descriptors. Must not exceed the number of GPUs.

## size\_t cudaMemAllocNodeParamsV2::bytesize

in: size in bytes of the requested allocation

## void \*cudaMemAllocNodeParamsV2::dptr

out: address of the allocation returned by CUDA

## struct cudaMemPoolProps cudaMemAllocNodeParamsV2::poolProps

in: location where the allocation should reside (specified in location). handleTypes must be cudaMemHandleTypeNone. IPC is not supported. in: array of memory access descriptors. Used to describe peer GPU access

# <span id="page-627-0"></span>7.41. cudaMemcpy3DParms Struct Reference

CUDA 3D memory copying parameters

### cudaArray\_t cudaMemcpy3DParms::dstArray

Destination memory address

### struct cudaPos cudaMemcpy3DParms::dstPos

Destination position offset

## struct cudaPitchedPtr cudaMemcpy3DParms::dstPtr

Pitched destination memory address

#### struct cudaExtent cudaMemcpy3DParms::extent

Requested memory copy size

#### enumcudaMemcpyKind cudaMemcpy3DParms::kind

Type of transfer

#### cudaArray\_t cudaMemcpy3DParms::srcArray

Source memory address

#### struct cudaPos cudaMemcpy3DParms::srcPos

Source position offset

#### struct cudaPitchedPtr cudaMemcpy3DParms::srcPtr

Pitched source memory address

# <span id="page-628-0"></span>7.42. cudaMemcpy3DPeerParms Struct Reference

CUDA 3D cross-device memory copying parameters

### cudaArray\_t cudaMemcpy3DPeerParms::dstArray

Destination memory address

#### int cudaMemcpy3DPeerParms::dstDevice

Destination device

#### struct cudaPos cudaMemcpy3DPeerParms::dstPos

Destination position offset

# struct cudaPitchedPtr cudaMemcpy3DPeerParms::dstPtr

Pitched destination memory address

#### struct cudaExtent cudaMemcpy3DPeerParms::extent

Requested memory copy size

#### cudaArray\_t cudaMemcpy3DPeerParms::srcArray

Source memory address

#### int cudaMemcpy3DPeerParms::srcDevice

Source device

struct cudaPos cudaMemcpy3DPeerParms::srcPos

Source position offset

### struct cudaPitchedPtr cudaMemcpy3DPeerParms::srcPtr

Pitched source memory address

# <span id="page-629-0"></span>7.43. cudaMemcpyNodeParams Struct Reference

Memcpy node parameters

## struct cudaMemcpy3DParms cudaMemcpyNodeParams::copyParams

Parameters for the memory copy

#### int cudaMemcpyNodeParams::flags

Must be zero

# int cudaMemcpyNodeParams::reserved

Must be zero

# <span id="page-630-1"></span>7.44. cudaMemFreeNodeParams Struct Reference

Memory free node parameters

### void \*cudaMemFreeNodeParams::dptr

in: the pointer to free

# <span id="page-630-2"></span>7.45. cudaMemLocation Struct Reference

Specifies a memory location.

To specify a gpu, set type = cudaMemLocationTypeDevice and set id = the gpu's device ordinal. To specify a cpu NUMA node, set type = cudaMemLocationTypeHostNuma and set id = host NUMA node id.

### int cudaMemLocation::id

identifier for a given this location's [CUmemLocationType](../cuda-driver-api/cuda-driver-api/content/group__CUDA__TYPES.html#group__CUDA__TYPES_1g75cfd5b9fa5c1c6ee2be2547bfbe882e).

#### enumcudaMemLocationType cudaMemLocation::type

Specifies the location type, which modifies the meaning of id.

# <span id="page-630-0"></span>7.46. cudaMemPoolProps Struct Reference

Specifies the properties of allocations made from the pool.

## enumcudaMemAllocationType cudaMemPoolProps::allocType

Allocation type. Currently must be specified as cudaMemAllocationTypePinned

# enumcudaMemAllocationHandleType cudaMemPoolProps::handleTypes

Handle types that will be supported by allocations from the pool.

## struct cudaMemLocation cudaMemPoolProps::location

Location allocations should reside.

### size\_t cudaMemPoolProps::maxSize

Maximum pool size. When set to 0, defaults to a system dependent value.

### unsigned char cudaMemPoolProps::reserved

reserved for future use, must be 0

## void \*cudaMemPoolProps::win32SecurityAttributes

Windows-specific LPSECURITYATTRIBUTES required when cudaMemHandleTypeWin32 is specified. This security attribute defines the scope of which exported allocations may be tranferred to other processes. In all other cases, this field is required to be zero.

# 7.47. cudaMemPoolPtrExportData Struct Reference

Opaque data for exporting a pool allocation

# <span id="page-631-0"></span>7.48. cudaMemsetParams Struct Reference

CUDA Memset node parameters

### void \*cudaMemsetParams::dst

Destination device pointer

### unsigned int cudaMemsetParams::elementSize

Size of each element in bytes. Must be 1, 2, or 4.

#### size t cudaMemsetParams::height

Number of rows

#### size t cudaMemsetParams::pitch

Pitch of destination device pointer. Unused if height is 1

#### unsigned int cudaMemsetParams::value

Value to be set

#### size t cudaMemsetParams::width

Width of the row in elements

# <span id="page-632-0"></span>7.49. cudaMemsetParamsV2 Struct Reference

CUDA Memset node parameters

## void \*cudaMemsetParamsV2::dst

Destination device pointer

#### unsigned int cudaMemsetParamsV2::elementSize

Size of each element in bytes. Must be 1, 2, or 4.

#### size\_t cudaMemsetParamsV2::height

Number of rows

#### size\_t cudaMemsetParamsV2::pitch

Pitch of destination device pointer. Unused if height is 1

# unsigned int cudaMemsetParamsV2::value

Value to be set

### size\_t cudaMemsetParamsV2::width

Width of the row in elements

# 7.50. cudaPitchedPtr Struct Reference

CUDA Pitched memory pointer

See also:

[make\\_cudaPitchedPtr](#page-252-0)

#### size\_t cudaPitchedPtr::pitch

Pitch of allocated memory in bytes

### void \*cudaPitchedPtr::ptr

Pointer to allocated memory

#### size\_t cudaPitchedPtr::xsize

Logical width of allocation in elements

#### size t cudaPitchedPtr::vsize

Logical height of allocation in elements

# <span id="page-633-0"></span>7.51. cudaPointerAttributes Struct Reference

CUDA pointer attributes

#### int cudaPointerAttributes::device

The device against which the memory was allocated or registered. If the memory type is cudaMemoryTypeDevice then this identifies the device on which the memory referred

physically resides. If the memory type is cudaMemoryTypeHost or::cudaMemoryTypeManaged then this identifies the device which was current when the memory was allocated or registered (and if that device is deinitialized then this allocation will vanish with that device's state).

### void \*cudaPointerAttributes::devicePointer

The address which may be dereferenced on the current device to access the memory or NULL if no such address exists.

#### void \*cudaPointerAttributes::hostPointer

The address which may be dereferenced on the host to access the memory or NULL if no such address exists.

Note:

CUDA doesn't check if unregistered memory is allocated so this field may contain invalid pointer if an invalid pointer has been passed to CUDA.

## enumcudaMemoryType cudaPointerAttributes::type

The type of memory - cudaMemoryTypeUnregistered, cudaMemoryTypeHost, cudaMemoryTypeDevice or cudaMemoryTypeManaged.

# 7.52. cudaPos Struct Reference

CUDA 3D position

#### See also:

[make\\_cudaPos](#page-253-0)

#### size t cudaPos::x

x

#### size\_t cudaPos::y

y

#### size t cudaPos:: z

z

# <span id="page-635-0"></span>7.53. cudaResourceDesc Struct Reference

CUDA resource descriptor

### cudaArray\_t cudaResourceDesc::array

CUDA array

## struct cudaChannelFormatDesc cudaResourceDesc::desc

Channel descriptor

### void \*cudaResourceDesc::devPtr

Device pointer

### size\_t cudaResourceDesc::height

Height of the array in elements

## cudaMipmappedArray\_t cudaResourceDesc::mipmap

CUDA mipmapped array

#### size\_t cudaResourceDesc::pitchInBytes

Pitch between two rows in bytes

### enumcudaResourceType cudaResourceDesc::resType

Resource type

### size\_t cudaResourceDesc::sizeInBytes

Size in bytes

## size\_t cudaResourceDesc::width

Width of the array in elements

# <span id="page-636-0"></span>7.54. cudaResourceViewDesc Struct Reference

CUDA resource view descriptor

#### size\_t cudaResourceViewDesc::depth

Depth of the resource view

#### unsigned int cudaResourceViewDesc::firstLayer

First layer index

## unsigned int cudaResourceViewDesc::firstMipmapLevel

First defined mipmap level

### enumcudaResourceViewFormat cudaResourceViewDesc::format

Resource view format

#### size\_t cudaResourceViewDesc::height

Height of the resource view

#### unsigned int cudaResourceViewDesc::lastLayer

Last layer index

# unsigned int cudaResourceViewDesc::lastMipmapLevel

Last defined mipmap level

### size\_t cudaResourceViewDesc::width

Width of the resource view

# <span id="page-637-0"></span>7.55. cudaTextureDesc Struct Reference

CUDA texture descriptor

## enumcudaTextureAddressMode cudaTextureDesc::addressMode

Texture address mode for up to 3 dimensions

## float cudaTextureDesc::borderColor

Texture Border Color

## int cudaTextureDesc::disableTrilinearOptimization

Disable any trilinear filtering optimizations.

## enumcudaTextureFilterMode cudaTextureDesc::filterMode

Texture filter mode

## unsigned int cudaTextureDesc::maxAnisotropy

Limit to the anisotropy ratio

### float cudaTextureDesc::maxMipmapLevelClamp

Upper end of the mipmap level range to clamp access to

## float cudaTextureDesc::minMipmapLevelClamp

Lower end of the mipmap level range to clamp access to

# enumcudaTextureFilterMode cudaTextureDesc::mipmapFilterMode

Mipmap filter mode

## float cudaTextureDesc::mipmapLevelBias

Offset applied to the supplied mipmap level

## int cudaTextureDesc::normalizedCoords

Indicates whether texture reads are normalized or not

# enumcudaTextureReadMode cudaTextureDesc::readMode

Texture read mode

## int cudaTextureDesc::seamlessCubemap

Enable seamless cube map filtering.

### int cudaTextureDesc::sRGB

Perform sRGB->linear conversion during texture read

# <span id="page-638-0"></span>7.56. CUuuid\_st Struct Reference

CUDA UUID types

## char CUuuid\_st::bytes

< CUDA definition of UUID

# Chapter 8. Data Fields

Here is a list of all documented struct and union fields with links to the struct/union documentation for each field:

#### A

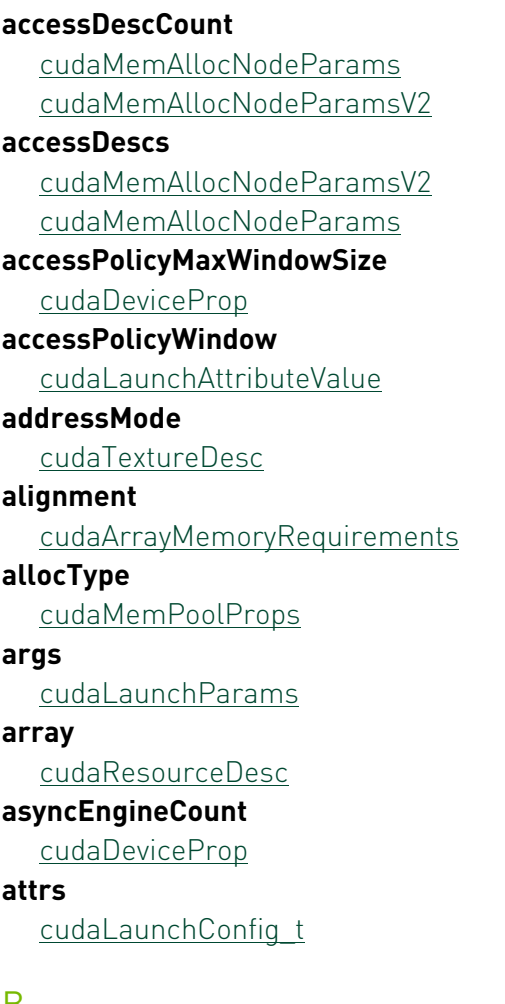

#### B

**base\_ptr** [cudaAccessPolicyWindow](#page-590-0)

#### **binaryVersion**

[cudaFuncAttributes](#page-616-0)

#### **blockDim**

[cudaKernelNodeParams](#page-621-0) [cudaKernelNodeParamsV2](#page-622-0) [cudaLaunchParams](#page-624-0) [cudaLaunchConfig\\_t](#page-624-1)

#### **borderColor**

[cudaTextureDesc](#page-637-0)

#### **bytes**

[cudaUUID\\_t](#page-638-0)

#### **bytesize**

[cudaMemAllocNodeParams](#page-626-0) [cudaMemAllocNodeParamsV2](#page-626-1)

#### C

**cacheModeCA** [cudaFuncAttributes](#page-616-0) **canMapHostMemory** [cudaDeviceProp](#page-593-0) **canUseHostPointerForRegisteredMem** [cudaDeviceProp](#page-593-0) **channelDesc** [cudaEglPlaneDesc](#page-604-0) **clockRate** [cudaDeviceProp](#page-593-0) **clusterDim** [cudaLaunchAttributeValue](#page-623-1) **clusterDimMustBeSet** [cudaFuncAttributes](#page-616-0) **clusterLaunch** [cudaDeviceProp](#page-593-0) **clusterSchedulingPolicyPreference** [cudaFuncAttributes](#page-616-0) [cudaLaunchAttributeValue](#page-623-1) **computeMode** [cudaDeviceProp](#page-593-0) **computePreemptionSupported** [cudaDeviceProp](#page-593-0) **concurrentKernels** [cudaDeviceProp](#page-593-0) **concurrentManagedAccess** [cudaDeviceProp](#page-593-0)

**constSizeBytes** [cudaFuncAttributes](#page-616-0)

#### **cooperative**

[cudaLaunchAttributeValue](#page-623-1)

**cooperativeLaunch** [cudaDeviceProp](#page-593-0)

**cooperativeMultiDeviceLaunch**

[cudaDeviceProp](#page-593-0)

**copyParams** [cudaMemcpyNodeParams](#page-629-0)

#### D

#### **deferredMappingCudaArraySupported**

[cudaDeviceProp](#page-593-0)

#### **depth**

[cudaEglPlaneDesc](#page-604-0) [cudaExtent](#page-605-0) [cudaResourceViewDesc](#page-636-0) [cudaArraySparseProperties](#page-592-0)

#### **desc**

[cudaResourceDesc](#page-635-0)

#### **device**

[cudaPointerAttributes](#page-633-0)

#### **deviceOverlap**

[cudaDeviceProp](#page-593-0)

#### **devicePointer**

[cudaPointerAttributes](#page-633-0)

#### **devPtr**

[cudaResourceDesc](#page-635-0)

#### **directManagedMemAccessFromHost**

[cudaDeviceProp](#page-593-0)

#### **disableTrilinearOptimization**

[cudaTextureDesc](#page-637-0)

#### **dptr**

[cudaMemFreeNodeParams](#page-630-1) [cudaMemAllocNodeParams](#page-626-0) [cudaMemAllocNodeParamsV2](#page-626-1)

#### **dst**

[cudaMemsetParams](#page-631-0) [cudaMemsetParamsV2](#page-632-0)

#### **dstArray**

[cudaMemcpy3DParms](#page-627-0) [cudaMemcpy3DPeerParms](#page-628-0) **dstDevice** [cudaMemcpy3DPeerParms](#page-628-0) **dstPos** [cudaMemcpy3DParms](#page-627-0) [cudaMemcpy3DPeerParms](#page-628-0) **dstPtr** [cudaMemcpy3DPeerParms](#page-628-0) [cudaMemcpy3DParms](#page-627-0) **dynamicSmemBytes** [cudaLaunchConfig\\_t](#page-624-1)

#### E

#### **ECCEnabled**

[cudaDeviceProp](#page-593-0)

#### **eglColorFormat**

[cudaEglFrame](#page-603-0)

#### **elementSize**

[cudaMemsetParamsV2](#page-632-0) [cudaMemsetParams](#page-631-0)

#### **errNode\_out**

[cudaGraphInstantiateParams](#page-619-0)

#### **errorFromNode**

[cudaGraphExecUpdateResultInfo](#page-619-1)

#### **errorNode**

[cudaGraphExecUpdateResultInfo](#page-619-1)

#### **event**

[cudaEventRecordNodeParams](#page-605-1) [cudaEventWaitNodeParams](#page-605-2)

#### **extent**

[cudaMemcpy3DPeerParms](#page-628-0) [cudaMemcpy3DParms](#page-627-0) [cudaExternalMemoryMipmappedArrayDesc](#page-608-0)

#### **extra**

[cudaKernelNodeParamsV2](#page-622-0) [cudaKernelNodeParams](#page-621-0)

#### **extSemArray**

[cudaExternalSemaphoreWaitNodeParams](#page-613-0) [cudaExternalSemaphoreSignalNodeParamsV2](#page-610-0) [cudaExternalSemaphoreWaitNodeParamsV2](#page-613-1) [cudaExternalSemaphoreSignalNodeParams](#page-610-1)

#### F

#### **f**

[cudaChannelFormatDesc](#page-592-1)

#### **fd**

[cudaExternalMemoryHandleDesc](#page-606-0) [cudaExternalSemaphoreHandleDesc](#page-608-1)

#### **fence**

[cudaExternalSemaphoreSignalParams\\_v1](#page-612-0) [cudaExternalSemaphoreSignalParams](#page-611-0) [cudaExternalSemaphoreSignalParams\\_v1](#page-612-0) [cudaExternalSemaphoreWaitParams](#page-614-0) [cudaExternalSemaphoreWaitParams\\_v1](#page-615-0)

#### **filterMode**

[cudaTextureDesc](#page-637-0)

#### **firstLayer**

[cudaResourceViewDesc](#page-636-0)

#### **firstMipmapLevel**

[cudaResourceViewDesc](#page-636-0)

#### **flags**

[cudaMemcpyNodeParams](#page-629-0) [cudaMemAccessDesc](#page-625-0) [cudaExternalMemoryHandleDesc](#page-606-0) [cudaExternalMemoryBufferDesc](#page-606-1) [cudaExternalMemoryMipmappedArrayDesc](#page-608-0) [cudaExternalSemaphoreHandleDesc](#page-608-1) [cudaArraySparseProperties](#page-592-0) [cudaGraphInstantiateParams](#page-619-0) [cudaExternalSemaphoreSignalParams\\_v1](#page-612-0) [cudaExternalSemaphoreSignalParams](#page-611-0) [cudaExternalSemaphoreWaitParams](#page-614-0) [cudaExternalSemaphoreWaitParams\\_v1](#page-615-0)

#### **fn**

[cudaHostNodeParams](#page-620-0) [cudaHostNodeParamsV2](#page-620-1)

#### **format**

[cudaResourceViewDesc](#page-636-0)

#### **formatDesc**

[cudaExternalMemoryMipmappedArrayDesc](#page-608-0)

#### **frameType**

[cudaEglFrame](#page-603-0)

#### **func**

[cudaKernelNodeParamsV2](#page-622-0)

[cudaLaunchParams](#page-624-0) [cudaKernelNodeParams](#page-621-0)

#### G

**globalL1CacheSupported** [cudaDeviceProp](#page-593-0) **gpuDirectRDMAFlushWritesOptions** [cudaDeviceProp](#page-593-0) **gpuDirectRDMASupported** [cudaDeviceProp](#page-593-0) **gpuDirectRDMAWritesOrdering** [cudaDeviceProp](#page-593-0) **graph** [cudaChildGraphNodeParams](#page-593-1) **gridDim**

[cudaKernelNodeParams](#page-621-0) [cudaLaunchConfig\\_t](#page-624-1) [cudaKernelNodeParamsV2](#page-622-0) [cudaLaunchParams](#page-624-0)

#### H

**handle** [cudaExternalMemoryHandleDesc](#page-606-0) [cudaExternalSemaphoreHandleDesc](#page-608-1) **handleTypes** [cudaMemPoolProps](#page-630-0) **height** [cudaEglPlaneDesc](#page-604-0) [cudaMemsetParamsV2](#page-632-0) [cudaResourceDesc](#page-635-0) [cudaArraySparseProperties](#page-592-0) [cudaResourceViewDesc](#page-636-0) [cudaExtent](#page-605-0) [cudaMemsetParams](#page-631-0) **hitProp** [cudaAccessPolicyWindow](#page-590-0) **hitRatio** [cudaAccessPolicyWindow](#page-590-0) **hostNativeAtomicSupported** [cudaDeviceProp](#page-593-0) **hostPointer** [cudaPointerAttributes](#page-633-0)

#### **hostRegisterReadOnlySupported**

[cudaDeviceProp](#page-593-0)

**hostRegisterSupported**

[cudaDeviceProp](#page-593-0)

#### I

**id**

[cudaMemLocation](#page-630-2) **integrated** [cudaDeviceProp](#page-593-0) **ipcEventSupported** [cudaDeviceProp](#page-593-0) **isMultiGpuBoard** [cudaDeviceProp](#page-593-0)

#### K

**kernelExecTimeoutEnabled** [cudaDeviceProp](#page-593-0)

#### **kernelParams**

[cudaKernelNodeParams](#page-621-0) [cudaKernelNodeParamsV2](#page-622-0)

#### **key**

[cudaExternalSemaphoreWaitParams\\_v1](#page-615-0) [cudaExternalSemaphoreWaitParams](#page-614-0)

#### **keyedMutex**

[cudaExternalSemaphoreSignalParams\\_v1](#page-612-0) [cudaExternalSemaphoreWaitParams\\_v1](#page-615-0) [cudaExternalSemaphoreSignalParams](#page-611-0) [cudaExternalSemaphoreWaitParams](#page-614-0)

**kind**

[cudaMemcpy3DParms](#page-627-0)

#### L

**l2CacheSize** [cudaDeviceProp](#page-593-0) **lastLayer** [cudaResourceViewDesc](#page-636-0) **lastMipmapLevel** [cudaResourceViewDesc](#page-636-0) **localL1CacheSupported** [cudaDeviceProp](#page-593-0) **localSizeBytes** [cudaFuncAttributes](#page-616-0)

**location** [cudaMemPoolProps](#page-630-0) [cudaMemAccessDesc](#page-625-0) **luid** [cudaDeviceProp](#page-593-0) **luidDeviceNodeMask** [cudaDeviceProp](#page-593-0) M **major** [cudaDeviceProp](#page-593-0) **managedMemory** [cudaDeviceProp](#page-593-0) **maxAnisotropy** [cudaTextureDesc](#page-637-0) **maxBlocksPerMultiProcessor** [cudaDeviceProp](#page-593-0) **maxDynamicSharedSizeBytes** [cudaFuncAttributes](#page-616-0) **maxGridSize** [cudaDeviceProp](#page-593-0) **maxMipmapLevelClamp** [cudaTextureDesc](#page-637-0) **maxSize** [cudaMemPoolProps](#page-630-0) **maxSurface1D** [cudaDeviceProp](#page-593-0) **maxSurface1DLayered** [cudaDeviceProp](#page-593-0) **maxSurface2D** [cudaDeviceProp](#page-593-0)

**maxSurface2DLayered**

[cudaDeviceProp](#page-593-0)

**maxSurface3D**

[cudaDeviceProp](#page-593-0)

**maxSurfaceCubemap** [cudaDeviceProp](#page-593-0)

**maxSurfaceCubemapLayered**

[cudaDeviceProp](#page-593-0)

**maxTexture1D**

[cudaDeviceProp](#page-593-0)

**maxTexture1DLayered**

[cudaDeviceProp](#page-593-0)

**maxTexture1DLinear** [cudaDeviceProp](#page-593-0) **maxTexture1DMipmap** [cudaDeviceProp](#page-593-0) **maxTexture2D** [cudaDeviceProp](#page-593-0) **maxTexture2DGather** [cudaDeviceProp](#page-593-0) **maxTexture2DLayered** [cudaDeviceProp](#page-593-0) **maxTexture2DLinear** [cudaDeviceProp](#page-593-0) **maxTexture2DMipmap** [cudaDeviceProp](#page-593-0) **maxTexture3D** [cudaDeviceProp](#page-593-0) **maxTexture3DAlt** [cudaDeviceProp](#page-593-0) **maxTextureCubemap** [cudaDeviceProp](#page-593-0) **maxTextureCubemapLayered** [cudaDeviceProp](#page-593-0) **maxThreadsDim** [cudaDeviceProp](#page-593-0) **maxThreadsPerBlock** [cudaDeviceProp](#page-593-0) [cudaFuncAttributes](#page-616-0) **maxThreadsPerMultiProcessor** [cudaDeviceProp](#page-593-0) **memoryBusWidth** [cudaDeviceProp](#page-593-0) **memoryClockRate** [cudaDeviceProp](#page-593-0) **memoryPoolsSupported** [cudaDeviceProp](#page-593-0) **memoryPoolSupportedHandleTypes** [cudaDeviceProp](#page-593-0) **memPitch** [cudaDeviceProp](#page-593-0) **minMipmapLevelClamp** [cudaTextureDesc](#page-637-0) **minor** [cudaDeviceProp](#page-593-0)
# **mipmap**

[cudaResourceDesc](#page-635-0)

**mipmapFilterMode**

[cudaTextureDesc](#page-637-0)

**mipmapLevelBias**

[cudaTextureDesc](#page-637-0)

# **miptailFirstLevel**

[cudaArraySparseProperties](#page-592-0)

# **miptailSize** [cudaArraySparseProperties](#page-592-0)

**missProp**

[cudaAccessPolicyWindow](#page-590-0)

# **multiGpuBoardGroupID**

[cudaDeviceProp](#page-593-0)

**multiProcessorCount**

[cudaDeviceProp](#page-593-0)

# N

**name** [cudaDeviceProp](#page-593-0) [cudaExternalMemoryHandleDesc](#page-606-0) [cudaExternalSemaphoreHandleDesc](#page-608-0) **nonPortableClusterSizeAllowed** [cudaFuncAttributes](#page-616-0) **normalizedCoords** [cudaTextureDesc](#page-637-0) **num\_bytes** [cudaAccessPolicyWindow](#page-590-0) **numAttrs** [cudaLaunchConfig\\_t](#page-624-0) **numChannels** [cudaEglPlaneDesc](#page-604-0) **numExtSems** [cudaExternalSemaphoreSignalNodeParams](#page-610-0) [cudaExternalSemaphoreSignalNodeParamsV2](#page-610-1) [cudaExternalSemaphoreWaitNodeParams](#page-613-0) [cudaExternalSemaphoreWaitNodeParamsV2](#page-613-1) **numLevels** [cudaExternalMemoryMipmappedArrayDesc](#page-608-1) **numRegs** [cudaFuncAttributes](#page-616-0) **nvSciBufObject** [cudaExternalMemoryHandleDesc](#page-606-0)

# **nvSciSyncObj**

[cudaExternalSemaphoreHandleDesc](#page-608-0)

# O

# **offset**

[cudaExternalMemoryBufferDesc](#page-606-1) [cudaExternalMemoryMipmappedArrayDesc](#page-608-1)

# P

# **pageableMemoryAccess**

[cudaDeviceProp](#page-593-0)

# **pageableMemoryAccessUsesHostPageTables**

[cudaDeviceProp](#page-593-0)

# **paramsArray**

[cudaExternalSemaphoreSignalNodeParamsV2](#page-610-1) [cudaExternalSemaphoreWaitNodeParams](#page-613-0) [cudaExternalSemaphoreSignalNodeParams](#page-610-0) [cudaExternalSemaphoreWaitNodeParamsV2](#page-613-1)

### **pArray**

[cudaEglFrame](#page-603-0)

#### **pciBusID**

[cudaDeviceProp](#page-593-0)

# **pciDeviceID**

[cudaDeviceProp](#page-593-0)

# **pciDomainID**

[cudaDeviceProp](#page-593-0)

# **persistingL2CacheMaxSize**

[cudaDeviceProp](#page-593-0)

# **pitch**

[cudaMemsetParamsV2](#page-632-0) [cudaEglPlaneDesc](#page-604-0) [cudaPitchedPtr](#page-633-0)

[cudaMemsetParams](#page-631-0)

# **pitchInBytes**

[cudaResourceDesc](#page-635-0)

# **planeCount**

[cudaEglFrame](#page-603-0)

# **planeDesc**

[cudaEglFrame](#page-603-0)

#### **poolProps**

[cudaMemAllocNodeParamsV2](#page-626-0)

[cudaMemAllocNodeParams](#page-626-1)

**pPitch** [cudaEglFrame](#page-603-0) **preferredShmemCarveout** [cudaFuncAttributes](#page-616-0) **priority** [cudaLaunchAttributeValue](#page-623-0) **ptr** [cudaPitchedPtr](#page-633-0) **ptxVersion** [cudaFuncAttributes](#page-616-0)

# R

**readMode** [cudaTextureDesc](#page-637-0) **regsPerBlock** [cudaDeviceProp](#page-593-0) **regsPerMultiprocessor** [cudaDeviceProp](#page-593-0) **requiredClusterWidth** [cudaFuncAttributes](#page-616-0) **reserved** [cudaMemPoolProps](#page-630-0) [cudaDeviceProp](#page-593-0) [cudaEglPlaneDesc](#page-604-0) [cudaFuncAttributes](#page-616-0) [cudaMemcpyNodeParams](#page-629-0) **reservedSharedMemPerBlock** [cudaDeviceProp](#page-593-0) **resType** [cudaResourceDesc](#page-635-0) **result** [cudaGraphExecUpdateResultInfo](#page-619-0) **result\_out** [cudaGraphInstantiateParams](#page-619-1)

# S

**seamlessCubemap** [cudaTextureDesc](#page-637-0) **sharedMem** [cudaLaunchParams](#page-624-1) **sharedMemBytes** [cudaKernelNodeParamsV2](#page-622-0) [cudaKernelNodeParams](#page-621-0)

# **sharedMemPerBlock** [cudaDeviceProp](#page-593-0) **sharedMemPerBlockOptin** [cudaDeviceProp](#page-593-0) **sharedMemPerMultiprocessor** [cudaDeviceProp](#page-593-0) **sharedSizeBytes** [cudaFuncAttributes](#page-616-0) **singleToDoublePrecisionPerfRatio** [cudaDeviceProp](#page-593-0) **size** [cudaArrayMemoryRequirements](#page-591-0) [cudaExternalMemoryHandleDesc](#page-606-0) [cudaExternalMemoryBufferDesc](#page-606-1) **sizeInBytes** [cudaResourceDesc](#page-635-0) **sparseCudaArraySupported** [cudaDeviceProp](#page-593-0) **srcArray** [cudaMemcpy3DPeerParms](#page-628-0) [cudaMemcpy3DParms](#page-627-0) **srcDevice** [cudaMemcpy3DPeerParms](#page-628-0) **srcPos** [cudaMemcpy3DParms](#page-627-0) [cudaMemcpy3DPeerParms](#page-628-0) **srcPtr** [cudaMemcpy3DPeerParms](#page-628-0) [cudaMemcpy3DParms](#page-627-0) **sRGB** [cudaTextureDesc](#page-637-0) **stream** [cudaLaunchConfig\\_t](#page-624-0) [cudaLaunchParams](#page-624-1) **streamPrioritiesSupported** [cudaDeviceProp](#page-593-0) **surfaceAlignment** [cudaDeviceProp](#page-593-0) **syncPolicy** [cudaLaunchAttributeValue](#page-623-0)

# T

**tccDriver** [cudaDeviceProp](#page-593-0) **textureAlignment** [cudaDeviceProp](#page-593-0) **texturePitchAlignment** [cudaDeviceProp](#page-593-0) **timelineSemaphoreInteropSupported** [cudaDeviceProp](#page-593-0) **timeoutMs** [cudaExternalSemaphoreWaitParams\\_v1](#page-615-0) [cudaExternalSemaphoreWaitParams](#page-614-0) **totalConstMem** [cudaDeviceProp](#page-593-0) **totalGlobalMem** [cudaDeviceProp](#page-593-0) **type** [cudaMemLocation](#page-630-1) [cudaPointerAttributes](#page-633-1) [cudaExternalSemaphoreHandleDesc](#page-608-0) [cudaExternalMemoryHandleDesc](#page-606-0)

# U

**unifiedAddressing** [cudaDeviceProp](#page-593-0) **unifiedFunctionPointers** [cudaDeviceProp](#page-593-0) **uploadStream** [cudaGraphInstantiateParams](#page-619-1) **userData** [cudaHostNodeParams](#page-620-0) [cudaHostNodeParamsV2](#page-620-1) **uuid** [cudaDeviceProp](#page-593-0)

# V

# **value**

[cudaMemsetParams](#page-631-0) [cudaExternalSemaphoreWaitParams](#page-614-0) [cudaExternalSemaphoreSignalParams](#page-611-0) [cudaExternalSemaphoreWaitParams\\_v1](#page-615-0) [cudaExternalSemaphoreSignalParams\\_v1](#page-612-0)

# [cudaMemsetParamsV2](#page-632-0)

# W

# **w**

[cudaChannelFormatDesc](#page-592-1)

# **warpSize**

[cudaDeviceProp](#page-593-0)

# **width**

[cudaArraySparseProperties](#page-592-0) [cudaResourceDesc](#page-635-0) [cudaResourceViewDesc](#page-636-0) [cudaExtent](#page-605-0) [cudaMemsetParamsV2](#page-632-0) [cudaMemsetParams](#page-631-0) [cudaEglPlaneDesc](#page-604-0)

# **win32**

[cudaExternalMemoryHandleDesc](#page-606-0)

[cudaExternalSemaphoreHandleDesc](#page-608-0)

# **win32SecurityAttributes**

[cudaMemPoolProps](#page-630-0)

# X **x**

[cudaChannelFormatDesc](#page-592-1)

[cudaPos](#page-634-0)

# **xsize**

[cudaPitchedPtr](#page-633-0)

# Y

**y**

[cudaChannelFormatDesc](#page-592-1) [cudaPos](#page-634-0)

**ysize**

[cudaPitchedPtr](#page-633-0)

# Z

**z**

[cudaChannelFormatDesc](#page-592-1) [cudaPos](#page-634-0)

# Chapter 9. Deprecated List

**Global cudaThreadExit**

**Global cudaThreadGetCacheConfig**

**Global cudaThreadGetLimit**

**Global cudaThreadSetCacheConfig**

**Global cudaThreadSetLimit**

**Global cudaThreadSynchronize**

# **Global cudaLaunchCooperativeKernelMultiDevice**

This function is deprecated as of CUDA 11.3.

# **Global cudaSetDoubleForDevice**

This function is deprecated as of CUDA 7.5

# **Global cudaSetDoubleForHost**

This function is deprecated as of CUDA 7.5

**Global cudaMemcpyArrayToArray**

**Global cudaMemcpyFromArray**

**Global cudaMemcpyFromArrayAsync**

**Global cudaMemcpyToArray**

# **Global cudaMemcpyToArrayAsync**

# **Global cudaGLMapBufferObject**

This function is deprecated as of CUDA 3.0.

### **Global cudaGLMapBufferObjectAsync**

This function is deprecated as of CUDA 3.0.

# **Global cudaGLRegisterBufferObject**

This function is deprecated as of CUDA 3.0.

# **Global cudaGLSetBufferObjectMapFlags**

This function is deprecated as of CUDA 3.0.

# **Global cudaGLSetGLDevice**

This function is deprecated as of CUDA 5.0.

# **Global cudaGLUnmapBufferObject**

This function is deprecated as of CUDA 3.0.

# **Global cudaGLUnmapBufferObjectAsync**

This function is deprecated as of CUDA 3.0.

# **Global cudaGLUnregisterBufferObject**

This function is deprecated as of CUDA 3.0.

#### **Global cudaD3D9MapResources**

This function is deprecated as of CUDA 3.0.

#### **Global cudaD3D9RegisterResource**

This function is deprecated as of CUDA 3.0.

## **Global cudaD3D9ResourceGetMappedArray**

This function is deprecated as of CUDA 3.0.

#### **Global cudaD3D9ResourceGetMappedPitch**

This function is deprecated as of CUDA 3.0.

## **Global cudaD3D9ResourceGetMappedPointer**

This function is deprecated as of CUDA 3.0.

# **Global cudaD3D9ResourceGetMappedSize**

This function is deprecated as of CUDA 3.0.

# **Global cudaD3D9ResourceGetSurfaceDimensions**

This function is deprecated as of CUDA 3.0.

#### **Global cudaD3D9ResourceSetMapFlags**

This function is deprecated as of CUDA 3.0.

# **Global cudaD3D9UnmapResources**

This function is deprecated as of CUDA 3.0.

## **Global cudaD3D9UnregisterResource**

This function is deprecated as of CUDA 3.0.

# **Global cudaD3D10GetDirect3DDevice**

This function is deprecated as of CUDA 5.0.

## **Global cudaD3D10MapResources**

This function is deprecated as of CUDA 3.0.

# **Global cudaD3D10RegisterResource**

This function is deprecated as of CUDA 3.0.

# **Global cudaD3D10ResourceGetMappedArray**

This function is deprecated as of CUDA 3.0.

# **Global cudaD3D10ResourceGetMappedPitch**

This function is deprecated as of CUDA 3.0.

### **Global cudaD3D10ResourceGetMappedPointer**

This function is deprecated as of CUDA 3.0.

# **Global cudaD3D10ResourceGetMappedSize**

This function is deprecated as of CUDA 3.0.

# **Global cudaD3D10ResourceGetSurfaceDimensions**

This function is deprecated as of CUDA 3.0.

## **Global cudaD3D10ResourceSetMapFlags**

This function is deprecated as of CUDA 3.0.

# **Global cudaD3D10SetDirect3DDevice**

This function is deprecated as of CUDA 5.0.

## **Global cudaD3D10UnmapResources**

This function is deprecated as of CUDA 3.0.

## **Global cudaD3D10UnregisterResource**

This function is deprecated as of CUDA 3.0.

# **Global cudaD3D11GetDirect3DDevice**

This function is deprecated as of CUDA 5.0.

## **Global cudaD3D11SetDirect3DDevice**

This function is deprecated as of CUDA 5.0.

### **Global cudaErrorProfilerNotInitialized**

This error return is deprecated as of CUDA 5.0. It is no longer an error to attempt to enable/ disable the profiling via cudaProfilerStart or cudaProfilerStop without initialization.

# **Global cudaErrorProfilerAlreadyStarted**

This error return is deprecated as of CUDA 5.0. It is no longer an error to call cudaProfilerStart() when profiling is already enabled.

#### **Global cudaErrorProfilerAlreadyStopped**

This error return is deprecated as of CUDA 5.0. It is no longer an error to call cudaProfilerStop() when profiling is already disabled.

# **Global cudaErrorInvalidHostPointer**

This error return is deprecated as of CUDA 10.1.

#### **Global cudaErrorInvalidDevicePointer**

This error return is deprecated as of CUDA 10.1.

# **Global cudaErrorAddressOfConstant**

This error return is deprecated as of CUDA 3.1. Variables in constant memory may now have their address taken by the runtime via cudaGetSymbolAddress().

# **Global cudaErrorTextureFetchFailed**

This error return is deprecated as of CUDA 3.1. Device emulation mode was removed with the CUDA 3.1 release.

#### **Global cudaErrorTextureNotBound**

This error return is deprecated as of CUDA 3.1. Device emulation mode was removed with the CUDA 3.1 release.

### **Global cudaErrorSynchronizationError**

This error return is deprecated as of CUDA 3.1. Device emulation mode was removed with the CUDA 3.1 release.

#### **Global cudaErrorMixedDeviceExecution**

This error return is deprecated as of CUDA 3.1. Device emulation mode was removed with the CUDA 3.1 release.

#### **Global cudaErrorNotYetImplemented**

This error return is deprecated as of CUDA 4.1.

# **Global cudaErrorMemoryValueTooLarge**

This error return is deprecated as of CUDA 3.1. Device emulation mode was removed with the CUDA 3.1 release.

# **Global cudaErrorPriorLaunchFailure**

This error return is deprecated as of CUDA 3.1. Device emulation mode was removed with the CUDA 3.1 release.

#### **Global cudaErrorApiFailureBase**

This error return is deprecated as of CUDA 4.1.

# **Global cudaDeviceBlockingSync**

This flag was deprecated as of CUDA 4.0 and replaced with cudaDeviceScheduleBlockingSync.

#### Notice

This document is provided for information purposes only and shall not be regarded as a warranty of a certain functionality, condition, or quality of a product. NVIDIA Corporation ("NVIDIA") makes no representations or warranties, expressed or implied, as to the accuracy or completeness of the information contained in this document and assumes no responsibility for any errors contained herein. NVIDIA shall have no liability for the consequences or use of such information or for any infringement of patents or other rights of third parties that may result from its use. This document is not a commitment to develop, release, or deliver any Material (defined below), code, or functionality.

NVIDIA reserves the right to make corrections, modifications, enhancements, improvements, and any other changes to this document, at any time without notice.

Customer should obtain the latest relevant information before placing orders and should verify that such information is current and complete.

NVIDIA products are sold subject to the NVIDIA standard terms and conditions of sale supplied at the time of order acknowledgement, unless otherwise agreed in an individual sales agreement signed by authorized representatives of NVIDIA and customer ("Terms of Sale"). NVIDIA hereby expressly objects to applying any customer general terms and conditions with regards to the purchase of the NVIDIA product referenced in this document. No contractual obligations are formed either directly or indirectly by this document.

#### OpenCL

OpenCL is a trademark of Apple Inc. used under license to the Khronos Group Inc.

#### Trademarks

NVIDIA and the NVIDIA logo are trademarks or registered trademarks of NVIDIA Corporation in the U.S. and other countries. Other company and product names may be trademarks of the respective companies with which they are associated.

# Copyright

© 2007-2022 NVIDIA Corporation & affiliates. All rights reserved.

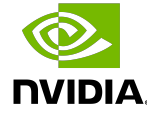